# <span id="page-0-0"></span>Computergestützte Analysetechnik und individuelle Modellbildung zur optomechanischen Untersuchung laserbehandelter Augenlinsen

Von der Fakultät für Maschinenbau der Gottfried Wilhelm Leibniz Universität Hannover zur Erlangung des akademischen Grades Doktor-Ingenieurin/Doktor-Ingenieur genehmigte Dissertation

> von Dipl.-Ing.

# Jan Hahn

angefertigt am Laser Zentrum Hannover e.V.

2020

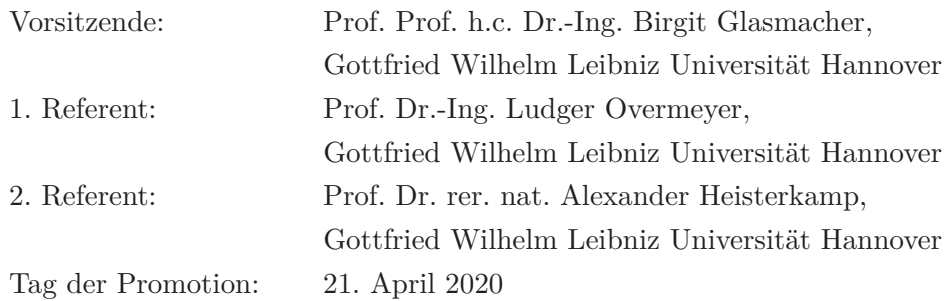

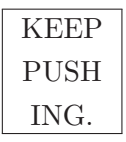

*Titus*

# Vorwort

Die vorliegende Arbeit entstand während meiner Tätigkeit als wissenschaftlicher Mitarbeiter am Laser Zentrum Hannover e.V. (LZH). Die Entwicklungen und Untersuchungen wurden von der Deutschen Forschungsgesellschaft sowie der Europäischen Union finanziell unterstützt.

An dieser Stelle möchte ich mich bei Prof. Ludger Overmeyer für die Übernahme des 1. Referats und Prof. Alexander Heisterkamp für die Übernahme des 2. Referats bedanken.

Prof. Holger Lubatschowski danke ich für die Etablierung des spannenden Forschungsumfeldes und die jahrelange gute Zusammenarbeit. Prof. Susana Marcos und ihrer Gruppe danke ich für ihre inspirierende Arbeit und die freundliche Aufnahme bei meinem Aufenthalt in Madrid.

Meinem Chef Tammo danke ich für seine Ehrlichkeit in allen Belangen und das Vertrauen, dass er mir und meiner Arbeit entgegengebracht hat. Alexander Krüger danke ich für seine Motivation in der Anfangsphase meiner Promotion und den Startschuss für die Entwicklung von *smartLab*. In diesem Kontext muss ich mich auch bei Ben für das geduldige Beantworten aller meiner Fragen zur optischen Kohärenztomographie bedanken. Fred und Torben danke ich für die Unterstützung der bei den Biomechaniksimulationen, die etwas außerhalb meines Fachgebiets lagen.

Heiko, Lena, Raoul, Marko, Georgios, Sabine und auch nochmal Alex H. und Tammo danke ich für all die schönen Jahre am LZH. Wegen euch bin ich so lange geblieben. Danke auch an alle, die ich nicht explizit genannt habe, aber mit denen ich unzählige Kaffees und Kaltschalen konsumiert habe. Für den massiven Support meiner Vision vom Inhalt meiner Doktorarbeit danke ich besonders Miro, Manu, Tano und *mon frère* Basti. Ohne euch wäre ich niemals so weit gekommen. Meinen Büroeltern Micha $\heartsuit$  und Mandy $\heartsuit$  möchte ich für das warme Zuhause und die jahrelange Fürsorge danken.

Zu guter Letzt danke ich meinen lieben Eltern, die einen Großteil ihres Lebens auf das Wohl ihrer Kinder hin ausgerichtet haben und denen ich nun endlich einen vernünftigen Ausbildungsabschluss bescheren kann. An dieser Stelle einen schönen Gruß an meinen Bruder, der auch kürzlich seine Ausbildung abgeschlossen hat. Danke, dass ihr so an uns glaubt.

Mein ganz besonderer Dank geht an Lena, die mir seit meinem Studienbeginn vor 16 Jahren immer mehr und mehr gegeben hat. Ohne dich geht gar nichts - mit dir alles.

# Kurzfassung

## Computergestützte Analysetechnik und individuelle Modellbildung zur optomechanischen Untersuchung laserbehandelter Augenlinsen

Von der Alterssichtigkeit (Presbyopie) ist jeder Mensch ab einem Alter von ca. 45 Jahren betroffen. Mit einer neuartigen Behandlungsmethode wird versucht, der altersbedingten Verhärtung der Augenlinse ursächlich entgegenzuwirken. Durch Applikation von fs-Laserpulsen in das Linseninnere (fs-Lentotomie) soll die Flexibilität innerhalb weniger Minuten wiederhergestellt werden, ohne das Auge operativ zu öffnen. Bislang fehlen systematisch erhobene Messdaten, welche die Auswirkungen der Behandlung auf die geometrischen und optischen Eigenschaften der Linse während der Akkommodation aufzeigen.

In dieser Arbeit wird eine Laborumgebung aufgebaut, die optische und mechanische Untersuchungen an *ex vivo* Augenlinsen, während simulierter Akkommodation erlaubt. Dazu wird ein Messsystem, bestehend aus einem Akkommodationssimulator, einem optischen Kohärenztomographie System und einem experimentellen Raytracing System, entwickelt, an porcinen Augenlinsen evaluiert und anschließend mit humanen Spenderaugen getestet. Mit dieser Analysetechnik werden die Linsentopografie und Brechungseigenschaften in unterschiedlichen Akkommodationszuständen vor und nach einer Laserbehandlung vermessen. Durch die Entwicklung von mehreren Software-Modulen werden die erhobenen Messdaten zur Visualisierung und Weiterverarbeitung in Simulationen des Experiments aufbereitet.

Eine individuell erstellte Optiksimulation erlaubt die Rekonstruktion des homogenen, äquivalenten Brechungsindexes der Augenlinse und gibt Hinweise zum altersabhängigen Brechungsindexgradienten innerhalb der humanen Linse, der sich auch in der Verteilung der mechanischen Materialkennwerte widerspiegelt. Anhand der rekonstruierten Linsenkontur wird ein dreidimensionales Finite-Elemente-Modell aufgebaut und die graduelle Steifigkeitsverteilung mit Hilfe der Formänderungen zwischen unterschiedlichen Belastungszuständen berechnet. In der Biomechaniksimulation können dadurch die Auswirkungen virtuell gesetzter Laserschnittgeometrien untersucht und mit Messdaten abgeglichen werden.

Die computergestützte Analysetechnik zur Modellbildung ermöglicht somit die optomechanische Untersuchung von *ex vivo* Augenlinsen während simulierter Akkommodation im Kontext der Presbyopiebehandlung mit fs-Laserpulsen.

Schlagworte: *Augenlinse, Presbyopie, Akkommodationssimulator, Optische Kohärenztomographie, Raytracing, Biomechanik, Finite-Elemente-Modell, Optiksimulation, Femtosekunden-Laser*

# Abstract

## Computer-assisted analysis technique and individual modeling for the optomechanical investigation of laser-treated crystalline lenses

Presbyopia affects everyone from around 45 years of age. A novel treatment method attempts to counteract the age-related hardening of the crystalline lens in its original cause. By applying fs-laser pulses to the inside of the lens (fs-lentotomy), the flexibility of the lens should be restored within a few minutes without the need to surgically open the eye. So far, there is a lack of systematically collected data showing the effects of this treatment on the geometrical and optical properties of the lens during accommodation.

In this work, a laboratory environment is set up which allows optical and mechanical investigations on *ex vivo* crystalline lenses during simulated accommodation. For this purpose, a measuring system consisting of an accommodation simulator, an optical coherence tomography system and an experimental ray tracing system is developed, evaluated on porcine eyes and finally tested with human donor crystalline lenses. The analysis technique determines the lens topography and the refraction properties in different states of accommodation before and after the laser treatment. Through the development of several software modules, the data collected from measurements is processed for visualization and for further processing into experimental simulations.

An individually created optics simulation allows the reconstruction of the homogeneous equivalent refractive index of the crystalline lens. This can give hints about the age-dependent refractive index gradient within the human lens, which is also reflected in the distribution of the mechanical material properties. Based on the reconstructed lens contour, a three-dimensional finite element model is constructed and the gradual distribution of stiffness is calculated by means of changes in the shape of the lens under different stress states. In the biomechanics simulation, the effects of virtually set cutting geometries can be analyzed and compared with measurement data.

The computer-assisted analysis technique for modeling thus enables the optomechanical investigation of *ex vivo* crystalline lenses during simulated accommodation in the context of presbyopia treatment with fs-laser pulses.

Keywords: *Crystalline lens, presbyopia, accommodation simulator, optical coherence tomography, ray tracing, biomechanics, finite elements model, optics simulation, femtosecond-laser*

# Inhaltsverzeichnis

## [Abkürzungsverzeichnis](#page-16-0) xvii

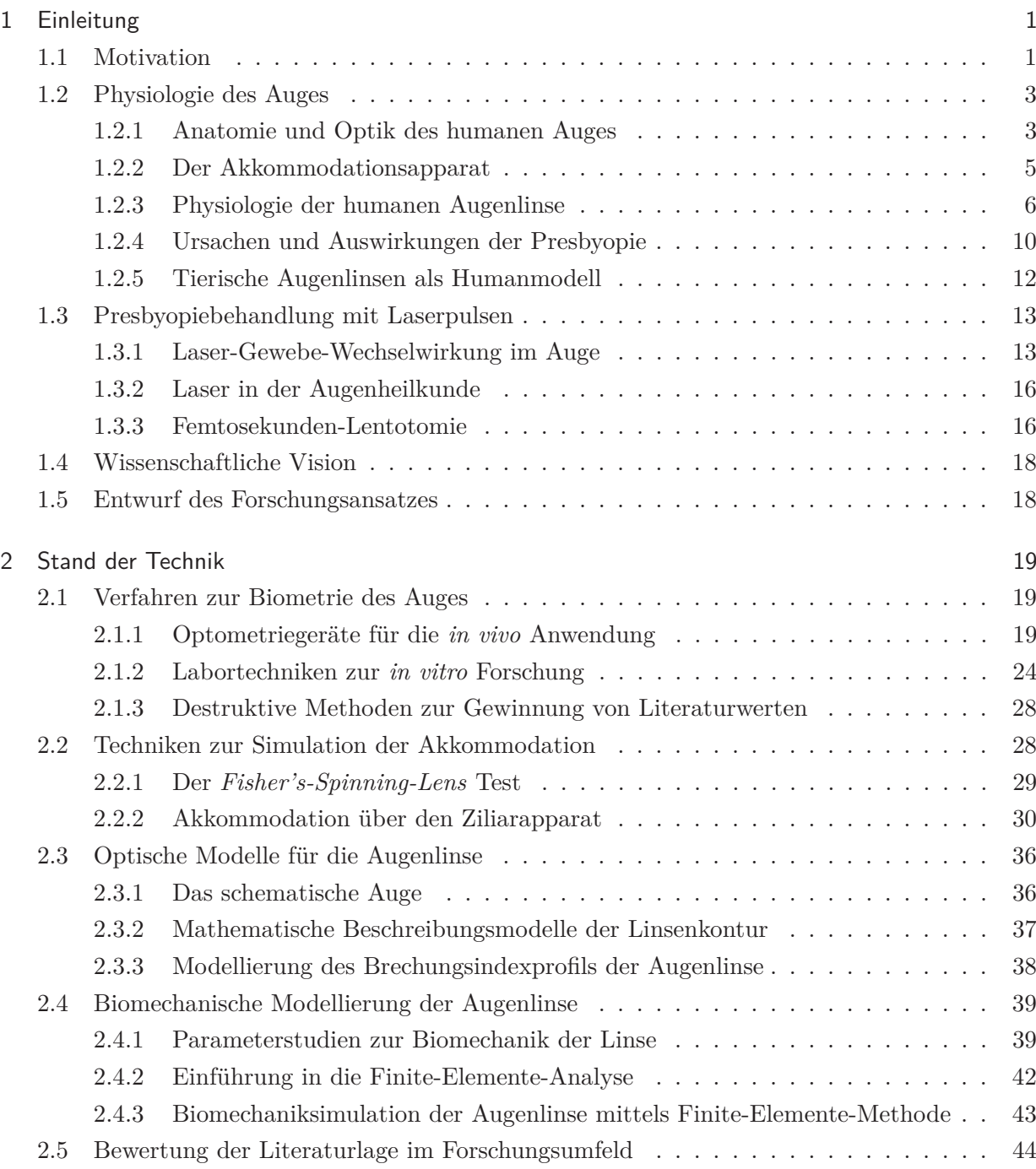

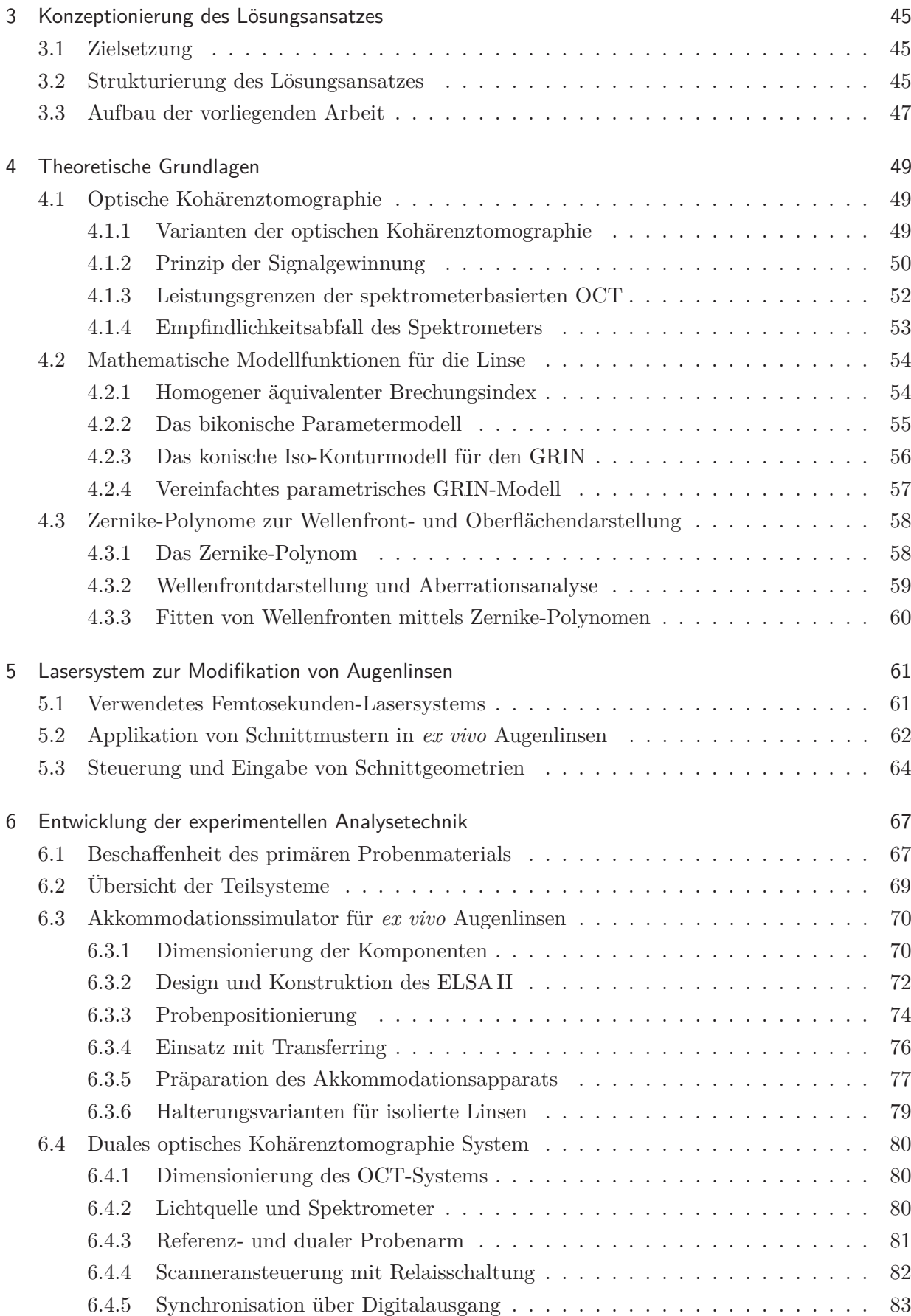

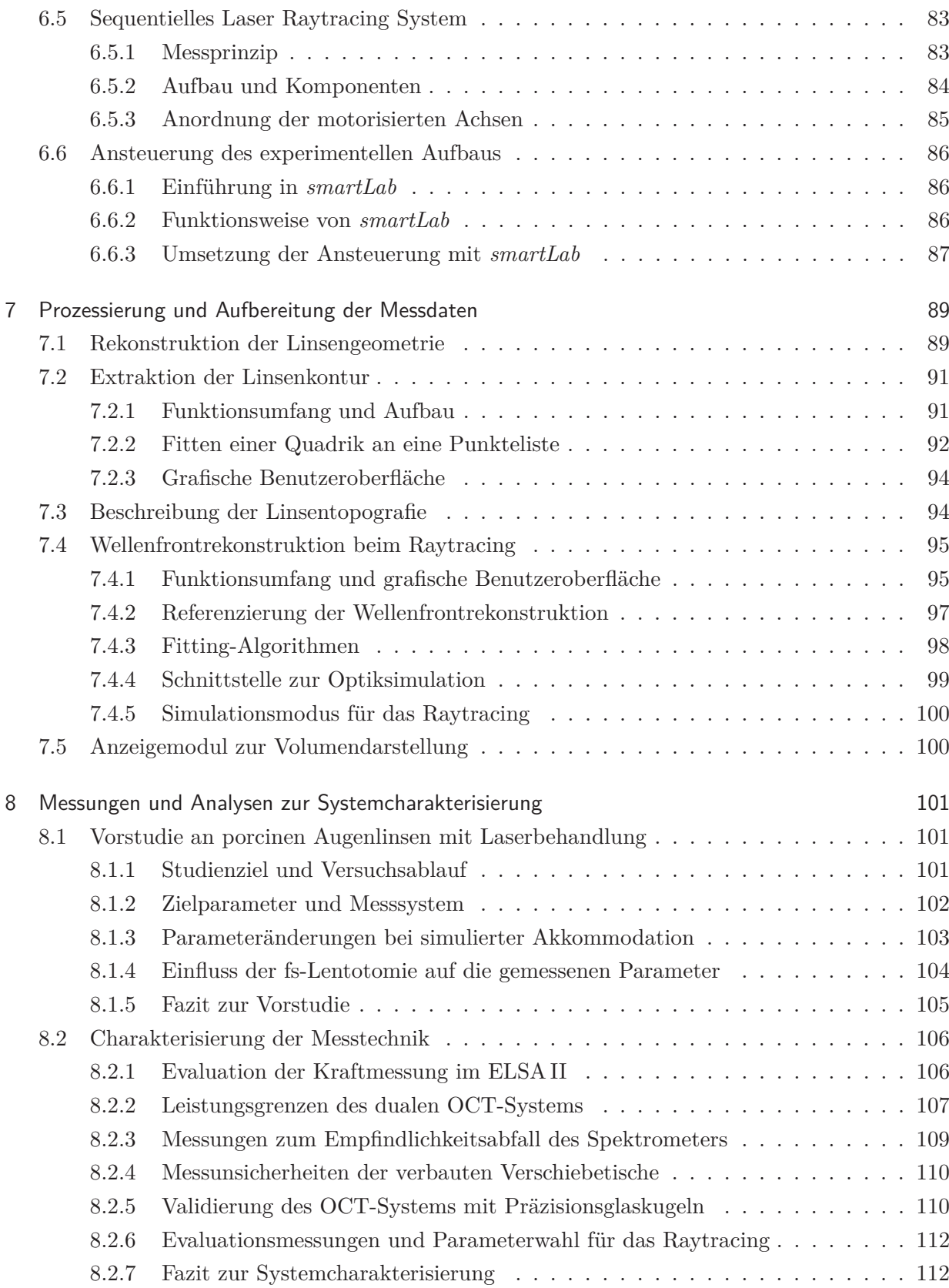

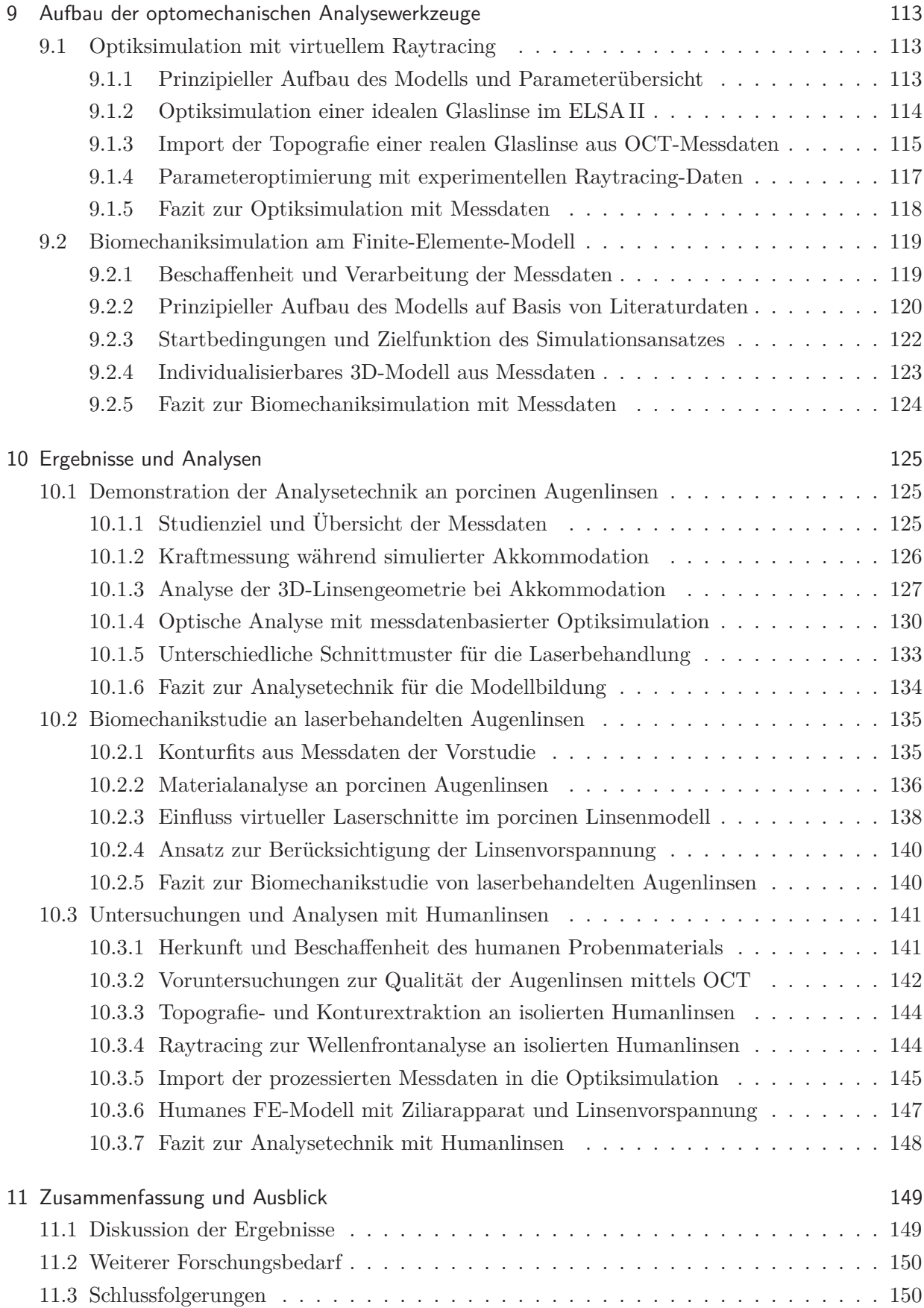

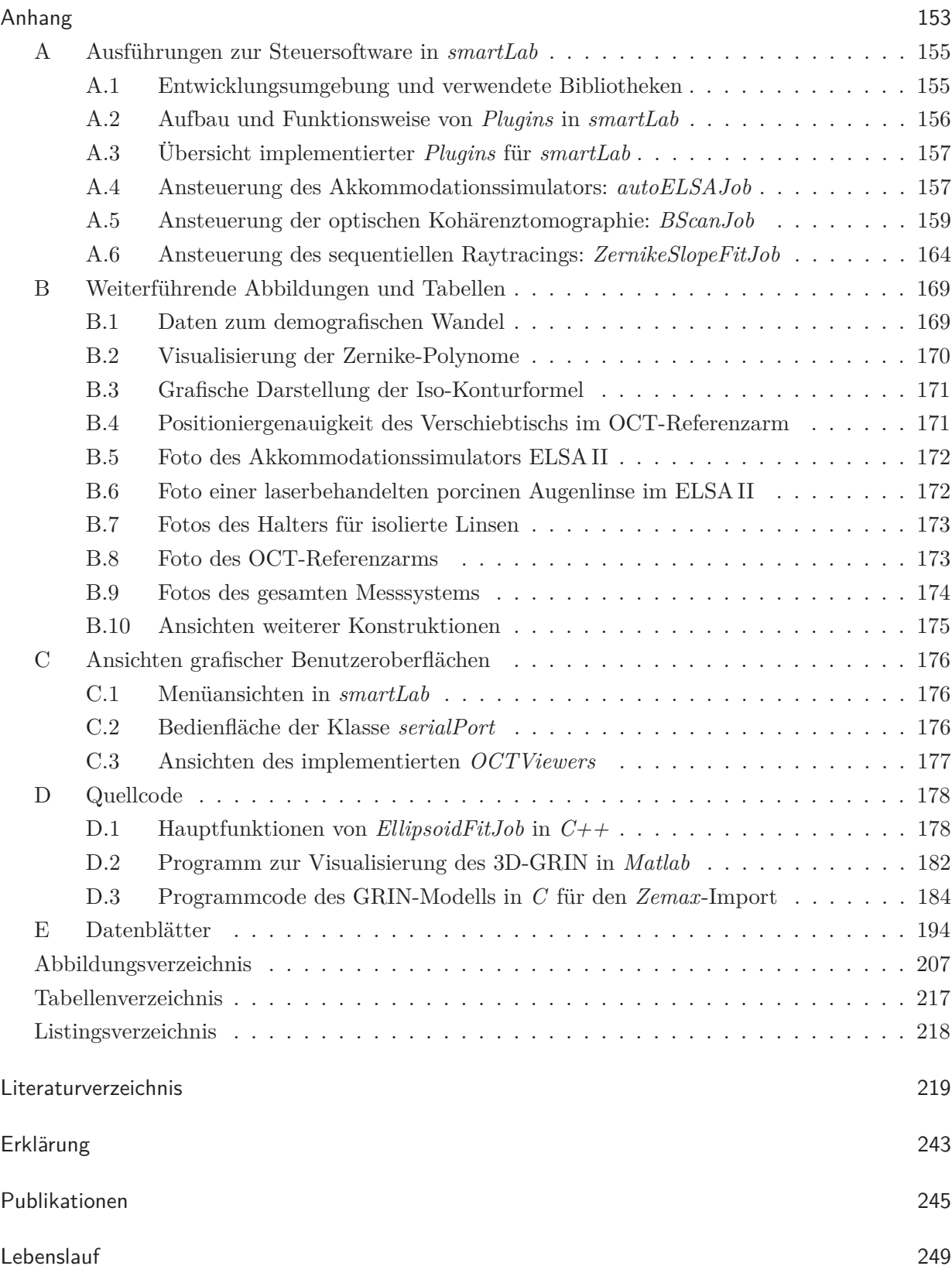

# <span id="page-16-0"></span>Abkürzungsverzeichnis

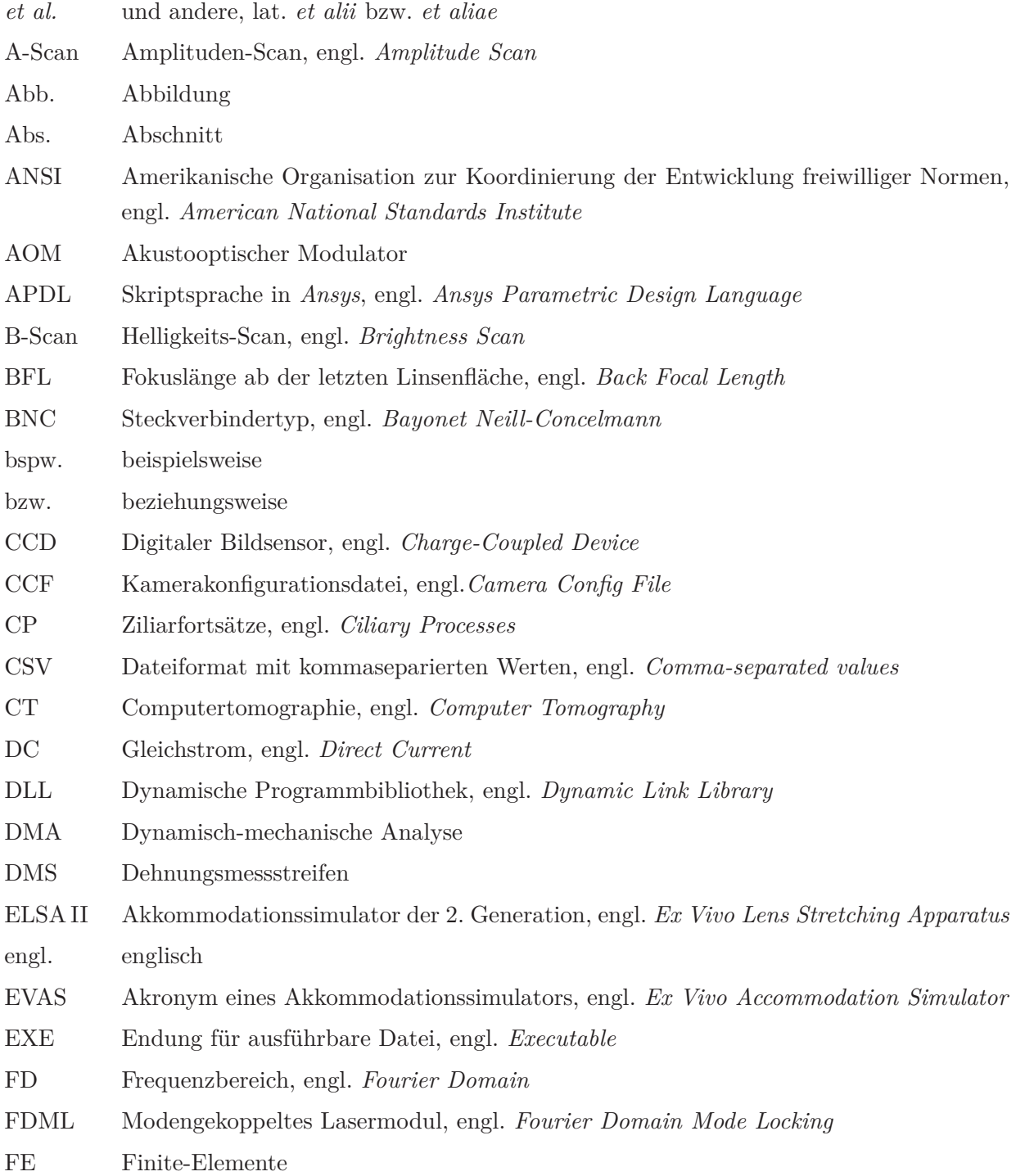

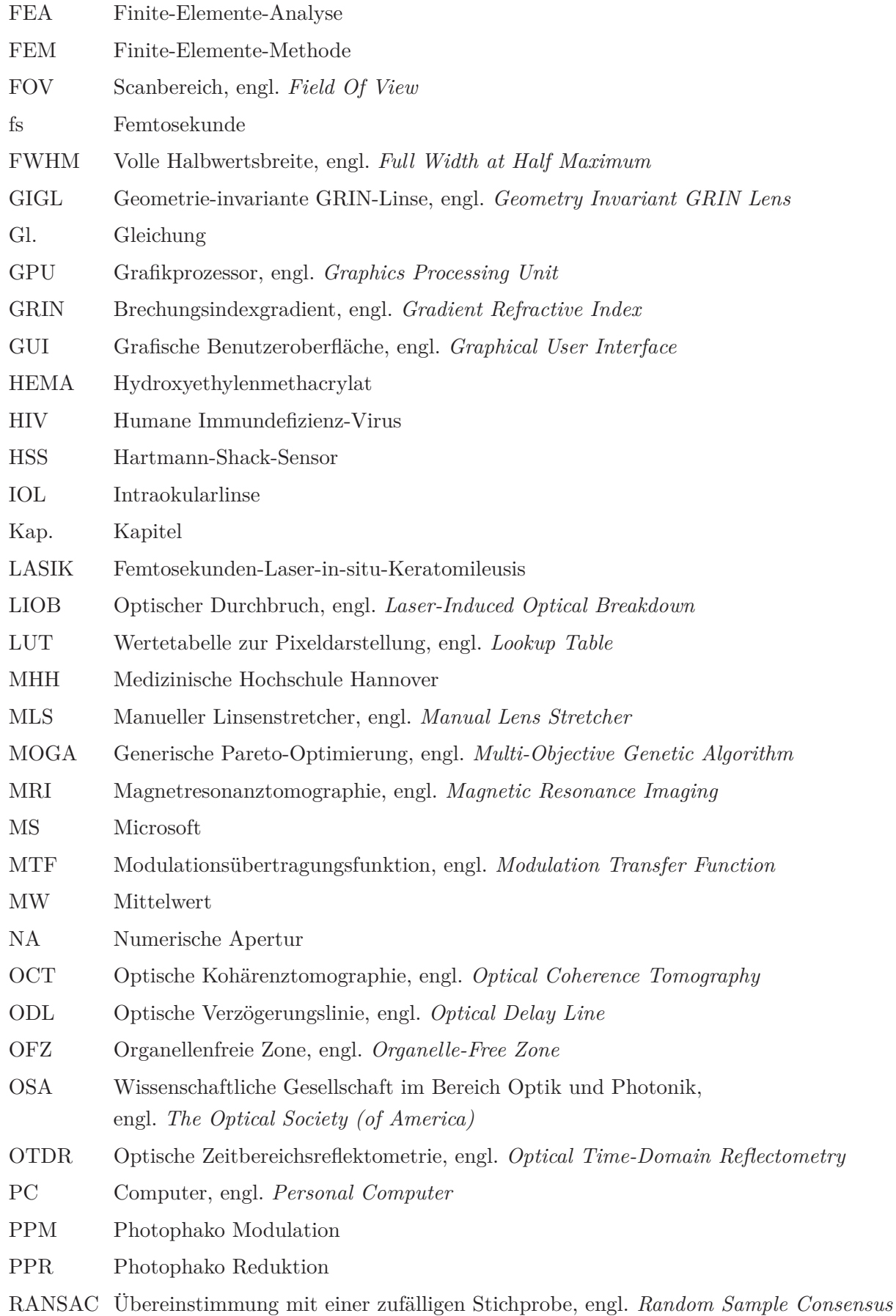

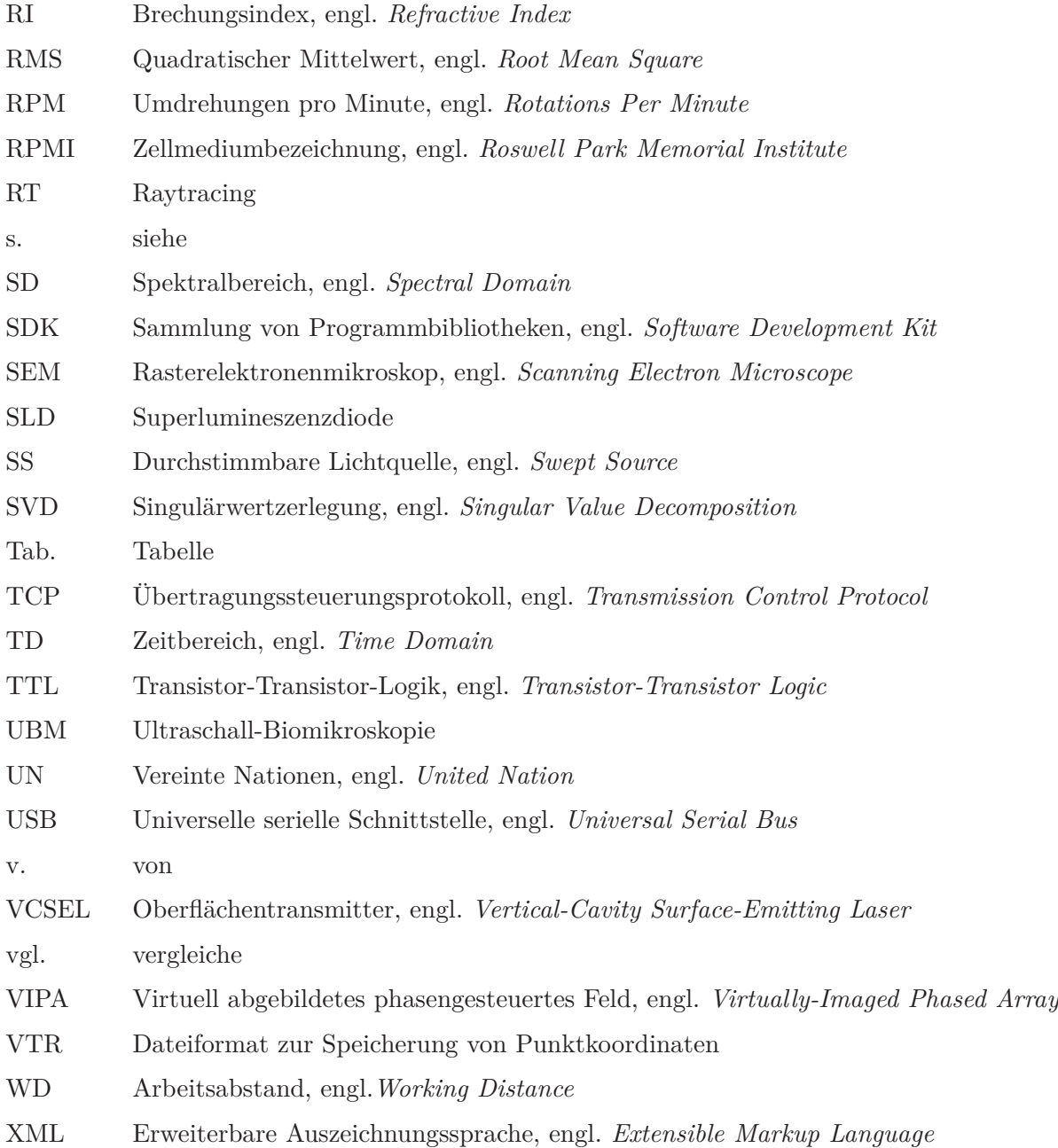

# <span id="page-20-0"></span>1 Einleitung

### <span id="page-20-1"></span>1.1 Motivation

Der in den westlichen Industrienationen gelebte Anspruch auf eine hohe Lebensqualität manifestiert sich besonders in einem gesundheitsbewussten Lebensstil und großem Interesse an einer medizinischen Versorgung und Absicherung. Neben dem Anstieg sportlicher Aktivität und der Umstellung auf eine gesunde Ernährung steigen auch die Nachfrage nach und der Konsum von Kosmetikprodukten zum Verlangsamen des Alterungsprozesses sowie die Bereitschaft, medizinische oder kosmetisch-chirurgische Eingriffe vornehmen zu lassen. Darüber hinaus bietet der ständige Fortschritt in der Medizin und Medizintechnik immer mehr Möglichkeiten für die Diagnose von Krankheiten und die medizinische Vorsorge, wodurch die Lebenserwartung weiter steigt und sich eine breite Bevölkerungsschicht mit älteren Menschen ausbildet. Daraus resultiert neben den gesellschaftspolitischen Problemen außerdem die individuelle Notwendigkeit, ein gewisses Leistungsvermögen zu erhalten, um eine Teilnahme am gesellschaftlichen Zusammenleben weiterhin zu ermöglichen. In unserer zunehmend visuell geprägten Welt ist das uneingeschränkte Sehen dafür essentiell geworden. Doch der unaufhaltsame Alterungsprozess hinterlässt auch am Sehapparat seine Spuren. Von der sogenannten Alterssichtigkeit (Presbyopie) ist jeder Mensch ab einem Alter von ca. 40-50 Jahren betroffen. Sie äußert sich hauptsächlich durch den Verlust der Nahsicht, weswegen auch von der Altersweitsichtigkeit gesprochen wird. Mit fortschreitendem Alter verhärtet das Linsengewebe durch stetiges Zellwachstum und verliert somit an Flexibilität, wodurch die Fähigkeit zur Akkommodation, dem Fokussieren naher Objekte, reduziert wird. Der Dynamikbereich von Fern- zu Nahsicht wird durch die Akkommodationsamplitude beschrieben und geht im hohen Alter nahezu gänzlich verloren. Die klassische Behandlungsmöglichkeit stellt die Lesebrille dar, deren eingesetzte Optik die Augenlinse beim Fokussieren naher Objekte durch zusätzliche Brechkraft unterstützt. Das Tragen einer Lesebrille wird zumeist als unangenehm empfunden, bietet aber die kostengünstigste Wiedererlangung einer bestimmten alltagstauglichen Nahsicht. Die verlorene Akkommodationsamplitude wird dabei jedoch nicht wiederhergestellt. Es gibt darüber hinaus weitere Behandlungsmöglichkeiten wie beispielsweise das Ersetzen der verhärteten Linse durch eine künstliche Intraokularlinse (IOL), welche in die geleerte Linsenhülle eingesetzt wird, oder die Monovision, wobei mittels Laserbehandlung der Hornhaut (Kornea) das eine Auge für die Fernsicht, das andere für die Nahsicht optimiert wird. Solche invasiven Behandlungsmethoden bergen Risiken und versprechen keinen dauerhaften Behandlungserfolg, da das Problem nicht ursächlich behandelt wird. In Europa führt die Kombination aus steigender Lebenserwartung und dem Rückgang der Geburtenrate zu einem demografischen Wandel, sodass es immer mehr ältere Menschen gibt (s. Abb. [1.1,](#page-21-0) rechts). Weltweit wächst die Bevölkerung zwar weiterhin unaufhaltsam, doch nimmt auch hier der relative Anteil an über 60-Jährigen beständig zu (s. Abb. [1.1,](#page-21-0) links), sodass sich diese Gruppe von 2000 (ca. 10% von 6,06 Mrd. [\[Uni01\]](#page-258-0)) bis zum Jahr 2050 mehr als verdreifacht haben wird [\[Uni15a\]](#page-258-1). Umgerechnet sind das 2,12 Mrd. Menschen, was 21,8% der Gesamtbevölkerung entsprechen wird. In den Industrienationen ist dieser Anteil doppelt so hoch [\[Uni15b\]](#page-258-2). Bei Hinzunahme der 40-50-Jährigen kann insgesamt von mehr als 2 Mrd. Presbyopen mit Zugang zu moderner medizinischer Versorgung ausgegangen werden.

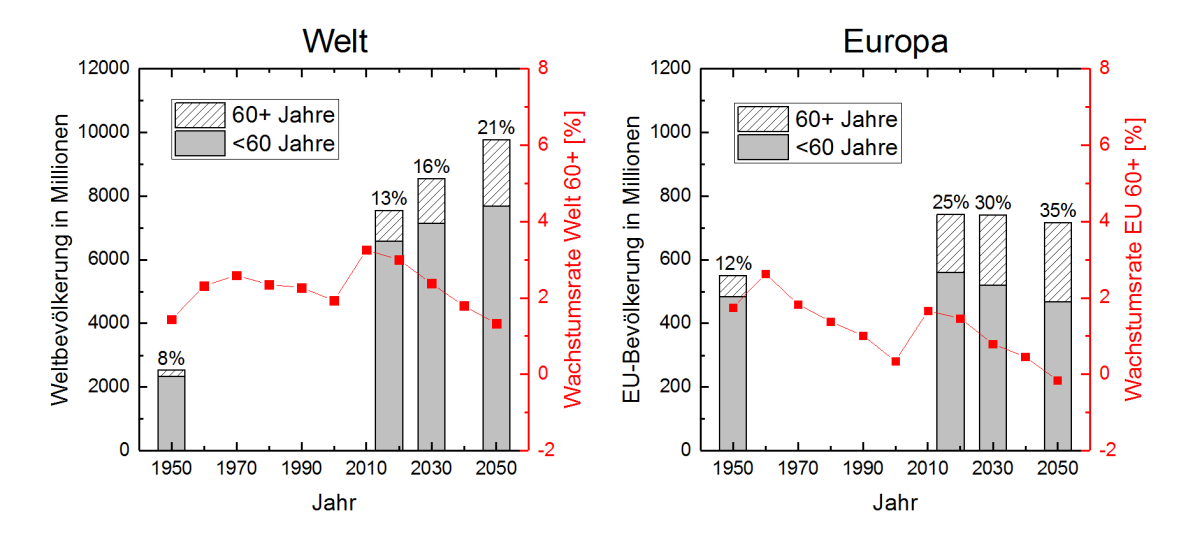

<span id="page-21-0"></span>Abbildung 1.1: Darstellung der Bevölkerungsentwicklung nach Altersgruppen <60 Jahre und 60+ Jahre weltweit (links) und in Europa (rechts). Auf der rechten Achse ist jeweils der Verlauf der Wachstumsrate für die Gruppe 60+ Jahre (rot) dargestellt. Erstellt aus Daten der *United Nations (UN), USA* [\[UN17\]](#page-258-3).

Durch diese vielversprechende Marktsituation werden viele Ressourcen in die Entwicklung von Behandlungsmöglichkeiten gegen die Leiden des Alterungsprozesses, wie alternative Ansätze zur Presbyopiebehandlung, investiert. Ausgehend von der erfolgreichen Anwendung von Lasern im Bereich der Ophthalmologie wird seit einigen Jahren an einer neuartigen Laserbehandlungsmethode für Presbyopie geforscht. Bei der sogenannten Femtosekunden-Lentotomie (fs-Lentotomie) werden mittels applizierter Laserpulse Strukturen in die presbyope Augenlinse eingebracht, um die durch das Altern verlorengegangene Flexibilität der Linse wiederherzustellen. Versuchsreihen an isolierten *ex vivo* Humanlinsen haben das Wirkungsprinzip dieser Behandlung bereits belegt. Bei Rotationsexperimenten, bei denen die Linse entlang der optischen Achse rotiert wird, imitieren die Fliehkräfte in der Linse die Akkommodation. Änderungen in den Linsenkrümmungen mit und ohne Rotation, die durch eine Laserbehandlung herbeigeführt wurden, können als Maß für die Flexibilität herangezogen werden. Belegt sind hierbei Flexibilitätssteigerungen um bis zu 16% bei Humanlinsen [\[Sch09c\]](#page-256-0). Es gibt auch vereinzelte *in vivo* Vorstudien an Testpersonen, die eine fs-Lentotomie erhielten und sich für Untersuchungen zur Verfügung stellten [\[ROW19\]](#page-255-0). Aufgrund der Unzugänglichkeit der *in vivo* Augenlinse können dabei aber generell nur Messdaten mit eingeschränkter Aussagekraft erhoben werden.

Um den Effekt der fs-Lentotomie im Kontext der Akkommodation systematisch untersuchen zu können, ist ein Messaufbau notwendig, der es erlaubt, die Geometrie sowie die optischen Eigenschaften von *ex vivo* Augenlinsen bei physiologisch korrekt simulierter Akkommodation vor und nach der fs-Laserbehandlung zu vermessen. Zum besseren Verständnis des Forschungsumfeldes wird nachfolgend auf die Physiologie der Augenlinse, die Entstehung der Presbyopie sowie auf die fs-Lentotomie eingegangen. Im Anschluss daran wird die wissenschaftliche Vision in Form eines Fernziels formuliert und ein eigener Forschungsansatz abgeleitet.

### <span id="page-22-0"></span>1.2 Physiologie des Auges

### <span id="page-22-1"></span>1.2.1 Anatomie und Optik des humanen Auges

Das menschliche Auge kann Licht im Wellenlängenbereich von 380 bis 780 nm detektieren und ist in Abb. [1.2](#page-22-2) in einer Schnittansicht von oben dargestellt. Einfallendes Licht wird zuerst an der kuppelförmigen Kornea, die als Sammellinse dient, gebrochen und durch die Vorderkammer sowie durch die Pupille geleitet. Die Iris, ein Ringmuskel, steuert die Apertur der Pupille und fungiert somit als Blende des Auges. Dahinter liegt die Linse, deren anteriorer Krümmungsradius den posterioren Radius übersteigt und das Licht durch den Glaskörper auf die Retina fokussiert.

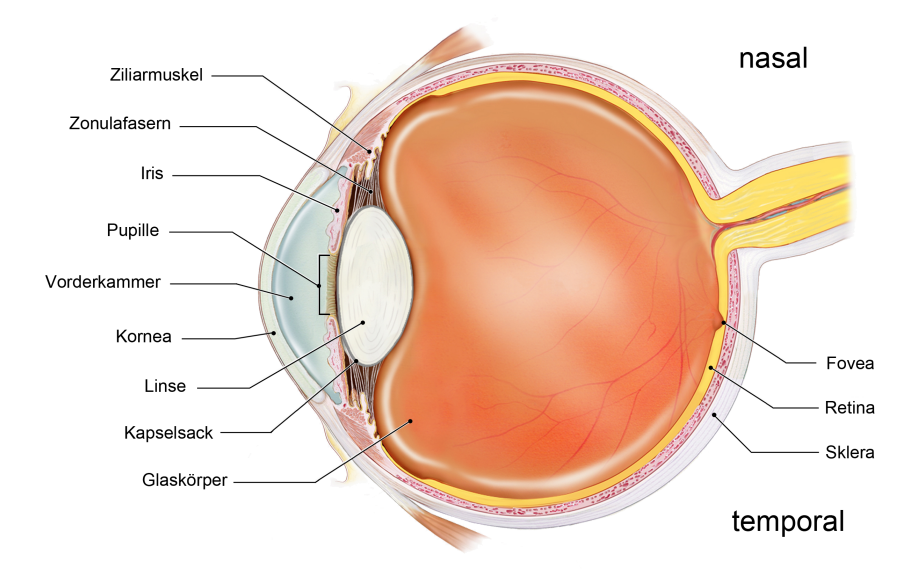

<span id="page-22-2"></span>Abbildung 1.2: Schematischer Aufbau des humanen Auges, adaptiert nach einer Darstellung aus dem Bilderkatalog *Anatomy of the eye* des *National Eye Institute (NEI), USA* [\[NEI16\]](#page-252-0).

Im Gegensatz zu vielen Tierarten kann sich die menschliche Augenlinse durch Akkommodation auch auf Objekte in unterschiedlichen Distanzen einstellen. Im Jahre 1855 veröffentlichte Helmholtz dazu seine wissenschaftlichen Erkenntnisse [\[Hel55\]](#page-246-0), die er in den darauffolgenden Jahren ausbaute und mit weiteren Autoren in seinem umfangreichen Buch mit dem Titel "Handbuch der physiologischen Optik" herausbrachte [\[Hel67\]](#page-246-1). Ausgehend von einer flexiblen Linse,

die von einem elastischen Kapselsack umspannt wird, stellt Helmholtz darin seine klassische Theorie auf, die bis heute zur grundlegenden Beschreibung des Akkommodationsprozesses Anwendung findet und seitdem durch zahlreiche Wissenschaftler bestätigt und erweitert wurde [\[Gul09a,](#page-245-0) [Fin25,](#page-244-0) [Fis88,](#page-244-1) [Roh69,](#page-254-0) [Gla98\]](#page-245-1). Die Akkommodation wird durch den Ziliarkörper ausgelöst, an dem die Linse aufgehängt ist. Er besteht aus dem ringförmigen Ziliarmuskel und den radial abgehenden Zonulafasern, die am äquatorialen Bereich der Linse angreifen. Im deakkommodierten Zustand, der allgemeinen Fernsicht, ist der Ziliarmuskel entspannt, die angreifenden Zonulafasern sind gespannt und die Linse wird in eine flache Form gezogen. Bei der adaptiven Nahsicht werden durch Zusammenziehen des Ziliarmuskels die angreifenden Zonulafasern entspannt und erlauben es der Linse anhand der Eigenspannung ihres Kapselsackes in eine sphärische Form überzugehen, was ihre Brechkraft erhöht. Durch einen Versatz der Linse in anteriorer Richtung, ausgelöst von einer Vorwärtsbewegung des Ziliarmuskels [\[Bac00,](#page-239-0) [Sta02,](#page-257-0) [Str10\]](#page-257-1), wird dieser Effekt zusätzlich unterstützt. Entsprechend dem benötigten Grad der Akkommodation wird so das einfallende Licht durch den Glaskörper auf die Retina fokussiert. Da das Licht naher Objekte, die sich bei stereoskopischem Sehen normalerweise jeweils nasal beider Augen befinden, nicht entlang der optischen Achse des Auges einfallen kann, liegt die Fovea, der Bereich des schärfsten Sehens, ebenfalls nicht mittig auf der Retina, sodass die Sehachse leicht temporal um die Linsenmitte verkippt ist (s. Abb. [1.2\)](#page-22-2). In Abb. [1.3](#page-23-0) sind die Fern- und Nahsicht des vereinfachten schematischen Augenmodells von Gullstrand [\[Gul09b\]](#page-245-2) als rotationssymmetrisches, optisches System dargestellt.

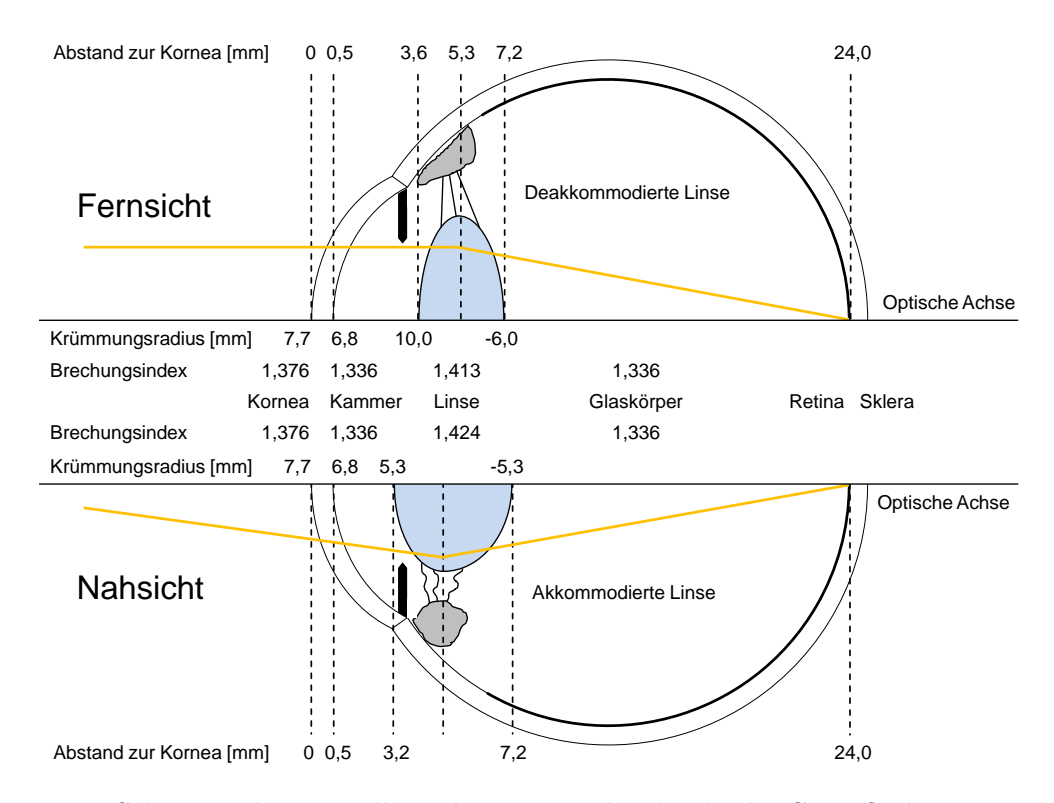

<span id="page-23-0"></span>Abbildung 1.3: Schematische Darstellung der Fern- und Nahsicht der Grenzflächen mit eingezeichneten Abständen zur Kornea, den Krümmungsradien sowie der Brechungsindizes der optischen Elemente, nach [\[Spe13\]](#page-257-2) mit Daten aus [\[Gul09b\]](#page-245-2). Der Verlauf der einfallenden Randstrahlen ist vereinfacht dargestellt.

Beim im oberen Abbildungsbereich gezeigten, deakkommodierten Zustand ist der Ziliarmuskel (grau) entspannt und die Linse (blau) wird durch die angreifenden, gespannten Zonulafasern (schwarz) in eine flache Form gezogen. Neben dem Randstrahl des einfallenden Lichtbündels (gelb) sind die durchschnittlichen Abstände, Krümmungsradien und mittleren Brechungsindizes der optischen Elemente angegeben. Das Auge hat in diesem Zustand eine Gesamtbrechkraft von etwa 60 dpt, wobei 43 dpt dem Brechungsindexübergang von Luft (*n*=1) zu Kornea (*n*=1,376) und nur 20 dpt der Linse zuzuschreiben sind [\[Gul09b\]](#page-245-2). Im Gegensatz dazu ist im unteren Abbildungsbereich der extrem akkommodierte Zustand des Auges mit einer Gesamtbrechkraft von etwa 71 dpt dargestellt. Hier ist der Ziliarmuskel gespannt, die Zonulafasern sind entspannt und die Linse wird durch die Eigenspannung des Kapselsackes in eine sphärische Form gebracht. Die Brechkraft der Linse steigt in diesem Zustand auf 33 dpt an [\[Gul09b\]](#page-245-2).

#### <span id="page-24-0"></span>1.2.2 Der Akkommodationsapparat

Weitere Untersuchungen und der Einsatz von Rasterelektronenmikroskopen (SEM, engl. *Scanning Electron Microscope*) haben gezeigt, dass der Ziliarapparat noch um einiges komplexer ist, als Helmholtz damals angenommen hat. Von der Linse abgehend, hinter dem Ziliarmuskel und an der Innenseite der Sklera entlang, existiert ein ganzes System von Zonulafasern [\[Roh69,](#page-254-0) [Roh79,](#page-254-1) [Lud99\]](#page-249-0). Hier wird zwischen den sogenannten Halte- und Spannfasern unterschieden. Die verzweigten Haltefasern dienen der Fixierung des Zonulafasernetzes an der Sklera. Die reversibel dehnbaren Spannfasern sind maßgeblich für die Positionierung der Zonulagabel verantwortlich, welche sich in drei Hauptstränge verzweigen und auf anteriorer, äquatorialer und posteriorer Linsenhöhe angreifen (s. Abb. [1.4\(a\)\)](#page-24-1) [\[Roh69\]](#page-254-0). Ludwig *et al.* belegten an 10 Humanaugen, dass die wenigsten Fasern an der äquatorialen Linsenseite angreifen und weit posterior liegende Fasern ihren Ursprung am Ende des Ziliarapparates nahe dem Übergang zur Retina zu haben scheinen (s. Abb. [1.4\(b\)\)](#page-24-2) [\[Lud99\]](#page-249-0).

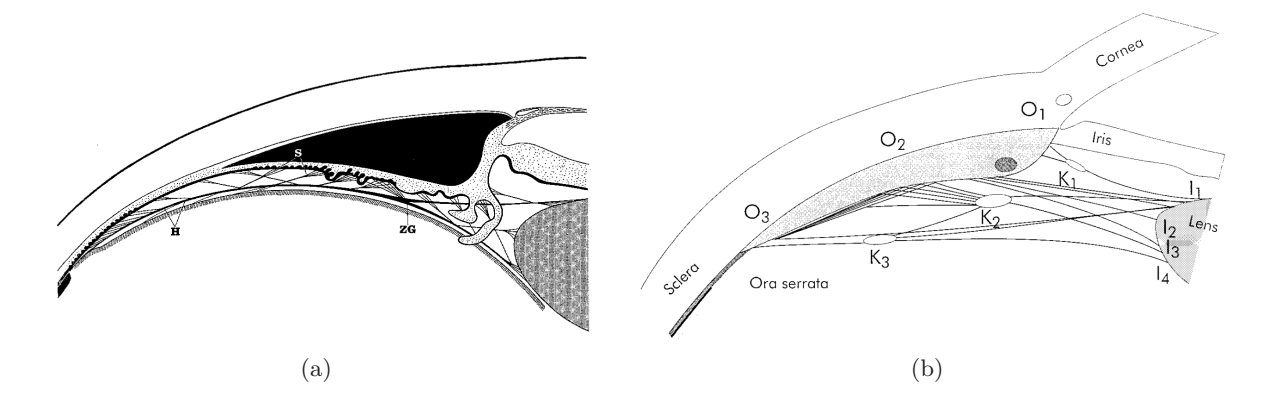

<span id="page-24-2"></span><span id="page-24-1"></span>Abbildung 1.4: Schematische Darstellung des Zonulafasernetzes (a) mit Zonulagabel (ZG), Spannfasern (S) und Haltefasern (H). Der Ziliarmuskel (schwarz) ist im entspannten Zustand dargestellt [\[Roh69\]](#page-254-0). Wichtigste Faserstränge (b) und ihre Ursprungsorte (O), Knotenpunkte (K) sowie Angriffspunkte auf der Linsenkapsel (I) [\[Lud99\]](#page-249-0).

In Abb. [1.5](#page-25-1) sind mit einem Rasterelektronenmikroskop erstellte Aufnahmen der Angriffsstellen von Zonulafasern nahe der Linse dargestellt, wie sie beim Primaten und Menschen vorhanden sind. Zwischen den Fasern erheben sich die sogenannten Ziliarfortsätze (CP, engl. *Ciliary Processes*). Darüber existieren ebenfalls senkrecht verlaufende Querverbindungen, die dem Verlauf des Ringmuskels folgend das Fasernetz weiter stabilisieren [\[Roh79\]](#page-254-1).

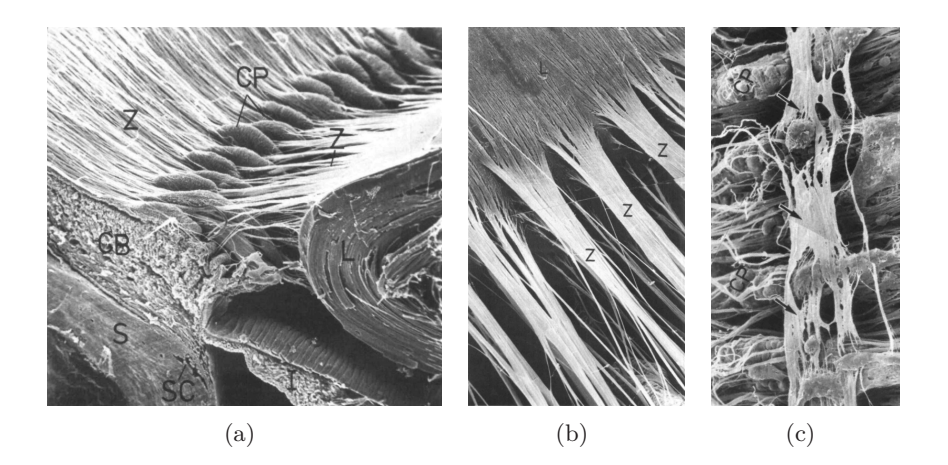

<span id="page-25-1"></span>Abbildung 1.5: Aufnahmen des Ziliarapparates mit herausragenden Ziliarfortsätzen (CP) am angeschnittenen Primatenauge (a), Ansatzstellen der Zonulafasern (Z), die an den Kapselsack der primaten Linse (L) angreifen (b) und quervernetztende Fasern, die transversal zu den Ziliarfortsätzen im Humanauge verlaufen (c), aufgenommen mit einem Rasterelektronenmikroskop [\[Roh79\]](#page-254-1).

Bernal *et al.* und Nankivil *et al.* untersuchten den Ziliarapparat von Primatenaugen mit modernen Techniken, die Übertragbarkeit der Ergebnisse auf den Menschen ist jedoch nicht uneingeschränkt gegeben [\[Ber06,](#page-240-0) [Nan09,](#page-251-0) [Nan15\]](#page-251-1).

### <span id="page-25-0"></span>1.2.3 Physiologie der humanen Augenlinse

Den innersten Kern der Linse bildet der embryonale Nukleus aus verdichteten Zellen, der im Gegensatz zum geordneten zwiebelartigen Aufbau der Linse eine unregelmäßige Form und Struktur aufweist. Bis in die ersten postnatalen Lebensjahre wächst die humane Linse sehr schnell, bevor die Wachstumsrate sich normalisiert und einem linearen Verlauf annähert [\[Aug07,](#page-238-0) [Aug10,](#page-239-1) [Aug14b\]](#page-239-2). Wie in Abb. [1.6](#page-26-0) (a) dargestellt, entstehen dabei durch appositionelles Wachstum (Mitose in der Keimzone) an der anterioren Schicht aus Epithelzellen stetig neue Zellen, die dann weiter in Richtung des Linsenäquators gedrängt werden (Zellmigration). Die Zellen differenzieren dabei zu elongierten Faserzellen und umschließen im ausgewachsenen Zustand den Nukleus, wodurch dieser weiter anwächst [\[Aug08a\]](#page-238-1). Die Faserzellen stellen 95% des Linsenvolumens und die Stellen an den Polen, an denen die Faserenden aufeinandertreffen, werden Linsennaht genannt. Ihr Aussehen entwickelt sich von einer Y-Form mit voranschreitendem Alter zu einer sternartigen Form [\[Bas11\]](#page-239-3). Damit das Linsenmaterial als biologisches Glas fungieren kann, bauen die ausgewachsenen Faserzellen einen Großteil ihrer Organellen ab (Degradation) [\[Bas92\]](#page-239-4). Außerdem werden sie durch

den herrschenden Druck kompakt und mit maximalem Zellwandkontakt angeordnet (s. Abb. [1.6](#page-26-0) (b)). Diese homogene innere Struktur reduziert die Streuung, da nur sehr geringe Brechungsindexunterschiede auftreten und wird organellenfreie Zone (OFZ, engl. *Organelle-Free Zone*) genannt [\[Mic03,](#page-251-2) [Bas09,](#page-239-5) [Bas11\]](#page-239-3). Die abgebauten Zellorganellen wie der Zellkern (*n*=1,39), Mitochondrien (*n*=1,4) oder Lysosomen (*n*=1,6) besitzen im Vergleich zum Zytoplasma (*n*=1,37) einen relativ hohen Brechungsindex *n* [\[Bas09\]](#page-239-5).

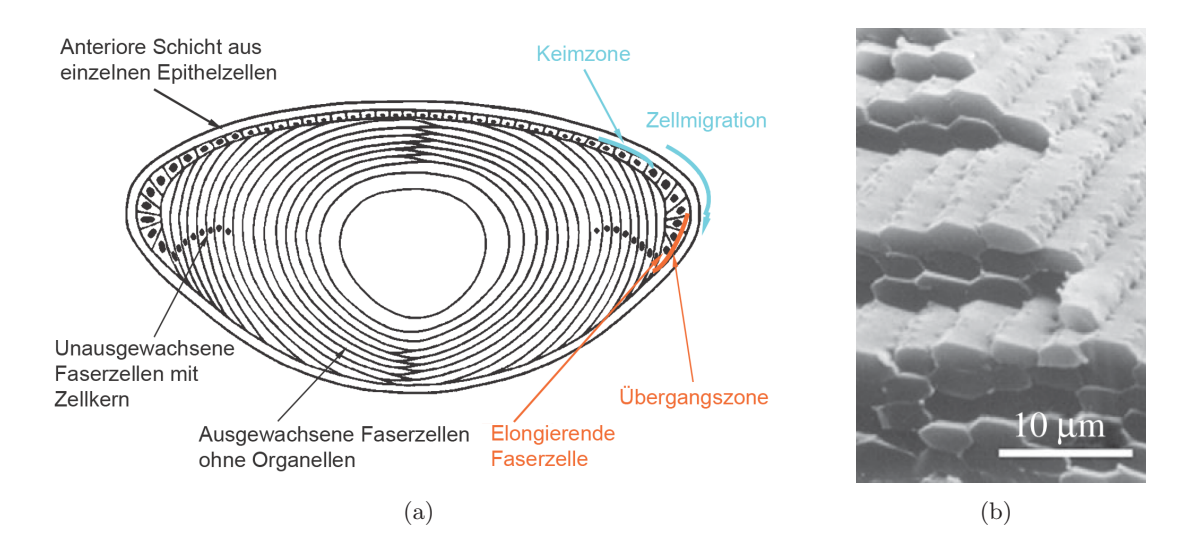

<span id="page-26-0"></span>Abbildung 1.6: Zellwachstum in der Augenlinse (a) nach [\[Aug08a\]](#page-238-1). Die Zellen entstehen in der Keimzone, migrieren (blau) und differenzieren zu elongierten Faserzellen (rot), bis sie zu kernlosen Faserzellen auswachsen und ihre streuenden Organellen abbauen. Im Querschnitt einer Kaninchenlinse (b) ist die kompakte Anordnung der Faserzellen dargestellt [\[Bas11\]](#page-239-3).

Der Grenzbereich vom sogenannten Kortex zur OFZ im Inneren der Linse ist nur wenige Zellschichten dick und markiert den Übergang von sich entwickelnden zu alternden Faserzellen [\[Bas09,](#page-239-5) [Bas11\]](#page-239-3). Trotz dieser Grenzschicht existiert eine graduelle Veränderung bei den Zellbestandteilen [\[Bas09\]](#page-239-5), sodass die unterschiedlichen Eigenschaften der Zellwände einen Stoffwechselstrom generieren, der einen zirkulierenden Flüssigkeitsstrom durch die Linse zur Folge hat [\[Mat07\]](#page-250-0).

Die Zusammensetzung der Faserzellen und die daraus resultierenden optischen Eigenschaften in den unterschiedlichen Bereichen der Linse sind seit langem Gegenstand der Forschung [\[Phi69,](#page-253-0) [Wis88\]](#page-260-0). Schon früh untersuchten viele Autoren die Proteinkonzentration in animalischen und humanen Linsen [\[Bar54,](#page-239-6) [Fag81\]](#page-244-2), da ein linearer Zusammenhang mit dem Brechungsindex vermutet und später auch belegt wurde [\[Bas17\]](#page-239-7). Hauptsächlich sind die hohen Konzentrationen von *α*-, *β*- und *γ*-Kristallinen im Zytoplasma der Faserzellen für den Brechungsindex in der Linse verantwortlich. Zur Berechnung des Brechungsindexes *n* übertrugen Barer und Joseph [\[Bar54\]](#page-239-6) die Gladstone-Dale Formel [\[Gla63\]](#page-245-3) auf Proteinkonzentrationen,

<span id="page-26-1"></span>
$$
n(x, y, z) = n_s + \frac{dn}{dc}(x, y, z),
$$
\n(1.1)

mit *n<sup>s</sup>* als Brechungsindex des Lösungsmittels, d*n/*d*c* als Brechungsindexinkrement des Proteins (Einheit ml/g) und *c* als Proteinkonzentration (Einheit g/ml) [\[Mof02a,](#page-251-3) [Bas17\]](#page-239-7). Im Mittel besitzen humane Proteine ein Inkrement von d*n/*d*c*=0,1899 ml/g. Kristallin, wie es im Kortex der Linse vorkommt, etwa 0,1932 ml/g [\[Zha11a\]](#page-261-0) bis hin zu *γ*-Kristallin von 0,1969-0,2000 ml/g [\[Zha11b\]](#page-261-1) im Nukleus. Aber erst die Berücksichtigung der genauen Brechungsindexinkremente und die korrekte lokale Verteilung der Konzentrationen von *α*-, *β*- und *γ*-Kristallinen ermöglichten eine rechnerische Rekonstruktion des Brechungsindexgradienten (GRIN, engl. *Gradient Refractive Index*) über die Proteinkonzentration in der Linse [\[Pie87\]](#page-253-1).

Der graduelle Charakter des GRIN wurde anhand von Messungen mittels Raytracing von Campbell im Jahr 1984 belegt [\[Cam84\]](#page-241-0). Grundlegende Theorien zum Aufbau des GRIN und wie dieser beschrieben werden kann, wurden in den folgenden Jahren aufgestellt [\[Smi92,](#page-257-3) [Hem95\]](#page-246-2). Al-Ghoul *et al.* untersuchten im Jahr 2001 den strukturellen Aufbau von Humanlinsen unterschiedlichen Alters mit Rasterelektronenmikroskopie und leiteten aus den Bildern Erkenntnisse über die altersbedingte Verdichtung der Faserzellen ab [\[AG01\]](#page-238-2). Die ersten altersabhängigen Beschreibungsmodelle des Brechungsindexgradienten wurden von Moffat *et al.* und Jones *et al.* publiziert, die Humanlinsen mit Magnetresonanztomographie untersuchten und darüber hinaus Messungen mit einem rasternden Laserstrahl vornahmen [\[Mof02a,](#page-251-3) [Jon05\]](#page-247-0). Da auch die Relaxationsrate von Wasserprotonen  $(R_2 = 1/T_2)$ , mit  $T_2$  als der transversalen Relaxationszeit, linear mit der Proteinkonzentration verknüpft ist [\[Hil89\]](#page-246-3), kann mittels MRI die lokale Konzentration durch die Rate entsprechend

<span id="page-27-0"></span>
$$
R_2 = A + \frac{\mathrm{d}R_2}{\mathrm{d}c}c\tag{1.2}
$$

ausgedrückt werden, wobei *A* eine empirische Konstante darstellt [\[Mof02a\]](#page-251-3). Aus der Kombination der Gleichungen [\(1.1\)](#page-26-1) und [\(1.2\)](#page-27-0) kann der ortsaufgelöste Brechungsindex direkt über die Relaxationszeit bei MRI-Messungen entsprechend folgender Formel berechnet werden:

$$
n(x, y, z) = n_s - \frac{dn}{dR_2}A + \frac{dn}{dR_2}R_2(x, y, z).
$$
 (1.3)

Dubbelman *et al.* verwendeten unter anderem Scheimpflug-Fotografie [\[Dub01b,](#page-243-0) [Dub01a,](#page-243-1) [Dub02,](#page-243-2) [Dub03,](#page-243-3) [Dub04\]](#page-243-4), um das Linseninnere zu untersuchen, und identifizierten verschiedene Zonen innerhalb der humanen Linse, die auch beim Altern und bei Akkommodation bestehen bleiben (s. Abb. [1.7\)](#page-28-0).

Nach weiteren Studien von Augusteyn *et al.*, welche die Ausbildung eines zentralen Plateaus im GRIN nachwiesen (s. Abb. [1.8\)](#page-28-1) [\[Aug08b,](#page-238-3) [Aug08a,](#page-238-1) [Aug10\]](#page-239-1), publizierten Pierscionek und Regini schließlich im Jahr 2012 eine ausführliche Abhandlung über die Beschaffenheit, Bestimmung und Altersabhängigkeit des GRIN [\[Pie12\]](#page-253-2). Vereinzelt existieren sogar Studien zur *in vivo* Bestimmung des Brechungsindexgradienten [\[Kas08\]](#page-248-0), unter anderem mittels Brillouin-Rasterung, welche eine bessere Ortsauflösung als die Scheimpflug-Fotografie oder MRI ermöglicht [\[Bes16\]](#page-240-1).

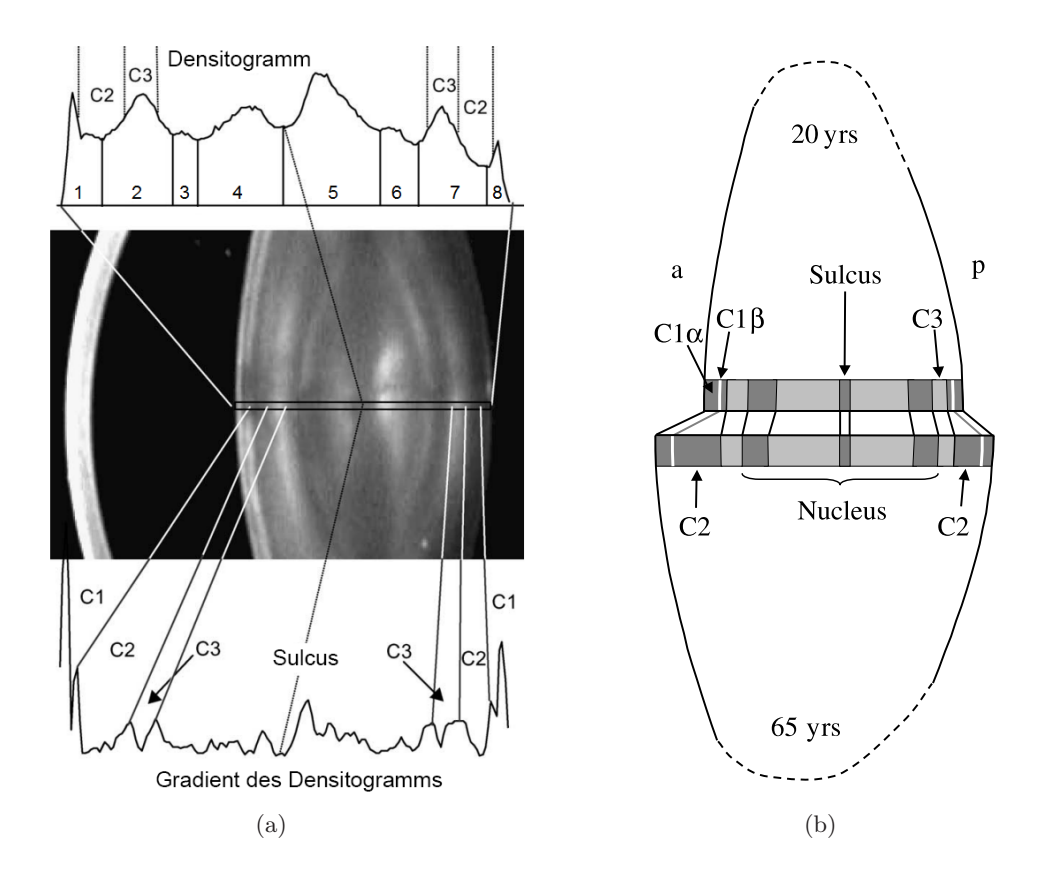

<span id="page-28-0"></span>Abbildung 1.7: Densitometrieaufnahme der unterschiedlichen Zonen (C1, C2, C3, Nucleus, Sulcus) einer Linse, die für das Brechverhalten relevant sind (a) und schematische Ansicht dieser Zonen in einer 20- und 65-jährigen Linse (b), nach [\[Dub03\]](#page-243-3). Die Mitte (*Sulcus*) des Linsenkerns (*Nucleus*) behält den Abstand zur Kornea beim Altern bei.

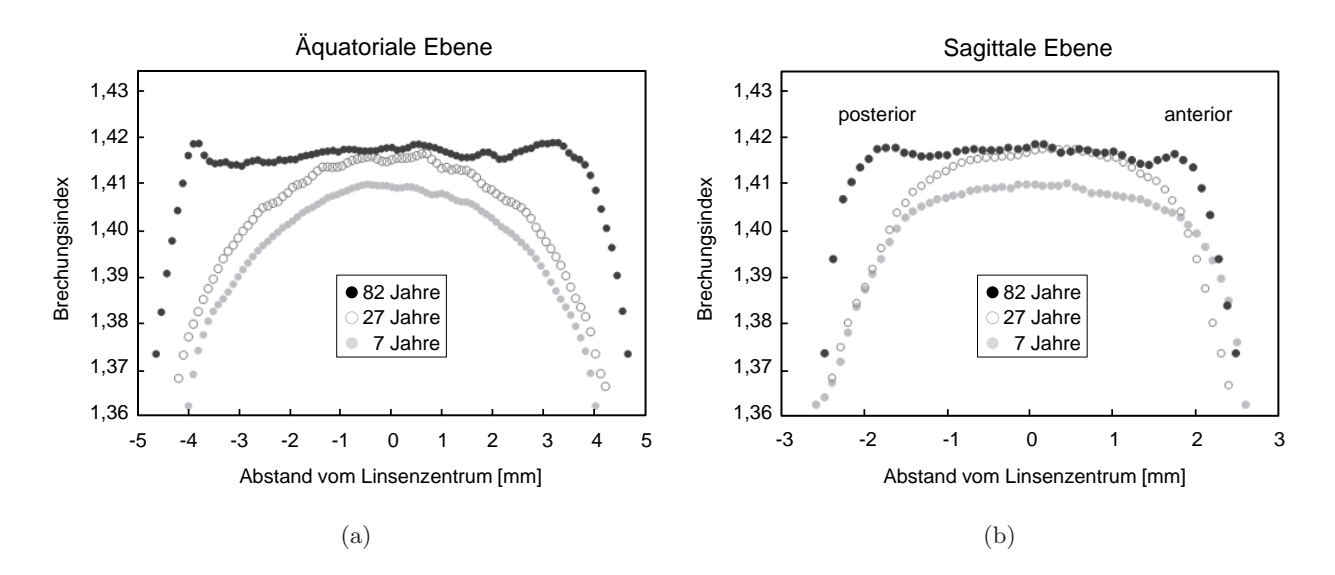

<span id="page-28-1"></span>Abbildung 1.8: Brechungsindexgradient entlang der äquatorialen (a) und sagittalen (b) Ebene für Augenlinsen unterschiedlichen Alters, nach [\[Aug08b\]](#page-238-3).

### <span id="page-29-0"></span>1.2.4 Ursachen und Auswirkungen der Presbyopie

Aus dem appositionellen Linsenwachstum resultieren mit fortschreitendem Alter unterschiedliche Prozesse, die teilweise auch unter Verdacht stehen, Auslöser für Katarakt zu sein [\[Fer18\]](#page-244-3). Einerseits füllt sich der hochelastische Kapselsack stetig mit Zellen, wodurch die Linse insgesamt an Volumen gewinnt, sodass Dicke und äquatorialer Linsendurchmesser linear zunehmen [\[Atc95,](#page-238-4) [Gla99a,](#page-245-4) [Ros06b\]](#page-255-1), was auch eine Veränderung der Krümmungsradien zur Folge hat [\[Kor04,](#page-248-1) [Ros06b\]](#page-255-1). Darüber hinaus kommt es durch die Volumenzunahme zu Spannungsverlusten an den Zonulafasern sowie zu Veränderungen der Ansatzstellen für die Zonulafasern [\[Gla98,](#page-245-1) [Far79\]](#page-244-4). Zusammen mit der beobachteten Reduktion der Kapselelastizität [\[Fis69\]](#page-244-5) führt dies zu einer Änderung des Brechungsverhaltens in beiden Akkommodationszuständen. Die Gesamtbrechkraft der Linse steigt insgesamt an. Andererseits verdichtet sich das Fasermaterial durch den steigenden Druck, beginnend im Linsenzentrum. Das Linsenmaterial verändert sich [\[Mic11,](#page-251-4) [Hor03,](#page-247-1) [Blo04,](#page-240-2) [Sha09\]](#page-256-1) aufgrund der Zusammensetzung der unterschiedlichen Kristalline [\[McG06,](#page-250-1) [Tru07\]](#page-258-4), was zu einem Flexibilitätsverlust des Materials führt [\[Pie95a,](#page-253-3) [Gla99a\]](#page-245-4) und über den Elastizitätsmodul erfasst werden kann [\[Fis71,](#page-244-6) [Wil12,](#page-260-1) [Hol07\]](#page-247-2). Die Faserzellen verhärten quasi durch Denaturierung der Zellwände, sodass der mittlere Brechungsindex ausgehend vom Linsenzentrum ansteigt. Dabei zeigt sich die Ausbildung eines homogenen Plateaus, wie in Abb. [1.8](#page-28-1) gezeigt, das zur Linsenkapsel hin steiler abfällt. Dieser Verlust des Brechungsindexgradienten reduziert optisch betrachtet trotz höherem mittleren Brechungsindex die Gesamtbrechkraft der Linse.

Die Veränderung des Brechungsindexgradienten hin zu einem hohen homogenen Brechungsindex wirkt dem Verlust der Brechkraft aufgrund der geometrischen Veränderungen zu einem gewissen Grad entgegen. Dies wird als das Linsenparadoxon bezeichnet und ist in Abb. [1.9](#page-29-1) dargestellt [\[Mof02b\]](#page-251-5). Als erstes berichtete Brown von einer paradoxen Veränderung der Linsenoptik beim Altern [\[Bro74\]](#page-241-1). In den folgenden Jahren beschäftigten sich insbesondere Koretz *et al.* und Pierscionek *et al.* mit der Theorie des Linsenparadoxons, wie von Glasser und Campbell im Jahr 1999 rekapitulierend dargestellt [\[Gla99a\]](#page-245-4).

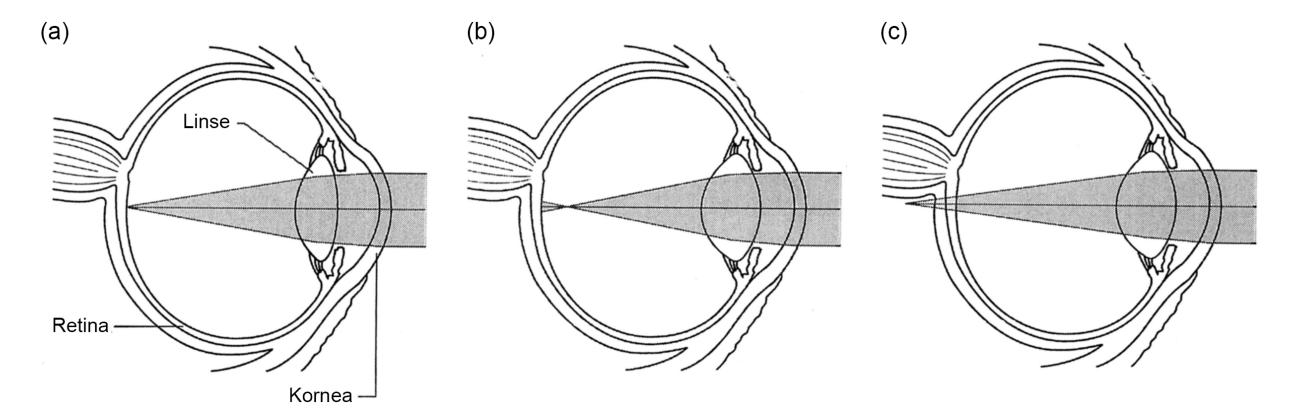

<span id="page-29-1"></span>Abbildung 1.9: Veränderung der Brechkraft im Humanauge mit dem Alter. Normalsichtiges junges Auge (a), Form- und Volumenänderung durch appositionelles Zellwachstum (b) und Berücksichtigung des veränderten Brechungsindexgradienten mit Ausbildung eines Plateaus (c) [\[Mof02b\]](#page-251-5).

Im Jahr 2005 belegten Jones *et al.* schließlich die Theorie [\[Jon05\]](#page-247-0), weitere Autoren untermauerten dies in den darauffolgenden Jahren [\[Gio17\]](#page-245-5).

Ein weiterer Aspekt ist die Verhärtung der Linse, sodass diese aufgrund der eingebüßten Flexibilität nicht mehr so weit akkommodieren kann [\[Atc95,](#page-238-4) [Hey04\]](#page-246-4). Ab einem Alter von etwa 40-50 Jahren macht sich die Presbyopie bei jedem Menschen bemerkbar. Die Verhärtung beeinträchtigt hauptsächlich die Nahsicht, sodass mit fortschreitendem Alter die Akkommodationsamplitude kontinuierlich abnimmt. Der Verlust an Akkommodationsamplitude mit dem Alter ist in Abb. [1.10](#page-30-0) dargestellt [\[Dua22\]](#page-243-5).

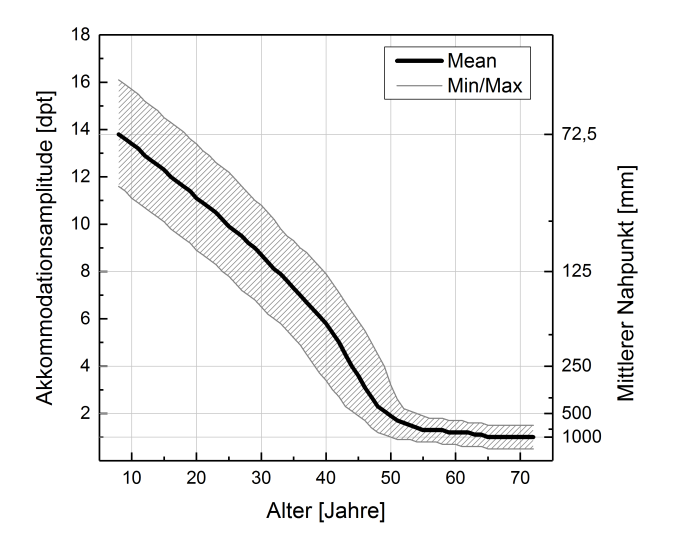

<span id="page-30-0"></span>Abbildung 1.10: Entwicklung der mittleren gemessenen Akkommodationsamplitude (schwarz) in Dioptrien mit dem Alter, nach Duane [\[Dua22\]](#page-243-5). Die gemessenen Minimal- und Maximalwerte sind in gestrichelt (grau) dargestellt. Die Skala auf der rechten Seite beziffert die mittlere Entfernung zum Nahpunkt (Kehrwert der mittleren Amplitude) in Millimeter.

Da die Messung des Brechungsindexgradienten erst relativ spät durch den technischen Fortschritt ermöglicht wurde [\[Mof02b\]](#page-251-5), existieren viele weitere Theorien, um den Verlust der Nahsicht zu erklären. Obwohl die Veränderung des GRIN mit dem Alter mittlerweile als Haupteinflussfaktor identifiziert wurde, sind weitere Einflüsse wie beispielsweise ein Verlust der Muskelmobilität beim Akkommodieren [\[Tam92,](#page-258-5) [Bac00\]](#page-239-0) nicht auszuschließen.

Die Auswirkungen der fortschreitenden Presbyopie vermischen sich häufig mit vorhandenen Fehlsichtigkeiten, bei denen Wellenfrontdeformationen hervorgerufen werden. Zur Untersuchung der Presbyopie ist es daher wichtig, zwischen typischen Fehlsichtigkeiten, induziert durch Anomalien in der Kornea-, Linsen- oder Augapfelform, zu unterscheiden. Mathematisch werden solche Aberrationen üblicherweise mit orthogonalen Zernike-Polynomen beschrieben, wobei die einzelnen Koeffizienten des Polynoms für einen bestimmten Wellenfrontfehler stehen. Diese Methode wird auch von Optikern zur Untersuchung der Presbyopie eingesetzt und ermöglicht die Analyse der visuellen Einschränkung des Patienten. Zu nennen sind hier insbesondere der Defokus, die sphärische Aberration und der Koma sowie die jeweils höheren Ordnungen.

#### <span id="page-31-0"></span>1.2.5 Tierische Augenlinsen als Humanmodell

Neben porcinen und primaten Augenlinsen werden in der Forschung auch weitere Tierarten als Modelle herangezogen. In der Literatur lassen sich viele Studien zu Augenlinsen von Ratten, Rindern, Kaninchen, Fischen, Vögeln und sogar Elefanten oder Krokodilen finden [\[Aug14a,](#page-239-8) [Aug14b\]](#page-239-2). Auch zur *in vivo* Erforschung von Katarakt-Operationen, bei denen eine IOL das undurchsichtige Linseninnere ersetzt, wird auf Tiermodelle wie Kaninchen und Primaten zurückgegriffen [\[Tso08\]](#page-258-6).

Der Proteingehalt und die prinzipielle Proteinverteilung von porcinen Augenlinsen sind vergleichbar mit denen humaner Linsen [\[San11\]](#page-255-2) und porcine Augen sind als Abfallprodukt der fleischverarbeitenden Industrie dauerhaft verfügbar. Auch hier gibt es eine höhere Konzentration im Nukleus der Linse und sogar einen gewissen graduellen Abfall zur Linsenkapsel hin, sodass ebenfalls ein schwach ausgeprägter GRIN existiert [\[Erp07,](#page-244-7) [Yoo13,](#page-260-2) [Kee08,](#page-248-2) [Job95,](#page-247-3) [Hos11\]](#page-247-4). In Tab. [1.1](#page-31-1) ist die Verteilung der für den GRIN hauptverantwortlichen *α*-, *β*- und *γ*-Kristalline in den Bereichen Kortex und Nukleus der porcinen Linse dargestellt, wobei es Hinweise auf einen fließenden Übergang gibt [\[Kee08\]](#page-248-2). Pierscionek *et al.* rekonstruierten den GRIN mathematisch durch experimentelle Raytracing-Messungen entlang der Äquatorebene von porcinen *ex vivo* Augenlinsen [\[Pie05\]](#page-253-4).

<span id="page-31-1"></span>Tabelle 1.1: Verteilung der optisch relevanten Kristalline in der porcinen Augenlinse [\[Kee08\]](#page-248-2).

| Linsenbereich  | Proteinkonzentration |        |      |
|----------------|----------------------|--------|------|
|                | $\alpha$             |        |      |
| Kortex         | $35\%$               | $45\%$ | 12%  |
| <b>Nukleus</b> | $22\%$               | $35\%$ | 18\% |

Hoshino *et al.* publizierten 2011 Messungen der Verläufe von Proteinkonzentrationen in animalischen Augenlinsen mittels Röntgen-Phasenkontrast-Bildgebung (engl. *X-ray Talbot grating interferometer*), unter anderem auch von porcinen Linsen [\[Hos11\]](#page-247-4). Einen besseren Hinweis liefern die Untersuchungen von Scarcelli *et al.*, die mittels Brillouin-Mikroskopie Unterschiede im *Brillouin Shift* in porcinen Augenlinsen unterschiedlichen Alters nachweisen konnten. In Abbildung [1.11\(a\)](#page-32-2) ist der axial gemessene *Brillouin Shift* als Maß für den Brechungsindex einer jungen (<1 Monat) und einer alten (>6 Monate) Linse dargestellt, bei der analog zur humanen Linse eine Plateaubildung zu beobachten ist [\[Sca11a\]](#page-255-3). Die späte Pubertät von Schweinen wird mit ca. 6 Monaten erreicht [\[Pat10\]](#page-252-1), was auch dem durchschnittlichen Schlachtalter entspricht. Bei solch jungen Tieren ist die Kompaktion des Linseninneren noch nicht so weit fortgeschritten, sodass sich anhand der Konsistenz kein Nukleus im gelartigen Linseninneren ausmachen lässt. Da Schweine nicht wie Menschen akkommodieren können, dient der Ziliarapparat hauptsächlich zum Halten der Linse. Außerdem sind die Augen von Schweinen eher seitlich als frontal wie bei einem menschlichen Gesicht angeordnet, sodass der Augapfel keine Rotationssymmetrie aufweist, was auch Unterschiede im Aufbau des Ziliarapparates bewirkt [\[May05\]](#page-250-2). Bei porcinen Linsen bilden sich, im Gegensatz zu Humanlinsen, die Zonulafasern zu docken Faserstränge aus, die sich dann kurz vor der Linse wieder aufspalten (s. Abb. [1.11\(b\)\)](#page-32-3).

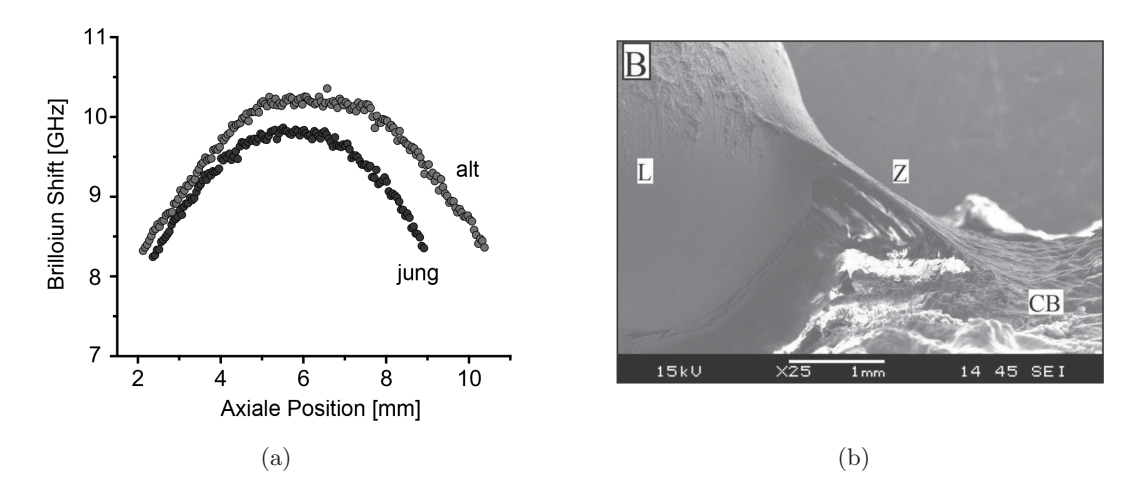

<span id="page-32-3"></span><span id="page-32-2"></span>Abbildung 1.11: Axial gemessener *Brillouin Shift* als Maß für den Brechungsindex für eine junge (<1 Monat) und eine alte (>6 Monate) porcine Linse (a), nach [\[Sca11a\]](#page-255-3). Zonulafaserstränge (Z) einer porcinen Augenlinse (L), aufgenommen mit einem Elektronenmikroskop (b), [\[Boc14a\]](#page-240-3).

Aufgrund der Verfügbarkeit und Ähnlichkeit in der Proteinzusammensetzung werden porcine Augenlinsen trotz fehlender Akkommodationsfähigkeit zur Erforschung der optischen sowie geometrischen Eigenschaften [\[Won07,](#page-260-3) [Kam12,](#page-248-3) [Hah15\]](#page-246-5) und auch der Biomechanik [\[Sch07a\]](#page-255-4) während simulierter Akkommodation eingesetzt. Darüber hinaus sind auch Methoden zur Behandlung der Presbyopie an porcinen Augenlinsen getestet worden [\[Won07,](#page-260-3) [Hah15\]](#page-246-5).

Darüber hinaus gibt es eine hohe Übereinstimmung in der Physiologie, insbesondere der Linse und des Ziliarapparates, von primaten und humanen Augen, sodass sich diese besonders für ophthalmologische Untersuchungen eignen. Der Rhesusaffe (engl. *Rhesus Monkey*) sowie der Javaneraffe (engl. *Cynomolgus Monkey*) können akkommodieren [\[Gla99b,](#page-245-6) [Gla06\]](#page-245-7) und entwickelt im hohen Alter (ca. 20-30 Jahre) sogar Presbyopie [\[Bit82\]](#page-240-4). Es gibt lediglich geringe Unterschiede beim Verlauf einzelner Ziliarfaserstränge [\[Far77\]](#page-244-8). Primatenlinsen sind wie Humanlinsen nur selten für Forschungszwecke verfügbar, der Augapfel ist dafür zumeist intakt, da die primate Hornhaut nicht zur Transplantation verwendet wird. In der Literatur lassen sich zahlreiche Untersuchungen zur Akkommodation und Entwicklung der Presbyopie an primaten Augenlinsen, auch bei simulierter Akkommodation, finden [\[Vil02,](#page-259-0) [Vil03,](#page-259-1) [Vil04,](#page-259-2) [MH15b\]](#page-250-3).

### <span id="page-32-0"></span>1.3 Presbyopiebehandlung mit Laserpulsen

### <span id="page-32-1"></span>1.3.1 Laser-Gewebe-Wechselwirkung im Auge

Seit der Erfindung des Lasers wird Laserstrahlung immer häufiger auch im Bereich der Medizin eingesetzt. Neben messenden Verfahren mit Laserlicht von geringer Leistung werden Laser auch zur Gewebemanipulation eingesetzt. Mit der technischen Entwicklung von Lasersystemen von Dauerstrichlasern hin zu Ultrakurzpulslasern mit variablen Laserparametern wurden mehrere Wechselwirkungsmechanismen mit biologischem Gewebe entdeckt [\[Bou86\]](#page-241-2), die alle auch Anwendung im medizinischen Bereich finden [\[Bil05b\]](#page-240-5). Bei der Wechselwirkung von Laserlicht mit Gewebe können entsprechend der Laserparameter Wellenlänge, erreichte Intensität und Wechselwirkungszeit sowie der Zusammensetzung des Gewebes unterschiedliche Wirkungsmechanismen auftreten. In Abb. [1.12](#page-33-0) sind die Bereiche der primären Wechselwirkungsarten im Parameterraum von Laserstrahlung kenntlich gemacht.

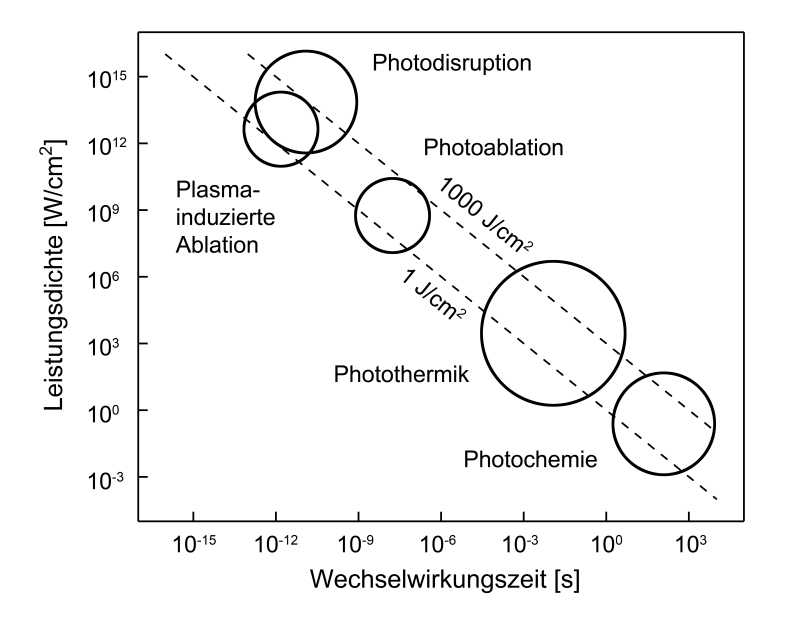

<span id="page-33-0"></span>Abbildung 1.12: Wechselwirkungsmechanismen von Gewebe und Laserstrahlung, nach [\[Nie04\]](#page-252-2).

Wie weit Laserlicht mit der Intensität  $I_0$  in bestrahltes Gewebe eindringt, wird durch das Lambert-Beer'sche Gesetz beschrieben. Demnach wird die Intensität des eingestrahlten Lichts *I*(*z*) beim Durchlaufen eines Mediums exponentiell mit der Eindringtiefe *z* durch Streuung und Absorption entsprechend

$$
I(z) = I_0 \cdot e^{-\alpha z} \tag{1.4}
$$

abgeschwächt. Der Grad des Abfalls hängt neben den Materialeigenschaften maßgeblich von der Wellenlänge *λ* ab und wird durch den Extinktionskoeffizienten *α* mit

$$
\alpha = \frac{4\pi n^{\prime\prime}}{\lambda} \tag{1.5}
$$

beschrieben, wobei n'' für den komplexen Brechungsindex des Materials steht. Der Absorptionsgrad *A* ist als Quotient aus absorbierter Strahlung *I<sup>A</sup>* und eingebrachter Strahlung *I*<sup>0</sup> definiert. Für ihn gilt  $A = \frac{I_A}{I_B}$  $\frac{I_A}{I_0}$  und für den Transmissionsgrad *T* gilt analog  $T = \frac{I_T}{I_0}$  $\frac{I_T}{I_0}$  mit der transmittierten Strahlung *I<sup>T</sup>* . Mit dem Reflexionsgrad *R* besteht der Zusammenhang *T* +*A*+*R* = 1. In Abb. [1.13](#page-34-0) ist der wellenlängenabhängige Absorptionsgrad der okularen Medien im Humanauge dargestellt [\[Sli80\]](#page-257-4). Im Wellenlängenbereich des sichtbaren Lichts von 380 bis 780 nm weisen alle Medien einen niedrigen Absorptionsgrad auf, wodurch ein hoher Transmissionsgrad bis zur Retina gewährleistet und ein Großteil der schädlichen Strahlung herausgefiltert wird.

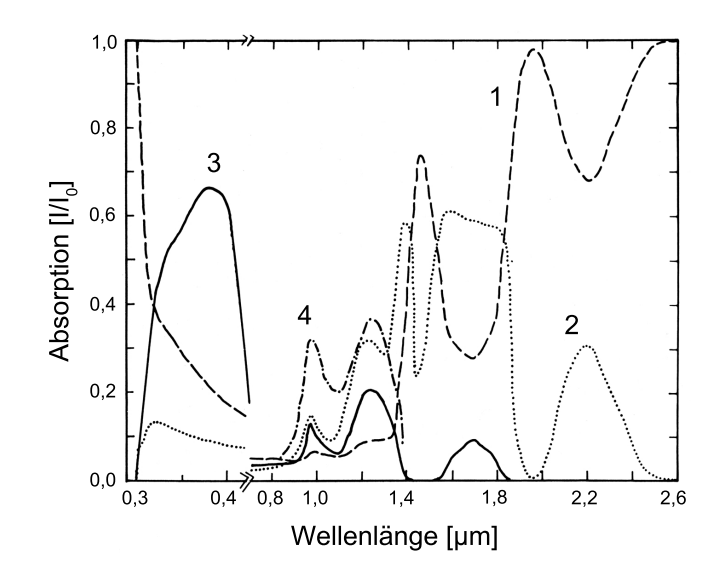

<span id="page-34-0"></span>Abbildung 1.13: Wellenlängenabhängiger Absorptionsgrad der okularen Medien Kornea (1), Kammerwasser (2), Linse (3) und Glaskörper (4) im Humanauge, nach [\[Sli80\]](#page-257-4).

Im Gegensatz zu Abb. [1.13](#page-34-0) ist in Abb. [1.14](#page-34-1) der sukzessive Transmissionsgrad durch das junge Humanauge wellenlängenabhängig nach Messungen von Boettner und Wolter dargestellt [\[Boe62\]](#page-241-3). Dieser zeigt an, wie viel der ins Auge eingebrachten Lichtintensität auf direktem Wege (ohne Berücksichtigung von Streuung) entlang der optischen Achse Richtung Retina transmittiert wird.

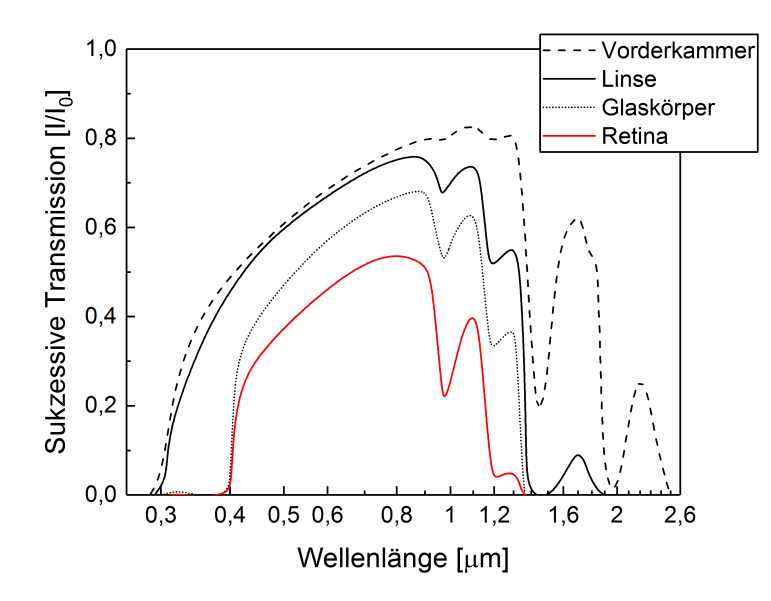

<span id="page-34-1"></span>Abbildung 1.14: Wellenlängenabhängiger sukzessiver, direkter Transmissionsgrad durch das junge Humanauge, erstellt mit Daten von [\[Boe62\]](#page-241-3).

Artigas *et al.* untersuchten 50 Jahre später die Altersabhängigkeit des Transmissionsgrades an gefrorenen *ex vivo* Humanlinsen für sichtbares Licht [\[Art12\]](#page-238-5). Die Studie an 32 Linsen im Alter von 30 bis 70 Jahren belegt die zunehmende Eintrübung der Linse durch die altersbedingte Katarakt und zeigt, dass bei älteren Personen Licht mit höherer Wellenlänge besser transmittiert wird. Eine Übersicht publizierter Transmissionsdaten des Humanauges sind bei Coelho *et al.* zu finden [\[Coe16\]](#page-242-0), die als Grundlage für die Entwicklung einer Simulation zur Vorhersage der Propagation von Laserlicht durch das Auge dienen.

### <span id="page-35-0"></span>1.3.2 Laser in der Augenheilkunde

Bei der Photodisruption wird durch Erzeugung eines optischen Durchbruchs (LIOB, engl. *Laser-Induced Optical Breakdown*) ein Plasma gezündet. Durch Ionisation des Fokusvolumens wird eine Stoßwelle erzeugt, die das angrenzende Material zerreißt und eine Kavitationsblase zurücklässt [\[Bil05b\]](#page-240-5). Durch Aneinanderreihung solcher Mikroperforationen können Schnittgeometrien innerhalb von transparenten Materialien appliziert werden. Bei der Ablation wird im Gegensatz dazu nur oberflächlich Material abgetragen, welches verdampft (Photoablation) oder in die Umgebung gesprengt (plasmainduzierte Ablation) wird [\[Bil05b\]](#page-240-5). Eine Kombination beider Effekte wird beispielsweise im Bereich der refraktiven Laserchirurgie bei Operationen wie der Femto-LASIK (*Femtosekunden-Laser-in-situ-Keratomileusis*) eingesetzt. Hierbei wird Gewebe in der Kornea mit einem Laser abgetragen, um die Brechkraft des Auges durch Änderung des Krümmungsradius zu korrigieren. Durch Photodisruption mittels Femtosekunden-Laser wird hierbei zunächst ein sogenannter *Flap* geschnitten, der zur Seite geklappt werden kann. Dies stellt sicher, dass die natürliche äußere Grenzschicht der Kornea zur optimalen Lichteinkopplung erhalten bleibt. Das darunterliegende Gewebe kann dann großflächig durch plasmainduzierte Ablation abgetragen werden. Anschließend wird der *Flap* zurückgeklappt und dort durch Adhäsionskräfte gehalten, bis er wieder anwächst. Aufgrund dieser Behandlungsmethode ist der Femtosekunden-Laser schon länger im ophthalmologischen Einsatz und dort auch analysiert und bewertet worden [\[Sol09\]](#page-257-5). Zur Behandlung der Presbyopie wird häufig auch die sogenannte PresbyLASIK eingesetzt, bei der innerhalb der Kornea Gewebe zur Manipulation der Aberrationen ablatiert wird [\[VF17\]](#page-259-3).

### <span id="page-35-1"></span>1.3.3 Femtosekunden-Lentotomie

Das Konzept zur Behandlung von presbyopen Augenlinsen mittels Laserpulsen wurde von Myers und Krueger [\[Mye98\]](#page-251-6) im Jahr 1998 entwickelt und drei Jahre später mit einem Nanosekunden-Lasersystem an humanen *ex vivo* Augenlinsen angewendet [\[Kru01\]](#page-248-4). Hierbei sollte die verlorengegangene Verformbarkeit der Linse teilweise wiederhergestellt werden. Zur Bewertung des Behandlungseffektes wurde ein Aufbau nach dem Prinzip des *Fisher's-Spinning-Lens* Tests [\[Fis71\]](#page-244-6) verwendet (s. Abschnitt [2.2.1\)](#page-48-0), wobei eine Flexibilitätssteigerung der Linse nachgewiesen werden konnte. Bei diesen ersten Versuchen sollten zwei Ansätze untersucht werden. Zum einen die *Photophako Reduktion* (PPR), die das Volumen im kortikalen Linsenbereich durch den Effekt der Photoablation oder Photodisruption verringern sollte und zum anderen die *Photophako Modulation* (PPM), wobei der Linsenkern durch Mikroperforation weicher gemacht werden sollte. Bei der sogenannten Femtosekunden-Lentotomie werden hingegen durch fs-Laserpulse dreidimensionale Schnittgeometrien in die Linse eingebracht, die als Gleitebenen dienen und die verlorengegangene
Gesamtflexibilität der presbyopen Linse wiederherstellen sollen. Das Behandlungsprinzip dafür wurde 2003 am Laser Zentrum Hannover e.V. von Ripken *et al.* [\[Rip03\]](#page-254-0) entwickelt und stand in den darauffolgenden Jahren im Fokus der Forschung. Es wurden erste Simulationen mittels *Finite-Elemente-Methode* an Humanlinsen durchgeführt, um den Effekt vorauszusagen [\[Rip06\]](#page-254-1), und ein Lasersystem aufgebaut, welches das Verfahren an porcinen und humanen Augen *ex vivo* sowie *in vivo* anwendete. Zur Analyse des Effektes wurde dabei ebenfalls auf den *Fisher's-Spinning-Lens* Test zurückgegriffen [\[Rip03,](#page-254-0) [Rip07b,](#page-254-2) [Rip07a\]](#page-254-3). Auf den Erfahrungen von Ripken *et al.* aufbauend, entwickelten Schumacher *et al.* ein Lasersystem, dessen Spezifikationen an die speziellen Anforderungen der fs-Lentotomie angepasst wurden [\[Sch08,](#page-256-0) [Sch09a\]](#page-256-1). Mit dem System wurden 41 isolierte *ex vivo* Humanlinsen (20 bis 67 Jahre) behandelt und der Einfluss auf die Flexibilität der Linsen untersucht [\[Sch09c\]](#page-256-2). Zumeist wurden hierbei Schnittgeometrien verwendet, die aus Zylinderformen mit abschließenden Ringflächen und senkrecht dazu verlaufenden Flächen kombiniert waren. Das sogenannte *Steering-Wheel-Pattern* wurde in verschiedenen Studien variiert und ist in Abb. [1.15](#page-36-0) schematisch, sowie in einer porcinen *ex vivo* Augenlinse appliziert, dargestellt.

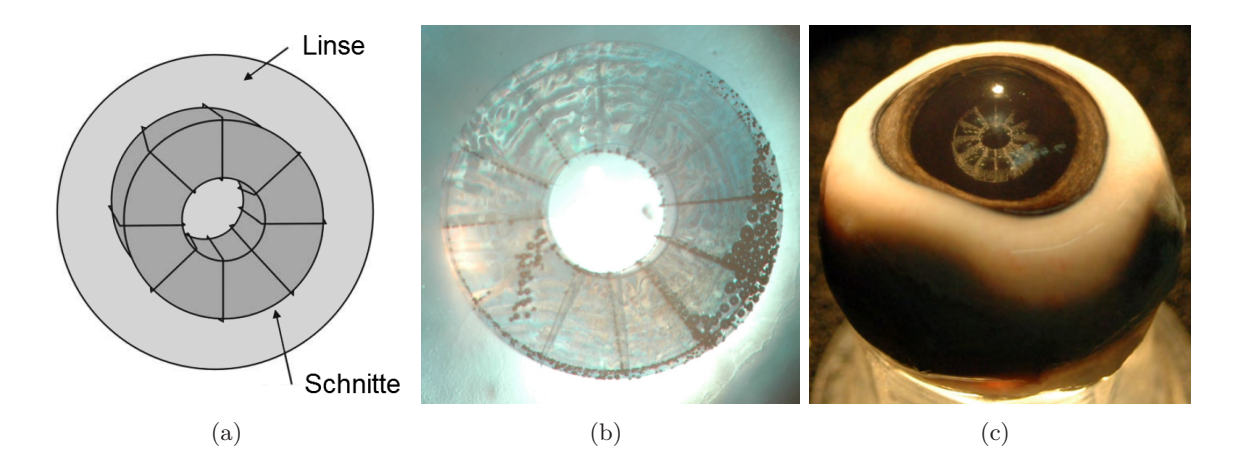

<span id="page-36-0"></span>Abbildung 1.15: Schematische Darstellung des sogenannten *Steering-Wheel-Patterns* (a), modifiziert nach [\[Sch09c\]](#page-256-2), Applikation des Schnittmusters in eine isolierte porcine *ex vivo* Augenlinse (b) [\[Sch09c\]](#page-256-2) und in die Linse eines geschlossenen porcinen Bulbus (c) [\[Mas06\]](#page-250-0).

Später folgten weitere Experimente an porcinen Augenlinsen während simulierter Akkommodation durch Aufbringen von Radialkräften über den Ziliarapparat [\[Hah15\]](#page-246-0). Neben der Applikation von Schnittgeometrien wurde auch die Wundheilung bei der Behandlung von tierischen *in vivo* Linsen untersucht [\[Kru05,](#page-249-0) [Ger07,](#page-244-0) [Sch09b\]](#page-256-3). Bisher forschen nur einige wenige Unternehmen in diesem Bereich und entwickeln kommerzielle Systeme, um das Prinzip der fs-Lentotomie anzuwenden. Aktuell laufen dazu bereits klinische Studien, um die Effektivität der Lasersysteme und der Behandlungsmethode zu belegen.

# 1.4 Wissenschaftliche Vision

Der neuartige Ansatz der fs-Lentotomie ist vielversprechend, um die im Alter eingebüßte Flexibilität der Linse wiederherzustellen. Dass gewisse Schnittgeometrien einen Flexibilitätszuwachs induzieren können, gilt als bewiesen. Um aber die Auswirkung der Behandlung auch im Kontext der Akkommodation verstehen zu können, fehlt es noch an systematisch erhobenen Messdaten. Es werden zwar derzeit klinische Studien durchgeführt, jedoch lassen sich schwerlich zuverlässige Messdaten der *in vivo* Augenlinsen extrahieren. Da die Probanden, die kurz vor dem Einsetzen einer IOL an der Studie teilnehmen, nicht nur presbyop sind, sondern darüber hinaus auch an grauem Star leiden, ist die Aussagekraft ihrer subjektiven Empfindungsbeschreibungen nur mäßig. Der Einfluss der fs-Lentotomie sollte deshalb systematisch *in vitro* an humanen *ex vivo* Augen während simulierter Akkommodation untersucht werden. Aufgrund der individuellen Unterschiede in der Linsengeometrie und der Altersabhängigkeit des Brechungsindexgradienten ist die Schnittgeometrie im Zusammenspiel mit dem patientenindividuellen Linsenaufbau entscheidend für einen langfristigen Erfolg der Behandlungsmethode. Idealerweise sollte dazu das Auge jedes Patienten analysiert und vermessen werden, sodass aus den Messdaten ein individuelles Optik- und Biomechanikmodell erstellt werden kann, um die Operation virtuell planen und den Erfolg durch virtuelle Verbildlichung der Patientensicht vorhersagen zu können. Mit Hilfe dieser Werkzeuge könnten ebenfalls numerisch ideale Schnittgeometrien gefunden werden, um auf die Individualität des Patienten einzugehen und damit das Ergebnis der Behandlung zu optimieren. Ein solches Augenmodell könnte in Zukunft auch für viele andere Operationen am Auge eingesetzt werden und aufwändige Experimentierreihen durch generische oder numerischen Berechnungen ersetzen, die bei Einsatz entsprechender Technik kurz vor der Operation durchgeführt werden.

# 1.5 Entwurf des Forschungsansatzes

Die vorliegende Arbeit setzt bei einer Laborumgebung zur Untersuchung von *ex vivo* Augenlinsen an, die mittels fs-Lentotomie behandelt werden. Der dafür zu entwickelnde experimentelle Aufbau zur Vermessung der Geometrie sowie der optischen Brechungseigenschaften während simulierter Akkommodation sind Ziel dieser Arbeit. Außerdem werden die Entwicklung computergestützter Analysetechnik zur Auswertung und die Erstellung einer Optik- sowie Biomechaniksimulation auf Basis generierter Messdaten als Zielsetzung angestrebt. Dem Brechungsindexgradienten in der Augenlinse kommt hierbei die Rolle des indirekten Forschungsschwerpunkts zu, da der altersabhängige GRIN über die lokale Proteinkonzentration mit den optischen Brechungseigenschaften, dem Flexibilitätsverlust und deshalb auch mit der Biomechanik der Linse verknüpft ist.

Um geeignete Techniken für die Bearbeitung des skizzierten Forschungsansatzes zu identifizieren, wird im folgenden Kapitel ein Überblick über den Stand der Technik in den einzelnen Forschungsfeldern Biometrieverfahren, Akkommodationssimulation sowie optische und mechanische Modellbildung der Augenlinse gegeben. Im Anschluss daran folgt eine Bewertung der vorgestellten Techniken mit Hinblick auf den Forschungsansatz.

# <span id="page-38-1"></span>2 Stand der Technik

# 2.1 Verfahren zur Biometrie des Auges

Die Bestimmung der geometrischen Parameter von Augenlinsen ist zur Untersuchung des Linsenwachstums sowie der Entstehung und Entwicklung der Presbyopie unabdingbar. Aber auch der biologische Aufbau des Linseninneren, der maßgeblich die optischen und biomechanischen Eigenschaften definiert, ist dafür notwendig. Dabei liefern *in vivo* Messungen im physiologischen Kontext mit Akkommodation andere Informationen als *in vitro* Untersuchungen, bei denen die Linse erheblich zugänglicher für Messgeräte ist. Manche Linseneigenschaften, wie beispielsweise die Proteinzusammensetzung des Linsenkerns, können bisher sogar ausschließlich durch destruktive Methoden bestimmt werden. In der Literatur findet sich dazu eine Vielzahl von unterschiedlichen Messverfahren, die im Nachfolgenden dargestellt werden.

## <span id="page-38-0"></span>2.1.1 Optometriegeräte für die in vivo Anwendung

Die Notwendigkeit zur Entwicklung von optometrischen *in vivo* Messgeräten besteht vor allem in der medizinischen Diagnose und Untersuchung von Krankheiten am oder im Auge. Viele der in kommerziellen Optometriegeräten zum Einsatz kommenden Techniken eignen sich ebenfalls zur Erforschung der Augenlinse, sodass nachfolgend die grundlegenden Prinzipien und ihre Eignung für die Untersuchung von *in vivo* Augenlinsen beleuchtet werden sollen.

#### Keratographie

Das erste Gerät zur Bestimmung von Krümmungsradien im Auge wurde 1851 von Helmholtz entwickelt und in der Medizin hauptsächlich dazu eingesetzt, die Kornea zu vermessen [\[Hel67\]](#page-246-1). Das sogenannte Ophthalmometer vermisst dafür die Reflexe von Lichtquellen, welche auf die zu untersuchende Oberfläche projiziert und beobachtet bzw. fotografiert werden. Durch definiertes Verfahren der Lichtquellen, wodurch sich Größe und Position des Reflexes verändern, kann die Krümmung rekonstruiert werden. Ein solcher Reflex wird Purkinje-Bild genannt und entsprechend der Anordnung der optischen Grenzschichten im Auge durchnummeriert. Viele Autoren haben die Kornea- und Linsenkrümmungen mit Purkinje-Bildern untersucht [\[Sor61,](#page-257-0) [vV88,](#page-259-0) [Ros06a,](#page-254-4) [Atc08\]](#page-238-0). Eine Weiterentwicklung dieses Prinzips stellt die Videokeratographie dar, welche im Gegensatz zum klassischen Ophthalmometer großflächig die Topografie der Kornea mittels Projektionen von Lichtringen einer Placido-Scheibe und einer Kamera vermisst (s. Abb. [2.1\)](#page-39-0). Ein aktuelles kommerzielles System ist beispielsweise der *Keratograph® 5M* von *Oculus Optikgeräte GmbH*.

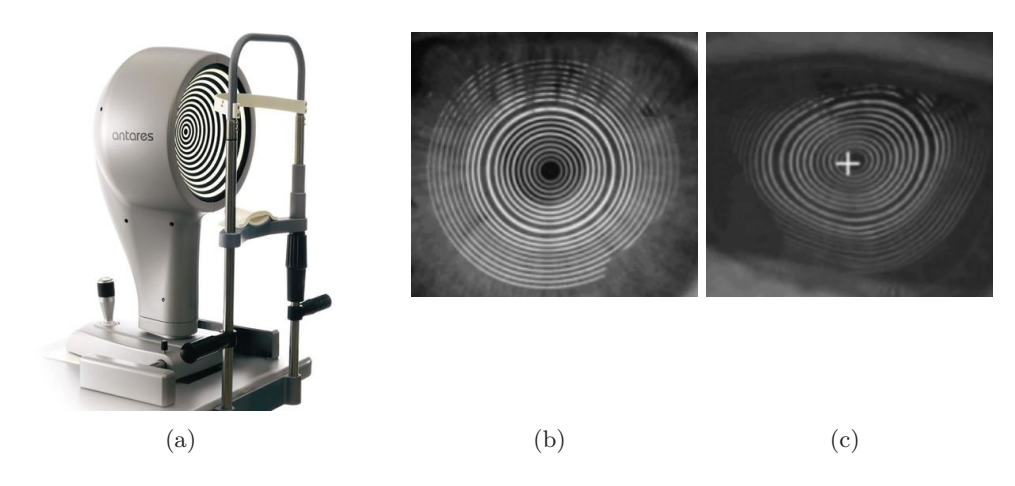

Abbildung 2.1: Foto eines Keratographen (a) und Projektion der Ringmuster eines Keratographen auf die normale Kornea (b) und eine Kornea mit Astigmatismus (c) [\[Bil05a\]](#page-240-0).

#### <span id="page-39-0"></span>Spaltlampenfotografie

Nach frühen Untersuchungen von Augenlinsen durch Brown mittels Spaltlampenfotografie [\[Bro73,](#page-241-0) [Bro74\]](#page-241-1) folgten weitere Messungen mit der Scheimpflug-Spaltlampenfotografie [\[Coo94\]](#page-242-0). Hierbei wird eine meridionale Ebene des anterioren Augensegments durch ein Lichtblatt beleuchtet und mit einer modifizierten Kamera von der Seite scharf abgebildet. Die Bild-, Objektiv- und Schärfeebene sind bei dieser Technik nach der Scheimpflugschen Regel angeordnet und schneiden sich in einer gemeinsamen Linie. Durch Rotation der beleuchteten Meridionalebene und der Kamera um die optische Achse des Auges kann die Topografie der streuenden Oberflächen aus den dreidimensionalen Daten rekonstruiert werden (s. Abb. [2.2\)](#page-39-1).

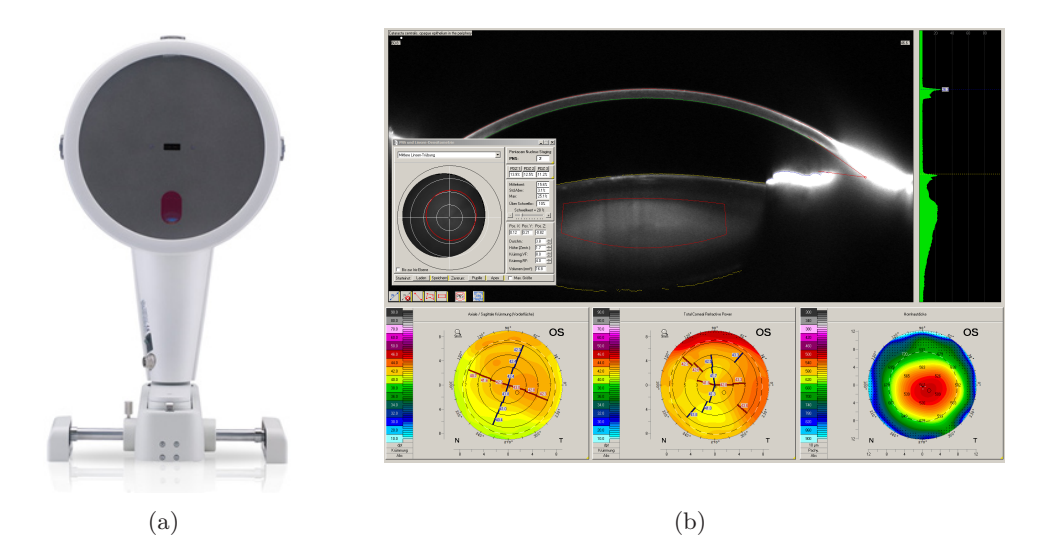

<span id="page-39-1"></span>Abbildung 2.2: Foto der Pentacam HR® [\[OCUa\]](#page-252-0) (a) und Teile der Software [\[OCUb\]](#page-252-1) (b) zur Aufnahme von Scheimpflug-Bildern am vorderen Augensegment.

Neben anderen Autoren haben insbesondere Dubbelman *et al.* und Koretz *et al.* humane *in vi-*

*vo* Augen mit Scheimpflug-Bildern untersucht [\[Kor89,](#page-248-0) [Kor01,](#page-248-1) [Dub01b,](#page-243-0) [Dub01a,](#page-243-1) [Dub02,](#page-243-2) [Kor04,](#page-248-2) [Dub05,](#page-243-3) [Ros06a\]](#page-254-4). Ein weit verbreitetes kommerzielles Komplettsystem ist die *Pentacam HR®* von *Oculus Optikgeräte GmbH*. Das System detektiert die Topografien von Kornea und Linse sowie ihre Lage zueinander. Messungen der posterioren Linsenkrümmung sind nur bei ausreichender Beleuchtung möglich. Zur physiologisch korrekten Darstellung werden hier Literaturwerte der Brechungsindizes zur Bildkorrektur verwendet.

#### Ultrasonographie

Vor den Scheimpflug-Systemen war die herkömmliche Methode, die Vorderkammer mittels Ultraschall zu vermessen [\[Mun56,](#page-251-0) [Thi93\]](#page-258-0). Ultraschalluntersuchungen am Auge werden auch heute noch durchgeführt [\[Kor89,](#page-248-0) [Gar97b,](#page-244-1) [Dub01a\]](#page-243-1). Eine Weiterentwicklung ist die Ultraschall-Biomikroskopie (UBM), die dreidimensionale Aufnahmen mit relativ hoher Auflösung generieren kann [\[Bee96,](#page-239-0) [Sil09\]](#page-256-4). Es können damit Auflösungen von 25 µm axial und 50 µm lateral erreicht werden. Zur zuverlässigen Bestimmung, beispielsweise der Linsenkrümmung, ist sie aber aufgrund von Bewegungsartefakten für die *in vivo* Anwendung zu ungenau [\[Dad07\]](#page-242-1).

#### Aberrometrie

Zur Messung der Aberrationen von optischen Systemen, speziell dem humanen *in vivo* Auge, wurde schon früh das sogenannte Tscherning-Aberrometer entwickelt [\[Mro00\]](#page-251-1). Ein modernes System ist der *WaveLight® Analyzer* des Tochterunternehmens *WaveLight* von *Alcon*. Das Tscherning-Prinzip basiert auf einer Aperturmaske, ähnlich der *Scheiner-Disk*, die bereits im 16. Jahrhundert zur Untersuchung der Augenoptik verwendet wurde [\[Bie02\]](#page-240-1). Sie bringt ein bekanntes Punktmuster auf die Retina, sodass die Aberrationen des Auges als Verzerrung des Musters mit Hilfe einer Ophthalmoskoplinse beobachtet werden können [\[Bil05a\]](#page-240-0). Durch den technischen Fortschritt wurde es bald möglich, auch nicht-invasiv hochauflösende Fotos der Retina zu machen [\[Lia97\]](#page-249-1). Kombiniert mit einer kostengünstigen Scannereinheit kamen bald darauf automatisierte Raytracing Systeme, wie das *iTrace* Aberrometer von TRACEY Technologies, auf den Markt, welche die Aperturmaske des Tscherning-Aberrometers durch einen scannenden Laserstrahl ersetzten. Das Prinzip der Hartmann-Shack-Wellenfrontanalyse wurde ursprünglich zur Verbesserung von Satellitenbildern entwickelt. Mit dem daraufhin entwickelten Hartmann-Shack-Sensor (HSS) sollten die optischen Eigenschaften der Atmosphäre analysiert werden, um Aberrationen aus den Aufnahmen herausrechnen zu können. Um 1985 begannen Bille und Shack den HSS im Bereich der Ophthalmologie einzusetzen [\[Pla01\]](#page-253-0). Prieto *et al.* analysierten die Eignung des Sensors für die Untersuchung von *in vivo* Augen [\[Pri00\]](#page-253-1). Der heutigen Ophthalmologie stehen moderne Medizingeräte wie der *i.Profiler® plus* der *Carl Zeiss AG* zur Verfügung, die mittels hochauflösendem HSS das genaue Seh-Profil des Patienten über die komplette Pupillenöffnung ermitteln. Die Darstellung der Messergebnisse erfolgt mittels Zernike-Polynomen, aus denen farblich kodierte Karten der Wellenfront erstellt werden. In Abb. [2.3](#page-41-0) ist das Prinzip eines sequentiellen Raytracing Systems und das eines HSS zur Messung der optischen Eigenschaften eines humanen *in vivo* Auges als Schemazeichnung dargestellt. Goncharov *et al.* veröffentlichten 2008 eine Methode zur Rekonstruktion des individuellen Augeoptiksystems mittels Raytracing [\[Gon08\]](#page-245-0).

<span id="page-41-1"></span>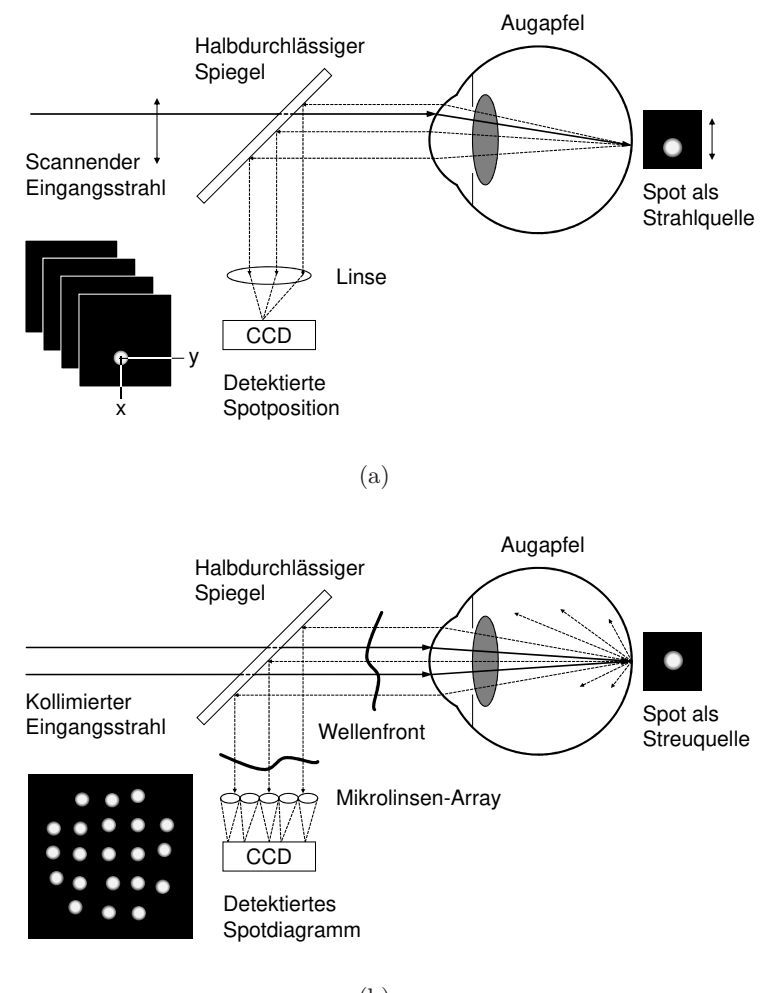

- (b)
- <span id="page-41-0"></span>Abbildung 2.3: Prinzip eines Raytracing Systems (a) und eines Hartmann-Shack-Sensors (b) zur Messung der optischen Eigenschaften am humanen *in vivo* Auge, nach [\[Bil05a\]](#page-240-0). Bei beiden Verfahren kommt ein 2D-Bildsensor (CCD, engl. *Charge-Coupled Device*) zum Einsatz.

Ein Vergleich der Methoden Raytracing und HSS zur Wellenfrontanalyse ist bei Moreno-Barriuso *et al.* zu finden [\[Nav99,](#page-252-2) [MB00,](#page-250-1) [MB01\]](#page-250-2).

#### Optische Kohärenztomographie

Im Jahr 1991 stellten Huang *et al.* die optische Kohärenztomographie (OCT, engl. *Optical Coherence Tomography*) vor [\[Hua91\]](#page-247-0), ein kontaktloses Bildgebungsverfahren, dessen Prinzip auf einem Michelson-Interferometer beruht. Seitdem erlebt diese junge Technologie eine rasante Entwicklung [\[Fer11,](#page-244-2) [Dre14\]](#page-243-4). Aufgrund der verwendeten Wellenlänge des Lichts (um 830 nm oder 1300 nm), das an Materialgrenzschichten mit Brechungsindexwechsel gestreut und wieder detektiert wird, findet die OCT besonders im ophthalmologischen Bereich Anwendung. Durch Interferenz mit einem Referenzstrahl kann dabei das Tiefenprofil entlang des einfallenden Strahls rekonstruiert werden. Durchläuft der Strahl optisch dichteres Material oder wird an Grenzschichten abgelenkt, kommt

es zu optischen Verzerrungen in den Bilddaten. Die OCT eignet sich daher nur bedingt zur quantitativen Ausmessung des *in vivo* Auges und wird (durch Annahmen gestützt) vorrangig für qualitative Untersuchungen angewendet [\[Sch99,](#page-255-0) [Her09\]](#page-246-2). Befindet sich die Probe allerdings in oder hinter Materialien mit bekanntem Brechungsindex, können die Aufnahmen korrigiert werden, so dass die OCT sehr genaue topografische Daten mit einer Auflösung im Mikrometerbereich liefert. In der Ophthalmologie werden OCT-Geräte hauptsächlich zur qualitativen Analyse der Retina und quantitativen Untersuchung (bei angenommenen Brechungsindizes) des vorderen Augensegments eingesetzt. Da es aber mittlerweile eine große Auswahl kommerzieller Komplettsysteme und kostengünstige Einzelkomponenten für die Laboranwendung gibt, existiert in der Literatur eine Vielzahl an Studien zur Untersuchung von *in vivo* Humanaugen [\[Iza94,](#page-247-1) [Gru09,](#page-245-1) [Doo12,](#page-242-2) [Gru12\]](#page-245-2). In Abb. [2.4](#page-42-0) sind exemplarisch Bilddaten eines nicht-kommerziellen *Swept-Source* OCT-Systems vom anterioren Augensegment dargestellt.

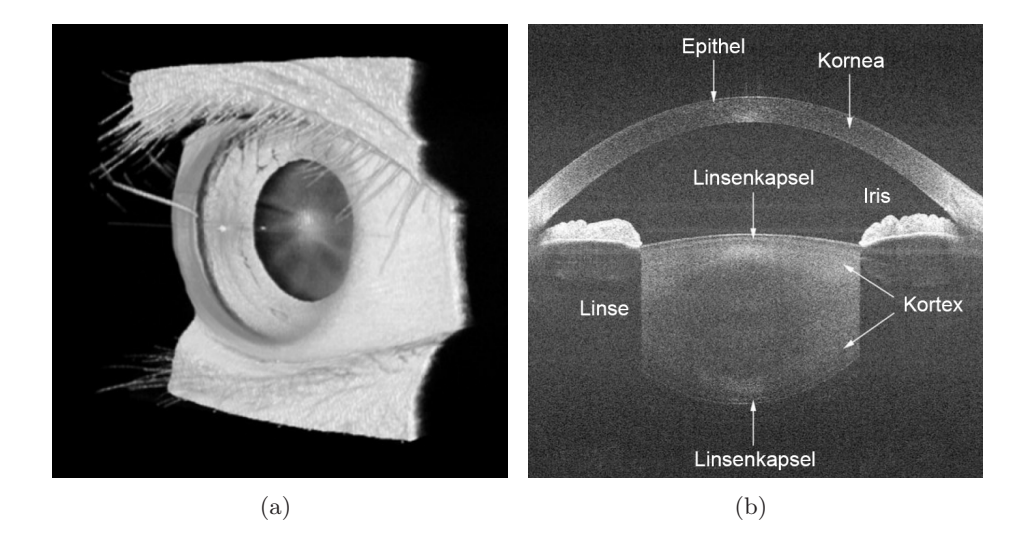

<span id="page-42-0"></span>Abbildung 2.4: Bilddaten der optischen Kohärenztomographie (OCT) am *in vivo* Auge. (a) 3D-Ansicht des vorderen Augenbereichs [\[Gru12\]](#page-245-2) und (b) Schnittbild des anterioren Augensegments [\[Jun09\]](#page-248-3).

#### Radiographie

Die Röntgentechnik ist die älteste bildgebende Technik der Medizin und hat seit den Anfängen im Jahre 1959, maßgeblich von Hounsfield [\[Hou73\]](#page-247-2) und durch die Digitalisierung beeinflusst, eine wichtige Weiterentwicklung zur Computertomographie (CT, engl. *Computer Tomography*) erfahren [\[Han09\]](#page-246-3). Die von Buzug im Jahr 2008 detailliert beschriebene CT [\[Buz08\]](#page-241-2) erreicht bei Geräten aus dem Medizinbereich, wie dem *SOMATOM®* von *Siemens*, eine Auflösung von 600 µm. Industriell eingesetzte Computertomographie, wie beispielsweise die Nano-CT, erreicht Auflösungen von unter 500 nm bei einer maximalen Objektgröße von einigen Millimetern. Bevor die Langzeitfolgen von Röntgenstrahlung erforscht wurden, veröffentlichte Stenström im Jahr 1948 seine umfassenden Untersuchungsergebnisse von 1000 Probanden, bei denen er die Länge der visuellen Achse im Auge mittels Röntgenstrahlen vermessen hatte [\[Ste48\]](#page-257-1).

## Magnetresonanztomographie

Die Magnetresonanztomographie (MRI, engl. *Magnetic Resonance Imaging*) basiert auf dem Prinzip der Kernspinresonanz. Durch ein starkes Magnetfeld werden die Atomkerne von Wasserstoff im Körper resonant angeregt, sodass sie ein elektrisches Signal erzeugen, welches ortsaufgelöst durch Empfängerspulen detektiert wird. Im medizinischen Bereich eingesetzte Systeme haben normalerweise ein Auflösungsvermögen von etwa 1 mm, die mit einer Feldstärke von 1,5 bis 3 Tesla erreicht wird. Im Bereich der Forschung werden zur Anregung Feldstärken von bis zu 7 Tesla eingesetzt, wodurch einige hochauflösende Systeme Proben mit unter 12 µm pro Pixel in lateraler Richtung auflösen können [\[Stu15\]](#page-257-2). Ab dem Jahr 1999 publizierten Strenk *et al.* immer wieder Forschungsergebnisse zu Untersuchungen von *in vivo* Humanaugen mit MRI und hochauflösender MRI [\[Str99,](#page-257-3) [Str00\]](#page-257-4). Um die Zuverlässigkeit der Technik zu evaluieren, untersuchten Koretz *et al.* ebenfalls *in vivo* Augen mit MRI und verglichen die Ergebnisse mit Scheimpflug-Aufnahmen [\[Kor04\]](#page-248-2). Bei der Untersuchung stellte sich heraus, dass es ausgeprägte Inkonsistenzen zwischen den beiden Messverfahren gibt. Es folgten weitere Untersuchungen mit hochauflösender Magnetresonanztomographie von anderen Autoren [\[Atc08,](#page-238-0) [Ric09\]](#page-254-5). Die Genauigkeit der kostenintensiven Aufnahmen reichte jedoch nicht aus, um zuverlässige Aussagen über die Augenlinse und ihren Brechungsindexgradienten machen zu können.

#### Kombination genannter Messtechniken

Rosales *et al.* kombinierten 2006 Purkinje- und Scheimpflug-Bilder von *in vivo* Humanaugen und konnten dadurch eine hohe Übereinstimmung beider Methoden hinsichtlich der Genauigkeiten nachweisen [\[Ros06a\]](#page-254-4). Atchison *et al.* haben im Jahr 2008 über 100 Humanaugen biometrisch *in vivo* vermessen und dabei verschiedene Keratographieverfahren, Ultrasonographie und Magnetresonanztomographie eingesetzt [\[Atc08\]](#page-238-0). Bei all diesen Verfahren sind die Krümmung der posterioren Linse und die mittlere Linsendicke aber stets mit einer Unsicherheit behaftet, da Annahmen über den altersabhängigen Brechungsindex innerhalb der Linse getroffen werden müssen. Hier gibt es jedoch neuere Ansätze, die mittels Fit-Algorithmen versuchen, anhand von isolierten Linsen unterschiedlichen Alters, genauere Annahmen treffen zu können [\[ME16,](#page-250-3) [ME17\]](#page-250-4).

#### 2.1.2 Labortechniken zur in vitro Forschung

Anders als bei medizinischen Optometriegeräten kann mittels geeigneter Laboraufbauten das Auge auch *ex vivo* in einer *in vitro* Umgebung untersucht werden. Beim Entnehmen von biologischem Material und seinem Umgang muss allerdings eine entsprechende Handhabung und Lagerung gewährleistet sein, damit wenig Änderungen am Material auftreten. Besonders bei speziellem biologischen Material wie der transparenten Kornea oder der Augenlinse, die von außen mit Nährstoffen versorgt werden, ist auf die ausreichende Versorgung mit Flüssigmedium zur Verhinderung von Eintrübungen sowie die korrekte Salzkonzentration zur Regulierung der Wasseraufnahme zu achten. Nachfolgend werden *in vitro* Messmethoden zur Erforschung der Augenlinse dargestellt. Dabei wurden sie entsprechend der angestrebten Zielparameter gruppiert.

## Erfassung der Linsenkontur

Zur Vermessung der Linsenkontur werden häufig Fotoaufnahmen der sagittalen, meridionalen und äquatorialen Ebene gemacht. Aufgrund der Rotationssymmetrie von Augenlinsen sind die Parameter anteriore und posteriore Linsenkrümmung, zentrale Dicke und mittlerer Durchmesser ausreichend, um die charakteristischen Eigenschaften der Linsenkontur zu rekonstruieren. In Zeiten der digitalen Fotografie bieten kommerziell erhältliche Kameras immer bessere Auflösungen und ermöglichen dabei eine pixelgenaue Auswertung der Bilder, sodass viele Autoren auf diese Techniken zur Bestimmung der Augengeometrie zurückgreifen [\[Gla99b,](#page-245-3) [Man04,](#page-249-2) [Ros06b\]](#page-255-1). Basierend auf dem Prinzip der Fotografie wurde zur *in vitro* Vermessung von Augenlinsen auch die sogenannte Schattenphotogrammetrie eingesetzt, wobei das transmittierte Licht einer beleuchteten Probe optisch vergrößert auf einem Schirm abgebildet wird (s. Abb. [2.5\)](#page-44-0) [\[Ros06b,](#page-255-1) [Urs09,](#page-258-1) [Urs10\]](#page-259-1).

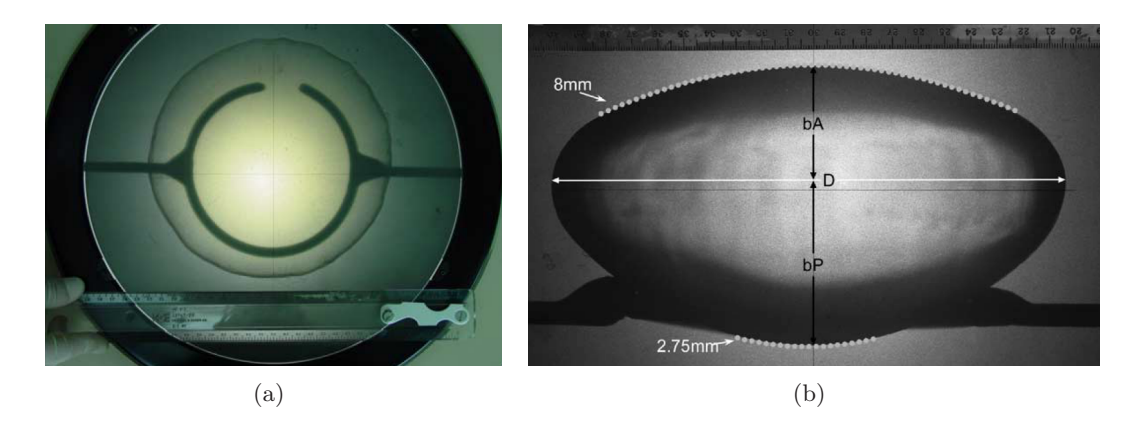

<span id="page-44-0"></span>Abbildung 2.5: Draufsicht einer 63-jährigen Humanlinse (a), die auf einem Drahtgestell gelagert ist, (a) und seitliche Ansicht der Linse (b), mit Parametern der Linsenkontur, aufgenommen mit Schattenphotogrammetrie [\[Ros06b\]](#page-255-1).

Fast 30 Jahre nach der Entwicklung des ersten optischen Kohärenztomographen (OCT) sind die Komponenten relativ günstig zu erwerben, sodass sich in vielen Laboren kommerzielle und selbstgebaute System finden lassen. Bei der OCT wird nahinfrarotes Licht in die Probe eingestrahlt und das zurückgestreute Licht mit einem Referenzstrahl interferiert. Die mögliche Bildgebungstiefe hängt dabei von den Streueigenschaften des Gewebes ab, wodurch sich die OCT, wie in Abschnitt [2.1.1](#page-38-0) beschrieben, besonders für die qualitative Untersuchung des vorderen Augensegments eignet. Soll lediglich ein Brechungsindexübergang wie beispielsweise die anteriore oder posteriore Linsenoberfläche in bekanntem Medium vermessen werden, liefert die OCT präzise topografische Messdaten mit einer Auflösung im unteren Mikrometerbereich [\[Fer11\]](#page-244-2). In Abb. [2.6\(a\)](#page-45-0) ist die zusammengesetzte 3D-Darstellung von OCT-Daten einer anterioren und posterioren Linsenoberfläche dargestellt [\[dC10\]](#page-242-3). Anhand solcher Messdaten können mit Hilfe von Fitting-Algorithmen anschauliche Topografiekarten erstellt werden, die mit entsprechenden Korrekturalgorithmen genauer sind als Daten, die mittels klassischer Videokeratographie erhoben wurden (s. Abb. [2.6\(b\)\)](#page-45-1) [\[Ort12\]](#page-252-3).

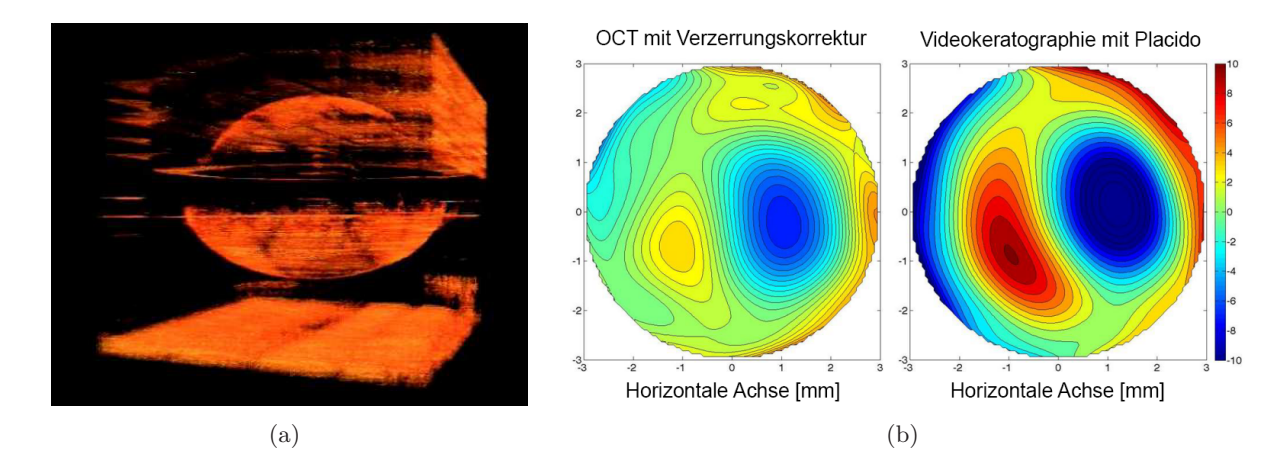

<span id="page-45-1"></span><span id="page-45-0"></span>Abbildung 2.6: Zusammengesetzte 3D-Darstellung einer anterioren und posterioren Linsenoberfläche (a), aufgenommen mit OCT in bekanntem Medium [\[dC10\]](#page-242-3) und rekonstruierte Höhenkarten einer Kornea (b), aufgenommen mit OCT (links) und Videokeratographie (rechts) mit Farbskala in µm [\[Ort12\]](#page-252-3).

## Messung des Brechungsverhaltens der Linse

Zur Vermessung der Brechkraft von optischen Linsen wird klassischerweise ein Scheitelbrechwertmesser, auch Lensmeter oder Lensometer genannt, verwendet. Das Prinzip ist relativ einfach und erste Geräte wurden bereits 1927 von der Firma *Emil Busch* in Serie produziert. Dabei werden definierte Lichtmuster durch die unbekannte Linse geschickt und die aufgeprägten Verzerrungen durch die Linse auf einem dahinterliegenden Schirm beobachtet. Modernere Systeme, wie beispielsweise der *Lens Analyzer 350* von *Carl Zeiss Meditec*, arbeiten vollautomatisch und werden auch zur Untersuchung der optischen Eigenschaften von biologischen *ex vivo* Augen eingesetzt [\[Bor08\]](#page-241-3). Zur Untersuchung von Optiken in Laborumgebungen werden normalerweise Messsysteme aufgebaut, die auf dem Prinzip der Strahlverfolgung beruhen, auch Raytracing genannt. Anders als in Abschnitt [2.1.1](#page-38-0) zum Raytracing an *in vivo* Augen beschrieben (s. Abb. [2.3\(a\)\)](#page-41-1), kann bei *in vitro* Untersuchungen direkt der Verlauf der transmittierten Strahlen gemessen werden, ohne eine Punktquelle erzeugen zu müssen. Campbell *et al.* untersuchten *ex vivo* Augenlinsen von Ratten mit Raytracing [\[Cam81,](#page-241-4) [Cam84\]](#page-241-5) und benutzten dabei die Proteinkonzentration von Philipson als Referenz [\[Phi69\]](#page-253-2). Pierscionek stellte 1993 einen Versuchsaufbau vor, mit dem Akkommodation an humanen *ex vivo* Augen in Lösung simuliert werden konnte, während durch ein seitliches Fenster die Strahlverläufe von parallel eingebrachten Laserstrahlen fotografiert werden konnten [\[Pie93a\]](#page-253-3). Aufgrund der Simplizität des Verfahrens existieren viele weitere Untersuchungen an isolierten Linsen mittels Raytracing [\[Moo76,](#page-251-2) [Sha82,](#page-256-5) [Ort09\]](#page-252-4).

## Bestimmung des Brechungsindexgradienten

Campbell und Chan *et al.* haben auf Basis von Chu eine Methodik entwickelt, den GRIN in humanen Augenlinsen durch Raytracing auf der äquatorialen Ebene zu berechnen [\[Cam84,](#page-241-5) [Cha88,](#page-242-4) [Chu77\]](#page-242-5). Aber erst Beliakov zusammen mit Chan demonstrierte eine Methode zur nicht-destruktiven Analyse des GRIN in humanen Augenlinsen mittels experimentellem Raytracing [\[Bel98\]](#page-240-2).

Garner und Smith untersuchten den Brechungsindexgradienten und den äquivalenten homogenen Brechungsindex der humanen *in vivo* Augenlinse während Akkommodation mit Hilfe eines optischen Augenmodells, was zur Berechnung eines GRIN-Modells verwendet wurde [\[Gar97a\]](#page-244-3). Zur Messung der Korneakrümmungen und der intraokularen Abstände setzten sie eine Kombination aus einem Keratografen (*Humphrey Autokeratometer*) und Ultrasonographie (*Tecknar Pachometer III*) ein. Zur Bestimmung der Linsenkrümmungen kam ein Video-Phakometer zum Einsatz, sodass ein optisches Modell des vermessenen Auges erstellt werden konnte. Zusammen mit angewendetem Raytracing zur Bestimmung der Brechkraft des Gesamtsystems konnten sie einen äquivalenten Brechungsindex annehmen, der als Eingangsparameter für das GRIN-Modell diente. Wurde zunächst noch Raytracing mit MRT kombiniert, um den GRIN zu rekonstruieren [\[Mof02a,](#page-251-3) [Jon05\]](#page-247-3), folgten mit der Entwicklung der OCT auch Messmethoden, die dreidimensionale OCT-Daten der Linsengeometrie mit Raytracing verbanden [\[dC10,](#page-242-3) [dC11,](#page-242-6) [Sie12,](#page-256-6) [Moh17,](#page-251-4) [Rug18\]](#page-255-2). Zur Erfassung der Linsengeometrie wurden aber auch Fotoaufnahmen genutzt, um sie zur GRIN-Rekonstruktion mit Raytracing zu kombinieren [\[Qiu17\]](#page-254-6).

Zuletzt wurden Arbeiten von Scarcelli *et al.* und Besner zum Thema Brillouin-Spektroskopie an tierischen und humanen Augenlinsen veröffentlicht [\[Sca11a,](#page-255-3) [Sca12,](#page-255-4) [Bes16\]](#page-240-3). Mit dieser Technik lassen sich die mechanischen Eigenschaften des Linsenmaterials lokal analysieren, wodurch Rückschlüsse auf die Verteilung der optischen Dichte gezogen werden können, sodass der GRIN rekonstruierbar ist. In Abb. [2.7\(a\)](#page-46-0) ist der prinzipielle Aufbau des konfokalen Brillouin-Mikroskops dargestellt, welches mit Hilfe eines speziellen Fabry-Perot-Etalons (VIPA-Spektrometer, engl. *Virtually-Imaged Phased Array*) [\[Sca11b\]](#page-255-5) den longitudinalen E-Modul in humanen *in vivo* Augenlinsen (s. Abb. [2.7\(b\)\)](#page-46-1) rekonstruieren kann [\[Bes16\]](#page-240-3).

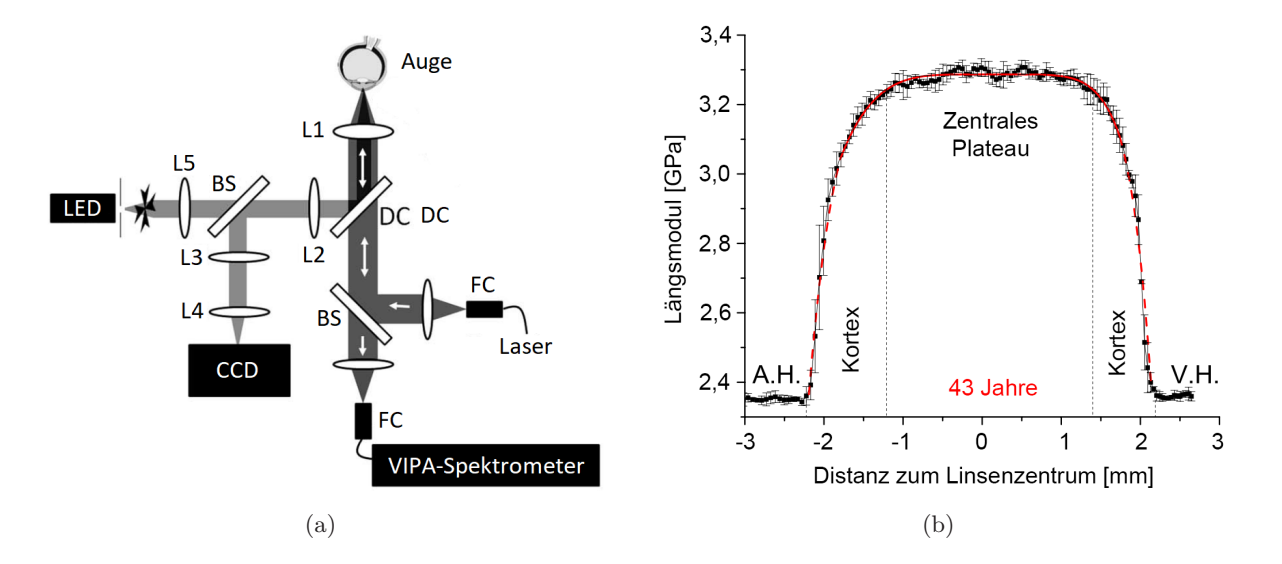

<span id="page-46-1"></span><span id="page-46-0"></span>Abbildung 2.7: Versuchsanordnung für die Brillouin-Analyse (a) und Messergebnis des longitudinalen E-Moduls entlang der optischen Achse einer 43-jährigen Humanlinse (b) [\[Bes16\]](#page-240-3).

## 2.1.3 Destruktive Methoden zur Gewinnung von Literaturwerten

Destruktive Methoden können nur an Kadaveraugen angewendet werden und dienen hauptsächlich der Gewinnung von Literaturdaten. Hierbei sind aber Veränderungen des Gewebes durch den Zelltod und das Entfernen aus dem ursprünglichen Kontext zu berücksichtigen. Um möglichst unverfälschte Literaturdaten vom Auge zu erhalten, wurden bereits in den 70er Jahren Gefrierschnitte an Augenlinsen vorgenommen, welche gefrorenen humanen Kadaveraugen nachträglich entnommen worden sind [\[How77\]](#page-247-4). Histologische Schnitte werden bis heute oft als zusätzliche Methode eingesetzt, um andere Messverfahren zu evaluieren. Seit der Erfindung des Abbe-Refraktometers im Jahr 1874 wurden von unzähligen Autoren Versuche durchgeführt, um den Brechungsindex von Linsenmaterial, welches aus unterschiedlichen Zonen der Linse entnommen wurde, zu bestimmen. Eine Abhandlung dazu und eine Auflistung der gefunden Werte sind bei Ortiz [\[Ort12\]](#page-252-3) zu finden. Eine weitere Methode stellt die faseroptische Reflektometrie dar. Sie basiert auf der optischen Zeitbereichsreflektometrie (OTDR, engl. *Optical Time-Domain Reflectometry*) und wurde besonders von Pierscionek zur Untersuchung der optischen Eigenschaften innerhalb von humanen Augenlinsen eingesetzt [\[Pie93b,](#page-253-4) [Pie94,](#page-253-5) [Pie95b,](#page-253-6) [Pie97\]](#page-253-7), indem eine Lichtfaser sukzessiv in die Linse eingebracht und dabei das reflektierte Licht analysiert wird.

# 2.2 Techniken zur Simulation der Akkommodation

Um den Mechanismus der Akkommodation im Auge zu untersuchen, sollte idealerweise auf *in vivo* Messmethoden zurückgegriffen werden. Aufgrund der Unzugänglichkeit des Akkommodationsapparates kommen hierzu nur nicht-invasive Methoden in Frage. Direkte Messungen der Linsengeometrie sowie der optischen Eigenschaften sind allerdings nur *ex vivo* möglich, sodass eine Laborumgebung geschaffen werden muss, in der die Akkommodation von Linsen *in vivo* simuliert und untersucht werden kann. Die Komplexität des Ziliarapparates gestaltet die physiologisch korrekte Akkommodation einer *ex vivo* Augenlinse äußerst schwierig. Da der Augapfel für die Zugänglichkeit der Linse geöffnet werden muss, wobei Kammerwasser und Glaskörper austreten, verliert er seine ursprüngliche Form, sodass die Linse entweder komplett vom umliegenden Gewebe isoliert oder der Ziliarapparat intakt genutzt werden muss. Entsprechend der wirkenden physikalischen Kräfte zur *ex vivo* Simulation der Akkommodation gibt es in der Literatur die beiden folgenden unterschiedliche technische Ansätze.

- *Fliehkraft:* Durch eine motorisierte Achse wird die Linse um ihre optische Achse rotiert, wodurch auf die Masse der Linse eine radiale Fliehkraft wirkt, die zu ihrer Verformung führt [\[Fis71\]](#page-244-4). Diese Technik bietet einen einfachen Ansatz, um relative Änderungen in der Flexibilität und der Linsengeometrie zu untersuchen.
- *Zugkraft:* Radial angeordnete Schrittmotoren oder Hydraulikzylinder übertragen Zugkräfte über den Ziliarapparat auf die Linse, sodass diese deakkommodiert wird [\[Pie93a\]](#page-253-3). Bei dieser Technik bestimmen die Art der Befestigung des Probematerials und die Beschaffenheit des Ziliarapparates nach der Präparation die Qualität der Akkommodationssimulation.

#### <span id="page-48-2"></span>2.2.1 Der Fisher's-Spinning-Lens Test

Im Jahr 1971 veröffentlichte Fisher einen einfachen Versuchsaufbau, mit dem die Akkommodation durch Rotation der Linse um die antero-posteriore Achse nachgebildet wurde (s. Abb. [2.8\(a\)\)](#page-48-0) [\[Fis71\]](#page-244-4). Durch seitliche Fotoaufnahmen der Linsenkrümmung kann mit diesem Versuchsaufbau die Flexibilität von isolierten Augenlinsen bestimmt werden. Der Rotationsaufbau erlaubt Geschwindigkeiten von 0-3000 Umdrehungen pro Minute (RPM, engl. *Rotations Per Minute*) und wurde von Fisher dazu verwendet, Elastizitätsmodule von 40 Humanlinsen (0 bis 67 Jahre) zu bestimmen. Außerdem wurde die Dichte anhand des Gewichts und der Verdrängung in einem Flüssigkeitsbad festgestellt. Die Elastizität der humanen Linse wird über den E-Modul im polaren und äquatorialen Bereich definiert, sodass der E-Modul im Nukleus und Kortex, entsprechend der bei Simulation der Akkommodation wirkenden Kräfte, durch diese ausgedrückt werden kann.

Burd *et al.* beschäftigten sich mit der biomechanischen Simulation der Linse [\[Bur06\]](#page-241-6) und evaluierten die Ergebnisse von Fisher [\[Fis71\]](#page-244-4). Sie verglichen seine Daten unter anderem mit den neueren Werten von Glasser *et al.* [\[Gla99a\]](#page-245-4), bevor sie ebenfalls einen Rotationsaufbau entsprechend dem *Fisher's-Spinning-Lens* Test entwickelten und veröffentlichten [\[Bur11\]](#page-241-7). Der Aufbau wurde dazu verwendet, eine *ex vivo* Humanlinse (33 Jahre) zu untersuchen, und unterscheidet sich zu dem von Fisher durch eine die Linse umgebende Kammer, deren Boden mit feuchtem Medium bedeckt ist und so das Austrocknen der Linse verhindert. In Abb. [2.8\(b\)](#page-48-1) ist der Verlauf der E-Module in beiden Bereichen dargestellt [\[Fis71\]](#page-244-4).

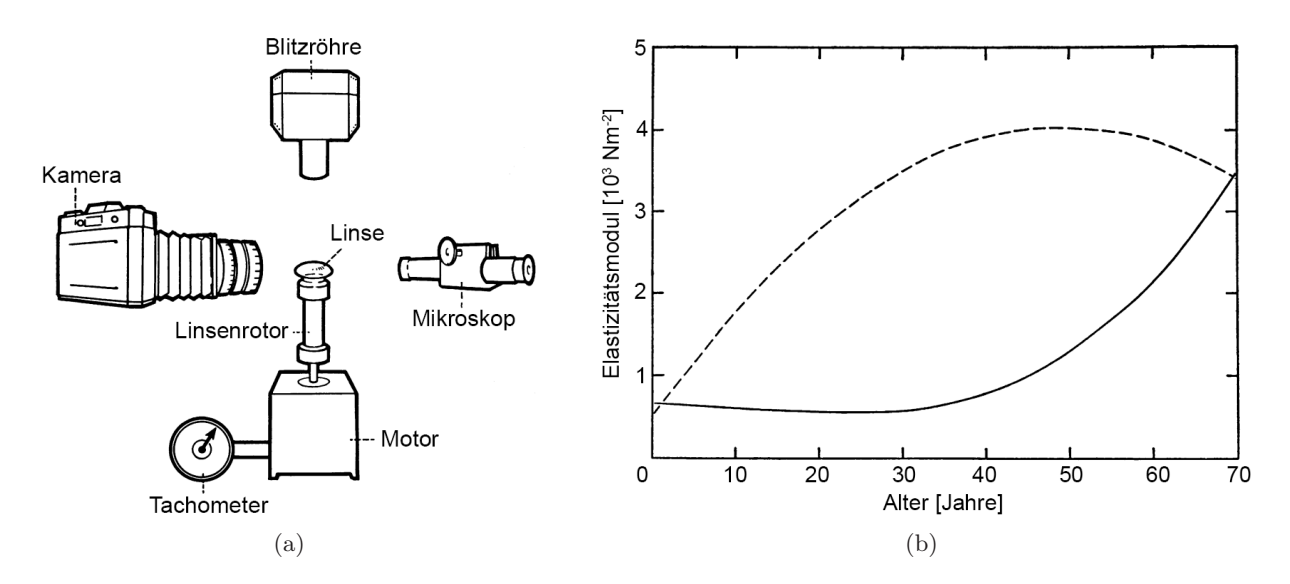

<span id="page-48-1"></span><span id="page-48-0"></span>Abbildung 2.8: Schematischer Aufbau des Rotationsexperiments von Fisher (a) und die Verläufe des nuklearen (durchgehende Linie) und kortikalen (gestrichelte Linie) E-Moduls in Abhängigkeit vom Alter auf Basis der Messdaten von 40 humanen *ex vivo* Linsen (b) [\[Fis71\]](#page-244-4).

Außerdem erlaubt ein optischer Sensor die Synchronisation der seitlichen hoch-aufgelösten Fotoaufnahmen (4 µm pro Pixel) mit dem Drehwinkel. Durch die Konstruktion des Auflagerings (s. Abb. [2.9\(a\)\)](#page-49-0) können die posteriore Linsenkrümmung rekonstruiert und maximale Rotationsgeschwindigkeiten von 2000 RPM erreicht werden. Zur Simulation der Akkommodationszustände wurde die Linse mit 70 RPM (akkommodiert) und 1000 RPM (deakkommodiert) rotiert und dabei die Linsenkontur gemessen (s. Abb. [2.9\(b\)\)](#page-49-1).

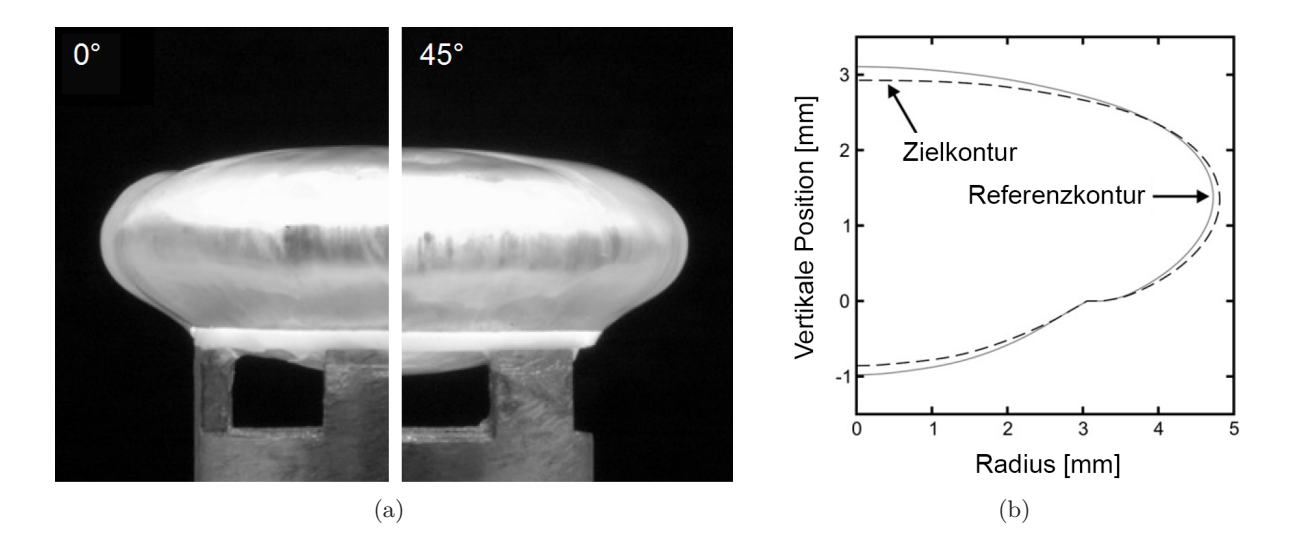

<span id="page-49-1"></span><span id="page-49-0"></span>Abbildung 2.9: Laterale Aufnahmen der entkapselten *ex vivo* Humanlinse (33 Jahre) bei 1000 RPM in einem Rotationswinkel von 0° (links) und 45° (rechts) (a). Durch das Design der Halterung ist der Großteil der posterioren Linsenkrümmung erkennbar. Schematische Darstellung der gemessenen Linsenkontur bei 70 RPM (gestrichelte Linie) und 1000 RPM (durchgezogene Linie) (b) [\[Bur11\]](#page-241-7).

Die Arbeitsgruppe um Lubatschowski *et al.* publizierte ab dem Jahr 2006 mehrere Studien mit einem Rotationsaufbau an porcinen [\[Rip06,](#page-254-1) [Rip07b\]](#page-254-2) und presbyopen humanen [\[Sch07b,](#page-255-6) [Sch09c\]](#page-256-2) Augenlinsen, um eine neuartige Laserbehandlungsmethode zur Steigerung der Flexibilität zu untersuchen. Obwohl der *Fisher's-Spinning-Lens* Test zur Bestimmung von Änderungen in der Flexibilität bzw. Steifigkeit der Linse geeignet ist, kann er die *in vivo* Akkommodation über den Ziliarapparat nicht simulieren, da die an jedem Volumenintegral wirkenden Fliehkräfte entsprechend der Dichte und dem Abstand von der Rotationsachse unterschiedlich sind, sodass die auftretenden Verformungen unphysiologisch sind.

## 2.2.2 Akkommodation über den Ziliarapparat

Der erste Akkommodationssimulator für *ex vivo* Augen, der den natürlichen Ziliarapparat als Kraftübertragung nutzt, wurde von Fisher im Jahr 1977 entwickelt [\[Fis77\]](#page-244-5). In Abb. [2.10](#page-50-0) ist Fishers sogenannter Linsenstretcher in einer angeschnittenen Ansicht dargestellt. Zur Präparation des Probenmaterials musste zuerst der anteriore Teil der Sklera inklusive Kornea vom Augapfel entfernt werden, bevor die in einem Ring montierten angeschrägten Metallbacken am Ziliarmuskel fixiert werden konnten. Auf diese Weise wird sichergestellt, dass die ursprüngliche Form dieses Augensegments erhalten bleibt. Erst nach der Fixierung wird der Ziliarapparat mit Iris und Linse

vorsichtig vom restlichen Gewebe befreit und in den Stretcher eingesetzt, wonach der Haltering entfernt wird und die Backen in mechanische Zugarme geklemmt werden. Durch die Bewegung eines Rings, der mit den acht Zugarmen verbunden ist, können die Positionen der Arme über manuelles Verschieben gleichzeitig verfahren werden.

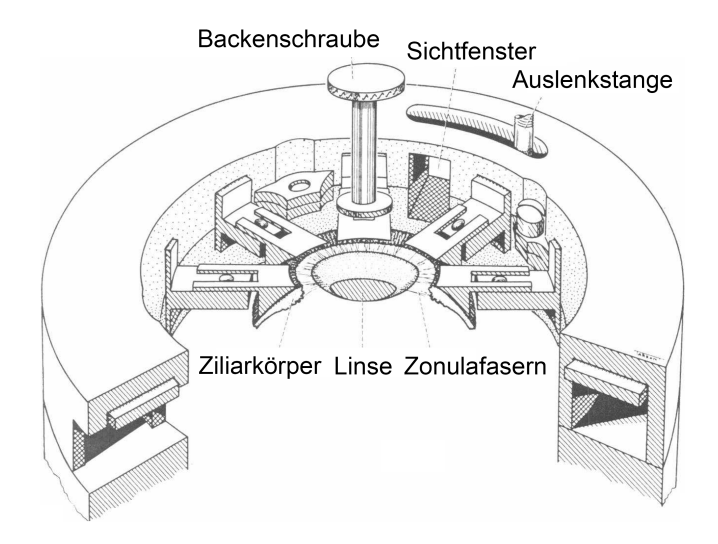

<span id="page-50-0"></span>Abbildung 2.10: Zeichnung einer Schnittansicht des ersten sogenannten Linsenstretchers zur *ex vivo* Simulation der Akkommodation aus dem Jahr 1977 [\[Fis77\]](#page-244-5).

Die untersuchten Humanlinsen befanden sich dabei in Kochsalzlösung und konnten seitlich durch ein Sichtfenster beobachtet werden, um die Linsenpole und ihre Positionen zu messen. Außerdem ermöglichte es der Versuchsaufbau, von oben Fotoaufnahmen zu machen, um den Linsendurchmesser zu messen oder mittels Schirm und Teleskop die Brechkraft der Linse zu bestimmen. Fisher untersuchte mit diesem Apparat 27 Humanlinsen im Alter zwischen 15 und 60 Jahren und brachte die Beobachtungen in Zusammenhang mit seinen früheren Messungen mit dem *Fisher's-Spinning-Lens* Test, um die dort verwendeten Rotationsgeschwindigkeiten bzw. die auftretenden Fliehkräfte anhand der Linsenverformung auf die Stretcherversuche zu übertragen. Fisher stellte mit den erhobenen Daten eine altersabhängige Funktion für die maximale Kontraktionskraft auf.

Pierscionek entwickelte im Jahr 1993 einen ähnlichen Akkommodationssimulator (s. Abb. [2.11](#page-51-0) (a)), den sie mit klassischem Raytracing kombiniert, bei dem die Linse seitlich mit einer Kamera fotografiert wird (s. Abb. [2.11](#page-51-0) (b)) [\[Pie93a\]](#page-253-3). Auf diese Weise können die Strahleintrittsund Strahlaustrittspunkte sowie die Strahlwinkel in der beleuchteten meridionalen Ebene bestimmt werden. Die untersuchten Humanaugen (27 Jahre und 46 Jahre) wurden so präpariert, dass nur der Ziliarapparat mit der Linse übrig blieb. Acht radial angeordnete Metallklammern an Schrittmotoren fixieren hier den Ringmuskel und bringen auf ihn radiale Zugkräfte auf. Im Jahr 1995 publizierte Pierscionek weitere Messergebnisse von *ex vivo* Humanlinsen mit einem leicht modifizierten Versuchsaufbau, bei dem der Ziliarmuskel, nun wie bei Fisher [\[Fis77\]](#page-244-5), zuerst mit Cyanacrylat an Backen, die an einem Ring montiert sind, geklebt wird, um möglichst keine Vorspannung einzubringen [\[Pie95a\]](#page-253-8).

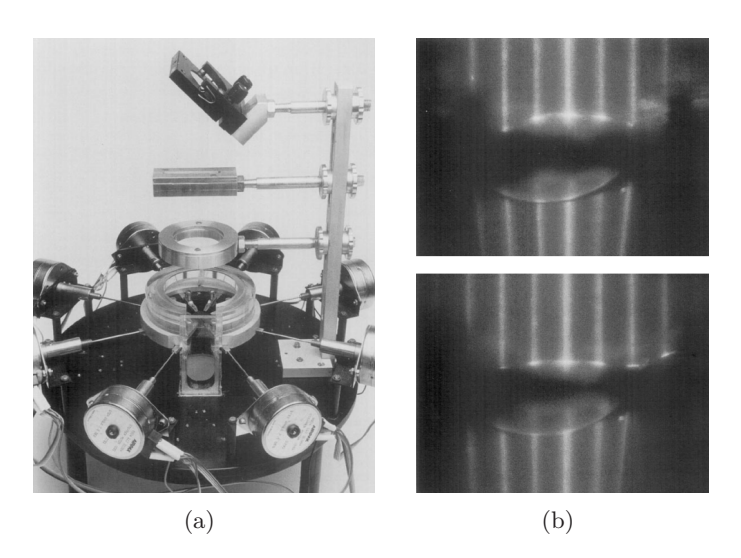

Abbildung 2.11: Foto des Stretchers von Pierscionek (a) und seitliche Aufnahmen einer 27-jährigen Humanlinse im deakkommodierten (oben) und akkommodierten (unten) Zustand (b). Für das Raytracing wird eine meridionale Ebene mit parallelen Strahlen beleuchtet [\[Pie93a\]](#page-253-3).

<span id="page-51-0"></span>Glasser und Campbell stellten im Jahr 1998 einen eigenen Aufbau vor, mit dem sie 27 *ex vivo* Humanaugen (10 bis 87 Jahre) bei simulierter Akkommodation untersuchen konnten [\[Gla98\]](#page-245-5). Mittels Raytracing haben sie die ortsaufgelöste Brechkraft der Linsen bestimmt und daraus die sphärische Aberration abgeleitet. Ihre Ergebnisse unterstützten Fishers [\[Fis77\]](#page-244-5) Thesen zur Presbyopie und lieferten darüber hinaus erste Messdaten zur Rekonstruktion der optischen Eigenschaften von Linsen.

In einer Kooperation entwickelten Roorda und Glasser diese Technik weiter und veröffentlichten ihre Arbeit im Jahr 2004 [\[Roo04\]](#page-254-7). Mit Hilfe der Daten aus dem Raytracing berechneten sie die Zernike-Polynome und verifizierten die Methodik anhand einer Glaslinse und Simulationen mit der Raytracing-Software *Zemax*. Darüber hinaus präsentierten sie Ergebnisse von porcinen Augenlinsen sowie Primatenlinsen während simulierter Akkommodation, jedoch ohne Kraftmessung. In Abb. [2.12\(a\)](#page-52-0) und [2.12\(b\)](#page-52-1) sind der Stretcher und das Rastermuster des Raytracings auf einer eingelegten Augenlinse dargestellt.

Reilly *et al.* bauten einen vierarmigen, motorgesteuerten Akkommodationssimulator (engl. *Robotic Lens Stretcher*), der zu einem achtarmigen erweitert wurde (s. Abb. [2.13\(a\)\)](#page-52-2), wobei jeweils ein Kraftsensor pro Arm verbaut war. Die vermessenen porcinen *ex vivo* Augenlinsen wurden während des Experiments mit Hilfe von zwei Digitalkameras vermessen und anschließend mit einem Gel gefüllt [\[Rei09\]](#page-254-8). In Abb. [2.13\(b\)](#page-52-3) sind die Topografieverläufe einer natürlichen porcinen Linse im vier- und im achtarmigen Stretcher für verschiedene Akkommodationszustände dargestellt.

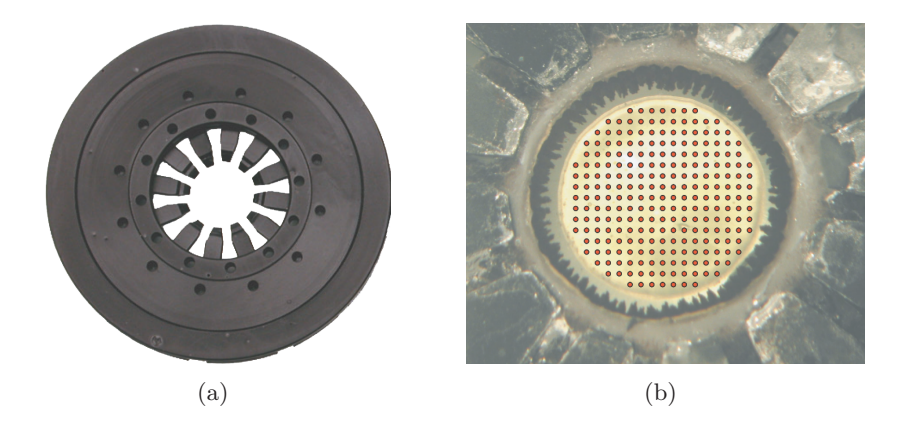

Abbildung 2.12: Foto des Stretchers von Roorda und Glasser (a) und Foto mit eingelegter Augenlinse und Rastermuster für das Raytracing (b) [\[Roo04\]](#page-254-7).

<span id="page-52-1"></span><span id="page-52-0"></span>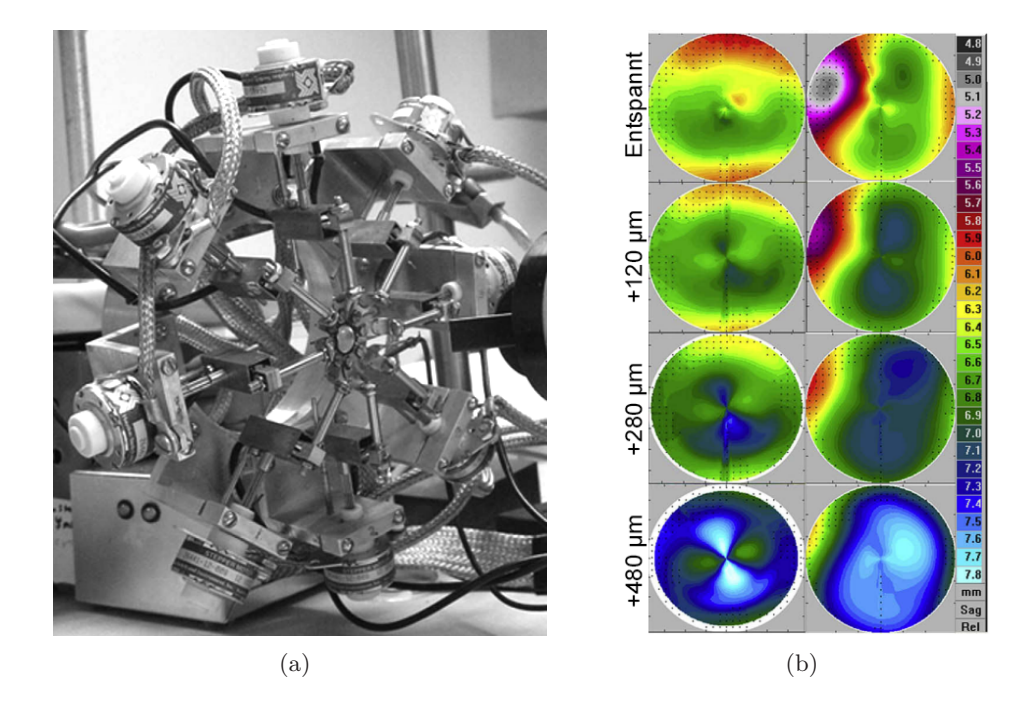

<span id="page-52-3"></span><span id="page-52-2"></span>Abbildung 2.13: Akkommodationssimulator mit acht Schrittmotoren und Kraftsensoren (a) und Vergleich der Linsentopografien einer porcinen Linse in verschiedenen Akkommodationszuständen (a) im vier- (links) und achtarmigen Stretcher (rechts), modifiziert von [\[Rei09\]](#page-254-8).

Im Jahr 2012 stellten Michael *et al.* einen Versuchsaufbau vor, mit dem 16 presbyope Humanlinsen (47 bis 97 Jahre) bei simulierter Akkommodation vermessen wurden. Die Besonderheit dieses Aufbaus bestand in einer integrierten Kraftmessung, sodass die Gesamtreaktionskraft der Zonulafasern bestimmt werden konnte. Zusammen mit der beobachteten Faserdehnung konnten altersabhängige Elastizitätsmodule der Fasern ermittelt werden [\[Mic12\]](#page-251-5). Micheal *et al.* verzeichneten Kräfte von 40-60 mN für Linsen bis ca. 80 Jahre bzw. 30-40 mN für Linsen ab 80 Jahre bei einer Dehnung der Zonulafasern von 500-750 µm bzw. 650-850 µm.

Kammel *et al.* publizierten ebenfalls in diesem Jahr einen Versuchsaufbau, mit dem porcine *ex vivo* Augenlinsen bei simulierter Akkommodation mittels Fotografie, Raytracing und Scheimpflug-Bildern vermessen wurden [\[Kam12\]](#page-248-4). Im Gegensatz zu den vorherigen Linsenstretchern kann dabei die Kraft einzeln an jedem der acht Zugarme detektiert werden. Erreicht wurden gemittelte Kräfte von 200 mN bei einer Akkommodationsamplitude von 4 dpt bei jungen bzw. 0,5 dpt bei alten porcinen Linsen. Die Einteilung in die jeweilige Altersgruppe geschah aufgrund fehlender Informationen anhand der Linsengröße.

In eigenen Arbeiten wurden ebenfalls porcine Augenlinsen in einem Akkommodationssimulator mit acht Schrittmotoren (s. Abb. [2.14\)](#page-53-0) untersucht [\[Hah15\]](#page-246-0). Die Geometrie der fünf Linsen wurde mittels OCT bestimmt, wobei zur unverzerrten Messung erst die anteriore und dann die posteriore Linsenseite dem OCT zugewandt war. Mit einem angenommen äquivalenten Brechungsindex (*n*=1,5197) [\[Kam12\]](#page-248-4) und der rekonstruierten Linsenkontur wurde eine Optiksimulation gespeist, um die Brechkräfte der Linsen vor und nach einer Behandlung mit Laserpulsen zu berechnen.

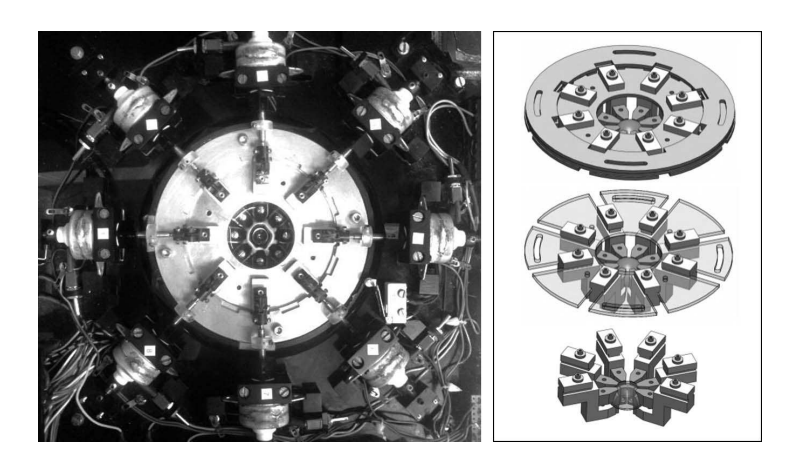

<span id="page-53-0"></span>Abbildung 2.14: Ansicht auf den Linsenstretcher mit eingespannter porciner Augenlinse (links) und Konstruktion des einlegbaren Innenteils mit den acht verstellbaren Schlitten (rechts) [\[Hah15\]](#page-246-0).

Die Arbeitsgruppe um Parel entwickelte über die Jahre seit 2002 den EVAS (engl. *Ex Vivo Accommodation Simulator*), Ehrmann *et al.* stellten aber erst die Weiterentwicklung des Apparates EVAS II im Jahr 2004 in einer Veröffentlichung vor [\[Ehr04\]](#page-243-5). Gleich mehrere Autoren publizierten Studien mit dem EVAS und EVAS II an humanen und primaten Augen [\[Ehr04,](#page-243-5) [Ehr05,](#page-243-6) [Man07,](#page-249-3) [Ehr08,](#page-243-7) [Nan09,](#page-251-6) [Bir15,](#page-240-4) [MH15b,](#page-250-5) [MH15a,](#page-250-6) [Nan15\]](#page-251-7). Aufgrund der reibungslosen Lagerung der Zugarme wird beim EVAS II eine genaue Kraftmessung ermöglicht. Dies wird durch zwei senkrechte Blattfedern erreicht, an die jeder Arm montiert ist, was allerdings eine recht große Bauweise zur Folge hat (s. Abb. [2.15\(a\)\)](#page-54-0). Die Fixierung der segmentierten Sklera an die austauschbaren Kunststoffbacken wird durch eine Klebebindung erreicht (s. Abb. [2.15\(b\)\)](#page-54-1).

Aufbauend auf den Erfahrungen mit dem EVAS II entwickelte Bernal zusammen mit Manns und Parel einen manuellen Linsenstretcher (MLS, engl. *Manual Lens Stretcher*), der mittlerweile über die Firma *Bioniko* [\[Bio14\]](#page-240-5) kommerziell vertrieben wird (s. Abb. [2.16\)](#page-54-2). Erste Messergebnisse mit dem MLS an 7 presbyopen *ex vivo* Humanlinsen (62 bis 82 Jahre) veröffentlichten Bernal *et al.* im Jahr 2006 [\[Ber06\]](#page-240-6). Eine motorisierte Variante des Stretchers von *Bioniko* wurde kürzlich, kombiniert mit OCT und Raytracing, bei einer Studie mit primaten Augenlinsen eingesetzt [\[MH18\]](#page-250-7).

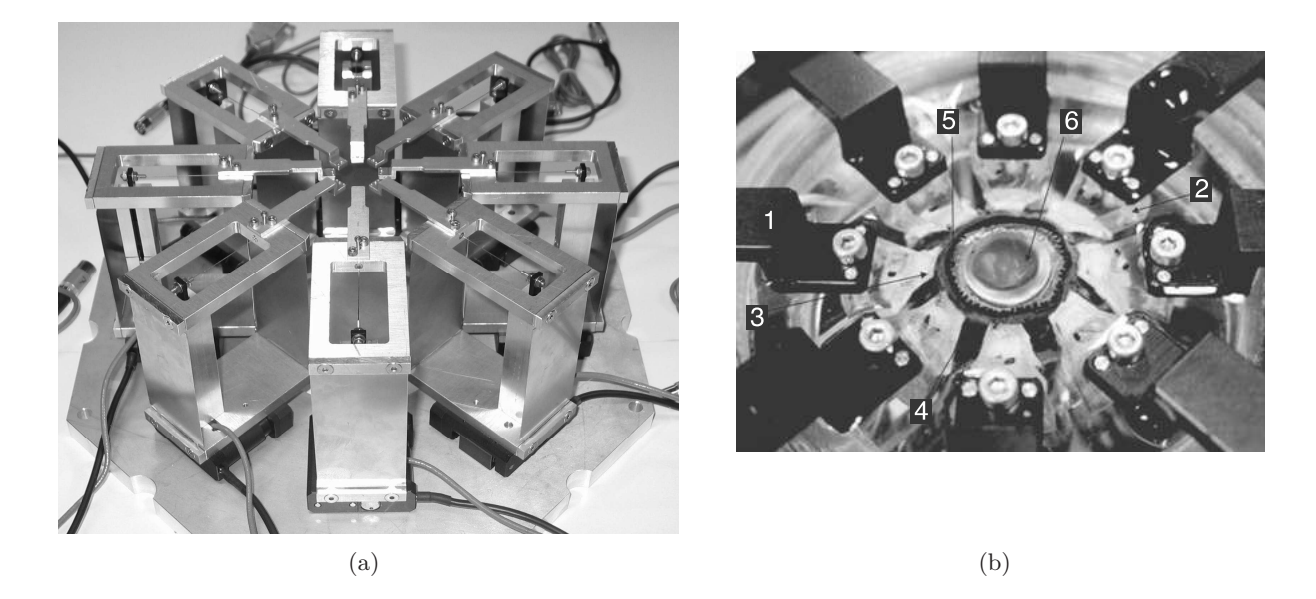

<span id="page-54-1"></span><span id="page-54-0"></span>Abbildung 2.15: Fotoaufnahmen des reibungsfreien Zugarmsystems mit integrierten Kraftsensoren des EVAS II (engl. *Ex Vivo Accommodation Simulator* ) [\[Ehr04\]](#page-243-5) (a) und Nahaufnahme des Einsatzes (b) mit den Enden der Zugarme (1), Kunststoffbacken (2), festgeklebter Sklera (3), Segmentierungsstellen der Sklera (4), intaktem Ziliarapparat (5) und einer Primatenlinse (6) [\[Ehr04\]](#page-243-5).

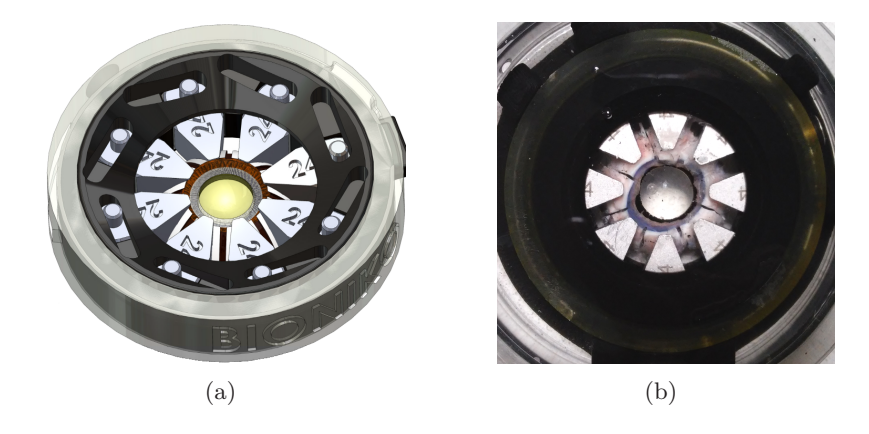

Abbildung 2.16: Gerenderte Ansicht des MLS (engl. *Manual Lens Stretcher*) aus der Broschüre von *Bioniko* [\[Bio14\]](#page-240-5) (a) und Fotoaufnahme des MLS mit porciner Augenlinse (b).

<span id="page-54-2"></span>Ostrin und Glasser benutzten im Jahr 2007 die Edinger-Westphal-Stimulation bei Primaten zur Untersuchung der Akkommodation, wobei durch induzierten Strom in Form von Pulsketten mit 72 Hz der Ziliarmuskel stimuliert wurde [\[Ost07\]](#page-252-5). Henssgen beschreibt in einer Veröffentlichung die Stimulation von Muskelgewebe *post mortem* [\[Hen09\]](#page-246-4), was aber aufgrund der hohen Zerfallsrate des Gewebes (nach wenigen Stunden) nicht praktikabel für humane *ex vivo* Spenderaugen ist.

# 2.3 Optische Modelle für die Augenlinse

## 2.3.1 Das schematische Auge

Das erste allgemeine optische Augenmodell wurde im Jahr 1909 von Gullstrand aufgestellt [\[Gul09b\]](#page-245-6). Das einfache schematische Gullstrand-Emsley Augenmodell (*Gullstrand No. 2* ) besteht aus einer homogenen Linse mit einem einheitlichen Brechungsindex. Durch Reflektometriemessungen an humanen *in vivo* Augen konstruierte er das komplexe schematische Modell (*Gullstrand No. 1* ), wobei der Brechungsindex durch einen optisch dichteren Kern modelliert ist. Le Grand und El Hage verfeinerten das schematische Auge zum *Le Grand*-Modell, welches auch heute noch Anwendung in der Ophthalmologie findet. Einzig die einfache Modellierung der Linse durch zwei Schalen (Kern und Kortex) ist im Bereich der Optiksimulation unzureichend. Navarro *et al.* publizierten 1985 ein akkommodationsabhängiges humanes Augenmodell mittels Asphären auf Basis von Le Grands vollständigem theoretischen Augenmodell [\[Nav85\]](#page-252-6). Kooijman nutzte eine Art Raytracing, um ein schematisches Modellauge zu entwickeln, welches darauf ausgelegt war, auch große Einstrahlwinkel abzubilden [\[Koo83\]](#page-248-5). In Abb. [2.17](#page-55-0) sind vier der ersten Augenmodelle dargestellt, wie sie in einer Abhandlung der historischen Entwicklung früher Augenmodelle bei Atchison und Thibos zu finden sind [\[Atc16\]](#page-238-1).

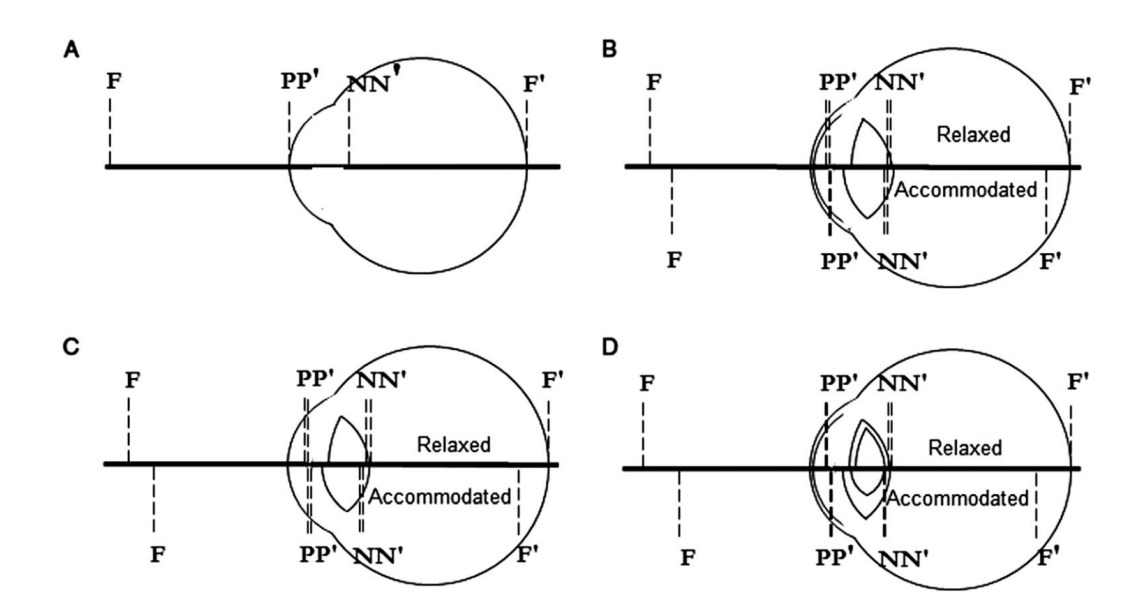

<span id="page-55-0"></span>Abbildung 2.17: Darstellung der ersten Augenmodelle nach A) Emsley (*reduced*), B) Gullstrand-Emsley (*simplified*), C) Le Grand (*full theoretical*), D) Gullstrand No.1 (*exact*) im entspannten (*Relaxed*) und akkommodierten (*Accommodated*) Zustand [\[Atc16\]](#page-238-1).

Eine ausführliche Gegenüberstellung von bis zum Jahr 2008 veröffentlichter Augenmodelle kann bei Bakaruja *et al.* entnommen werden [\[Bak08\]](#page-239-1).

#### 2.3.2 Mathematische Beschreibungsmodelle der Linsenkontur

Zur Beschreibung der Linsenkontur lässt sich in der Literatur hauptsächlich der Ansatz mit der konischen Konstante finden. Zuerst von Dubbelman und von der Heijde auf die humane Linse angewendet [\[Dub01a,](#page-243-1) [Dub04\]](#page-243-8), im Folgenden dann durch Hermans *et al.* erweitert und zur Erstellung eines frühen Biomechanikmodells der Linse verwendet [\[Her06\]](#page-246-5), hat sich diese Methode weitestgehend als standardmäßiges Beschreibungsmodell für die Linsenkontur etabliert [\[Atc08,](#page-238-0) [Her09\]](#page-246-2). In Abb. [2.18](#page-56-0) ist der prinzipielle Aufbau des Linsenkonturmodells von Hermans *et al.* dargestellt [\[Her06\]](#page-246-5). Bei angenommener Rotationssymmetrie und bekanntem Linsenradius *R*<sup>L</sup> lässt sich die äußere Linsenkontur über vier Teilkoniken beschreiben, die durch Kontinuitätsbedingungen in den Punkten *P*<sup>1</sup> und *P*<sup>2</sup> sowie gleicher Steigungen an den Linsenpolen und dem Punkt *e* definieren. Durch Anfitten ergeben sich so die Krümmungen *c* als Kehrwert der Krümmungsradien *r* und konischen Konstanten *k*, die mit den *y*-Achsenabschnitten die Fläche voll definieren.

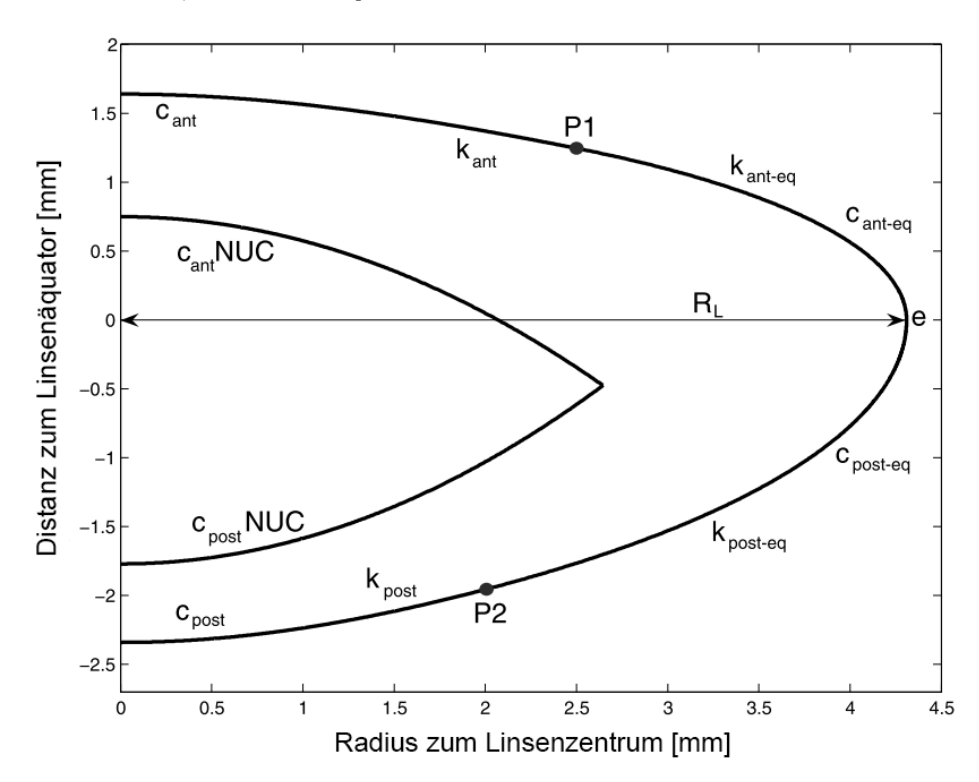

<span id="page-56-0"></span>Abbildung 2.18: Modellierung der Linsenkontur mit Hilfe von vier Koniken. Der Fit führt mit Hilfe von zwei konischen Flächen zum geringsten Fehler [\[Her06\]](#page-246-5).

Smith *et al.* untersuchten vier unterschiedliche Konturmodelle und fanden heraus, dass die Beschreibung durch zwei Koniken im zentralen Bereich der Linse am besten performen [\[Smi09\]](#page-257-5). In Abb. [2.19](#page-57-0) ist die Merritfunktion der vier Modelle für mehrere Humanlinsen dargestellt. Im Jahr 2016 veröffentlichten Martinez-Enriques *et al.* die Methodik um, basierend auf der dreidimensionellen Konturformel mit konischen Konstanten, die komplette Linsenoberfläche aus OCT-Messdaten von *in vivo* Augenlinsen zu rekonstruieren [\[ME16\]](#page-250-3).

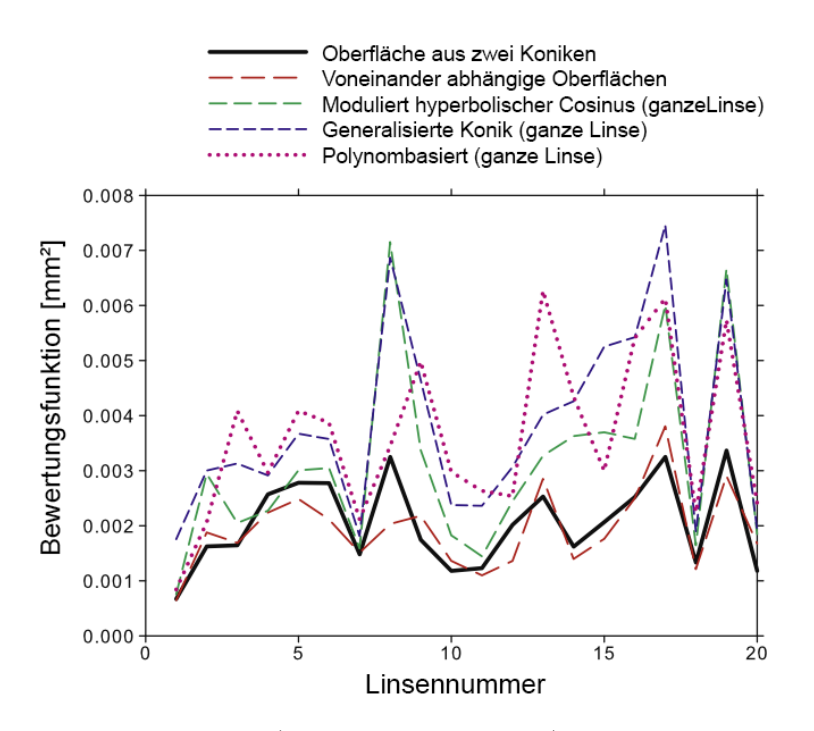

<span id="page-57-0"></span>Abbildung 2.19: Bewertungsfunktion (engl. *Merit Function*) von vier unterschiedlichen Konturmodellen für mehrere Humanlinsen [\[Smi09\]](#page-257-5).

### 2.3.3 Modellierung des Brechungsindexprofils der Augenlinse

Das erste Schalenmodell wurde um 1971 von Pomerantzeff *et al.* entwickelt [\[Pom72,](#page-253-9) [Pom84\]](#page-253-10), dann von Al-Ahdali und El-Messiery ausgebaut [\[AA95\]](#page-238-2) und schließlich von Liu *et al.* auf 602 Schalen erweitert [\[Liu05\]](#page-249-4), sodass die gemessenen sphärischen Aberrationen berücksichtigt wurden. Mit der Weiterentwicklung des Raytracings, vorangetrieben von Sharma *et al.*, wurde die Linse durch einen Gradientenindexprofil beschrieben, welches durch zwei asphärische Flächen begrenzt wird [\[Sha82\]](#page-256-5). Liou und Brennan haben ebenfalls ein solches Modell aufgestellt, jedoch ohne Akkommodation und Altersabhäniggkeit der Linse [\[Lio97\]](#page-249-5). Chien *et al.* stellten dazu ebenfalls ein mathematisches Beschreibungsmodell auf Basis von Messdaten auf [\[Chi03\]](#page-242-7). Der altersabhängige Brechungsindexgradient wurde erstmals von Dubbelman und Van der Heijde durch Scheimpflug-Fotografie belegt [\[Dub01a\]](#page-243-1). Weitere Forschung [\[Dub01b,](#page-243-0) [Dub02,](#page-243-2) [Dub03,](#page-243-9) [Dub04\]](#page-243-8) führte dann durch Norrby *et al.* schließlich zum Dubbelman-Augenmodell, mit dessen Parametern auch Akkommodation und Alter berücksichtigt werden konnten [\[Nor05\]](#page-252-7), obwohl Garner und Smith zuvor keine signifikante Abhängigkeit von der Akkommodation nachwiesen [\[Gar97a\]](#page-244-3). Weitere Forschung von Navarro *et al.* konzentrierte sich auf die Erstellung eines adaptiven GRIN-Modells anhand von humanen *ex vivo* Augenlinsen. Sie verglichen den rekonstruierten GRIN individueller Linsen mit einem allgemeingültigen Modell, bei dem sich der GRIN kontinuierlich mit dem Alter verändert [\[Nav07,](#page-252-8) [Nav09\]](#page-252-9). Die nachfolgende Abb. [2.20](#page-58-0) zeigt deutlich die Unterschiede zwischen den beiden Modellansätzen.

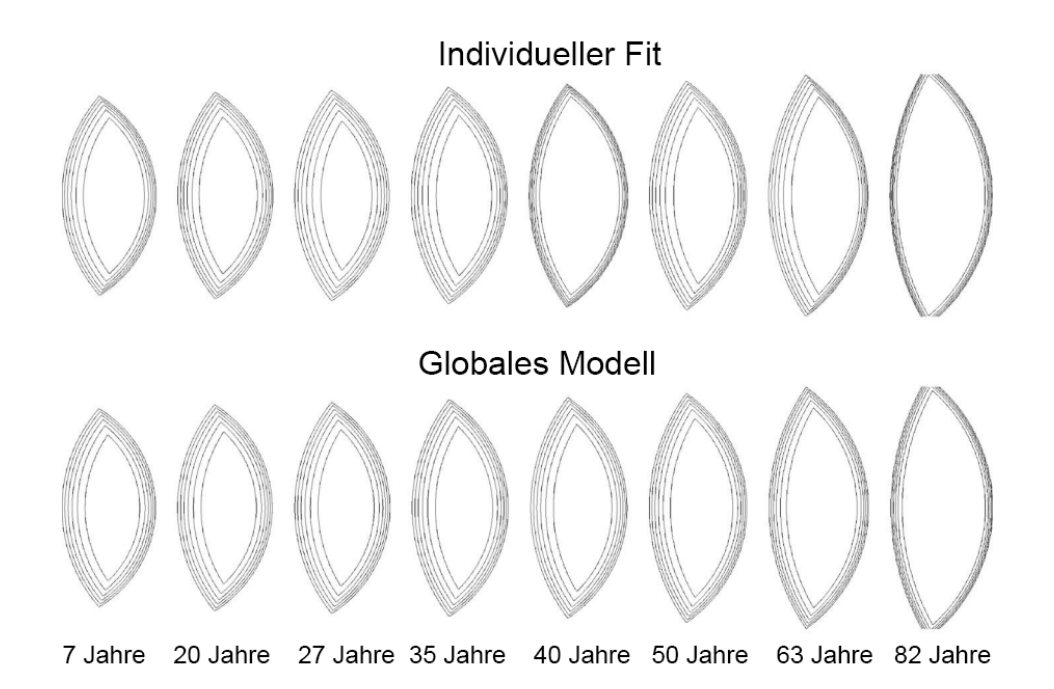

Abbildung 2.20: Isolinien des GRIN in humanen *ex vivo* Augenlinsen zwischen 7 und 82 Jahre mittels individuellem (oben) und globalem Fit (unten) rekonstruiert [\[Nav07\]](#page-252-8).

<span id="page-58-0"></span>Auch Siedlecki *et al.* führten einen radial variierbaren GRIN ein, um die Unterschiede im zentralen und peripheren Bereich der Linse, die zu sphärischer Aberration führen, modellieren zu können [\[Sie04\]](#page-256-7). Eine detaillierte Gegenüberstellung dieser und weiterer Modelle ist bei Giovanaza zu finden [\[Gio11\]](#page-245-7), der ebenfalls ein altersabhängiges Modell entwickelte [\[Gio17\]](#page-245-8). Das sogenannte AVOCADO-Modell (engl. *Accommodating Volume-Constant Age-Dependent Optical*) wurde von Sheil *et al.* aufgestellt und adressiert die Entkopplung von Brechkraft und axialer optischer Pfadlänge [\[She16\]](#page-256-8). Darüber hinaus kann das Größenverhältnis des Kerns (Nukleus) bei der simulierten Akkommodation konstant gehalten werden.

# 2.4 Biomechanische Modellierung der Augenlinse

## 2.4.1 Parameterstudien zur Biomechanik der Linse

Die Mechanobiologie wird mittlerweile in vielen Bereichen dazu eingesetzt, um beispielsweise die Topopographie und Biomechanik von Proben in einen konsistenten Zusammenhang zu bringen. Die biomechanischen Eigenschaften können durch *in vivo* Beobachtungen, Belastungsexperimente oder durch Computersimulationen untersucht werden [\[Hug13\]](#page-247-5). Viele Autoren von Fisher [\[Fis69,](#page-244-6) [Fis71\]](#page-244-4) über Krag *et al.* [\[Kra97,](#page-248-6) [Kra03\]](#page-248-7) und Weeber *et al.* [\[Wee07,](#page-259-2) [Wee08\]](#page-259-3) untersuchten die biomechanischen Eigenschaften der humanen Linse und ihrer Bestandteile. Eine ausführliche Auflistung bis zum Jahr 2013 ist bei Hugar und Ivanisevic [\[Hug13\]](#page-247-5) zu finden. In der Literatur sind zur Analyse der biomechanischen Parameter hauptsächlich die nachfolgenden Herangehensweisen zu finden. Diese sind entweder destruktive Steifigkeitsmessungen durch verschiedene Techniken, bei denen die Linse geöffnet wird oder die reversible Kompression der Linse durch äußere Druckbelastung bei gleichzeitiger Messung der Reaktionskraft. Es wurden aber auch Rotationsversuche durchgeführt, bei denen die Veränderungen der Linsenform aufgrund der wirkenden Fliehkräfte zur Analyse der Biomechanik herangezogen wurden.

### Destruktive Steifigkeitsmessungen

Im Jahr 2004 analysierten Heys *et al.* die Steifigkeit innerhalb 18 isolierter humaner Augenlinsen unterschiedlichen Alters (14 bis 76 Jahre), indem sie die zuvor gefrorenen Linsen entlang der Äquatorialebene aufschnitten und mittels dynamisch-mechanischer Analyse (DMA) untersuchten [\[Hey04\]](#page-246-6). Sie fanden heraus, dass das Linsenzentrum bei fortschreitendem Alter um den Faktor 1000 und die periphere Region um den Faktor 50 steifer wurden. Bei jungen Linsen zeigte sich der Kern zudem zu Beginn weicher als der Randbereich, was auch Weeber *et al.* in einer ähnlichen Studie an isolierten Humanlinsen (19 bis 78 Jahre) belegten [\[Wee07\]](#page-259-2). In der nachfolgenden Abbildung sind der verwendete Versuchsaufbau (s. Abb. [2.21\(a\)\)](#page-59-0) und der gemessene Verlauf des Schubmoduls (engl. *Shear modulus*) entlang der äquatorialen Ebene in Linsen unterschiedlichen Alters (s. Abb. [2.21\(b\)\)](#page-59-1) als Maß für die optische Dichte dargestellt.

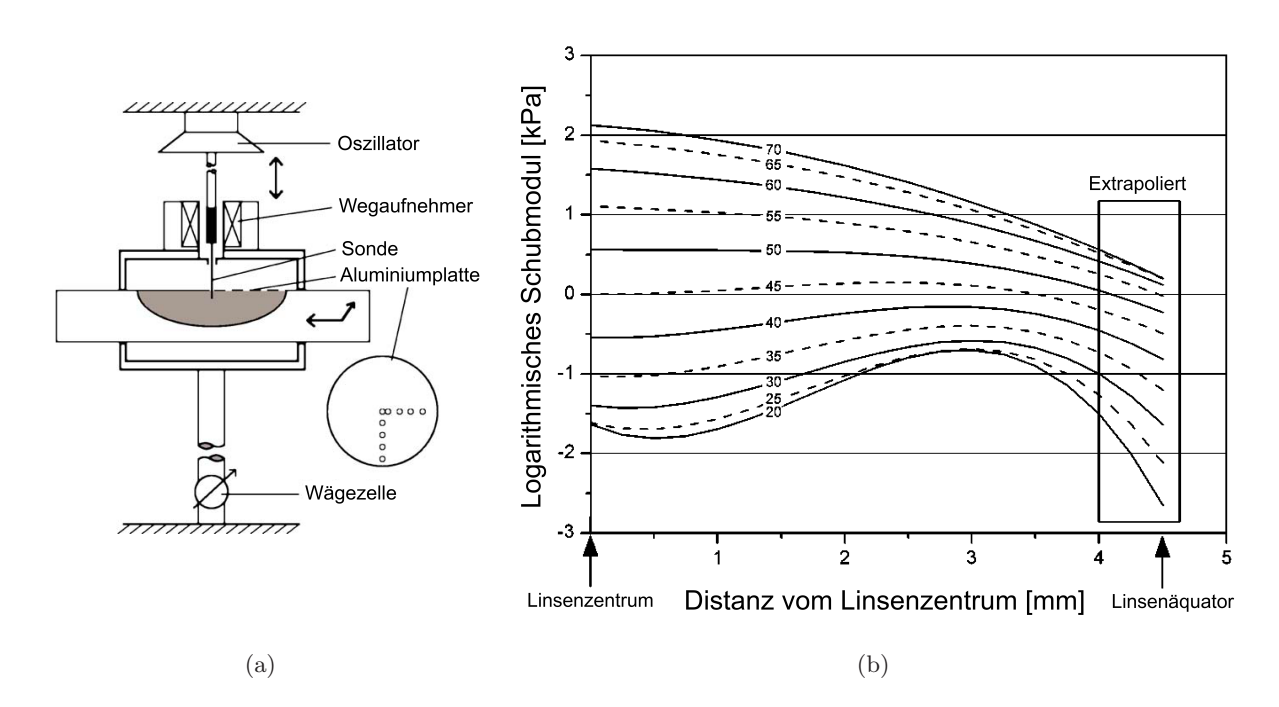

<span id="page-59-1"></span><span id="page-59-0"></span>Abbildung 2.21: Schematische Darstellung des Versuchsaufbaus (a) und Verlauf des Schubmoduls als Maß für die optische Dichte von isolierten humanen Augenlinsen auf der Äquatorialebene (b) [\[Wee07\]](#page-259-2).

Um den Elastizitätsmodul von porcinen Zonularfasern zu bestimmen, klemmten Bocskai *et al.* die Angriffsstellen der Fasern jeweils zwischen Zylinderringe und beaufschlagten sie dann mit einem Druckwandler während sie die Kraft aufzeichneten [\[Boc14b\]](#page-241-8). Sehr genaue Messungen für den Elastizitätsmodul (engl. *Young's modulus*) können mit einem Rasterkraftmikroskop durchgeführt werden, wie Ziebarth *et al.* an 18 primaten *ex vivo* Augenlinsen demonstrierten [\[Zie07\]](#page-261-0).

#### Kompressionsversuche

Erste Druckbelastungsversuche an isolierten humanen Linsenkernen wurden von Czygan und Hartung durchgeführt [\[Czy96\]](#page-242-8). Darauffolgend untersuchten Glasser und Campbell im Jahr 1999 die Reaktionskräfte an 38 humanen Augenlinsen (5 bis 96 Jahre), die sie durch Druckbelastung schrittweise kontrolliert verformten und dabei die Brechkraft- sowie Konturänderungen detektierten [\[Gla99a\]](#page-245-4). Neben der Beständigkeit gegen physische Belastung wurden die Brechkraft der Linse mit Raytracing vermessen und die Linsenkontur mittels digitaler Fotografie bestimmt. Außerdem wurden das Trockengewicht erfasst und einige der Versuche mit entfernter Linsenkapsel als Vergleich wiederholt. Wang *et al.* veröffentlichten im Jahre 2018 Studien an isolierten porcinen Augenlinsen, die ebenfalls kontrolliert komprimiert wurden, um dadurch die Elastizität zu bestimmen und in ein Finite-Elemente-Modell zu übertragen [\[Wan18b\]](#page-259-4). In Abbildung [2.22](#page-60-0) sind der Versuchsaufbau mit Diagrammen der Druckbelastung von Glasser *et al.* (s. Abb. [2.22\(a\)\)](#page-60-1) und die anhand von Messdaten erstellte Simulation einer Linsenkompression bei Wang *et al.* (s. Abb.  $2.22(b)$  dargestellt.

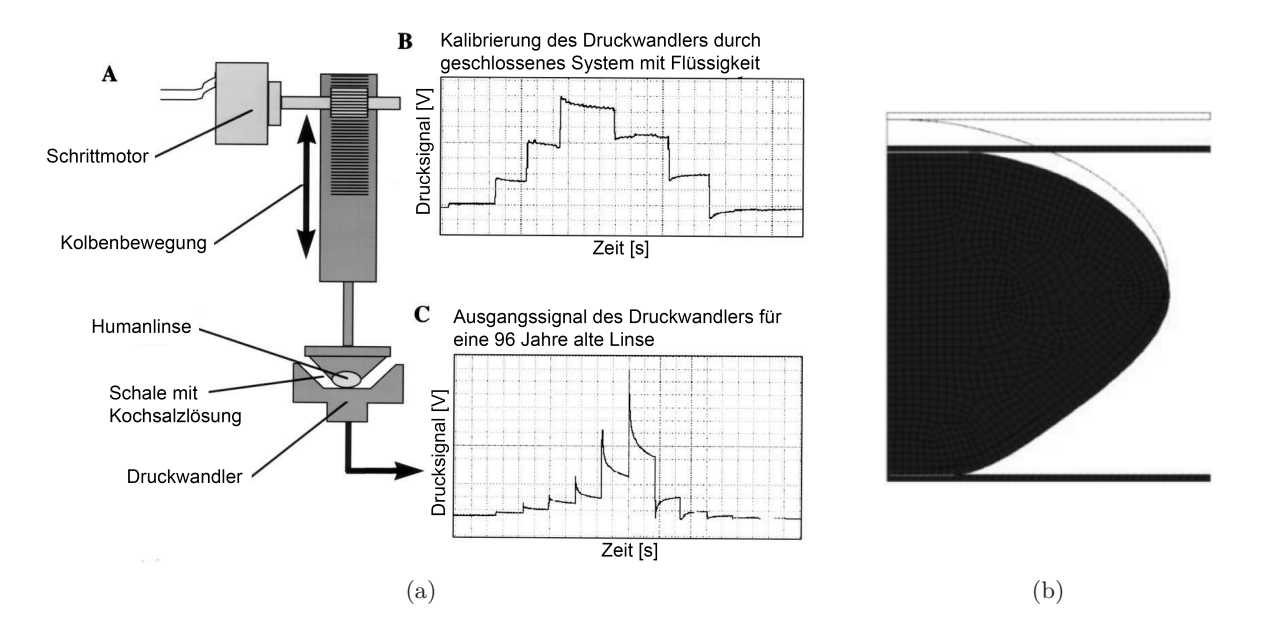

<span id="page-60-2"></span><span id="page-60-1"></span><span id="page-60-0"></span>Abbildung 2.22: Schematischer Aufbau des Experiments mit Kraftdiagrammen einer Leermessung und einer 96-jährigen Humanlinse (a) [\[Gla99a\]](#page-245-4) und durch Kompression verformtes Finite-Elemente-Modell einer porcinen Augenlinse in der Schnittansicht (b), nach [\[Wan18b\]](#page-259-4).

Wie Schmitt demonstrierte, kann auch die OCT für solche Elastizitätsmessungen (OCT-Elastographie) eingesetzt werden [\[Sch98\]](#page-255-7).

#### Rotationsversuche

Wie in Abschnitt [2.2.1](#page-48-2) vorgestellt, untersuchte Fisher bereits im Jahr 1971 die Steifigkeit von 40 humanen *ex vivo* Augenlinsen (0 bis 67 Jahre) mit seinem *Fisher's-Spinning-Lens* Test [\[Fis71\]](#page-244-4). Burd *et al.* führten im Jahr 2011 einen ähnlichen Rotationsversuch an einer humanen *ex vivo* Linse (33 Jahre) durch, übertrugen die Beobachtungen allerdings anschließend in ein Finite-ElementeModell (FE-Modell) der Linse innerhalb der Versuchsanordnung und konnten so, bei angenommener Verteilung der Steifigkeit, die biomechanischen Parameter der Linse ableiten [\[Bur06,](#page-241-6) [Bur11\]](#page-241-7). In der nachfolgenden Abbildung sind der schematische Aufbau des FE-Modells (s. Abb. [2.23\(a\)\)](#page-61-0) und die berechnete Verteilung der Steifigkeit (s. Abb. [2.23\(b\)\)](#page-61-1) dargestellt.

<span id="page-61-1"></span>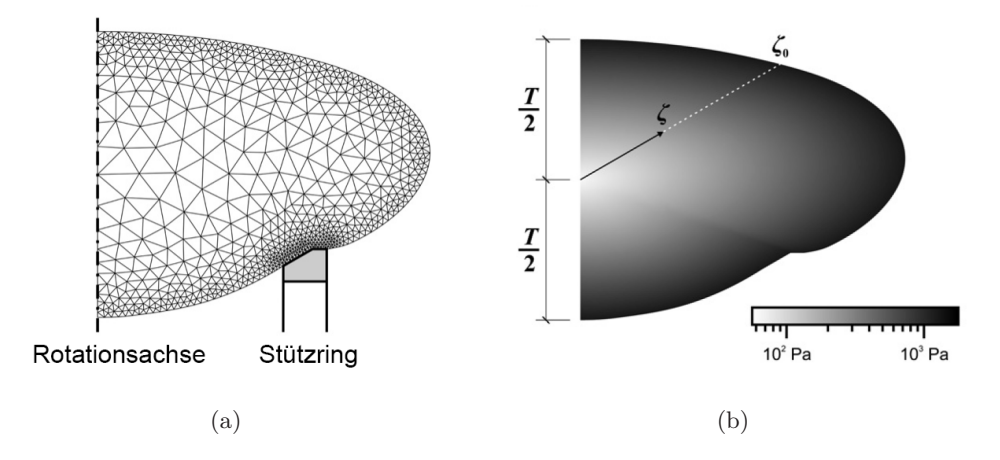

<span id="page-61-0"></span>Abbildung 2.23: Schematischer Aufbau des Finite-Elemente-Modells in der Versuchsanordnung (a) und die berechnete Verteilung der Steifigkeit (b) [\[Bur11\]](#page-241-7).

## 2.4.2 Einführung in die Finite-Elemente-Analyse

Die Finite-Elemente-Analyse (FEA) mittels der Finite-Elemente-Methode (FEM) ist ein numerisches Verfahren zum Lösen komplexer Systeme aus partiellen, orts- und zeitaufgelösten Differentialgleichungen zur Simulation der Verformung von physikalischen Körpern. Durch die Aufteilung des zu untersuchenden Körpers auf eine endliche Anzahl von Unterformen, wie beispielsweise Tetraeder oder Quader, können ihnen unterschiedliche Materialparameter zugeordnet werden, sodass durch Hinzufügen von Randbedingungen der komplexe Körper modelliert werden kann. Eine Unterform besteht aus mehreren Kantenelementen und Knotenpunkten, an denen diese Kanten zusammenlaufen. Durch die äußere Beaufschlagung mit Kräften, können dann mit den Materialparametern und Randbedingungen die Verschiebungen der Knoten berechnet werden. Die Unterformen des Netzes (engl. *Mesh*) werden an Orten feiner skaliert, wo erhöhte Genauigkeit gefordert wird, wie beispielsweise an Ecken und Kanten. Zur Simulation der Belastung an technischen Bauteilen wird im industriellen Kontext häufig die Software *Ansys* (Ansys Inc., PA, USA) eingesetzt. Sie bietet viele Erweiterungsmodule, um neben mechanischen Fragestellungen (*Ansys Mechanical*) auch Strömungen (*Ansys CFD*) oder elektromagnetische Problemstellungen (*Ansys HFSS*) zu analysieren und die Bauteile entsprechend zu optimieren. Im wissenschaftlichen Bereich kommt häufig die Software *Abaqus FEA* (Dassault Systèmes Simulia Corp., RI, USA) zum Einsatz, wobei ebenfalls Erweiterungsmodule wie beispielsweise *Abaqus/CFD* zur Berechnung von Strömungen mit Wärmetransport angeboten werden. Ein weiteres Programm zur Finite-Elemente-Analyse (FEA) ist *MSC Software* (MSC.Software Corp., CA, USA).

#### 2.4.3 Biomechaniksimulation der Augenlinse mittels Finite-Elemente-Methode

Im Jahr 2002 entwickelten Burd *et al.* die ersten FE-Modelle von akkommodierenden Humanlinsen auf Basis von Untersuchungen anderer Autoren [\[Kra97,](#page-248-6) [Fis69\]](#page-244-6) in der Software *Abaqus*. Die Simulationen für eine 11-, 29- und 45-jährige Linse beinhalten auch ein Modell des Ziliarkörpers und wurden in den folgenden Jahren weiterentwickelt (Burd-Modell) [\[Bur02\]](#page-241-9). Lanchares *et al.* versuchten, ausgehend vom Burd-Modell, die Materialkennwerte einer Linse beliebigen Alters und die an ihren Zonularfasern wirkenden Kräfte mit ihrem Modell abzuschätzen [\[Lan12\]](#page-249-6). Pour *et al.* folgten diesem Ansatz mit einem FE-Modell in der Software *Ansys* [\[Pou15\]](#page-253-11). Auch andere Autoren veröffentlichten Arbeiten zu FE-Modellen nach dem Vorbild des Burd-Modells [\[Le05,](#page-249-7) [Sch06,](#page-255-8) [Liu06,](#page-249-8) [Wee08\]](#page-259-3). Hervorzuheben ist die Arbeit von Hermans *et al.*, die Parameter aus Veröffentlichungen von Fisher [\[Fis71\]](#page-244-4), Heys *et al.* [\[Hey04\]](#page-246-6) und Weeber *et al.* [\[Wee07\]](#page-259-2) in *Abaqus* für ihre FE-Modelle verwenden. Jüngst publizierten Wang *et al.* dazu eine Bewertung von mehreren FE-Modellen, die aus Parametermodellen unterschiedlicher Autoren, basierend auf Messdaten, erstellt wurden [\[Wan17\]](#page-259-5). Kürzlich veröffentlichten Wang und Pierscionek zudem einen umfassenden Überblick zur Modellierung der Akkommodation und Biomechanik des Humanauges [\[Wan18a\]](#page-259-6). Wang *et al.* erstellten FE-Modelle von Humanlinsen unterschiedlichen Alters mit einer schalenförmigen Anordnung des Elastizitätsmoduls (bis zu 12 Schalen) mit Hinblick auf den Zusammenhang mit dem Brechungsindexgradienten in der Linse aus Messdaten anderer Autoren (s. Abb. [2.24\)](#page-62-0) [\[Wan16\]](#page-259-7).

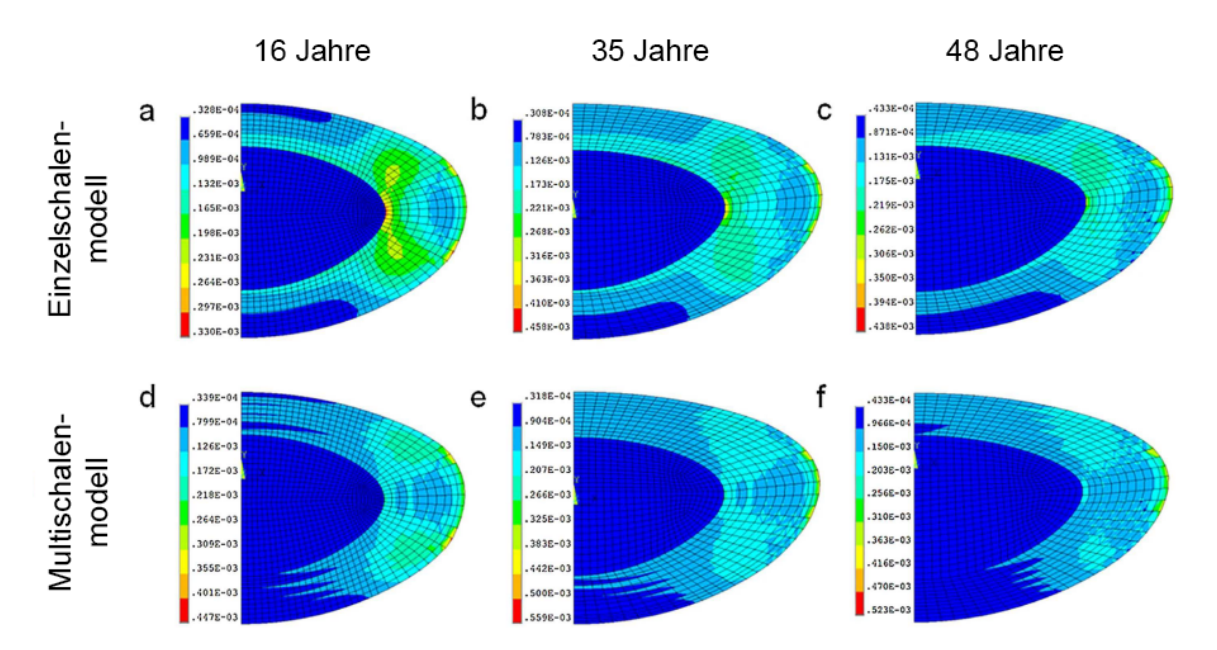

<span id="page-62-0"></span>Abbildung 2.24: FE-Modelle ohne und mit Gradient für den E-Modul für Humanlinsen unterschiedlichen Alters, modifiziert von [\[Wan16\]](#page-259-7).

Erste FE-Modelle für die Untersuchung der fs-Lentotomie wurden von Breitenfeld *et al.* [\[Bre05\]](#page-241-10), Schumacher [\[Sch09a\]](#page-256-1) und Besdo *et al.* [\[Bes13\]](#page-240-7) durchgeführt, um die Grundlage für ein adaptives FE-Modell zur Optimierung der Schnittgeometrie zu schaffen.

# 2.5 Bewertung der Literaturlage im Forschungsumfeld

Die fs-Lentotomie ist bisher wenig systematisch erforscht, sodass sich hierzu nur wenig zuverlässige Messdaten außerhalb der eigenen Arbeitsgruppe in der Literatur finden lassen. Es wird hier direkt an den aktuellen Stand der Forschung angeknüpft. Zur Untersuchung der *in vivo* Linse stehen der modernen Medizin unterschiedlichste kommerzielle Messgeräte zur Verfügung. Nach Betrachtung der Funktionsprinzipien, können einige dieser Techniken auch vereinfacht und vor allem kostengünstig in einer Laborumgebung zur Bestimmung der Linsengeometrie (OCT oder UBM) und den Brechungseigenschaften in Hinblick auf die prinzipielle Verteilung des GRIN in der Linse (Aberrometrie) umgesetzt werden. Die bessere Zugänglichkeit einer *ex vivo* Augenlinse ermöglicht hingegen eine direktere Messung der Linsengeometrie (Fotografie oder OCT) sowie ihrer Brechungseigenschaften (transmittives Raytracing), wodurch die Messgenauigkeit erheblich gesteigert und die Komplexität des Versuchsaufbaus reduziert werden kann. Darüber hinaus ist der Akkommodationsapparat *in vivo* ebenfalls schwer zugänglich und nur über Patientenrückmeldung kontrollierbar, sodass er nur in einer Laborumgebung über einen längeren Zeitraum systematisch analysiert werden kann und daher *ex vivo* simuliert werden muss. Die Komplexität des Ziliarapparates gestaltet die physiologisch korrekte Akkommodation einer *ex vivo* Augenlinse jedoch außerordentlich schwierig, da der Augapfel für dieses Vorhaben geöffnet werden muss. Dabei treten unvermeidbar Kammerwasser und Glaskörper aus, sodass der Bulbus seine ursprüngliche Form verliert. Die Linsenakkommodation muss daher entweder an der isolierten Linse (mittels Fliehkraft) oder besser mit intaktem Ziliarapparat (Zugkraft) simuliert werden, wobei eine gleichmäßige Kraftverteilung gewährleistet und die Linse vor dem Dehydrieren geschützt werden sollte. Die altersbedingte Entwicklung des GRIN in der humanen Augenlinse steht seit dem 19. Jahrhundert im Forschungsmittelpunkt vieler wissenschaftlicher Arbeiten. Er ist *in vivo* nur unzureichend messbar, da nur lichtbasierte Messtechnik, deren Licht aber ebenfalls dem Einfluss des GRIN unterliegt, für seine Rekonstruktion infrage kommen. Aufgrund seiner Unzugänglichkeit, Veränderlichkeit und individuellen Ausprägung sowie des regulatorisch erschwerten Zugangs zu Probenmaterial durch Ethikrichtlinien lassen sich in der Literatur viele unterschiedliche Beschreibungsmodelle und nur wenig systematisch erhobene Messdaten finden. Obwohl es mittlerweile moderne Messtechniken wie die Brillouin-Mikroskopie gibt, existiert immer noch kein akzeptiertes, umfassendes Beschreibungsmodell des individuellen GRIN, sodass nur allgemeine Optikmodelle des Humanauges verbreitet sind. Die biomechanischen Eigenschaften in individuellen Augenlinsen können ähnlich dem GRIN stark variieren und nur durch *in vivo* Beobachtungen, *ex vivo* Experimente (Belastungsversuche) oder durch Computersimulationen (FEA) untersucht werden. Unter Ausschluss der Möglichkeit von *in vivo* Beobachtungen, ist der Ansatz mit individuellen *ex vivo* Verformungsexperimenten und unterstützender Biomechaniksimulation am vielversprechendsten. Alle aufgeführten FE-Modelle zur Akkommodationssimulation gehen von einer Rotationssymmetrie der Linse aus und können nur aus dem akkommodierten Zustand heraus durch extern beaufschlagte Kräfte verformt werden. Wird die Auslenkkraft reduziert, verformt sich die Linse nicht wieder in Richtung ihrer ursprünglichen Form, da die Vorspannung der Linse bisher noch nicht in ein FE-Linsenmodell implementiert werden konnte.

# <span id="page-64-0"></span>3 Konzeptionierung des Lösungsansatzes

## 3.1 Zielsetzung

Das Ziel dieser Arbeit ist die Entwicklung eines Messaufbaus zur systematischen Untersuchung des Effektes der fs-Lentotomie an *ex vivo* Augenlinsen während simulierter Akkommodation. Ferner soll eine Methodik entwickelt werden, um aus den Messdaten ein virtuelles Augenmodell zu erstellen, mit dem Ziel, die optischen und biomechanischen Veränderungen der fs-Lentotomie zur Prebyopiebehandlung vorherzusagen. Die gewonnenen Erkenntnisse sollen später auf *in vivo* Humanmodelle übertragen werden, sodass zukünftige Operationen an Patienten vorab am virtuellen Modell optimiert werden können.

# 3.2 Strukturierung des Lösungsansatzes

#### Eingrenzung des Probenmaterials

Die Realisierung systematischer *in vivo* Studien an animalischen Augenlinsen ist außerordentlich aufwendig und nicht ohne Weiteres zulässig. Aus diesem Grund wird das Messsystem hauptsächlich für *ex vivo* Augenlinsen ausgelegt. Die kristalline Zusammensetzung und Verteilung des porcinen Linsenmaterials sind der junger Humanlinsen sehr ähnlich. Aus diesem Grund sowie ihrer Verfügbarkeit sind porcine Linsen besonders dazu geeignet, die Methodik zur Untersuchung der fs-Lentotomie zu entwickeln und zu evaluieren. Die Analysetechnik soll jedoch in erster Linie für humane Spenderaugen entwickelt werden. Aus diesem Grund sollen entsprechende Adapter und Halterungen vorgesehen werden, um das System und die entwickelten Methoden direkt auf verfügbare humane *ex vivo* Augenlinsen (mit Ziliarapparat oder isoliert) anwenden zu können.

#### Applikation der fs-Lentotomie

Zum Applizieren der Schnittgeometrien für die Lentotomiebehandlung wird ein etabliertes fs-Lasersystem mit einer Strahlablenkeinheit verwendet, in dessen Strahlengang ein OCT-System zur Orientierung integriert ist. Aufgrund der Empfindlichkeit von freigelegten Augenlinsen mit intaktem Ziliarapparat, soll auf die herkömmliche Applanation der Probe zur besseren Einkopplung der Laserstrahlung verzichtet werden. Es sollen zunächst nur bewährte Schnittmuster appliziert werden, um Messdaten für die computergestützte Analysetechnik zu generieren. Die Steuersoftware soll darüber hinaus unter anderem um trapezförmige Sagittalflächen beim Schnittmuster erweitert werden.

#### Erfassung der dreidimensionalen Linsenkontur

Zur Bestimmung der Linsengeometrie bedarf es der Topografie der anterioren und posterioren Linsenseite, der Linsendicke und des Durchmessers. Da es durch die Aufhängung der Linse zu Abweichungen von der Rotationssymmetrie kommen kann, sollte idealerweise der winkelabhängige Linsenradius erfasst werden. Aus den genannten Gründen muss die Linse für die Messtechnik von der anterioren und posterioren Seite her zugänglich sein. Zur Bestimmung der Linsentopografie soll die spektrometerbasierte optische Kohärenztomographie eingesetzt werden, da diese relativ kostengünstige Technik genaue Topografiedaten mit Auflösungen im Mikrometerbereich liefert und mit einer Zentralwellenlänge von 830 nm eine sehr hohe Eindringtiefe in Wasser sowie okulare Medien aufweist. Die Bandbreite der Lichtquelle sowie das Spektrometer werden mit Hinblick auf eine hohe Bildgebungstiefe (größer als die maximale Linsendicke) ausgewählt.

#### Mechanische Simulation der Akkommodation

Zur Simulation der Akkommodation an *ex vivo* Augenlinsen, muss das Probenmaterial frisch sein, damit der Ziliarapparat noch so gut erhalten ist, dass über ihn radiale Kräfte auf die Linse übertragen werden können. Die Sklera muss dazu entsprechend der Zugarme segmentiert werden, wodurch die Linse freigelegt wird und durch ein Flüssigmedium vor dem Austrocknen geschützt werden muss. Zur Simulation der Akkommodation wird ein System mit acht Schrittmotoren konstruiert, da diese Anzahl einen guten Kompromiss aus Kosten und gleichmäßiger Anordnung erlaubt. Außerdem sollen durch acht Kraftmesser die auftretenden Kräfte aufgenommen werden.

#### Bestimmung des Brechungsverhaltens der Augenlinse

Um den Erfolg der fs-Lentotomie zu beurteilen, ist vor allem der Einfluss auf die optischen Eigenschaften der Linse in unterschiedlichen Akkommodationszuständen von Bedeutung. Hierzu muss das paraxiale Brechungsverhalten der Linse bestimmt werden, um die vorhandenen sowie induzierten Aberrationen analysieren zu können. Die einfachste Art der Refraktionsmessung kann durch einfaches Raytracing realisiert werden. Dafür soll eine Laserdiode mit einer Wellenlänge, die durch okulares Medium transmittiert wird, an einer Verfahreinheit montiert werden. Eine hochauflösende Digitalkamera mit entsprechendem Objektiv soll dazu einen einfachen Diffusorschirm beobachten und die Laserspots detektieren. Auch hierfür muss die Linse beidseitig zugänglich sein.

#### Prozessierung der Messdaten

Software-Module sollen die aufgenommenen Messdaten aufbereiten und die Linsentopografie und Brechungseigenschaften mittels Zernike-Polynomen zur Vergleichbarkeit in mathematische Modelle überführen und visualisieren. Alle Software-Entwicklungen sollen in der hauseigenen modularen Laborsoftware *smartLab* implementiert werden. Außerdem sollen anschließend Schnittstellen für eine Optik- und Biomechaniksimulation implementiert werden. Hierfür soll die Veränderung einer idealen Wellenfront, beschrieben durch Zernike-Polynome, als Beschreibungsmodell verwendet werden.

#### Optiksimulation des Experiments

Zur Analyse der optischen Eigenschaften individueller Linsen soll eine Optiksimulation des Experiments in der Raytracing-Software *Zemax* erstellt werden. Hierzu sind die aufbereiteten Messdaten der dreidimensionalen Linsenkontur und der Refraktionsmessung in verschiedenen Akkommodationszuständen notwendig. Um die gemessenen geometrischen und optischen Eigenschaften der Linse im Optikmodell in Einklang bringen zu können, muss eine mathematische Beschreibungsfunktion des Brechungsindexgradienten innerhalb der Linse angenommen werden. Ziel der Optiksimulation ist die Rekonstruktion des GRIN anhand numerischer Parameteranpassungen des angenommenen Beschreibungsmodells.

#### Biomechanikmodell des Experiments

Des Weiteren soll ein Biomechanikmodell des Experiments mittels der FEM in der Software *Ansys* erstellt werden, um durch den Abgleich von Experiment und Simulation auf die Materialparameter der individuellen Linse schließen zu können. Das FE-Modell soll ebenfalls mit den aufbereiteten Messdaten der dreidimensionalen Linse gespeist werden können, um asymmetrische Verformungen der Linse zu berücksichtigen. Darüber hinaus soll mit dem Modell auch der Einfluss der fs-Lentotomie auf die Flexibilität der Linse untersucht werden. Da ein linearer Zusammenhang von optischer Dichte und Materialfestigkeit besteht, soll dabei entsprechend des Brechungsindexgradienten ein graduelles Verteilungsmodell der Steifigkeit angenommen werden, sodass die GRIN-Modellierung als Schnittstelle zwischen Optik- und Biomechaniksimulation fungiert.

# 3.3 Aufbau der vorliegenden Arbeit

Nachdem in der Einleitung die Motivation erläutert, Hintergrundwissen dargelegt und ein Forschungsansatz skizziert wurde (Kapitel [1\)](#page-20-0), folgte der Stand der Technik in den jeweiligen Forschungsfeldern mit einer anschließenden Bewertung (Kapitel [2\)](#page-38-1). Dieses Kapitel beschäftigte sich mit der Konzipierung und Strukturierung des Lösungsansatzes (Kapitel [3\)](#page-64-0). Im nachfolgenden Kapitel sind die theoretischen Grundlagen zu den entwickelten Methoden zusammengefasst (Kapitel [4\)](#page-68-0). Daran anschließend folgt die Beschreibung des verwendeten Lasersystems und der Applikation der fs-Lentotomie (Kapitel [5\)](#page-80-0). Im Hauptteil wird der experimentelle Messaufbau sowie der prinzipielle Aufbau der Ansteuerungssoftware vorgestellt (Kapitel [6\)](#page-86-0). Außerdem wird auf die Software-Module der computergestützten Analysetechnik zur Prozessierung der Messdaten (Kapitel [7\)](#page-108-0) eingegangen. Das darauffolgende Kapitel widmet sich vorgezogenen Messungen zur optomechanischen Modellbildung sowie Analysen zur Messsystemcharakterisierung (Kapitel [8\)](#page-120-0). Im Anschluss daran werden die Analysewerkzeuge vorgestellt, die für den Aufbau der individuellen Optik- sowie Biomechaniksimulation des Experiments realisiert wurden (Kapitel [9\)](#page-132-0). Im Ergebnisteil wird schließlich die computergestützte Analystechnik mit optischer Modellbildung an porcinen Messdaten demonstriert sowie Ergebnisse von Biomechaniksimulationen gezeigt (Kapitel [10\)](#page-144-0). Außerdem werden einige Untersuchungen und Analysen an humanen Augenlinsen präsentiert. Zum Schluss folgt die Diskussion mit Ausblick sowie eine Einordnung der Ergebnisse (Kapitel [11\)](#page-168-0).

# <span id="page-68-0"></span>4 Theoretische Grundlagen

# 4.1 Optische Kohärenztomographie

## 4.1.1 Varianten der optischen Kohärenztomographie

Die optische Kohärenztomographie (OCT, engl. *Optical Coherence Tomography*) [\[Dre08\]](#page-243-10) ist ein berührungsloses Bildgebungsverfahren, welches an Brechungsindexübergängen reflektiertes und gestreutes Licht einer inkohärenten Lichtquelle als Signal verwendet und auf dem Prinzip der Interferometrie beruht. Die OCT wird hauptsächlich in zwei Klassen unterteilt. Bei der OCT im Zeitbereich (TD, engl. *Time Domain*) kann das Signal direkt ausgelesen werden. Bei der OCT im Frequenzbereich (FD, engl. *Fourier Domain*) wird das Signal mit Hilfe der inversen Fourier-Transformation ausgewertet. Die FD-OCT unterteilt sich weiter in spektrale OCT (SD, engl. *Spectral Domain*), die das Interferenzlicht mit einem Spektrometer analysiert, und OCT mit einer Lichtquelle, dessen Wellenlänge durchgestimmt und mittels Photodiode detektiert wird (SS, engl. *Swept Source*) (s. Abb. [4.1\)](#page-68-1). Bei der ultraschnellen SS-OCT wird meist ein Oberflächentransmitter (VCSEL, engl. *Vertical-Cavity Surface-Emitting Laser* ) [\[Sah18\]](#page-255-9) oder ein modengekoppeltes Lasermodul (FDML, engl. *Fourier Domain Mode Locking*) [\[Hub06\]](#page-247-6) als Lichtquelle verwendet.

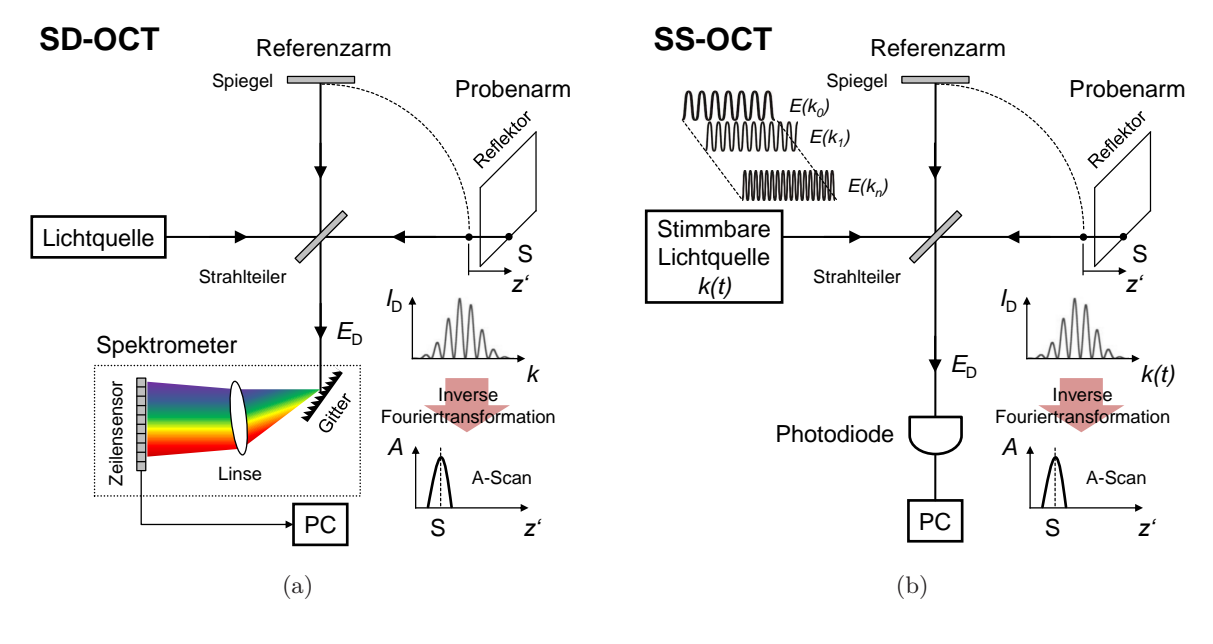

<span id="page-68-1"></span>Abbildung 4.1: Varianten der FD-OCT mit SD-OCT (a) und SS-OCT (b), nach [\[Woj10\]](#page-260-0).

Das Tiefenprofil an einem bestimmten Punkt wird in der OCT A-Scan (engl. *Amplitude Scan*) genannt. Wird der Strahl mit Hilfe einer Strahlablenkeinheit lateral über eine Probe geführt, können Schnittbilder (B-Scans, engl. *Brightness Scans*) oder auch Volumenansichten (3D-Scans) erstellt werden (s. Abb. [4.2\)](#page-69-0). Zum Abrastern werden hauptsächlich Galvanometerscanner in Verbindung mit einer speziell korrigierten Scanlinse (unendlich korrigierte *f*-Θ-Linse) eingesetzt. Dadurch kann der Strahl zur Erhöhung der lateralen Auflösung fokussiert und senkrecht in einer Ebene über die Probe geführt werden. Außerdem werden Laufzeitunterschiede an unterschiedlichen Scanpositionen kompensiert.

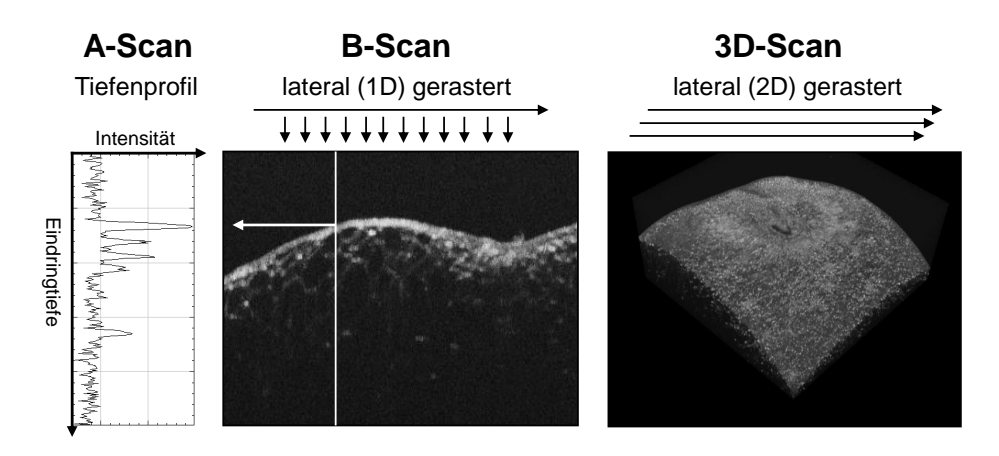

<span id="page-69-0"></span>Abbildung 4.2: Exemplarische Ansicht eines Tiefenprofils (A-Scan), lateral gerasterten Tiefenprofils (B-Scan) und eines in flächengerasterten Volumens (3D-Scan) einer biologischen Probe, nach [\[Dre08\]](#page-243-10).

## 4.1.2 Prinzip der Signalgewinnung

Alle vorgestellten OCT-Varianten beruhen auf dem Prinzip der Aufteilung des Lichts in einen Referenz- und einen Probenarm. In nachfolgender Abbildung [4.3](#page-70-0) ist das Funktionsprinzip der zeitaufgelösten OCT dargestellt. Das TD-OCT besteht aus einem Michelson-Interferometer mit einem beweglichen Spiegel im Referenzarm, in das Licht einer kurzkohärenten Lichtquelle eingebracht wird. Zur Durchführung des Tiefenscans wird der Spiegel verfahren und dabei das Interferenzsignal mit einem Detektor aufgezeichnet. Grenzschichten innerhalb der Probe stellen Reflektoren dar, deren rückgestreutes Licht zeitlich mit dem Licht aus dem Referenzarm interferiert und in Form des Photostroms am Detektor das Messsignal darstellt. Die auf diese Weise in einem Zeitintervall aufgenommene Intensität kann anhand der Spiegelposition einer bestimmten Tiefe zugeordnet werden, sodass ein A-Scan mit den Amplituden-kodierten Reflektivitäten erstellt werden kann [\[Dre08\]](#page-243-10).

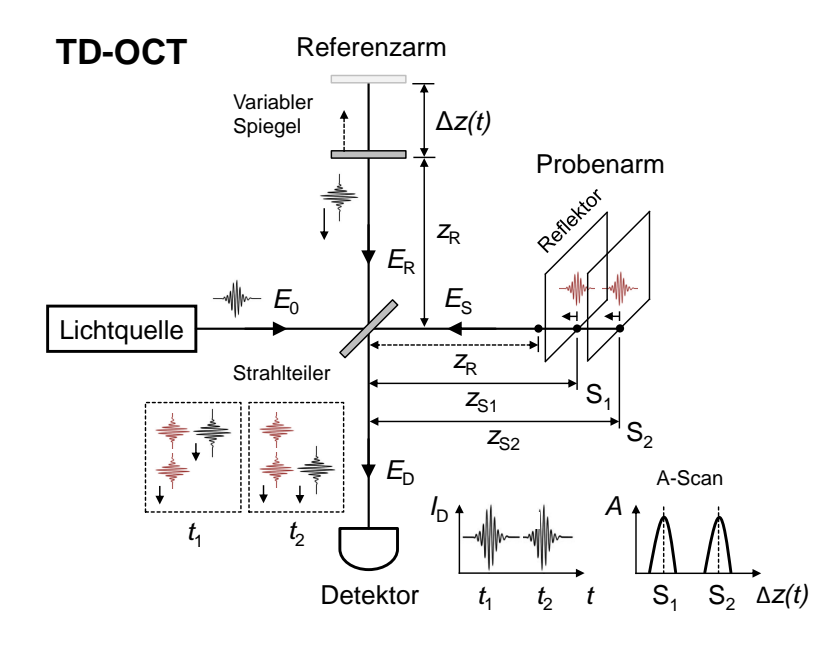

<span id="page-70-0"></span>Abbildung 4.3: Schematischer Aufbau und Funktionsprinzip der zeitaufgelösten TD-OCT anhand eines Michelson-Interferometers mit beweglichem Spiegel im Referenzarm, nach [\[Woj10\]](#page-260-0).

Vereinfacht lässt sich dieses Funktionsprinzip anhand der Formel für die Intensität am Detektor  $I_D$  mit den Abständen  $z_R$  und  $z_S$  (s. Abb. [4.3\)](#page-70-0) darstellen als [\[Häu98,](#page-247-7) [Dre08\]](#page-243-10)

<span id="page-70-2"></span>
$$
I_{\rm D}(k) = \frac{1}{4}c\,\varepsilon_0(E_{\rm R}^2 + E_{\rm S}^2 + 2E_{\rm R}^2 E_{\rm S}^2 \cos[2k(z_{\rm R} - z_{\rm S})]),\tag{4.1}
$$

wobei mit *c* die Vakuumlichtgeschwindigkeit, *ε*<sup>0</sup> die Permittivität des Vakuums und *k* die Wellenzahl der elektrischen Felder  $E_R$  und  $E_S$  vom Referenz- und Probenarm beschrieben werden. Wird von *N* Reflektoren  $(S_1, S_2, \ldots, S_N)$  innerhalb des Interferenzbereichs ausgegangen, ergibt sich mit den Distanzen vom Strahlteiler zum Spiegel im Referenzarm *z*R, sowie vom Strahlteiler zu den Reflektoren innerhalb der Probe  $z_{s1}, z_{s2}, \ldots$  folgende Gleichung [\[Dre08\]](#page-243-10) für die Intensität am Detektor

<span id="page-70-1"></span>
$$
I_{\rm D}(k) = \frac{\sigma}{4} \left[ S(k)[R_{\rm R} + R_{\rm S1} + R_{\rm S2} + \dots] \right] \quad \text{DC-Term}
$$
  
+ 
$$
\frac{\sigma}{2} \left[ S(k) \sum_{n=1}^{N} \sqrt{R_{\rm R} R_{\rm Sn}} \cos[2k(z_{\rm R} - z_{\rm Sn})] \right] \quad \text{Kreuzkorelationstem}
$$
  
+ 
$$
\frac{\sigma}{2} \left[ S(k) \sum_{n \neq m=1}^{N} \sqrt{R_{\rm Sn} R_{\rm Sm}} \cos[2k(z_{\rm Sn} - z_{\rm Sm})] \right] \quad \text{Autokorrelationsterm} \,, \tag{4.2}
$$

mit *σ* als der Empfindlichkeit des Detektors und *S*(*k*) als Maß für die spektrale Leistung der Lichtquelle (Einhüllende des Interferenzsignals) [\[Dre08\]](#page-243-10). Der erste Term von Gleichung [\(4.2\)](#page-70-1) beschreibt den Gleichanteil (DC-Komponente) des Signals mit den Leistungsreflektivitäten *R*, wobei  $R_R$  die Reflektivität des Spiegels im Referenzarm und  $R_{S1}, R_{S2}, \ldots, R_{SN}$  die Reflektivitäten der *N* Reflektoren in der Probe beschreiben. Der Kreuzkorrelationsterm beschreibt die Interferenz

für jeden Reflektor im Probenarm. Er ist abhängig von der Wellenzahl *k* und enthält den Gangunterschied zwischen Referenz- und Probenarm und somit die gesuchte Tiefeninformation. Der Autokorrelationsterm beschreibt die wechselseitige Interferenz zwischen den Reflektoren in der Probe. Wird Gl. [\(4.2\)](#page-70-1) mit Hilfe der inversen Fourier-Transformation vom Frequenzraum mit der Wellenzahl  $k$  in den Ortsraum mit den Abständen  $z'$  entsprechend [\[Woj02\]](#page-260-1)

$$
A(z') = \mathcal{F}^{-1}\left\{I_D(k)\right\} \tag{4.3}
$$

überführt, kann das Tiefenprofil rekonstruiert werden. In Abb. [4.4](#page-71-0) ist schematisch die ursprüngliche Reflektivitätsfunktion *R*(*z*) für die diskreten Reflektoren S1 und S2 und der entsprechende rekonstruierte A-Scan als Funktion *A*(*z* 0 ) mit Imaginär- und Realteil dargestellt.

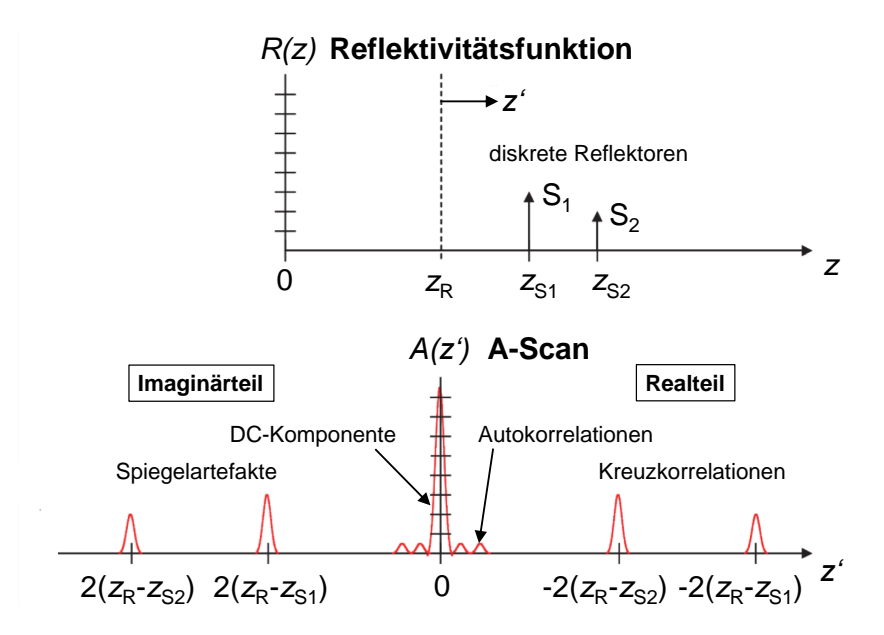

<span id="page-71-0"></span>Abbildung 4.4: Veranschaulichte Rekonstruktion der ursprünglichen Reflektivitätsprofils mit DC-Komponente, Autokorrelationen, Kreuzkorrelationen und Spiegelartefakten, modifiziert von [\[Dre08\]](#page-243-10).

Alle genannten Terme aus Gl. [\(4.1\)](#page-70-2) tauchen auch gespiegelt im Imaginärteil für negative Abstandsdifferenzen z<sup>'</sup> auf, sodass dieser oft weggelassen und nicht zum A-Scan gezählt wird. Eine weiterführende Beschreibung der Grundlagen unterschiedlicher OCT-Systeme ist bei Wojtkowski [\[Woj10\]](#page-260-0) zu finden.

### 4.1.3 Leistungsgrenzen der spektrometerbasierten OCT

Bei der SD-OCT wird der Tiefenscan gleichzeitig über die spektrale Analyse des Lichts einer breitbandigen Lichtquelle erreicht, sodass kein beweglicher Spiegel im Referenzarm benötigt wird. Dazu wird anstelle des Detektors ein Spektrometer verwendet, welches die unterschiedlichen Wellenlängen mit Hilfe eines Prismas oder Gitters auf den verbauten Zeilenkamerasensor verteilt. Jede vorkommende Wellenlänge mit der Wellenzahl *k* entspricht dabei einer bestimmten Tiefe und wird
diskret einem Pixel P zugeordnet. Die axiale Auflösungsgrenze hängt invers proportional von der Bandbreite der verwendeten Lichtquelle ab und entspricht bei der OCT auch gleichzeitig der halben Kohärenzlänge *l*c. Bei angenommener Gaußform des Spektrums gilt für die axiale Auflösung *δ<sup>z</sup>* mit der Bandbreite ∆*λ* (angegeben als volle Halbwertsbreite (FWHM), engl. *Full Width at Half Maximum*) und  $\lambda_0$  als Zentralwellenlänge

$$
\delta_z = \frac{l_c}{2} = \frac{2\ln(2)}{\pi n} \frac{\lambda_0^2}{\Delta \lambda},\tag{4.4}
$$

wobei *n* den Brechungsindex des Probenmaterials bezeichnet [\[Woj02,](#page-260-0) [Woj10\]](#page-260-1). Die maximale Bildgebungstiefe *z*max berechnet sich nach dem aus der Hälfte der axialen Auflösung *δ<sup>z</sup>* (Nyquist-Theorem) und der Anzahl der belichteten Pixel des Zeilenkamerasensors *N*<sup>P</sup> im Spektrometer [\[Cha10\]](#page-242-0), von denen aufgrund der Signalverdoppelung durch Gl. [\(4.3\)](#page-71-0) nur die Hälfte zur Signalauflösung genutzt werden kann, zu

$$
z_{\text{max}} = \frac{\delta_z}{2} \frac{N_P}{2} \,. \tag{4.5}
$$

Bei der konfokalen OCT wird die laterale Auflösung *δxy* in der Fokusebene (FWHM) durch die NA (Numerische Apertur)  $A_N$  der verwendeten Optik und die Zentralwellenlänge  $\lambda_0$  bestimmt. Für sie gilt [\[Dre08\]](#page-243-0):

$$
\delta_{xy} = 0,37 \frac{\lambda_0}{\pi A_N} \,. \tag{4.6}
$$

## 4.1.4 Empfindlichkeitsabfall des Spektrometers

Die Kohärenzlänge *l*<sup>c</sup> der Lichtquelle bestimmt die Signalbreite des detektierten Reflektors und besitzt eine gewisse Ausdehnung. Um das Spektrum optimal nutzen zu können, sollte der Pixelabstand ∆*p<sup>z</sup>* so gewählt werden, dass er nach dem Nyquist-Theorem mindestens der Hälfte der axialen Auflösung *δ<sup>z</sup>* entspricht, damit noch alle Frequenzen im Spektrum aufgelöst werden können (s. Abb. [4.5\)](#page-72-0).

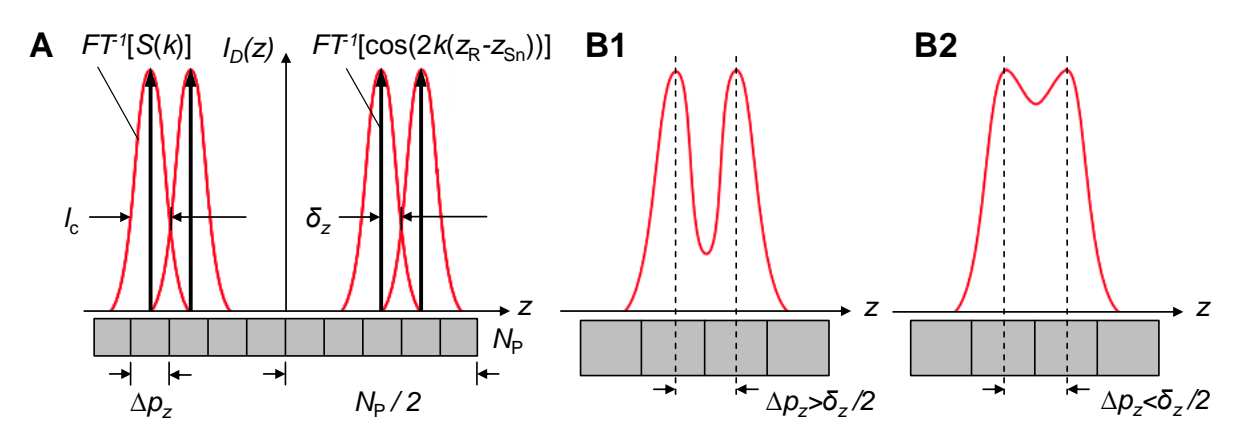

<span id="page-72-0"></span>Abbildung 4.5: Zusammenspiel der Kohärenzlänge *l*<sup>c</sup> bzw. des axialen Auflösungsvermögens *δ<sup>z</sup>* aus der Faltung infolge der inversen Fourier-Transformation (A) und eines ausreichenden (B1) und unzureichenden (B2) Pixelabstands ∆*p<sup>z</sup>* im Spektrometer, nach [\[Wie11\]](#page-259-0).

Höhere Frequenzen im Interferenzspektrum, die bei der SD-OCT zur Kodierung von großen Entfernungen genutzt werden, können aufgrund dieser technischen Grenze nicht optimal aufgelöst werden, sodass es zu einem tiefenabhängigen Empfindlichkeitsabfall (engl. *Sensitivity Fall-Off* ) kommt. Aufgrund der optischen Abbildung des aufgespaltenen Lichts auf den Zeilenkamerasensor des Spektrometers mit Hilfe eines Linsensystems, wird dieser Effekt zusätzlich durch die Beugungsbegrenzung der abbildenden Optik verstärkt. Diese Abbildung wird durch die Modulationsübertragungsfunktion (MTF, engl. *Modulation Transfer Function*) beschrieben [\[Wie15,](#page-260-2) [Cha10\]](#page-242-0).

# 4.2 Mathematische Modellfunktionen für die Linse

## 4.2.1 Homogener äquivalenter Brechungsindex

Die effektive Fokuslänge *f*eff (engl. *Effective Focal Length*) einer dicken Linse mit einem homogenen Brechungsindex  $n_1$  innerhalb eines Medium mit dem Brechungsindex  $n_m$ , einer Dicke *d* und den Krümmungsradien *R*<sup>1</sup> und *R*<sup>2</sup> berechnet sich mit der Gullstrand-Gleichung [\[Rei82\]](#page-254-0) zu

<span id="page-73-0"></span>
$$
\frac{1}{f_{\text{eff}}} = \underbrace{\frac{n_1 - n_{\text{m}}}{R_1}}_{P_1} - \underbrace{\frac{n_1 - n_{\text{m}}}{R_2}}_{P_2} + \frac{d}{n_1} \underbrace{\frac{(n_1 - n_{\text{m}})^2}{R_1 R_2}}_{P_1 P_2}
$$
\n(4.7)

wobei *P*<sup>1</sup> und *P*<sup>2</sup> die Brechkraftanteile der beiden Linsenoberflächen darstellen. Die Fokuslänge *f*BFL (BFL, engl. *Back Focal Length*) bezogen auf die letzte Ebene der Linse kann direkt gemessen werden und berechnet sich zu [\[Rei82\]](#page-254-0)

$$
f_{\rm BFL} = f_{\rm eff} \underbrace{\left(1 - \frac{d}{n_1} \frac{n_1 - n_{\rm m}}{R_1}\right)}_{\sigma}, \qquad (4.8)
$$

sodass mit dem Faktor  $\sigma$  die effektive Brechkraft  $P_{\text{eff}} = \frac{1}{f}$  $\frac{1}{f_{\text{eff}}}$  aus der hinteren Brennweite  $f_{\text{BFL}}$ berechnet werden kann. Nach Maceo *et al.* kann ein homogener äquivalenter Brechungsindex *n*eq für den GRIN einer Linse mit dem oberflächlichen Brechungsindex *n*<sup>s</sup> in einem Medium mit dem Brechungsindex  $n<sub>m</sub>$  nach

$$
n_{\text{eq}} = n_{\text{m}} + (n_{\text{s}} - n_{\text{eq}}) \frac{1}{1 - \frac{P_{\text{g}}}{P_{\text{eff}}}}
$$
(4.9)

berechnet werden. Hierbei bezeichnet *P*eff die gemessene effektive Brechkraft der Linse und *P*<sup>g</sup> steht für den Brechkraftanteil des GRIN entsprechend

$$
P_{\rm g} = \underbrace{P_{\rm eff}}_{\sigma} - \left( \frac{P_1}{1 - \frac{d}{n_{\rm s}} P_1} + P_2 \right)
$$
(4.10)

mit den Brechkräften der Oberflächen *P*<sup>1</sup> und *P*<sup>2</sup> aus Gl. [\(4.7\)](#page-73-0) [\[Mac11\]](#page-249-0).

#### <span id="page-74-4"></span>4.2.2 Das bikonische Parametermodell

Zur einfachen Beschreibung der Linsenkontur (oder auch der Hornhautkrümmung), die eine Rotationssymmetrie zur optischen Achse aufweist, wird meist die Geometrie der Kegelschnitte (nach Baker, 1943) verwendet. Für ein solches bikonisches Parametermodell gilt, reduziert auf die *z*-*x*-Ebene mit angenommener Symmetrie zur *z*-Achse,

<span id="page-74-2"></span>
$$
x^2 + kz^2 - 2rz = 0 \tag{4.11}
$$

mit *r* als dem Radius im zentralen Bereich des Nullpunktes und der Asphärizität *k*, welche die Abweichung des peripheren Bereichs von einem Kreis (*k* = 1) beziffert. Andere Werte für *k* führen zu unterschiedlichen geometrischen Formen (s. Abb. [4.6\(a\)\)](#page-74-0). Entsprechend Abb. [4.6\(b\)](#page-74-1) kann mit Gleichung [\(4.11\)](#page-74-2) ein beliebiger Punkt *P* auf dem Oberflächenabschnitt einer prolaten Ellipse mit den Halbachsen *a* und *b* beschrieben werden, wobei in diesem Fall für  $k = \frac{b^2}{a^2}$  $rac{b^2}{a^2}$  gilt.

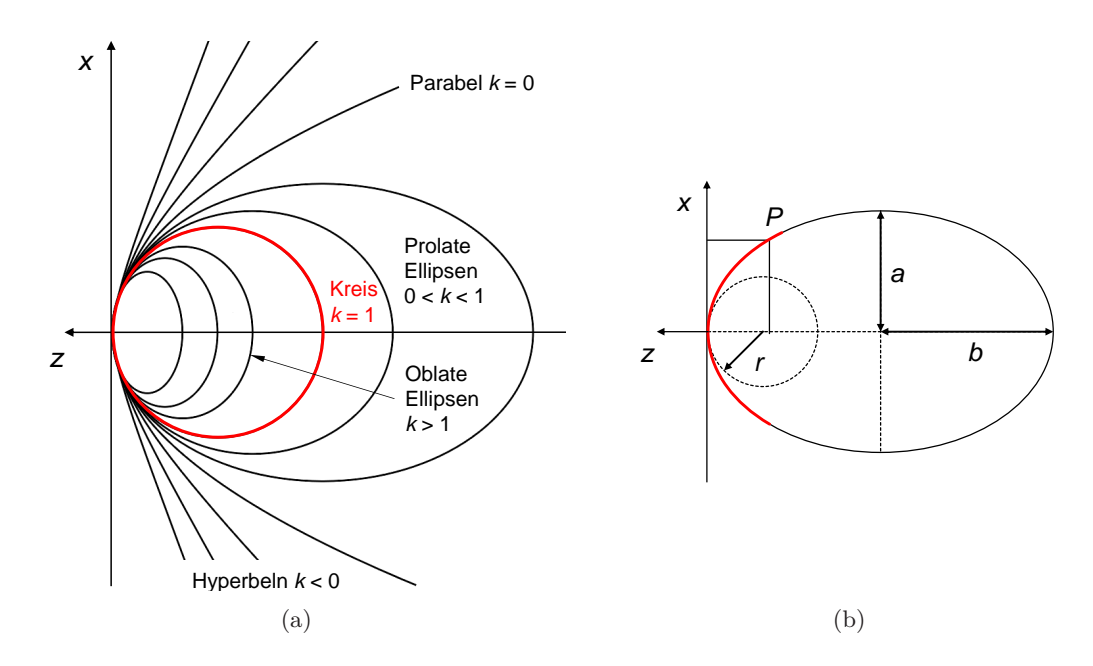

<span id="page-74-0"></span>Abbildung 4.6: Darstellung der unterschiedlichen Asphärizitäten *k* (a), nach [\[Hag99\]](#page-246-0). Beschreibung eines Punktes *P* auf einer Ellipse mit dem Scheitelradius *r* und den Halbachsen *a* und *b* (b), nach [\[Spo15\]](#page-257-0).

Eine alternative Schreibweise zum Beschreiben einer zweidimensionalen Bikonik ist

<span id="page-74-3"></span><span id="page-74-1"></span>
$$
z(x) = \frac{cx^2}{1 + \sqrt{1 - kc^2 x^2}}\tag{4.12}
$$

wobei der Scheitelradius als Kehrwert in Form der Krümmung  $c = \frac{1}{r}$  $\frac{1}{r}$  verwendet wird. Durch Hinzufügen einer weiteren Dimension in *y* lässt sich Gleichung [\(4.12\)](#page-74-3) mit einer Asphärizität in *x*-Richtung (*kx*) und *y*-Richtung (*ky*) nach Navarro *et al.* [\[Nav06\]](#page-252-0) erweitern zu

<span id="page-75-1"></span>
$$
z(x,y) = \frac{c_x x^2 + c_y y^2}{1 + \sqrt{1 - k_x c_x^2 x^2 - k_y c_y^2 y^2}}
$$
\n(4.13)

wobei *r<sup>x</sup>* und *r<sup>y</sup>* die zentralen Radien nahe des Ursprungs in *x*- und *y*-Richtung bezeichnen und in Form der richtungsabhängigen Krümmungen  $c_x = \frac{1}{r_c}$  $\frac{1}{r_x}$  und  $c_y = \frac{1}{r_y}$  $\frac{1}{r_y}$  geschrieben sind. Mit einer Translation um den Vektor  $\mathbf{x}_0 = (x_0, y_0, z_0)$ <sup>T</sup> gilt:

<span id="page-75-0"></span>
$$
z(x,y) = z_0 + \frac{c_x(x-x_0)^2 + c_y(y-y_0)^2}{1 + \sqrt{1 - k_x c_x^2 (x-x_0)^2 - k_y c_y^2 (y-y_0)^2}}.
$$
\n(4.14)

Wenn zusätzlich eine Rotation der Oberfläche um die Achswinkel *α*, *β* und *γ* durch die Rotationsmatrizen  $\mathbf{R}_x(\alpha)$ ,  $\mathbf{R}_y(\beta)$  und  $\mathbf{R}_z(\gamma)$  mit

$$
\mathbf{R}_{x}(\alpha) = \begin{pmatrix} 1 & 0 & 0 \\ 0 & \cos \alpha & -\sin \alpha \\ 0 & \sin \alpha & \cos \alpha \end{pmatrix}
$$
(4.15)

$$
\mathbf{R}_{y}(\beta) = \begin{pmatrix} \cos \beta & 0 & \sin \beta \\ 0 & 1 & 0 \\ -\sin \beta & 0 & \cos \beta \end{pmatrix}
$$
 (4.16)

$$
\mathbf{R}_z(\gamma) = \begin{pmatrix} \cos \gamma & -\sin \gamma & 0 \\ \sin \gamma & \cos \gamma & 0 \\ 0 & 0 & 1 \end{pmatrix}
$$
 (4.17)

in Gl. [\(4.14\)](#page-75-0) integriert werden soll, berechnet sich der rotierte Ortsvektor  $\mathbf{x}' = (x', y', z')^T$  folgendermaßen mit

$$
\mathbf{x}' = \underbrace{\mathbf{R}_z(\gamma)\mathbf{R}_y(\beta)\mathbf{R}_x(\alpha)}_{\mathbf{R}} \mathbf{x}
$$
 (4.18)

in der Matrixschreibweise. Dabei beschreibt **R** das Produkte der Rotationsmatrizen und **x** die Punktvektoren der ursprünglichen bikonischen Oberfläche mit der Bedingung entsprechend Gl. [\(4.13\)](#page-75-1) [\[Nav06,](#page-252-0) [Gio12\]](#page-245-0).

#### 4.2.3 Das konische Iso-Konturmodell für den GRIN

Das konische Parametermodell ist ein Sonderfall des allgemeinen bikonischen Modells aus Abschnitt [4.2.2.](#page-74-4) Durch Hinzunahme der Bedingung

$$
\frac{x^2}{d_x^2} + \frac{y^2}{d_y^2} + \frac{z^2}{d_z^2} - 1 = 0
$$
\n(4.19)

für einen Ellipsoiden mit den Halbachsen *dx*, *d<sup>y</sup>* und *d<sup>z</sup>* entlang der Achsen *x*, *y* und *z* mit dem Zentrum im Ursprung des Koordinatensystems, ergeben sich folgende Abhängigkeiten für die Krümmungen (*cx*, *cy*) und Asphärizitäten (*kx*, *ky*) aus Gleichung [\(4.13\)](#page-75-1):

$$
c_x = \frac{c}{d_x^2}
$$
,  $c_y = \frac{c}{d_y^2}$ ,  $k_x = \frac{d_x^2}{d_z^2}$ ,  $k_y = \frac{d_y^2}{d_z^2}$ . (4.20)

Wird von einer kontinuierlichen konischen GRIN-Strukturierung entsprechend des Verlaufs der äußeren Linsenkontur ausgegangen, kann Formel [\(4.13\)](#page-75-1) aus Abschnitt [4.2.2](#page-74-4) zur Modellierung des GRIN verwendet werden [\[Bah12\]](#page-239-0). Nach Bahrami *et al.* (s. Anhang [B.3\)](#page-190-0) wird dafür jeweils ein Ellipsoid mit dem normierten Radius

$$
\rho = \frac{\sqrt{x^2 + y^2}}{\sqrt{x_{\text{max}}^2 + y_{\text{max}}^2}} \tag{4.21}
$$

mit entsprechender Translation  $(T_a$  bzw.  $T_p$ ) entlang der *z*-Achse an die anteriore und posteriore Linsenkontur gefittet und mit Rand- ( $\frac{d\rho_a}{dz} = 0$  bzw.  $\frac{d\rho_p}{dz} = 0$ ) und Kontinuitätsbedingungen  $(\rho_a(z_c) = \rho_p(z_c))$  am Linsenäquator  $z_c$  verknüpft [\[Bah12,](#page-239-0) [Bah14b,](#page-239-1) [Bah14a\]](#page-239-2). Diese Beschreibungsfunktion für den GRIN wird als Iso-Konturmodell oder geometrie-invariante GRIN-Linse (GIGL, engl. *Geometry Invariant GRIN Lens*) bezeichnet [\[Bah14a\]](#page-239-2).

#### 4.2.4 Vereinfachtes parametrisches GRIN-Modell

Mit dem normierten Radius *ρ* kann der GRIN in der Äquatorialebene der Linse nach [\[Smi91\]](#page-257-1) durch den allgemeinen Term

$$
n(\rho) = n_0 + n_1 \rho^2 + n_2 \rho^4 + n_3 \rho^6 + n_4 \rho^8 + \dots
$$
\n(4.22)

beschrieben werden, wobei *n*0, *n*1, *n*2, . . . die gesuchten Koeffizienten darstellen. Eine vereinfachte Form stellt folgende Gleichung

$$
n(\rho) = n_N + \Delta n \,\rho^p \tag{4.23}
$$

dar [\[Smi92\]](#page-257-2). Sie beschreibt den GRIN mit dem Brechungsindex *n<sup>N</sup>* im Nukleus und der Brechungsindexdifferenz vom Nukleus zur Linsenoberfläche ∆*n*, wobei *p* für die gemessene äquivalente Brechkraft der Linse steht (vgl. [\[Smi92\]](#page-257-2)) und auch als Parameter für das Alter interpretiert werden kann.

Zur konkreten Berechnung des GRIN in der gesamten Linse wird die radiale Distanz *r*(*x, y, z*) auf den radialen Abstand der äußeren Kontur  $r_S(x, y, z)$  normiert, sodass mit einem positiven Exponenten *p* für den lokalen Brechungsindex *n*(*x, y, z*) folgende Gleichung gilt

$$
n(x, y, z) = nN - \Delta n \left(\frac{r(x, y, z)}{r_{S}(x, y, z)}\right)^{p}
$$
\n(4.24)

mit dem Brechungsindex  $n_N$  im Nukleus und  $\Delta n$  als dem Brechungsindexunterschied vom Nukleus zur äußeren Kontur. Transformiert in Kugelkoordianten bei angenommener Rotationssymmetrie um die *z*-Achse und Einführung eines polarwinkelabhängigen Exponenten *p*(*θ*) gilt:

$$
n(\theta) = n_N - \Delta n \left(\frac{r(\theta)}{r_S(\theta)}\right)^{p(\theta)}.
$$
\n(4.25)

Der Exponent kann dabei für die anteriore und posteriore Seite unterschiedliche Werte für *θ* mit  $0 \leq \theta \leq \pi$  annehmen [\[dC12\]](#page-242-1).

# 4.3 Zernike-Polynome zur Wellenfront- und Oberflächendarstellung

#### 4.3.1 Das Zernike-Polynom

Zernike-Polynome sind orthogonale Polynome, benannt nach dem Physiker Frederik "Frits" Zernike, die über dem Einheitskreis definiert sind [\[Zer34\]](#page-260-3). Lange zur Bestimmung von Aberrationen für astronomische Teleskope genutzt [\[Wan80\]](#page-259-1), werden sie mittlerweile auch zum Beschreiben von Aberrationen im Auge verwendet [\[Lia94\]](#page-249-1). Die Zernike-Polynome  $Z_n^m(\rho, \varphi)$  werden üblicherweise in Polarkoordinaten mit  $\rho$  als radialer Distanz auf dem Einheitskreis ( $0 \leq \rho \leq 1$ ) und  $\varphi$  als azimuthaler Variable  $(0 \le \varphi \le 2\pi)$  dargestellt. In diesem Fall wird eine doppelte Indexierung verwendet, wobei *n* den höchsten Grad der radialen Komponente  $R_n^{|m|}$  darstellt und *m* die azimuthale Frequenz des sinusoidalen Funktionsterms anzeigt. Die Indizes *n* und *m* sind natürliche Zahlen und folgen der Bedingung *n* ≥ *m*. Damit ist das Zernike-Polynom folgendermaßen definiert

$$
Z_n^m(\rho,\varphi) = \begin{cases} N_n^m R_n^{|m|}(\rho) \cos(m\,\varphi), & \text{für } m \ge 0\\ N_n^m R_n^{|m|}(\rho) \sin(|m|\,\varphi), & \text{für } m < 0 \end{cases}
$$
(4.26)

mit  $N^m_n$ als einem normalisierenden Faktor [\[Atc04\]](#page-238-0). Für das Radialpolynom gilt [\[Wan80\]](#page-259-1)

$$
R_n^{|m|}(\rho) = \sum_{k=0}^{(n-|m|)/2} \frac{(-1)^k (n-k)!}{k! \left(\frac{n+|m|}{2}\right)! \left(\frac{n-|m|}{2}\right)!} \rho^{n-2k} \tag{4.27}
$$

und für den Normalisierungsfaktor zur Berechnung des quadratischen Mittelwertes gilt

<span id="page-77-0"></span>
$$
N_n^m = \sqrt{\frac{2(n+1)}{1 + \delta_{m0}}} \tag{4.28}
$$

mit  $\delta_{m0}$  als dem Kronecker-Delta, welches durch

$$
\delta_{m0} = \begin{cases} 1, & \text{für } m = 0 \\ 0, & \text{für } m \neq 0 \end{cases}
$$
 (4.29)

gegeben ist [\[Wan80,](#page-259-1) [Lak11\]](#page-249-2).

#### 4.3.2 Wellenfrontdarstellung und Aberrationsanalyse

Eine Wellenfront  $W(\rho, \varphi)$  kann durch orthogonale Zernike-Polynome mit den Koeffizienten  $N^m_n$  in  $Z_n^m(\rho,\varphi) = N_n^m P_n^m(\rho,\varphi)$  folgendermaßen auf der Einheitskreisfläche definiert werden [\[Thi02\]](#page-258-0)

$$
W(\rho,\varphi) = \sum_{n,m} N_n^m P_n^m(\rho,\varphi).
$$
\n(4.30)

Die sich ergebenden Koeffizienten und Zernike-Polynome können nach ihrem Grad *n* und ihrer Frequenz *m* mit einem fortlaufenden Index *j* nach

<span id="page-78-1"></span>
$$
j = \frac{n(n+2) + m}{2} \tag{4.31}
$$

durchnummeriert (nach OSA/ANSI Z80.28 Standard) werden [\[Thi02\]](#page-258-0) und sind mit ihrer entsprechenden Aberration auszugsweise in Tab. [4.1](#page-78-0) dargestellt [\[Lak11\]](#page-249-2) (s. Anhang [B.2\)](#page-189-0). Alternativ wird auch der Nollindex verwendet, der sich an der Modennummer orientiert [\[Nol76\]](#page-252-1).

<span id="page-78-0"></span>Tabelle 4.1: Auflistung der ersten 15 Zernike-Polynome mit dem Grad *n*, der Frequenz *m* und dem Index *j* [\[Lak11\]](#page-249-2).

|                     |                | $\mathbf n$  | m              | $N_n^m$        | $P_n^m(\rho, \varphi)$                                | Bezeichnung                                       |
|---------------------|----------------|--------------|----------------|----------------|-------------------------------------------------------|---------------------------------------------------|
| Niedrige<br>Ordnung | $\Omega$       | $\Omega$     | $\Omega$       | -1             | 1                                                     | Piston (longitudinal)                             |
|                     | 1              | $\mathbf{1}$ | $-1$           | $\overline{2}$ | $\rho$ sin $\varphi$                                  | Tilt (vertikal, $0^{\circ}$ )                     |
|                     | $\overline{2}$ | $\mathbf{1}$ | $\overline{1}$ | 2              | $\rho$ cos $\varphi$                                  | Tip (horizontal, $90^{\circ}$ )                   |
|                     | 3              |              |                |                | 2 -2 $\sqrt{6}$ $\rho^2 \sin(2\varphi)$               | Primärer Astigmatismus (geneigt, 45°)             |
|                     | $\overline{4}$ |              | $2 \quad 0$    |                | $\sqrt{3}$ $(2\rho^2-1)$                              | Defokus (longitudinal)                            |
|                     | $\overline{5}$ |              |                |                | 2 2 $\sqrt{6}$ $\rho^2 \cos(2\varphi)$                | Primärer Astigmatismus (vertikal, $0^{\circ}$ )   |
| Höhere<br>Ordnung   | 6              |              | $3 - 3$        |                | $\sqrt{2}$ $\rho^3 \sin(3\varphi)$                    | Trefoil (vertikal, $0^{\circ}$ )                  |
|                     | $\overline{7}$ |              |                |                | 3 -1 $2\sqrt{2}$ $(\rho^3 - 2\rho)\sin(\varphi)$      | Koma (vertikal, $0^{\circ}$ )                     |
|                     | 8              |              |                |                | 3 1 $2\sqrt{2} (\rho^3 - 2\rho) \cos(\varphi)$        | Koma (horizontal, $90^{\circ}$ )                  |
|                     | 9              |              |                |                | 3 3 $2\sqrt{2}$ $\rho^3 \cos(3\varphi)$               | Trefoil (geneigt, $45^{\circ}$ )                  |
|                     | 10             |              |                |                | 4 -4 $\sqrt{10}$ $\rho^4 \sin(4\varphi)$              | Quadrafoil (geneigt, $45^{\circ}$ )               |
|                     | 11             |              |                |                | 4 -2 $\sqrt{10}$ $(4\rho^4 - 3\rho^3) \sin(2\varphi)$ | Sekundärer Astigmatismus (geneigt, 45°)           |
|                     | 12             |              |                |                | 4 0 $\sqrt{5}$ $(6\rho^4 - 6\rho^2 + 1)$              | Primäre sphärische Aberration                     |
|                     | 13             |              |                |                | 4 2 $\sqrt{10}$ $(4\rho^4 - 3\rho^2) \cos(2\varphi)$  | Sekundärer Astigmatismus (vertikal, $0^{\circ}$ ) |
|                     | 14             |              |                |                | 4 4 $\sqrt{10}$ $\rho^4 \cos(4\varphi)$               | Quadrafoil (vertikal, $0^{\circ}$ )               |
|                     | 15             |              |                |                | 5 -5 $2\sqrt{3}$ $\rho^5 \sin(5\varphi)$              | Quadrafoil (geneigt, $45^{\circ}$ )               |
|                     | 16             | $5^{\circ}$  |                |                | -3 $2\sqrt{3}$ $(5\rho^5 - 4\rho^3) \sin(3\varphi)$   | Sekundärer Koma (horizontal, 90°)                 |

Wellenfrontdifferenzen von Wellfronten, die auf dem selben Einheitskreis definiert sind, lassen sich durch den quadratischen Mittelwert *σ* (RMS, engl. *Root Mean Square*) anzeigen. Er wird nach

$$
\sigma = \text{RMS}_W = \sqrt{\frac{1}{A} \int_A \left( W(\rho, \varphi) - \bar{W} \right)^2 d\rho d\varphi}
$$
(4.32)

mit *A* als der kreisförmigen Bezugsfläche und  $\bar{W}$  als mittleren optischen Weglängenunterschied der Wellenfront definiert und wird auch dazu verwendet, Wellenfrontfehler als Unterschied zu einer

ideal sphärischen Wellenfront zu beziffern [\[Lak11\]](#page-249-2). Der Wellenfrontfehler kann ebenfalls anhand des Indexes *j* aus Gl. [\(4.31\)](#page-78-1) und des Normierungsfaktors aus Gl. [\(4.28\)](#page-77-0) entsprechend

$$
\sigma = \sqrt{\sum_{j=3}^{J_{\text{max}}}(N_j)^2}
$$
\n(4.33)

berechnet werden, wobei *J*max für die Anzahl der verwendeten Zernike-Polynome steht und die ersten drei Pseudo-Aberrationen ( $j = 0, 1, 2$ ) ignoriert werden [\[Lak11\]](#page-249-2).

### 4.3.3 Fitten von Wellenfronten mittels Zernike-Polynomen

Zum Fitten mit der Methode der kleinsten Quadrate (engl. *Least Square Fit*) im kartesischen Koordinatensystem mit *x*, *y* und *z*, kann die Summe des quadratischen Fehlers  $\sigma^2$  zu einem Vektor **b** ∈  $\mathbb{R}^{m \times n}$  mit den *m* gemessenen Datenpunkten in *n* = 2 Dimensionen mit den Koordinaten *x<sup>j</sup>* = *b*1*,j* und *y<sup>j</sup>* = *b*2*,j* minimiert werden. Die Gleichung mit dem Vektor **x** ∈ R *<sup>m</sup>*×*<sup>n</sup>* mit den *m* gesuchten Werten der Koordinaten  $x_j = x_{1,j}$  und  $y_j = x_{2,j}$  des zusammengesetzten Zernike-Polynoms lautet mit der euklidischen Norm [\[Hay74\]](#page-246-1)

<span id="page-79-0"></span>
$$
\sigma^2 = \|\mathbf{Ax} - \mathbf{b}\|_n^2 \tag{4.34}
$$

wobei die Matrix  $\mathbf{A} \in \mathbb{R}^{n \times m}$  die partiellen Ableitungen  $\nabla Z_j(x, y)$  der *m* Zernike-Polynome enthält. Unter Verwendung des Indexes *j* aus Gl. [\(4.31\)](#page-78-1) und den Richtungsableitungen für die Steigung  $a_{j,1} = \frac{\partial}{\partial x} Z_j(x, y)$  und  $a_{j,2} = \frac{\partial}{\partial y} Z_j(x, y)$  der Zernike-Polynome ergibt sich Gl. [\(4.34\)](#page-79-0) zu

$$
\min_{\mathbf{x}} \left\| \begin{pmatrix} a_{1,1} & a_{2,1} & \cdots & a_{m,1} \\ a_{1,2} & a_{2,2} & \cdots & a_{m,2} \end{pmatrix} \cdot \begin{pmatrix} x_{1,1} & x_{1,2} \\ x_{2,1} & x_{2,2} \\ \vdots & \vdots \\ x_{m,1} & x_{m,2} \end{pmatrix} - \begin{pmatrix} b_{1,1} & b_{2,1} \\ b_{1,2} & b_{2,2} \\ \vdots & \vdots \\ b_{1,m} & b_{2,m} \end{pmatrix} \right\|_{2}^{2}.
$$
 (4.35)

Damit Gl. [\(4.34\)](#page-79-0) eindeutig analytisch lösbar ist, muss  $n \geq m$  gelten. Dadurch ist  $\mathbf{A}^T \mathbf{A}$  regulär und damit invertierbar, sodass der Lösungsansatz

$$
\mathbf{x} = (\mathbf{A}^{\mathrm{T}} \mathbf{A})^{-1} \mathbf{A}^{\mathrm{T}} \mathbf{b}
$$
 (4.36)

verwendet werden kann, um die gemessenen Steigungen an die Koeffizienten zu fitten.

# 5 Lasersystem zur Modifikation von Augenlinsen

# 5.1 Verwendetes Femtosekunden-Lasersystems

Das verwendete OCT-navigierte fs-Lasersystem ("Sehendes Skalpell") wird im Detail in [\[Mas06\]](#page-250-0) beschrieben und ist schematisch in Abb. [5.1](#page-81-0) dargestellt. Der integrierte Faserlaser (FCPA µJewel D-400, IMRA America Inc., MI, USA) (Datenblatt s. Anhang [E\)](#page-213-0) generiert Pulse im fs-Bereich mit einer spezifizierten Wellenlänge *λ*=1045±5 nm und besitzt laut Prüfdatenblatt folgende Spezifikationen (s. Tab. [5.1\)](#page-80-0).

Tabelle 5.1: Spezifikationen des verwendeten fs-Lasersystems [\[IMR06\]](#page-247-0).

<span id="page-80-0"></span>

| Laserparameter    | Kenngröße              |
|-------------------|------------------------|
| Wellenlänge       | $1040,9 \,\mathrm{nm}$ |
| Bandbreite (FWHM) | $8,0 \text{ nm}$       |
| Repetitiosrate    | 99,8 kHz               |
| Pulsdauer         | $306$ fs               |
| Pulsenergie       | $3,77 \,\mu J$         |
| Beugungsmaßzahl   | 1,34                   |

Die angegebene Pulsenergie wird jedoch nur an der Austrittsöffnung des Lasergehäuses erreicht. Danach wird der Durchmesser des kollimierten Strahls durch ein Teleskop von 3,5 auf 1,5 mm (s. Abb. [5.1\(a\)\)](#page-81-1) reduziert, um ihn in einen akustooptischen Modulator (AOM) (MTS80-A3-1064Ac, AA Opto-Electronic, Orsay, Frankreich) einkoppeln zu können, der eine Pulsselektion bzw. das Schalten von Pulszügen durch Anlegen eines TTL-Signals (TTL, engl. *Transistor-Transistor Logic*) ermöglicht. Zur Einstellung der Leistung sind eine rotierbare *λ/*2-Platte und ein nachgestellter polarisierender Strahlteilerwürfel in den Strahlengang integriert. Über eine Spiegeltreppe und eine weitere Anpassung des Strahldurchmessers an die Eingangsapertur gelangt der Strahl in die Ablenkeinheit (s. Abb. [5.1\(b\)\)](#page-81-2), welche an einer vertikalen Verfahreinheit (M-405.DG, Physik Instrumente GmbH & Co. KG, Karlsruhe) montiert ist. Die Ablenkeinheit besteht aus einem Galvanometer Scannerspiegelpaar (dynAXIS L, Scanlab GmbH, Puchheim) und einer *f*-*θ*-Optik (112921, Scanlab GmbH, Puchheim), mit der ein Scanbereich (FOV, engl. *Field Of View*) von ca. 14 mm x 14 mm erreicht wird. Der hohe Arbeitsabstand (WD, engl. *Working Distance*) beträgt 55 mm und ist der NA von 0,18 geschuldet. Die verlustbehafteten optischen Elemente reduzieren die mittlere Leistung auf maximal erreichbare 230 mW nach der Scanoptik. Vor der Ablenkeinheit wird darüber hinaus ein OCT-Strahl eingekoppelt und mit dem Laserstrahl weitestgehend überlagert, um den Laserfokus im Probenmaterial lokalisieren zu können. Das spektrale OCT

besitzt eine Bandbreite von 50 nm mit einer Zentralwellenlänge von 840 nm und erreicht eine axiale Auflösung von 6,5 µm. Angesteuert wird die Ablenkeinheit über eine C-843-Karte (Physik Instrumente GmbH & Co. KG, Karlsruhe) zur Steuerung der axialen Verfahreinheit und eine RTC5-Karte (RTC5 rev.2, Scanlab GmbH, Puchheim) für die Galvanometerspiegel (SL2-100- bzw. XY2-100-Übertragungsprotokoll) sowie den AOM (Digitalausgang), der hauptsächlich als Shutter genutzt wird. Mittels eigener Software in *C++* mit der Erweiterung *Qt* zur Erstellung der grafischen Benutzeroberflächen, können das System kalibriert und die Parameter für verschiedenste Schnittgeometrien eingegeben werden. Die OCT-Einheit wird durch ein eigenständiges Labview-Programm gesteuert, mit dem ein Kreuz-Scan, bestehend aus einem B-Scan entlang der *x*- und *y*-Achse, sowie ein Volumen-Scan aufgenommen werden können.

<span id="page-81-1"></span>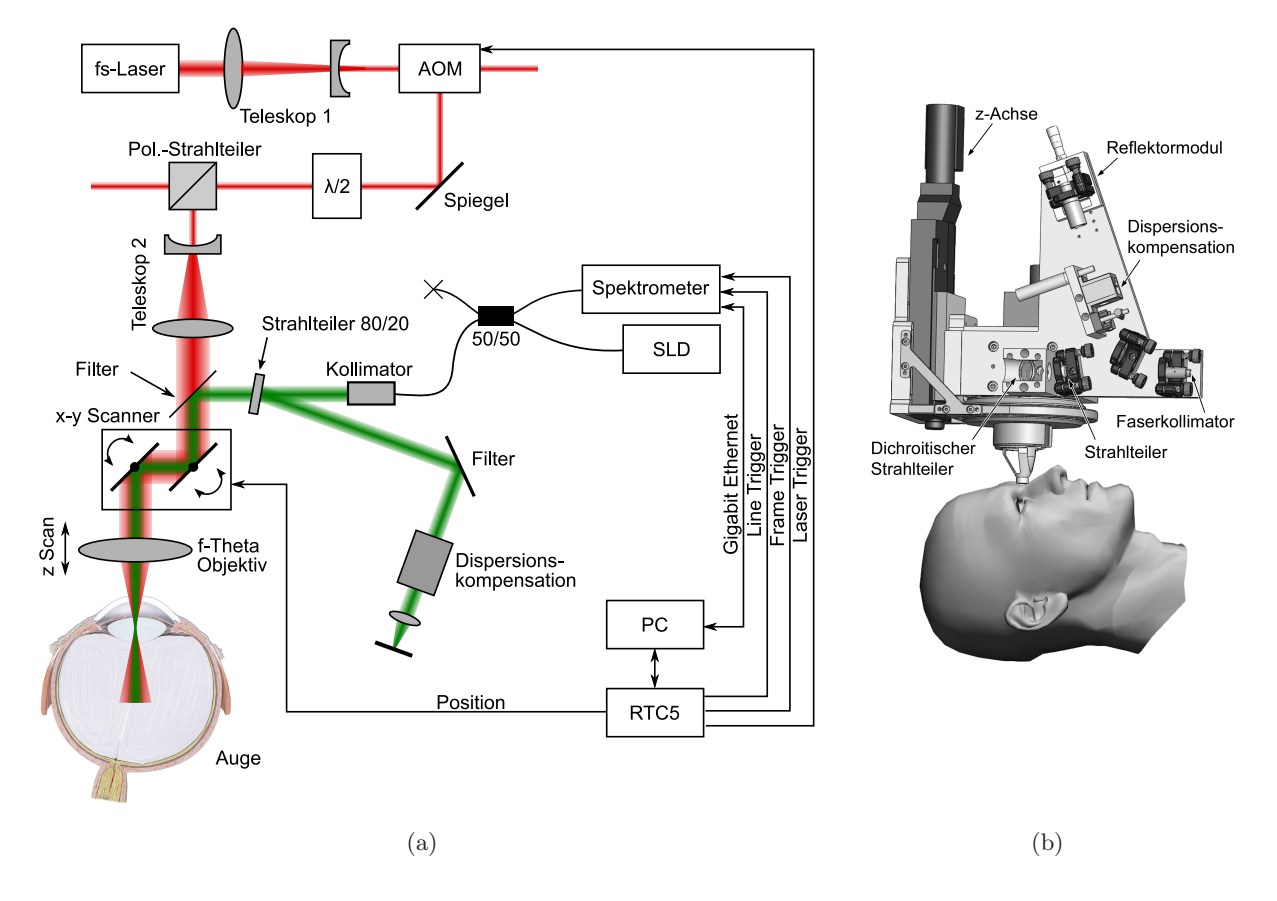

<span id="page-81-2"></span><span id="page-81-0"></span>Abbildung 5.1: Schematischer optischer Aufbau des OCT-gestützten fs-Lasersystems zur Applikation von Schnittmustern in Augenlinsen (a) und der Applikator mit Ablenkeinheit (b), modifiziert nach [\[Mas06\]](#page-250-0).

# <span id="page-81-3"></span>5.2 Applikation von Schnittmustern in ex vivo Augenlinsen

Mit dem System kann durch den Effekt der Photodisruption hoch-präzise Material innerhalb von transparentem Gewebe verdampft werden (s. Abs. [1.3\)](#page-32-0). Zur Behandlung von Augenlinsen wird durch Aneinanderreihung solcher Schneidvolumen das Material perforiert. Mit Hilfe der Ablenkeinheit können so komplexe dreidimensionale Strukturen in die Linse appliziert werden.

Um einen präzisen, durchgängigen Schnitt zu erhalten, muss zunächst die Pulsenergie nahe dem für den optischen Durchbruch (LIOB, engl. *Laser-Induced Optical Breakdown*) notwendigen Energielevel liegen. Des Weiteren sind der laterale (∆*x*) sowie axiale Pulsabstand (∆*z*) maßgeblich für die Schnittqualität verantwortlich. Bei zu hohem räumlichen Pulsüberlapp (∆*x >* Radius des Fokusvolumens) kommt es zum sogenannten *Dachschindel-Effekt*, der das Schneiden durchgängiger Linien verhindert. Die optimalen Schnittparameter des Systems wurden durch Versuche mit Proben aus Hydroxyethylenmethacrylat (HEMA) und porcinen Augenlinsen bestimmt. Hierbei wurden die Pulsabstände von lateral 6 µm und axial 50 µm für porcine Augenlinsen bei einer Pulsenergie im Bereich von 1,3 bis 1,6 µJ als Richtwerte für Schnittstrukturen in der Tiefe von 1 mm ermittelt [\[Sch09a\]](#page-256-0). Zur besseren optischen Einkopplung des Laserstrahls wurden die Augenlinsen bei diesen Experimenten an einem Kontaktglas applaniert.

Da sich die freipräparierte Augenlinse während des Experiments in flüssigem Zellkulturmedium (RPMI 1640, engl. *Roswell Park Memorial Institute*) mit bekanntem Brechungsindex befinden muss, wird auf das zuvor verwendete Applanationsglas verzichtet. Der zu erwartende axiale Versatz wird vor der Behandlung mit angenommenen Materialkennzahlen berechnet (RI-Matching, engl. *Refractive-Index-Matching*) und die Schnitttiefe entsprechend korrigiert. Die Oberfläche des Flüssigmediums dient dabei als Einkopplungsfläche (*Liquid-Interface*) und reduziert Verzerrungen durch den geringeren Brechungsindexunterschied von Medium zum gekrümmten Linsenkörper. In der nachfolgenden Abbildung ist eine Simulation des Versatzes der Laserfoki aufgrund der Linsenkrümmung in einer porcinen Augenlinse mit (s. Abb. [5.2\(a\)\)](#page-82-0) und ohne *Liquid-Interface* (s. Abb. [5.2\(b\)\)](#page-82-1) dargestellt. Die Berechnungen wurden mit Hilfe des Snelliusschen Brechungsgesetzes mit einem Matheprogramm (Maple 13.0, Waterloo Maple Inc., USA) durchgeführt und berücksichtigen bereits die Korrektur der Schnitttiefe aufgrund der unterschiedlichen Materialien.

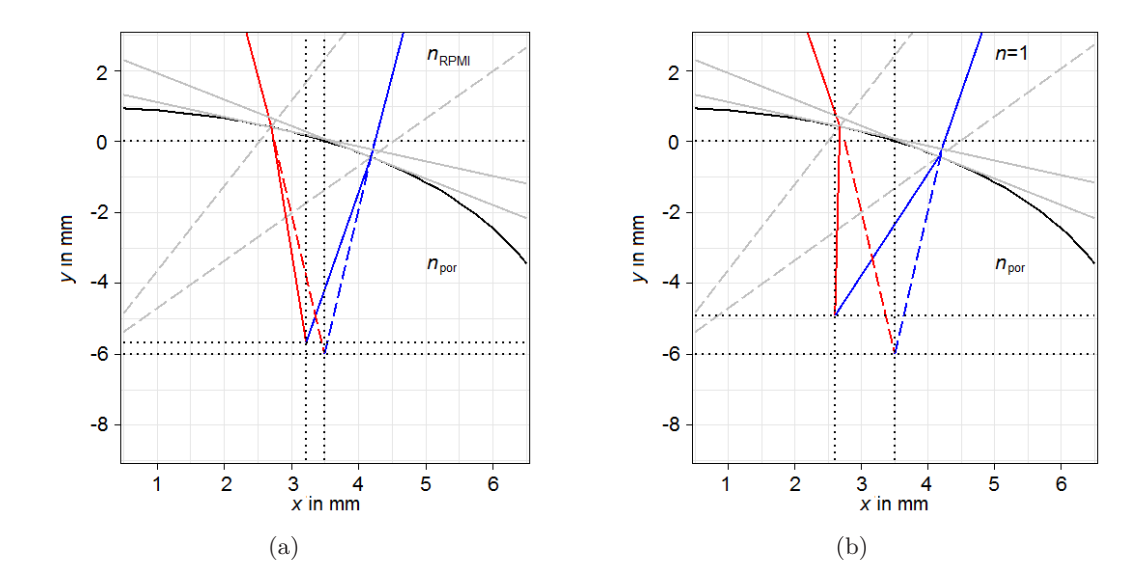

<span id="page-82-1"></span><span id="page-82-0"></span>Abbildung 5.2: Kalkulation des Fokusversatzes in einer mittleren porcinen Augenlinse  $(n_{\text{por}})$  mit  $Liquid-Interface (n<sub>RPMI</sub>)$  (a) und umgeben von Luft  $(n=1)$  (b). Der Fokus wurde in einem äußersten Punkt eines typischen Schnittmusters der fs-Lentotomie platziert.

Die typischen Grenzwerte bei Schnittmustern für die Presbyopiebehandlung liegen in einem Radius von 3,5 mm zur optischen Achse und einer maximalen Tiefe von 6 mm. Für die porcine Linse wurde ein Krümmungsradius von  $r_{\text{por}} = 7 \,\text{mm}$  und ein mittlerer Brechungsindex  $n_{\text{por}} = 1,47$ angenommen. Der Fokusversatz beträgt  $\Delta x_{\text{RPMI}} = -0,28 \text{ mm}$  und  $\Delta y_{\text{RPMI}} = 0,32 \text{ mm}$  für das RPMI mit einem Brechungsindex von  $n_{\text{RPMI}} = 1,345$ . Im Gegensatz dazu wird ein Versatz von  $\Delta x_{\text{Luff}} = -0.89 \,\text{mm}$  und  $\Delta y_{\text{Luff}} = 1.07 \,\text{mm}$  bei einem Übergang von Luft zu porciner Linse erreicht. Durch den Fokusversatz nimmt darüber hinaus auch die Qualität des Fokuspunktes ab, wie nachfolgend für die Medien RPMI (s. Abb. [5.3\(a\)\)](#page-83-0) und Luft (s. Abb. [5.3\(b\)\)](#page-83-1) gezeigt wird.

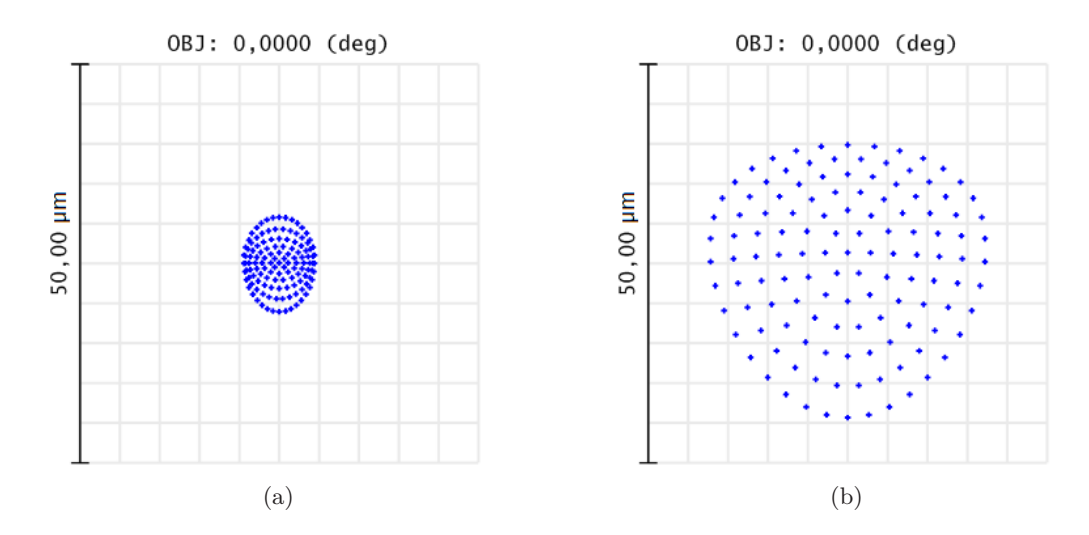

<span id="page-83-1"></span><span id="page-83-0"></span>Abbildung 5.3: Abnahme der Fokusqualität bedingt durch den Brechungsindexunterschied an der gekrümmten Linsenoberfläche mit Medium RPMI (a) und Luft (b), simuliert mit *Zemax* in der Einheit µm.

# 5.3 Steuerung und Eingabe von Schnittgeometrien

Zum Einstellen der Laserleistung kommt, wie in Abs. [5.2](#page-81-3) beschrieben, ein motorisiert rotierbares *λ/*2-Plättchen zum Einsatz. Vor der Verwendung des Lasers wird die maximale Leistung gemessen, woraus eine winkelabhängige Leistungsfunktion bestimmt wird, sodass die gewünschte Leistung direkt in die grafische Benutzeroberfläche eingegeben werden kann (s. Abb. [5.4\)](#page-84-0). Weitere Bedienflächen sind für die direkte Steuerung der hinzugefügten Rotationsachse (a), der *z*-Achse (b) und das RI-Matching (c) vorgesehen. Die Schnittmusterauswahl geschieht über eine mehrseitige Bedienfläche mit den entsprechenden Schnittparametern (d), die durch eine hinzugefügte Feldfunktion (e) auch mehrfach nebeneinander mit Variation beliebiger Parameter in Proben appliziert werden können. Zur Applikation der Schnitte zur Presbyopiebehandlung stehen verschiedene Geometrien zur Verfügung, die beliebig kombiniert werden können (s. Abb. [5.5\)](#page-84-1). Neben verschiedenen Sagittalflächen, die kreisförmig um eine Achse angeordnet werden können (a), sind auch kreis- oder ringförmige Ebenen (b) und Zylinderflächen oder Zylindervolumen (c) applizierbar, die im Rahmen dieser Arbeit erweitert wurden. Ein Ausgabefenster gibt Auskunft über die internen Funktionsaufrufe (f). Neben der aktuellen Leistung zeigt eine Grafik den Schaltzustand vom AOM an, der als Ein-/Ausschalter für den Laser dient (g). Außerdem kann der Pfad, des automatisch bei jedem Laservorgang gespeicherten Fensterinhalts, angegeben werden (h).

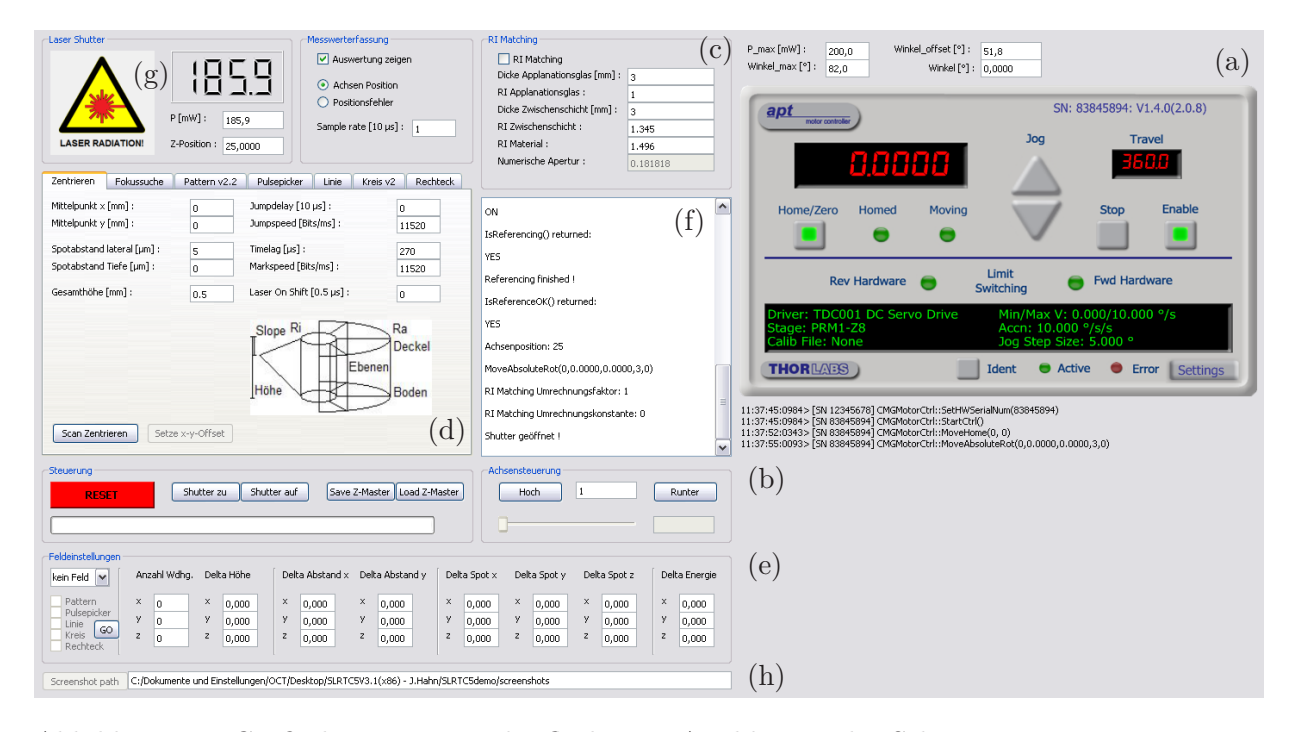

Abbildung 5.4: Grafischen Benutzeroberfläche zur Applikation der Schnittmuster, programmiert in *C++* mit dem Toolkit *Qt*.

<span id="page-84-0"></span>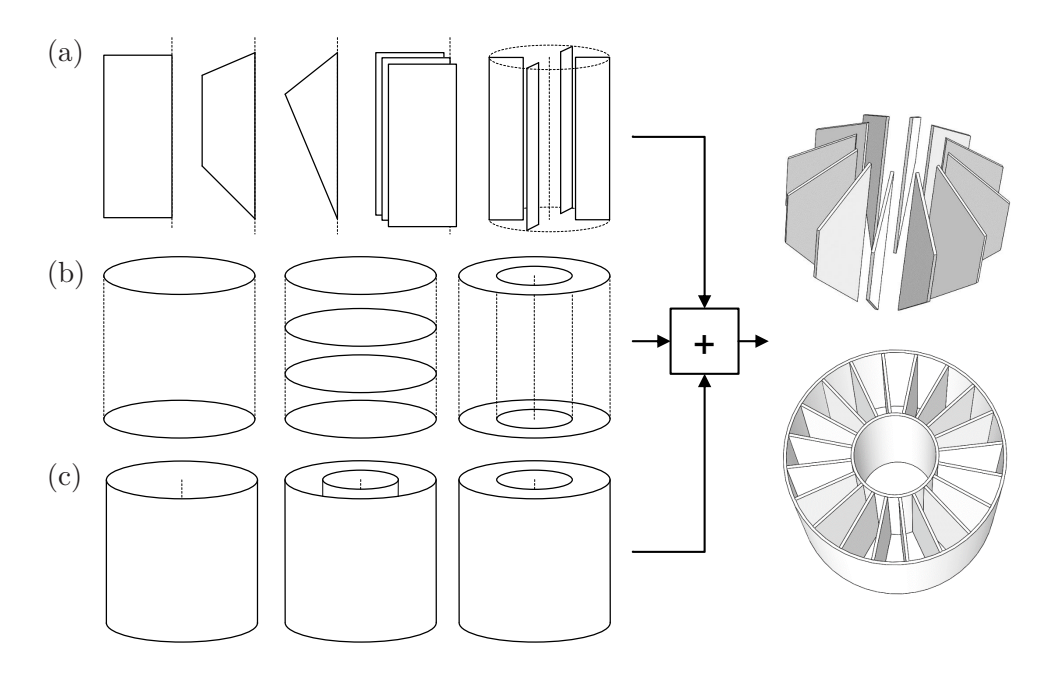

<span id="page-84-1"></span>Abbildung 5.5: Kombinierbare Schnittgeometrien aus kreisförmig anordnenbaren Sagittalflächen (a), kreis- und ringförmigen Ebenen (b) und Zylinderstrukturen (c) zur Applikation in die Augenlinse.

# 6 Entwicklung der experimentellen Analysetechnik

# <span id="page-86-4"></span>6.1 Beschaffenheit des primären Probenmaterials

Das Messsystem wurde für porcine Augen ausgelegt, welche als Schlachtabfälle von einem lokalen Schlachthof (Schlachthof Hannover GmbH, Hannover) bezogen wurden. Das Schlachtalter der Tiere liegt typischerweise bei 6 Monaten. Die frisch entnommenen Augäpfel wurden innerhalb von 3-5 Stunden *post mortem* bei mittlerer Temperatur von 20±5℃ in das Labor transportiert. Zur Transportlagerung wurden unterschiedliche Umgebungen (Luft, Wasser, Medium) getestet, wobei sich eine geringe Menge des Flüssigmediums RPMI (RPMI 1640 ohne Phenolrot, Biochrom GmbH, Berlin) als am geeignetsten herausstellte, um möglichst geringe Veränderungen an der Linse bzw. des Ziliarkörpers herbeizuführen. Das Medium RPMI eignete sich darüber hinaus, um osmotisches Anschwellen weitestgehend zu verhindern, sodass die kurzzeitige Lagerung (<12 Stunden) von Muskelgewebe befreiten Bulbi und isolierten Linsen möglich ist.

Um die Halterung für das Probenmaterial im Messaufbau dimensionieren zu können, wurde zunächst eine Vorstudie an 26 porcinen Augen durchgeführt, um ihre Geometrie zu vermessen. Dazu wurden die Augäpfel zunächst seitlich sowie frontal fotografiert, um die anteriore Krümmung des Bulbus durch Anfitten einer Ellipse mit den Radien  $r_{\text{Bxy}}$  und  $r_{\text{Bz}}$  zu erhalten (s. Abb. [6.1\(a\)\)](#page-86-0). Außerdem wurde der Abstand  $d_S$ , den die Hornhaut aus dem Bulbus ragt, sowie die Radien  $r_{Kx}$ und  $r_{Ky}$  der elliptischen Ansatzstelle der Kornea bestimmt (s. Abb. [6.1\(b\)\)](#page-86-1).

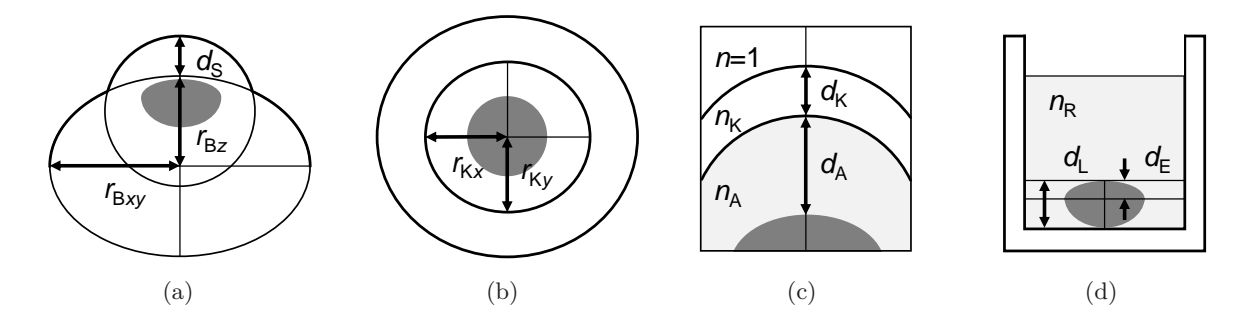

<span id="page-86-5"></span><span id="page-86-3"></span><span id="page-86-2"></span><span id="page-86-1"></span><span id="page-86-0"></span>Abbildung 6.1: Schematische Darstellung des porcinen Bulbus (Index B) mit herausragender Kornea (Index K) von der Seite (a) und frontal (b), eines B-Scans der Vorderkammer (Index A) (c) und der Linse in einer Küvette mit RPMI (Index R) (d).

Anschließend wurde mittels OCT-Aufnahmen die Korneadicke  $d_K$  sowie der Abstand zur Linse  $d_A$  bestimmt (s. Abb. [6.1\(c\)\)](#page-86-2), wobei mittlere Brechungsindizes für Kornea ( $n_K = 1,357$ ) und Kammerwasser  $(n_A = 1, 336)$  verwendet wurden. Zum Schluss wurde die Linse freipräpariert und seitlich in einer mit RPMI  $(n_R)$  gefüllten Glasküvette fotografiert, um die Linsendicke  $d_L$  und die Äquatorlage  $d_E$  zu ermitteln (s. Abb. [6.1\(d\)\)](#page-86-3). In der nachfolgenden Abb. [6.2](#page-87-0) sind exemplarisch Fotoaufnahmen des Bulbus (A-D), Ausschnitte der OCT-Bilder (E) und ein Foto der isolierten Linse in einer RPMI-gefüllten Küvette (F) dargestellt, die während der Studie zur Erhebung der Parameter ausgewertet wurden. Der Durchmesser einer Halterung sowie einer Glaskugel dienten als Referenz  $(d_{R1}$  bzw.  $d_{R2})$ .

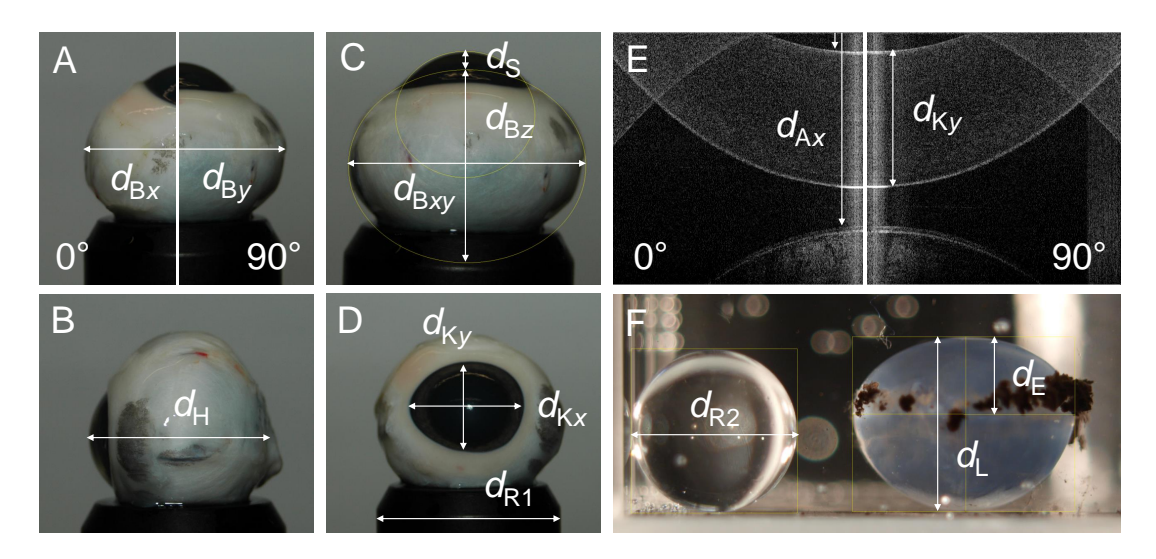

<span id="page-87-0"></span>Abbildung 6.2: Bildmaterial und B-Scans mit den erhobenen Messgrößen der Formstudie an 26 porcinen Augen.

Anhand dieser Messdaten wurden drei Größenklassen (S, M und L) festgelegt (s. Abb. [6.3\)](#page-87-1). Alle anderen für das Design des Messaufbaus relevanten Messgrößen verhielten sich eindeutiger. Eine Zusammenfassung dieser Parameter mit Mittelwert, Standardabweichung sowie den Extremwerten ist in Tab. [6.1](#page-88-0) dargestellt.

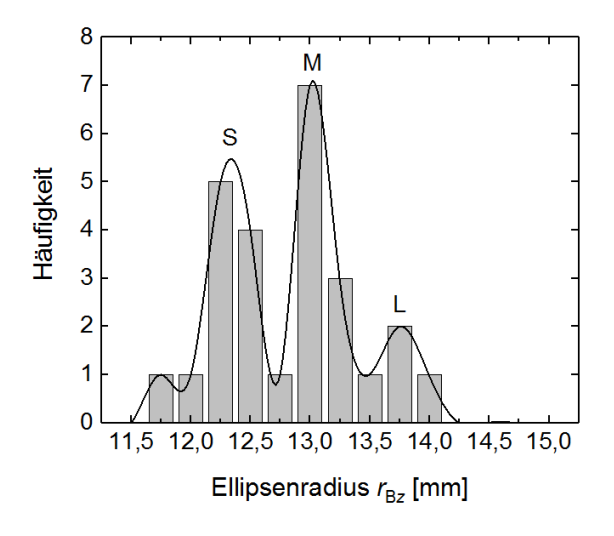

<span id="page-87-1"></span>Abbildung 6.3: Verteilung des axialen Radius einer an den porcinen Bulbus gefitteten Ellipse, wobei drei Größenklassen (S, M und L) definiert wurden.

| Größe              | МW    | SD        | MAX   | MIN   |
|--------------------|-------|-----------|-------|-------|
| $d_{\rm S}$        | 1,64  | 0,43      | 2,34  | 0,83  |
| $d_{\rm K}$        | 1,20  | 0,06      | 1,39  | 1,11  |
| $d_A$              | 1,94  | 0,02      | 2,24  | 1,59  |
| $d_{\rm L}$        | 7,47  | $_{0,22}$ | 7,79  | 6,84  |
| $d_{\rm E}$        | 3,21  | $_{0,18}$ | 3,47  | 2,46  |
| $d_{\mathrm{B}_x}$ | 26,12 | $_{0,52}$ | 27,24 | 25,28 |
| $d_{\text{B}y}$    | 24,72 | $_{0,65}$ | 26,18 | 23,18 |
| $r_{\text{B}xy}$   | 12,83 | $_{0,58}$ | 14,09 | 11,79 |
| $r_{\rm Bz}$       | 10,46 | 1,09      | 13,11 | 8,88  |
| $r_{\mathrm{K}x}$  | 6,71  | $_{0,29}$ | 7,15  | 5,86  |
| $r_{\text{K}y}$    | 8,20  | $_{0,26}$ | 8,75  | 7,66  |

<span id="page-88-0"></span>Tabelle 6.1: Mittelwerte (MW) mit Standardabweichung (SD), Maximal- (MAX) und Minimalwert (MIN) in der Einheit Millimeter aus der Studie an 26 porcinen Augen.

Neben porcinen Augenlinsen mit Ziliarapparat sollen mit dem Messsystem auch Humanaugen untersucht werden können, weshalb für entsprechende Halterungen Literaturwerte aus einer intern durchgeführten, unveröffentlichten Studie herangezogen wurden.

# 6.2 Übersicht der Teilsysteme

Der im Rahmen dieser Arbeit entwickelte Versuchsaufbau besteht im Wesentlichen aus drei Teilsystemen. Das zentrale Element ist der Akkommodationssimulator (engl. *Ex vivo Lens Stretching Apparatus* der 2. Generation, ELSA II) für *ex vivo* Augenlinsen. Zur Vermessung der optischen Eigenschaften kommt ein sequentielles Laser Raytracing System zum Einsatz. Zur Bestimmung Linsentopografie und anderer geometrischer Größen wird ein duales OCT-System, mit jeweils einem anterioren und posterioren Applikator, eingesetzt.

In Abb. [6.4](#page-89-0) ist die grundsätzliche Anordnung des Gesamtaufbaus mit den wichtigsten Komponenten der Teilsysteme dargestellt. Der ELSA II enthält ein transparentes Flüssigmedium, welches die freipräparierte Augenlinse vor dem Austrocknen schützt und durch ein Bodenfenster den anterioren und posterioren Zugang für die optische Messtechnik ermöglicht. Die Linse kann über Schrittmotoren (M) radial gestreckt werden, wobei auch die auftretenden Kräfte durch sensible Kraftsensoren (F) detektiert werden können. Das Raytracing System (RT) rastert einen Laserstrahl einer Laserdiode (L) lateral durch die Linse, dessen Austrittsstrahlen auf einem verfahrbaren Diffusorschirm mit einer Kamera (CCD) beobachtet werden. Mit den so gewonnenen Bildern (RT) werden die Vektoren der Austrittsstrahlen rekonstruiert. Zur Vermessung der Linsentopografie können je ein Applikator mit eigenem 2D-Galvanonmeterscanner (SM) des dualen spektrometerbasierten OCT-Systems (SD-OCT) über bzw. unter die Linse gefahren werden. Ein System aus mehreren Achsen kann die Messeinheiten entsprechend der eingezeichneten Richtungen (x, y, z) verfahren.

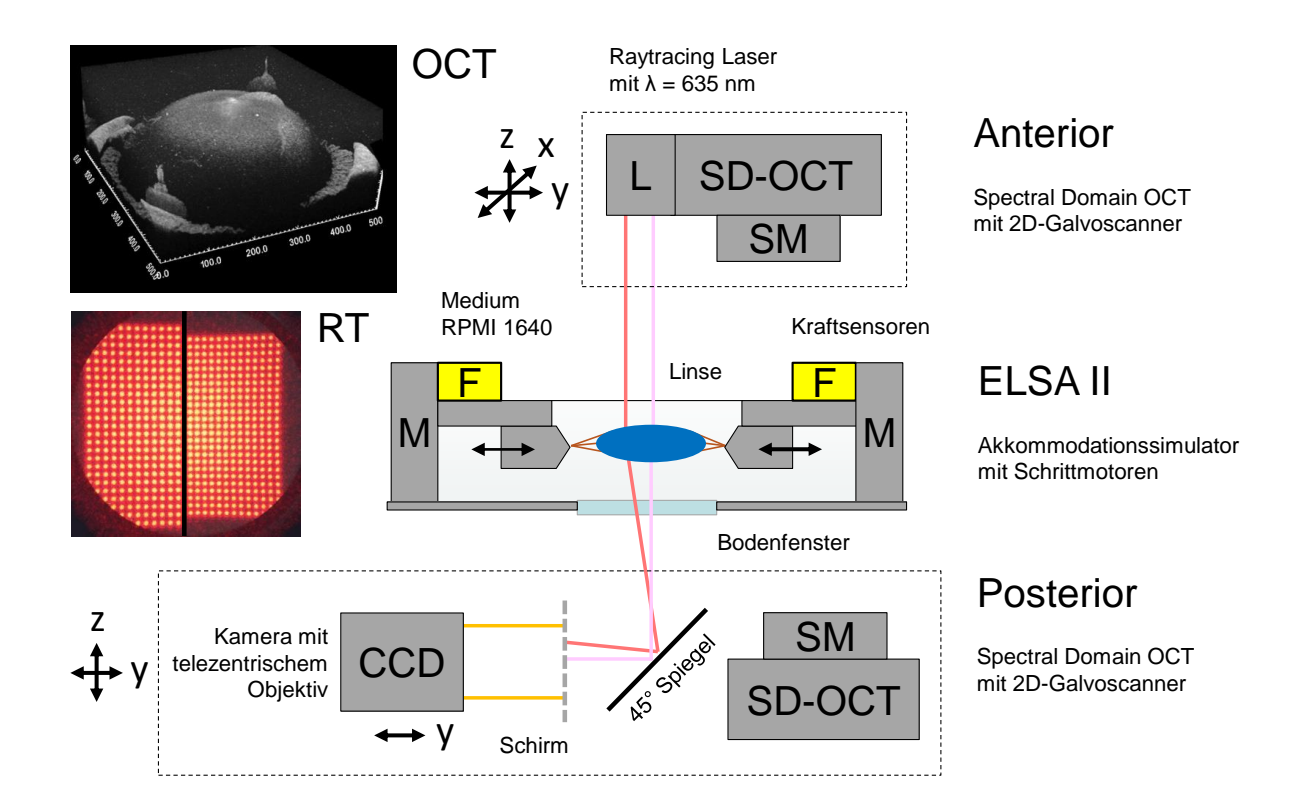

<span id="page-89-0"></span>Abbildung 6.4: Prinzipielle Anordnung der Teilsysteme: Akkommodationssimulator (ELSA II) mit Schrittmotoren (M) und Kraftsensoren (F), Raytracing System (RT) mit Laserdiode (L) und Kamera (CCD) sowie duales spektrometerbasiertes OCT-System (SD-OCT) mit Scannereinheit (SM).

# 6.3 Akkommodationssimulator für ex vivo Augenlinsen

#### 6.3.1 Dimensionierung der Komponenten

Obwohl eine gewisse Hysterese zu erwarten ist, wird als übergeordnetes Ziel die reversible Akkommodationssimulation ohne Überbelastung und Beschädigung des Materials anvisiert. Die wesentlichen Kenngrößen sind die angestrebten radialen Auslenkungen der Ziliarapparates (Stretchweg) und die dabei maximal auftretende Belastungskraft. Dafür lassen sich in der Literatur (s. Abs. [2.2.2\)](#page-49-0) folgende Parameterbereiche ausmachen. Mit dem EVAS [\[Man07\]](#page-249-3) wurden unter anderem 20 Humanaugen um bis zu 2 mm in Schritten von 0,25 mm mit einer Geschwindigkeit von 0,5 mm/s radial über den Ziliarapparat gestreckt. Es wurden dabei maximale Kräfte von 408 mN und Durchmesseränderungen von bis zu 0,63 mm an den Linsen festgestellt [\[Man07\]](#page-249-3). Bei späteren Kraftuntersuchungen an 137 Humanaugen wurden mit dem EVAS maximale Kräfte von ca. 180 mN an die Linsen angelegt, was zu Durchmesseränderungen mit Höchstwerten von 0,75 mm führte [\[Aug11\]](#page-239-3). Bei ähnlichen Untersuchungen an 12 porcinen Augenlinsen wurden Stretchwege von 1 mm im Radius gefahren und Kräften von bis zu 200 mN während der simuliertem Akkommodation gemessen. Hervorzuheben ist hierbei, dass eine aufgebrachte Initialkraft von  $3\pm2$  mN

an jedem Arm als Referenz für die Auslenkung verwendet wurde und der Ziliaraparat nicht erst gespannt werden musste. Die Durchmesseränderungen erreichten im Mittel umgerechnet 0,70 mm bei jungen und 0,52 mm bei alten porcinen Augenlinsen [\[Kam12\]](#page-248-0). Bei eigenen Untersuchungen an fünf porcinen Linsen wurde um 2,5 mm radial gestretcht, was im Mittel zu einer Durchmesserzunahme von 0,40 mm an den Linsen geführt hat [\[Hah15\]](#page-246-2).

Um verschiedene Augengrößen und Stretchwege berücksichtigen zu können, wurden die Anforderungen an den radialen Hub des Akkommodationssimulators auf mindestens 10 mm festgelegt. Dies erlaubt außerdem, dass der Ziliarapparat auch bis in den irreversiblen Zustand überstretcht werden kann, was unter Umständen Untersuchungen zur Kraftbelastungsgrenze der Zonulafasern ermöglicht [\[Boc14b\]](#page-241-0). Als Komponenten wurden acht kompakte Schrittmotoren (LAC10A-T4, Zaber Technologies Inc., Kanada) mit einem Verfahrweg von maximal 10 mm und einer Genauigkeit von 10 µm ausgewählt (s. Abb. [6.5\(a\)\)](#page-90-0). Ein passender Motorcontroller (A-MCB2, Zaber Technologies Inc., Kanada) steuert jeweils zwei Motoren. Zur Ansteuerung aller acht Schrittmotoren wurden vier dieser Controller zusammengeschaltet und über eine USB-Schnittstelle (engl. *Universal Serial Bus*) mit dem Steuercomputer verbunden. Die Motorcontroller können manuell (s. Abb. [6.5\(b\)\)](#page-90-1) über eine mitgelieferte Anwendung oder die serielle Schnittstelle bedient werden. Das entsprechende Datenblatt mit weiteren Spezifikationen ist in Anhang [E](#page-213-0) zu finden.

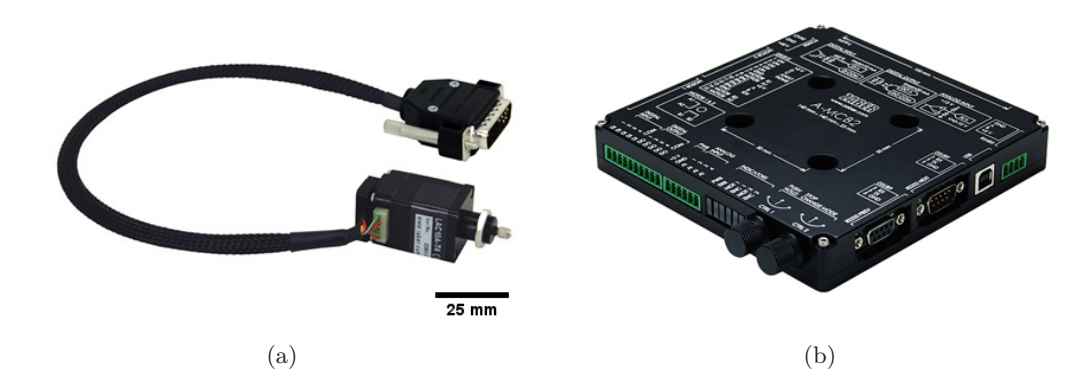

<span id="page-90-1"></span><span id="page-90-0"></span>Abbildung 6.5: Ausgewählter Schrittmotor (a) [\[ZABb\]](#page-260-4) und zugehöriger Controller (b) [\[ZABa\]](#page-260-5).

Es existieren viele unterschiedliche Arten von Kraftsensoren, die sich hinsichtlich ihres Messprinzips unterscheiden. Direkte Sensoren arbeiten piezoelektrisch, piezoresistiv oder magnetoelastisch. Präzise und proportionale Kraftmessungen sind nur mittels piezoelektrischen Sensoren möglich, die aber einem Spannungsdrift unterliegen und demnach keine absoluten Kräfte messen können. Als indirekt werden beispielsweise induktive oder auf Dehnungsmessstreifen (DMS) basierende Sensoren mit einem Biegekörper bezeichnet. Aufgrund der Unanfälligkeit des Messprinzips gegen Spannungsdrifts und der äußerst kompakten Bauform, wurden S-förmige DMS-Kraftsensoren (KD34s±0,5N, ME-Meßsysteme GmbH, Hennigsdorf) mit einem Messbereich von ±0,5 N bei einer Maximalauslenkung von 250 µm (s. Abb. [6.6\(a\)\)](#page-91-0) in Kombination mit einem 8-Kanal DMS-Messverstärker (GSV-1A8USB SubD15, ME-Meßsysteme GmbH, Hennigsdorf) ausgewählt, der alle acht Sensoren gleichzeitig auslesen kann. Der Sensor besitzt eine Genauigkeitsklasse von 0,1% (maximaler Messfehler) und die verbaute USB-Messkarte (s. Abb. [6.6\(b\)\)](#page-91-1) (von National Instruments, Texas, USA) kann die analogen Spannungsmesswerte mit einer Abtastfrequenz von 200 kHz auslesen. Weitere Spezifikationen sind den entsprechenden Datenblättern im Anhang [E](#page-213-0) zu entnehmen.

<span id="page-91-1"></span>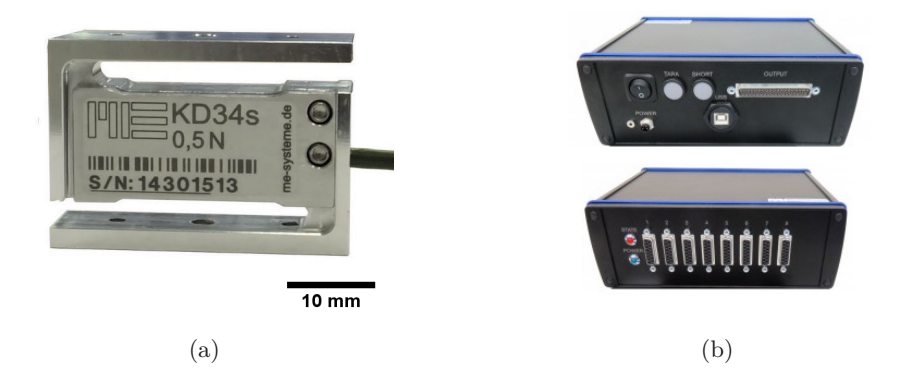

<span id="page-91-0"></span>Abbildung 6.6: Foto des verwendeten Kraftsensors (a) [\[ME b\]](#page-250-1) und des passenden Messverstärkers (b) [\[ME a\]](#page-250-2).

## 6.3.2 Design und Konstruktion des ELSA II

Insgesamt sollte der Akkommodationssimulator möglichst kompakt gestaltet werden, damit er problemlos zwischen Messaufbau und fs-Lasersystem umgesetzt werden kann. Hauptsächlich besteht der ELSA II aus zwei 4 mm dicken Edelstahlplatten, die durch vier Stützen auf eine Distanz von 20 mm gehalten werden (s. Abb. [6.7\(a\)](#page-91-2) und [6.7\(b\)\)](#page-91-3).

<span id="page-91-3"></span><span id="page-91-2"></span>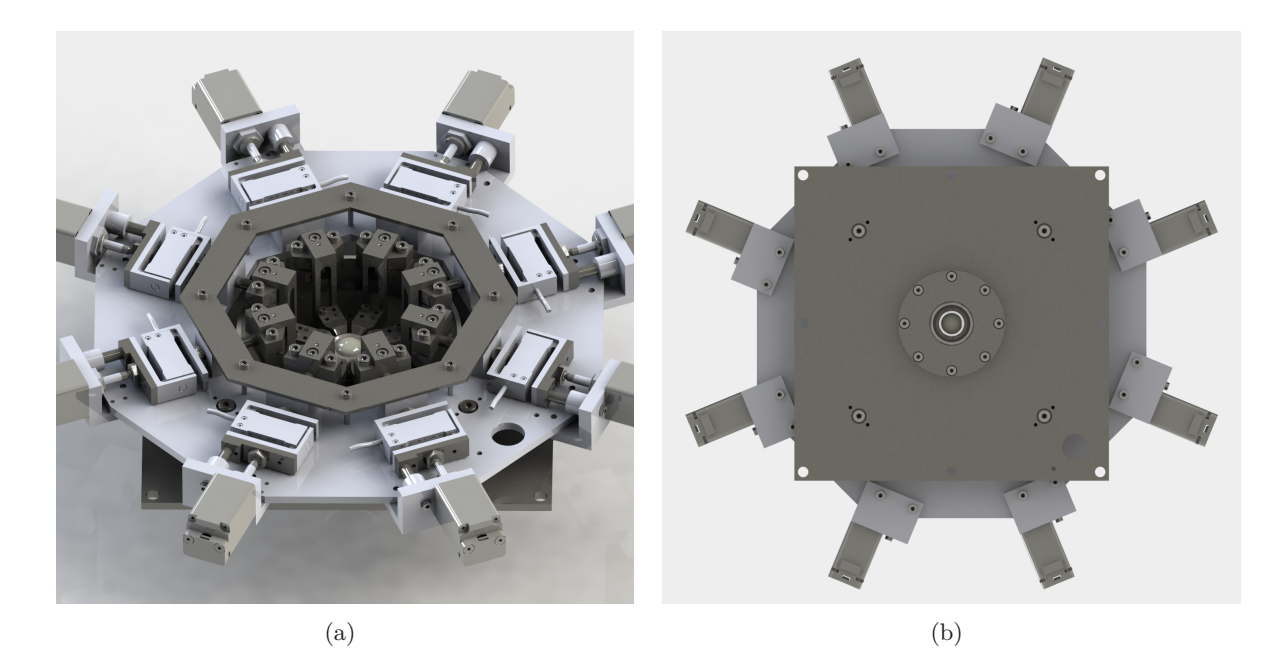

Abbildung 6.7: Aufsicht mit eingelegtem Modellauge (a) und Sicht von unten mit Glasfenster (b) auf den ELSA II als gerendertes Konstruktionsmodell in *Solidworks*.

Dadurch besitzt der ELSA II nur eine Höhe von 50 mm bei einem Maximalradius von 160 mm (s. Abb. [6.8\(a\)\)](#page-92-0). Auf die untere Platte ist eine zylindrische Plastikumwandung geklebt worden, die als Gefäß für das Flüssigmedium dient (s. Abb. [6.8\(b\)\)](#page-92-1). In die Mitte der Platte ist ein Optikhalter für 1 Zoll Optiken eingelassen, der mit Dichtungsringen (s. Abb. [6.8\(c\)\)](#page-92-2) versehen ist und dadurch wasserdicht mit der Grundplatte abschließt (s. Abb. [6.8\(d\)\)](#page-92-3).

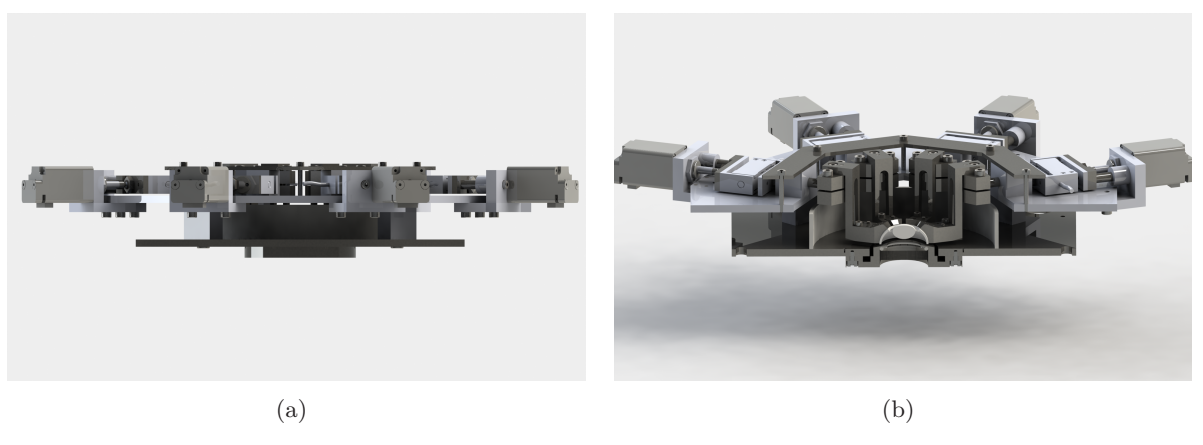

<span id="page-92-0"></span>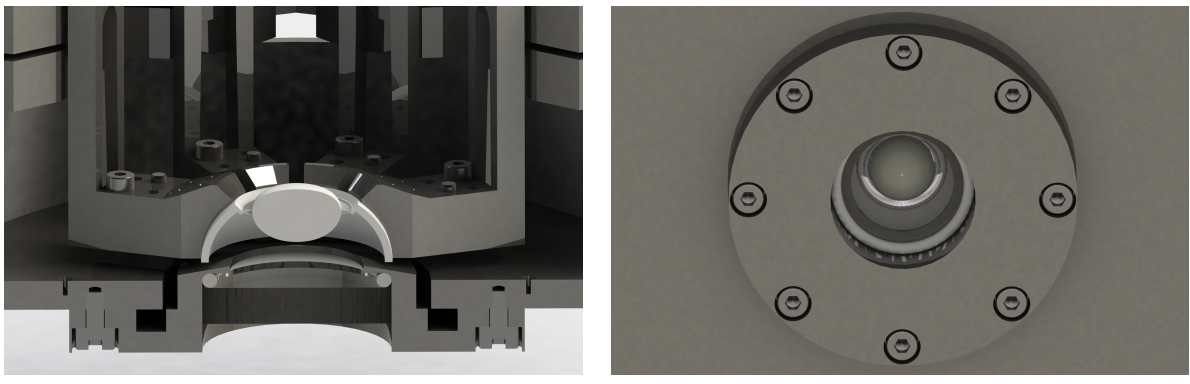

<span id="page-92-1"></span> $\qquad \qquad \textbf{(c)} \qquad \qquad \textbf{(d)}$ 

<span id="page-92-5"></span><span id="page-92-3"></span>

<span id="page-92-2"></span>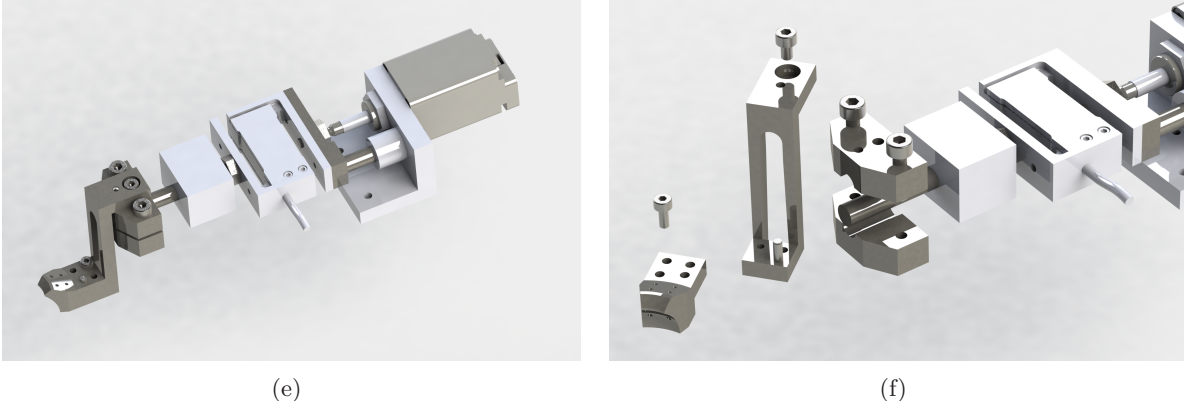

<span id="page-92-4"></span>Abbildung 6.8: Verschiedene Ansichten des ELSA II: Seitenansicht (a), Schnittansicht (b), Nahansicht mit eingelegtem Modellauge (c), Optikhalter mit Sichtfenster (d), freigestellter Arm mit Kraftsensor und Schrittmotor (e) und Ende des Arms mit Welle, Klemmbacke, Einsatzteil und Kunststoffschuh (f).

In diesem Fall ist ein antireflexbeschichtetes Glasfenster (WG11050-B, Thorlabs, Inc., NJ, USA) mit einer Stärke von 5 mm eingesetzt, um möglichst viel Licht zu transmittieren. Auf der oberen Ebene sind die acht Arme jeweils mit einem Kugel- und einem Gleitlager mit den Kraftsensoren und den Schrittmotoren montiert (s. Abb. [6.8\(e\)\)](#page-92-4). Zur Mitte hin ragen Edelstahlwellen heraus, an die Klemmbacken geschraubt werden können. Diese dienen als Montagefläche für die in den Gefäßbereich ragenden Einsatzteile, an denen die Kunststoffschuhe montiert sind (s. Abb. [6.8\(f\)\)](#page-92-5).

Durch die Klemmbacken ist die Position des Einsatzteils mit dem Kunststoffschuh variabel gegenüber der Schrittmotorposition einstellbar und bietet damit mehr Flexibilität. Die Achsen der Schrittmotoren sind nicht mit dem Kraftsensor verschraubt, da es bei Vorversuchen aufgrund der Torsionsbewegungen der Motoren zu hohen Belastungen am Sensor kam. Das hintere Lager ist ein Gleitlager und führt die Welle, die auf einem Kugellager zwischen Klemmbacken und Kraftsensor gelagert und über eine Magnetkopplung mit dem Motorstift verbunden ist, was zu einer Entlastung des Sensors beim Verfahren führt. In Abb. [6.9](#page-93-0) sind die Armpositionen für den typischen akkommodierten Zustand (Position links: 8 mm) und einen extrem deakkommodierten Zustand (Position rechts: 4 mm) dargestellt.

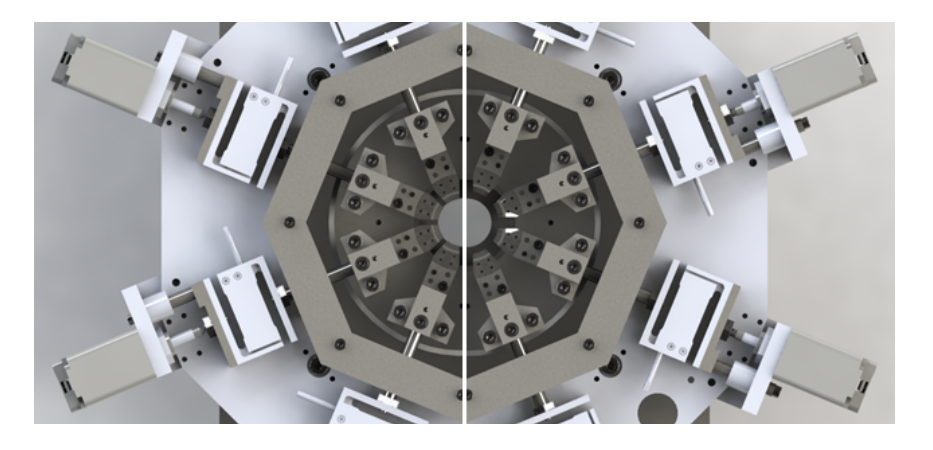

Abbildung 6.9: Design des Akkommodationssimulators ELSA II in *Solidworks*.

#### <span id="page-93-1"></span><span id="page-93-0"></span>6.3.3 Probenpositionierung

Basierend auf Daten der Vorstudie an porcinen Augen (s. Abs. [6.1\)](#page-86-4) wurden drei Sätze an Kunststoffschuhen in unterschiedlichen Größe gefertigt, um die Augenlinsen inklusive des Akkommodationsapparates über die Sklera an diesen zu befestigen. Zur kostengünstigen und freien Umsetzung der unterschiedlichen Krümmungsradien wurden die Schuhe mit dem *Rapid-Prototyping*-Verfahren hergestellt. Um gleiche Voraussetzungen für unterschiedliche Linsengrößen zu schaffen, wurden die Schuhe so gestaltet, dass sich der Linsenäquator stets auf der gleichen Höhe im Akkommodationssimulator befindet. Hierfür wurde aus den gemittelten Daten der Studie (s. Abb. [6.1](#page-86-5) und Tab. [6.1\)](#page-88-0) die Distanz ∆*s* ermittelt, die sich nach

$$
\Delta s = r_{\text{B}z} + d_{\text{S}} - (d_{\text{K}} + d_{\text{A}} + d_{\text{E}}) \tag{6.1}
$$

berechnet und die Strecke vom Linsenäquator zum Äquator, der an den anterioren Bulbus gefitteten Ellipse, beziffert (s. Abs. [6.1\)](#page-86-4). In Abb. [6.10](#page-94-0) sind zur Verdeutlichung der unterschiedlichen Anpassungen im Schuhdesign die Distanzen ∆*s* und Linsenpositionen für Augen der Größenklassen M und S dargestellt.

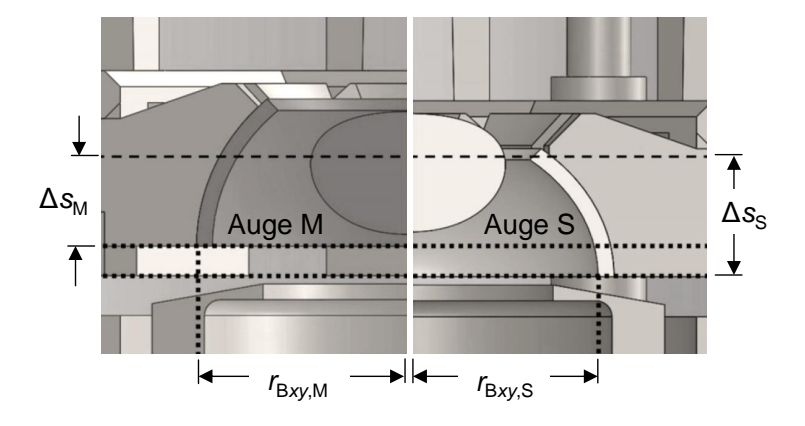

<span id="page-94-0"></span>Abbildung 6.10: Lage des Linsenäquators von Augen im Akkommodationssimulator der Größenklasse M und S mit den entsprechenden Kunststoffschuhen.

Der ELSA II wurde für die verwendeten OCT-Scanlinsen der beiden Probenarme optimiert. Der anteriore OCT-Applikator besitzt einen relativ hohen Arbeitsabstand (WD, engl. *Working Distance*) von WDant = 42*,* 3 mm, um auch das optisch verzerrte Bodenfenster noch detektieren zu können. Der posteriore Applikator besitzt einen Abstand von WDpost = 25*,* 1 mm. Der Arbeitsabstand ist als Strecke der abschließenden Gehäusekante der Scanlinse bis zum Fokuspunkt im Medium Luft  $(n_{\text{Luff}})$  definiert (s. Abb. [6.11\)](#page-95-0). Durch das Glasfenster  $(n_{\text{NBK7}})$ , das Medium RPMI (*n*RPMI) sowie die untersuchte Linse werden die fokussierten OCT-Strahlen entsprechend der Brechungsindizes *n* verändert (s. Abb. [6.11\)](#page-95-0). Zur Bestimmung der Position für die anteriore Linsenkrümmung ist daher der Flüssigkeitsstand des RPMI ( $z_{RPMI}$ ) zwingend erforderlich. Bei dem Design und der Anordnung der verfahrbaren OCT-Applikatoren wurde darauf geachtet, dass neben dem Linsenäquator ( $z_{Fokus}$ ) auch die nötigen Referenzflächen ( $z_{Ref}$  und  $z_{Fen}$ ) in den kontrastreichen Interferenzbereich des OCT gelangen können.

Um die Bilddaten der gemessenen anterioren und posterioren Linsentopografie bei der späteren Prozessierung korrekt aufeinander registrieren und die Linsengeometrie rekonstruieren zu können ist, müssen die beiden OCT-Applikatoren präzise zueinander justiert sein. Dies wird durch eine spezielle Halterung (s. Anhang [B.10\)](#page-194-0) erreicht, durch die eine Irisblende an die typische *z*-Position einer Linse gebracht werden kann. Die verstellbare Apertur wird dabei verkleinert und die Mittelpositionen der anterioren und posterioren OCT-Strahlen sukzessiv angepasst.

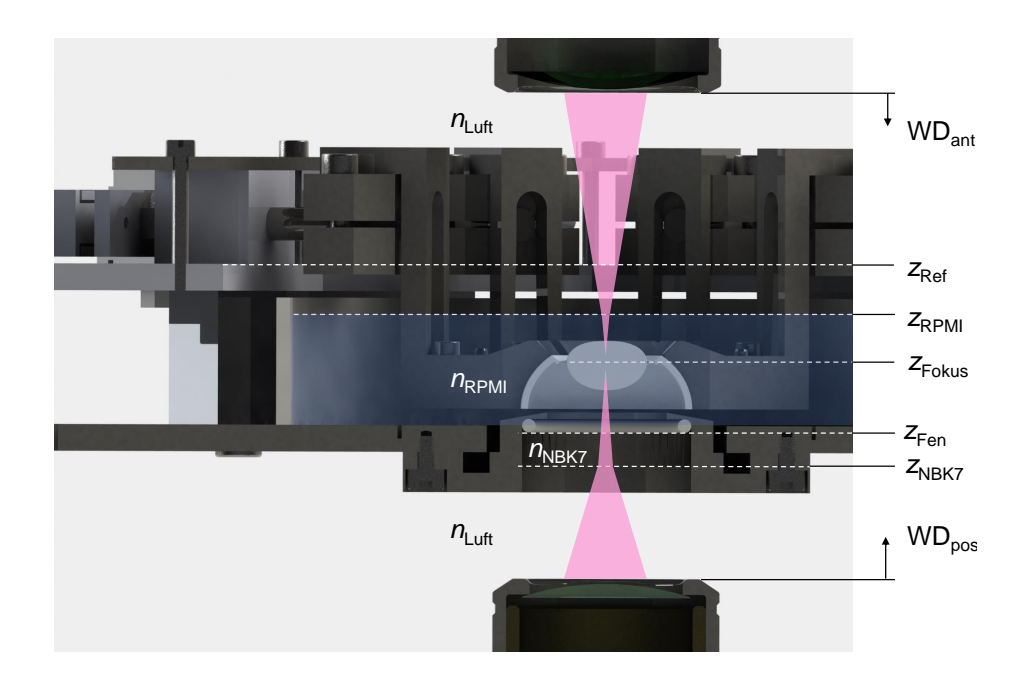

<span id="page-95-0"></span>Abbildung 6.11: Schnittansicht des Akkommodationssimulators mit eingelegter Augenlinse, den Scanlinsen des anterioren und posterioren OCT-Applikators zur Darstellung der für die Rekonstruktion der Linsengeometrie notwendigen Parameter.

## 6.3.4 Einsatz mit Transferring

Eine Besonderheit der Einsätze, an denen die Kunststoffschuhe montiert sind (s. Abb. [6.12,](#page-95-1) A), besteht in der integrierten, leicht zulaufenden Führungsschiene (s. Abb. [6.12,](#page-95-1) B und C), in der die Welle beim Einsetzen läuft. Wird eine Probe an die Kunststoffschuhe fixiert, die durch einen Transferring aus Edelstahl kreisförmig angeordnet sind (s. Abb. [6.12,](#page-95-1) D), gleitet der Einsatz nach Montage der acht Einsatzteile (s. Abb. [6.13,](#page-96-0) E) geführt in den Akkommodationssimulator und zentriert sich dabei über dem Sichtfenster im Boden (s. Abb. [6.13,](#page-96-0) F). Daraufhin werden die Einsatzteile an die locker sitzenden Klemmbacken geschraubt, dann die Klemmbacken an der Welle fixiert und schließlich der Transferring entfernt.

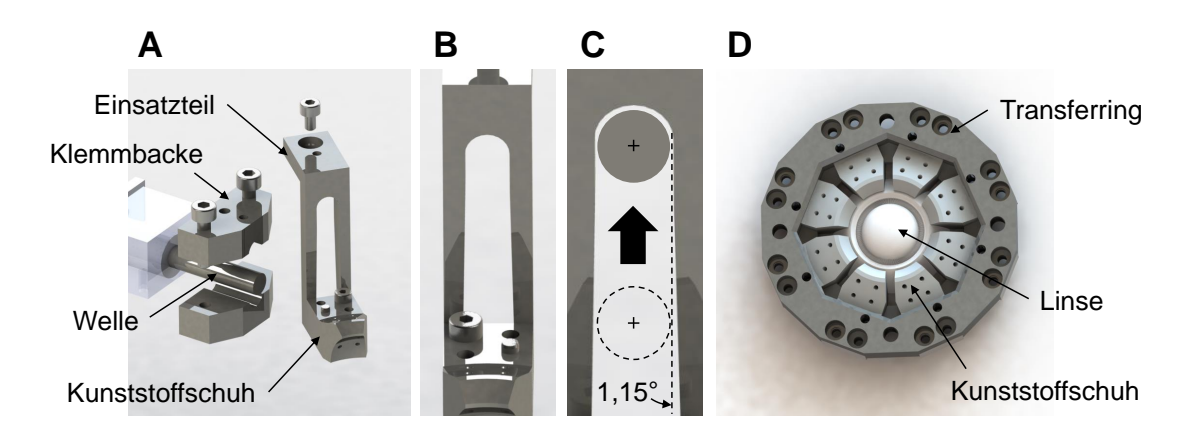

<span id="page-95-1"></span>**E F** Abbildung 6.12: Ansicht des Einsatzteils mit leicht zulaufender Führungsschiene zur Montage an den Transferring.

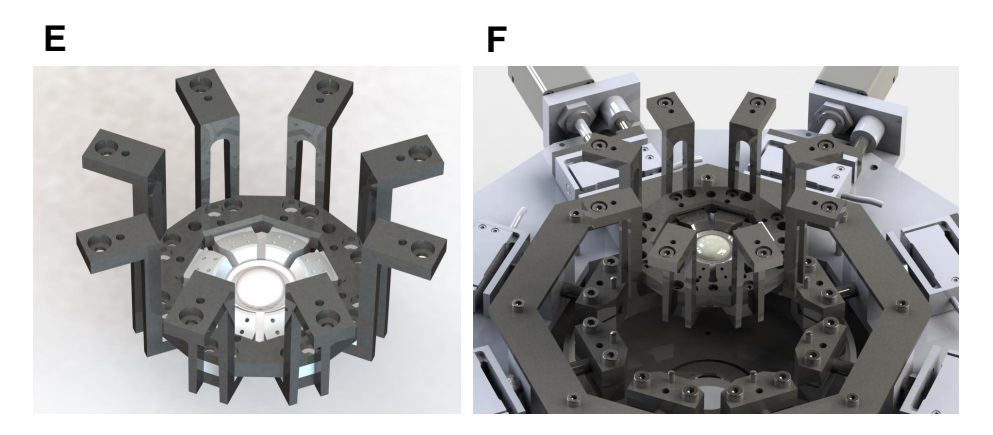

Abbildung 6.13: Präpariertes Auge an Kunststoffschuhen mit Transferring und montierten Einsatzteilen zum zentrierten Einsetzen in den Akkommodationssimulator.

<span id="page-96-0"></span>In Abb. [6.14](#page-96-1) ist eine Draufsicht des ELSA II mit Einsatz und provisorisch befestigter, porciner Augenlinse nach Entfernen des Transferrings dargestellt.

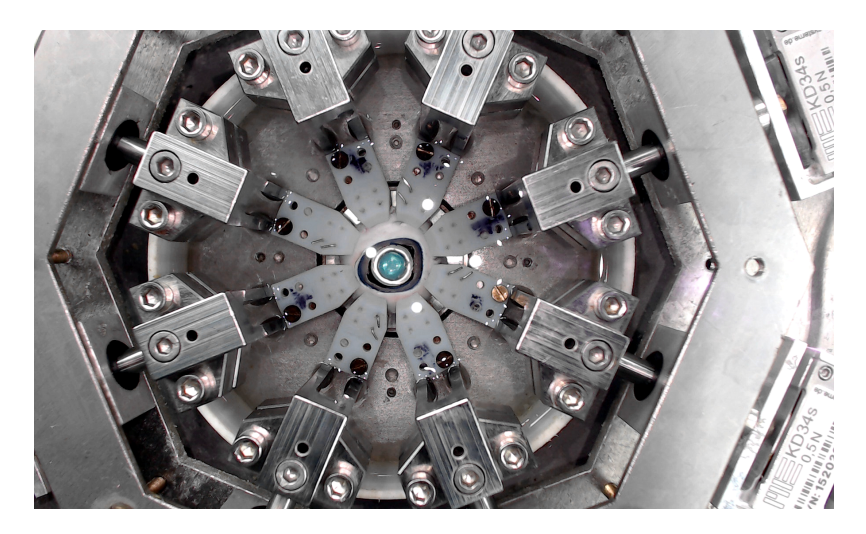

Abbildung 6.14: Foto des ELSA II mit provisorisch befestigter, porciner Augenlinse.

#### <span id="page-96-1"></span>6.3.5 Präparation des Akkommodationsapparats

Da sich der üblicherweise verwendete Cyanacrylat-Klebstoff zur Befestigung der Sklera (s. Abs. [2.2.2\)](#page-49-0) durch Reaktion mit dem Kunststoff zur Wiederverwendung nicht problemlos ablösen lässt, wurde auf eine mechanische Befestigung zurückgegriffen. Anhand von vier Durchgangslöchern kann die Sklera des präparierten Auges mit Nadel und Faden oder mit Drahtklemmen an die Schuhe fixiert werden. Hierfür muss das Auge zunächst präpariert werden. Der Ablauf dafür ist chronologisch in Abb. [6.15\(](#page-97-0)A-O) dargestellt. Zu Beginn wird der Augapfel von Muskelgewebe befreit und ein kleiner Schnitt am Übergang von Kornea und Sklera vorgenommen, wobei Vorderkammerwasser austritt. Dies dient als spätere Ansatzstelle zum Abtrennen der Kornea. Erst danach wird der Bulbus geöffnet und die posteriore Hälfte entfernt (A), da die Linse sonst aus ihrer Position gedrückt werden kann, wobei der Ziliarapparat beschädigt wird. Mit einem Werkzeug wird daraufhin vorsichtig der Glaskörper möglichst zusammenhängend von der Linse gezogen (B). Nun wird in einem mit RPMI benetztem Glasgefäß fortgesetzt, um die empfindliche Linse nicht zu beschädigen. Um die spätere Segmentierung der Sklera zu vereinfachen, wird die Kornea großzügig herausgeschnitten (C). Nach Entfernung der Iris zur Maximierung der Apertur (D), wird die Linse mit RPMI abgespült (E) und mit der anterioren Seite zuerst in den umgedrehten Einsatz gelegt (F). Hier wird die Sklera weiter gekürzt, sodass der sogenannte Helfer aufgesetzt und mit zwei Schrauben fixiert werden kann. Daraufhin werden vorsichtig und gleichmäßig die Drahtbügel angezogen (G). Ein Kunststoffblock mit vier Löchern, die denen der Kunststoffschuhe gegenüberliegen, wird auf den Helfer aufgesetzt, mit dessen Hilfe vier Spritzenkanülen durch die Sklera gestochen werden können (H). Nach dem Entfernen des Blocks verbleiben die Kanülen in der Sklera und es können kleine Blechbügel (I) in die Enden der Kanülen eingesetzt (J) und durch die Sklera gedrückt werden (K). Auf der anderen Seite werden die Drahtenden umgebogen, die Linse von beiden Seiten mit RPMI beträufelt und der Vorgang für die anderen Schuhe wiederholt (L). Nun wird die Sklera vorsichtig segmentiert (M) und der Helfer entfernt (N). Zum Schluss wird die Sklera von der posterioren Seite weiter eingeschnitten, bis sich nur noch der Ringmuskel zwischen den Segmenten befindet.

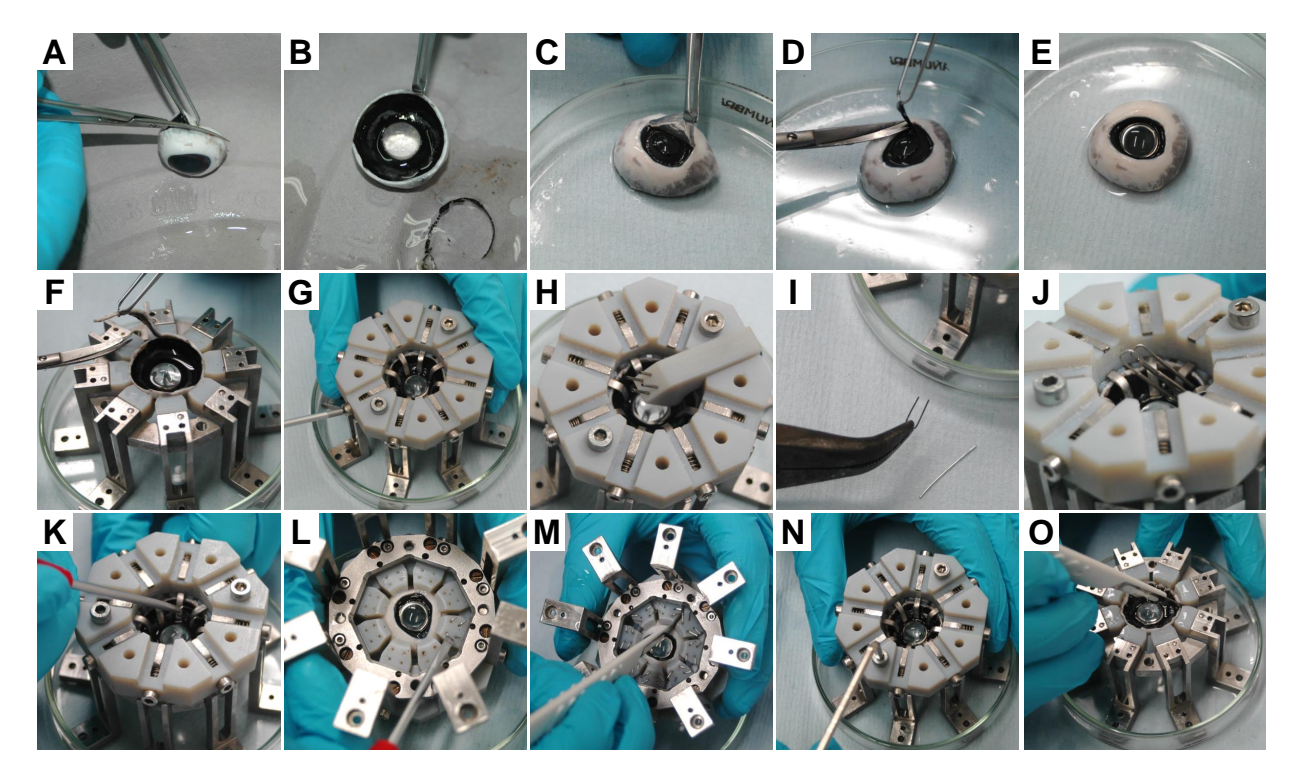

<span id="page-97-0"></span>Abbildung 6.15: Ablauf zur Präparation und Fixierung einer porcinen Augenlinse in den Einsatz des ELSA II.

Der zuvor genannte Helfer ist aus Kunststoff mittels *Rapid-Prototyping* hergestellt worden und besitzt acht Drahtbügel, die durch Schrauben auf die Sklera gezogen werden können und diese beim Durchstechen festhält. Um die Sklera nach der Fixierung mittels der mechanischen Drahtklemmen wieder freizugeben, sind die Drahtbügel mit Druckfedern versehen (s. Abb. [6.16\)](#page-98-0).

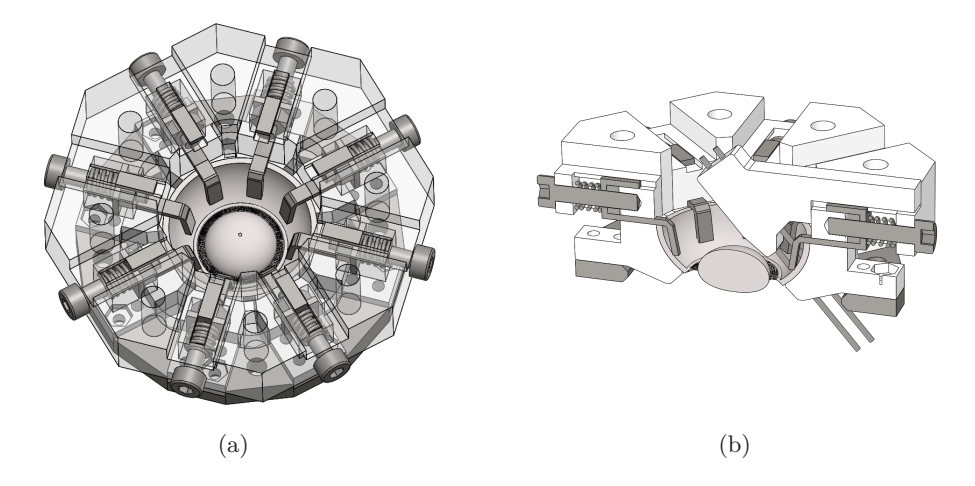

<span id="page-98-0"></span>Abbildung 6.16: Ansichten des sogenannten Helfers zum Durchstechen der Sklera und zur Durchführung von Drahtklemmen zu ihrer mechanischen Fixierung.

#### 6.3.6 Halterungsvarianten für isolierte Linsen

Zur Vermessung von isolierten Humanlinsen, wurden zwei Schalen konstruiert, die über je vier Arme angehoben bzw. abgesenkt werden können und die aufliegende Linse bei Bedarf einklemmen können (s. Abb. [6.17\(a\)](#page-98-1) und Anhang [B.7\)](#page-192-0). Um beidseitig den Durchmesser zu vermessen, sind Aussparungen vorgesehen worden. Infolge des großzügige Trepanierens bei der Korneaspende wird auch der Ziliarapparat in Mitleidenschaft gezogen, sodass dieser nicht mehr vollständig an der Sklera befestigt ist und nicht wie bei porcinen Linsen fixiert werden kann. Da aber der Ziliarkörper noch starken Kontakt mit der Linse hat, wurde ein weiterer Halter konzipiert (s. Abb. [6.17\(b\)\)](#page-98-2), der es erlaubt, den Ziliarapparat mit Nadeln an den Kunststoffschuhen festzupinnen, um so trotzdem eine gewisse Akkommodationssimulation zu erreichen.

<span id="page-98-2"></span><span id="page-98-1"></span>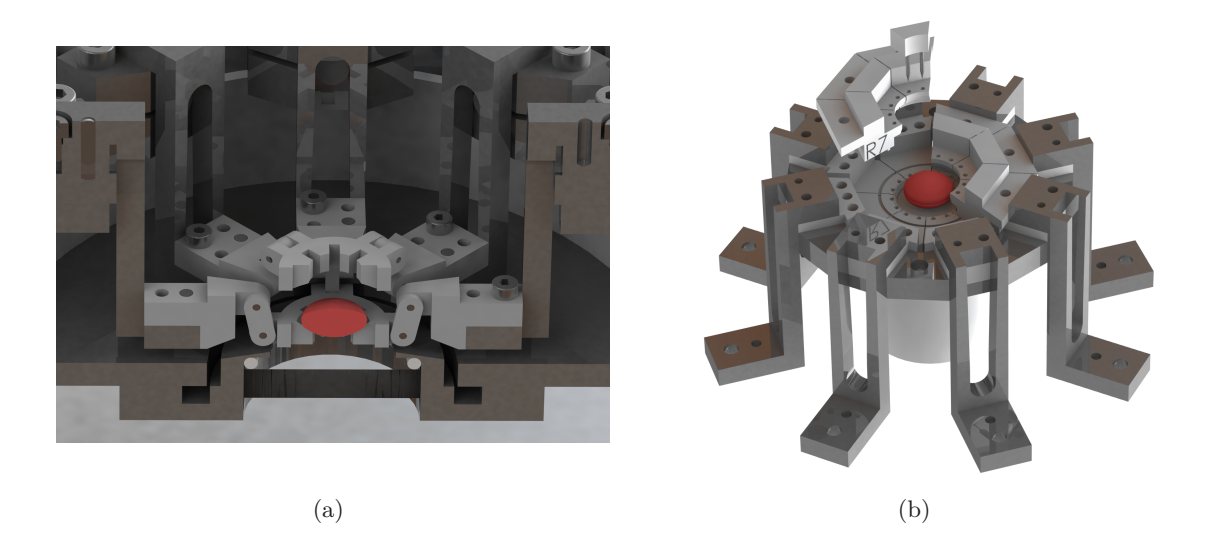

Abbildung 6.17: Halterungssätze zum Einklemmen isolierter Humanlinsen (a) und zum Anpinnen des Ziliarkörpers von humanen Spenderaugen (b).

# <span id="page-99-3"></span>6.4 Duales optisches Kohärenztomographie System

## 6.4.1 Dimensionierung des OCT-Systems

Aufgrund der vorhandenen Erfahrung mit SD-OCT-Systemen, wurde das OCT-System aus kommerziellen Einzelkomponenten aufgebaut, Darüber hinaus sind die Eingriffsmöglichkeiten bei der Prozessierung der OCT-Bilddaten bei kommerziellen Komplettsystemen sehr begrenzt, da die Hersteller diese Informationen nicht herausgeben.

Die Leistungsgrenzen der SD-OCT hängen in erster Linien von der Bandbreite der Lichtquelle und der NA der verwendeten Scanoptik ab (s. Abs. [4.1.3\)](#page-71-1). Um die Topografie von Augenlinsen zu vermessen, sind keine hochaufgelösten B-Scans notwendig, sodass eine Bandbreite von 50-60 nm ausreichend ist. Bei der Scanoptik wurde ein Kompromiss zwischen dem Scanbereich (FOV, engl. *Field Of View*) und dem Arbeitsabstand (s. Abs. [6.3.3\)](#page-93-1) getroffen, um die komplette Linsenkontur zu erfassen. Das anteriore OCT sollte außerdem den Ziliarapparat abbilden (ca. 12 mm Durchmesser) und das Bodenfenster des Akkommodationssimulators erreichen können. Die Glasfläche wird im OCT-Bild durch die Augenlinse optisch verzerrt dargestellt, sodass unter Berücksichtigung der Linsentopografie, Rückschlüsse auf den GRIN gezogen werden können. Da bei den Messungen wiederholt die komplette Linsentopografie detektiert werden soll, ist außerdem eine hohe Aufnahmegeschwindigkeit vorteilhaft.

#### 6.4.2 Lichtquelle und Spektrometer

Als Lichtquelle wurde eine Superlumineszenzdiode (SLD) (BLMS-mini-351-HP2-SM-I, Superlum, Irland) mit einer Zentralwellenlänge von  $\lambda_c = 831, 7$  nm, einer Bandbreite von  $\Delta\lambda = 59, 4$  nm (Halbwertsbreite) und einer Leistung *P* = 11*,* 7 mW verwendet, da diese Wellenlänge besonders gut durch okulare Medien transmittiert (s. Abs. [1.3.1\)](#page-32-1). In dem kompakten Gehäuse (s. Abb. [6.18\(a\)\)](#page-99-0) sind außerdem ein optischer Isolator und eine geregelte Spannungsversorgung verbaut.

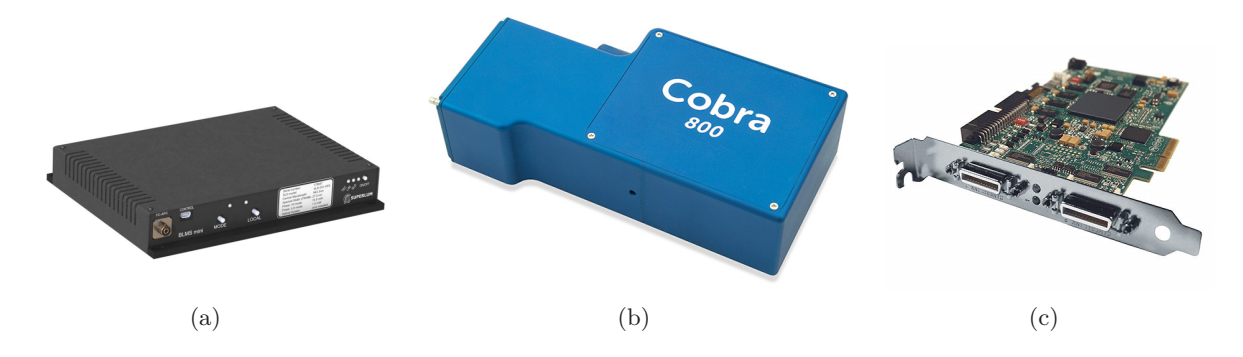

<span id="page-99-2"></span><span id="page-99-1"></span><span id="page-99-0"></span>Abbildung 6.18: Kompaktes SLD-Modul mit integriertem optischen Isolator (a), Spektrometer für den Wellenlängenbereich von 790 bis 880 nm (b) und *Framegrabber*-Karte mit *CameraLink*-Anschlüssen (c) für die SD-OCT.

Kern des OCT-Systems bildet ein Spektrometer (Cobra UDC Spectrometer, Wasatch Photonics,

NC, USA) (s. Abb. [6.18\(b\)\)](#page-99-1) mit einem internen Zeilensensor mit 4096 Pixel und einer Bildgebungstiefe von 8,4 mm bei einer spektralen Auflösung von 0,02 nm/Pixel. Zusammen mit der Datenerfassungskarte (Xcelera-CL PX4 Full, Teledyne DALSA, Ontario, Kanada) (s. Abb. [6.18\(c\)\)](#page-99-2) und basierend auf der *CameraLink*-Datenverbindung wird eine maximale Ausleserate von 40.000 Linien pro Sekunde erreicht.

#### 6.4.3 Referenz- und dualer Probenarm

Der optische Aufbau des dualen OCT-Systems ist schematisch in Abb. [6.19](#page-101-0) dargestellt. Das Licht wird faserbasiert (*Single Mode* FC/APC-Fasern) von der SLD durch einen 50/50-Faserkoppler (TW850R5A2, Thorlabs, Inc., NJ, USA) über eine manuelle Polarisationssteuerung (FPC030, Thorlabs, Inc., NJ, USA) und einen Kollimator (F280APC-780, Thorlabs, Inc., NJ, USA) in den freistrahlbasierten Referenzarm geleitet. Ein piezo-getriebener Linearversteller (ELL6K, Thorlabs, Inc., NJ, USA) bewerkstelligt das Umschalten zwischen den Glasblöcken (LSM04-DC bzw. LSM03-DC, Thorlabs, Inc., NJ, USA) zur Dispersionskompensation der anterioren und posterioren Scanlinse. Ein variabler Neutraldichtefilter (NDC-50C-4-B, Thorlabs, Inc., NJ, USA) reduziert die Lichtmenge im Referenzarm zur Anpassung an die Probe. Danach durchläuft der Strahl eine verstellbare Spiegeltreppe. Zwei Spiegel sind hierbei auf einem schnellen (500 mm/s) Mikrolineartisch (M-663.46, Physik Instrumente (PI) GmbH & Co. KG, Karlsruhe) mit passendem Controller (C-867.1U PI-Line Motion Controller, Physik Instrumente (PI) GmbH & Co. KG, Karlsruhe) befestigt, der durch einen aktiven Regelkreis (engl. *Closed-Loop*) eine Wiederholgenauigkeit von 0,2 µm erreicht. Er dient zur motorisierten Anpassung der Referenzarmlänge (*z*ref), um den Interferenzbereich des jeweiligen Probenarms zu verschieben. Am Ende wird das Licht über einen stillstehenden Scannerspiegel (s. Abb. [6.19,](#page-101-0) ODL aus) durch eine achromatische Linse auf einen dielektrischen Spiegel fokussiert und zurück reflektiert. Ist der Scanner (dynAXIS XS, Scanlab GmbH, Puchheim) aktiv (s. Abb. [6.19,](#page-101-0) ODL an), generiert er bei jedem B-Scan einen geringen Phasenshift von  $\frac{\pi}{2}$ , der später in der Steuersoftware zum Unterscheiden des realen und imaginären Signalanteils verwendet werden kann. Der Spiegel muss hierbei neben der Achse getroffen werden und entsprechend justiert sein (s. Anhang [B.8\)](#page-192-1).

Der zweite Ausgang des Faserkopplers leitet das Licht über eine Freistrahlstrecke zur Kompensation des Luftweges im Probenarm in einen optischen Schalter (OSW12-780-SM, Thorlabs, Inc., NJ, USA), der auf einem MEMS-Spiegel (engl. *Micro-Electro-Mechanical System*) basiert und zwischen dem anterioren und posterioren Probenarm mit einem max. Verlust von 1,5 dB um schaltet. Die beiden weiterführenden Fasern sind jeweils mit einem Polarisationsversteller zur Maximierung des Interferenzsignals mit dem Referenzarm ausgestattet (FPC020 und FPC030, Thorlabs, Inc., NJ, USA). Je nach Schaltungszustand gelangt das Probenarmlicht über einen Kollimator (F280APC-780, Thorlabs, Inc., NJ, USA) in eine der beiden OCT-Applikatoren mit identischen Scannersystemen (GVS002, Thorlabs, Inc., NJ, USA) mit entsprechenden Netzteilen (GPS011-EC, Thorlabs, Inc., NJ, USA). Die anteriore Einheit besitzt eine Scanlinse (LSM04- BB, Thorlabs, Inc., NJ, USA) mit relativ hohem Arbeitsabstand WDant = 42*,* 3 mm mit einem

maximalen FOV von 14,1 x 14,1 mm<sup>2</sup> und kann über einen Verschiebetisch (8MT173-30, Standa, Litauen) anhand eines USB-Controllers (8SMC1-USBhF, Standa, Litauen) axial (*z*ant) verfahren werden. Die posteriore Einheit besitzt eine Linse (LSM03-BB, Thorlabs, Inc., NJ, USA) mit einem geringeren Arbeitsabstand von  $WD_{post} = 25,1 \,\text{mm}$  und erreicht ein FOV von maximal 7,9 x 7,9 mm<sup>2</sup> bei etwas besserer lateraler Auflösung (s. Anhang [E\)](#page-213-0). Über einen der vier Verschiebetische des Raytracing-Systems (s. folgenden Abs. [6.5\)](#page-102-0) kann der posteriore Applikator ebenfalls axial (*z*post) verfahren werden.

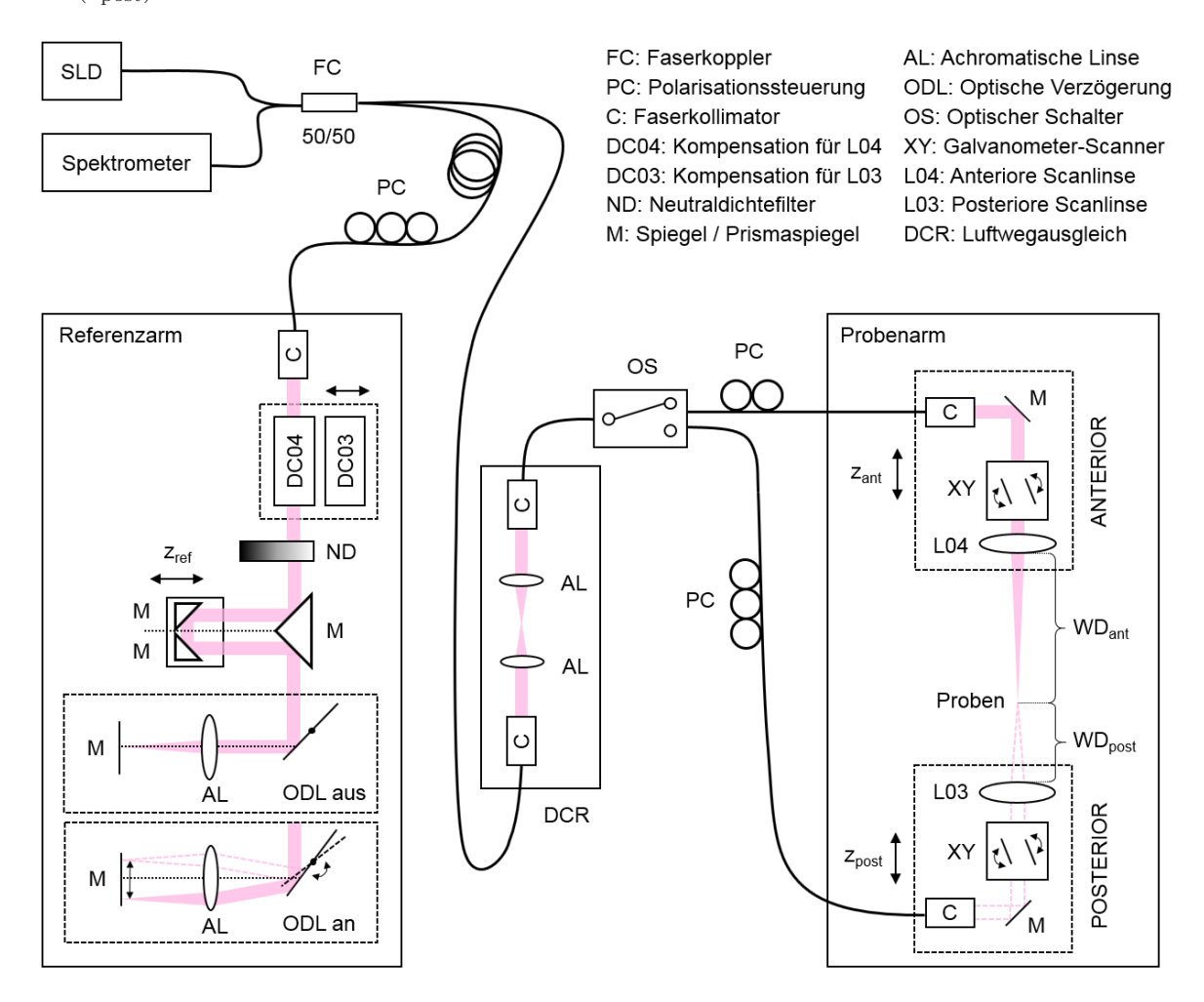

<span id="page-101-0"></span>Abbildung 6.19: Optischer Aufbau des dualen SD-OCT-Systems mit den umschaltbaren Probenarmen und dem vorgesehenen *B-M-Mode* Scan (ODL) im gemeinsamen Referenzarm.

## 6.4.4 Scanneransteuerung mit Relaisschaltung

Die Scanner beider Probenarme werden durch eine Datenerfassungskarte mit vier Analogausgängen (PCI-6731, National Instruments, TX, USA) angesteuert. Alle Anschlüsse der Karte werden auf ein BNC-Adaptermodul (engl. *Bayonet Neill-Concelman*) (BNC-2110, National Instruments, TX, USA) mit zusätzlicher Steckerleiste weitergeleitet. Da neben den beiden Galvanometer-Scannern ein weiterer Scanner zur Modulation der Referenzarmlänge für den *B-M-Mode* Scan verbaut wurde, musste ein Relaismodul zur Schaltung der vier Analogausgänge der Datenerfassungskarte integriert werden. Abb. [6.20](#page-102-1) zeigt die Verschaltung der Analogausgänge (AO0-AO3) der Steuerkarte unter Zuhilfenahme eines Digitalausgangs (D1) über das Relaismodul mit den Steuerspannungseingängen des anterioren (Xant und Yant) und posterioren (Xpost und Ypost) Scannersystems sowie dem Scanner im Referenzarm (ODL).

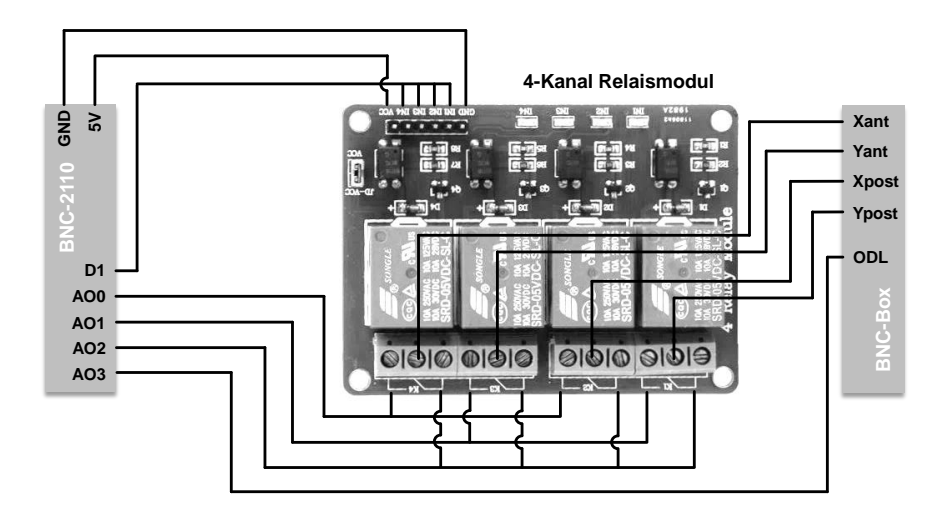

<span id="page-102-1"></span>Abbildung 6.20: Verschaltung der anterioren und posterioren Galvanometerscanner mit der Anschlussleiste (*BNC-2110* ) der Steuerkarte über das 4-Kanal Relaismodul mit der BNC-Anschlussbox.

## 6.4.5 Synchronisation über Digitalausgang

Die Zeilenkamera des Spektrometers ist über einen digitalen Port des *Framegrabbers*, der als Einoder Ausgang betrieben werden kann, mit der Ansteuerkarte für den Scanner verbunden. Über das BNC-Kabel wird je nach Festlegung des *Masters* ein TTL-Triggersignal (*Transistor-Transistor Logic*) übertragen, was die Synchronisierung der beiden Geräte ermöglicht. Ist der Scanner als *Master* eingestellt, wird für jede Scannerposition, an der ein A-Scan aufgenommen werden soll, ein Impuls an das Spektrometer gesendet, wodurch der Zeilensensor ausgelesen und in den *Buffer* geschoben wird. Der Eingang des sogenannten *Linetriggers* befindet sich auf der *Framegrabber*-Karte und wurde durch ein Flachbandkabel mit angelötetem BNC-Anschluss aus dem Gehäuse des Steuercomputers geführt. Ist das Spektrometer der *Master*, wird es im mit einer festgelegten Frequenz ausgelesen und triggert dabei die Bewegung des Scanners.

# <span id="page-102-0"></span>6.5 Sequentielles Laser Raytracing System

### 6.5.1 Messprinzip

Anders als bei den ersten Raytracing-Messungen an Augenlinsen [\[Pie93a\]](#page-253-0), werden die Strahlen bei diesem System sequentiell über die Probe gerastert. Dies nimmt zwar mehr Zeit in Anspruch,

garantiert aber eine eindeutige Zuordnung des Eingangsstrahls zum Ausgangsstrahl. Auf eine seitliche Beobachtung der Strahlverläufe [\[Gla98\]](#page-245-1) wurde zugunsten der präziseren Methode, die Spots auf einem verstellbaren Schirm hinter der Probe zu detektieren, verzichtet. Um umfassende Aussagen über die optischen Eigenschaften von Augenlinsen treffen zu können, werden die Messdaten durch Fitten in Zernike-Polynome überführt [\[Roo04\]](#page-254-1) und als Wellenfront dargestellt.

Das Messprinzip für die Raytracing-Messung ist in Abb. [6.21](#page-103-0) dargestellt. Die Linse (blau) wird dabei sequentiell mit einem Strahl (pink) abgerastert und durch diese abgelenkt. Auf einem verfahrbaren Schirm wird der Spot detektiert, sodass für jeden Strahl  $(r_0, r_1, \ldots, r_n)$  eine Steigungskomponente  $m_x = \frac{\Delta x}{\Delta x}$  $\frac{\Delta x}{\Delta z}$  und  $m_y = \frac{\Delta y}{\Delta z}$  $\frac{\Delta y}{\Delta z}$  berechnet werden kann.

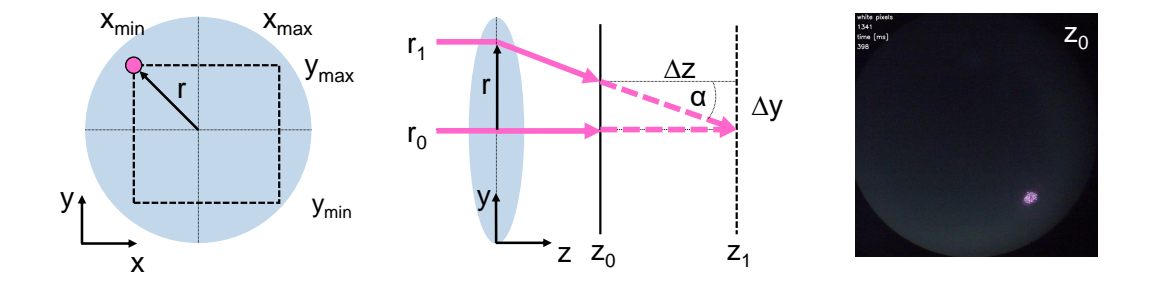

<span id="page-103-0"></span>Abbildung 6.21: Prinzip einer Raytracing-Messung mit einem rasternden Strahl (pink) an einer Linse (blau) mit Spotdetektion auf einem verstellbaren Schirm (rechts).

#### 6.5.2 Aufbau und Komponenten

Als Lichtquelle für das Raytracing (RT) wurde anfänglich eine SLD (SLD-371-HP1-DIL-SM-PD mit Pilot4-AC, Superlum, Irland) mit einer Zentralwellenlänge von  $\lambda_c = 841, 3$  nm, einer spektralen Bandbreite von  $\Delta\lambda$  (Halbwertsbreite) und einer Leistung  $P = 7,2$  mW verwendet, dessen Licht über eine Faser mit Kollimator durch die Probe geleitet wurde. In den späteren Messungen wurde stattdessen ein Laserdiodenmodul (CPS635R, Thorlabs, Inc. NJ, USA) mit einer Wellenlänge von  $\lambda = 635 \,\text{nm}$  und einer Leistung  $P = 1,2 \,\text{mW}$  verwendet. Zum Ausrichten befindet sich das Lasermodul in einem kinematischen Spiegelhalter (KM100T, Thorlabs, Inc., NJ, USA), der außerdem über eine Irisblende und einen Neutraldichtefilter (NE30A-B, Thorlabs, Inc., NJ, USA) verfügt um den Strahl anzupassen.

Zum präzisen Abrastern der Probe, kann das Lasermodul durch zwei Verschiebtische (M-410.DG bzw. M-405.DG, Physik Instrumente (PI) GmbH & Co. KG, Karlsruhe) in *x*- bzw. *y*-Richtung verfahren werden (s. Anhang [E\)](#page-213-0). Die Linearachsen werden durch eine PCI-Karte (C-843.41, Physik Instrumente (PI) GmbH & Co. KG, Karlsruhe) gesteuert und erreichen eine Genauigkeit von 2 µm und besitzen hochauflösende Positionssensoren. Nachdem der Strahl die Probe passiert hat, trifft er auf den Diffusorschirm (DG10-600 bzw. DG10-1500, Thorlabs, Inc., NJ, USA), wo er einen streuenden Spot erzeugt, der rückseitig von einer Kamera über einen elliptischen 2 Zoll Spiegel (PFE20-P01, Thorlabs, Inc., NJ, USA) detektiert wird. Auf die USB3.0-Kamera (acA1600-20uc,

Basler AG, Ahrensburg) mit *C-Mount*-Anschluss ist ein auf unendlich korrigiertes *f*-Θ-Objektiv (Correctal TCL50/0,5, Sill Optics GmbH & Co. KG, Wendelstein) geschraubt, was zu einem konstanten lateralen Größenverhältnis bei der Abbildung führt, sodass sich die Pixeldimensionen nicht ändern können. Die Kamera besitzt 1626 x 1234 quadratische Pixel, die in Kombination mit dem Objektiv zu einem Konversionsfaktor von 8,91137581 µm pro Pixel führen. Bei angenommenem kreisförmigen Sichtfeld beträgt, damit der maximal abbildbare Radius zur zentralen Achse 5,50 mm. Zwei identische Verfahrtische (M-405.DG, Physik Instrumente (PI) GmbH & Co. KG, Karlsruhe) können die gesamte Einheit hinter der Probe in *y*- und *z*-Richtung verfahren. Die Kamera samt Objektiv ist zudem auf einem weiteren Verschiebetisch (VT-80, PI miCos GmbH, Eschbach) mit geringerer Genauigkeit montiert, um die Fokusebene verstellen zu können. Wird der Schirm entfernt, kann so die Linse im ELSA II von der posterioren Seite her bei der Akkommodationssimulation beobachtet werden.

#### 6.5.3 Anordnung der motorisierten Achsen

In Abb. [6.22](#page-104-0) ist der Ablauf zum Umschalten vom OCT- in den RT-Modus dargestellt. Im OCT-Modus werden, wie in Abs. [6.4](#page-99-3) beschrieben, nur die Achsen parallel zur Messachse (gestrichelt) benutzt (s. Abb. [6.22,](#page-104-0) A). Für den RT-Modus werden die Strahlquelle (BS) und der Diffusorschirm (DS) auf die Messachse gefahren (s. Abb. [6.22,](#page-104-0) B). Während des Raytracings wird dann die Strahlquelle in *x*- und *y*-Richtung über die Probe gerastert. Die untere Einheit mit Schirm, elliptischen Spiegel (ES) und Kamera (CO), kann als Einheit auch in *z*-Richtung verfahren werden (s. Abb. [6.22,](#page-104-0) C). Ein Foto des Messsystems im OCT-Modus mit eingesetztem Akkommodationssimulator ist im Anhang [B.9](#page-193-0) zu finden.

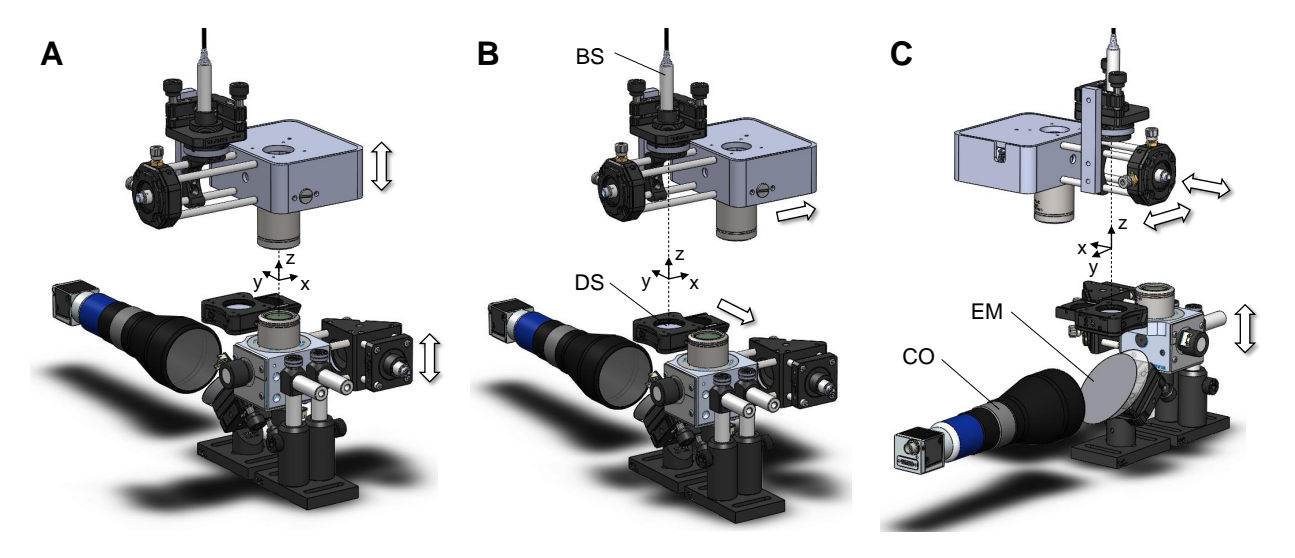

<span id="page-104-0"></span>Abbildung 6.22: Ablauf zum Umfahren der Messtechnik von OCT zu RT. Im OCT-Modus können beide OCT-Linsen entlang der *z*-Achse verfahren werden (A). Für den RT-Modus werden dann die Strahlquelle und der Diffusorschirm auf die *z*-Achse bewegt (B). Während der Raytracing-Messung wird der Strahl lateral über die Probe gerastert und der Schirm mehrfach axial versetzt (C).

# 6.6 Ansteuerung des experimentellen Aufbaus

## 6.6.1 Einführung in smartLab

Die Idee für das Softwarekonzept *smartLab* entstand durch den Umstand, dass für jedes neue Experiment ein neues eigenständiges Programm implementiert wurde, um Funktionen wie das Ansprechen von Hardware, die Steuerung des Experiments und das Anzeigen sowie Abspeichern von Daten umzusetzen. Zwar wurden hierbei Funktionen aus Steuerprogrammen anderer Experimente wiederverwendet, jedoch waren dazu erweiterte Programmierkenntnisse nötig, um den qualitativ variierenden Programmcode, der auf vielen Computern in unterschiedlichen Programmiersprachen verteilt vorlag, zu sichten, zu verstehen und nutzbar zu machen. Hinzu kam der Umstand, dass bei einem Austausch einer Hardwarekomponente stets das Hauptprogramm abgeändert werden musste, sodass selbst gut durchdachte, strukturierte Programme durch viele Änderungen unübersichtlicher und damit fehleranfälliger wurden.

#### 6.6.2 Funktionsweise von smartLab

Die entwickelte Software *smartLab* liegt dem Konzept zugrunde, dass ein Hauptprogramm die grundlegenden Funktionalitäten bereitstellt. Hierzu zählen Anzeigefenster für Daten, ein Ausgabefenster für Debug- und Laufzeitinformationen und insbesondere die Definition von Schnittstellen durch Interface-Klassen, gekennzeichnet durch ein *I* im Klassennamen, für die Kommunikation mit angelegten Hardwareklassen. Durch sogenannte *Jobs* können übergeordnete Steueraufgaben implementiert werden, wobei die Hardware durch *Plugins*, die in Form von Bibliotheken zur Laufzeit eingeladen werden, über definierte Schnittstellen angesprochen werden kann. Das hat den Vorteil, dass *Plugins* der gleichen Hardwareklasse austauschbar sind und keine Anpassungen am *Job* vorgenommen werden müssen. Dadurch minimiert sich der Programmieraufwand für jedes neue Experiment auf die Erstellung eines neuen *Jobs* und der Implementierung noch nicht vorhandener *Plugins* für Hardware. Darüber hinaus werden Infrastrukturelemente wie Dialoge zum Einladen von *Jobs* und *Plugins*, eine Konsole und Ausgabefenster für Daten und Bilder zur Verfügung gestellt. In der nachfolgenden Schemazeichnung (Abb. [6.23\)](#page-106-0) ist die prinzipielle Klassenstruktur von *smartLab* anhand einer Anwendung dargestellt. Sollen beispielsweise OCT-Bilddaten gefittet und anschließend als zweidimensionaler Graph (2D-Plot) dargestellt werden, muss lediglich ein OCT-Job (*IJob*) implementiert werden, der auf die hinterlegten austauschbaren Algorithmen (*IAlgorithm*) zugreift und die Daten an das entsprechende Ausgabefenster (*IOutput*) weiterleitet. Soll aus dem OCT-Job heraus außerdem ein Verfahrtisch initialisiert werden, geschieht die Einbindung der Hardware (*IHardware*) anhand eines *Plugins* (im Beispiel *StageXY* ). Das *Plugin* der Klasse *IStage* besitzt vordefinierte Funktionen wie bspw. *Initialize()* oder *MoveTo()*, in denen dann die spezifischen Funktionsaufrufe (im Beispiel mit dem Prefix *DLL\_* versehen) aus der Softwarebibliothek, die vom Hersteller für die Hardware-Komponente zur Verfügung gestellt wird, enthalten sind. Anhang [A](#page-174-0) enthält weitere Ausführungen zur Entwicklungsumgebung und den verwendeten Bibliotheken (s. Anhang [A.1\)](#page-174-1), zum Aufbau und der Funktionsweise von *Plugins*

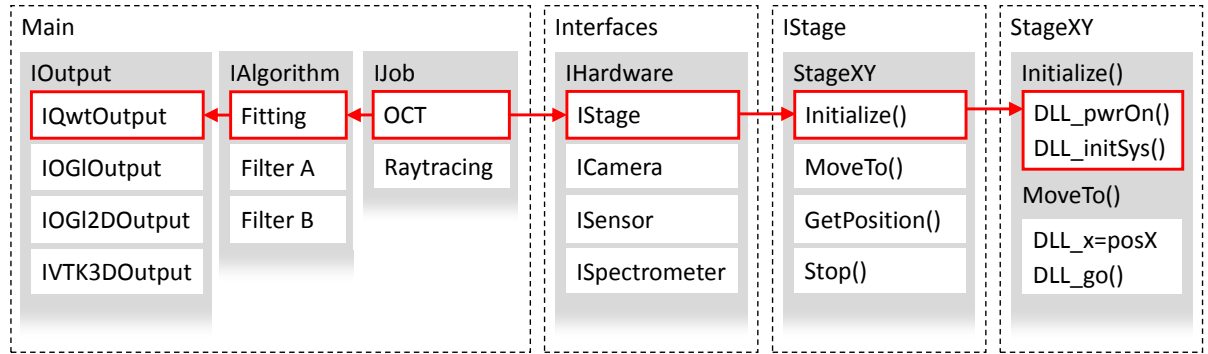

(s. Anhang [A.2\)](#page-175-0) sowie zu im Rahmen dieser Arbeit implementierte *Plugins* (s. Anhang [A.3\)](#page-176-0).

<span id="page-106-0"></span>Abbildung 6.23: Schematische Klassenstruktur von *smartLab* zur Ausgabe von Daten und beispielhafte Initialisierung eines *Plugins* für eine Hardwarekomponente, ausgehend von einem *Job*.

#### 6.6.3 Umsetzung der Ansteuerung mit smartLab

Die Ansteuerung des experimentellen Aufbaus wurde auf zwei Computer (PC, engl. *Personal Computer*) aufgeteilt, da nicht alle Steuer- und Messkarten in einem PC-Gehäuse Platz finden. Ein PC (Rechnername: BO-ILS-5) mit NVIDIA-Grafikkarte, dessen Grafikprozessor (GPU, engl. *Graphics Processing Unit*) zur Parallelisierung von rechenintensiven Bildbearbeitungsprozessen genutzt werden kann, ist für die Aufnahme von OCT-Daten vorgesehen. Der andere PC (Rechnername: BO-ILS-4) steuert den Akkommodationssimulator und die Durchführung der sequentiellen Raytracing-Messung. In Tab. [6.2](#page-106-1) sind die wichtigsten Spezifikationen der verwendeten PCs aufgelistet.

<span id="page-106-1"></span>Tabelle 6.2: Spezifikationen der verbauten Komponenten der verwendeten Laborrechner.

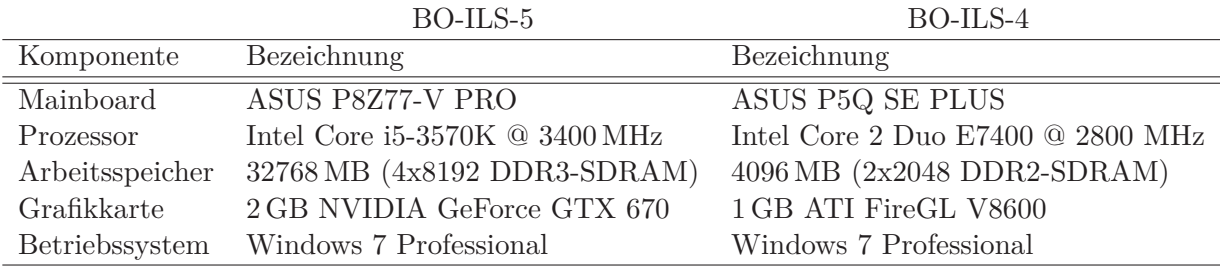

Zur Steuerung des Experiments wurden drei Steuerprogramme in Form von *Jobs* implementiert, die mit ihren zugehörigen *Plugins* im Detail im Anhang [A](#page-174-0) vorgestellt werden. Der *autoELSAJob* (s. Anhang [A.4\)](#page-176-1) steuert vornehmlich den Akkommodationssimulator, ermöglicht aber auch die Automatisierung des gesamten Messsystems. Mit dem *BScanJob* (s. Anhang [A.5\)](#page-178-0) können OCT-Aufnahmen erstellt werden und der *ZernikeSlopeFitJob* (s. Anhang [A.6\)](#page-183-0) ist ein Hybrid aus Steuerung der Raytracing-Messung und einem zusätzlichen Programmteil zur Auswertung für Raytracing-Daten, der in Abs. [7.4](#page-114-0) beleuchtet wird.
# <span id="page-108-1"></span>7 Prozessierung und Aufbereitung der Messdaten

## <span id="page-108-0"></span>7.1 Rekonstruktion der Linsengeometrie

Das duale OCT-System (s. Abs. [6.4\)](#page-99-0) wird dazu eingesetzt, die anteriore und posteriore Linsenseite zu detektieren. Um die dreidimensionale Linsengeometrie rekonstruieren zu können, müssen beide OCT-Applikatoren aufeinander justiert sein. Außerdem werden bei jeder Erfassung Referenzmessungen durchgeführt, um die aufgenommen Datensätze axial aufeinander registrieren zu können (s. Abs. [6.3.3\)](#page-93-0). Dies geschieht durch reduzierte Volumenaufnahmen (500 x 500 x 2048 Voxel) von Referenzflächen wie der oberen Platte des ELSA II ( $z_{\text{Top}}$ ), dem Flüssigkeitsspiegel des RPMI ( $z_{\text{RPMI}}$ ) und der abschließenden Kante des Sichtfensters ( $z_{\text{Fen}}$ ) im Boden des ELSA II (s. Abb. [7.1\(a\)\)](#page-109-0). Mit der bekannten Gesamtstrecke  $d_{\text{ELSA}}$  kann mit Hilfe der drei Distanzen  $d_1 = |z_{\text{Top}} - z_{\text{RPMI}}|$ ,  $d_2 = |z_{\text{RPMI}} - z_{\text{Ant}}|$  und  $d_3 = |z_{\text{Post}} - z_{\text{Fen}}|$  die gesuchte Strecke  $d_{\text{OCT}}$  zur axialen Registrierung berechnet werden. Da diese Distanzen mittels OCT bestimmt werden, muss der Brechungsindexgradient der jeweiligen Streckenabschnitte (*n*Luft bzw. *n*RPMI) berücksichtigt werden. Es gilt folgende Gleichung

$$
d_{\text{OCT}} = d_{\text{ELSA}} - \left(\frac{d_1}{n_{\text{Luft}}} + \frac{d_2}{n_{\text{RPMI}}} + \frac{d_3}{n_{\text{RPMI}}}\right),\tag{7.1}
$$

sodass über die Distanzen *d*1, *d*<sup>2</sup> und *d*<sup>3</sup> auch die genannten Referenzmessungen, die Positionsdifferenzen der axialen Verschiebetische im anterioren (∆*l*ant) und posterioren (∆*l*post) Probenarm, sowie die Positionsdifferenz des Verschiebetischs im Referenzarm (∆*l*ref) integriert werden können (s. Abs. [6.4.3\)](#page-100-0). Es gelten die Gleichungen

$$
d_1 = \Delta l_{\text{ant},1} + 2\Delta l_{\text{ref},1} + d_{\text{z}} \left( N_{\text{RPMI}} - N_{\text{Top}} \right) , \qquad (7.2)
$$

$$
d_2 = \Delta l_{\text{ant},2} + 2\Delta l_{\text{ref},2} + d_{\text{z}} \left( N_{\text{Ant}} - N_{\text{RPMI}} \right) , \qquad (7.3)
$$

$$
d_3 = \Delta l_{\text{post},3} + 2\Delta l_{\text{ref},3} + d_{\text{z}} \left( N_{\text{Post}} - N_{\text{Fen}} \right) , \qquad (7.4)
$$

wobei *N* jeweils für den Pixelabstand zur gemessenen Referenzfläche im zentralen A-Scan des Probevolumens steht (s. Abb. [7.1\(b\)\)](#page-109-1). Die Größe *d*<sup>z</sup> bezeichnet die Ausdehnung eines Pixels im A-Scan in *z*-Richtung. Der Faktor 2 resultiert aus der Strahlfaltung auf dem Verschiebetisch im Referenzarm, um die maximal umsetzbare Längenänderung zu erhöhen. Zur Bestimmung der Strecke  $d_{\text{OCT}}$  zwischen den OCT-Volumen wird  $N_{\text{Ant}} = N_{\text{Post}} = 0$  gesetzt und die mittels OCT gemessene Gesamttiefe von  $d_{\text{ELSA}}=26,032$  verwendet. Die axiale Pixelausdehnung wurde zu  $d_{z} = 4,163 \,\mathrm{\upmu m}$  bestimmt.

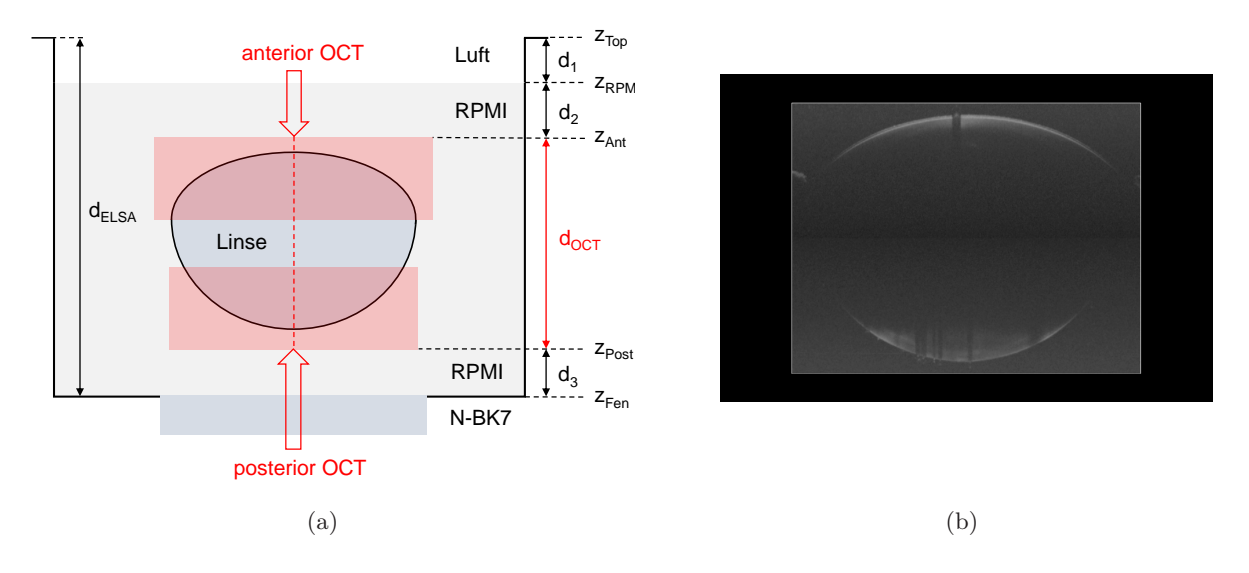

<span id="page-109-1"></span><span id="page-109-0"></span>Abbildung 7.1: Darstellung der axialen Abstände und Referenzflächen zur Registrierung des anterioren und posterioren OCT-Volumens (pink) einer Augenlinse (a) und zentraler B-Scan der zusammengesetzten Volumenaufnahmen einer porcinen Augenlinse in RPMI (b).

Mit dem Abstand  $d_{\text{OCT}}$  können die Volumen entsprechend Abb. [7.2](#page-109-2) transformiert, mit den Pixeldimensionen skaliert und schließlich aufeinander registriert werden, um eine zusammengesetzte Volumendarstellung der vermessenen Linse zu erhalten. Die aufeinander justierten Zentralstrahlen der OCT-Applikatoren bilden zusammen mit der *z*-Position der Referenzfläche  $z_{\text{Top}}$  die Referenzierung zu dem globalen Koordinatensystem, sodass alles Messungen untereinander vergleichbar sind.

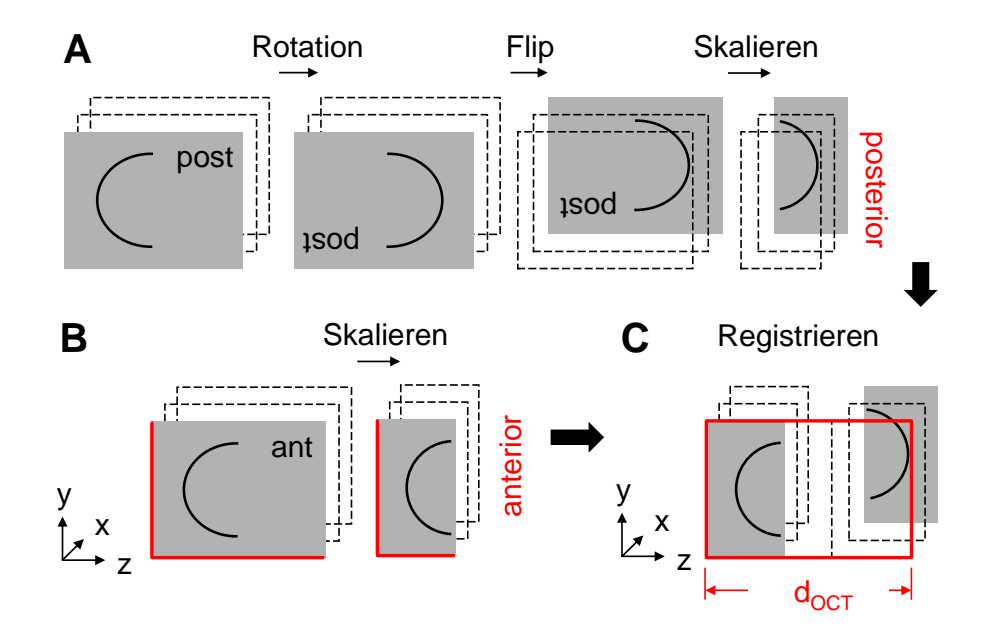

<span id="page-109-2"></span>Abbildung 7.2: Schritte zum Registrieren der OCT-Daten der anterioren und posterioren Linsentopografie mit Hilfe der Distanz  $d_{\text{OCT}}$  im *EllipsoidFitJob*.

## <span id="page-110-1"></span>7.2 Extraktion der Linsenkontur

## 7.2.1 Funktionsumfang und Aufbau

Um die Linsentopografie aus den OCT-Messdaten zu extrahieren, wurde ein Softwaremodul für *smartLab* implementiert. Der *EllipsoiFitJob* verwendet dazu den RANSAC-Algorithmus (engl. *Random Sample Consensus*) [\[Fis81\]](#page-244-0), der nach einer Filterung der Daten versucht, eine Quadrik an die Oberflächenpunkte zu fitten. Im Idealfall wird dabei ein Ellipsoid gefunden, der als Strukturform für die Modellierung des GRIN dienen kann. Neben den Halbachsen werden auch die Rotationswinkel ausgegeben. Punkte, die dabei als zur Oberfläche zugehörig identifiziert wurden, können als Liste von 3D-Punkten (VTR-Datei) ausgegeben werden und erhalten dabei ihre globalen Koordinaten. Der Ablauf zur Extraktion der Oberflächenpunkte einer Augenlinse aus den OCT-Volumendaten ist in Abb. [7.3](#page-110-0) dargestellt.

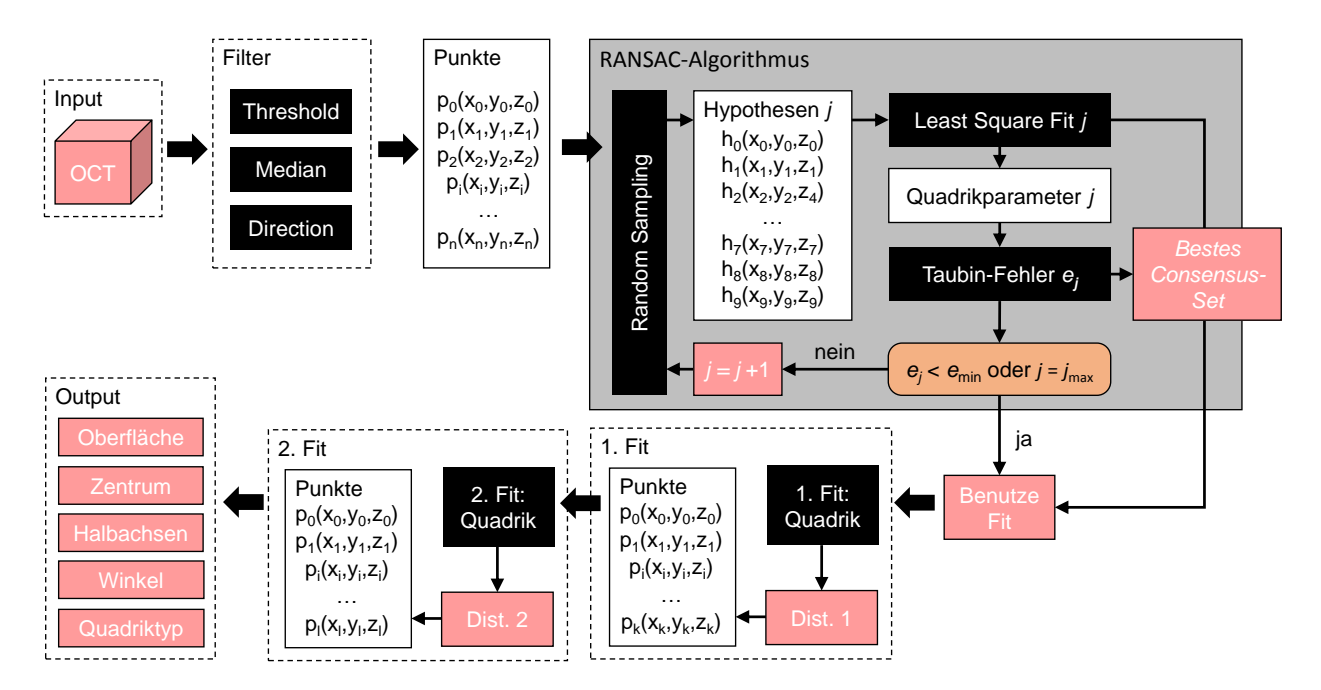

<span id="page-110-0"></span>Abbildung 7.3: Prozesskette zur Extraktion der Oberfläche einer Augenlinse und weiterer Parameter aus OCT-Volumendaten.

Der RANSAC-Algorithmus wird dort eingesetzt, wo eine bestimmte Modellfunktion für streuende Messwerte gefunden werden soll, die nicht durch Ausreißer verfälscht wird. Ein verbreitetes Einsatzgebiet ist beispielsweise maschinelles Sehen. Der Algorithmus zieht dafür zufällig eine bestimmte Anzahl von Punkten, die mindestens zur Beschreibung der gesuchten Geometrie notwendig sind, aus den erhobenen Messwerten und berechnet mit ihnen die Parameter der Modellfunktion. Daraufhin werden die Distanzen aller Messpunkte zum aktuellen Beschreibungsmodell in Form des Taubin-Fehlers ermittelt und anhand eines Schwellwertes ein sogenanntes *Consensus-Set* aller Punkte erstellt, deren Distanzen unterhalb des Mindestwerts liegen. Der Taubin-Fehler *e* für eine Funktion  $f(x, y, z)$  berechnet sich für einen Punktvektor  $\mathbf{p} = (x, y, z)^{\mathrm{T}}$  zu

$$
e = \frac{f^2}{\Delta f},\tag{7.5}
$$

wobei ∆ für den Laplace-Operator und dementsprechend für die Quadratsumme der partiellen Ableitungen steht [\[Tau94\]](#page-258-0). Die genannten Schritte werden so oft wiederholt, bis ein erstelltes *Consensus-Set* eine gewisse Mindestanzahl an Punkten beinhaltet oder eine bestimmte Anzahl von Iterationen erreicht wurde. Anschließend werden alle Punkte, die innerhalb eines variablen Abstandes (Distanz 1) zur gefundenen Quadrik liegen, in eine neue Liste geschrieben, die erneut zum Anfitten einer Quadrik verwendet wird, sodass mit Hilfe einer weiteren Abstandsangabe (Distanz 2) eine finale Punkteliste extrahiert werden kann.

Ein Ellipsoid nach Gl. [\(4.19\)](#page-75-0) beschreibt den zentralen Bereich einer Augenlinse am besten und besitzt als Sonderfall der allgemeinen Quadrik charakteristische Parameter, die für die optische Modellierung des Brechungsindexes von Bedeutung sind. Aus diesem Grund werden neben der extrahierten Punkteliste der segmentierten Oberfläche außerdem die Verkippung, das Zentrum und die Halbachsen berechnet und ausgegeben, wenn es sich bei dem Quadriktyp um einen Ellipsoiden handelt.

#### 7.2.2 Fitten einer Quadrik an eine Punkteliste

Zur Berechnung der genannten charakteristischen Parameter wird von der folgenden Gleichung zur Beschreibung der allgemeinen Quadrik ausgegangen [\[Nav06\]](#page-252-0):

<span id="page-111-0"></span>
$$
ax^{2} + by^{2} + cz^{3} + dxy + exz + fyz + gx + hy + iz + j = 0.
$$
\n(7.6)

Mit dem um die vierte Dimension erweiterten Ortsvektor  $\mathbf{x} = (x, y, z, 1)^{\mathrm{T}}$  und seiner Transponierten  $\mathbf{x}^{\mathrm{T}} = (x, y, z, 1)$  kann Gl. [\(7.6\)](#page-111-0) in die Matrixschreibweise zu

$$
\mathbf{x}^{\mathrm{T}}\begin{pmatrix} a & \frac{d}{2} & \frac{e}{2} & \frac{g}{2} \\ \frac{d}{2} & b & \frac{f}{2} & \frac{h}{2} \\ \frac{e}{2} & \frac{f}{2} & c & \frac{i}{2} \\ \frac{g}{2} & \frac{h}{2} & \frac{i}{2} & j \end{pmatrix} \mathbf{x} = 0
$$
 (7.7)

überführt werden, wobei die Matrix  $\mathbf{A} \in \mathbb{R}^{4 \times 4}$  alle Parameter aus Gl. [\(7.6\)](#page-111-0) enthält. Die Erweiterung um die vierte Dimension ermöglicht die Rotation und Translation der Quadrik mittels Matrixmultiplikation. Eine Rotation um die Achswinkel *α*, *β* und *γ* wird durch die Rotationsmatrizen  $\mathbf{R}_x(\alpha)$ ,  $\mathbf{R}_y(\beta)$  und  $\mathbf{R}_z(\gamma)$  beschrieben. Die Gesamtrotation wird durch die Rotationsmatrix  $\mathbf{R} = \mathbf{R}_z(\gamma) \mathbf{R}_y(\beta) \mathbf{R}_x(\alpha)$  entsprechend

$$
\mathbf{R} = \begin{pmatrix} \cos \gamma \cos \beta & -\sin \gamma \cos \alpha + \cos \gamma \sin \beta \sin \alpha & \sin \gamma \sin \alpha + \cos \gamma \sin \beta \cos \alpha \\ \sin \gamma \cos \beta & \cos \gamma \cos \alpha + \sin \gamma \sin \beta \sin \alpha & -\cos \gamma \sin \alpha + \sin \gamma \sin \beta \cos \alpha \\ -\sin \beta & \cos \beta \sin \alpha & \cos \beta \cos \alpha \end{pmatrix}
$$
(7.8)

ausgedrückt und ebenfalls um eine Dimension erweitert zu

$$
\mathbf{Q} = \begin{pmatrix} 0 \\ \mathbf{R} & 0 \\ 0 & 0 & 1 \end{pmatrix} . \tag{7.9}
$$

Im homogenen Koordinatensystem lässt sich eine Translation um den Vektor **t** = (*tx, ty, tz*) <sup>T</sup> durch Multiplikation mit der Translationsmatrix

$$
\mathbf{T} = \begin{pmatrix} 1 & 0 & 0 & t_x \\ 0 & 1 & 0 & t_y \\ 0 & 0 & 1 & t_z \\ 0 & 0 & 0 & 1 \end{pmatrix}
$$
(7.10)

ausdrücken. Wird die Matrix **A** der Quadrik durch folgende Gleichung

$$
\mathbf{A} = \mathbf{T}^{\mathrm{T}} \mathbf{Q} \mathbf{D} \mathbf{Q}^{\mathrm{T}} \mathbf{T} \tag{7.11}
$$

in Rotationsmatrix und Translationsmatrix zerlegt, beschreibt die resultierende Diagonalmatrix **D** die Quadrik ohne Translation und Rotation im Ursprung des Koordinatensystems anhand ihrer Werte auf der Hauptdiagonalen  $\lambda_1, \lambda_2, \lambda_3$  und  $\lambda_4$  entsprechend

$$
\mathbf{D} = \begin{pmatrix} \lambda_1 & 0 & 0 & 0 \\ 0 & \lambda_2 & 0 & 0 \\ 0 & 0 & \lambda_3 & 0 \\ 0 & 0 & 0 & \lambda_4 \end{pmatrix} . \tag{7.12}
$$

Außerdem lassen sich Aussagen über die Art der Quadrik anhand der Vorzeichen und der Anzahl der Diagonalwerte ungleich null treffen. Für einen Ellipsoiden nach Gl. [\(7.6\)](#page-111-0) gilt demnach

$$
\lambda_1 = \frac{1}{d_x^2}, \qquad \lambda_2 = \frac{1}{d_y^2}, \qquad \lambda_3 = \frac{1}{d_z^2}, \qquad \lambda_4 = -1.
$$
\n(7.13)

Der Quellcode unter Verwendung der *GSL*- und *Eigen*-Bibliothek zu diesen und weiteren Berechnungen ist im Anhang [D.1](#page-197-0) zu finden.

## 7.2.3 Grafische Benutzeroberfläche

Die grafische Benutzeroberfläche des *EllipsoidFitJob* ist in Abb. [7.4](#page-113-0) dargestellt und erlaubt die Durchsicht des eingeladenen OCT-Volumens anhand von Schiebereglern, sodass der zu berücksichtigende Bereich für das Fitting vorab eingeschränkt werden kann. Nicht zu sehen sind die Einstellungen der drei möglichen Filterschritte *Threshold*, *Median* und *Direction* der Vorverarbeitung.

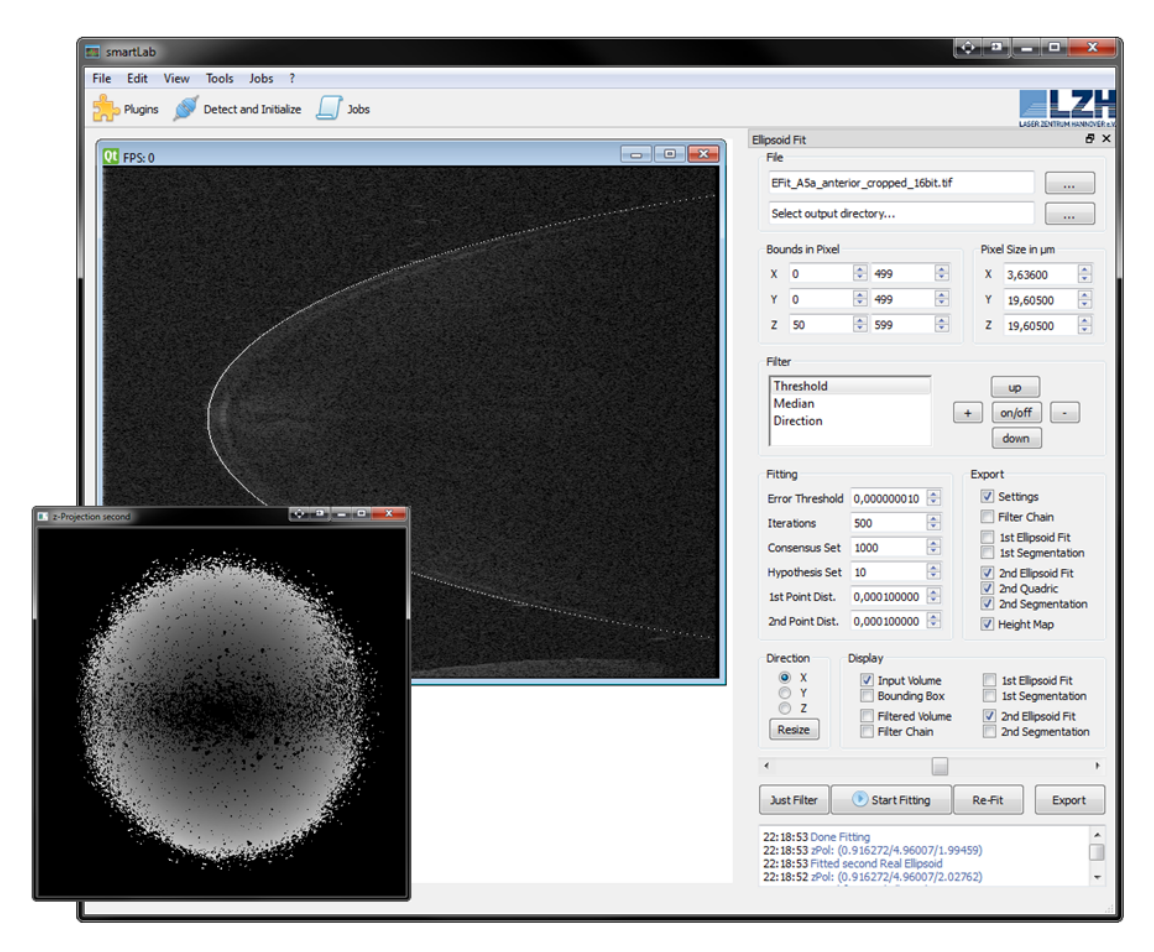

<span id="page-113-0"></span>Abbildung 7.4: Grafische Benutzeroberfläche des *EllipsoidFitJob* (rechts) und Anzeigefenster für die Durchsicht des OCT-Volumens anhand von Schiebereglern (links) in *smartLab*.

## 7.3 Beschreibung der Linsentopografie

Zur Beschreibung und Darstellung der Linsentopografie, die in Form einer Punkteliste mit dem *EllipsoidFitJob* aus den OCT-Volumendaten extrahiert wurde, ist ein weiteres Modul für *smartLab* entwickelt worden. Mit dem *ZernikeFitJob* können beliebige Zernike-Polynome an die Höhendaten der Linsenoberfläche gefittet werden, um eine homogene Oberfläche zu erhalten, die in Form einer Liste von Zernike-Koeffizienten in die Optiksimulationssoftware *Zemax* überführt werden kann. Die Besonderheit dieses Moduls liegt in der Dimensionierung der Koeffizienten, wobei der gemessene Bezugsradius sowie die Höhenwerte aus der OCT-Messung erhalten bleiben. Darüber

hinaus kann das Modul auch Höhendaten aus Messungen mit einer *Pentacam® HR* von *Oculus Optikgeräte GmbH* einlesen und in Zernike-Koeffizienten überführen.

In folgender Abb. [7.5](#page-114-0) ist die Benutzeroberfläche des *ZernikeFitJobs* mit dem entsprechenden Auswahlfenster und dem Ausgabefenster für den Zernike-Fit dargestellt. Die Bedienoberfläche erlaubt das Zusammenstellen der Zernike-Koeffizienten, die für den Fit verwendet werden sollen.

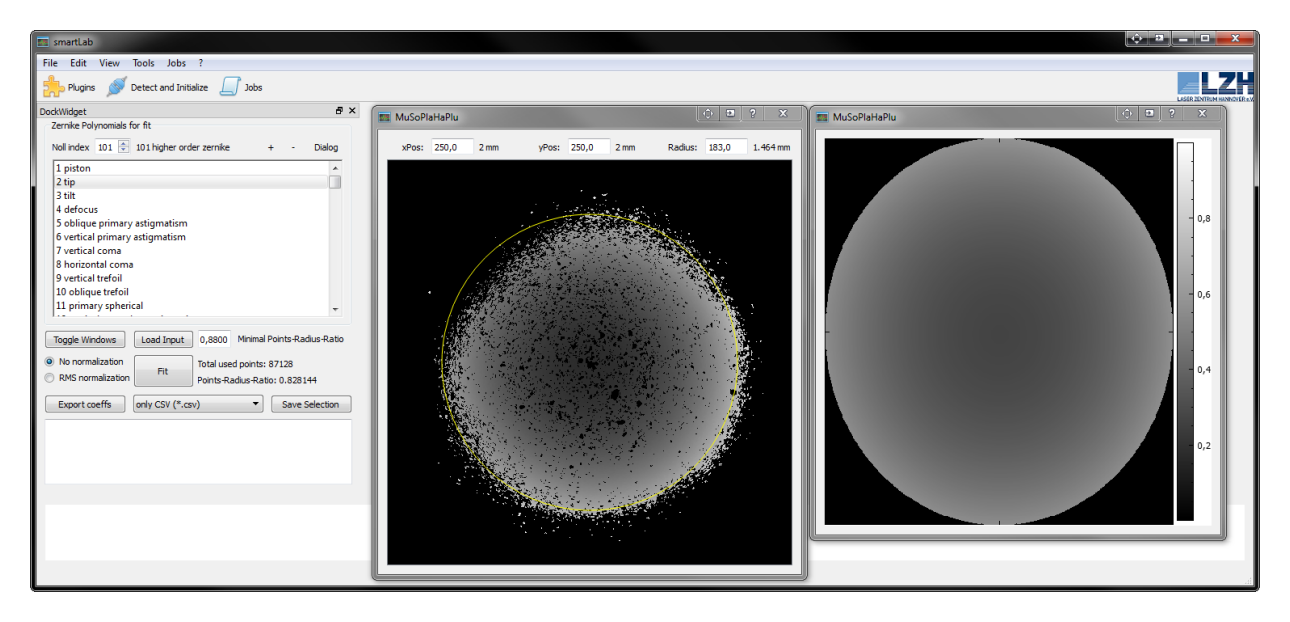

<span id="page-114-0"></span>Abbildung 7.5: Grafische Benutzeroberfläche des *ZernikeFitJob* (links), Anzeigefenster der Höhendaten für die Auswahl (gelber Kreis) zum Fitten (mittig) und Ergebnis der Fits mittels Zernike-Polynome (rechts) in *smartLab*.

Nach dem Laden der Daten erscheint eine Darstellung der Höheninformation in Form von Grauwerten, auf deren Grundlage eine Kreisscheibe positioniert und dimensioniert werden kann, um den Zernike-Fit durchzuführen. Eine integrierte *Autoradius*-Funktion schlägt dafür eine Vorauswahl vor, die auf Basis einer einstellbaren Rate aus maximalem Radius mit möglichst hoher Punktabdeckung ermittelt wurde.

## 7.4 Wellenfrontrekonstruktion beim Raytracing

## 7.4.1 Funktionsumfang und grafische Benutzeroberfläche

Der entwickelte *ZernikeSlopeFitJob* besitzt zwei Aufgaben. Ein Programmteil steuert die Raytracing-Messung und detektiert die Spotpositionen auf dem Diffusorschirm (s. Anhang [A.6\)](#page-183-0). Der in diesem Abschnitt beschriebene Teil errechnet daraus die Strahlaustrittswinkel und rekonstruiert aus den Steigungen eine Wellenfront durch das Anfitten von Zernike-Polynomen nach Gl. [\(4.34\)](#page-79-0) (s. Abs. [4.3.3\)](#page-79-1). Hierfür gibt es eine Vielzahl an Einstellungsmöglichkeiten vom Zernike-Algorithmus, zur Auswahl der beteiligten Zernike-Koeffizienten und bis hin zum Bezugssystem des Zernike-Fits für die Ausgabe einer Exportdatei zum Einladen in die Optiksimulationssoftware *Zemax*.

In der nachfolgenden Abb. [7.6](#page-115-0) ist die grafische Benutzeroberfläche des *ZernikeSlopeFitJobs* zur Rekonstruktion der Wellenfront dargestellt. Über den Bereich *Measurement* (a) wird der Modus des *Jobs* ausgewählt. Neben den Modi zum Starten von Raytracing-Messungen können aufgenommene Spotbilder als Wellenfront ausgewertet werden (Evaluation) oder bereits durchgeführte Auswertungen mit anderen Parametern analysiert werden (Reevaluation). Im Normalfall bezieht sich die rekonstruierte Wellenfront auf die *z*-Position des probennahen Schirms der Messung. Durch den Parameter ∆*z* (b) lässt sich dieser Bezug jedoch beliebig in *z*-Richtung verschieben. Die gefittete Wellenfront wird über eine manipulierbare *QCustomPlot*-Anzeige (c) visualisiert und die Werte der zugehörigen Zernike-Koeffizienten werden in einem Balkendiagramm (d), ebenfalls über eine *QCustomPlot*-Anzeige, dargestellt. Ein Anzeigebereich auf der rechten Seite (e) gibt Auskunft über die *z*-Position, die als Bezug verwendet wurde, den Radius der Kreisscheibe für den Zernike-Fit und die Anzahl der dafür genutzten Stützstellen aus den Spotbildern. Die Analysedaten können über den Exportbereich (f) als CSV-Dateien, Plots oder in Form einer speziellen Ausgabedatei für die Optiksimulationssoftware *Zemax* abgespeichert werden. Ein Informationsfenster (g) gibt kontinuierlich Auskunft über die aktuell ablaufenden Prozeduren.

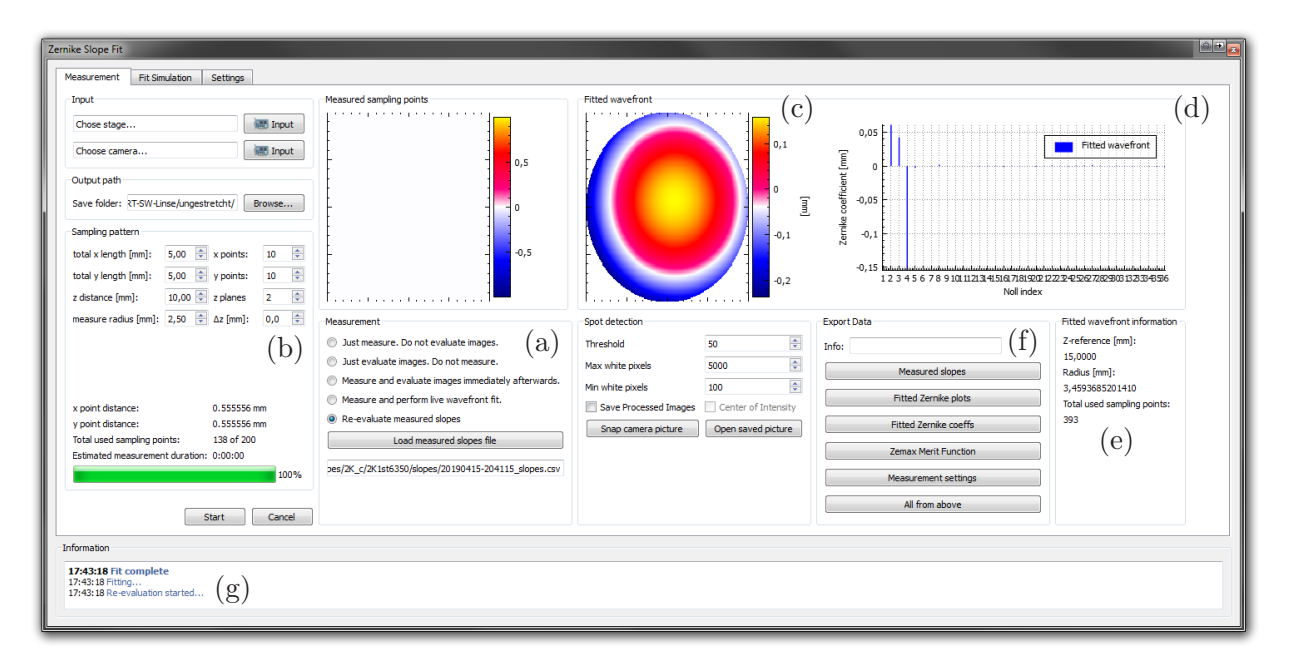

<span id="page-115-0"></span>Abbildung 7.6: Grafische Benutzeroberfläche des *ZernikeSlopeFitJobs* zur Durchführung und Auswertung der Raytracing-Messung.

Die Ansicht für die Einstellungsmöglichkeiten ist in Abb. [7.7](#page-116-0) dargestellt. Hier lassen sich der Algorithmus zum Fitten (a) sowie die Implementierung zur Ableitung der Zernike-Polynome einstellen und die Zusammenstellung der Koeffizienten bearbeiten, die für den Fit verwendet werden sollen (b). Ein weiterer Bereich ermöglicht die Berücksichtigung des Normierungsfaktors aus Gl. [\(4.28\)](#page-77-0) und das Einstellen der Referenzierung der Wellenfrontrekonstruktion. Zur Visualisierung der gültigen (blaues Plussymbol) und ungültigen (rotes Kreuzsymbol) Stützstellen aus den Spotbildern sowie der verwendeten Referenz für den Fit wurde ein *QCustomPlot*-Fenster (d) implementiert. In dem Fenster erscheinen außerdem Markierungen der Kreisscheibe für den Fit (grau) und die

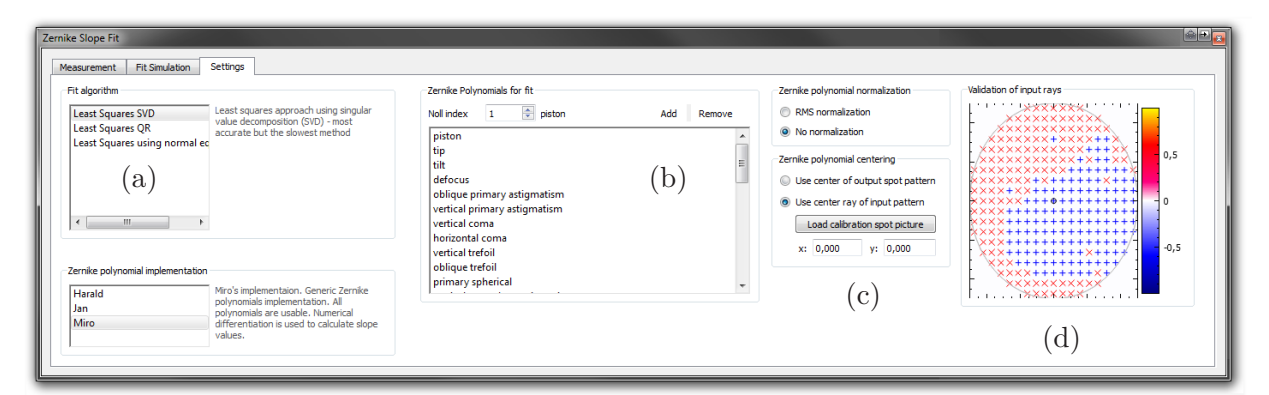

Spotposition des als Referenz verwendeten Zentralstrahls (schwarzes Kreissymbol).

<span id="page-116-0"></span>Abbildung 7.7: Ansicht der Seite mit den Einstellungen für die Wellenfrontrekonstruktion mittels Zernike-Polynomen vom *ZernikeSlopeFitJobs* .

### 7.4.2 Referenzierung der Wellenfrontrekonstruktion

Für die Rekonstruktion der Wellenfront mittels Zernike-Polynomen wird eine Kreisscheibe verwendet, auf der die Polynome aufgespannt werden. Über die Einstellungen zugänglich wurden zwei Optionen zur Referenzierung für diesen Kreis umgesetzt. Die Option mit Referenz zum Spotzentrum (*SpotCenter*) garantiert eine optimale Verteilung der Stützstellen gültiger Steigungen für die Wellenfront durch Suchen eines Kreises, in dem gerade noch alle Punkte liegen. Die Option mit Referenz zum Zentralstrahl (*CenterRay*) nutzt eine vorgebbare Position für den Mittelpunkt des Kreises und passt den Radius entsprechend der am weitesten entfernt liegenden Stützstelle an. Zur Referenzierung des Mittelpunktes kann ein Spotbild des Zentralstrahls, das ohne Probe aufgenommen wurde, geladen werden, sodass alle Wellenfronten bzw. Wellenfrontänderungen miteinander vergleichbar sind. In Abb. [7.8](#page-116-1) sind schematisch die beiden Referenzierungsoptionen mit zwei Schirmpositionen (*z*<sup>0</sup> und *z*1) für eine Linse (hellblau) dargestellt. Hierbei bezeichnet *y*<sup>0</sup> den Zentralstrahl der Strahlen in der *y*-*z*-Ebene, dessen Position mit dem Zentralstrahl des OCT-Systems übereinstimmt. Die vermessene Linse ist in hellblau dargestellt, die Kreisscheibe für die Wellenfrontrekonstruktion mittels Zernike-Polynomen in rot. Die Referenz *y*ref beschreibt die Position des Zentralstrahls einer Referenzmessung ohne Probe.

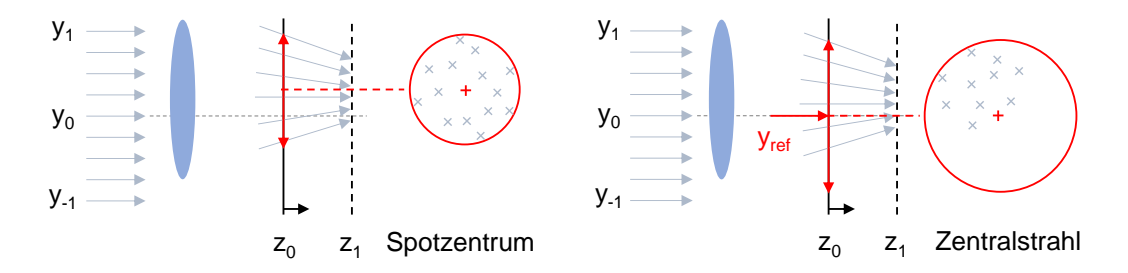

<span id="page-116-1"></span>Abbildung 7.8: Schematische Darstellung der unterschiedlichen Referenzierungsoptionen (rote Kreise) für die Rekonstruktion der Wellenfront einer Probe (hellblau) beim Raytracing.

## 7.4.3 Fitting-Algorithmen

Es wurden die folgende drei Algorithmen zum Fitten der gemessenen Steigungen bzw. Stützstellen an Zernike-Polynome implementiert. Ausführlichen Klassen- und Funktionsbeschreibungen der *Eigen*-Bibliothek sind auf der Internetseite des *Opensource*-Projektes zu finden [\[EIG\]](#page-243-0).

### Singulärwertzerlegung

Der Algorithmus *Least Squares SVD* basiert auf der Singulärwertzerlegung (SVD, engl. *Singular Value Decomposition*) mit Hilfe einer Jacobi-Matrix unter Verwendung der *Eigen*-Bibliothek. Hierbei wird eine Matrix entsprechend Gl. [\(4.35\)](#page-79-2) mit den bestimmten Steigungen in *x*- und *y*-Richtung gefüllt. In der Syntax der *Eigen*-Bibliothek wird dafür ein Vektor **b** (*measuredSlopesVector*) abwechselnd mit den *x*- und *y*-Steigungswerten beschrieben, um den Ergebnisvektor **x** (*coeffVector*) mit der Matrix **A** (*zernikeSlopeMatrix*) der partiell abgeleiteten Zernike-Koeffizienten (s. Abs. [4.3.3\)](#page-79-1) entsprechend des Programmcodes

Listing 7.1: Code zur Berechnung der Zernike-Koeffizienten mittels *Least Squares SVD*.

```
1 Eigen:: VectorXf measuredSlopesVector (numberOfValues);
2 Eigen :: MatrixXf zernikeSlopeMatrix ( numberOfValues , numberOfZernikes ) ;
3 Eigen :: VectorXf coeffVector = zernikeSlopeMatrix . jacobiSvd ( Eigen ::
      ComputeThinU | Eigen :: ComputeThinV ) . solve ( measuredSlopesVector ) ;
```
zu berechnen. Diese Berechnungsmethode ist am genauesten, dauert aber geringfügig länger als die beiden folgenden Methoden, die ebenfalls mit Hilfe der *Eigen*-Bibliothek umgesetzt wurden.

#### QR-Zerlegung

Beim Algorithmus *Least Squares QR* wird die sogenannte QR-Faktorisierung verwendet, wobei eine Spiegelung (Householdertransformation) gefunden werden soll, mit der das Gleichungssystem aus Gl. [\(4.34\)](#page-79-0) gelöst wird, sodass die Ausgangsvektoren **b** und **A** wie bei der Singulärwertzerlegung berechnet werden. Die Codezeile

```
Listing 7.2: Codezeile zur Berechnung der Zernike-Koeffizienten mittels Least Squares QR.
```

```
Eigen :: VectorXf coeffVector = zernikeSlopeMatrix.colPivHouseholderQr().
   solve ( measuredSlopesVector ) ;
```
bestimmt die Zerlegung der Matrix **A** in die Matrizen **Q** und **R** entsprechend **A** = **QR**. Dies geschieht durch die Berechnung von  $\mathbf{z} = \mathbf{Q}^{\mathrm{T}} \mathbf{b} \in \mathbb{R}^n$  und anschließendem Lösen von  $\mathbf{R} \mathbf{x} = \mathbf{z}$ .

## LDLT-Dekomposition

Die schnellste, aber ungenaueste Methode *Least Squares Using Normal Equations* arbeitet mit der Cholesky-Faktorisierung in eine Permutationsmatrix **P**, einer unteren Dreiecksmatrix **L** mit Einselementen auf der Hauptdiagonalen und einer Diagonalmatrix **D**, sodass für die Matrix aus dem Unterabschnitt der Singulärwertzerlegung **A** = **P**T**LDL**∗**P** gilt. Der Lösungsansatz dafür wird durch Gl. [\(4.36\)](#page-79-3) beschrieben und wird durch die nachfolgende Codezeile erreicht, wobei ebenfalls der oben genannte Ausgangsvektor **b** verwendet wird.

Listing 7.3: Codezeile zur Berechnung der Zernike-Koeffizienten mittels *Least Squares Using Normal Equations.*

```
Eigen:: VectorXf coeffVector = (zernikeSlopeMatrix.transpose() *
   zernikeSlopeMatrix ) . ldlt () . solve ( zernikeSlopeMatrix . transpose () *
   measuredSlopesVector ) ;
```
#### 7.4.4 Schnittstelle zur Optiksimulation

Die verwertbaren Spotpositionen auf dem verschiebbaren Diffusorschirm können in Form einer MF-Datei für den Import in die Optiksimulationssoftware *Zemax* ausgegeben werden. Die als *Merit-Function* interpretierbare Datei beinhaltet Bedingungen, die für Optimierungsaufgaben verwendet werden können. Neben Abständen und Winkeln, wie bspw. der Schirmausrichtung, sollen dadurch die Parameter des GRIN-Modells in der simulierten Linse gefunden werden. In Abb. [7.9](#page-118-0) sind die prinzipiellen Einträge der MF-Datei dargestellt, die für Optimierungen genutzt werden. Die verwendeten *Zemax*-Befehle sind *BLNK* für Kommentare und *RAGX* bzw. *RAGY* für Vorgabe einer *x*- bzw. *y*-Positionierung des Eingangsstrahls auf einer bestimmten Schirmpostion, im Beispiel *Surface* 16, der auf die Eingangsapertur normiert ist und durch die Werte *Px* und *Py* angegeben wird. Der Zielwert wird in die Spalte *Goal* geschrieben. Auf diese Weise können alle gültigen Spotpositionen mit Bezug zu einer bestimmten Schirmposition als zwei Zeilen in die *Merit-Function* geschrieben werden. Dementsprechend enthält solch eine Datei typischerweise um die 1500 Einträge, die zusätzlich durch einen Gewichtungsfaktor in der Spalte *Weight* unterschiedlich berücksichtigt werden können. Das Programm erlaubt hierfür auch Funktionen mit Abhängigkeit vom Radius zur Referenz der Kreisscheibe für die Wellenfrontrekonstruktion.

|                | VERS 151217                                                           |  |  |  |  |  |  |  |  |
|----------------|-----------------------------------------------------------------------|--|--|--|--|--|--|--|--|
| $\overline{2}$ | BLNK User info: comment                                               |  |  |  |  |  |  |  |  |
| 3              | BLNK Measurement radius [mm]; 2,5000000000                            |  |  |  |  |  |  |  |  |
| $\overline{4}$ | BLNK Screen radius [mm]; 3, 4593685201410                             |  |  |  |  |  |  |  |  |
| 5              | BLNK Z-Reference [mm];15,0000                                         |  |  |  |  |  |  |  |  |
| 6              | BLNK Original center rayX [mm]; 76,8000000000000                      |  |  |  |  |  |  |  |  |
| 7              | BLNK Original center rayY [mm]; 40, 6000000000000                     |  |  |  |  |  |  |  |  |
| 8              | BLNK Conversion factor [mm/px]; 0,0089113576                          |  |  |  |  |  |  |  |  |
| $-9$           | BLNK Used RMS normalization: no                                       |  |  |  |  |  |  |  |  |
| 10             | BLNK RAGX/Y Surface Wavelength Hx Hy Px Py - - Goal Weight Value Part |  |  |  |  |  |  |  |  |
| 11             | RAGX 16 1 0 0 1.1586 -0.0966000000000 0 0 -3.0036164145773 1          |  |  |  |  |  |  |  |  |
| 12             | RAGY 16 1 0 0 1.1586 -0.0966000000000 0 0 0.1153545360519 1           |  |  |  |  |  |  |  |  |
| 13             | RAGX 16 1 0 0 1.0618 0.4830000000000 0 0 -2.4561441511346 1           |  |  |  |  |  |  |  |  |
| 14             | RAGY 16 1 0 0 1.0618 0.4830000000000 0 0 -1.1536107830474 1           |  |  |  |  |  |  |  |  |
| 15             | RAGX 16 1 0 0 1.0618 0.3862000000000 0 0 -2.5847719795325 1           |  |  |  |  |  |  |  |  |
| 16             | RAGY<br>16 1 0 0 1.0618 0.3862000000000 0 0 -0.9599291400609 1        |  |  |  |  |  |  |  |  |

<span id="page-118-0"></span>Abbildung 7.9: Ansicht der Einträge einer vom *ZernikeSlopeFitJob* exportierbaren *Merit-Function*-Datei für Optimierungsaufgaben in der Simulationssoftware *Zemax*.

## 7.4.5 Simulationsmodus für das Raytracing

Zur Bewertung des Rastermusters im Vorfeld einer Raytracing-Messung können über den Reiter *Fit Simulation* eine Wellenfront vorgegeben und die Wellenfrontrekonstruktion anhand der Rasterpunkte, die als Stützstellen dienen, analysiert werden (s. Abb. [7.10\)](#page-119-0). Eine Differenzansicht und der RMS-Wert geben Aufschluss über die zu erwartende Genauigkeit der Rekonstruktion zur Minimierung der Messzeit durch Reduktion der angefahrenen Positionen.

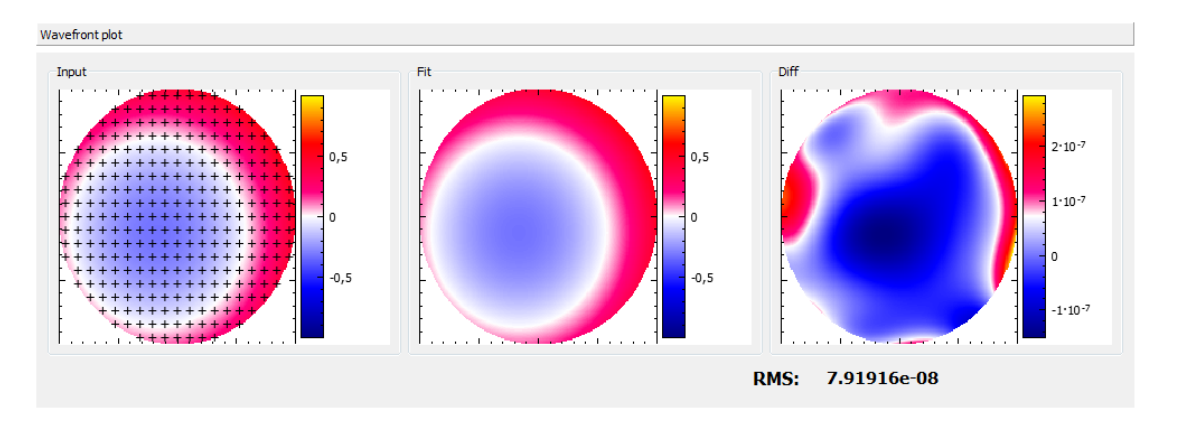

<span id="page-119-0"></span>Abbildung 7.10: Ansicht des *ZernikeSlopeFitJobs* zur Simulation der Wellenfrontrekonstruktion mit Hinblick auf das eingestellte Muster zur Abrasterung.

## 7.5 Anzeigemodul zur Volumendarstellung

Zur anschaulichen Darstellung der OCT-Daten und Punktlisten der segmentierten Oberflächen wurde die Software *OCTViewer* unter Verwendung der *VTK*-Bibliothek implementiert, auf die im Rahmen dieser Arbeit jedoch nicht weiter eingegangen wird. Eine Ansicht der grafischen Ausgabe ist in Abb. [7.11](#page-119-1) dargestellt. Weitere Ansichten sind im Anhang [C.3](#page-196-0) zu finden.

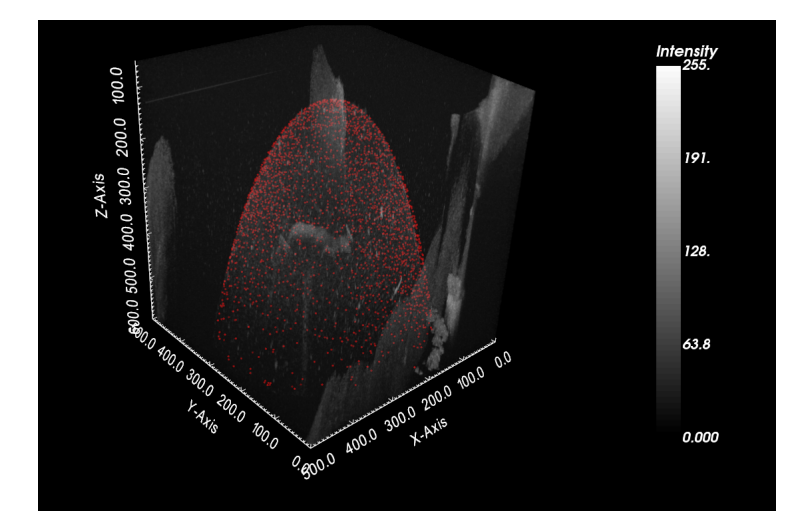

<span id="page-119-1"></span>Abbildung 7.11: Ausgabefenster der implementierten Software *OCTViewer* unter Verwendung der *VTK*-Bibliothek.

# 8 Messungen und Analysen zur Systemcharakterisierung

## <span id="page-120-2"></span>8.1 Vorstudie an porcinen Augenlinsen mit Laserbehandlung

## <span id="page-120-1"></span>8.1.1 Studienziel und Versuchsablauf

Zur Entwicklung des Messprotokolls für die Untersuchung des Effektes der fs-Lentotomie während simulierter Akkommodation mit dem EVAS II, wurden eine Reihe Testmessungen an porcinen *ex vivo* Augenlinsen durchgeführt. In diesem aufwendigen Lernprozess wurden ca. 100 Augen von einem lokalen Schlachthof bezogen und mit dem Messsystem oder den Untereinheiten analysiert. Das System und der Versuchsablauf konnten dahingehend verbessert werden, dass die Quote zum erfolgreichen Vermessen einer Linse auf ca. 90% erhöht und die Messzeit für eine Linse auf 8 Stunden reduziert werden konnte. Nach Abschluss der Testphase wurde eine Vorstudie durchgeführt, um Daten für den Aufbau des Biomechanikmodells zu generieren.

Zur Versuchsdurchführung wurde eine präparierte Augenlinse in den ELSA II eingespannt (s. Abs. [6.3.5\)](#page-96-0) und mittels OCT, Raytracing und Fotoaufnahmen während simulierter Akkommodation vor und nach Applikation der fs-Lentotomie untersucht. Zur Analyse des zeitlichen Einflusses wurde außerdem eine statistisch relevante Kontrolle durchgeführt, wobei die Linsen nicht laserbehandelt wurden, ansonsten aber die gleichen Messzyklen durchliefen. Das Messprotokoll sieht folgenden Ablauf vor (s. Abb. [8.1\)](#page-120-0). Nach einer Vorbelastung durch Stretchen und Entspannen der Linse werden im entspannten Zustand (akkommodiert) die Geometrie mittels OCT und die optischen Abbildungseigenschaften mittels Raytracing vermessen (A).

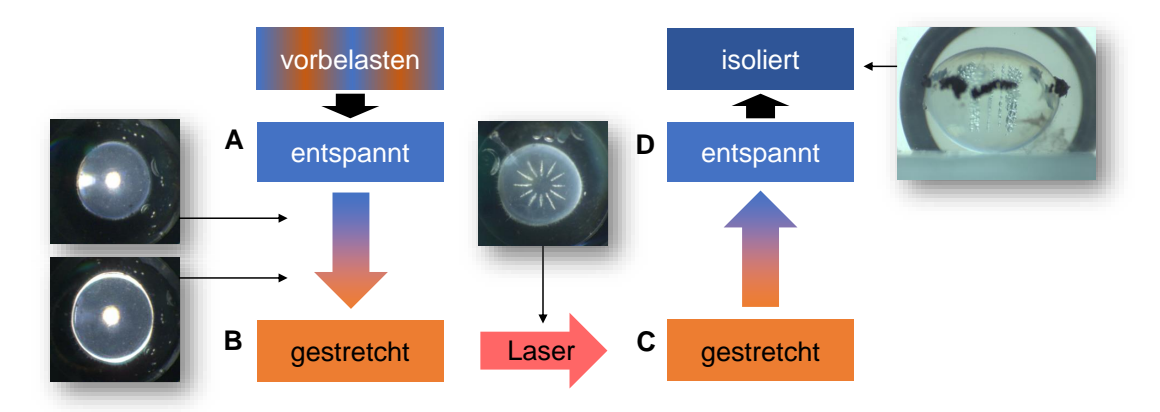

<span id="page-120-0"></span>Abbildung 8.1: Durch Testmessungen entwickelter Versuchsablauf mit den Zuständen A bis D zur Untersuchung der fs-Lentotomie während simulierter Akkommodation.

Während der Akkommodationsimulation, dem Stretchen der Linse um maximal 2 mm, wird nach jedem Schritt von 200 µm ein Foto der Linse von unten durch das Sichtfenster des ELSA II gemacht, um die radiale Dehnung der Linse zu bestimmen. Anschließend werden die OCT- und RT-Messungen im gestretchten Zustand (B), nach der Laserbehandlung im gestretchten Zustand (C) und ein weiteres Mal nach der Fotoserie der Einzelschritte zurück in den entspannten Zustand (D) wiederholt. Zum Schluss wird die Linse vom Ziliarkörper isoliert und von verschiedenen Seiten in einer mit RPMI gefüllten Glasküvette fotografiert. In Tab. [8.1.1](#page-120-0) sind die Bezeichnungen der erfolgreich vermessenen Augen mit Applikation der fs-Lentotomie (Gruppe  $L_1$ ) und der Augen aus den beiden Kontrollreihen (Gruppe  $K_1$  und  $K_2$ ) aufgelistet.

Tabelle 8.1: Auflistung der erfolgreich vermessenen Augen aus der Vorstudie.

| Gruppe $L_1$ | LO <sub>2</sub> | LO4 | LO5         | -L06 | L12   |
|--------------|-----------------|-----|-------------|------|-------|
| Gruppe $K_1$ | K03 -           |     | K08 K09 K10 |      | - K11 |
| Gruppe $K_2$ | K13 -           |     | K15 K16     | K17  | -K18  |

#### 8.1.2 Zielparameter und Messsystem

Die relevanten Parameter hierfür sind der zentrale anteriore und posteriore Krümmungsradius *r*<sup>a</sup> und *r*p, die zentrale Linsendicke *d* sowie der halbe mittlere Linsendurchmesser *R*L. Darüber hinaus wurden axiale Linsenbewegungen (*Shift*) detektiert und das Verhältnis von anteriorer zu posteriorer Linsendicke *<sup>t</sup>*<sup>a</sup>  $\frac{a}{t_p}$  anhand von Fotos der isolierten Linse bestimmt. Das in dieser Vorstudie zur geometrischen Vermessung der Parameter verwendete OCT-System besteht noch aus zwei einzelnen OCT-Systemen für die anteriore und posteriore Linsenseite. Es unterscheidet sich von dem dualen OCT-System aus Abs. [6.4](#page-99-0) hinsichtlich der Auflösung und des Abbildungsbereichs aufgrund der Spektrometer und der verwendeten Scanlinsen. Das System war darüber hinaus nicht für das genaue Vermessen von Linsenkonturen optimiert, sodass die anterioren und posterioren Volumenaufnahmen noch nicht zuverlässig aufeinander registriert werden konnten, wie in Abs. [7.1](#page-108-0) beschrieben.

Für die Linsen der Vorstudie wurden auch Volumenberechnungen auf Basis der repräsentativen 2D-Linsenkontur durchgeführt, was in Abs. [10.2](#page-154-0) näher beleuchtet wird. Außerdem wurde die ortsaufgelöste Fokuslänge *f*(*x, y*) anhand der Strahlaustrittswinkel *α*(*x, y*) beim Raytracing semi-automatisch ausgewertet, da die vollautomatisierte Auswertesoftware zur Wellenfrontrekonstruktion mittels Zernike-Polynome in diesem Zeitpunkt noch nicht zur Verfügung stand. In der folgenden Abb. [8.2](#page-122-0) sind die Strahlaustrittswinkel *α*(*x, y*) mit korrigierter Verkippung der Linse für die *x*- und *y*-Positionen der Eingangsstrahlen für den Zustand A (s. Abb. [8.2\(a\)\)](#page-122-1) und D (s. Abb. [8.2\(b\)\)](#page-122-2) dargestellt. Die aufgrund der Streuung der Raytracing-Strahlen an der Schnittstruktur fehlenden Datenpunkte sind gut zu erkennen. In der folgenden Abb. [8.3](#page-122-3) ist die berechnete ortsaufgelöste Fokuslänge *f*(*x, y*) analog zu Abb. [8.2](#page-122-0) dargestellt.

Da zum Zeitpunkt der Vorstudie die Auswertung der Raytracing-Daten mittels Fitten von Zernike-Polynomen noch nicht zur Verfügung stand, wurde der Tangens zur Berechnung der Fokuslängen herangezogen. Dieser reagiert jedoch sehr empfindlich auf geringe Winkeländerungen, sodass die Werte mit gleichem Radius zum Zentrum für die Vorstudie gemittelt wurden.

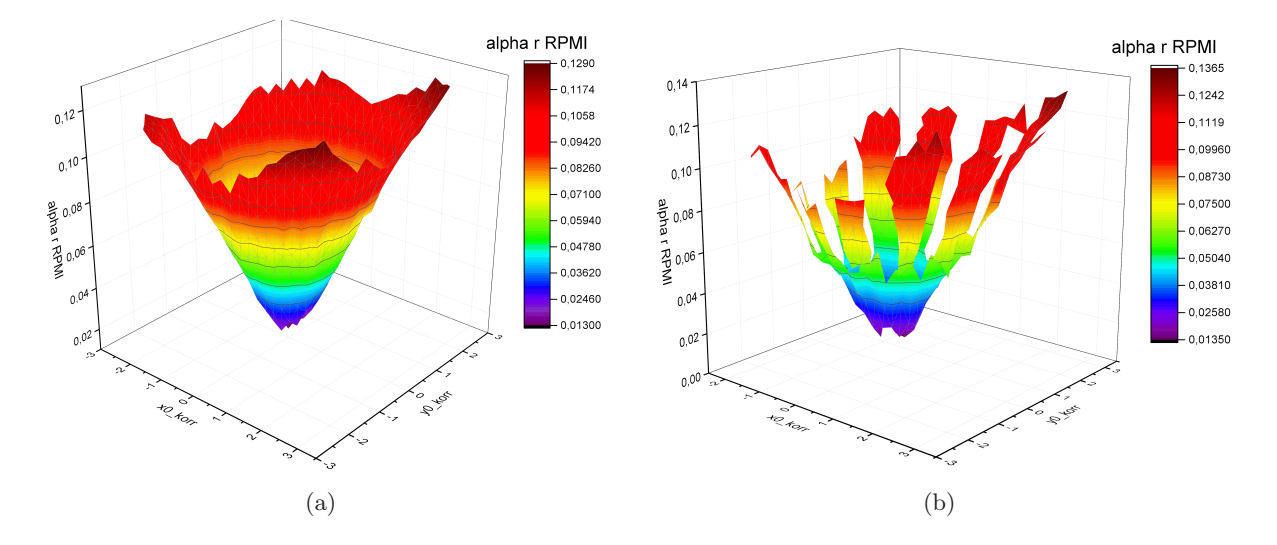

<span id="page-122-2"></span><span id="page-122-1"></span><span id="page-122-0"></span>Abbildung 8.2: Ortsaufgelöster Strahlaustrittswinkel *α*(*x, y*) vor (a) und nach (b) der fs-Lentotomie aus Raytracing-Messungen an Linse L06.

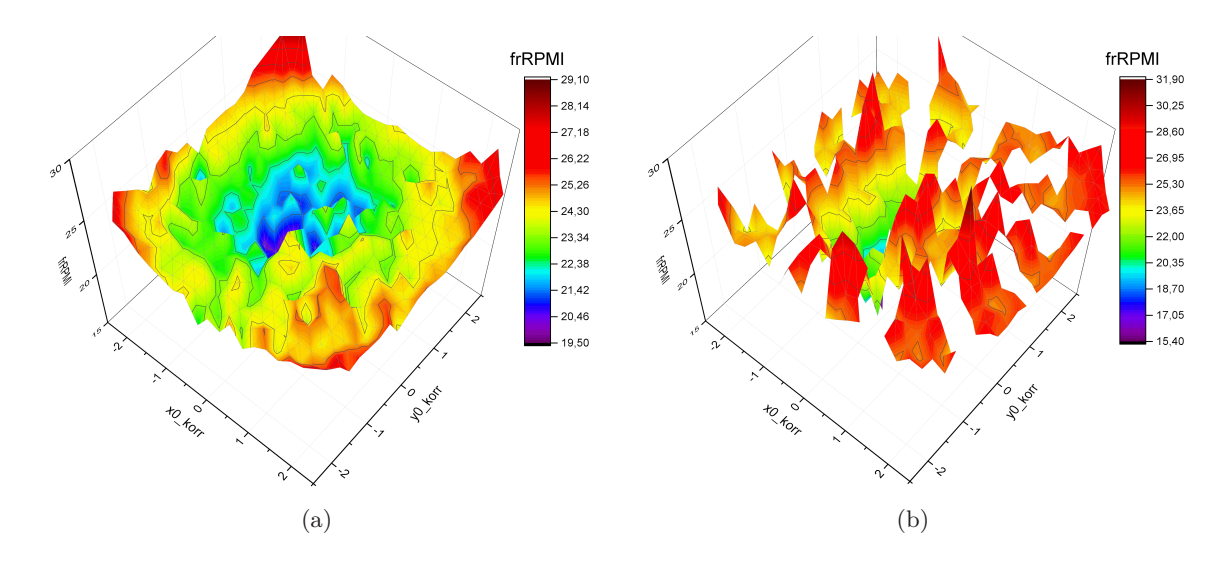

<span id="page-122-3"></span>Abbildung 8.3: Ortsaufgelöste Fokuslänge *f*(*x, y*) von Linse L06, berechnet aus den Strahlaustrittswinkeln  $\alpha(x, y)$  vor (a) und nach (b) der fs-Lentotomie.

#### 8.1.3 Parameteränderungen bei simulierter Akkommodation

In den ersten beiden Versuchsschritten A und B (s. Abb. [8.1\)](#page-120-0) sollten sich die drei Gruppen (s. Tab. [8.1.1\)](#page-120-0) im Mittel nicht unterscheiden. In der Tabelle [8.2](#page-123-0) sind die wichtigsten geometrischen Parameter der Vorstudie zusammen mit dem individuellen Stretchweg *s* dargestellt. Mit diesen Werten werden die Mittelwerte der Parameteränderungen mit der Standardabweichung bei simulierter Akkommodation von Zustand A zu B betrachtet. Es ist zu erkennen, dass der zentrale anteriore Krümmungsradius (*r*a) bei allen Linsen um 1*,* 06 ± 0*,* 36 mm ansteigt. Die Änderungen der posterioren Krümmungsradien (*r*p) schwanken um den Nullpunkt, wobei ein Mittelwert von 0*,* 23 ± 0*,* 23 mm erreicht wird, sodass hier keine eindeutige Aussage getroffen werden kann. Der halbe mittlere Linsendurchmesser *R*<sup>L</sup> nimmt 0*,* 58 ± 0*,* 12 mm zu und die zentrale Linsendicke *d* um  $0,55\pm0,15\,\mathrm{mm}$ ab. Die ortsabhängigen Fokuslängen  $f_2,$  die aus den Strahlaustrittswinkeln bestimmt wurde, ist für eine Apertur von 2 mm gemittelt worden und zeigt eine mittlere Änderung um 3*,* 13 ± 1*,* 03 mm bei Akkommodation, was einer Brechkraftabnahme um 5*,* 09 ± 1*,* 92 dpt entspricht und mit Literaturdaten übereinstimmt [\[Kam12\]](#page-248-0).

<span id="page-123-0"></span>

|                                     | Linse           | $\mathcal{S}_{0}$ |      | $r_{\rm a}$ |       |      | $r_{\rm p}$ |         |      | $R_{\rm L}$ |       |      | $\boldsymbol{d}$ |         |
|-------------------------------------|-----------------|-------------------|------|-------------|-------|------|-------------|---------|------|-------------|-------|------|------------------|---------|
|                                     |                 |                   | А    | Β           | $B-A$ | А    | B           | $B-A$   | А    | Β           | $B-A$ | А    | Β                | $B-A$   |
|                                     | L <sub>02</sub> | 1,5               | 5,86 | 7,17        | 1,32  | 4,83 | 4,95        | 0,13    | 4,73 | 4,76        | 0,03  | 7,92 | 7,81             | $-0,11$ |
| $\overline{\phantom{0}}$<br>$\circ$ | L <sub>04</sub> | 2,0               | 7,60 | 9,83        | 2,23  | 5,25 | 5,41        | 0,17    | 4,71 | 5,49        | 0,78  | 7,90 | 7,07             | $-0,83$ |
|                                     | $L_{05}$        | 1,8               | 6,38 | 7,33        | 0,95  | 5,26 | 5,23        | $-0,04$ | 4,82 | 5,41        | 0,60  | 8,04 | 7,41             | $-0,63$ |
| Gruppe                              | $L_{06}$        | 1,8               | 6,21 | 7,22        | 1,02  | 5,01 | 5,15        | 0,15    | 4,55 | 5,30        | 0,75  | 7,71 | 7,09             | $-0,62$ |
|                                     | L12             | 2,0               | 6,41 | 7,91        | 1,50  | 4,90 | 5,23        | 0,33    | 4,76 | 5,33        | 0,57  | 7,63 | 6,97             | $-0,66$ |
|                                     | K <sub>03</sub> | 2,0               | 5,83 | 6,45        | 0,63  | 4,89 | 5,02        | 0,13    | 4,52 | 5,12        | 0,60  | 7,77 | 7,51             | $-0,26$ |
| ĸ                                   | K08             | 2,0               | 6,82 | 7,93        | 1,11  | 5,74 | 5,48        | $-0,26$ | 5,24 | 5,93        | 0.69  | 8,34 | 7,90             | $-0,44$ |
| ruppe                               | K <sub>09</sub> | 1,8               | 6,74 | 7,60        | 0,86  | 5,47 | 5,52        | 0,05    | 4,93 | 5,53        | 0,60  | 8,22 | 7,58             | $-0,64$ |
|                                     | K <sub>10</sub> | 1,6               | 6,69 | 7,50        | 0,82  | 5,16 | 5,78        | 0,63    | 4,99 | 5,46        | 0,47  | 7,98 | 7,33             | $-0,65$ |
|                                     | K11             | 2,0               | 6,80 | 6,92        | 0,12  | 4,89 | 5,48        | 0,59    | 4,77 | 5,51        | 0,75  | 7,80 | 7,10             | $-0,70$ |
| $\sim$                              | K13             | 2,0               | 6,79 | 8,27        | 1,49  | 4,80 | 5,12        | 0,32    | 4,85 | 5,36        | 0,52  | 7,78 | 7,12             | $-0,66$ |
| ĸ                                   | K15             | 2,0               | 5,90 | 7,13        | 1,23  | 5,33 | 5,46        | 0,13    | 4,58 | 5,12        | 0,54  | 7,84 | 7,26             | $-0,58$ |
|                                     | K16             | 1,8               | 6.47 | 7,71        | 1,24  | 5,19 | 5,32        | 0,13    | 4,82 | 5,52        | 0,70  | 7,89 | 7,28             | $-0,61$ |
| rupp                                | K17             | 1,8               | 6.42 | 6,83        | 0,41  | 5,32 | 5,25        | $-0,06$ | 4,92 | 5.35        | 0,44  | 8,11 | 7,85             | $-0,26$ |
|                                     | K18             | 1.8               | 6,38 | 7,37        | 0,98  | 5,00 | 6.03        | 1,03    | 4,98 | 5,67        | 0.69  | 7,98 | 7,40             | $-0,58$ |

Tabelle 8.2: Auflistung der wichtigsten geometrischen Parameter der Vorstudie mit angegebenem individuellen Stretchweg *s* in der Einheit mm.

## 8.1.4 Einfluss der fs-Lentotomie auf die gemessenen Parameter

Zur Positionierung der Schnittstruktur in der Augenlinse wird ein OCT-gestütztes Lasersystem (s. Abs. [5.1\)](#page-80-0) verwendet. Die Pulsenergie für das Schnittmuster, bestehend aus 12 kreisförmig angeordneten Sagittalflächen, zur Behandlung der Linsen aus Gruppe L<sup>1</sup> betrug 2 µJ. Die Prozedur zum Anvisieren und Applizieren dauerte ungefähr eine Stunde. Die Linse befand sich während der fs-Lentotomie im gestretchten Zustand B in RPMI (s. Anhang [B.6\)](#page-191-0). Die Ergebnisse der geometrischen Parameter der Gruppen  $L_1$ ,  $K_1$  und  $K_2$  sind in der folgenden Tab. [8.3](#page-124-0) dargestellt. Zur besseren Beurteilung der Änderungen sind die Parameterwerte auf den entspannten Anfangszustand A normiert worden. Es ist zu erkennen, dass bei allen Linsen, unabhängig von der fs-Lentotomie, ähnliche Änderungen stattgefunden haben. Zwar nimmt der anteriore Radius *r*<sup>a</sup> der Gruppe  $L_1$  im entspannten Zustand mehr ab und im getretchten Zustand etwas mehr zu als bei den Kontrollgruppen, verzeichnet aber eine hohe Standardabweichung, die jeweils vom Betrag her über den Mittelwerten liegt, sodass keine zuverlässigen Aussagen getroffen werden können.

|              | Linse           | $\mathcal{S}_{0}$ |      | $r_{\rm a}$ |      |      | $r_{\rm p}$ |      |      | $R_{\rm L}$ |      |      | $\overline{d}$ |      |
|--------------|-----------------|-------------------|------|-------------|------|------|-------------|------|------|-------------|------|------|----------------|------|
|              |                 |                   | B/A  | C/A         | D/A  | B/A  | C/A         | D/A  | B/A  | C/A         | D/A  | B/A  | C/A            | D/A  |
|              | L <sub>02</sub> | 1,5               | 1,22 | 1,23        | 1,19 | 1,03 | 1,02        | 1,01 | 1,01 | 1,01        | 1,00 | 0,99 | 0,98           | 1,10 |
| ロ<br>$\circ$ | L <sub>04</sub> | 2,0               | 1,29 | 1,21        | 1,00 | 1,03 | 1,00        | 1,01 | 1,16 | 1,14        | 0,98 | 0,89 | 0,90           | 0,99 |
|              | L <sub>05</sub> | 1,8               | 1,15 | 1,15        | 0,99 | 0,99 | 1,00        | 0,98 | 1,12 | 1,10        | 0,96 | 0,92 | 0,93           | 1,00 |
| Gruppe       | $L_{06}$        | 1.8               | 1,16 | 1,17        | 1,03 | 1,03 | 1,01        | 0,97 | 1,17 | 1,12        | 1,03 | 0,92 | 0,93           | 1,01 |
|              | L12             | 2,0               | 1,23 | 1,22        | 1,01 | 1,07 | 1,00        | 0,83 | 1,12 | 1,09        | 0,99 | 0,91 | 0,92           | 1,02 |
|              | K <sub>03</sub> | 2,0               | 1,11 | 1,10        | 1,00 | 1,03 | 1,03        | 1,00 | 1,13 | 1,11        | 0,97 | 0,97 | 0,96           | 1,02 |
| K            | K08             | 2,0               | 1,16 | 1,16        | 1,00 | 0,95 | 1,00        | 0,92 | 1,13 | 1,11        | 0,98 | 0,95 | 0,94           | 1,01 |
| ruppe        | K09             | 1,8               | 1,13 | 1,10        | 0,99 | 1,01 | 0,99        | 1,01 | 1,12 | 1,11        | 1,00 | 0,92 | 0,92           | 0,99 |
|              | K10             | 1,6               | 1,12 | 1,11        | 1,00 | 1,12 | 0,80        | 1,02 | 1,09 | 1,08        | 0,96 | 0,92 | 0,92           | 0,99 |
| ゼ            | K11             | 2,0               | 1,02 | 1,01        | 0,88 | 1,12 | 1,08        | 1,04 | 1,16 | 1,05        | 0,93 | 0,91 | 0,90           | 1,01 |
| $\sim$       | K13             | 2,0               | 1,22 | 1,21        | 0,99 | 1,07 | 1,04        | 0,98 | 1,11 | 1,08        | 0,96 | 0,92 | 0,91           | 1,00 |
| ×            | K15             | 2,0               | 1,21 | 1,20        | 1,09 | 1,02 | 1,07        | 0,95 | 1,12 | 1,14        | 1,08 | 0,93 | 0,93           | 1,01 |
|              | K16             | 1,8               | 1,19 | 1,18        | 0,99 | 1,02 | 1,05        | 091  | 1,15 | 1,10        | 0,99 | 0,92 | 0,93           | 0,98 |
| Gruppe       | K17             | 1,8               | 1,06 | 1,05        | 0,98 | 0,99 | 0,98        | 0,96 | 1,09 | 1,05        | 0,98 | 0.97 | 0,97           | 1,01 |
|              | K18             | 1,8               | 1,15 | 1,13        | 0,99 | 1,21 | 1,10        | 1,12 | 1,14 | 1,07        | 0.96 | 0.93 | 0.93           | 0,97 |

<span id="page-124-0"></span>Tabelle 8.3: Gegenüberstellung der geometrischen Parameter in den Zuständen B, C und D (s. Abs. [8.1.1\)](#page-120-1) normiert auf Zustand A zur Beurteilung des Effektes der fs-Lentotomie mit angegebenem individuellen Stretchweg *s* in der Einheit mm.

Alle weiteren Parameter, inklusive der gemittelten Fokuslänge *f*<sup>2</sup> für eine Apertur von 2 mm, wiesen zu viele Ausreißer auf, wodurch die Standardabweichungen zu hohe Werte erlangten und die Verlässlichkeit der Messwerte erheblich beeinträchtigt wurde (s. Tab. [8.4\)](#page-124-1).

Tabelle 8.4: Nach Gruppen L1, K<sup>1</sup> und K<sup>2</sup> sortierte Mittelwerte mit Standardabweichung in mm für die Änderungen im entspannten (D-A) und gestretchten (C-B) Zustand.

<span id="page-124-1"></span>

|        |                  |                | D-A              |                  |                  | $C-B$           |                         |
|--------|------------------|----------------|------------------|------------------|------------------|-----------------|-------------------------|
|        |                  | L1             | $K_1$            | $K_2$            | L1               | $K_1$           | $K_2$                   |
|        | $r_{\rm a}$      | $-0,27\pm0,33$ | $0,17\pm0,25$    | $-0.04\pm0.19$   | $0,13\pm0,22$    | $0.07 \pm 0.04$ | $0.09 \pm 0.04$         |
| eter   | $r_{\rm p}$      | $0,20\pm0.25$  | $0,02\pm0,18$    | $0.07 \pm 0.27$  | $0,11\pm0,10$    | $0,33\pm0,53$   | $0.08 \pm 0.21$         |
| Parame | $R_{\rm L}$      | $0,03\pm0,08$  | $0,15 \pm 0,09$  | $0,03\pm0,16$    | $0,12\pm0,05$    | $0,18\pm0,14$   | $0,15\pm0,12$           |
|        | $\boldsymbol{d}$ | $-0,16\pm0,24$ | $-0.04 \pm 0.08$ | $0,05\pm0,10$    | $-0.03 \pm 0.03$ | $0,03 \pm 0,04$ | $-0.01 \pm 0.03$        |
|        | $f_2$            | $-0,47\pm0,32$ | $0,47 \pm 0,32$  | $-0.01 \pm 0.44$ | $-0.58 \pm 0.65$ | $1,14\pm0,81$   | $0,00\pm0,13^{\dagger}$ |

†K13 wurde vom Mittelwert ausgenommen.

## 8.1.5 Fazit zur Vorstudie

Durch die Ergebnisse der Vorstudie ist deutlich geworden, dass der Messaufbau sowie die Kalibrierund Messprozedur mit Hinblick auf die Messgenauigkeit verbessert werden muss, die Kombination aus Akkommodationssimulation, OCT- und Raytracing-Messung aber prinzipiell funktioniert. Nach der Weiterentwicklung des Messsystems ist außerdem eine Charakterisierung des Systems notwendig, um die Ergebnisse hinsichtlich ihrer Signifikanz zu beurteilen. Aus diesem Grund erfolgte eine Analyse des Messsystems mit unterschiedlichen Prüfkörpern, deren Ergebnisse im folgenden Abschnitt dargestellt werden.

## 8.2 Charakterisierung der Messtechnik

## 8.2.1 Evaluation der Kraftmessung im ELSA II

Um eine geringe Bauform für den ELSA II zu erreichen, wurden die Kraftsensoren entlang der Zugachsen zwischen den Kugellagern und den Schrittmotoren platziert. Trotz der versetzten Führungsstange mit einem Gleitlager für jeden Sensor, kommt es bei den Kraftmessungen immer wieder zu unerwarteten Ausschlägen, welche auf ein seitliches Verkippen des Sensors oder Vibrationen im Kugellager zurückzuführen sind. Zur Analyse von mechanischen Belastungen wurden zunächst zehn Leermessungen mit den acht Sensoren (S1 bis S8) über eine Distanz von 2 mm durchgeführt, die in der nachfolgenden Abb. [8.4](#page-125-0) gemittelt dargestellt sind. Der Maximalwert für die Standardabweichungen der gemittelten Kraftwerte liegt bei ungefähr 5 mN.

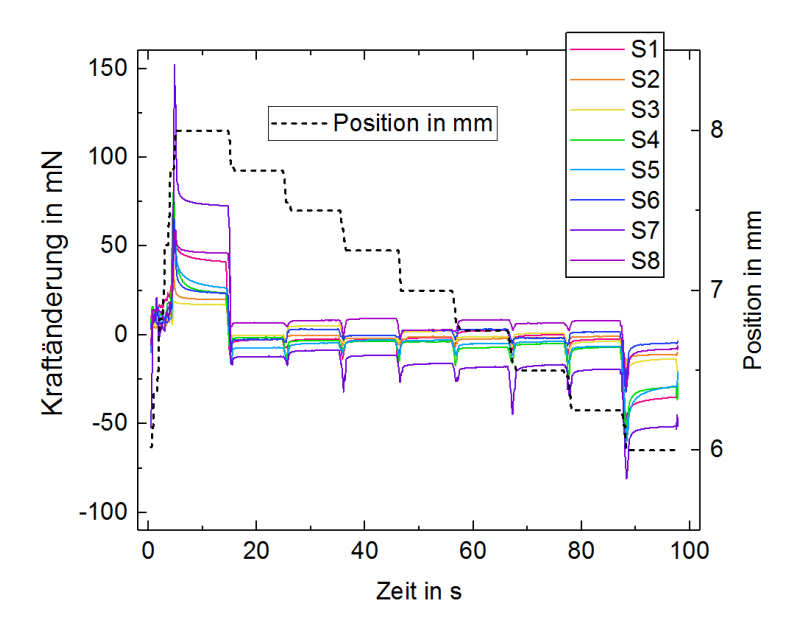

<span id="page-125-0"></span>Abbildung 8.4: Zehn gemittelte Leermessungen im ELSA II zur Analyse der mechanischen Belastungen an den acht Kraftsensoren S1 bis S8 über eine Distanz von 2 mm.

Es ist zu erkennen, dass nach einigen Positionswechseln Kraftabweichungen detektiert werden, die auf geringe Verspannungen im Kugellager hindeuten. Außerdem scheinen Sensoren S7 und S8 über einen konstanten Wert abzuweichen, was aber durch entsprechendes Tarieren (Kalibrieren des Nullwertes durch Tastendruck am Messverstärker) korrigiert werden kann.

Um sicherzustellen, inwieweit und unter welchen Umständen den Kraftwerten vertraut werden kann, sind Evaluationsmessungen mit Zugfedern (EIM030D 07 S und EI 010C 07 M, Lee Spring GmbH, Lüdenscheid) bekannter Federsteifigkeit ( $D_{07\text{S}} = 26 \frac{\text{mN}}{\text{mm}}$  und  $D_{07\text{M}} = 33 \frac{\text{mN}}{\text{mm}}$ ) durchgeführt worden. Die Federn sind nacheinander zwischen zwei gegenüberliegenden Armen eingehängt und um denselben Weg von jeweils 2 mm pro Arm ausgelenkt worden. Aufgrund der beidseitigen Belastung der Federn, ergeben sich gedoppelte Werte für die Federsteifigkeiten, sodass in der nachfolgenden Abb. [8.5](#page-126-0) für die Steigungen der Referenzgeraden  $D_1 = 2 \cdot D_{07S}$  und  $D_2 = 2 \cdot D_{07M}$  gilt. Zur besseren Beurteilung der gemessenen Federsteifigkeiten, wurden die Kraftwerte aller Sensoren an der Mittelposition von 7 mm, bei der die Federn ungefähr halb ausgelenkt sind, auf Null gesetzt. In Abb. [8.5\(a\)](#page-126-1) und Abb. [8.5\(c\)](#page-126-2) sind die Kraftverläufe mit *D*<sup>1</sup> und *D*<sup>2</sup> dargestellt. In Abb. [8.5\(b\)](#page-126-3) und Abb. [8.5\(d\)](#page-126-4) werden analog die gemittelten Kraftverläufe der gegenüberliegenden Sensoren, gekennzeichnet durch MW und die Nummern der beteiligten Sensoren, gezeigt.

<span id="page-126-3"></span><span id="page-126-1"></span>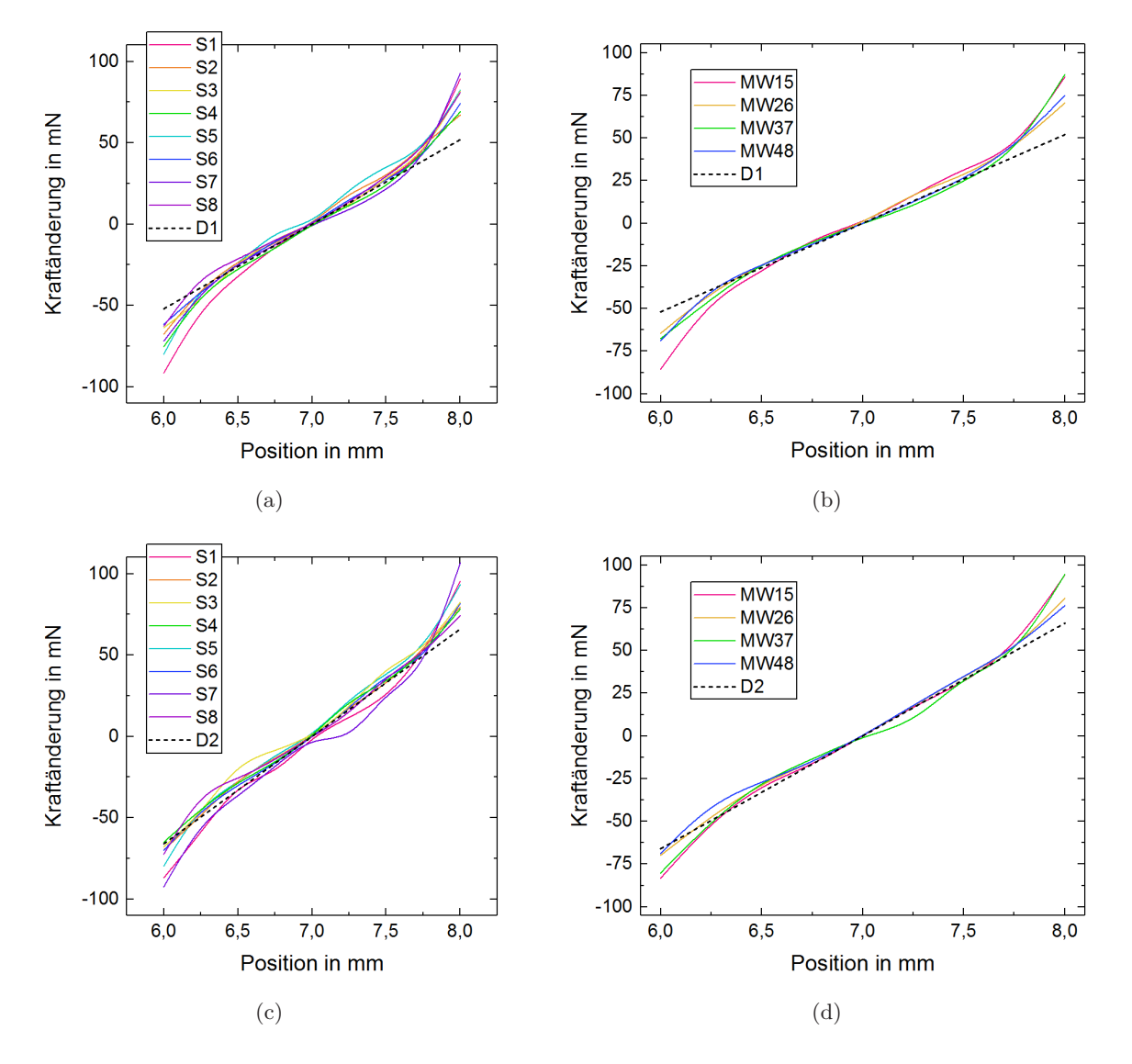

<span id="page-126-4"></span><span id="page-126-2"></span><span id="page-126-0"></span>Abbildung 8.5: Kraftverläufe zur Evaluation der Kraftsensoren (S1 bis S8) am ELSA II mit Federn der Federstärken *D*<sup>1</sup> bzw. *D*<sup>2</sup> an gegenüberliegenden gleichzeitig ausgelenkten Armen und dem entsprechenden Mittelwert (MW).

#### <span id="page-126-5"></span>8.2.2 Leistungsgrenzen des dualen OCT-Systems

Die axiale Rasterung ist ausschließlich vom Spektrometer abhängig und ist durch eine feste Glasoberfläche im Probenarm durch eine kontrollierte Verlängerung des Referenzarms zu 4,163 bestimmt worden. Im Medium reduziert sich die axiale Rasterung entsprechend des Brechungsin-

dexes des Mediums $n_{\rm M}$ um den Faktor $n_{\rm M}^{-1}.$  Das axiale Auflösungsvermögen beider Probenarme wurde mit Hilfe einer Glasoberfläche ermittelt, die zur Vermeidung der Signalübersteuerung um 4° verkippt wurde. Die volle Halbwertsbreite der Peaks, welche durch die Grenzfläche im A-Scan erzeugt werden, dienen als Maß für die Auflösung. Hierbei wurden relative hohe Werte von 15 Pixeln im anterioren und posterioren Probenarm festgestellt, was etwa 62 µm entspricht.

Die laterale Rasterung ist vom Scanbereich, der durch das Zusammenspiel von Scanoptik und Scanwinkel definiert wird, und der Anzahl der A-Scans innerhalb eines aufgenommenen B-Scans abhängig. Die verwendeten baugleichen Galvanometerscanner können prinzipiell mit Steuerspannungen von −10 V bis +10 V belegt werden. Zur Dimensionierung der Steuerspannungen sind in Tab. [8.5](#page-127-0) die empfohlenen Scanwinkel mit den entsprechenden Scanbereichen für die verwendeten OCT-Scanlinsen angegeben, um die angegebene Genauigkeit des Herstellers zu erreichen.

Tabelle 8.5: Relevante Spezifikationen der verwendeten OCT-Scanlinsen.

<span id="page-127-0"></span>

| Parameter   | Anterior                          | Posterior                                 |
|-------------|-----------------------------------|-------------------------------------------|
| Scanwinkel  | $\pm 7.5^\circ x \pm 7.5^\circ$   | $\pm 6$ , $3^\circ$ x $\pm 6$ , $3^\circ$ |
| Scanbereich | $14, 1 \times 14, 1 \text{ mm}^2$ | $7.9 \times 7.9 \text{ mm}^2$             |

Um neben der Genauigkeit auch einen großflächigen Überblick der Probe zu generieren, wurde für den posterioren Probenarm standardmäßig die maximale Steuerspannung von −10 V bis +10 V verwendet. Der gerasterte Bildbereich wurde außerdem, unter Berücksichtigung der zu erwartenden lateralen Auflösung, auf 1000 x 1000 Pixel festgelegt. Um den Scanbereich des anterioren Applikators an diese Parameter anzupassen, wurde der Steuerspannungsbereich des anterioren Applikators auf −7 V bis +7 V reduziert.

Um den festgelegten lateralen Bildgebungsbereich zu bestimmen, wurde ein kommerzielles Kalibriergitter (R1L3S3P, Thorlabs, Inc., NJ, USA), bestehend aus einer spiegelnden Gitterstruktur, die auf einen Objektträger aus Glas aufgebracht ist, verwendet (Datenblatt s. Anhang [E\)](#page-213-0). Mit den genannten Scanparametern ergeben sich dabei leicht unterschiedliche Pixelabstände für den anterioren Probenarm in beiden Scanrichtungen *x* und *y*. Die laterale Auflösung wurde mit einem kommerziellen OCT-Validierungsphantom (APL-OP01, Arden Photonics Ltd., UK) bestimmt. Mit dem entsprechenden Muster kann der Linienabstand *b* mit der Formel

$$
b = 11(m - 1) + n \tag{8.1}
$$

berechnet werden (s. Datenblatt im Anhang [E\)](#page-213-0), wobei *m* für die Gruppennummer steht und *n* den Index der gerade noch unterscheidbaren Linie zwischen den Gruppen beschreibt. Hierbei wurde im anterioren sowie im posterioren Probenarm eine Auflösung von 23 µm festgestellt.

In der folgenden Tab. [8.6](#page-128-0) sind alle genannten Parameter des dualen OCT-Systems zusammengefasst dargestellt. Um die Leistungsfähigkeit des Systems beurteilen zu können, wurden außerdem einige theoretische Werte entsprechend Abs. [4.1.3](#page-71-0) berechnet.

<span id="page-128-0"></span>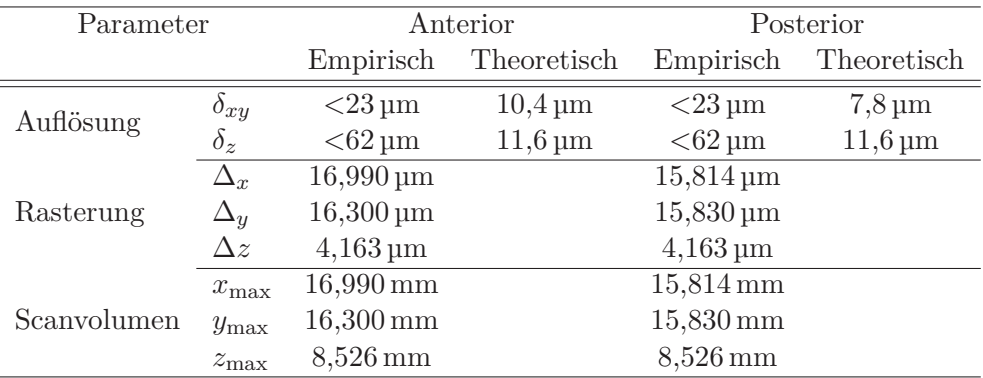

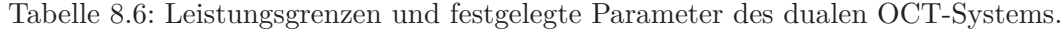

## 8.2.3 Messungen zum Empfindlichkeitsabfall des Spektrometers

Der tiefenabhängige Empfindlichkeitsabfall (s. Abs. [4.1.4\)](#page-72-0) wurde mit einem pulverbeschichteten planen Bauteil (XR25-B1/M, Thorlabs, Inc., NJ, USA) zur Vermeidung von Artefakten durch zu starke Rückreflexe untersucht. Mit der Probe im Fokuspunkt des anterioren Probenarms wurde die Referenzarmlänge schrittweise um 200 µm verlängert und ein gemittelter A-Scan aufgenommen. In Abb. [8.6](#page-128-1) ist der *Roll-Off* für das Spektrometer als Überlagerung der A-Scans dargestellt, wobei das Grundrauschen durch Subtraktion der Intensitätsverteilung einer gemittelten Leermessung bereits herausgerechnet wurde. Der *Roll-Off* des Spektrometers zeigt, dass das beste Signal-zu-Rausch-Verhältnis in den ersten 3 mm des Tiefenprofils erreicht wird.

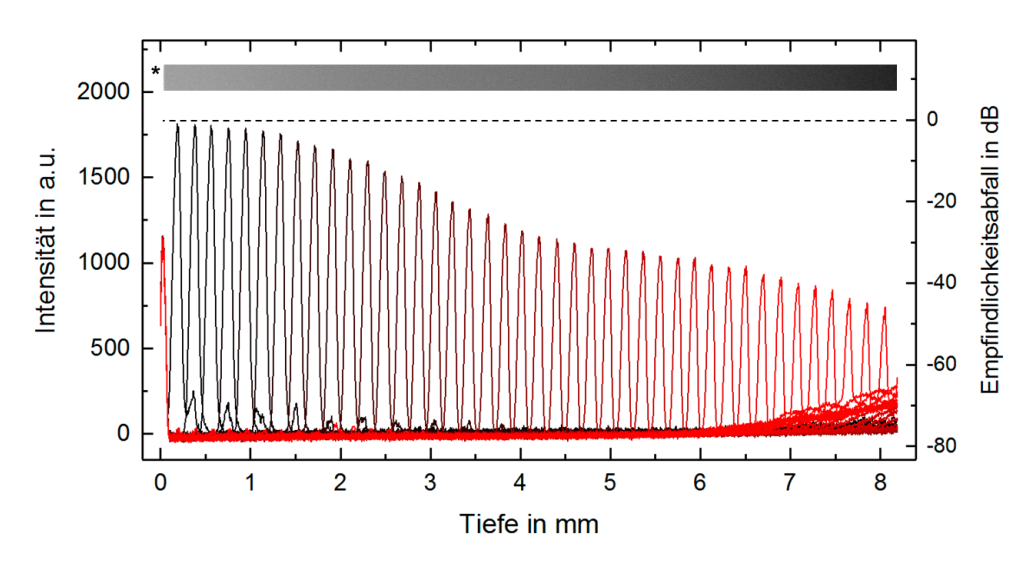

<span id="page-128-1"></span>Abbildung 8.6: Empfindlichkeitsabfall (*Roll-Off* ) des OCT-Spektrometers. Bei den angegebenen Helligkeitswerten (Intensität) wurde bereits das gemittelte Grundrauschen einer Leermessung (\*) subtrahiert.

### 8.2.4 Messunsicherheiten der verbauten Verschiebetische

Zur Beurteilung der Messunsicherheit beim Aufnehmen und Zusammengefügen von OCT-Volumen des anterioren und posterioren Probenarms und durchgeführter Abstandsmessungen wurden die beteiligten sieben motorisierten Verschiebetische des Messsystems hinsichtlich der Wiederholgenauigkeit bei der Positionierung überprüft. Dazu sind die Positionen der Tische zufällig verstellt worden. Anschließend wurde wieder die Position einer Referenzfläche angefahren und ihre Lage im OCT-Bild analysiert. In der nachfolgenden Abb. [8.7](#page-129-0) sind dazu die erhobenen Messwerte mit der berechneten Standardabweichung *σ* in axialen Pixeln dargestellt.

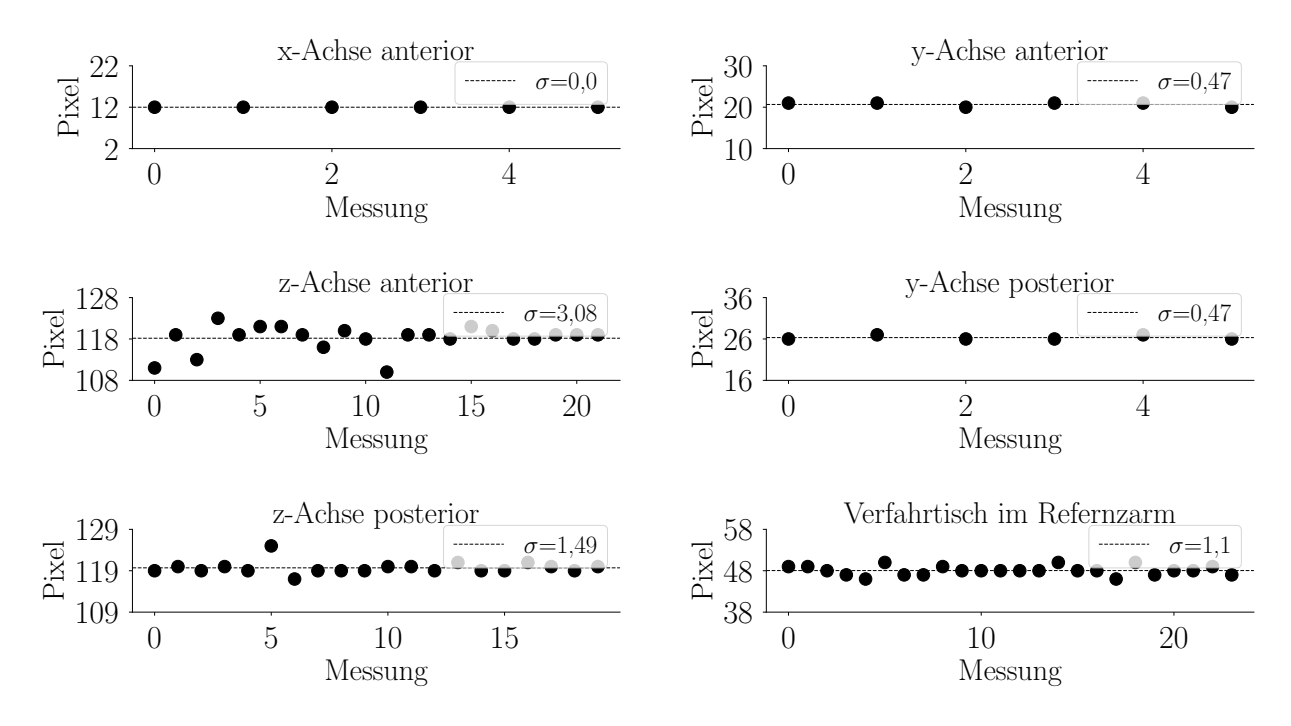

<span id="page-129-0"></span>Abbildung 8.7: Aus OCT-Bildern einer Referenzfläche gemessene Abweichungen in der Positioniergenauigkeit der motorisierten Verschiebetische des Messsystems mit berechneter Standardabweichungen *σ* in axialen Pixeln.

Für den positionsgeregelten, hochpräzisen Verschiebetisch im Referenzarm sind ebenfalls Abweichungen festgestellt worden (s. Anhang [B.4\)](#page-190-0). Da er zur Verschiebung des Interferenzbereichs bei axialen Abstandsmessungen verwendet wird und dabei ausschließlich Positionsdifferenzen gebildet werden, haben diese Abweichungen keine nennenswerten Auswirkungen auf die Messgenauigkeit.

## 8.2.5 Validierung des OCT-Systems mit Präzisionsglaskugeln

Um die bestimmten Rasterungen zu überprüfen und die Genauigkeit des OCT-Systems zu validieren, wurden zwei unterschiedliche Präzisionsglaskugeln aus Kalknatronglas (SiLibeads Typ P, Sigmund Lindner GmbH, Warmensteinach) beidseitig mit den beiden Probenarmen vermessen. Die OCT-Volumen wurden entsprechend prozessiert und zusammengefügt (s. Abs. [7.1\)](#page-108-0). Die zentralen B-Scans (s. Abb. [8.8\)](#page-130-0) mit den Kugelpolen wurden zur Veranschaulichung manuell mit Kreisen der entsprechenden Nenndurchmesser von 5 mm (s. Abb. [8.8\(a\)\)](#page-130-1) und 7 mm (s. Abb. [8.8\(b\)\)](#page-130-2) überlagert.

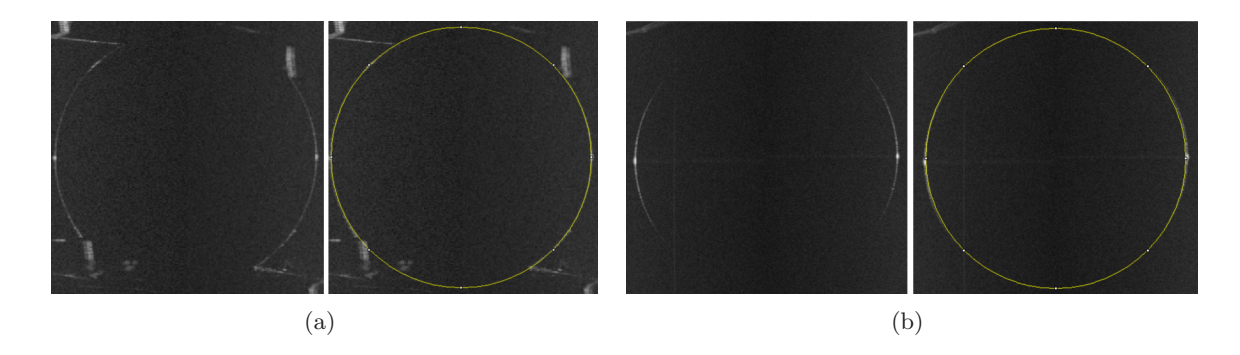

<span id="page-130-2"></span><span id="page-130-1"></span><span id="page-130-0"></span>Abbildung 8.8: Zusammengefügte OCT-Daten von Kugeloberflächen mit Nenndurchmessern von 5 mm (a) und 7 mm (b) zur Evaluierung beider OCT-Applikatoren.

Bei der Validierung sind relativ hohe Abweichungen der Kugelradien von 91,5 µm im Mittel festgestellt worden, was höchstwahrscheinlich auf die Bildfeldwölbung (s. Abs. [8.2.2\)](#page-126-5), besonders in den Randbereichen, zurückzuführen ist. Aufgrund der zweiachsigen Ausführung der Galvanometerscanner und unzureichender optischer Korrekturgenauigkeit der OCT-Scanlinsen (LSM04-BB anterior und LSM03-BB posterior, s. Datenblatt im Anhang [E\)](#page-213-0) entstehen besonders bei großen Scanwinkeln Bildfeldfehler in den Randbereichen. Dies führt zu einer sogenannten Bildfeldwölbung. In der folgenden Abb. [8.9](#page-130-3) sind die Bildfeldfehler in Form von farblich kodierten Abstandswerten einer aufgenommenen planen Oberfläche für den gewählten Scanbereich des anterioren (s. Abb. [8.9\(a\)\)](#page-130-4) und des posterioren (s. Abb. [8.9\(b\)\)](#page-130-5) Applikators abgebildet. Hierbei sind auch die empfohlenen Scanbereiche des Herstellers (gestrichelte Bereiche) markiert.

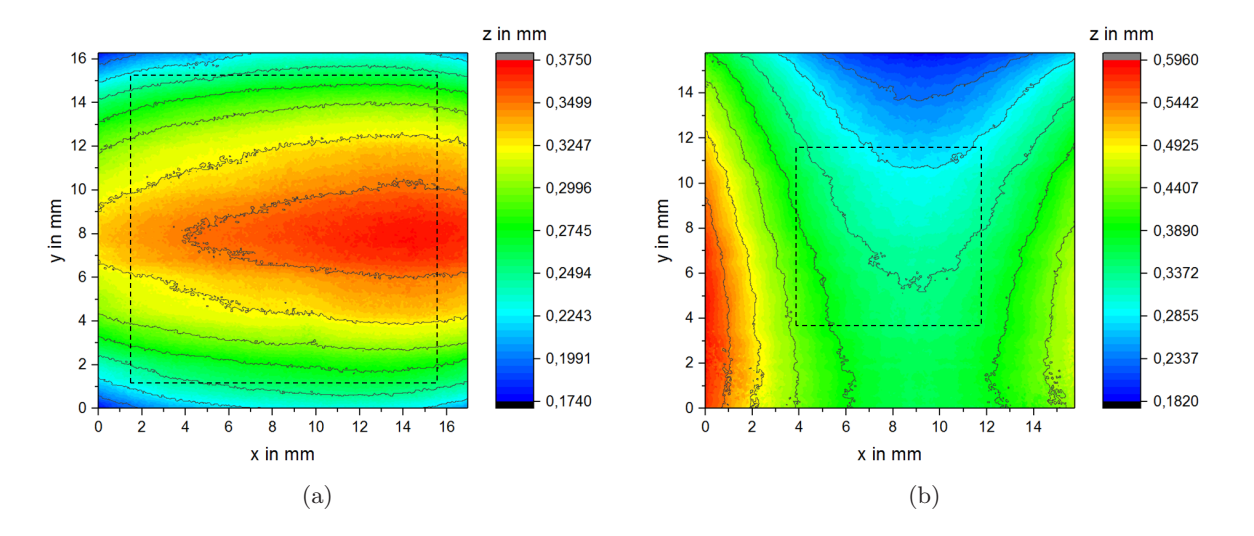

<span id="page-130-5"></span><span id="page-130-4"></span><span id="page-130-3"></span>Abbildung 8.9: Farblich kodierte Bildfeldwölbung beim anterioren (a) und posterioren (b) OCT-Applikator für die gewählten Scanbereiche über die Herstellerempfehlung (gestrichelter Bereich) hinaus.

#### 8.2.6 Evaluationsmessungen und Parameterwahl für das Raytracing

Nach diversen Testmessungen zur Bestimmung der Genauigkeit des Raytracings unter Berücksichtigung einer akzeptablen Messzeit wurde ein rundes Strahlmuster mit einem Aperturradius von  $r = 2, 5$  mm aus 305 Strahlpositionen mit einem Strahlabstand von 250  $\mu$ m und zwei Schirmpositionen gewählt. In der Software wird dazu ein Muster mit 21 x 21 Punkten, die über eine Fläche von 5 x 5 mm gerastert werden, eingestellt. Zur Validierung der Messergebnisse wurden Glaslinsen mit Fokuslängen von  $f_1 = 20$  mm und  $f_2 = 30$  mm (LB1450 und LB1258, Thorlabs, Inc., NJ, USA) vermessen und diese anhand der Strahlmuster rekonstruiert. Durch das rechnerische Verschieben der Referenzposition für die Wellenfrontrekonstruktion und die Radiusberechnung des detektierten Spotmusters kann die *z*-Position des Fokus bestimmt werden. Außerdem wurden die Abstände von der letzten Linsenfläche bis zur maximalen Schirmposition *z*<sup>30</sup> mittels OCT bestimmt. Zur Evaluation wurden die Abstände und Linsendaten in *Zemax* eingegeben, um den Fokuspunkt durch die Funktion *Quick-Focus* zu bestimmen. Hierbei wurden Fokuslängenunterschiede von  $\Delta f_1 = 5,99 \text{ mm}$  und  $\Delta f_2 = 6,28 \text{ mm}$  festgestellt, was auf eine konstante Abweichung hindeutet, die kompensiert werden kann. Der Korrekturwert wird auf 6 mm festgelegt.

#### 8.2.7 Fazit zur Systemcharakterisierung

Die hochempfindlichen Kraftsensoren weisen bei Richtungsumkehrung eine Hysterese auf, was ein einheitliches Tarieren der Sensoren erschwert. Schrittweises Verfahren der Zugarme bei den Leermessungen führte zu ausreichend stabilen Werten, zeigt aber das Ausmaß der äußeren Einflüsse wie Lagerreibungen oder Belastungen durch die Sensorverkabelung. Unter Belastung mit Zugfedern zeigten die Sensoren eine höhere Genauigkeit und konnten die Federkonstanten eindeutig bestimmen. Durch Mittelwertbildung der gegenüberliegenden Sensoren konnten unter Last die besten Ergebnisse mit maximalen Abweichungen von 25 mN erzielt werden. Zur Bestimmung der Zugkraft an Augenlinsen sollte daher zunächst eine geringe, gleichmäßige Vorspannung aufgebaut und anschließend die Änderung der Gesamtzugkraft berechnet werden, um verlässliche Kraftwerte zu erhalten. Die axiale OCT-Auflösung liegt weit oberhalb des theoretisch erreichbaren Wertes, was auf Nebenpeaks zurückzuführen ist, die den Signalpeak in den A-Scans verbreitern. Diese entstehen durch Reflexe an den beiden verbauten Linsen im Freistrahlabschnitt des Probenarms, der zur Kompensation der Referenzarmlänge integriert werden musste. Zur Vermeidung dieser Reflexe könnten die Linsen zur optischen Achse versetzt eingebaut werden. Bei der Vermessung axialer Abstände oder der Linsenkontur wird jedoch der höchste Peak als Referenz herangezogen, sodass durch die Signalverbreiterung kein Genauigkeitsverlust entsteht. Die Bildfeldwölbung durch die OCT-Scanlinsen hat zwar keinen Einfluss auf die Qualität der OCT-Aufnahmen, beeinflusst aber das Vermessen größerer Objekte, wobei axiale Abweichungen von bis zu 100 µm im zentralen Bildbereich mit einem Durchmesser von 10 mm auftreten. Diese Bildfeldwölbung könnte durch Entzerrungsalgorithmen kompensiert werden. Hierfür sind einige Ansätze entwickelt, aber nicht für eine automatisierte Anwendung umgesetzt worden. Durch die Systemcharakterisierung konnten für die Messanwendungen sehr hohe Messgenaugikeiten nachgewiesen werden.

# 9 Aufbau der optomechanischen Analysewerkzeuge

## 9.1 Optiksimulation mit virtuellem Raytracing

## 9.1.1 Prinzipieller Aufbau des Modells und Parameterübersicht

Zum Generieren einer realitätsnahen Optiksimulation des Experiments wurde zunächst eine Basiskonfiguration in der Raytracing-Software *Zemax* (Zemax OpticStudio 15.5 SP1 Premium, Zemax LLC., USA) erstellt, in welche individuelle OCT- und Raytracing-Daten importiert werden können. In Abb. [9.1](#page-132-0) ist der prinzipielle Aufbau des Optikmodells dargestellt. In *Zemax* wird zunächst eine Eingangsapertur für die parallelen Strahlen mit der Wellenlänge  $\lambda_{RT} = 635$  nm der Laserdiode aus dem experimentellen Raytracing vorgegeben. Entsprechend des Versuchsaufbaus werden dann die optischen Elemente entlang der *z*-Achse durch Angabe des linksseitigen Krümmungsradius, ihrer Dicke und des Brechungsindexes definiert. Außerdem kann die Ausdehnung sowie eine Verkippung und Verschiebung für jedes Element in *x*- und *y*-Richtung festgelegt werden.

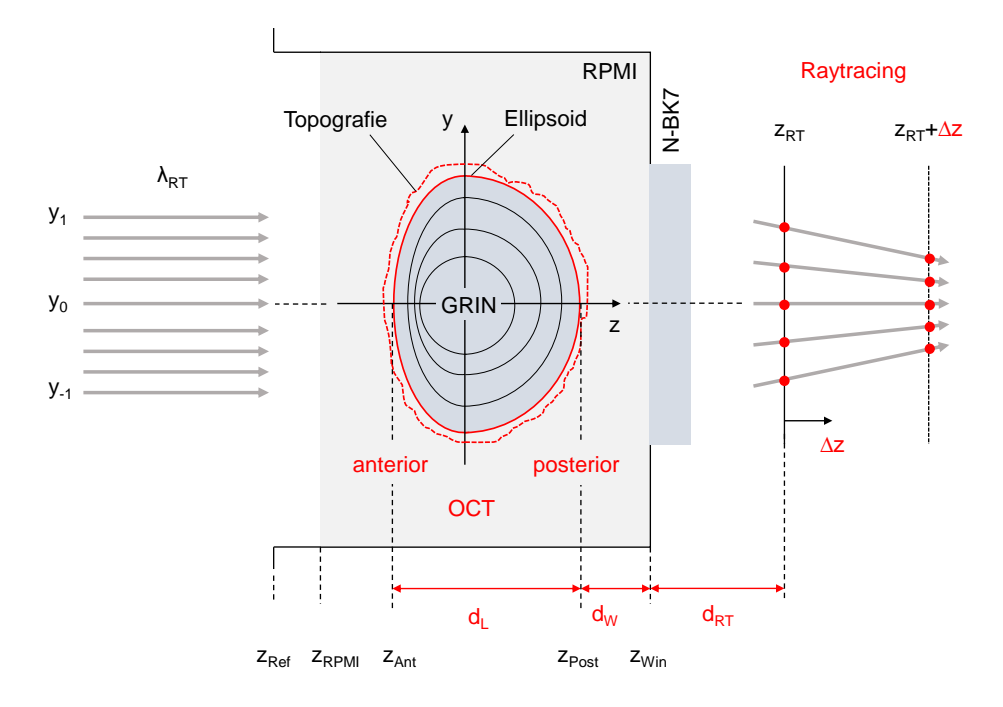

<span id="page-132-0"></span>Abbildung 9.1: Prinzipieller Aufbau der Optiksimulation zur Nachbildung des Experiments in *Zemax*. Durch erhobene Messparameter (rot) wird ein virtuelles Raytracing (graue Pfeile) entlang der *z*-Achse durchgeführt und mit den Ergebnissen aus einer Raytracing-Messung verglichen.

Die Transmission der Strahlen wird durch Spotdiagramme an beliebigen *z*-Positionen analysiert, die nachfolgend durch *z<sup>d</sup>* mit *d* als Position des Schirms in Millimeter abgekürzt werden. Als optisches Element wird zunächst die Oberfläche des RPMI mit einem Brechungsindex von  $n_R = 1,345$ festgelegt. Danach folgen die anteriore und posteriore Linsenoberfläche, die aus OCT-Messdaten extrahiert werden. Beim Durchlaufen der Prozessierungskette (s. Abs. [7\)](#page-108-1) können die gemessene Topografie, die auch Fehlstellen oder Artefakte enthalten kann, sowie ein an diese Werte gefitteter Ellipsoid in Zernike-Koeffizienten überführt werden. Nach einem Abschnitt mit RPMI folgt das Glasfenster des ELSA II aus dem Material N-BK7 mit einem Brechungsindex von  $n_W = 1,51516$ bei λ<sub>RT</sub> (s. Datenblatt im Anhang [E\)](#page-213-0). Darauf folgen definierte Flächen in Luft, welche die unterschiedlichen Schirmpositionen *z<sup>d</sup>* aus der Raytracing-Messung mit den detektierten Spots darstellen. Die individuellen Abstände  $d_{\text{L}}$ ,  $d_{\text{W}}$  und  $d_{\text{RT}}$  zur korrekten Anordnung der Elemente werden bei jeder Messung mittels OCT bestimmt und manuell in die Optiksimulation eingegeben.

Zwischen den Linsenoberflächen ist der Import einer *User-Defined Surface* in Form einer kompilierten Bibliotheksdatei (DLL-Datei) vorgesehen, durch die das GRIN-Modell aus Gl. [\(4.24\)](#page-76-0) in die Simulation geladen werden kann. Die Parameter der gefitteten Linsenkontur werden hierfür aus einer standardisierte Textdatei (TXT-Datei) eingeladen. Alle Konturparameter sowie die gesuchten GRIN-Parameter  $n_N$ ,  $\Delta n$  und der Exponent p stehen dann in *Zemax* als Variablen zur Verfügung. Der Programmcode dazu ist im Anhang [D.6](#page-203-0) zu finden. Anhand einer *Merit-Function* für *Zemax*, die automatisch durch das *ZernikeSlopeFit*-Modul nach einer erfolgreichen Raytracing-Messung erstellt wird, können beliebige Parameter der Optiksimulation als Variable für einen Optimierungsalgorithmus deklariert werden. Die *Merit-Function* enthält dabei die Positionen der detektierten Laserspots auf dem variablen Schirm. Außerdem werden die Positionen der Eingangsstrahlen abgespeichert und den entsprechenden Laserspots zugeordnet, sodass ein Gleichungssystem mit der Gleichungsanzahl der verwertbaren Strahlenverläufe aufgestellt werden kann. Bei hoher Übereinstimmung des Experiments mit der Simulation, sollten sich mit diesem Ansatz die gesuchten GRIN-Parameter bestimmen lassen.

#### <span id="page-133-0"></span>9.1.2 Optiksimulation einer idealen Glaslinse im ELSA II

Zur Evaluation dieser Methodik wurden Messungen an einer realen Glaslinse mit einer angegebenen Brennweite von *f* = 20 mm (LB1450, Thorlabs, Inc., NJ, USA) im ELSA II durchgeführt. Unter Verwendung von Gl.  $(4.7)$  und Gl.  $(4.8)$  berechnet sich die BFL zu  $f_{BFL} = 20,001$  mm. In der Simulation wurden daraufhin, mit Ausnahme der Linsenoberfläche, die entsprechend der Herstellerangaben modelliert wurden, alle Abstände ( $d_L$ ,  $d_W$  und  $d_{RT}$ ) aus den Messungen übernommen. Die gerenderte Darstellung der dreidimensionalen Anordnung ist in Abb. [9.2](#page-134-0) dargestellt. Da bei der Vermessung der realen Glaslinse auch eine Raytracing-Messung durchgeführt wurde, sind ebenfalls die beiden verwendeten Schirmpositionen *z*<sup>28</sup> und *z*<sup>18</sup> dargestellt. Als Orientierungshilfe wurde außerdem eine Apertur von der Größe der Eingangsstrahlen an die Maximalposition *z*<sup>34</sup> des verfahrbaren Schirms platziert. Die letzte Ebene entspricht der Minimalposition *z*0.

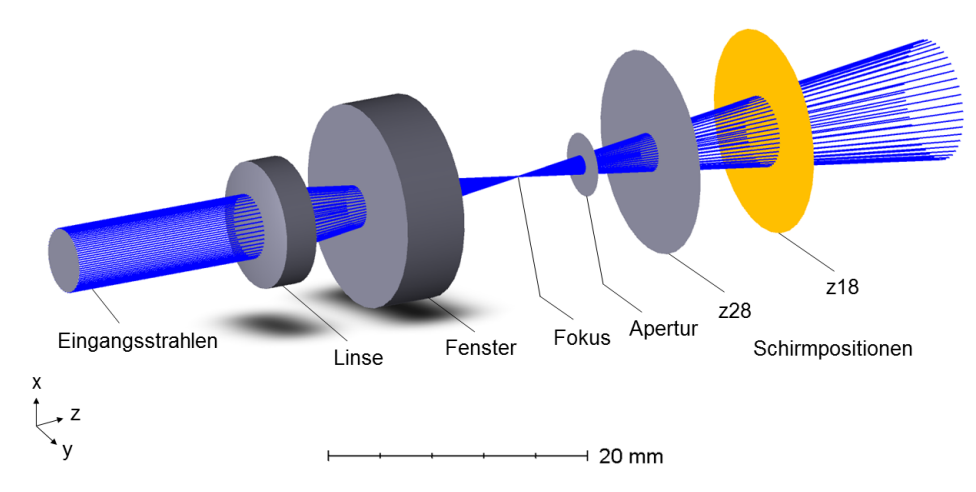

<span id="page-134-0"></span>Abbildung 9.2: Gerenderte Darstellung der dreidimensionalen Anordnung zur Nachbildung des Experiments im ELSA II mit einer idealen Glaslinse umgeben von Luft mit Hilfe von *Zemax*.

Diese Anordnung ist nachfolgend in der *x*-*z*-Ebene mit den entsprechenden Brechungsindizes dargestellt, wobei für den Fall der Glaslinse  $n<sub>L</sub> = n<sub>W</sub>$  gilt (s. Abb. [9.3\)](#page-134-1). Wie erwartet, bildet sich ein nahezu perfekter Fokuspunkt in einem Abstand von ca. 20 mm.

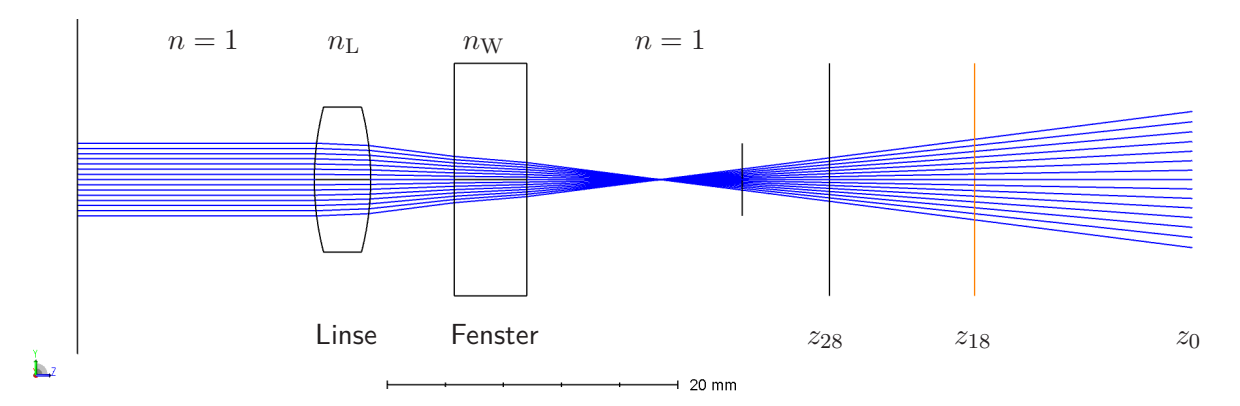

<span id="page-134-1"></span>Abbildung 9.3: Gegenüberstellung der Strahlverläufe in der Optiksimulation des Experiments an einer idealen Glaslinse (*f*=20 mm) in Luft (a) und Wasser (b) in *Zemax*.

#### <span id="page-134-2"></span>9.1.3 Import der Topografie einer realen Glaslinse aus OCT-Messdaten

Um auch das Einladen unbekannter Linsenformen in die Optiksimulation zu evaluieren, wurde die Simulation der idealen Linse (s. Abs. [9.1.2\)](#page-133-0) mit Simulationen mit messdatenbasierten Linsenoberflächen verglichen. Die Oberflächen der Glaslinse werden hierfür mit Hilfe des *EllipsoidFit*-Moduls in Form eines gefitteten Ellipsoiden sowie der segmentierten Topografie aus den OCT-Messdaten extrahiert (s. Abs. [7.2\)](#page-110-1). Beide Oberflächendarstellungen werden durch das *ZernikeFit*-Modul in Zernike-Höhendaten überführt, die von *Zemax* importiert werden können.

In der folgenden Abb. [9.4](#page-135-0) ist die Anordnung für eine vermessene, reale Glaslinse mit den Linsenoberflächen als gefittete Ellipsoiden (s. Abb. [9.1.3\)](#page-134-2) und als segmentierte Topografie (s. Abb. [9.1.3\)](#page-134-2) dargestellt. Die Ansichten zeigen jeweils die *y*-*z*-Ebene der Simulation. Da das Raytracing nicht zwangsweise zentriert auf die Linsenmitte durchgeführt wird, wurde die *x*- und *y*-Position der Linse nachträglich in der Simulation angepasst, um einen Vergleich mit der zentrierten, idealen Linse zu ermöglichen. Mögliche Verkippungen der Linse sind in den Oberflächen mit abgebildet und lassen sich durch den *Tilt*- und *Tip*-Koeffizienten (s. Abs. [4.3.2\)](#page-78-0) der Zernike-Polynome zur Beschreibung der Höhendaten auslesen bzw. bei Bedarf unterdrücken.

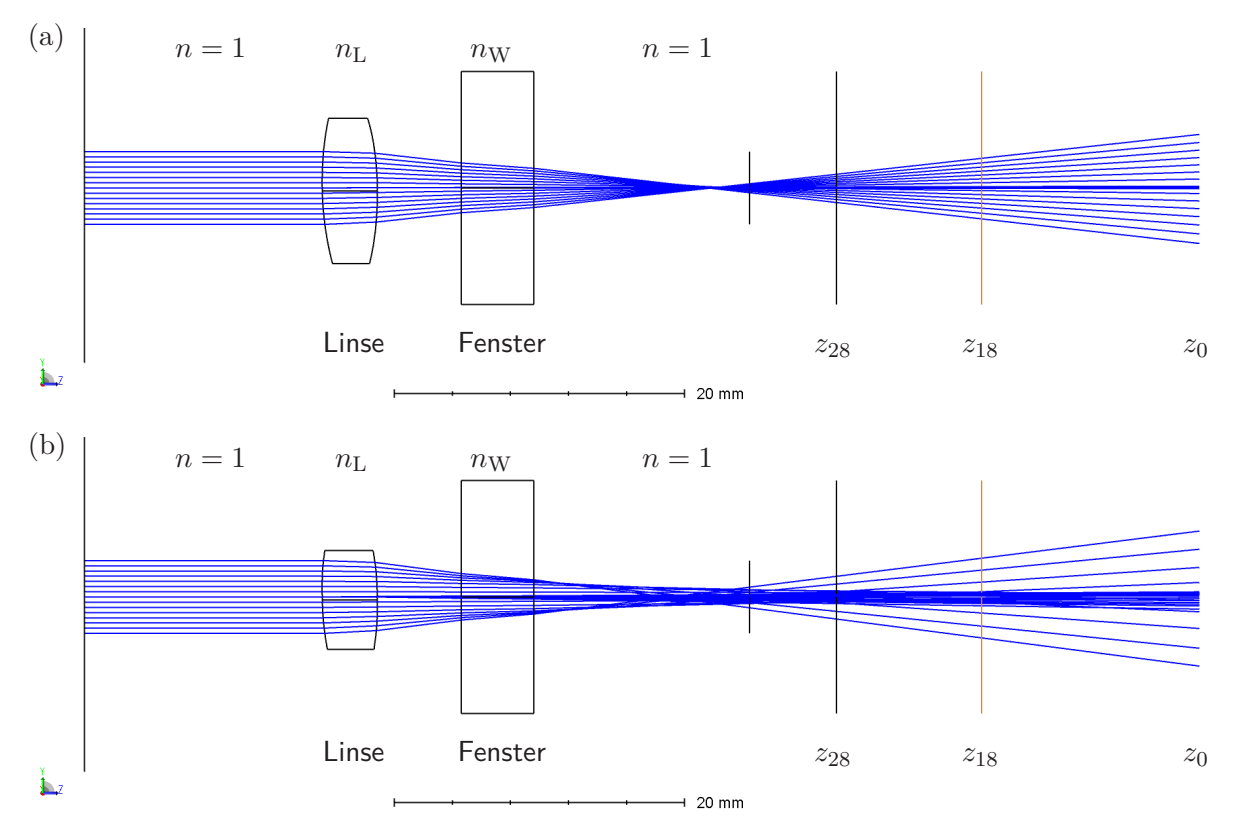

<span id="page-135-0"></span>Abbildung 9.4: Strahlverläufe an einer realen Glaslinse (*f* = 20 mm) umgeben von Luft im ELSA II in *Zemax* mit Oberflächendaten der Linse aus gefitteten Ellipsoiden (a) und segmentierter Topografie (b).

Es ist zu erkennen, dass die Anordnung mit der Topografie zu erheblich schlechteren Strahlverläufen führt als bei der Anordnung mit gefitteten Ellipsoiden. Dieser Umstand ist der Glasfläche geschuldet, die durch ihre stark reflektierende Oberfläche und Krümmung kaum Licht zurück in den OCT-Applikator streut. Dadurch sind nur im zentralen Linsenbereich Oberflächenpunkte segmentiert worden, sodass beim Fitten der Zernike-Polynome nur eine geringe Anzahl an Stützstellen zur Verfügung stand. Darüber hinaus sind die Fokuspunkte um ungefähr 3 mm in positive *z*-Richtung verschoben, was auf Abweichungen bei der Linsenkrümmung schließen lässt. Hierfür ist die Bildfeldkrümmung in den peripheren Bereichen der OCT-Aufnahmen verantwortlich.

Zur genaueren Untersuchung wurden für alle Simulationen die Spotdiagramme der Eingangsstrahlen an der Schirmposition *z*<sup>28</sup> generiert. Dazu sind in Abb. [9.5](#page-136-0) die jeweiligen Diagramme in für den zentrierten (oben) und den dezentrierten Fall (unten) abgebildet. Im Vergleich zur idealen Linse (s. Abb. [9.5\(a\)\)](#page-136-1) zeigt sich für die ellipsoiden Flächen eine typische Verzerrung für eine verkippte Linse (s. Abb. [9.5\(b\)\)](#page-136-2). Im Fall mit den Flächen aus der segmentierten Topografie (s. Abb. [9.5\(c\)\)](#page-136-3) ergeben sich Überschneidungen bei den Strahlen im zentralen Linsenbereich. Durch den starken Rückreflex an den Linsenpolen bei den OCT-Messungen ist die Linsenkontur im zentralen Bereich nicht so genau auflösbar wie im peripheren Bereich, was diese Anomalie erklären würde.

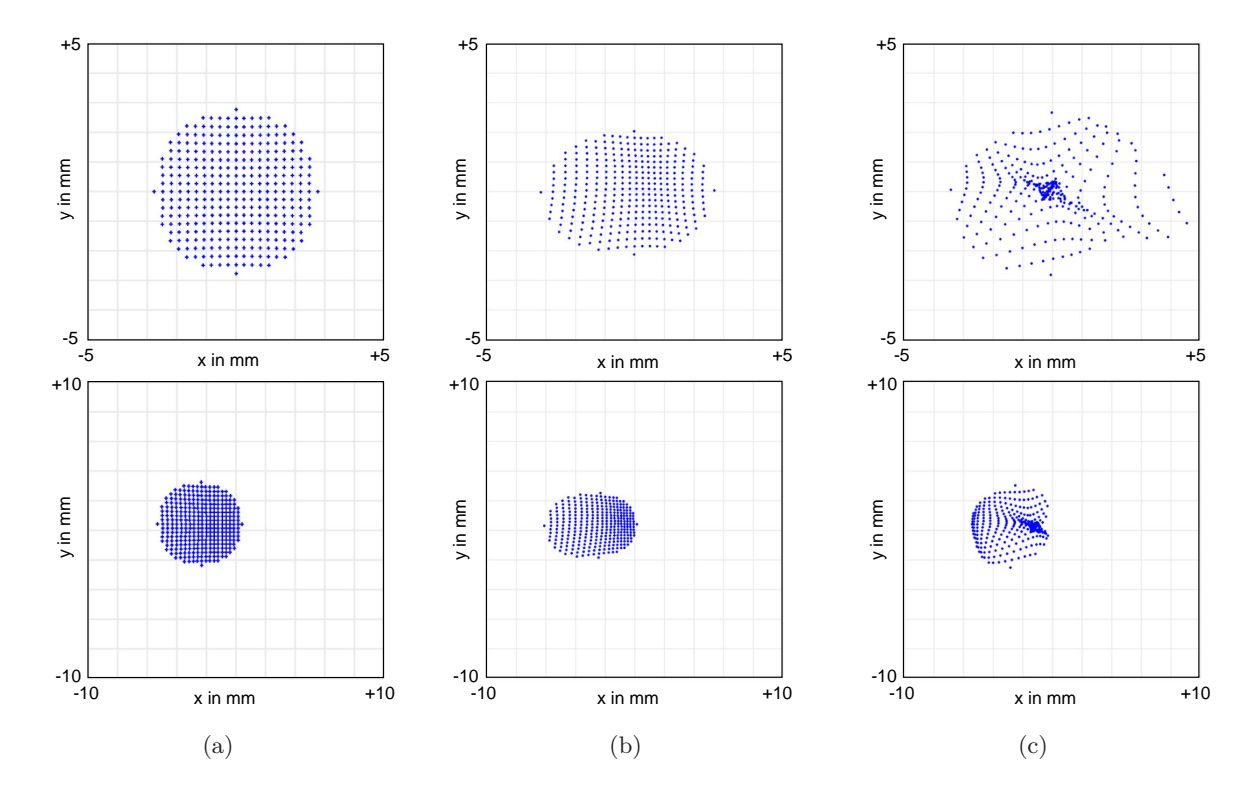

<span id="page-136-3"></span><span id="page-136-2"></span><span id="page-136-1"></span><span id="page-136-0"></span>Abbildung 9.5: Spotdiagramme an der Schirmposition *z*<sup>28</sup> zur Analyse der importierten Oberflächen einer idealen, zentrierten Glaslinse (a) und Spotdiagramme der realen, zentrierten Oberflächen aus gefitteten Ellipsoiden (b) sowie der segmentierten Topografie (c). Analog sind darunter die jeweiligen Spotdiagramme der dezentrierten Oberflächen mit anderem Maßstab, ebenfalls in der Einheit mm, gezeigt.

#### 9.1.4 Parameteroptimierung mit experimentellen Raytracing-Daten

In der Abb. [9.6](#page-137-0) sind das experimentell gemessene Spotdiagramm (s. Abb. [9.6\(a\)\)](#page-137-1) und die entsprechende Wellenfrontdarstellung (s. Abb. [9.6\(b\)\)](#page-137-2) an der Schirmposition *z*<sup>28</sup> aus der Raytracing-Messung der realen Glaslinse dargestellt. Das Spotmuster weist eine hohe Übereinstimmung mit dem entsprechenden Muster aus der Simulation auf. Der bestimmte Fokuspunkt weicht um +1*,* 5 mm vom Fokus aus der Optiksimulation mit den gefitteten Ellipsoiden ab. Die Raytracing-Daten sollen außerdem zur Optimierung von Parametern in der Optiksimulation verwendet werden. Anhand einer *Merit-Function* für *Zemax*, die automatisch durch das *ZernikeSlopeFit*-Modul nach einer erfolgreichen Raytracing-Messung erstellt wird, können beliebige Parameter der Optiksimulation als Variablen deklariert und mit einem Optimierungsalgorithmus angenähert werden. Die *Merit-Function* enthält dabei die Positionen der detektierten Laserspots auf dem variablen

Schirm. Zusätzlich werden die Positionen der Eingangstrahlen abgespeichert und den entsprechenden Laserspots zugeordnet, sodass ein Gleichungssystem mit der Gleichungsanzahl der verwertbaren Strahlenverläufe aufgestellt werden kann.

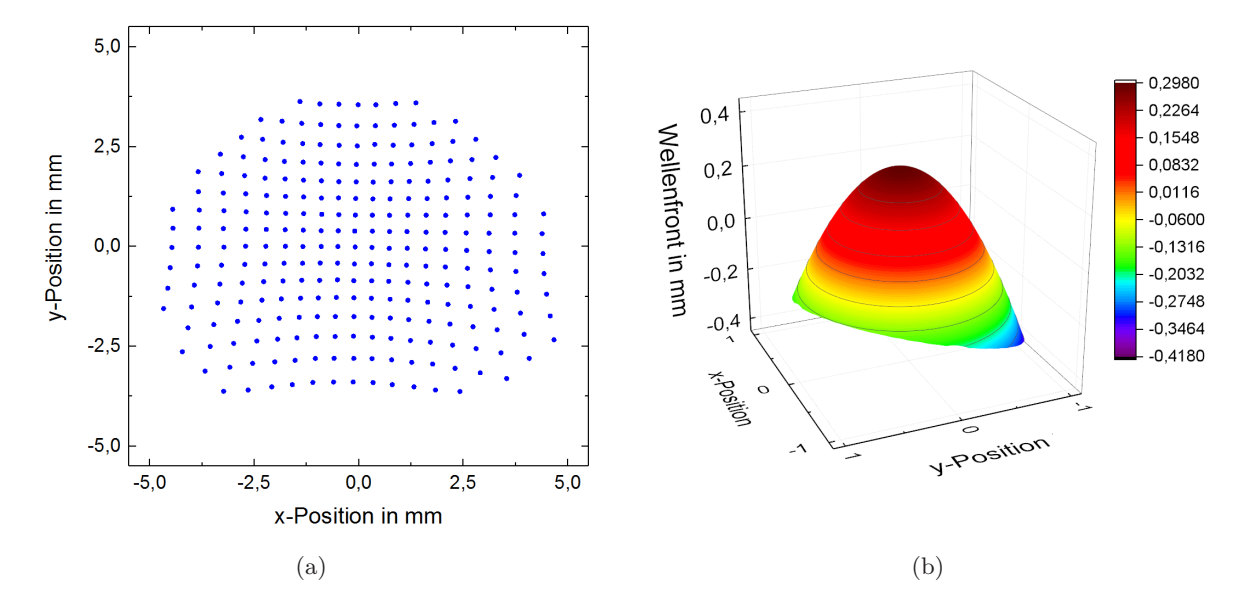

<span id="page-137-2"></span><span id="page-137-1"></span><span id="page-137-0"></span>Abbildung 9.6: Spotdiagramm (a) und rekonstruierte Wellenfront (b) an der Schirmposition *z*<sup>28</sup> aus dem experimentellen Raytracing an einer realen Glaslinse im ELSA II.

Dazu wurde die entsprechende *Merit-Function* in die Simulation der realen Glaslinse mit Oberflächen aus gefitteten Ellipsoiden geladen und der Brechungsindex der Glaslinse optimiert. Hier ergab sich anstatt des Brechungsindexes  $n_L = 1,515$  für das Material N-BK7 ein Brechungsindex von  $n_{\text{MF}} = 1,490$ , was einer Differenz von  $n_{\text{Err}} = 0,025$  entspricht.

### 9.1.5 Fazit zur Optiksimulation mit Messdaten

Zusammenfassend ist festzuhalten, dass die importierten Oberflächen aus den gefitteten Ellipsoiden in Verbindung mit den erhobenen Abstandsmessungen einen vergleichbaren Strahlenverlauf erzeugen. Da die Kontur von Glaslinsen aufgrund ihrer Krümmung und hohen Reflektivität nicht vollständig aus OCT-Daten rekonstruiert werden kann, ist hier die segmentierte Topografie als Importformat verwendet worden. Bei stärker streuenden porcinen oder humanen Augenlinsen hingegen, ist eine bessere Segmentierung der Linsenkontur in den OCT-Bildern zu erwarten, sodass die Optiksimulation als Analysewerkzeug geeignet ist. Zur weiteren Evaluation müssen Simulationen mit porcinen Augenlinsen durchgeführt und die Strahlverläufe mit den experimentellen Raytracing-Messdaten verglichen werden.

Aufgrund der Regelmäßigkeit des Spotmusters kann davon ausgegangen werden, dass das Raytracing bei guter Spotdetektion zur Wellenfrontanalyse geeignet ist. Obwohl Abweichungen bei der Bestimmung des Fokuspunktes aufgetreten sind, die auf eine Verkippung und Verschiebung der Linse bzw. Abweichungen bei den Abstandsbestimmungen hindeuten, kann die Methodik zuversichtlich zur Analyse von Änderungen der optischen Eigenschaften herangezogen werden.

Der festgestellte Fehler bei der Optimierung des Brechungsindexes der bekannten Linse ist für die sinnvolle Rekonstruktion des GRIN anhand der *Merit-Function* zu groß. Da für die Rekonstruktion alle erhobenen Messgrößen zusammenkommen, müssen diese eine hohe Konsistenz und Genauigkeit aufweisen, um relevante Unterschiede im Brechungsindex (∆*n* ≈ 0*,* 01) rekonstruieren zu können. Werden grobe Messfehler bei Messdatenerhebung ausgeschlossen, ist diese Genauigkeit nicht gegeben, sodass die GRIN-Rekonstruktion nicht auf die porcinen und humanen Augenlinsen angewendet werden kann. Die Optiksimulation wird daher vorrangig zur Bewertung der Messdatenkonsistenz herangezogen.

## 9.2 Biomechaniksimulation am Finite-Elemente-Modell

#### 9.2.1 Beschaffenheit und Verarbeitung der Messdaten

Zum Aufbau des FE-Modells wurden Messdaten von porcinen *ex vivo* Augenlinsen verwendet, die während mechanischer Verformungsexperimente im ELSA II mittels OCT untersucht worden sind (s. Abs. [10.2\)](#page-154-0). Hierbei wurden die Linsen vor und nach einer fs-Lentotomie mit einem Muster, das aus 12 kreisförmig angeordneten Sagittalflächen besteht, vermessen. Von den dreidimensionalen OCT-Daten der anterioren und posterioren Linsenseite wurde jeweils aus den zentralen B-Scans um den Linsenpol der Median gebildet (s. Abb. [9.7\)](#page-138-0). Außerdem wurden die Abstände und die Linsenposition im ELSA II mit OCT vermessen (s. Abs. [7.1\)](#page-108-0). Auf Basis dieser Bilder wurde die Linsenkontur durch das manuelle Setzen von 21 Punkten determiniert.

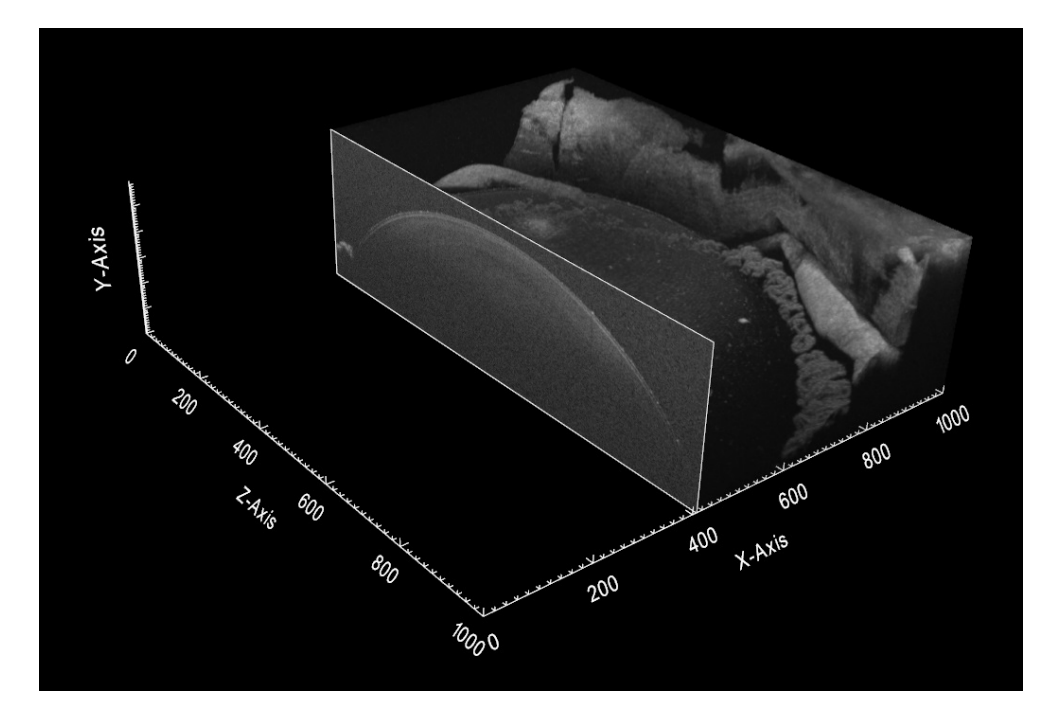

<span id="page-138-0"></span>Abbildung 9.7: Gemittelte Projektion von B-Scans aus dem OCT-Volumen der anterioren Linsenseite zum manuellen Setzen von Konturpunkten.

Die Konturkurven wurden durch ein *Octave*-Skript (GNU Octave 4.0.0 GUI) schrittweise rotiert und unter Verwendung eines geraden Polynomfits 6. Ordnung  $(y(x) = c_2x^6 + c_1x^4 + c_0x^2)$  mittels Berechnung des Fehlers der kleinsten Quadrate iterativ symmetrisiert und parametrisiert. Des Weiteren wurden von unten durch das Sichtfenster des ELSA II Fotoaufnahmen der Linse zur Bestimmung des Linsenradius *R*<sup>L</sup> in unterschiedlichen Akkommodationszuständen gemacht. Am Ende des Experiments wurde die isolierte Linse außerdem seitlich fotografiert, um das Verhältnis der anterioren  $(t_a)$  zur posterioren  $(t_p)$  Linsendicke zu ermitteln (s. Abb. [9.8\(a\)\)](#page-139-0). Unter Verwendung der erhobenen Parameter wurden mit Hilfe eines *Python*-Skripts die repräsentative achsensymmetrische Linsenkontur erstellt. Hierbei wurden für vier Kurvenabschnitte die Wertepaare aus Krümmung *c* und Asphärizität *k* mit Gl. [\(4.12\)](#page-74-0) gefunden, die durch Kontinuitätsbedingungen stetig ineinander übergehen (s. Abb. [9.8\(b\)\)](#page-139-1) [\[Her06\]](#page-246-0).

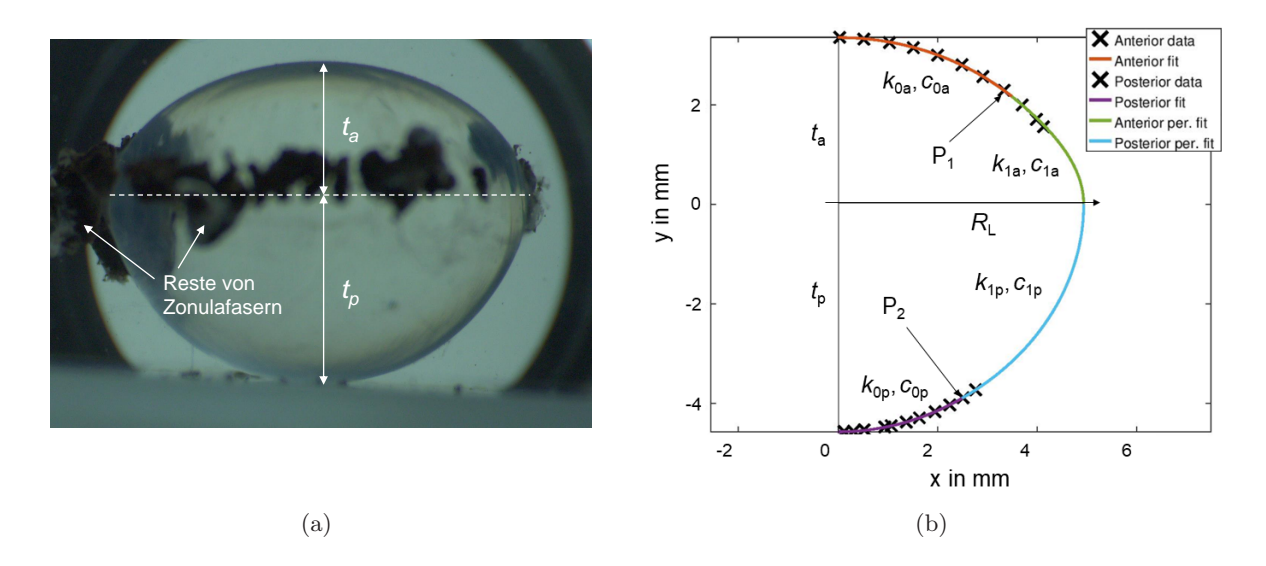

<span id="page-139-1"></span><span id="page-139-0"></span>Abbildung 9.8: Foto einer isolierten porcinen Augenlinse in Medium im Anschluss einer Messung (a) und parametrisiertes Konturmodell mit Rotationssymmetrie (b).

Auf diese Weise wurden die Messdaten von fünf laserbehandelten Augen (L-Gruppe) aufbereitet. Zehn weitere Augen bilden die Kontrollgruppe (K-Gruppe), bei der exakt wie bei den behandelten Augen verfahren wurde, mit Ausnahme der tatsächlichen Applikation der Schnittstruktur. Durch dieses Vorgehen können zeitliche Einflüsse während der Untersuchung analysiert werden.

#### 9.2.2 Prinzipieller Aufbau des Modells auf Basis von Literaturdaten

Die Simulationen der Biomechanik mittels Finite-Elemente-Methode wurden mit der Software *Ansys* (Ansys Workbench R17.2 Academic, Ansys Inc., PA, USA) unter Verwendung der Skriptsprache *APDL* (engl. *Ansys Parametric Design Language*), die zur Eingabe und Automatisierung von komplexen Problemstellungen vorgesehen ist, durchgeführt. Unter der Annahme einer rotationssymmetrischen Linsengeometrie und Belastungsrichtung, kann die FE-Simulation der Linse anhand eines repräsentativen 2D-Modells durchgeführt werden, wodurch der Berechnungsaufwand

erheblich reduziert wird. Um dieses Modell im weiteren Verlauf in ein äquivalentes 3D-Modell zur virtuellen Applikation der asymmetrischen Schnittgeometrien zu überführen, müssen lediglich die äußeren Belastungsdefinitionen angepasst werden. Sofern zulässig, wird das 3D-Modell hierbei ebenfalls reduziert und als repräsentativer Winkelabschnitt mit entsprechenden Belastungen definiert. Die Augenlinse wurde bereits von vielen Autoren mittels FEM untersucht (s. Abs. [2.4.3\)](#page-62-0). Bei den Untersuchungen zur Akkommodation wurde keine Änderung des Linsenvolumens festgestellt, sodass das Linsenmaterial als inkompressibel angenommen werden kann und die Verformung der Linse durch ihre Elastizität erreicht wird [\[Her09\]](#page-246-1). Zudem führt der hohe Wasseranteil in der Linse zur Viskoelastizität [\[Wee07\]](#page-259-0). Der Elastizitätsmodul *E* wird bei Inkompressibilität durch *E* = 3·*G* aus dem Schubmodul *G* berechnet. Aufgrund des linearen Zusammenhangs zwischen der Proteinkonzentration und des Brechungsindexes in humanen (s. Abs. [1.2.3\)](#page-25-0) und porcinen (s. Abs. [1.2.5\)](#page-31-0) Augenlinsen sowie einer nachgewiesenen Korrelation mit dem Schubmodul [\[Wee07,](#page-259-0) [Yoo13\]](#page-260-0), wird die Formel

<span id="page-140-1"></span>
$$
G = G_N + \Delta G p_r^m \tag{9.1}
$$

für die Verteilung des Schubmoduls in porcinen Augenlinsen nach Gl. [\(4.23\)](#page-76-1) angenommen [\[Smi92\]](#page-257-0). Ähnlich wie bei der GRIN-Formel wird hier die Differenz ∆*G* der Schubmodule vom Nukleus *G*<sup>N</sup> und der Linsenoberfläche *G*<sub>S</sub>, entsprechend  $\Delta G = G_N - G_S$ , gebildet und durch den normierten Radius mit einem Exponenten *m* skaliert. Der Parameter  $p_r(\alpha) = \frac{\zeta_r}{\zeta(\alpha)}$  enthält den Radius  $\zeta_r$ vom Linsenmittelpunkt auf der Äquatorebene  $P_0$  zur Mitte des entsprechenden Materialelements P<sub>E</sub>, normiert auf die Distanz zur Linsenoberfläche  $\zeta(\alpha)$  (s. Abb. [9.9\(a\)\)](#page-140-0). Die Strecke von P<sub>0</sub> zu einem beliebigen Punkt P wird nachfolgend als radialer Vektor bezeichnet.

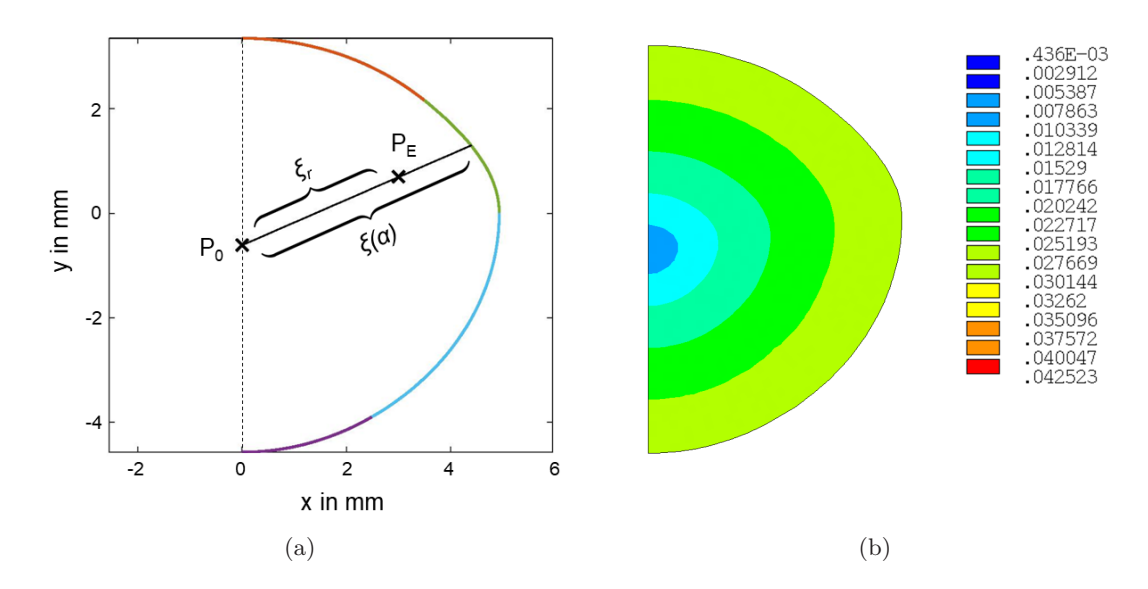

<span id="page-140-0"></span>Abbildung 9.9: Skizze zur Berechnung des normierten Radius  $p_r$  auf Basis der Strecke  $\overline{P_0P_{E}}$  (a) und gradueller Verlauf des Schubmoduls mit einer Farbskala in MPa (b).

Bisherige Linsenmodelle (s. Abs. [2.4.3\)](#page-62-0) gehen von einem linearen Materialgesetz mit einer Querkontraktionszahl (engl. *Poisson ratio*) von 0,49 aus [\[Bur02,](#page-241-0) [Bes13\]](#page-240-0). Aufgrund des zu steif reagierenden Elementenverhaltens bei inkompressiblen Werkstoffen, dem sogenannten volumetrischen Locking [\[Kos04\]](#page-248-1), ist ein hyperelastisches Materialmodell jedoch besser zur Berechnung des Linsenmaterials geeignet. Für die auftretenden, geringen Dehnungswerte (<20%) [\[Lan12\]](#page-249-0), wird deshalb das nichtlineare und isotrope *Neo-Hooke-Modell* für inkompressible Materialien mit uniaxialer Zugrichtung verwendet. Für das Schubmodul gilt hier

<span id="page-141-0"></span>
$$
G = \frac{\sigma}{\lambda - \frac{1}{\lambda^2}},\tag{9.2}
$$

der mit  $\sigma$  die Spannung und über  $\lambda = \epsilon + 1$  die Dehnung  $\epsilon$  in Prozent beinhaltet. Die Linsenkapsel kann ebenfalls als inkompressibel angenommen werden [\[Boc14b\]](#page-241-1) und wird deshalb ähnlich der Linse nichtlinear modelliert. Der Elastizitätsmodul der Kapsel liegt weit oberhalb dem der Linse und wird als konstant angenommen und dementsprechend vorgegeben. Sein Einfluss hängt deshalb von der Kapseldicke ab. Für porcine Linsen wird in der Literatur eine durchschnittliche Kapseldicke von 59 µm angegeben sowie eine Spannung  $\sigma$  von 0,026  $\frac{N}{mm^2}$  bei einer Dehnung von 10% [\[Kra96\]](#page-248-2). Bei der porcinen Augenlinse verlaufen die Zonulafasern, wie in Abs. [1.2.5](#page-31-0) beschrieben, in Form von dicken Hauptsträngen zur Linse, wo sie sich dann in viele Unterstränge aufteilen (s. Abb. [1.11\(b\)\)](#page-32-0). Für das 2D-Modell wurde ebenfalls eine Faseransatzstelle modelliert, die sich dann zur Linse hin in viele Einzelfasern aufspaltet und die Zugkräfte während der Akkommodationssimulation gleichmäßig auf der Kapsel im Äquatorbereich verteilen. In der Literatur werden für porcine Linsen Zugkräfte von 200 mN bei einer Radiuszunahme von 350 µm während simulierter Akkommodation angegeben [\[Kam12\]](#page-248-0).

#### 9.2.3 Startbedingungen und Zielfunktion des Simulationsansatzes

Als Startbedingungen für die Simulation nach dem *Neo-Hook-Gesetz* werden für inkompressible Materialien der Kompressibilitätsparameter *D* und das anfängliche Schubmodul *G* benötigt. Da der Kompressionsmodul *K* der Linsenmaterialien mit dem von Wasser  $(K_W = 2,08\text{ GPa})$  sublimiert werden kann, gilt für den Kompressibilitätsparameter  $D = \frac{2}{K}$  $\frac{2}{K_{\rm W}}$ , sodass näherungsweise *D* = 0 Pa<sup>-1</sup> angenommen wird. Bei den experimentellen Linsendaten treten äquatoriale Dehnungen von 8-16% auf. Bei einem angenommenen Mittelwert von 10% für die Dehnung, lässt sich der anfängliche Schubmodul mit Gl. [\(9.2\)](#page-141-0) und der Spannung von  $\sigma = 0,026 \frac{\text{N}}{\text{mm}^2}$  berechnen. Für den Schubmodul *G* des Linseninneren wird Gl. [\(9.1\)](#page-140-1) verwendet.

Die Übereinstimmung der Linsenkontur im zentralen Bereich zwischen dem Experiment und der FE-Simulation im deakkommodierten Zustand dient als Zielparameter. Hierfür wurde zunächst ein *APDL*-Skript implementiert, welches mit Hilfe der Methode der kleinsten Quadrate den Abstandsfehler nach

$$
\sigma_{\mathcal{K}} = \sum_{n=1}^{n_{\mathcal{K}}} \sqrt{(x_n - P_{n,x})^2 + (y_n - P_{n,y})^2}
$$
\n(9.3)

zur gemessenen Zielkurve entlang des radialen Vektors vom Linsenmittelpunkt aus berechnet. Die Koordinaten  $x_n$  und  $y_n$  beschreiben dabei die Position der  $n_k$  Knotenpunkte der Elemente, die auf der simulierten Linsenkontur liegen. Die Koordinaten P*n,x* und P*n,y* beschreiben die Position des Schnittpunkts mit der Zielkontur entlang des radialen Vektors. Die Gesamtreaktionskraft *F*<sup>R</sup> berechnet sich als Summe aller *x*-Komponenten der einzelnen Kräfte, die an allen Zonulafasern angreifen. Mit dem ELSA II wurde eine durchschnittliche Kraft von 148 mN bei einer Auslenkung von 2 mm gemessen, was einem linearen Faktor von 74  $\frac{N}{m}$  entspricht. Durch Multiplizieren mit der maximalen radialen Auslenkung bei der Akkommodationssimulation, ergibt sich ein individueller Kraftwert, der ebenfalls als Zielfunktion dient.

Die Geometrie der Schnittstruktur zur virtuellen Laserbehandlung ist parametrisiert, sodass sie sich entsprechend der fs-Lentotomie vom Experiment anpassen lässt. Aktiviert werden die Schnitte durch das Verändern der Materialsteifigkeit auf einen um den Faktor 0,01 herabgesetzten Literaturwert [\[Yoo13\]](#page-260-0).

#### 9.2.4 Individualisierbares 3D-Modell aus Messdaten

In Abb. [9.10](#page-142-0) ist der prinzipielle Aufbau des individualisierbaren 3D-Modells in *Ansys* dargestellt. Zunächst werden in einer statisch-mechanischen 2D-Analyse die Materialparameter für die unbehandelten Linse anhand der Linsenverformung durch simulierte Akkommodation ermittelt. Für die Berechnung wird eine generische Pareto-Optimierung (MOGA, engl. *Multi-Objective Genetic Algorithm*) verwendet, die für multikriterielle Probleme von *Ansys* bereitgestellt wird [\[ANS19\]](#page-238-0).

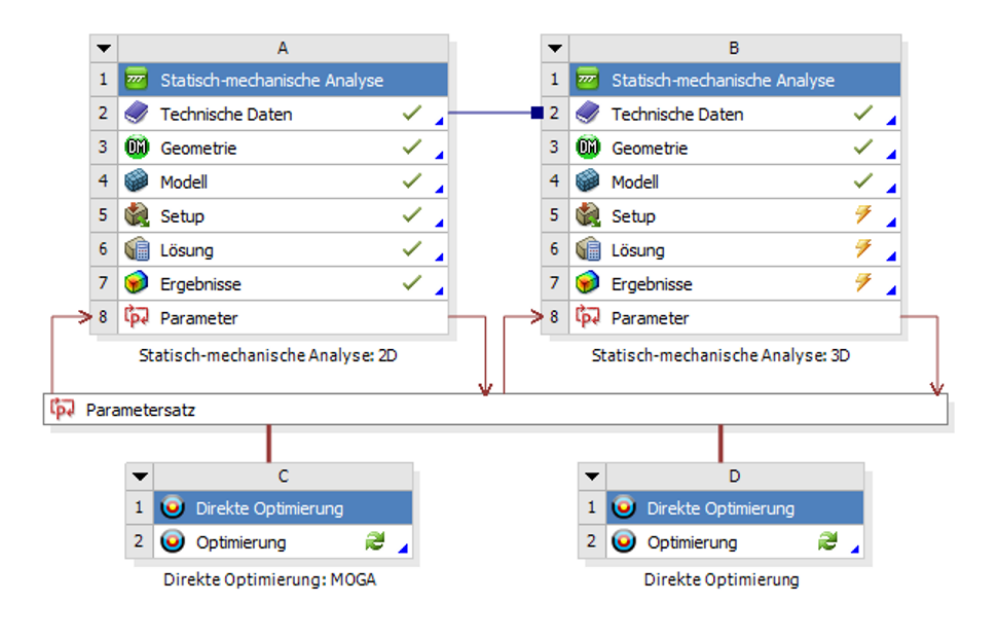

<span id="page-142-0"></span>Abbildung 9.10: Schematischer Aufbau der statisch-mechanischen Analyse am 3D-Modells aus den 2D-Daten der Linsenkontur zur Nachbildung des Experiments in *Ansys*.

Auf diese Weise können die Materialparameter unter Berücksichtigung der Gradientenstruktur individuell bestimmt und anschließend in das 3D-Modell übertragen werden. Hier können die Vergleichsspannungen und die Reaktion auf die virtuell gesetzten Schnittstrukturen (s. Abb. [9.11\(a\)\)](#page-143-0) innerhalb der simulierten Linse analysiert werden (s. Abb. [9.11\(b\)\)](#page-143-1).

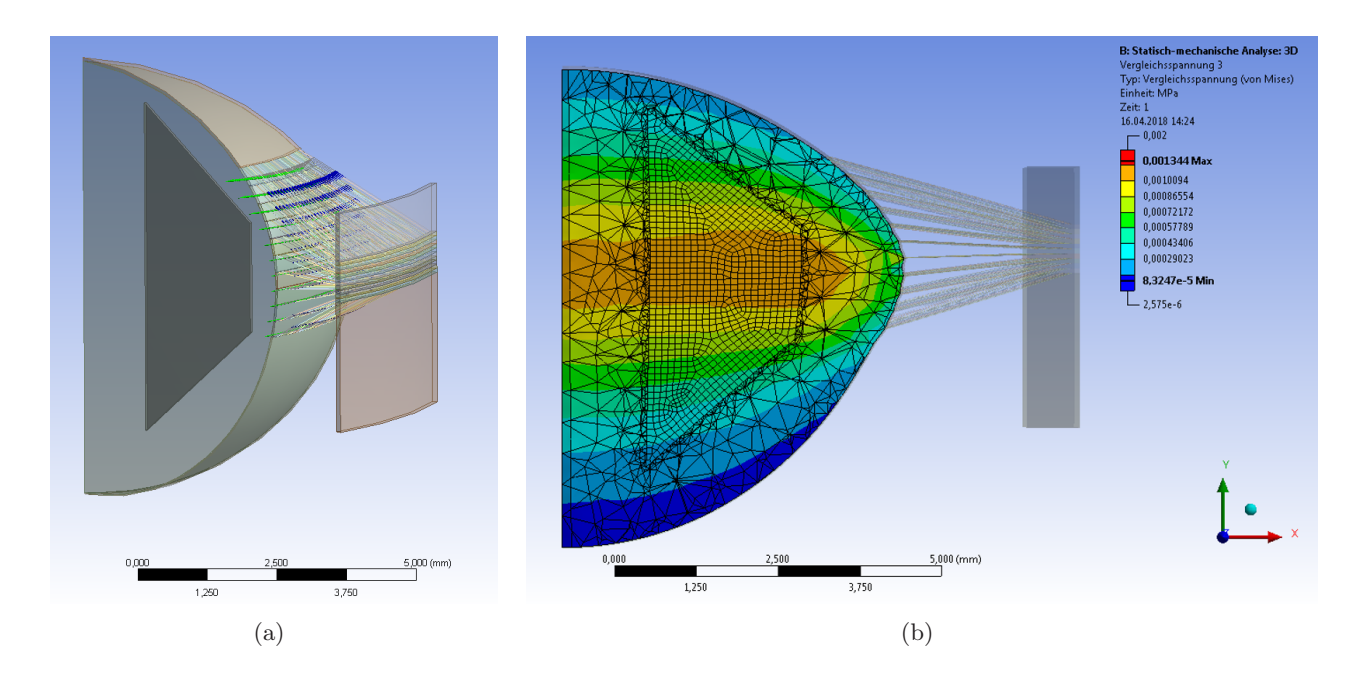

<span id="page-143-1"></span><span id="page-143-0"></span>Abbildung 9.11: Ansicht des Winkelbereichs des porcinen Linsenmodells mit platzierter, inaktiver Schnittstruktur (a) und auftretende Vergleichsspannung mit Skala in MPa.

#### 9.2.5 Fazit zur Biomechaniksimulation mit Messdaten

Der Aufbau der Biomechaniksimulation wurde anhand ausgewählter Augenlinsen aus der Vorstudie (s. Abs. [8.1\)](#page-120-2) durchgeführt und verwendet symmetrisierte Repräsentationen eines zentralen Linsenschnittes. Für die Materialbestimmung wird die gesamte Linsenkontur verwendet, bestehend aus gemessenen Teilkurven im zentralen Bereich nahe der optischen Achse und interpolierten Teilkurven im peripheren Bereich unter Zuhilfenahme des mittleren Linsenradius. Durch die Integration einer Radialfunktion für den Schubmodul kann der GRIN materialparametrisch modelliert werden. Da die Steifigkeit der Zonluafasern bei jeder Linse neu berechnet wird, kann die Aufhängung der Linse bis zum Zugarm des ELSA II, bestehend aus den Zonulafasern, dem Ziliarmuskel, der Sklera und der Fixierung mit Metallbügeln am Kunststoffschuh, durch diese modelliert werden. Die Zonulafasersteifigkeit repräsentiert daher keine physiologische Größe, die durch Literaturvergleiche analysiert werden kann. Aufgrund der gleichmäßig verteilten Angriffsstellen der Zonulafasern auf der Linsenoberfläche und einer erhöhten Steifigkeit bei der Modellierung der Linsenkapsel, entstehen bei angelegter Zugkraft keine unstetigen Stellen auf der Linsenoberfläche wie bei früheren Modellen. Das FE-Modell ist auf Zugbelastungen aus dem entspannten Zustand heraus ausgelegt, sodass die Dynamik der Akkommodation zu diesem Zeitpunkt nur in eine Richtung (Zustand A zu B) simuliert werden kann, ohne die Eigenspannung der Linse zu berücksichtigen.

Das 2D-Modell kann zum Einfügen der Laserschnitte in ein 3D-Modell überführt werden, wodurch gleichzeitig die Voraussetzungen gegeben sind, um ein FE-Modell auf Basis von echten 3D-Konturdaten der Linse zu erstellen, sobald diese Topografiedaten aus den erhobenen OCT-Bilddaten extrahiert und nutzbar gemacht worden sind.
# 10 Ergebnisse und Analysen

# 10.1 Demonstration der Analysetechnik an porcinen Augenlinsen

# 10.1.1 Studienziel und Übersicht der Messdaten

Das entwickelte Messsystem mit computergestützter Analysetechnik wurde zur Vermessung von porcinen Augenlinsen eingesetzt, um seine Leistungsfähigkeit im Einsatz zu prüfen. Um die Analysetechnik detailliert untersuchen zu können, wurden einige Augenlinsen mit erhöhtem Datenumfang analysiert. Hierfür sind während der Akkommodationssimulation geringere Schrittweiten von 250 µm gewählt worden, wonach jeweils ein kompletter OCT-Scan und eine Raytracing-Messung durchgeführt wurden. Die Bezeichnungen der detailliert vermessenen Augenlinsen sind MM1 und MM2. Zur Untersuchung der fs-Lentotomie wurde der etablierte Messzyklus (s. Abs. [8.1.1\)](#page-120-0) mit dem weiterentwickelten System angewendet und folgende Messschritte durchgeführt: Während des Vordehnungsprozesses der Linsen und der anschließenden schrittweisen Akkommodationssimulation um insgesamt 1,65 mm radial mit einem Inkrement von 550 µm, erfolgte die Durchführung einer kontinuierlichen Kraftmessung. Bei jedem Akkommodationsschritt wurde die anteriore sowie posteriore Linsentopografie mittels OCT entsprechend der Angaben aus Tab. [8.6](#page-128-0) (s. Abs. [8.2.2\)](#page-126-0) aufgenommen und einmalig alle axialen Referenzdistanzen bestimmt. Zusätzlich erfolgte jeweils eine Raytracing-Messung mit einem Aperturradius von *r* = 2*,* 5 mm, bestehend aus 305 aufgenommen Strahlpositionen (s. Abs. [8.2.6\)](#page-131-0). Einige Augenlinsen wurden dabei einer fs-Lentotomie (Muster L4, s. Abb. [10.1\(a\)\)](#page-144-0) unterzogen. Zum Vergleich ist zudem eine voluminöse Perforation in Zylinderform (Muster L3, s. Abb. [10.1\(b\)\)](#page-144-1) in Augenlinsen im ELSA II appliziert worden.

<span id="page-144-2"></span><span id="page-144-1"></span><span id="page-144-0"></span>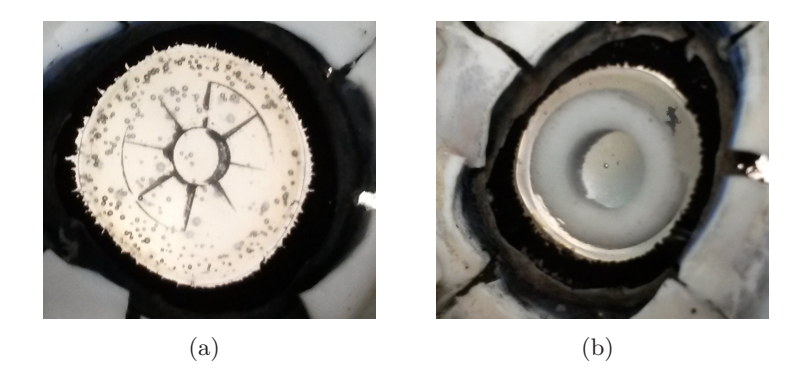

Abbildung 10.1: Laserbehandlung von porcinen Augenlinsen im ELSA II zum Vergleich der Schnittstruktur einer fs-Lentotomie (L4) (a) mit einer voluminösen Perforation in Zylinderform  $(L_3)$  (b).

In Tab. [10.1.1](#page-144-2) sind die Bezeichnungen der erfolgreich vermessenen Augen mit Applikation der fs-Lentotomie (Gruppe L4), der ausgefüllten Zylinderstruktur (Gruppe L3) und die Augen der Kontrollreihe (Gruppe K3) aufgeführt.

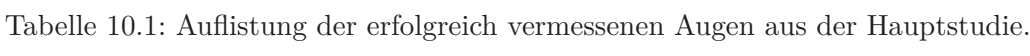

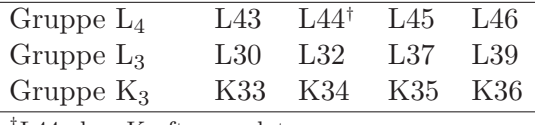

†L44 ohne Kraftsensordaten.

# <span id="page-145-1"></span>10.1.2 Kraftmessung während simulierter Akkommodation

Zur Analyse der Gesamtzugkraft bei der Akkommodation wurden bei allen Augen aus Tab. [10.1.1](#page-144-2) die Kraftänderungen aller Sensoren nach einer fünffachen Vordehnung der Augenlinse aufgezeichnet. In Abb. [10.2](#page-145-0) ist exemplarisch der zeitliche Kraftverlauf zusammen mit der radialen Auslenkung als Position der Schrittmotoren dargestellt. Bei vereinzelten Sensorpositionen, meist bei Sensor S7, sind dabei relativ große Abweichungen detektiert worden.

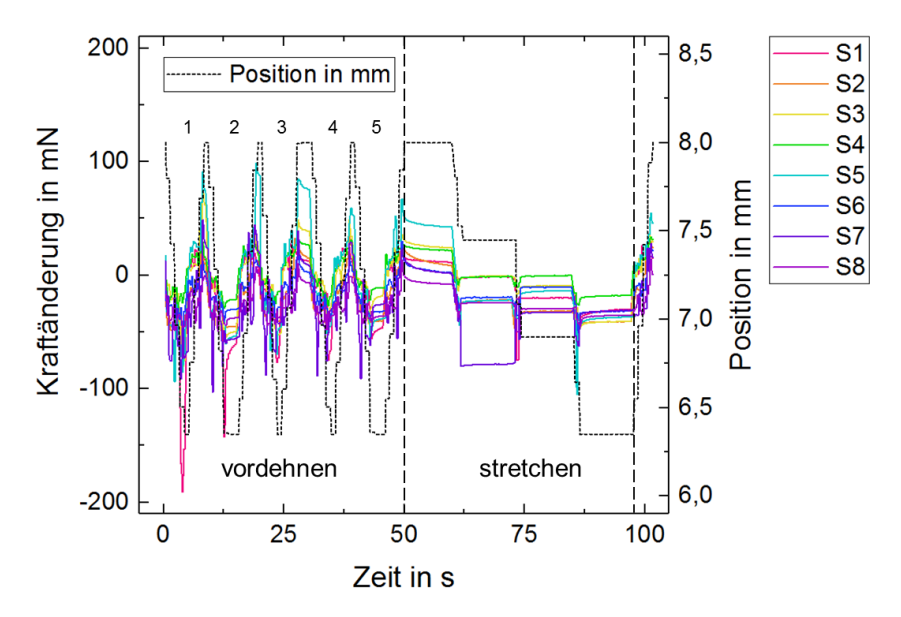

<span id="page-145-0"></span>Abbildung 10.2: Typischer Kraftverlauf der acht Sensoren bei der Akkommodationssimulation an der porcinen Linse K33 mit einer 5-fachen Vordehnung (links) und einem anschließenden Stretchen in vier Schritten (rechts).

Bei der Mittelung aller Sensoren zeigt sich für alle Augenlinsen ein ähnlicher Kraftverlauf bei der Akkommodation (s. Abb. [10.3\)](#page-146-0) mit mindestens 39 mN und maximal 78 mN radialer Kraftzunahme. Die radialen Kräfte wurden hierbei auf den Startpunkt des Stretchvorgangs normiert. Im Mittel wird eine Kraftzunahme von 52 mN erreicht, was einem realistischer erscheinenden linearen Faktor von  $31,5 \frac{\text{mN}}{\text{mm}}$  $\frac{\text{mN}}{\text{mm}}$ entspricht, jedoch weit unter dem Faktor 74  $\frac{\text{mN}}{\text{mm}}$ aus vorangegangen Kraftmessungen für den Aufbau des Biomechanikmodells (s. Abs. [9.2.3\)](#page-141-0) liegt.

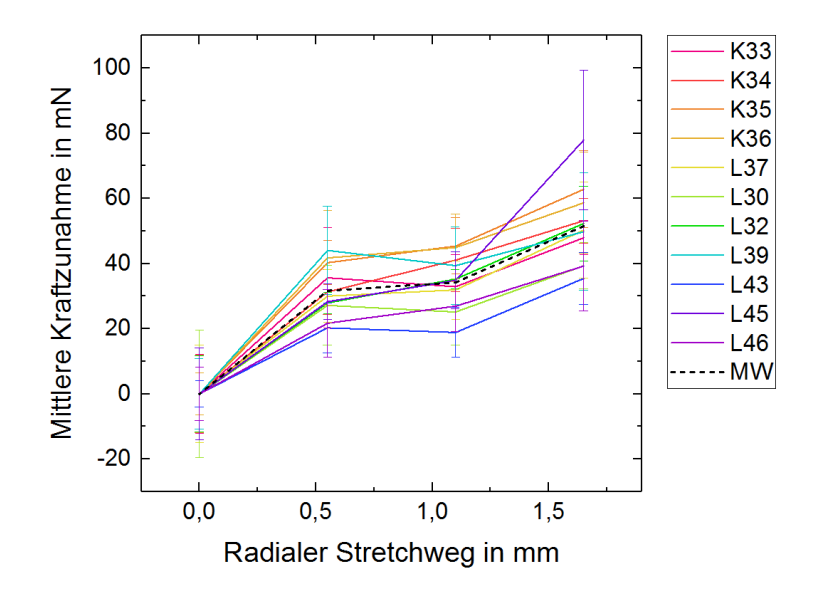

<span id="page-146-0"></span>Abbildung 10.3: Gemittelte Kraftsensordaten für die Augenlinsen der Hauptstudie mit Mittelwert (MW) mit einem radialen Stretchweg von 1,65 mm.

#### <span id="page-146-4"></span>10.1.3 Analyse der 3D-Linsengeometrie bei Akkommodation

Die aufgenommenen OCT-Volumen der anterioren und posterioren Linsenseite wurden skaliert, aufeinander registriert (s. Abs. [7.1\)](#page-108-0) und als Volumen (TIFF-Datei) abgespeichert. Der sogenannte *Stack* besteht aus einem Stapel von Einzelbildern, die durch weitere Rechenoperationen, wie beispielsweise einer Projektion der höchsten oder mittleren Intensität, mit einem Bildbearbeitungsprogramm wie *ImageJ* bearbeitet und untersucht werden können. In folgender Abb. [10.4](#page-146-1) sind die Projektionen der höchsten Intensität entlang der *z*-Achse für die anteriore (s. Abb. [10.4\(a\)\)](#page-146-2) und posteriore Linsenseite (s. Abb. [10.4\(b\)\)](#page-146-3) der Augenlinse MM2 dargestellt.

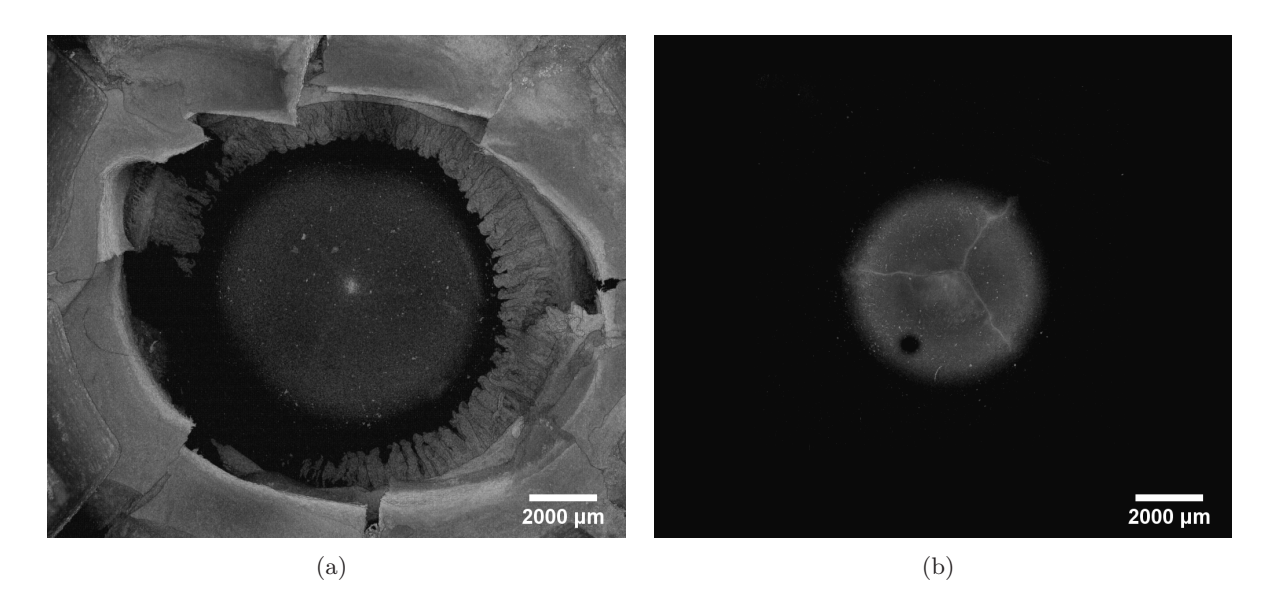

<span id="page-146-3"></span><span id="page-146-2"></span><span id="page-146-1"></span>Abbildung 10.4: Projektionen der höchsten Intensität entlang der *z*-Achse für die anteriore (a) und posteriore Linsenseite (b) der Augenlinse MM2.

Der Kontrast wurde auf beiden Bildern angepasst. In den Projektionen ist in der Linsenmitte die sogenannte Y-Naht zur erkennen. Die anatomisch bedingten Grenzflächen innerhalb der Linse sind auf das schalenförmige Linsenwachstum zurückzuführen. Die *Stacks* der Augenlinse in unterschiedlichen Akkommodationszuständen können nach der Aufbereitung in den *OCTViewer* (s. Abs. [7.5\)](#page-119-0) geladen und mittels variabler Schnittebenen analysiert werden. In den folgenden Abb. [10.5](#page-147-0) sind verschiedene Ansichten der Augenlinse MM2 im akkommodierten (blau) und deakkommodierten Zustand (rot) mit der Vorder- und Rückseite dargestellt.

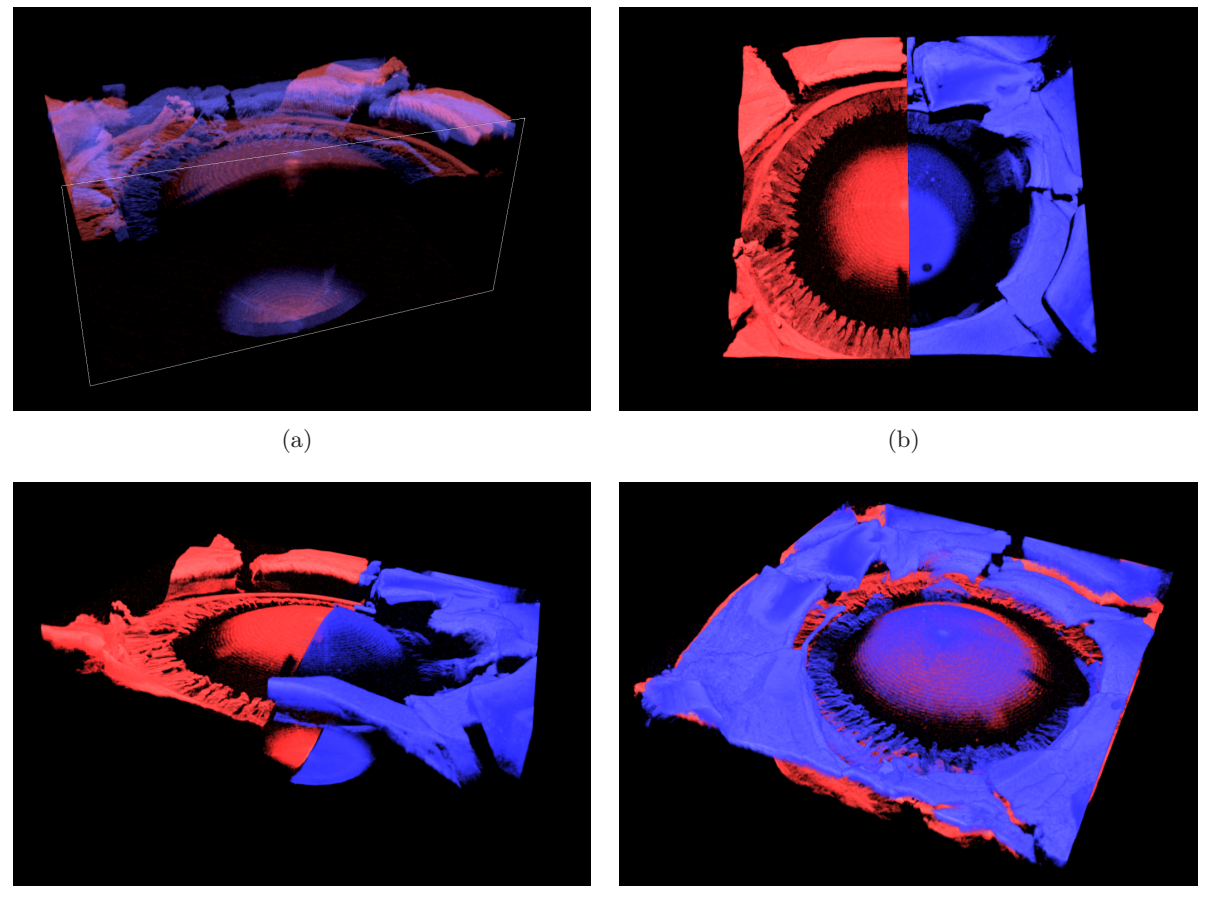

<span id="page-147-0"></span> $\qquad \qquad \textbf{(c)} \qquad \qquad \textbf{(d)}$ 

Abbildung 10.5: Ansichten zusammengesetzter Darstellungen aus OCT-Daten der dreidimensionalen Linsenkontur im akkommodierten (blau) und deakkommodierten Zustand (rot) in der Software *OCTViewer*.

Mit Hilfe des *EllipsoidFitJobs* wurden aus den *Stacks* die Topografie-Daten jeweils als gefitteter Ellipsoid und als Liste von segmentierten Oberflächenpunkten extrahiert (s. Abs. [7.2\)](#page-110-0). Zur Verbesserung der Ergebnisse wurde für die *Stacks* die Wertetabelle der Pixeldarstellung (LUT, engl. *Lookup Table*) im Vorfeld angepasst und störende Bildbereiche manuell entfernt. Zur Beurteilung der Ergebnisse kann der *Stack* in den *OCTViewer* geladen (s. Abb. [10.6\(a\)\)](#page-148-0) und mit den segmentierten anterioren (s. Abb. [10.6\(b\),](#page-148-1) rot) und posterioren (s. Abb. [10.6\(b\),](#page-148-1) blau) Oberflächendaten überlagert werden. Da die Punkte als sogenannte Polydaten geladen werden, können sie mit Hilfe

eines Gitternetzes (*Mesh*) verbunden (s. Abb. [10.6\(c\)\)](#page-148-2) oder sogar als geschlossene Fläche dargestellt werden. Durch diese Funktionalität kann zum Beispiel die Übereinstimmung des gefitteten Ellipsoiden mit der Linsenkontur in den Randbereichen untersucht werden (s. Abb. [10.6\(f\)\)](#page-148-3).

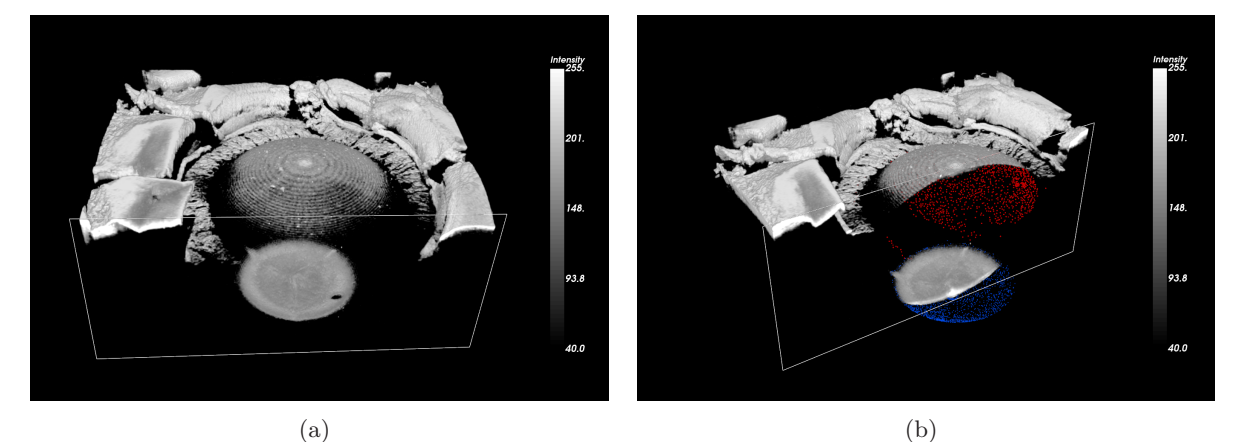

<span id="page-148-0"></span>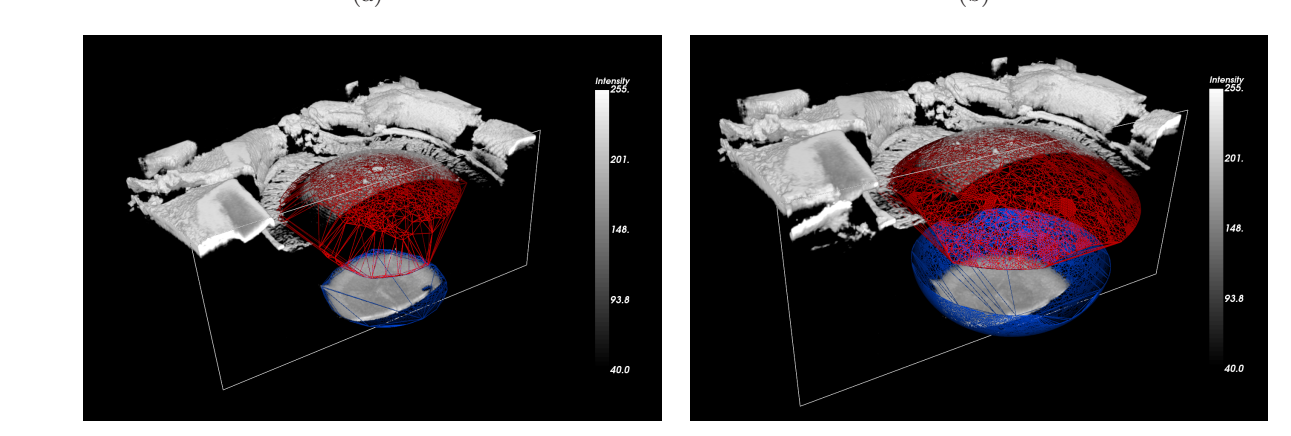

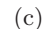

<span id="page-148-3"></span><span id="page-148-1"></span> $\qquad \qquad \textbf{(c)} \qquad \qquad \textbf{(d)}$ 

<span id="page-148-2"></span>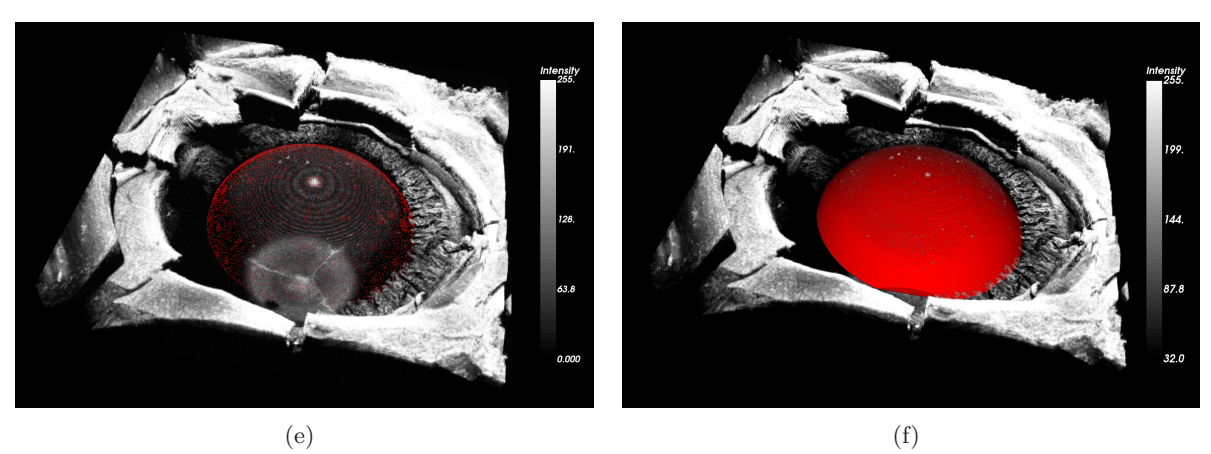

Abbildung 10.6: Zusammengesetzte Darstellung der 3D-Linsenkontur mit variabler Schnittebene im *OCTViewer* (hellgrau), überlagert mit extrahierten Oberflächenpunkten der anterioren (rot) und posterioren Linsenseite (blau).

Es können auch Daten unterschiedlicher Akkommodationszuständen zusammen dargestellt werden. Abb. [10.7](#page-149-0) zeigt OCT-Daten mit segmentierten Oberflächenpunkten im akkommodierten

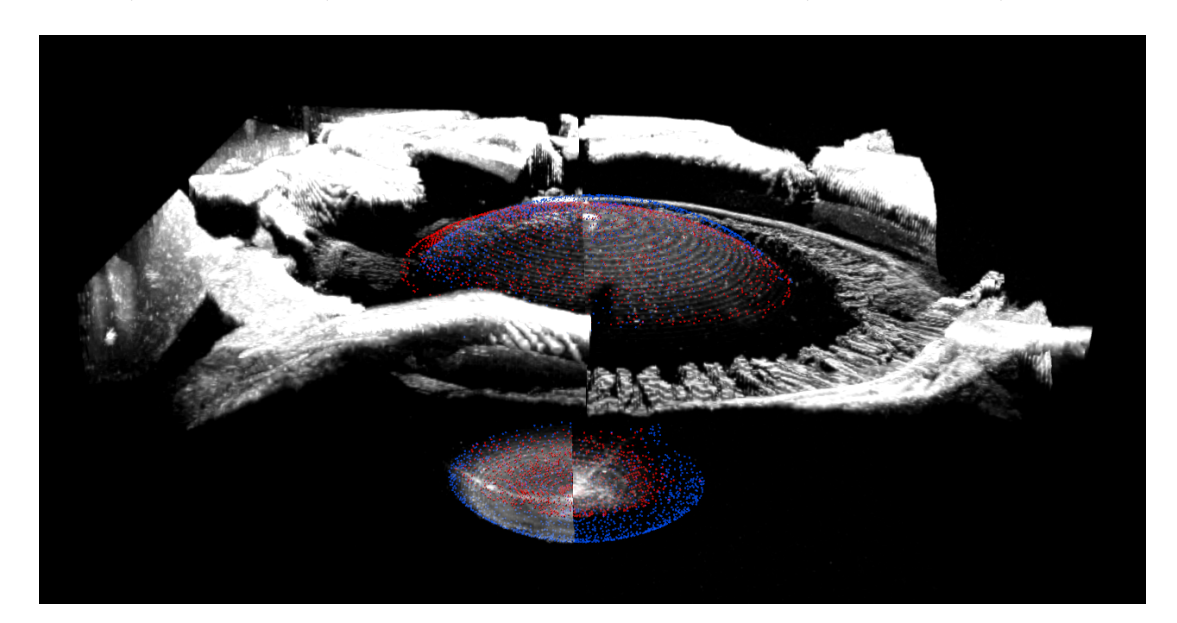

Zustand A (links bzw. blau) und deakkommodierten Zustand B (rechts bzw. rot).

<span id="page-149-0"></span>Abbildung 10.7: Zusammengesetzte Linsenkontur mit überlagert dargestellten segmentierten Oberflächenpunkten im akkommodierten Zustand A (links bzw. blau) und deakkommodierten Zustand B (rechts bzw. rot) im *OCTViewer*.

# <span id="page-149-1"></span>10.1.4 Optische Analyse mit messdatenbasierter Optiksimulation

Wie bereits in Abs. [10.1.3](#page-146-4) dargestellt, wurde zur Demonstration der optischen Analyse in der Optiksimulation exemplarisch auf die Messdaten der porcinen Linse MM2 zurückgegriffen. Hierzu sind an Linsendaten aus dem *EllipsoidFitJob*, die in Form gefitteter Ellipsoiden (elliptisch) sowie segmentierter Oberflächenpunkte (segmentiert) vorliegen, mit Hilfe des *ZernikeFitJob* (s. Abs. [7.3\)](#page-113-0) Zernike-Koeffzienten mit einem Nollindex von 1 bis 36 gefittet worden. Im *ZernikeFitJob* muss dafür eine Kreisfläche auf den Oberflächendaten positioniert werden. Zur einfachen Ausrichtung beim Einladen in die Optiksimulation und für den Vergleich mit dem experimentellen Raytracing ist die zentral Messachse (zentriert) verwendet worden. Dies hat den Vorteil, dass die Referenzachse bei der Messung nicht mittig auf die Augenlinse justiert werden muss. Da sich die Linse bei der Akkommodationssimulation lateral bewegen oder verkippen kann, müsste hier die Referenzachse nachgeführt werden. Das Raytracing wird daher mit einem Rastermuster mit größerer Apertur durchgeführt, als theoretisch notwendig ist, um auch lateral deplatzierte Augenlinsen ausreichend abzurastern. Um die optischen Eigenschaften der Augenlinse genauer untersuchen zu können, wurde die Kreisfläche für den Zernike-Fit außerdem auf das Zentrum der segmentierten Oberflächenpunkte der posterioren Linsenseite zentriert (adaptiert), was eine Maximierung der Stützstellen des Fits aus Messdaten garantiert.

Mit Hilfe der Raytracing-Messdaten wurde für den akkommodierten (Zustand A) und maximal deakkommodierten Fall (Zustand B), bei einem radialen Stretchweg von 2,0 mm mit gleichmäßiger Vorspannung der Linse, die z-Positionen der Fokuspunkte z<sub>RT</sub> ermittelt. Hierfür wurde der kleinste Durchmesser des virtuell verschiebbaren Spotmusters verwendet, welches aus den Strahlaustrittswinkeln mit dem *ZernikeSlopeFitJob* (s. Abs. [7.4\)](#page-114-0) berechnet wird. Außerdem wurde manuell der zugehörige homogene Brechungsindex  $n_{RT}$  der Linse mit Hilfe der Optiksimulation gesucht, der zu einem Fokus an  $z_{RT}$  führt. Die Ergebnisse sind in Tab. [10.2](#page-150-0) dargestellt.

Tabelle 10.2: Brechungsindizes der porcinen Augenlinse MM2 im Zustand A und B, gefunden durch Abgleich der Optiksimulation mit den Fokuspositionen aus experimentellen Raytracing-Daten.

<span id="page-150-0"></span>

|   | Zustand Fokusposition | Rekonstruierter Brechungsindex |                                                            |  |  |  |  |
|---|-----------------------|--------------------------------|------------------------------------------------------------|--|--|--|--|
|   | $z_{\rm RT}$          |                                | $n_{\text{RT}}$ (elliptisch) $n_{\text{RT}}$ (segmentiert) |  |  |  |  |
|   | $24.96 \,\mathrm{mm}$ | 1,4503                         | 1,4509                                                     |  |  |  |  |
| B | $31,85 \,\mathrm{mm}$ | 1,4333                         | 1,4367                                                     |  |  |  |  |

Aus den Daten ist zu erkennen, dass für beide Zustände nur geringfügige Unterschiede zwischen dem elliptischen und segmentierten Format auftreten. Beim Vergleich der beiden Zustände ergibt sich allerdings ein Unterschied von 0,0170 für den elliptischen und 0,0142 für den segmentierten Fall. Dieser große Unterschied kann nicht durch physiologische Mechanismen erklärt werden.

Zur genaueren Analyse sind in Abb. [10.8](#page-150-1) die detektierten Spotdiagramme für die beiden Schirmpositionen *z*<sup>28</sup> und *z*<sup>18</sup> aus den Raytracing-Messungen abgebildet. Für Zustand A (s. Abb. [10.8\(a\)\)](#page-150-2) zeigt sich ein sehr gleichmäßiges Spotmuster, sodass sogar die Y-Naht (s. Abs. [10.1.3\)](#page-146-4) durch leicht abgelenkte Strahlen in der Spotverteilung wiederzufinden ist. Das Spotmuster an der Schirmposition *z*<sup>28</sup> aus Zustand B (s. Abb. [10.8\(b\)\)](#page-150-3) deutet auf eine fokusnahe Position hin, was eine erheblich reduzierte Auflösung zur Folge hat. Die insgesamt unregelmäßigeren Spots lassen auf diffusere Strahlverläufe schließen, sodass daher für die weiteren Betrachtungen der Brechungsindex  $n_{\text{MM2}} = 1,4509$  für Zustand A aus Tab. [10.2](#page-150-0) für den segmentierten Fall angenommen wird.

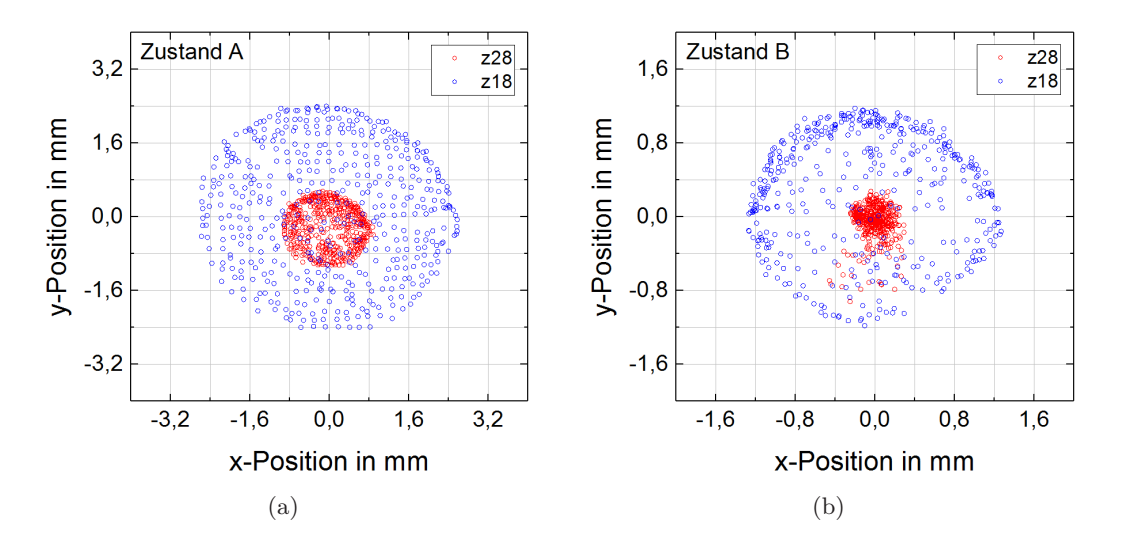

<span id="page-150-3"></span><span id="page-150-2"></span><span id="page-150-1"></span>Abbildung 10.8: Mittels Raytracing gemessene Spotdiagramme an den Schirmpositionen  $z_{28}$ (blau) und *z*<sup>18</sup> (rot) für den akkommodierten Zustand A (a) und den deakkommodierten Zustand B (b) der porcinen Augenlinse MM2.

Die ausgegebene *Merit-Function* (s. Abs. [7.4.4\)](#page-118-0) wurde nach dem Einladen der Oberflächendaten und Eingabe der axialen Abstände zum Optimieren des homogenen Brechungsindexes  $n_{\text{SIMfoc}}$ der Augenlinse verwendet (s. Abs. [9.1.4\)](#page-136-0). Mit dem ermittelten Brechungsindex wurden dann in der Optiksimulation die entsprechenden *z*-Positionen der Fokuspunkte  $z_{SIMfoc}$  mit der Funktion *Quick-Focus* in *Zemax* ermittelt. Wie bereits beim Aufbau der Simulation festgestellt (s. Abs. [9.1.4\)](#page-136-0), ergaben sich hierbei ebenfalls große Abweichungen in der zweiten Nachkommastelle, sodass die *Merit-Function* nicht zur Brechungsindexrekonstruktion geeignet ist.

Wird allerdings ein homogener äquivalenter Brechungsindex in der Optiksimulation mit Oberflächendaten und Abgleich mit den Raytracing-Daten ermittelt, können die Auswirkungen der Linsenkonturänderungen auf die optischen Eigenschaften analysiert werden. Um auch den peripheren Linsenbereich berücksichtigen zu können, werden die adaptierten, segmentierten Oberflächen verwendet. In Abb. [10.9](#page-151-0) sind die Strahlverläufe für die Augenlinse MM2 mit dem Brechungsindex  $n_{\text{MM2}}$  umgeben von Luft für den Zustand A (s. Abb. [10.9\(a\)\)](#page-151-1), Zustand B (s. Abb. 10.9(a)) sowie überlagert (s. Abb. [10.9\(c\)\)](#page-151-2) dargestellt.

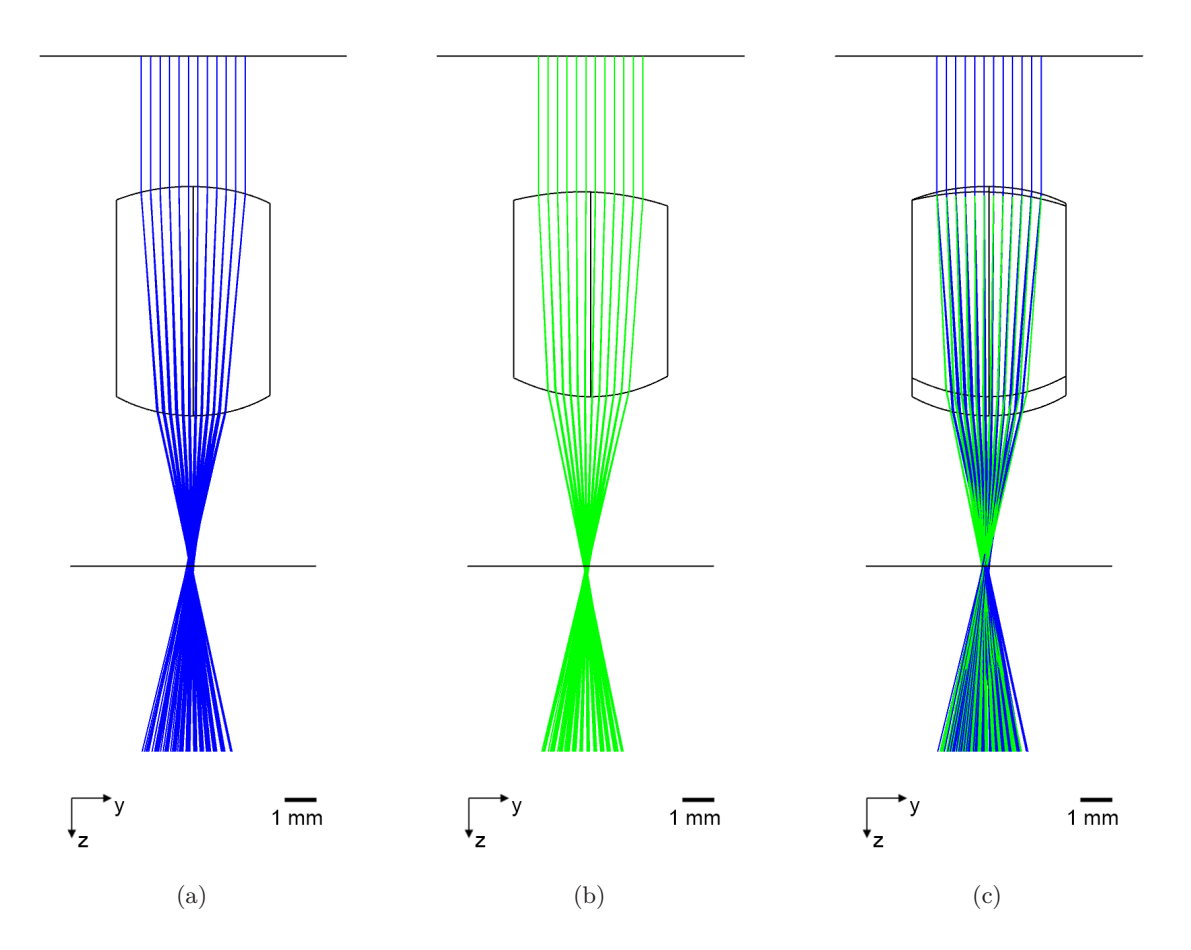

<span id="page-151-2"></span><span id="page-151-1"></span><span id="page-151-0"></span>Abbildung 10.9: Optiksimulationen der Augelinse MM2, umgeben von Luft, in der Software *Zemax* im akkommodierten (a) und deakkommodierten Zustand (b) auf Basis von Oberflächendaten und mit rekonstruiertem Brechungsindex für sichtbares Licht sowie der überlagerten Ansicht (c).

#### 10.1.5 Unterschiedliche Schnittmuster für die Laserbehandlung

Zur Bewertung des Effektes der Laserbehandlung anhand eines einzelnen Parameters, wurde jeweils eine Kugel an die anteriore und posteriore Linsenkontur in den aufbereiteten OCT-Volumen gefittet. Hierfür wurden zunächst die Linsenpole durch manuelles Markieren der Y-Naht [\[Hei05\]](#page-246-0) festgelegt und Oberflächenpunkte, die innerhalb eines Radius von anterior 1,24 mm und posterior 1,90 mm lagen, in der Software *ImageJ* [\[Sch12\]](#page-256-0) mit einem semi-automatischen Skript segmentiert. Unter der Verwendung des *ImageJ*-Plugins *BoneJ* [\[Dou10\]](#page-242-0) wurde anschließend eine Kugel an die Daten gefittet und als Kugelradien aus den Messdaten extrahiert. In der folgenden Abb. [10.10](#page-152-0) sind die Ergebnisse der beiden Lasergruppen L<sub>4</sub> und L<sub>3</sub> mit einer Messunsicherheit von  $\sigma_R = 50 \,\text{\textmu m}$ zusammen mit dem Mittelwert der Kontrollgruppe K3 als Radiusänderungen dargestellt.

<span id="page-152-1"></span>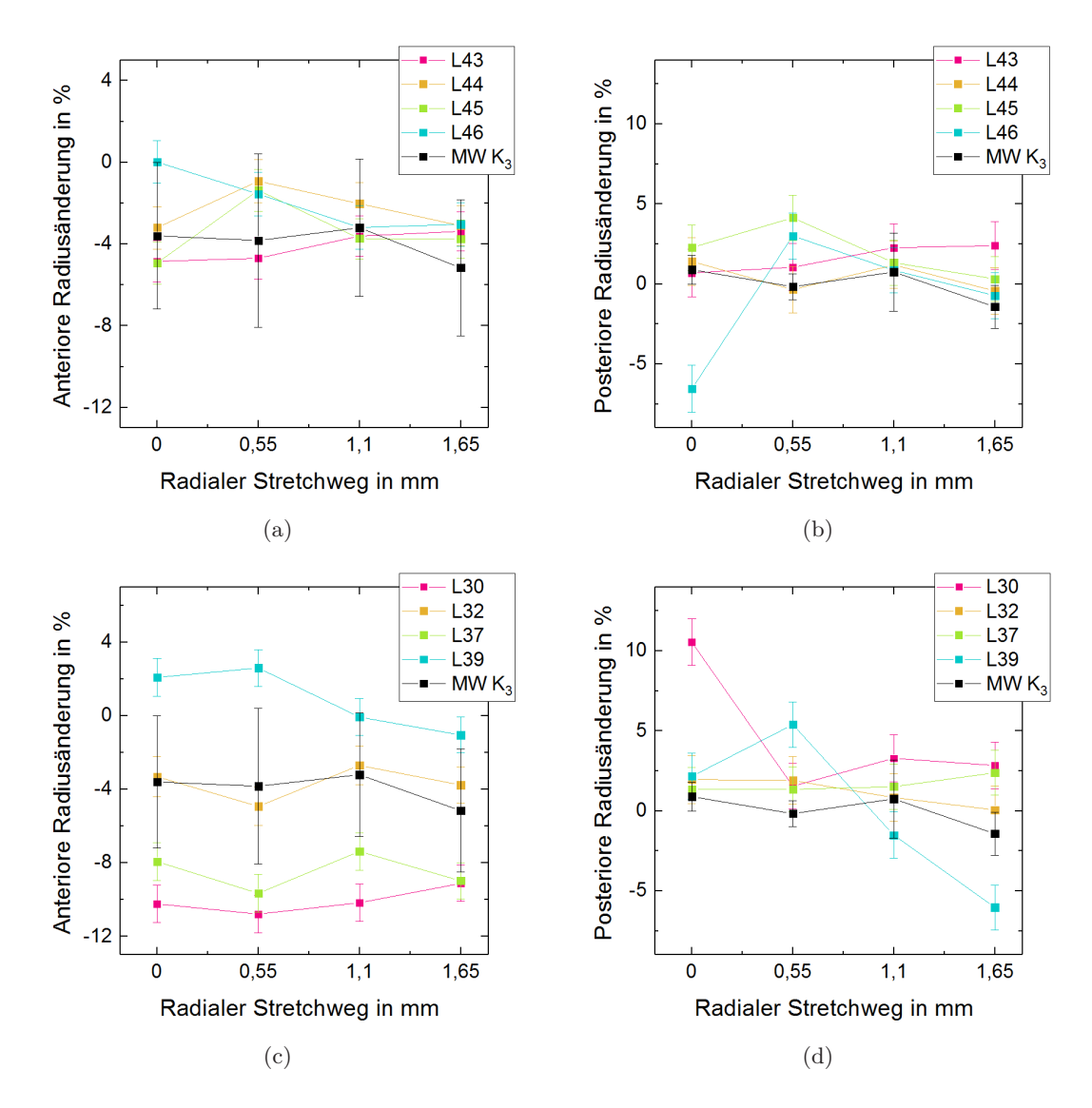

<span id="page-152-2"></span><span id="page-152-0"></span>Abbildung 10.10: Radiusänderungen der zentralen anterioren (a) und posterioren (b) Linsenkrümmung für das Lasermuster L<sup>4</sup> und der zentralen anterioren (c) und posterioren (d) Linsenkrümmung für das Lasermuster L<sup>3</sup> mit dem Mittelwert (MW) der Kontrollgruppe K<sup>3</sup> aus der Hauptstudie.

Für die fs-Lentotomie (Muster L4) ergeben sich für die anteriore Linsenkrümmung keine eindeutigen Änderungen gegenüber der Kontrollgruppe (s. Abb. [10.10\(a\)\)](#page-152-1). Tendenziell ist aber eine Radiuszunahme zu verzeichnen. Beim posterioren Krümmungsradius sind zwar teilweise große Veränderungen gemessen worden (s. Abb. [10.10\(a\)\)](#page-152-1), die allerdings ambivalente Richtungen aufweisen. Dies ist bereits in der Vorstudie (s. Abb. [8.1.4\)](#page-123-0) festgestellt worden, wo es auf das relativ weiche Linseninnere bei porcinen Linsen zurückgeführt wurde. Die zylindrische Struktur mit relativ großem Schnittvolumen (Muster L3) führt dagegen bei der anterioren Linsenkrümmung für Linse L30 und L37 zu eindeutigen Änderungen (s. Abb. [10.10\(d\)\)](#page-152-2). Da das Schnittmuster von Linse 32 nicht vollständig appliziert werden konnte, decken sich die Werte hier mit der Kontrollgruppe. Linse L39 hingegen befand sich um einiges länger in RPMI im Messaufbau, sodass die Durchmesserzunahme durch eine erhöhte Flüssigkeitsaufnahme erklärt werden kann. Im posterioren Radius werden durch die Laserbehandlung keine eindeutigen Änderungen herbeigeführt (s. Abb. [10.10\(d\)\)](#page-152-2).

#### 10.1.6 Fazit zur Analysetechnik für die Modellbildung

Die mittlere Kraftsteigung wurde bei radialer Zugbelastung zu 31,5  $\frac{mN}{mm}$  $\frac{\text{mN}}{\text{mm}}$  (s. Abs. [10.1.2\)](#page-145-1) bestimmt, was um den Faktor 4,5 unter der Steigung anderer Autoren liegt [\[Kam12\]](#page-248-0), die allerdings zunächst eine gewisse Initialkraft auf die Linse brachten. Außerdem ist zu erwähnen, dass der ringförmige Ziliarmuskel bei der Präparation nicht segmentiert wurde, sodass ein Teil der angelegten Radialkräfte in diesen umgeleitet wurde. Insgesamt funktioniert die Prozessierungskette sehr zuverlässig, sodass jeder *Stack* von OCT-Aufnahmen in die Optiksimulation übertragen werden konnte. Der *EllipsoidFitJob* findet mit den richtigen Parametern in jedem Fall eine Ellipse, die jedoch bei wiederholtem Fitten leicht abweicht, was an den zufällig gezogenen Punkten liegt. Der Export der Ellipsen- und Segmentierungsdaten dauert sehr lange. Hier könnte das gleichzeitige Beschreiben der unterschiedlichen Exportdateien mit Hilfe von parallelen Prozessen (*Threads*) Abhilfe schaffen. Der Volumenbereich, der beim Fitten berücksichtigt werden soll, ist nur anhand einer quaderförmigen Auswahl einstellbar. Da die Linse lateral gesehen aber eher rundlich ist, wäre eine zylindrische Auswahlmöglichkeit besser und könnte das manuelle Entfernen von Störstellen im Vorfeld überflüssig machen. Die Überlagerung der OCT-Daten mit den segmentierten Topografien in der für diesen Zweck implementierten *OCTViewer* erlaubt eine anschauliche und detaillierte Analyse. Bei der Software wurde außerdem Wert auf einen hohen Anpassungsgrad bezüglich der Visualisierung gelegt, sodass mit ihr direkt verwertbare Ansichten generiert werden können. Der *ZernikeFitJob* funktioniert ausreichend genau, um auch unvollständige Oberflächen anatomisch sinnvoll zu ergänzen. Hier könnte die Implementierung eines automatischen Abspeicherns des Offsets zur Mittelposition und des genutzten Radius im Dateinamen hilfreich sein, um diese Parameter leichter in die Optiksimulation übertragen zu können. Bei der Optiksimulation mit Messdaten ist eine Parametrisierung des Unterschieds zwischen dem ursprünglichen Eingangsstrahlmuster und dem tatsächlichen Muster in Form der genutzten Apertur und dem lateralen Versatz des zentralen Bezugspunktes notwendig, um die *Merit-Function* doch noch für die Brechungsindexrekonstruktion nutzbar zu machen.

Das Messsystem ist prinzipiell geeignet den Effekt einer Laserbehandlung (Muster L3) über die Formänderung der Linse nachzuweisen und die Messdaten mit der Prozessierungskette aufzubereiten. Der Effekt der fs-Lentotomie (Muster L4), wie sie bei Humanlinsen appliziert würde, führt zu keinen eindeutigen Änderungen. Die Flexibilität der porcinen Linse wird durch die feinen Schnitte und das relativ weiche Linseninnere nicht weiter erhöht. Die Steifigkeit einer gealterten Humanlinse übersteigt jedoch die einer jungen porcinen Augenlinse um mehr als drei Größenordnungen [\[Hey04,](#page-246-1) [Rei11\]](#page-254-0), sodass hier größere Effekte zu erwarten sind.

# 10.2 Biomechanikstudie an laserbehandelten Augenlinsen

## 10.2.1 Konturfits aus Messdaten der Vorstudie

Wie bereits in Abs. [8.1](#page-120-1) dargestellt, wurde eine Vorstudie an porcinen *ex vivo* Augenlinsen erhoben, mit dem Ziel individuelle FE-Modelle zur Materialanalyse zu erstellen. Mit den geometrischen Parametern, die entsprechend Abs. [9.2.1](#page-138-0) aufbereitet wurden, kann eine repräsentative rotationssymmetrische Linsenkontur generiert werden, welche als Zielparameter für die FE-Simulation dient. Außerdem wurden die Konturen für eine Volumenanalyse herangezogen, um die besonders konsistenten Linsendatenpaare der Zustände A und B (s. Abs. [8.1.1\)](#page-120-0) innerhalb der drei Gruppen  $L_1$ ,  $K_1$  und  $K_2$  zu identifizieren, die zum Aufbau des FE-Modells herangezogen werden. In der folgenden Tab. [10.3](#page-154-0) sind Berechnungen für die Volumenveränderung aufgeführt, wobei ∆*V*neg bzw. ∆*V*pos die Änderungen der einzeln betrachteten Konturseiten und ∆*V*sym die Änderungen nach der Symmetrisierung der Konturdaten anzeigen.

Tabelle 10.3: Aus den Linsenkonturen der Zustände A und B berechneten Volumenänderungen.

<span id="page-154-0"></span>

| Linse      | $\Delta V_{\text{neg}}$ | $\Delta V_{\rm pos}$ | $\Delta V_{\rm sym}$ | Linse           | $\Delta V_{\text{neg}}$ | $\Delta V_{\rm pos}$ | $\Delta V_{\rm sym}$ |
|------------|-------------------------|----------------------|----------------------|-----------------|-------------------------|----------------------|----------------------|
| K10        | 1,97%                   | 6,51%                | 3,87%                | K17             | 7,66%                   | 9,77%                | 9.19%                |
| A02        | 3,28%                   | $6,55\%$             | 4,17%                | A <sub>04</sub> | 11,12%                  | 12,97%               | 12,06%               |
| K13        | $6,36\%$                | 7,56%                | 6,82%                | K11             | 12,64%                  | 10,15%               | 12,29%               |
| A12        | 5,72%                   | 4,59%                | 7,50%                | K16             | 9,58%                   | 15,93%               | 12,54%               |
| K09        | 12,08%                  | 5,40%                | 8,31\%               | A06             | 10,84%                  | 16,73%               | 13,47%               |
| K15        | 5,61%                   | 15,97%               | 8,56%                | <b>K08</b>      | 11,22%                  | 16,95%               | 13,75%               |
| A05        | 4,81%                   | 13,28%               | 8,67%                | K <sub>03</sub> | 14,20%                  | 16,73%               | 15,60%               |
| <b>K18</b> | 12,02%                  | 10,73%               | 8,85%                |                 |                         |                      |                      |

In Tab. [10.5](#page-156-0) sind die Konturparameter aller Linsen der Zustände A und B (vgl. Abb. [9.8\(b\)\)](#page-139-0) aufgeführt. Die zentralen anterioren und posterioren Teilkurven verlaufen von den Polen Pa(0|*y*0a) und  $P_p(0|y_{0p})$  zu den Punkten  $P_1(3,5 \text{ mm}|y_{1a})$  und  $P_2(2,5 \text{ mm}|y_{1p})$ , ab denen die peripheren Kurven mit Hilfe des halben Linsendurchmessers *R*<sup>L</sup> extrapoliert wurden. Die Koordinaten *y*0a und *y*0p können aus dem Verhältnis anterioren und posterioren Dicke  $\frac{t_a}{t_p}$  mit der Linsendicke *d* berechnet werden. Der Parameter *zshift* gibt den axialen Versatz des Linsenäquators bei der Akkommodation an, sodass die Linsendynamik realistisch in der FE-Simulation modelliert werden kann.

#### <span id="page-155-3"></span>10.2.2 Materialanalyse an porcinen Augenlinsen

Zunächst wurde die Fehlerfunktion aus Gl. [\(9.3\)](#page-141-1) auf die gesamte Kontur als Zielfunktion angewendet (s. Abb. [10.11\(a\)\)](#page-155-0). Hierbei ergaben sich allerdings bei der Simulation des Zustands B ungleichmäßige Linsenkonturen, was höchstwahrscheinlich auf den extrapolierten peripheren Linsenbereich jenseits der Punkte P<sub>1</sub> und P<sub>2</sub> zurückzuführen ist. Aus diesem Grund wurde die Zielkontur auf den gemessenen zentralen Linsenbereich unter Hinzunahme des halben Linsendurchmessers *R*<sup>L</sup> beschränkt (s. Abb. [10.11\(b\)\)](#page-155-1), was zu erheblich gleichmäßigeren Konturen und konsistenteren Ergebnissen bei der Materialberechnung führte.

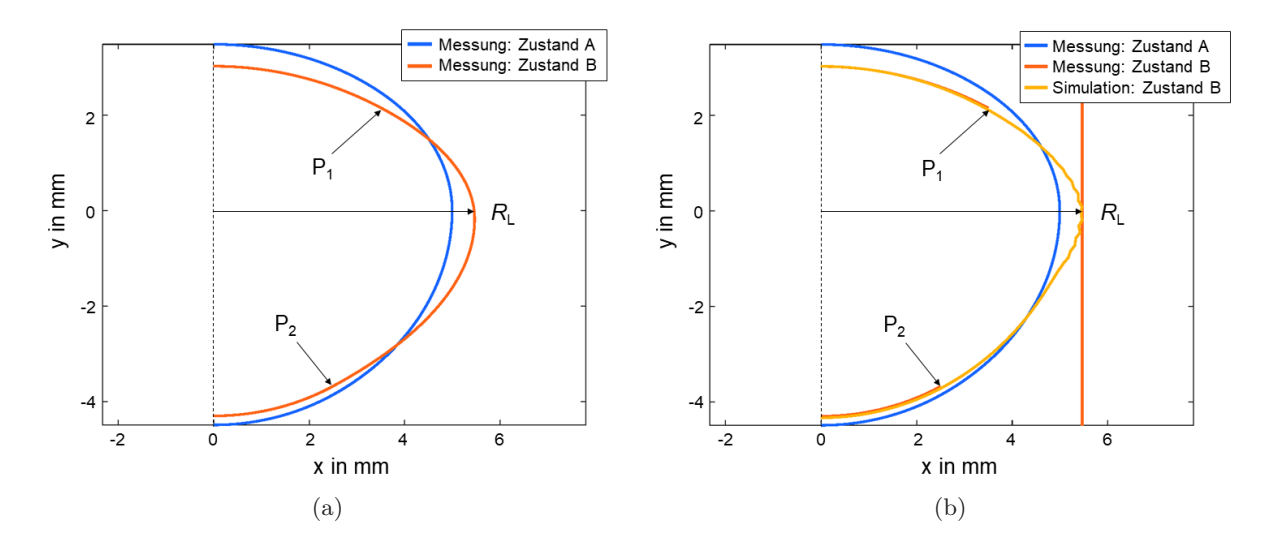

<span id="page-155-1"></span><span id="page-155-0"></span>Abbildung 10.11: Rekonstruierte Linsenkontur im Ausgangszustand A und im gestretchten Zustand B (a) und für die Zielfunktion genutzte Konturanteile (b) mit den Verbindungspunkten P<sup>1</sup> und P<sup>2</sup> zwischen den gemessenen und extrapolierten Teilkurven sowie dem halben Linsendurchmesser *R*<sup>L</sup> für Linse K10.

In der folgenden Tab. [10.4](#page-155-2) sind die Parameter der Schubmodulformel (s. Gl. [\(9.1\)](#page-140-0)), die aus den Messdaten von Zustand A und B berechnet wurden, für alle Linsen aus der Lasergruppe und ausgewählte Linsen aus den Kontrollgruppen dargestellt. Außerdem sind der Mittelwert MW und die Standardabweichung *σ* für jeden Parameter angegeben. Im Mittel ergibt sich erwartungsgemäß ein erhöhter Schubmodul  $G_N$  im Nukleus im Gegensatz zum Schubmodul  $G_S$  nahe der Linsenoberfläche, sodass sich das Verhältnis  $\tau = \frac{G_N}{C}$  $\frac{G_N}{G_S} = 2,81$  ergibt.

Tabelle 10.4: Berechnete Schubmodule  $G_N$  und  $G_S$  in der Einheit kPa und der Exponent  $p_r$  aus Gl. [\(9.1\)](#page-140-0) für ausgewählte porcine Augenlinsen aus der Vorstudie.

<span id="page-155-2"></span>

| Parameter   | Lasergruppe |      |                                           |      | Kontrollgruppe |      |      |       | МW                   | $\sigma$ |      |
|-------------|-------------|------|-------------------------------------------|------|----------------|------|------|-------|----------------------|----------|------|
|             | $L_{02}$    | L04  | LO5.                                      | L06  | L12            | K08  | K10  | – K15 | - K17                |          |      |
| $G_{\rm N}$ | 2.33        |      | $6,09$ $5,08$ $2,33$ $4,92$ $5,06$ $3,99$ |      |                |      |      |       | $9,49$ $6,72$ $5,11$ |          | 1,55 |
| $G_{\rm S}$ | 2.98        | 1.90 | 2.42                                      | 2,98 | 1,73           | 1,20 | 1,87 | 0,60  | 0,74                 | 1.82     | 0.67 |
| $p_r$       | 2.48        | 2.29 | 0.58                                      | 2,48 | 1,06           | 1,08 | 1,06 | 1,13  | 1,75                 | 1,55     | 0.63 |

<span id="page-156-0"></span>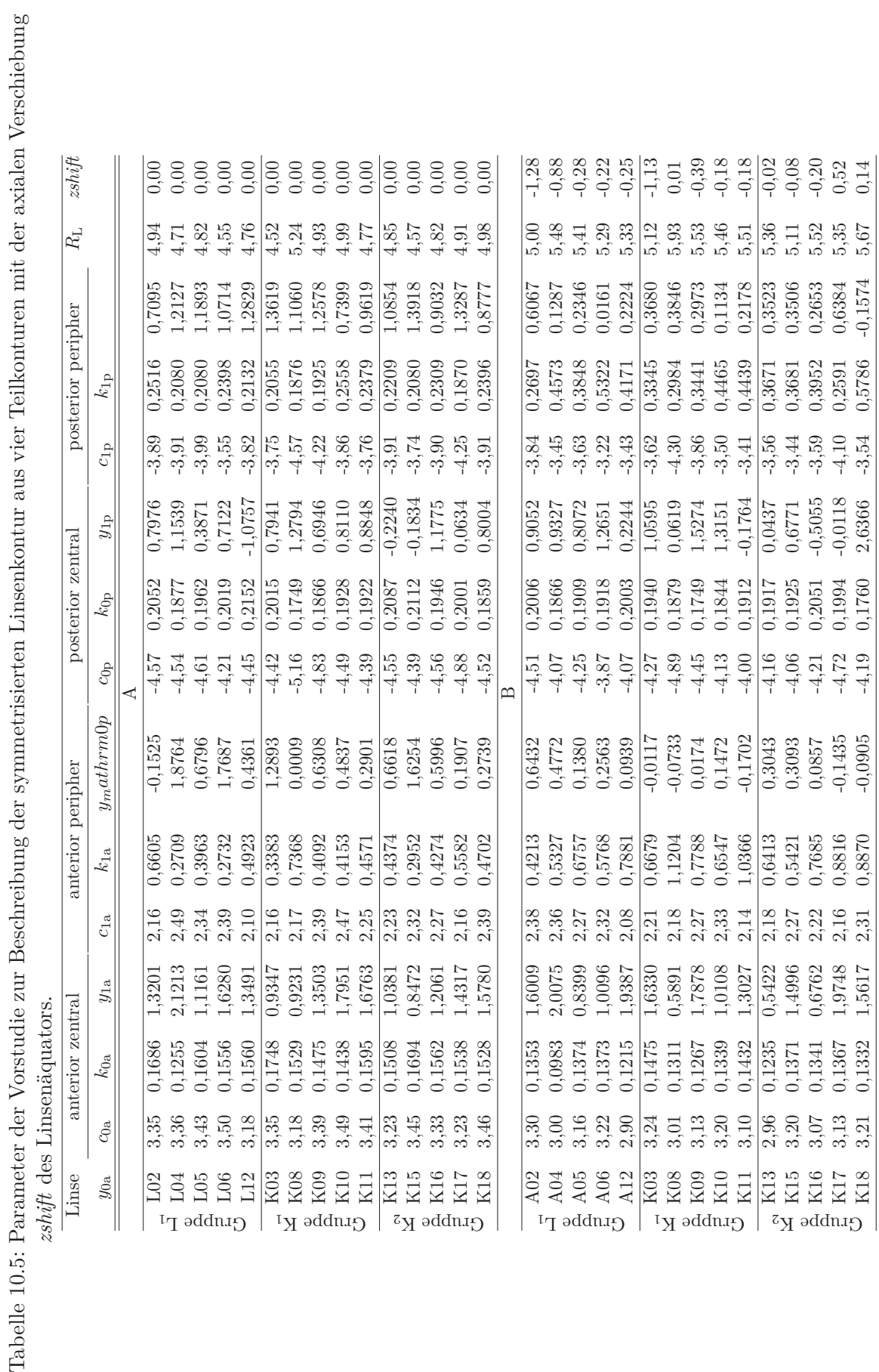

ł,  $\ddot{a}$  $\frac{1}{2}$  $E$  $\overline{a}$  $\overline{a}$ Ľ <sub>1</sub>  $\frac{1}{2}$ ł.  $\frac{1}{\alpha}$  $\frac{1}{11}$ Ċ Tabelle 10.5: Pa

## 10.2.3 Einfluss virtueller Laserschnitte im porcinen Linsenmodell

Mit den bei der Materialanalyse gefundenen linsenspezifischen Parametern (s. Abs. [10.2.2\)](#page-155-3) wurde ein dreidimensionales FE-Modell im entspannten Zustand A erstellt und eine virtuelle Schnittstruktur nach den Vorgaben aus dem Experiment eingebracht. Das Schnittmuster besteht aus 12 trapezförmigen Schnittflächen mit einer Dicke von ca. 50 µm, die rotationssymmetrisch um die optische Linsenachse angeordnet sind und aktiviert bzw. deaktiviert werden kann (s. Abs. [9.2\)](#page-138-1). Zur Analyse der Vergleichsspannungen wird das Modell mit und ohne aktivierte Schnittstruktur durch Beaufschlagung der äußeren Kräfte in den Zustand B verformt (s. Abb. [10.12\)](#page-157-0).

<span id="page-157-1"></span>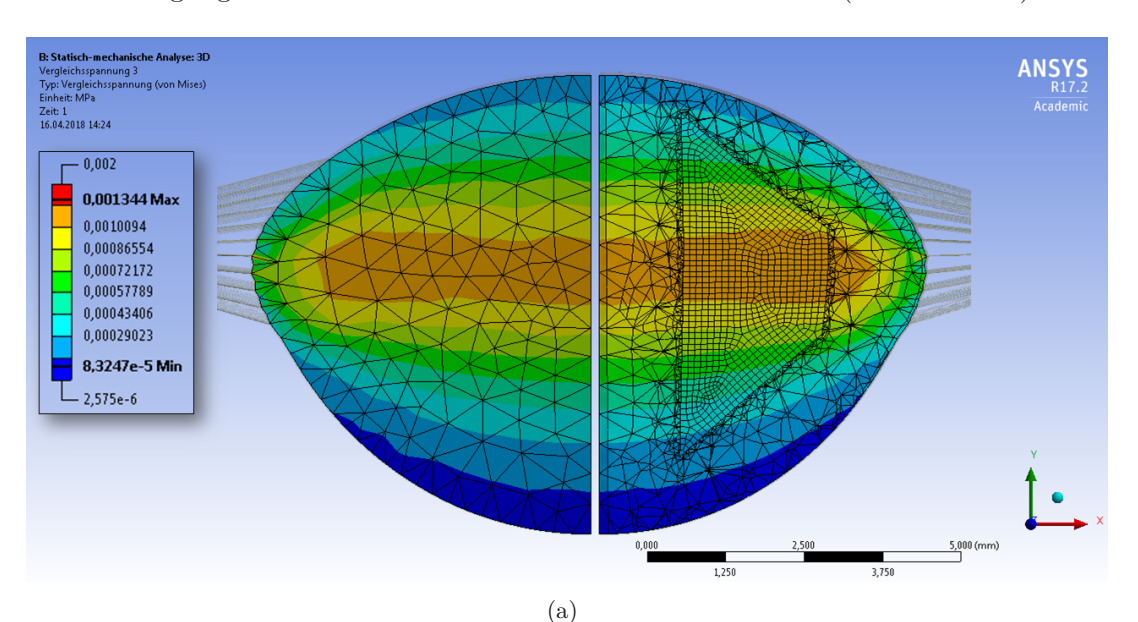

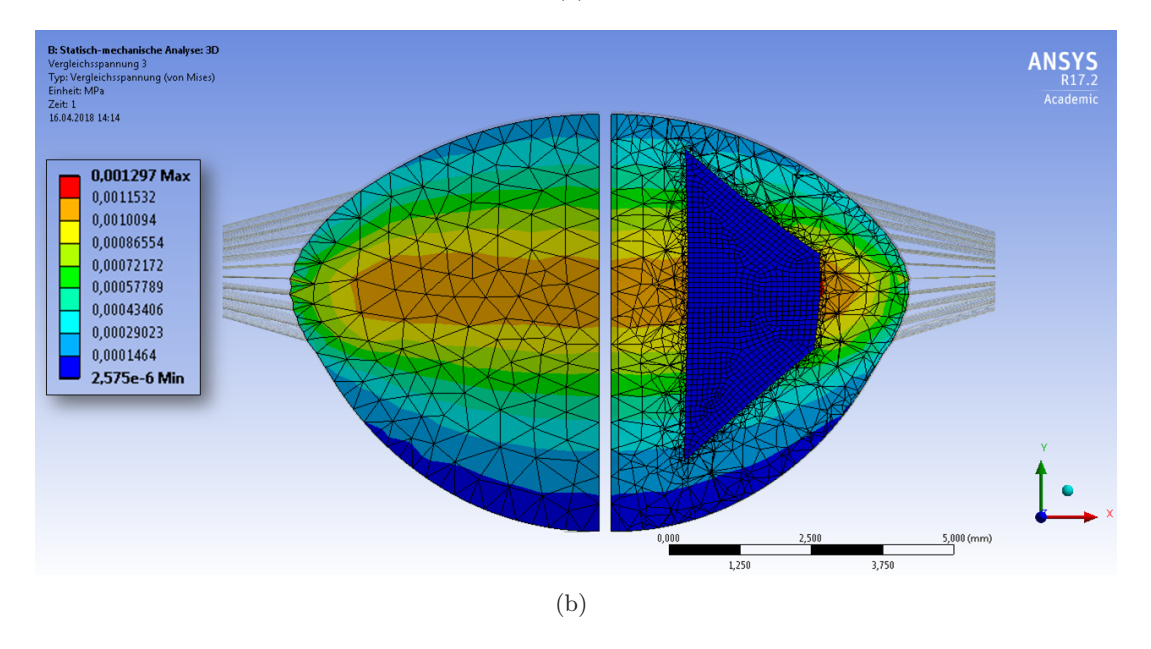

<span id="page-157-2"></span><span id="page-157-0"></span>Abbildung 10.12: Spannungsverteilung des FE-Modells ohne (a) und mit (b) aktivierte Laserschnitte, jeweils in einer Ebene zwischen den Schnitten (links) und auf einem Schnitt (rechts).

Die Vergleichsspannungen sind farblich kodiert in der Einheit MPa und jeweils in einer Ebene zwischen den Schnittflächen (links) und in einer Ebene mit Schnittfläche (rechts) dargestellt. Dabei ist die virtuelle Schnittstruktur in Abb. [10.12\(a\)](#page-157-1) inaktiv und in Abb. [10.12\(b\)](#page-157-2) aktiv. Trotzdem sind bei fast identischer Farbskala keine Unterschiede in der Linsenform oder der Spannungsverteilung innerhalb der Linse festzustellen. Das Herabsetzen der Materialsteifigkeit der inkompressiblen Schnittstruktur reicht nicht aus, um die auftretenden Spannungen auf der Äquatorebene abzubauen und somit die Augenlinse insgesamt flexibler zu machen. Das deutet daraufhin, dass das Schnittvolumen insgesamt zu gering für die relativ weichen porcinen Linsen gewählt ist und nur eine massive Materialausdünnung die radiale Spannung ausreichend abbauen kann.

Um den Einfluss der Kapsel zu untersuchen, sind nachfolgend die Spannungen in der Linse und der Linsenkapsel zum Vergleich in einer gemeinsamen Darstellung gezeigt (s. Abb. [10.13\)](#page-158-0). Hierfür wurde der Rotwert der Farbskala in den Bereich von 0,05 MPa verschoben, sodass die hohe Spannung in der Linsenkapsel zusammen mit einer differenzierten Farbskala für den Spannungsbereich des Linseninneren abgebildet werden kann. Hierbei zeigt sich, dass die Spannungswerte in der Linsenkapsel ca. 40-fach höher sind als im Linsenmaterial.

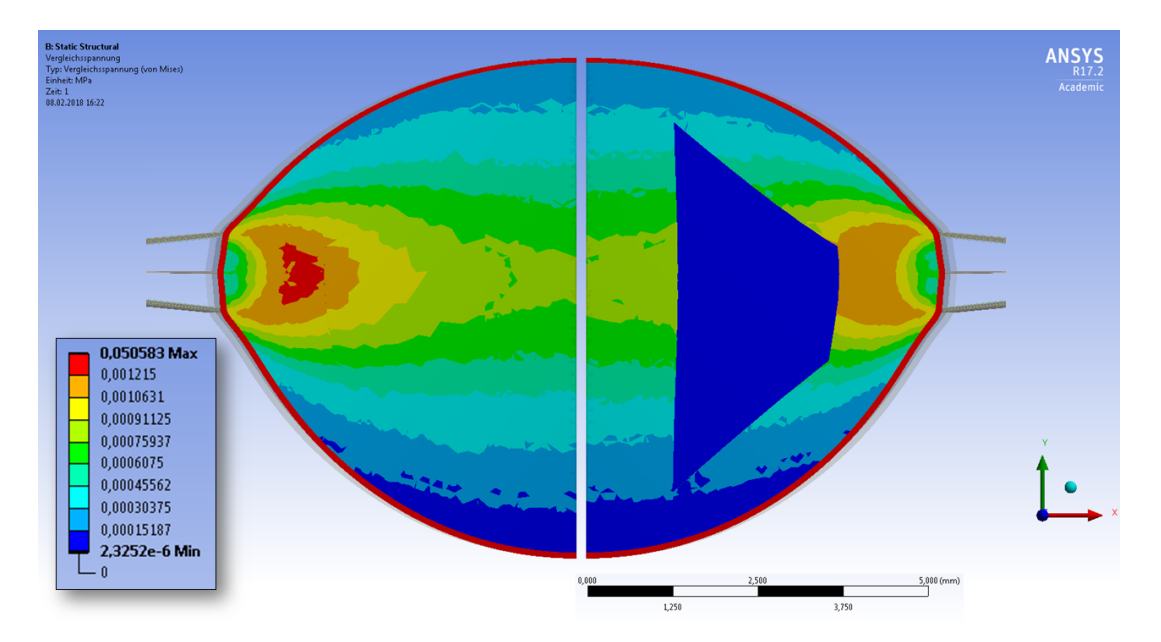

<span id="page-158-0"></span>Abbildung 10.13: Vergleichsspannung einer unbehandelten (links) und laserbehandelten Linse (rechts) mit 40-fach höheren Verspannungswerten in der Linsenkapsel (rot).

Eine weiterführende Erklärung zum geringen Effekt der Laserbehandlung könnte in der unberücksichtigten Vorspannung der Linse im Zustand A liegen. Da die FE-Simulation aus einem entspannten Zustand im Kräftegleichgewicht startet und daraufhin radiale Zugkräfte zur Verformung der Linse aufgebracht werden, verformt sich das FE-Modell nach dem Auslenken in den Zustand B nicht wieder in den Ursprungszustand A zurück. Dieses Verhalten ist physiologisch nicht korrekt, ist aber dem Umstand geschuldet, dass in den üblichen FE-Programmen (s. Abs. [2.4.2\)](#page-61-0) keine Definitionsmöglichkeit für eine äußere Vorspannung vorgesehen ist.

#### <span id="page-159-1"></span>10.2.4 Ansatz zur Berücksichtigung der Linsenvorspannung

In der Literatur (s. Abs. [2.4.3\)](#page-62-0) lassen sich bisher keine FE-Modelle von Augenlinsen finden, welche die Vorspannung berücksichtigen. Um die Linsenvorspannung in *Ansys* zu realisieren, wurde ein iterativer Ansatz entwickelt, der einen vorbelasteten, hoch-elastischen Kapselsack im Ursprungszustand A implementiert. Durch ein *APDL*-Skript können dazu an allen Knotenpunkten (Laufindex *i*) auf der Kapsel, die durch die Konturfunktion  $f(x_i, \varphi_i)$  beschrieben werden, die Steigungen  $m_{x,i} = \frac{\partial}{\partial x} f(x_i, \varphi_i)$  und  $m_{\varphi,i} = \frac{\partial}{\partial \varphi} f(x_i, \varphi_i)$  berechnet werden, um Richtungsvektoren für die Vorspannungskräfte **F**vor zu erhalten. Die 2D-Linsenkontur weist dabei Rotationssymmetrie entlang des Winkels *ϕ* auf. Ausgehend vom verformten Zustand B, werden daraufhin ohne extern anliegende Kräfte, die Vorspannungskräfte zwischen den Kapselelementen erhöht, bis die Linse die Form des Ursprungszustands A einnimmt. Der Ansatz ist schematisch in Abb. [10.14](#page-159-0) mit einer Vergrößerung skizziert und wird nachfolgende *PreStress* genannt.

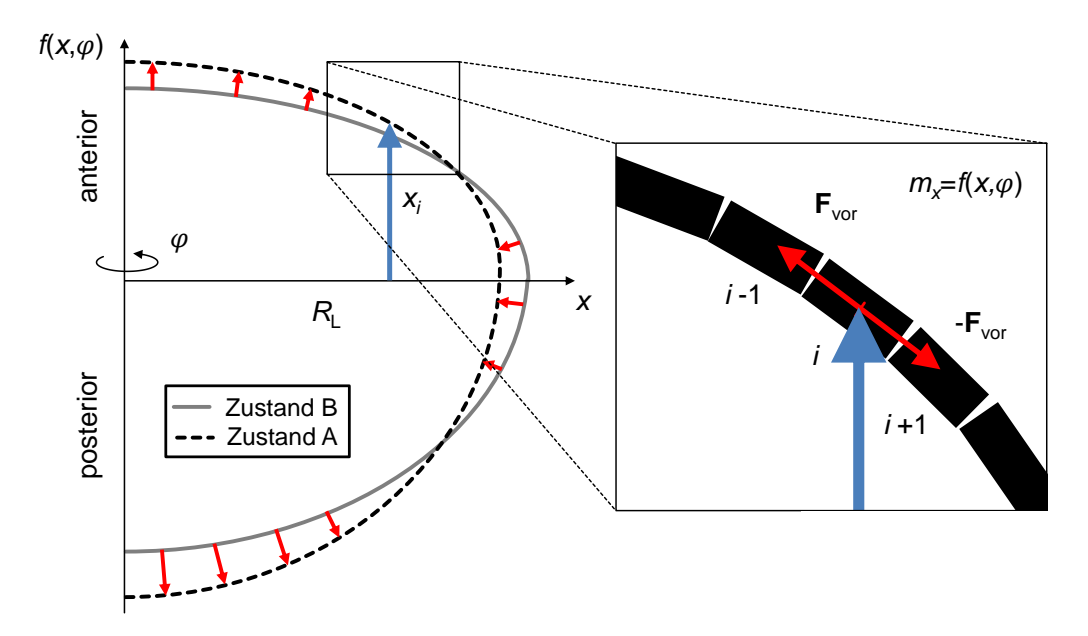

<span id="page-159-0"></span>Abbildung 10.14: Ansatz zur iterativen Anpassung der Vorspannung innerhalb der Linsenkapsel, die durch die Konturfunktion *f*(*x, y*) beschrieben wird.

#### 10.2.5 Fazit zur Biomechanikstudie von laserbehandelten Augenlinsen

Die Akkommodationssimulation ist zur Biomechanikanalyse durch Verformung geeignet. Als Zielparameter wurden die zentrale anteriore sowie posteriore Linsenkontur und der halbe Linsendurchmesser verwendet und zusammen mit einer Radialkraft benutzt. Dadurch konnten die berechneten Volumenänderungen zwischen den Akkommodationszuständen erheblich reduziert werden, sodass die Genauigkeit und Konsistenz der Materialparameter erhöht werden konnten.

Durch die Automatisierung des Versuchsablaufs (s. Anhang [A.4\)](#page-176-0) können nun auch beliebige Zwischenzustände in der Linsenverformung während der Akkommodationssimulation aufgenommen und für das FE-Modell verwertet werden. Um außerdem Materialbewegungen innerhalb des Linsenmaterials zu untersuchen, könnten die Bewegungsvektoren durch Lasermarkierungen, in Form von eingebrachte Luftbläschen, mittels OCT rekonstruiert werden. Zur weiteren Verbesserung der Genauigkeit kann für den Schubmodulgradienten die GRIN-Strukturierung aus der Optiksimulation herangezogen werden, um eine stärkere Korrelation zwischen Optik- und Biomechaniksimulation herzustellen und die Parameteranzahl des Modells weiter zu reduzieren. Nach erfolgreicher Umsetzung des entwickelten Ansatzes zur Berücksichtigung der Linsenvorspannung durch automatisierte Berechnung des *PreStress* können auch Zustand A und C für Spannungsanalysen nutzbar gemacht werden.

Das Vorgehen zur Erstellung des FE-Modells aus Messdaten ist mit Hinblick auf Anwendung für Humanlinsen entwickelt worden, wodurch die erarbeitete Methodik direkt auf Humanlinsen übertragen werden kann, sobald entsprechende Messdaten vorliegen.

# 10.3 Untersuchungen und Analysen mit Humanlinsen

# 10.3.1 Herkunft und Beschaffenheit des humanen Probenmaterials

Das humane Probenmaterial wurde im Rahmen einer Pilotstudie an Geweberesten von Spendern der Korneoskleral-Scheibe durchgeführt. Der Prüfplan zur Durchführung der Studie wurde in Zusammenarbeit mit der Universitätsklinik für Augenheilkunde der Medizinischen Hochschule Hannover (MHH) und der Firma Rowiak GmbH erstellt. Der Umgang mit dem Spendermaterial, welches im Rahmen dieser Arbeit zur Eignung für die Pilotstudie mit OCT und Raytracing untersucht worden ist, erfolgte nach den Richtlinien der *Deklaration von Helsinki* [\[Wor18\]](#page-260-0) mit genehmigtem Ethikantrag (Doc-ID 76501).

Bevor mit dem Probenmaterial gearbeitet werden darf, muss von jedem Spender eine lückenlose Krankenakte, die Einverständniserklärung zu Weitergabe der Gewebereste nach einer erfolgten Spende für Forschungszwecke und ein negativer Test für hochansteckende Krankheiten (HIV, Hepatitis C, etc.) vorliegen. Die Tests können unter Umständen bis zu 4-5 Tage dauern, da Probenmaterial oft erst gesammelt und dann in das Testlabor geschickt wird. Durch Kommunikation mit der MHH konnten aber die Testtermine zeitlich besser abgestimmt werden, sodass auch frisches Probenmaterial mit einer *post mortem* Zeit von weniger als einem Tag vorlag. In allen Fällen hatte sich aber der Ziliarapparat bereits von der Sklera abgelöst, sodass diese nicht wie bei den porcinen Augen als Angriffsstellen zur Akkommodationssimulation genutzt werden konnten. Einerseits wurde die Kornea sehr großzügig entfernt (s. Abb. [10.15\(a\)\)](#page-161-0), wodurch auch der Ziliarapparat in Mitleidenschaft gezogen wurde. Andererseits war der Ziliarapparat durch die entfernte Kornea mehrere Stunden dem mit Zellresten angereicherten Lagerungsmedium ausgesetzt, was den Verfall des Probenmaterials beschleunigt. Aus diesem Grund wurden hauptsächlich isolierte Humanlinsen mit dem ELSA II untersucht, wie in Abb. [10.15\(b\)](#page-161-1) dargestellt. Mit zunehmendem Alter färbt sich die Linse gelb und absorbiert zunehmend ultraviolettes Licht. Dies wirkt der steigenden Lichtempfindlichkeit der Netzhaut als natürlicher Schutzmechanismus entgegen [\[Art12\]](#page-238-0).

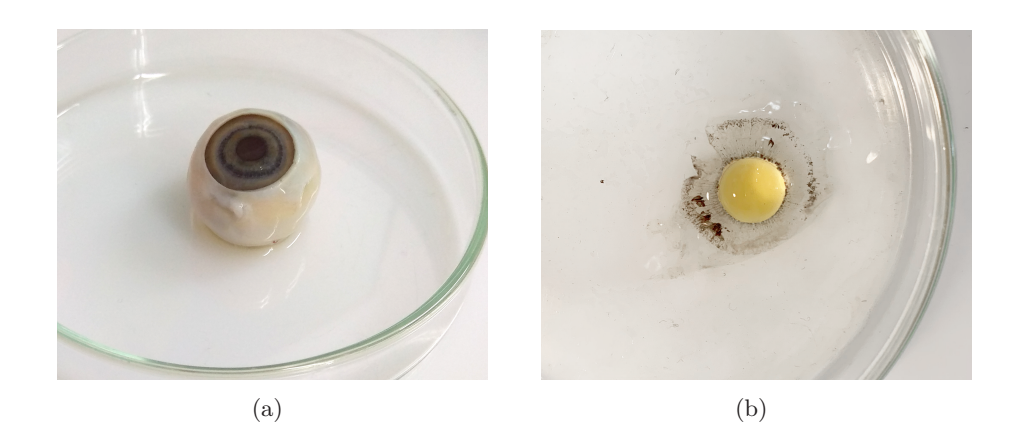

Abbildung 10.15: Humaner Augapfel mit gespendeter Kornea (a) und isolierte Humanlinse mit Zonulafaserkranz (b).

<span id="page-161-1"></span><span id="page-161-0"></span>Es wurde jedoch beobachtet, dass die Zonulafasern noch besonders gut mit der Linse verbunden sind, was neben der Standardhalterung für Humanlinsen (s. Abb. [10.16\(a\)\)](#page-161-2) zur Entwicklung eines speziellen Einsatzes führte (s. Abs. [6.3.6\)](#page-98-0), bei dem der Zonulafaserkranz an einzelne Kunststoffschuhe gepinnt wird (s. Abb. [10.16\(b\)\)](#page-161-3), sodass die Linse trotzdem gedehnt werden kann.

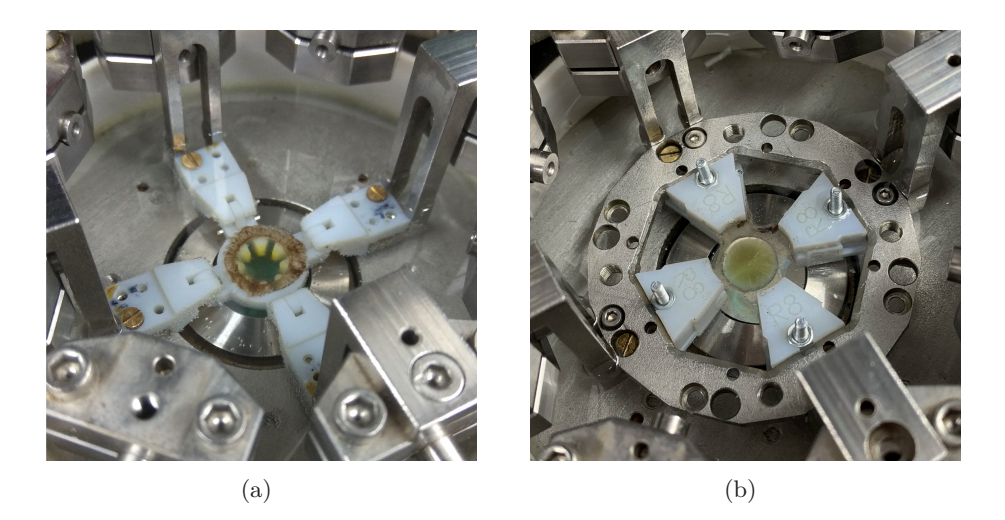

Abbildung 10.16: Isolierte Humanlinse auf dem Standardhalter (a) und über den Zonulafaserkranz festgepinnt mittels speziellem Einsatz (b) im ELSA II.

# <span id="page-161-3"></span><span id="page-161-2"></span>10.3.2 Voruntersuchungen zur Qualität der Augenlinsen mittels OCT

Voruntersuchungen mittels OCT an humanen *ex vivo* Linsen in RPMI haben gezeigt, dass es, wahrscheinlich durch die Entfernung der Kornea bei den Spenderaugen, bereits zur Diffusion von Lagerungsflüssigkeit zwischen Linsenkapsel und Kortex kommt. Das vorher kompakt und schalenförmig angeordnete Linsenmaterial wird im Polbereich unterspült löst sich teilweise vom Kortex ab, was zu Abweichungen in der Linsenform führt. In der nachfolgenden Abb. [10.17](#page-162-0) sind verschiedene Schnittansichten durch die 3D-Messdaten einer Humanlinse (Probe L809) gelegt.

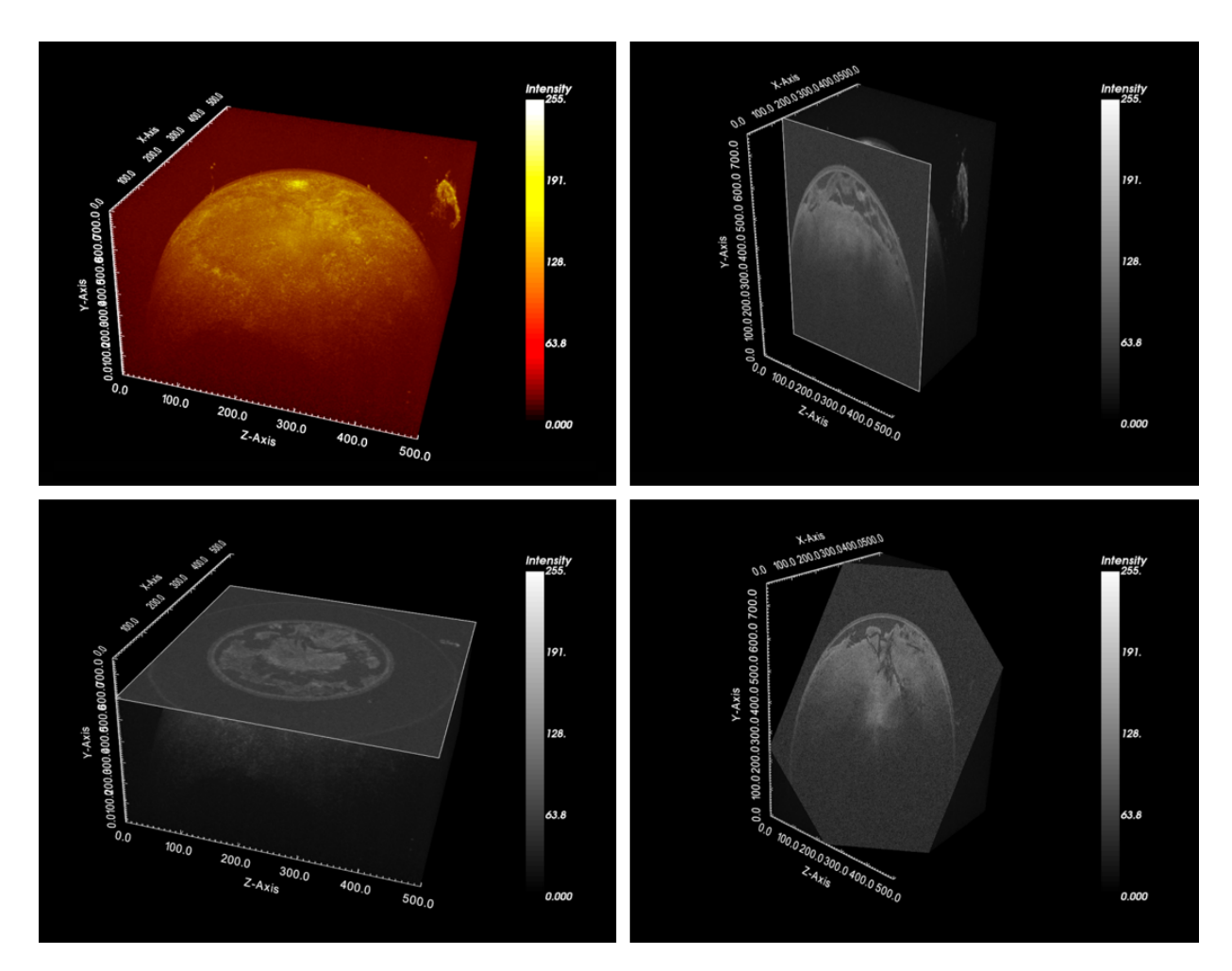

<span id="page-162-0"></span>Abbildung 10.17: Verschiedene Schnittansichten des OCT-Volumens einer *ex vivo* Humanlinse (Probe L809) ca. 3 Tage nach der Korneaspende.

Diese kontrastreichen Bereiche zwischen RPMI (dunkel) und Linsenmaterial (hell) sind bei allen drei Linsen der Voruntersuchung zur erkennen (s. Abb. [10.18\)](#page-162-1), sodass davon auszugehen ist, dass die Linsenkonturen nach der Korneaspende und dem Transport ins Labor nicht mehr vollständig der Kontur in einer *in vivo* Umgebung entsprechen.

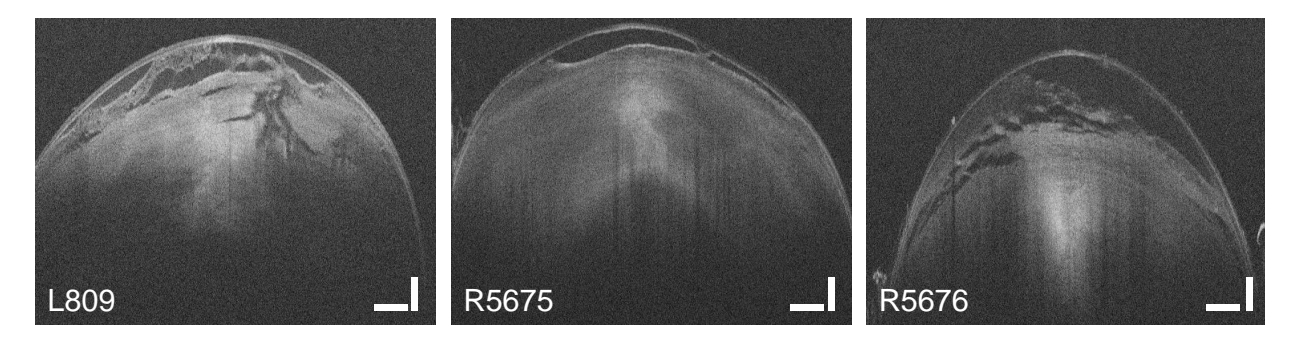

<span id="page-162-1"></span>Abbildung 10.18: Mittels OCT untersuchte *ex vivo* Humanlinsen ca. 3 Tage nach der Korneaspende. Es ist über fünf B-Scans der anterioren Linsenseite gemittelt worden. Die Skalen entsprechen  $250 \,\mathrm{\upmu m}$  vertikal und  $1000 \,\mathrm{\upmu m}$  horizontal.

# 10.3.3 Topografie- und Konturextraktion an isolierten Humanlinsen

Durch das Zusammensetzen der OCT-Volumendatensätze, kann die ganze Linse als einheitliches Volumen anhand beliebiger Schnittansichten untersucht werden. Der zusammengesetzte *Stack* ist in Abb. [10.19](#page-163-0) gezeigt, wobei auch der Kranz aus anhaftenden Zonulafasern gut zu erkennen ist.

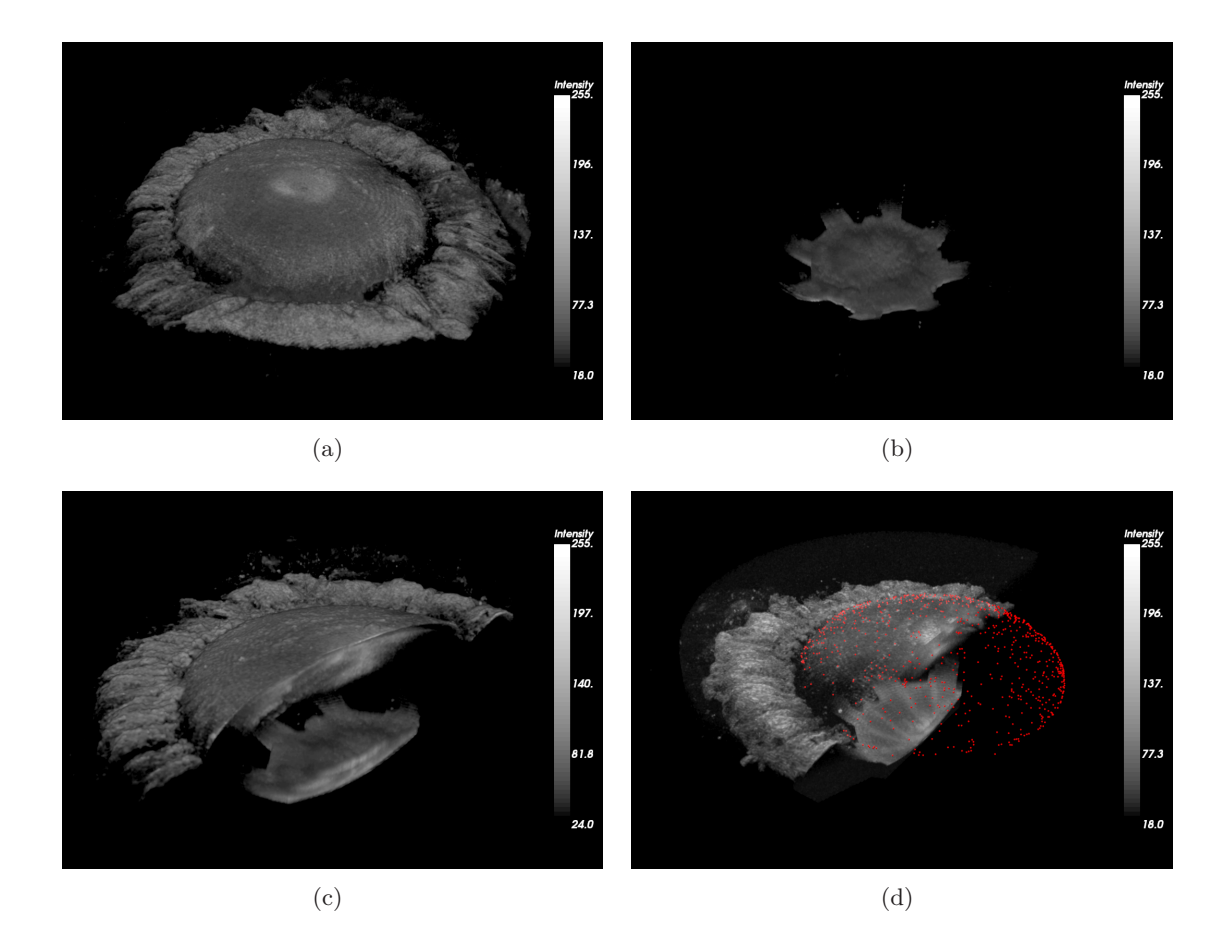

<span id="page-163-0"></span>Abbildung 10.19: Ansichten zusammengesetzter OCT-Volumendatensätze einer isolierten humanen Augenlinse mit Kranz aus anhaftenden Zonulafasern und segmentierten anterioren Oberflächenpunkten (rot).

Die Segmentierung der Oberfläche sowie deren Extraktion als Punktewolke funktionieren für isolierte Humanlinsen im ELSA II ebenso wie für porcine Augenlinsen mit intaktem Ziliarapparat.

# 10.3.4 Raytracing zur Wellenfrontanalyse an isolierten Humanlinsen

Die optischen Eigenschaften der humanen Augenlinsen lassen sich mit dem Raytracing untersuchen. Aus den aufgenommen Spotdiagrammen können die Strahlverläufe (s. Abb. [10.20\(a\)\)](#page-164-0) rekonstruiert und die optische Abbildungsleistung lokal analysiert werden. In diesem Fall wurde die Fokusposition der Humanlinse H1 zu  $z_{RT} = 41,31$  mm, mit der *z*-Achse der Schirmpositionen als Bezugssystem, bestimmt. Durch das Fitten von Zernike-Polynomen an die Steigungen der Strahlen kann die Wellenfront auf einer definierten Apertur rekonstruiert werden (s. Abb. [10.20\(b\)\)](#page-164-1). Mit

Hilfe der bestimmten Zernike-Koeffizienten können Aussagen über die Seheigenschaften abgeleitet werden. Einige Koeffizienten können beispielsweise zur Berechnung der sogenannten *Power-Vektor* Darstellung genutzt werden, die als sphäro-zylindrische Schreibweise in der Augenoptik Verwendung findet und zur Berechnung von Korrekturgläsern eingesetzt wird [\[Thi01\]](#page-258-0).

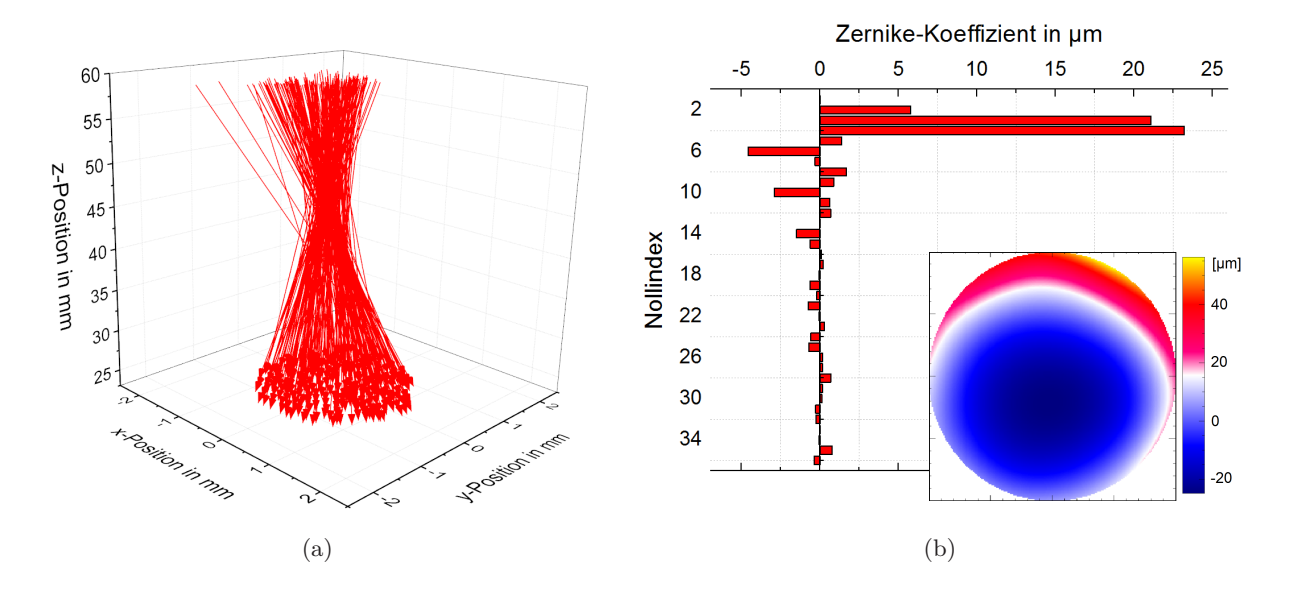

<span id="page-164-1"></span><span id="page-164-0"></span>Abbildung 10.20: Rekonstruierte Austrittsstrahlen aus der Raytracing-Messung (a) und mittels Zernike-Koeffizienten rekonstruierte Wellenfront der Humanlinse H1.

# 10.3.5 Import der prozessierten Messdaten in die Optiksimulation

Zum Import der OCT-Messdaten in eine Optiksimulation wurden diese analog zu Abs. [10.1.3](#page-146-4) aufbereitet und die Oberflächenhöhendaten (s. Abb. [10.21\)](#page-164-2) entsprechend Abs. [10.1.4](#page-149-1) in Zernike-Koeffizientenlisten überführt. Trotz der eingeschränkten Zugänglichkeit der isolierten Humanlinse in der Standardhalterung, konnte die anteriore (s. Abb. [10.21\(a\)\)](#page-164-3) sowie posteriore Linsenseite (s. Abb. [10.21\(b\)\)](#page-164-4) fast vollständig im zentralen Bereich segmentiert werden.

<span id="page-164-4"></span><span id="page-164-3"></span><span id="page-164-2"></span>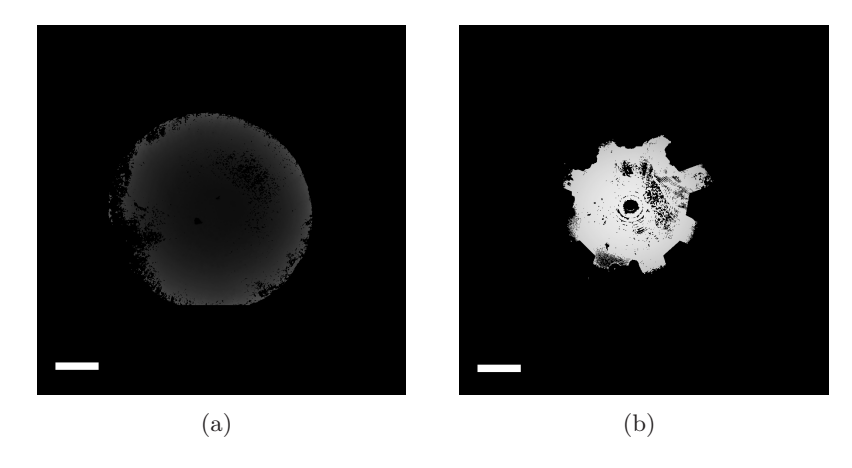

Abbildung 10.21: Segmentierte Oberflächenhöhendaten der anterioren (a) und posterioren Linsenseite (b) der Humanlinse H1. Die Skala entspricht 2000 µm.

Analog zur Optiksimulation an porcinen Linsen können die Oberflächen in eine Nachbildung des experimentellen Aufbaus in *Zemax* geladen und analysiert werden. Dazu sind in Abb. [10.22](#page-165-0) die simulierten Strahlverläufe an den importierten Linsenoberflächen aus gefitteten Ellipsen (s. Abb. [10.3.5\)](#page-164-2) und segmentierten Oberflächenpunkten (s. Abb. [10.3.5\)](#page-164-2) zum Vergleich mit den Strahlverläufen aus der Raytracing-Messung dargestellt.

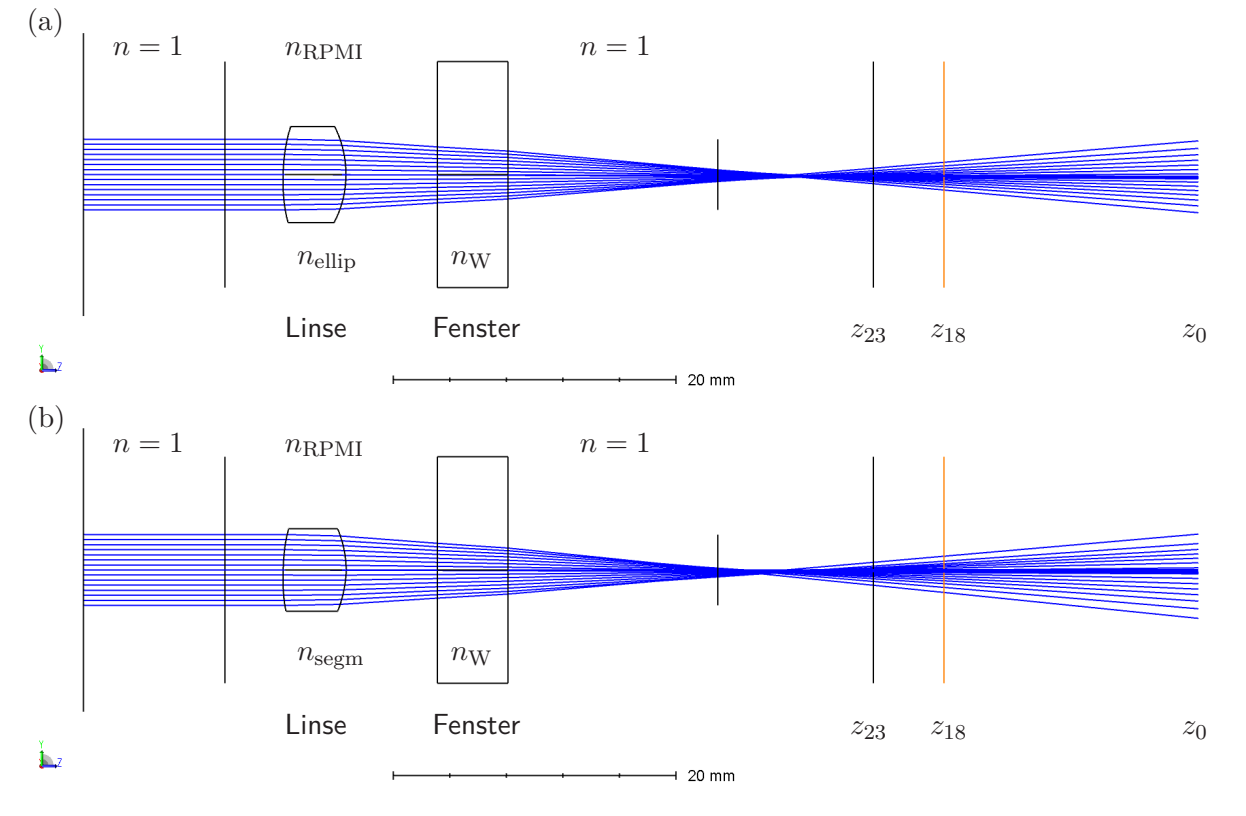

<span id="page-165-0"></span>Abbildung 10.22: In *Zemax* simulierte Strahlverläufe für die Humanlinse H1 im ELSA II umgeben von RPMI mit Oberflächendaten aus gefitteten Ellipsoiden (a) und segmentierter Topografie (b).

Durch Nutzung der *Merit-Function* (s. Abs. [10.1.4\)](#page-149-1) wurde für die Linse mit beiden Oberflächenkonfigurationen ein homogener Brechungsindex von  $n_{\text{ellip}} = 1,5037$  für den elliptischen und *n*segm = 1*,* 5189 für den segmentierten Fall rekonstruiert. Ein Vergleich der simulierten Spotdiagramme an der Schirmposition *z*<sup>23</sup> mit den experimentellen Messdaten ist in Abb. [10.23](#page-166-0) gezeigt. Die segmentierten Oberflächen zusammen mit dem rekonstruierten Brechungsindex *n*segm führen zu einer höheren Übereinstimmung. (s. Abb. [10.23\(b\)](#page-166-1) und Abb. [10.23\(c\)\)](#page-166-2). Die gefundenen Fokuspositionen  $z_{\text{ellip}} = 30,28 \text{ mm}$  und  $z_{\text{segm}} = 32,15 \text{ mm}$  weichen allerdings von der mittels Raytracing bestimmten Fokusposition  $z_{RT} = 41,31$  mm ab, was nach Berücksichtigung des Korrekturwertes aus Abs. [8.2.6](#page-131-0) von 6 mm, einem Unterschied von 5,03 mm bzw. 3,16 mm entspricht. Durch Untersuchungen mit der Optiksimulation wurde festgestellt, dass mit typischen Humanlinsendaten eine Variation des homogenen Brechungsindexes um 0,01 zu einem Fokuslängenunterschied von ca. 1 mm führt. Es liegt daher nahe, dass ausschließlich die Strahlwinkelberechnung der Raytracing-Messung fehlerbehaftet ist, da die Simulation ansonsten zu konsistente Ergebnissen führt.

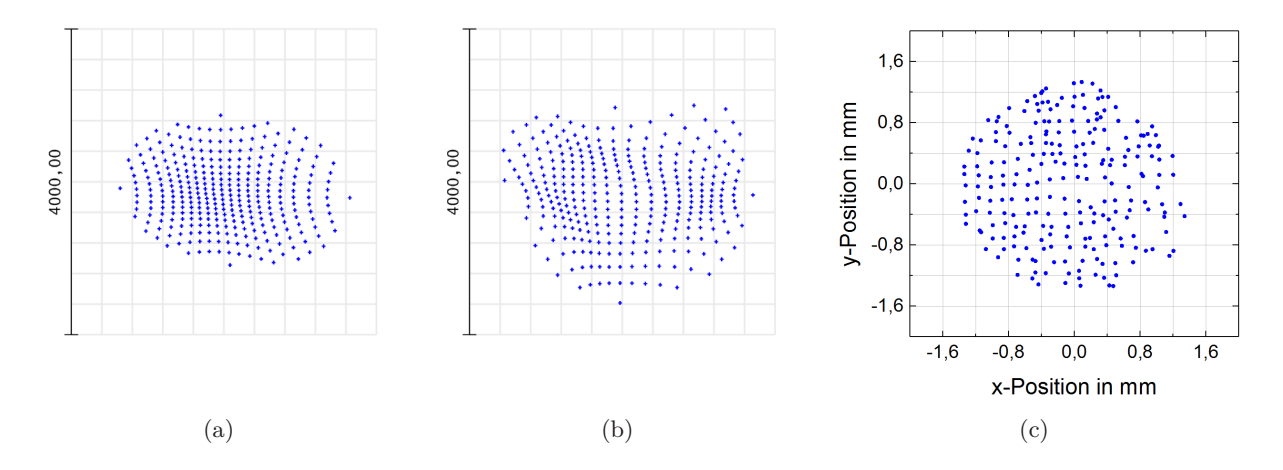

<span id="page-166-2"></span><span id="page-166-1"></span><span id="page-166-0"></span>Abbildung 10.23: Simulierte Spotdiagramme an der Schirmposition *z*<sup>23</sup> zur Analyse der importierten elliptischen (a) und segmentierten Oberfläche (b) der humanen Augenlinse H1 und mittels Raytracing gemessenes Spotdiagramm (c). Die Kantenlänge der Diagramme stimmt in allen drei Fällen überein und beträgt 4 mm.

#### 10.3.6 Humanes FE-Modell mit Ziliarapparat und Linsenvorspannung

Um iterativ eine Vorspannung der Linse nach Abs. [10.2.4](#page-159-1) aufzubauen, wurde zunächst ein FE-Modell mit der Linsenkontur und den Materialparametern der 45-jährigen Humanlinse nach Burd *et al.* [\[Bur02\]](#page-241-0) erstellt. Das Modell wurde, wie in Abs. [9.2.2](#page-139-1) beschrieben, hyperelastisch und mit der entwickelten Strukturierung des Ziliarapparates simuliert. In der nachfolgenden Abb. [10.24](#page-166-3) sind exemplarisch einige iterative Schritte (I-III) zum Aufbau der inneren Vorspannung durch Erhöhung der tangentialen Spannung in der Linsenkapsel für den zweidimensionalen Fall dargestellt. Es ist zu erkennen, dass sich ausgehend vom deakkommodierten, gestretchten Zustand B (I) die Vorspannung im Linseninneren aufbaut (III), wodurch die Linse in den akkommodierten, entspannten Zustand A überführt wird, wobei die ursprünglich Linsenkontur als Zielgröße genommen wird.

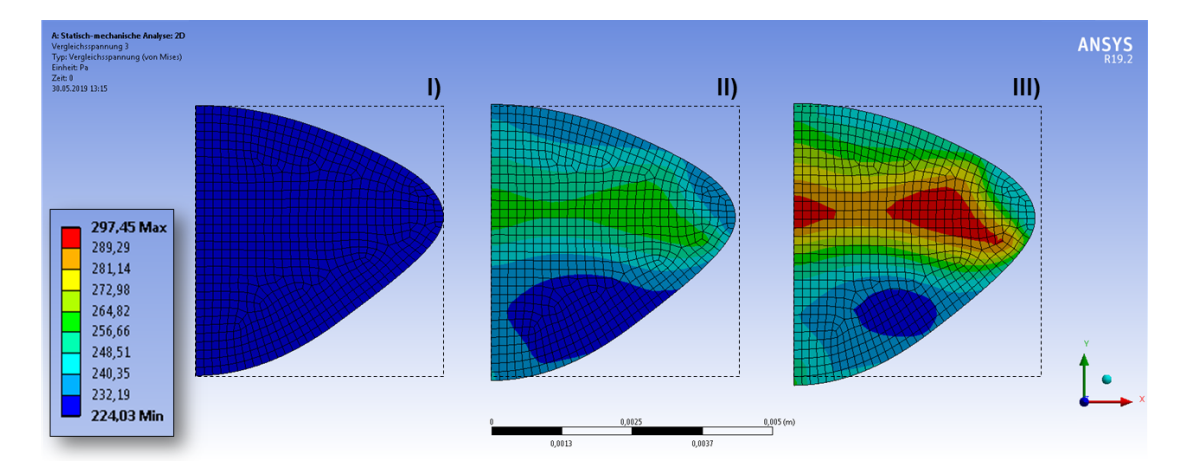

<span id="page-166-3"></span>Abbildung 10.24: Umgesetzter Ansatz zur iterativen Beaufschlagung der Kapsel mit *PreStress* (I-III) am Humanmodell der 45-jährigen Linse nach Burd.

## 10.3.7 Fazit zur Analysetechnik mit Humanlinsen

Die Verfügbarkeit von humanem Probenmaterial war nur selten gegeben. Da durch das Öffnen des Bulbus bei der Hornhautentnahme die Stabilität des Ziliarapparates beeinträchtigt wird, konnten die humanen Linsen nur isoliert ohne Akkommodationssimulation untersucht werden. Hierfür wurde hauptsächlich der Standardhalter verwendet, bei dem die Linse nicht fixiert werden konnte. Aufgrund der Zwischenlagerung des Probenmaterials mit entfernter Hornhaut, sind die Linsen dem Lagerungsmedium ausgesetzt, wodurch ein Flüssigkeitsaustausch stattfindet und das Linsenmaterial teilweise unterspült wird. Die Linsenform weicht dadurch von der ursprünglichen Form ab. Trotz der Verwendung des Standardhalters mit einer Kunststoffschale, auf der die Linse gelagert ist, können die anteriore und posteriore Oberfläche der humanen Linse großflächig mittels OCT detektiert und segmentiert werden, sodass die Voraussetzungen zur Rekonstruktion der dreidimensionale Linsenkontur gegeben sind. Auch die Spots der Raytracing-Strahlen können trotz der sichtbar stärkeren Linsentrübung zuverlässig detektiert werden. Die Strahlwinkelberechnung scheint allerdings fehlerbehaftet zu sein und ist dadurch nur eingeschränkt zur Fokuslängenbestimmung nutzbar.

Isolierte Humanlinsen lassen sich damit prinzipiell wie porcine Augenlinsen mit der entwickelten Messtechnik analysieren und die aufgenommenen Konturmessdaten durch die Prozessierungskette aufbereiten und in eine Optik- sowie Biomechaniksimulation übertragen. Die auf den Spotdiagrammen basierende *Merit-Function* in der erstellten Optiksimulation liefert für die Humanlinse einen adäquaten homogenen Brechungsindex, sodass nach einer Korrektur der Strahlwinkelberechnung die Genauigkeit erheblich erhöht werden könnte. Mit den detektierten Linsenkonturen lassen sich zwar FE-Modelle aufbauen, da aber der Ziliarapparat nicht mehr intakt ist, kann die Augenlinse mechanisch nicht verformt werden, sodass die Materialkennwerte nicht aus den unterschiedlichen Linsenkonturen berechnet werden können.

Durch die Entwicklung des speziellen Humanlinsenhalters, kann der intakte, stark anhaftende Kranz aus Zonulafasern zur Fixierring der Linse an den Schuhen des ELSA II genutzt werden, wodurch trotzdem eine mechanische Verformung von isolierten Humanlinsen ermöglicht wird. Aufgrund der unregelmäßigen Verfügbarkeit von humanem Probenmaterial wurde der Halter aber bisher nur einer prinzipiellen Funktionsprüfung unterzogen. Es wurde ein Ansatz zur Implementierung der Linsenvorspannung entwickelt und am humanen 2D-Modell demonstriert. Die neue Berechnungsmethode wurde bisher nicht in die automatisierte Generation des 3D-Modells integriert. Bei der Humanlinse H1 wurde auch eine erste Laserbehandlung vorgenommen, wobei es aber aufgrund ungeeigneter Laserparameter zu unerwünschten Effekten kam. Außerdem wurde hierbei noch nicht der spezielle Einsatz verwendet, sodass die isolierte Linse während des Umsetzens des ELSA II zwischen Messstand und Laseraufbau nicht fixiert und deshalb keine Vergleichsmessung generiert werden konnte.

Die entwickelte, computergestützten Analysetechnik ist aber prinzipiell zur individuellen, optomechanischen Modellbildung geeignet und bietet dadurch differenzierte Untersuchungsmöglichkeiten für laserbehandelte porcine sowie humane Augenlinsen.

# 11 Zusammenfassung und Ausblick

# 11.1 Diskussion der Ergebnisse

Im Rahmen dieser Arbeit wurde eine Laborumgebung zur Untersuchung von *ex vivo* Augenlinsen aufgebaut. Der entwickelte Akkommodationssimulator ELSA II ist zur Simulation der Akkommodation geeignet. Bei intaktem Ziliarapparat erfolgt das Einspannen des Probenmaterials ohne den Einsatz von Cyanacrylat zuverlässig mittels Metallklemmen. Die Ansteuerung ermöglicht eine individuelle Anpassung der Startposition jedes Zugarms, wodurch zu Beginn des Experiments ein Kräftegleichgewicht eingestellt werden kann. Die Kraftsensoren liefern unter Zugbelastung korrekte Kraftwerte und durch Krafteinwirkungen der Sensorverkabelung ausgelöste Ausreißer können durch Mittelung der Sensordaten kompensiert werden. Es bestehen Abweichungen in den gemessenen Kraftsteigungen bei radialer Auslenkung im Vergleich zur Literatur, was auf den nicht durchtrennten Ziliarmuskel zurückzuführen ist. Das duale OCT-System besitzt einen großzügigen Scanbereich mit ausreichender Auflösung in alle Raumrichtungen. Die Volumendatensätze der anterioren und posterioren Linsenseite werden mit hoher Genauigkeit aufeinander registriert, sodass anhand einer entwickelten Prozessierungskette die dreidimensionale Linsenkontur extrahiert werden kann, wodurch die optomechanische Modellbildung ermöglicht wird. Die Demonstration der computergestützten Analysetechnik erfolgte zunächst an porcinen Augenlinsen. Durch Untersuchungen an einigen Humanlinsen wurde die Übertragbarkeit der Methodik auf humanes Probenmaterial nachgewiesen. Damit sind mit dem Messsystem systematische *in vitro* Untersuchungen an porcinen und humanen *ex vivo* Augenlinsen möglich. Auf Basis der individuellen Messdaten kann eine Optiksimulation erstellt werden, die geeignet ist, um den homogenen Brechungsindex zu rekonstruieren. Zur Rekonstruktion des GRIN müssen die Berechnungsmethode der Strahlaustrittswinkel und die Auswahl der berücksichtigten Punkte auf den Spotdiagrammen beim Raytracing angepasst werden. Eine individuelle Biomechaniksimulation kann ebenfalls erstellt werden, wenn Messdaten von verschiedenen Akkommodationszuständen vorliegen. Die graduelle Verteilung der Steifigkeit wurde implementiert und liefert realistische Werte für Messreihen an porcinen Linsen. Die Genauigkeit der Parameter kann durch Aufnahme von Zwischenschritten bei der Akkommodationssimulation weiter erhöht werden. Es können virtuelle Schnitte gesetzt und im deakkommodierten Zustand untersucht werden. Außerdem wurde ein neuartiger Ansatz für die Berücksichtigung der Vorspannung entwickelt, wodurch auch im akkommodierten Zustand virtuelle Schnittmuster möglich werden. Die Vorspannungsberechnungen müssen jedoch zuvor in das automatisierte, dreidimensionale FE-Modell implementiert werden.

# 11.2 Weiterer Forschungsbedarf

Aufgrund der geringen Verfügbarkeit von humanem Probenmaterial konnten die neu entwickelte Halterung zur mechanischen Belastung isolierter Humanlinsen über den Kranz aus Zonulafasern nicht mehr ausgiebig getestet werden. Als unmittelbar nächster Schritt sind daher weitere Experimente an Humanlinsen notwendig, um zu evaluieren, ob und in wie weit eine Akkommodationssimulation über den Zonulafaserkranz realisierbar ist. Die gemessenen Linsenkonturen in unterschiedlichen Akkommodationszuständen müssen dafür mit Literaturwerten abgeglichen und hinsichtlich der Eignung zur biomechanischen Modellbildung untersucht werden.

Als nächster Schritt sollte die computergestützte Analysetechnik zur Untersuchung von weiteren isolierten Humanlinsen eingesetzt werden. Die erfolgreiche Vermessung von Humanlinsen mit applizierter fs-Lentotomie und Variationen des Schnittmusters verspricht aufschlussreiche Erkenntnisse, da sehr viel größere Effekte als bei porcinen Linsen zu erwarten sind. Nach Korrektur der Berechnungsmethode für die Strahlaustrittswinkel beim transmittiven Raytracing bedarf es einer erneuten Bewertung der Methode zur Rekonstruktion des homogenen Brechungsindexes und der GRIN-Rekonstruktion an Humanlinsen in der messdatenbasierten Optiksimulation. Bei ausreichender Kohärenz von Experiment und Simulation sollten die simulierten optischen Eigenschaften der Augenlinsen mit Literaturdaten verglichen werden. Des Weiteren bedarf es einiger Anpassungen, um das dreidimensionale FE-Modell für Humanlinsen nutzbar zu machen. Wenn die Akkommodationssimulation an isolierten Linsen möglich ist, können damit die Materialkennwerte und Parameter für die graduelle Steifigkeitsverteilung entsprechend des GRIN berechnet werden. Zur Nutzung des akkommodierten Zustands für virtuelle Schnittsimulationen muss außerdem die Vorspannung, basierend auf der dreidimensionalen Linsenkontur, in das individuelle FE-Modell implementiert werden. Im Anschluss können am humanen FE-Modell virtuell Untersuchungen von Schnittgeometrien hinsichtlich Flexibilität der Humanlinse vorgenommen und mit experimentellen Messdaten abgeglichen werden.

# 11.3 Schlussfolgerungen

Das entwickelte Messsystem zur Untersuchung von *ex vivo* Augenlinsen vereint die Akkommodationssimulation mit beidseitiger Topografiebestimmung, Oberflächensegmentierung und experimentellem Raytracing. Darüber hinaus ist der kompakte Akkommodationssimulator mit unterschiedlichen Einsätzen zur Linsenhalterung ausgestattet, um porcine und humane Augenlinsen einzuspannen. Die entwickelten Analysemethoden können hinsichtlich der Genauigkeit mit kommerziell erhältlichen Optometriegeräten mithalten, erlauben aber die Anpassung und Erweiterung der Auswertemethodik. Die Messprozedur ist weitestgehend automatisiert und bietet viele Einstellmöglichkeiten zur optimalen Auswahl der Messparameter. Zur Wellenfrontrekonstruktion werden generische Zernike-Polynome verwendet, die beliebig kombinierbar sind, um spezielle Aberrationen gesondert untersuchen zu können. Aufgrund des Designs des Systems kann während der Messprozedur außerdem eine Laserbehandlung an der Linse vorgenommen werden.

Eine Besonderheit der computergestützten Analysetechnik besteht in der entwickelten Prozessierungskette, die es erlaubt, Messdaten funktional zu visualisieren. Außerdem fungiert sie durch ihre Ausgabeformate als Schnittstelle zu einer Optiksimulation in *Zemax*. Bei dem Datentransfer werden alle individuellen Eigenschaften der Linse aus dem Experiment erfasst und parametrisiert, wodurch Verkippungen oder ein Versatz der Linse nachträglich korrigiert werden können. Die bereinigten Optiksimulationen können durch Korrelation mit Raytracing-Daten zur Rekonstruktion des homogenen Brechungsindexes verwendet werden und geben Aufschluss über die Effekte der Laserbehandlung auf die Optik während simulierter Akkommodation.

Die Akkommodationssimulation führt auch zu Änderungen in der Linsenkontur, aufgrund derer ein dreidimensionales FE-Modell des Experimentes in *Ansys* generiert werden kann. Mit dem Modell können die Materialkennwerte der Linse berechnet werden. Damit lassen sich virtuelle Laserbehandlungen an messdatenbasierten Linsen vornehmen und hinsichtlich des Effektes auf die Linsenkontur mit den Messdaten von Augenlinsen mit Laserbehandlung vergleichen, wodurch die Simulation der Schnittstruktur optimiert werden kann. Nach erfolgreicher Integration der entwickelten Methode zur Implementierung der Linsenvorspannung, steht ein realistisches Biomechanikmodell zur Verfügung, an dem die Laserbehandlung hinsichtlich des optimalen Effektes zur Presbyopiebehandlung simuliert werden kann.

Die entwickelte Analysetechnik mit Prozessierungskette zur optomechanischen Modellbildung ist ein einzigartiges und überlegenes Werkzeug zur detaillierten Untersuchung von laserbehandelten Augenlinsen und bietet die Möglichkeit, die Simulationen messdatenbasiert zu optimieren. Außerdem wurden die Optik- und Biomechaniksimulation in kommerzieller Simulationssoftware marktführender Anbieter umgesetzt, wodurch eine Vielzahl an Analysewerkzeugen für die Untersuchung der generierten Messdaten zur Verfügung steht. Hierdurch wird der Nutzungsgrad der Messergebnisse maximiert.

Durch die im Rahmen dieser Arbeit entwickelt Methodik steht der Wissenschaft eine Möglichkeit zur Verfügung, mittels Simulationen auf Basis von *ex vivo* Daten die Abbildungsleistung im *in vivo* Auge in verschiedenen Akkommodationszuständen nach der Laserbehandlung präzise vorherzusagen. Die erarbeitete Methodik und Analysetechnik kann zukünftig dazu genutzt werden die Erfolgsaussichten von fs-Lentotomiebehandlungen erheblich zu verbessern, da auch patientenindividuelle Seheigenschaften berücksichtigt und damit längerfristige Behandlungserfolge gewährleistet werden können. Die minimalinvasive und minutenschnelle Wiederherstellung der Akkommodation durch eine fs-Lentotomie bietet damit großes Potential zur Erfüllung aller Voraussetzungen, um sich als bevorzugte Presbyopiebehandlungsmethode zu etablieren, wodurch eine signifikante Verbesserung der Augengesundheit und generellen Lebensqualität in unserer zunehmend alternden Gesellschaft herbeigeführt wird.

# Anhang

# A Ausführungen zur Steuersoftware in smartLab

# A.1 Entwicklungsumgebung und verwendete Bibliotheken

Das Softwarekonzept *smartLab* wurde zur vereinfachten Erstellung von Steuersoftware in der Programmiersprache *C++* mit einer grafischen Benutzeroberfläche entwickelt und umgesetzt (vgl. Abs. [6.6.2\)](#page-105-0). Das zur Umsetzung verwendete Programm *Visual Studio* ist eine integrierte Entwicklungsumgebung von Microsoft (MS), die unter anderem für die objektorientierte Hochsprache *C++* entwickelt wurde. Mit dieser Umgebung lassen sich Programme und Anwendungen programmieren, kompilieren und debuggen. Der integrierte Editor unterstützt Syntaxprüfung, Syntaxhervorhebung, sogenanntes *IntelliSense* für kontextbezogene Vorschläge definierter Elemente sowie eine Autovervollständigung, was den Komfort beim Programmieren erheblich erhöht. Die grafische Benutzeroberfläche (GUI, engl. *Graphical User Interface*) von *smartLab* ist mit dem Toolkit *Qt* realisiert. Das plattformübergreifende Anwendungsframework bietet zahlreiche Funktionen, Klassen und Datentypen für erweiterte Funktionalitäten an. Die per Maus zusammenstellbaren Bedien- bzw. Anzeigeelemente werden über sogenannte *Signal-Slot-*Verbindungen mit dem Programmcode verknüpft. Das *Signal-Slot-*Prinzip hat den Vorteil, dass Ereignisse (*Signals*) von Bedienelementen direkt zu der Ausführung der entsprechenden Funktionen (*Slots*) führen und der Status der Elemente nicht kontinuierlich abgefragt werden muss. Zur Anzeige von Graphiken wurde *OpenGL* über *Qt* eingebunden. Messdaten können mit Hilfe der Bibliothek *Qwt* als zweidimensionale Graphen (2D-Plots) ausgegeben werden. In der nachfolgenden Tab. [A.1](#page-174-0) sind die Programme und Bibliotheken in ihrer verwendeten Versionsnummer und mit ihrem Verwendungszweck aufgelistet. Alle diese Bibliotheken lassen sich in *Visual Studio* einbinden und liegen in der 64-Bit-Version vor.

<span id="page-174-0"></span>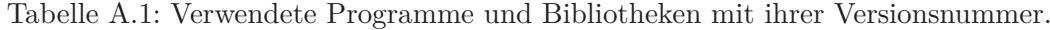

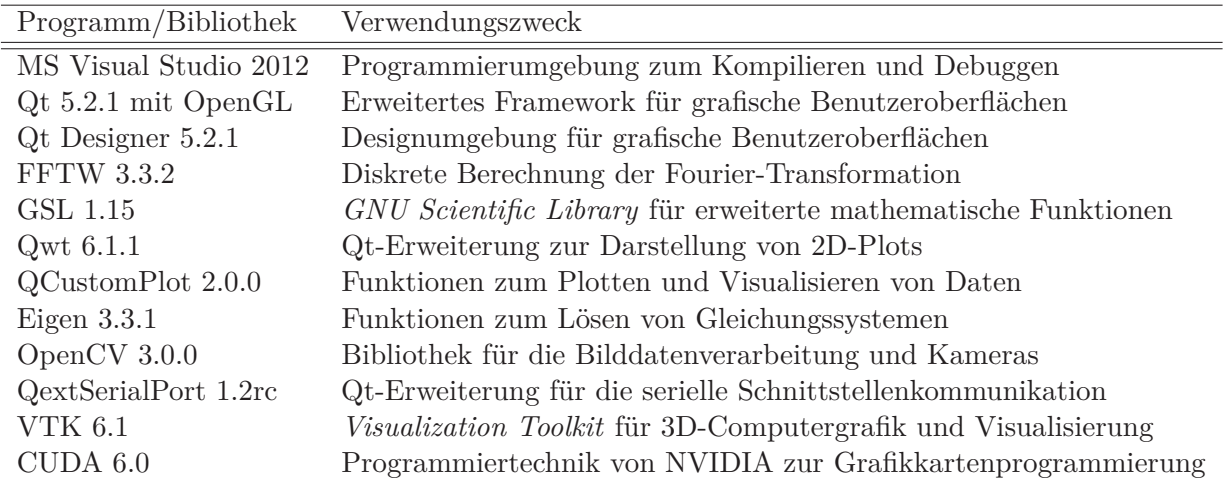

# A.2 Aufbau und Funktionsweise von Plugins in smartLab

Die modulare Laborsoftware *smartLab* stellt eine Plattform zum Ausführen von Steuerprogrammen (*Jobs*) zur Verfügung, die über definierte Schnittstellen (*Interfaces*) auf Hardware-spezifische Steuereinheiten (*Plugins*) zugreifen sowie vordefinierte Ausgabefenster (*Outputs*) nutzen können (vgl. Abs. [6.6.2\)](#page-105-0). Die *Interfaces* besitzen verschiedene Geräte- und Ausgabeklassen, dessen Funktionen vordefiniert und durch Vererbung weitergegeben werden. Ein *Plugin* erbt in erster Linie von der Klasse *IHardware*, die das *Plugin* mit grundlegenden Funktionen und Variablen ausstattet damit es von *smartLab* erkannt (*detect()*), geladen (*initialize()*) und die Benutzeroberfläche einheitlich angezeigt werden kann (*getView()*). Um sicherzustellen, dass der Entwickler eines *Plugins* genau diese vorgegebenen Methodennamen implementiert, wurden sie in der vererbenden Klasse als sogenannte *pure virtual* Methoden angelegt (s. Abb. [A.1,](#page-175-0) rechts). Solche Methoden werden in der Klassendefinition durch das Schlüsselwort *virtual* gekennzeichnet und Null gesetzt. Weitere Funktionen bekommt das *Plugin* von der spezifische Geräteklasse, wie bspw. *IStage*, vererbt. Auf diese Weise wird eine Strukturschablone für jedes *Plugin* einer Geräteklasse vorgegeben und die *Plugins* werden austauschbar. Eine globale *Interfaces*-Datei (interfaces.h), beinhaltet all diese Klassenrümpfe mit ihren vordefinierten Methoden (*Memberfunktionen*) und Variablen (*Membervariablen*). Außerdem bringt jedes implementierte *Plugin* neben den geerbten Funktionen auch eigene *Memberfunktionen* und *Membervariablen* mit und verfügt zudem über eine grafische Benutzeroberfläche (*DockWidget*), um die entsprechende Hardware auch ohne einen *Job* ansteuern zu können. Jedes *Plugin* wird als DLL-Datei (engl. *Dynamic Link Library*) kompiliert und zu bei der ausführbaren EXE-Datei (engl. *Executable*) von *smartLab* in einem Ordner namens *plugins* abgelegt. Beim Start von *smartLab* erscheinen alle *Plugins* im *DeviceChooser* und können initialisiert werden, sofern die entsprechende Hardware angeschlossen ist. Eine Übersicht der im Rahmen dieser Arbeit implementierten *Plugins* wird im nachfolgenden Abs. [A.3](#page-176-1) gegeben.

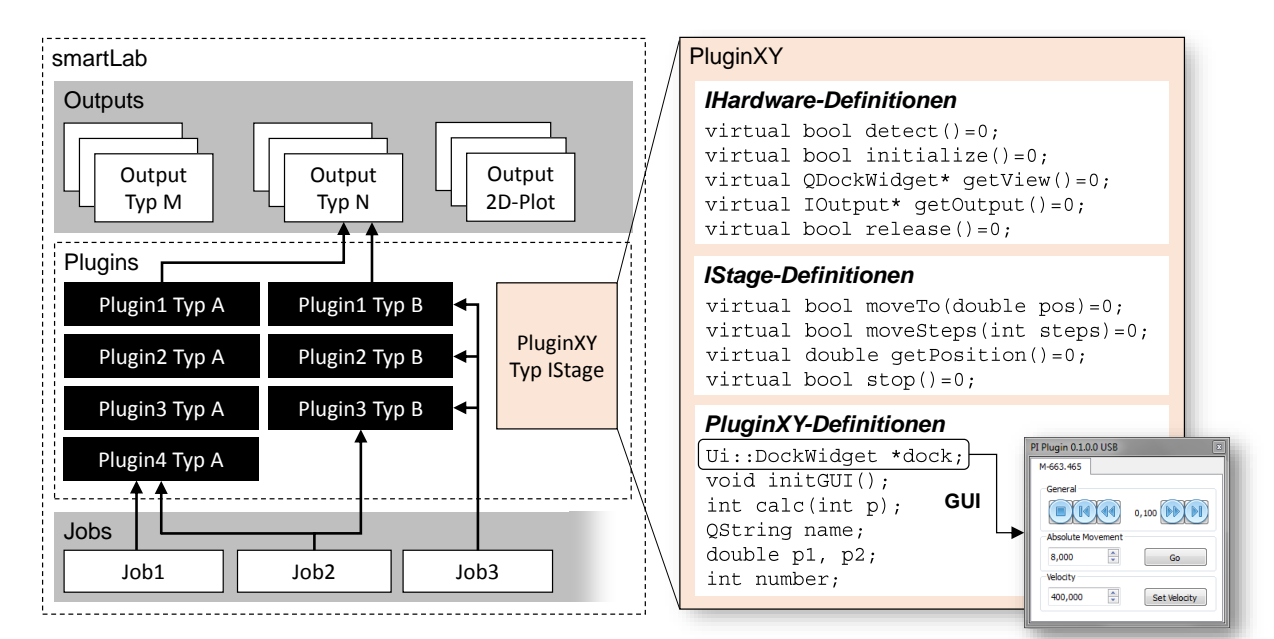

<span id="page-175-0"></span>Abbildung A.1: Übersicht der Modulfunktionalität in der Laborsoftware *smartLab*.

#### <span id="page-176-1"></span>A.3 Übersicht implementierter Plugins für smartLab

Im Rahmen dieser Arbeit wurden folgende *Plugins* implementiert. Sie stellen die für *smartLab* zugänglich gemachte Gerätesammlung dar und sind entsprechend ihrer Geräteklassen sortiert.

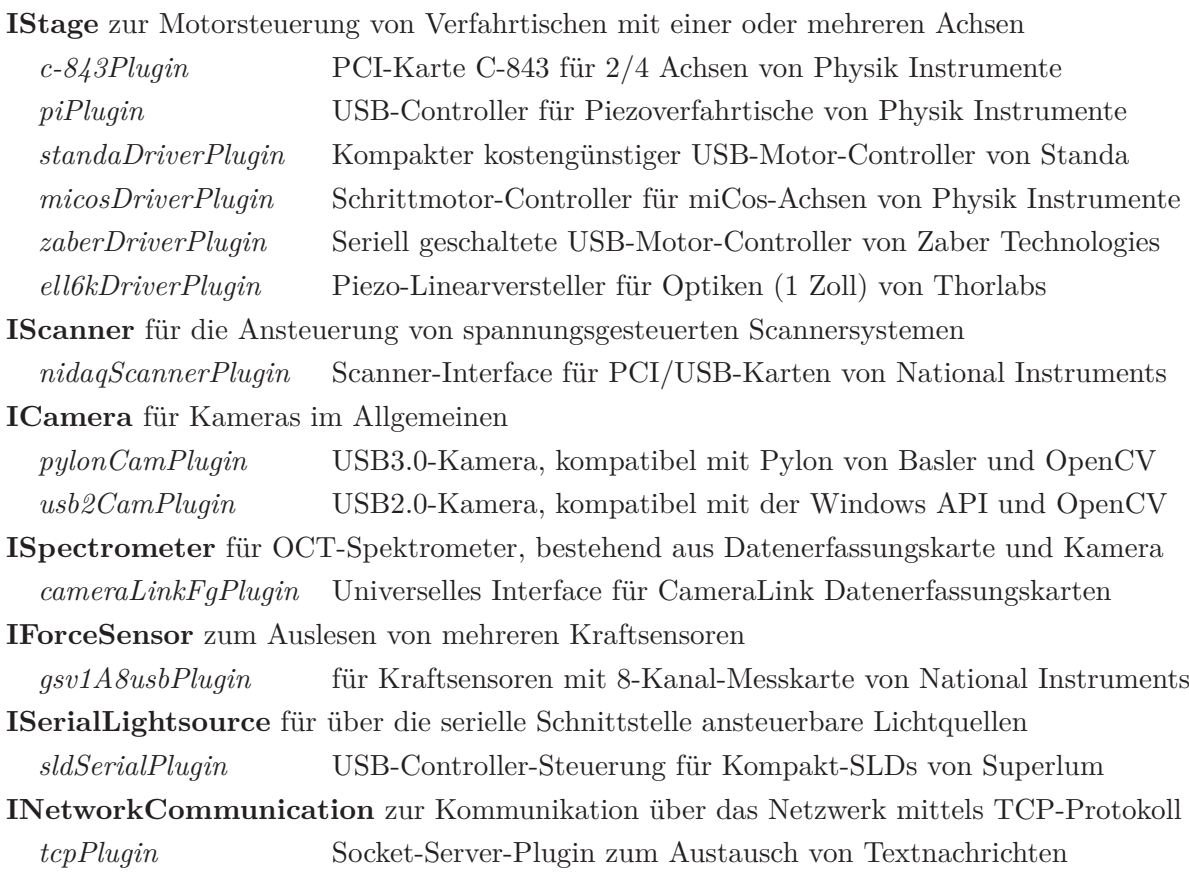

# <span id="page-176-0"></span>A.4 Ansteuerung des Akkommodationssimulators: autoELSAJob

Die acht Schrittmotoren des Akkommodationssimulators sind über das *zaberDriverPlugin* einzeln oder in beliebiger Zusammensetzung ansteuerbar und können relative oder absolute Distanzen verfahren. Neben der Einheit (Mikroschritt oder Mikrometer) können außerdem die Geschwindigkeit und die Auslesefrequenz der aktuellen Motorpositionen eingestellt werden (s. Abb. [A.2\)](#page-177-0). Statusanzeigen geben Aufschluss über die Verbindung, die Motoraktivität (*Busy*) und die Referenzierung (*Homed*). Über eine Kommandozeile können erweiterte Befehle an die Motorcontroller gesendet und Parameter entsprechend des Syntax der mitgelieferten Software abgefragt werden.

Die acht Kraftsensoren sind über den Messverstärker mit Hilfe des *gsv1A8usbPlugin* auslesbar. Für jeden der Sensoren sind in einer Textdatei vom Hersteller kalibrierte Parameter hinterlegt, mit denen der absolute Kraftwert aus der gemessenen Spannung berechnet wird. Über die Bedienoberfläche können die Abfragefrequenz und Anzahl der Mittelungen für einen Sensor eingestellt werden (s. Abb. [A.3\)](#page-177-1). Ein Ausgabefenster zeigt den 2D-Plot der Kraftverläufe ausgewählter Sensoren, die über eine Speicheroption auch in eine Textdatei geschrieben werden können.

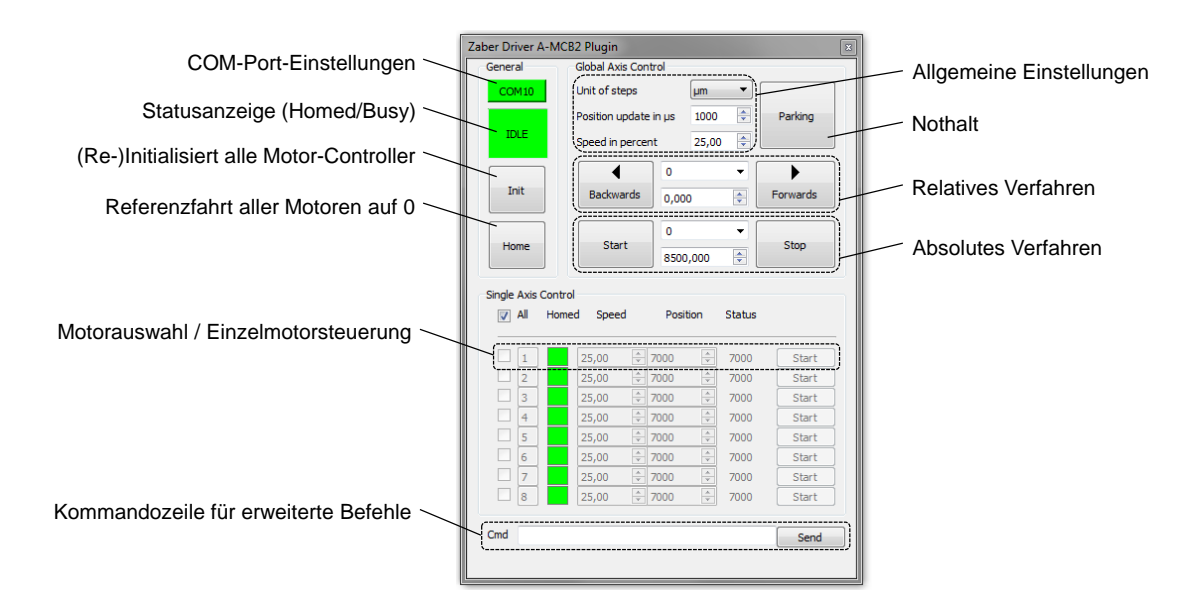

<span id="page-177-0"></span>Abbildung A.2: Grafische Benutzeroberfläche des *Plugins* zur Ansteuerung der Arme des Akkommodationssimulators.

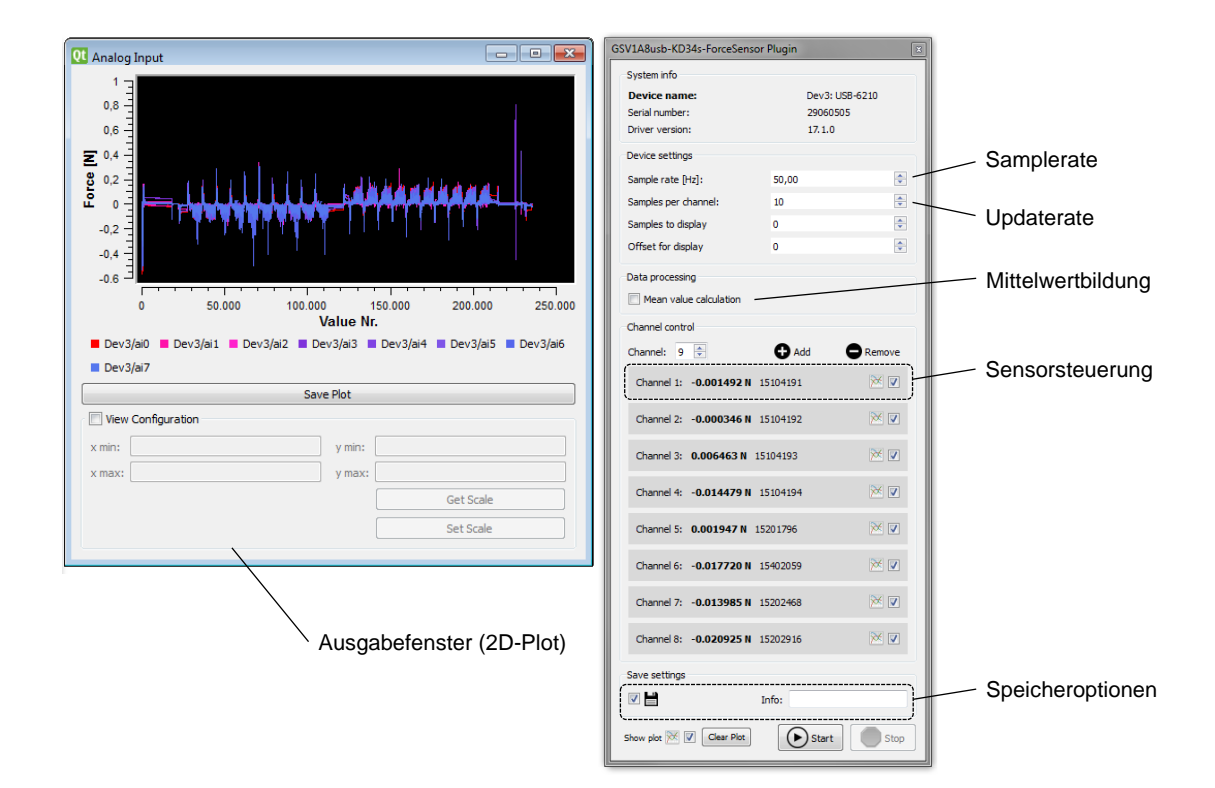

<span id="page-177-1"></span>Abbildung A.3: Ausgabefenster und grafische Benutzeroberfläche des *Plugins* zur Kraftmessung am Akkommodationssimulator.

Ein Nachteil der separaten Nutzung beider *Plugin*-Bedienoberflächen liegt in der Zuordnung der Kraftsensordaten zu den konkreten Motorpositionen bzw. Akkommodationszuständen. Deshalb wurde ein Job (*autoELSAJob*) implementiert, der durch die Einbindung beider *Plugins* auch Zugriff auf ihre Parameter erhält und diese zusammen (als CSV-Datei) abspeichert (s. Abb. [4\(a\)\)](#page-178-0).

Darüber hinaus kann mit dem Job ein Großteil der zeitaufwändigen Experimente automatisiert werden. In einem Fenster der Benutzeroberfläche können Teile des Versuchsablaufs aus Elementen wie Akkommodieren, Warten, Verfahren von Achsen oder sogar das Starten von OCT-Aufnahmen mit den wichtigsten Übergabeparametern zusammengestellt und als Aufgabenliste abgespeichert werden. Da das duale OCT-System von einem anderen Laborrechner (BO-ILS-5) gesteuert wird, wurde ein *Plugin* zur Netzwerkkommunikation beider Rechner implementiert und in die jeweiligen Steuerjobs (*autoELSAJob* und *BScanJob*) eingebunden. Das *tcpPlugin* nutzt das standardisierte Übertragungssteuerungsprotokoll (TCP, engl. *Transmission Control Protocol*) zum Verschicken von textbasierten Nachrichten, die zur Etablierung von *Signal-Slot*-Verbindungen über das Netzwerk genutzt werden (s. Abb. [4\(b\)\)](#page-178-1).

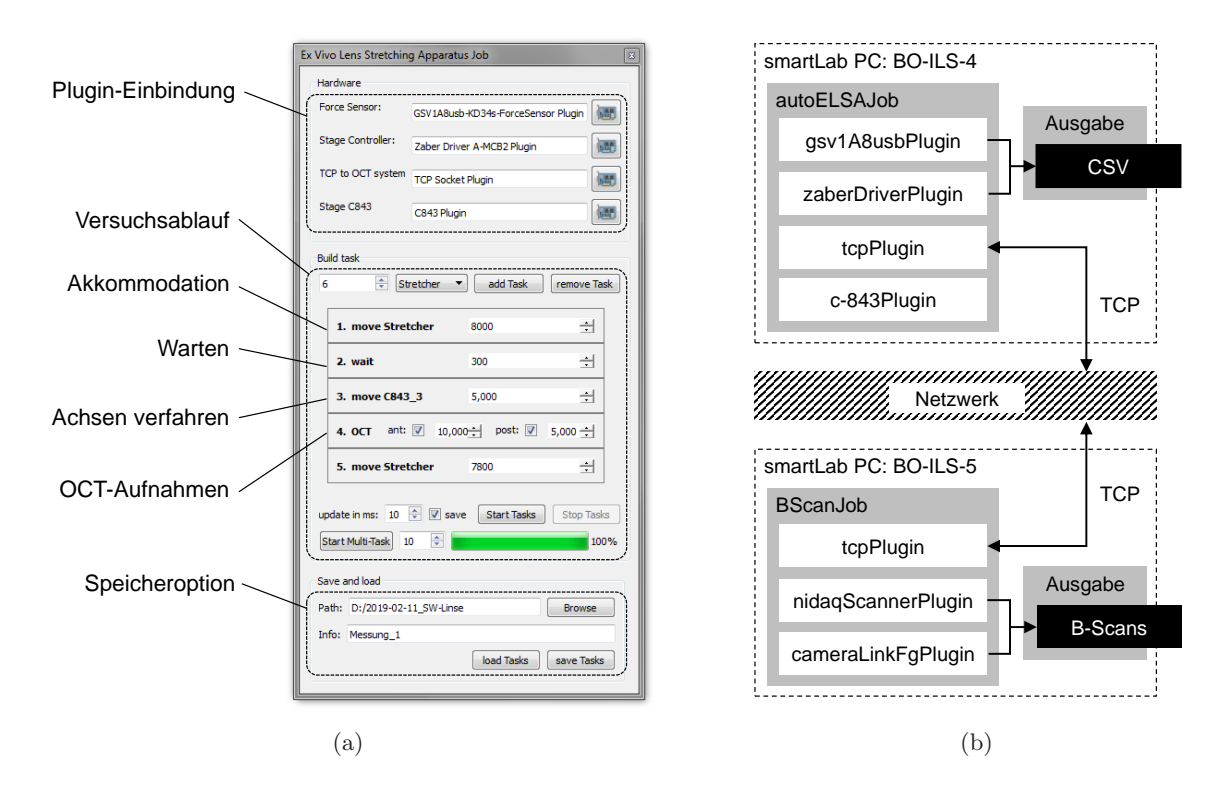

<span id="page-178-1"></span><span id="page-178-0"></span>Abbildung A.4: Grafische Benutzeroberfläche des *autoELSAJob* zur Akkommodationssimulation mit teilautomatisiertem Versuchsablauf (a) und Blockschaltbild der Abhängigkeiten und Kommunikationswege der *Plugins* (b).

Zur Überwachung des Stretchprozesses und allgemeinen Dokumentation kann bei Bedarf ein USB-Mikroskop mit dem *usb2CamPlugin* integriert werden.

#### A.5 Ansteuerung der optischen Kohärenztomographie: BScanJob

Zum Vermessen von Proben in Medium mittels SD-OCT werden eine SLD (*sldSerialPlugin*), ein Spektrometer mit Datenerfassungskarte (Zeilenkamera und *Framegrabber*), ein Scanner zum Abrastern der Probe, eine *z*-Achse zum Verstellen des Fokusbereichs und ein verstellbarer Referenzarm zum Verschieben des Interferenzbereichs oder der Anpassung von Dispersion benötigt.

Da zum Auslesen der Zeilenkamera in Spektrometern auch eine schnelle Datenerfassungskarte benötigt wird, ist die Ansteuerung über ein gemeinsames *Plugin* sinnvoll. Aus diesem Grund, und um die vorhandene *Framegrabber* beliebig mit unterschiedlichen Zeilenkameras kombinieren zu können, wurde ein universelles *cameraLinkFgPlugin* implementiert. Zum Einbinden von *Framegrabbern* über *Control Plugins* wurde ein *IFramegrabberInterface* implementiert. Der verwendete *Framegrabber* kann über das *Control Plugin* namens *dalsaFg* eingebunden werden. Über das definierte *IAttachedCameraInterface* kann eine Zeilenkamera durch Einladen einer Datei (XML-Datei, engl. *Extensible Markup Language*) mit den Befehlen zum Setzen und Auslesen der Kamera und einer zugehörigen Konfigurationsdatei (CCF-Datei, engl. *Camera Config File*) in das *Plugin* eingebunden werden. Es wurden CCF-Dateien für den Zeilensensor von *Wasatch* und eine Zeilenkamera von *Basler* angelegt. Ein Einblick in die grafische Benutzeroberfläche und den Aufbau des *cameraLinkFgPlugins* ist in Abb. [A.5](#page-179-0) dargestellt.

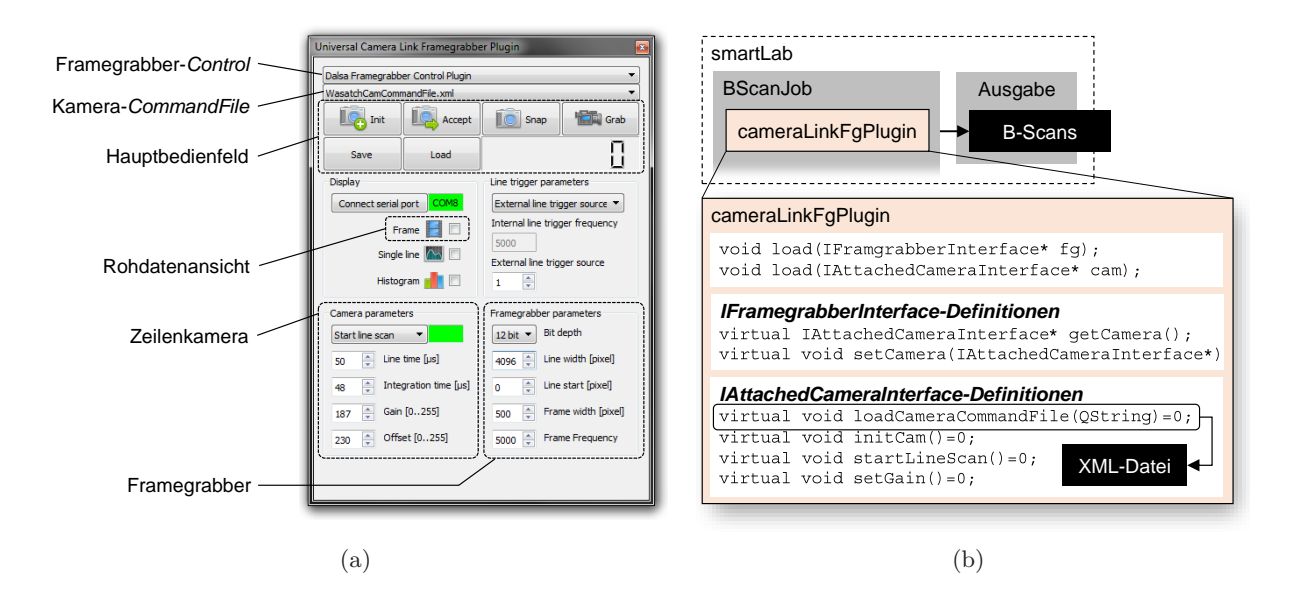

<span id="page-179-0"></span>Abbildung A.5: Grafische Benutzeroberfläche des universellen *Plugins* für *Framegrabber*-Karten mit einer *CameraLink*-Datenverbindung zu einer Zeilenkamera, welche über die serielle Schnittstelle kommuniziert (a) und Blockschaltbild der angelegten *Interfaces* zur Einbindung der entsprechenden Module der Typen *IFramegrabberInterface* und *IAttachedCameraInterface* (b).

Das duale OCT-System wird mit jeweils einem Galvanometer-Scannerpaar im anterioren und posterioren Probenarm betrieben (vgl. Abs. [6.4\)](#page-99-0). Die vier Analogausgänge für die Steuerspannungen werden über das *nidaqScannerPlugin* angesteuert. Einer der Digitalausgänge (SCAN-NER\_RELAIS\_SWITCH: */port0/line1* ) ist für das Umschalten des aktiven Probenarms anhand der Relaisschaltung (s. Abs. [6.4.4\)](#page-101-0) reserviert. Ein anderer Ausgang (DO\_0: */port0/line0* ) dient der Synchronisation des aktiven Scanners mit dem Spektrometer, welches vom *cameraLinkFgPlugin* kontrolliert wird. Das *nidaqScannerPlugin* verwendet sogenannte *ScanJobs*, die aus Teilfunktionen zusammengesetzte Rasterfiguren darstellen und mit *smartLabs* Hilfsklasse *scanPatterns* erstellt werden. Diese Rasterfiguren beschreiben eine zeitliche Abfolge von globalen Positionen, die dann
innerhalb eines beliebigen *ScannerPlugins* hardwarespezifisch umgesetzt werden. Das hat den Vorteil, dass *Jobs*, die das *nidaqScannerPlugin* verwenden, nicht umgeschrieben werden müssen, wenn ein anderes Scannersystem angeschlossen und das zugehörige *Plugin* geladen wird.

Der *BScanJob* übernimmt die Synchronisierung der *Plugins*, stellt Datenstrukturen zur Verfügung, prozessiert die OCT-Daten mit Grafikkartenunterstützung und generiert unterschiedliche Visualisierungen der Messdaten. Der Hauptanteil dieser komplexen Software wird auch zur Ansteuerung anderer OCT-Systeme eingesetzt und ist nicht im Rahmen dieser Arbeit entstanden, weshalb seine umfangreiche Funktionalität nicht ausführlich dargestellt wird. Der *BScanJob* wurde jedoch auf das OCT-System und das entwickelte *cameraLinkFgPlugin* angepasst und um weitere Funktionen ergänzt. Beispielsweise wurden Speicherfunktionen sowie die Steuerung und Datenprozessierung für einen *B-M-Mode*-Scan zur Bildfelderweiterung über einen zusätzlichen Galvanometer-Scanner im Referenzarm vorgesehen (s. Abb. [6.19\)](#page-101-0). Ein Einblick in die Funktionalität des *Jobs* geben die gezeigten Seitenansichten der grafischen Benutzeroberfläche in Abb. [A.6.](#page-180-0)

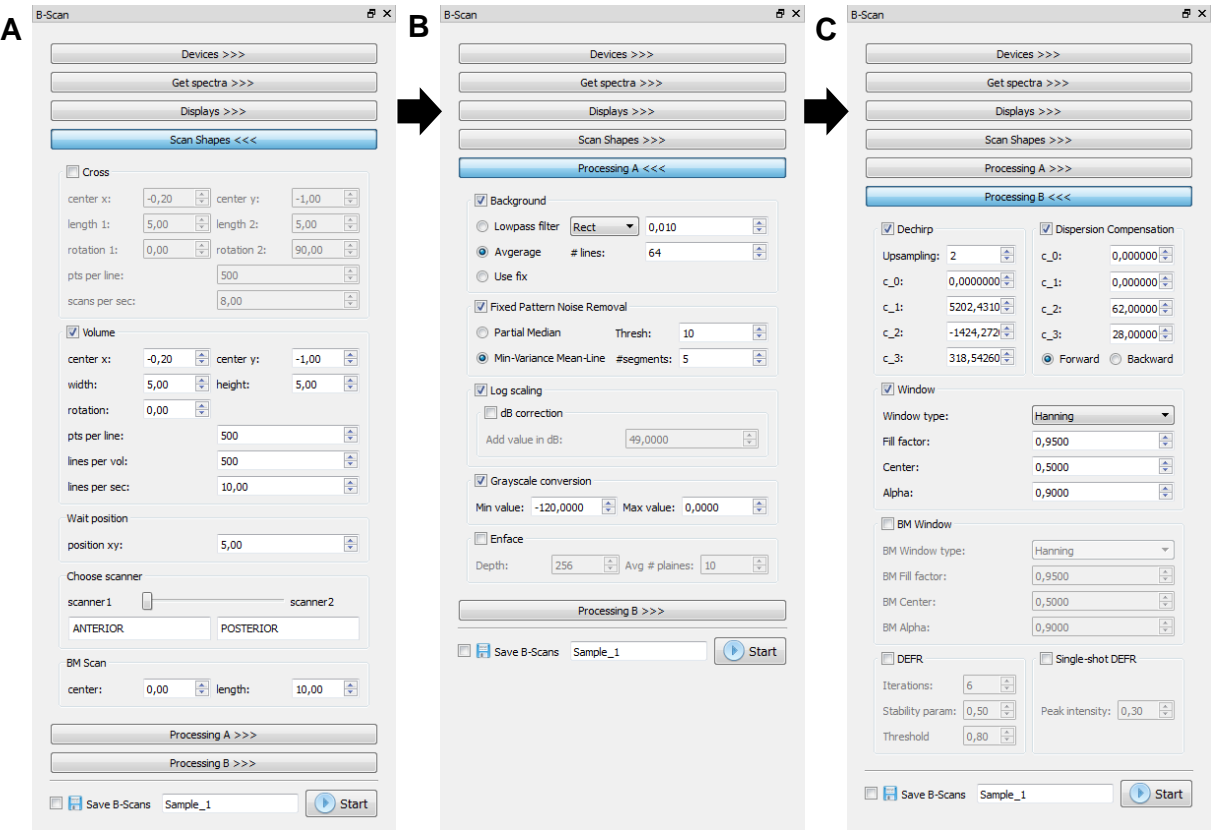

<span id="page-180-0"></span>Abbildung A.6: Ausgewählte Ansichten der grafischen Benutzeroberfläche vom *BScanJobs* zur Steuerung des dualen OCT-Systems.

Der *BScanJob* besitzt die beiden vorprogrammierten Rasterfiguren (*Scan\_Shapes*) Kreuz-Scan (*Cross*), bestehend aus zwei sich kreuzenden B-Scans, die in einem wählbaren Winkel zueinander stehen, und Volumen-Scan (*Volume*), mit dem ein anpassbares, quaderförmiges Volumen aufgenommen werden kann. Eine weitere wesentliche Funktion ist die softwareseitige Kompensation von geringen Dispersionsunterschieden im Proben- oder Referenzarm, die durch einseitige Einführung optisch dichterer Materialien (wie Flüssigkeiten oder Glaslinsen) zustande kommen, wodurch die Bildqualität erheblich verbessert werden kann.

Die vom Spektrometer aufgenommenen Rohdaten der überlagerten Signale aus Proben- und Referenzarm werden direkt in den Zwischenspeicher (*Buffer*) des *Framegrabbers* geschickt, der genau die für einen B-Scan notwendigen Daten halten kann. Der Parameter *lines\_per\_sec* gibt an, mit welcher Rate dieser *Buffer* ausgelesen wird. Die anschließende Prozessierung der Daten zur Erstellung eines A-Scans und den Spektrometerdaten beinhaltet die für die SD-OCT typischen Prozessierungsschritte [\[Woj04,](#page-260-0) [Ali10\]](#page-238-0):

- 1. *Background Correction:* Subtrahieren des Hintergrundrauschens
- 2. *Fixed Patter Noise Removal:* Rauschminderung durch verschieden Techniken
- 3. *DeChirp: λ*-*k*-Linearisierung (Korrektur der optischen Abbildung)
- 4. *Upsampling:* Resampling des Signals um den Faktor *n* (2, 4 oder 8)
- 5. *Dispersion Compensation:* Softwareseitige Dispersionskompensation
- 6. *Window:* Fensterung (Rechteck, Hanning, Hamming, Blackman, Tukey)
- 7. *IFFT:* Inverse diskrete Fourier-Transformation
- 8. *Logscaling:* Logarithmische Kompression des Signals (Einheit dB)
- 9. *Gray Scale Conversion:* Zuordnung des Helligkeitswertebereichs

Alle genannten Prozessierungsschritte werden für jeden A-Scan eines B-Scans parallel, durch sogenanntes *Multi-Threading*, auf der GPU der Grafikkarte durchgeführt. Auf diese Weise werden B-Scanraten von bis zu 30 Hz erreicht. Die prozessierten B-Scans können auch direkt über ein Fenster angezeigt werden, was aber die Rate auf 10 Hz herabsetzt. Werden alle 4096 Pixel im Spektrometer genutzt, ist das maximale Volumen aufgrund der 2 GB der Grafikkarte auf 2000 x 2000 x 4096 begrenzt. Wird die *Enface*-Ansicht zur Darstellung von gemittelten axialen Ebenen verwendet, muss weiterer Speicher auf der GPU reserviert werden, sodass sich das maximale Volumen auf 500 x 500 x 4096 reduziert. Der Imaginärteil des B-Scans mit den Spiegelartefakten kann unterdrückt werden, sodass sich die axialen Pixel auf 2048 halbieren. In Abb. [A.7](#page-181-0) ist der Realteil eines typischen B-Scans des Systems von einer porcinen Augenlinse gezeigt.

<span id="page-181-0"></span>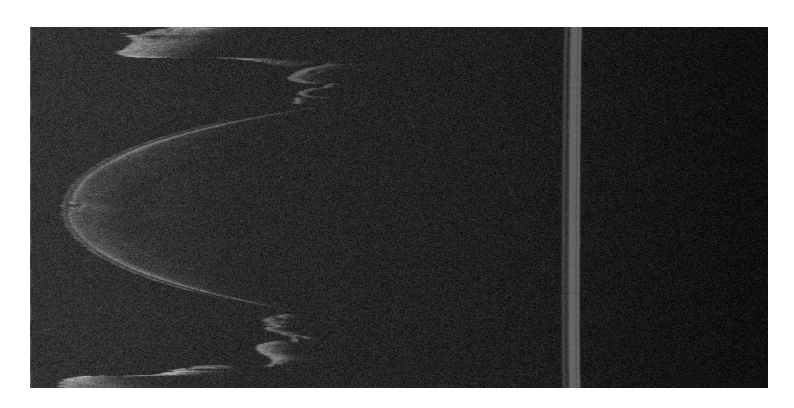

Abbildung A.7: Typischer B-Scan mit 1000 x 2048 Pixeln einer porcinen Augenlinse im Medium RPMI. Die Linie rechts im Bild ist ein Spiegelartefakt des Luft-RPMI-Übergangs im unterdrückten, linksseitigen Imaginärteil.

Die Live-Ausgabe der OCT-Daten geschieht je nach gewähltem *Scan\_Shape* als zwei B-Scans im *Cross*-Modus oder als einzelner B-Scan an der aktuellen Position beim Abrastern eines Volumens im *Volume*-Modus mit oder ohne *Enface*-Ansicht. Die Bilddaten können als mehrseitige TIFF-Datei gespeichert werden, was aber aufgrund der verwendeten TIFF-Bibliothek nur kleine Volumen (500 x 500 x 2048) handhaben kann. Zur Maximierung der Geschwindigkeit werden die B-Scans als Binärdaten (RAW-Datei) auf die Festplatte geschrieben. Das hat den Vorteil, dass der Speicherprozess sicherer abgebrochen werden kann. Da zur korrekten Interpretation der Daten aber die Dimensionen bekannt sein müssen, wird zu jedem Speichervorgang auch eine Textdatei (TXT-Datei) mit den Scanparametern und darüber hinaus sämtlichen Prozessierungsparametern ausgegeben. Eine Ansicht der grafischen Benutzeroberfläche ist in Abb. [A.8](#page-182-0) gezeigt.

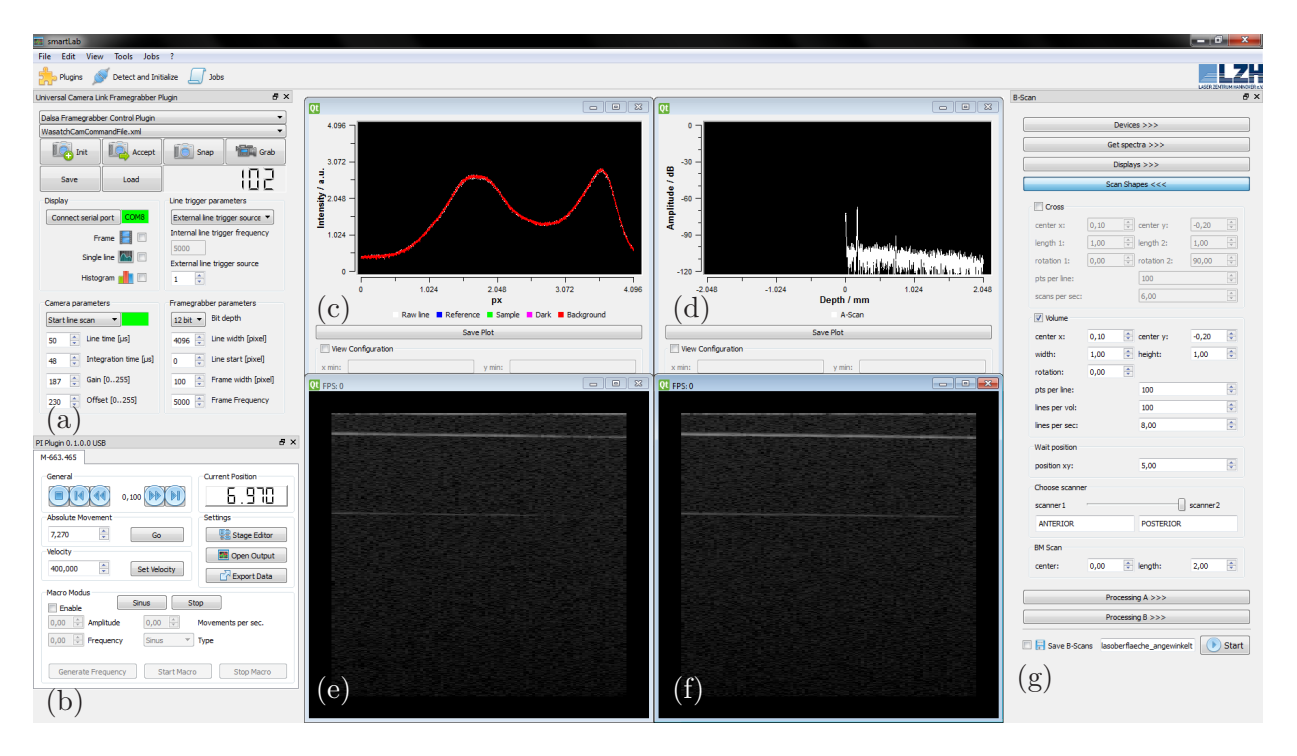

<span id="page-182-0"></span>Abbildung A.8: Grafische Benutzeroberfläche von *smartLab* mit geladenem *BScanJob* und den wichtigsten *Plugins* für die SD-OCT, mit dem *cameraLinkPlugin* (a), *piPlugin* (b), Ansicht des Spektrums (c), Ansicht des ganzheitlichen A-Scans oder seines Realteils (d), B-Scans des *Cross*-Modus (e) und (f) sowie dem Panel für die Einstellungen des *BScanJobs* (g).

Das *piPlugin* steuert den schnellen Verschiebetisch im Referenzarm. Das *ell6kDriverPlugin* kann zwischen verschiedenen Glasblöcken im Referenzarm zur Kompensation der unterschiedlichen Dispersionen, die durch die OCT-Scanlinsen eingeführt werden, umschalten. Um die Scanlinsen der beiden Probenarme mit Hilfe der fünf motorisierten Verschiebetische über das *c-843Plugin* und *standaDriverPlugin* zu verfahren, muss auf den anderen PC zurückgegriffen werden. Bei der Verbindung des *BScanJobs* mit dem *autoELSAJob* über das *tcpPluign* können jedoch alle aktuellen Positionen abgerufen und in die Ausgabedatei geschrieben werden.

### A.6 Ansteuerung des sequentiellen Raytracings: ZernikeSlopeFitJob

Zur Steuerung der vier Achsen, die für das sequentielle Raytracing benötigt werden (s. Abs. [6.5\)](#page-102-0), wurde das *c-843Plugin* implementiert. Das *Plugin* ordnet den vier Anschlüssen der Steuerkarte in einem ersten Dialogfenster (s. Abb. [A.9,](#page-183-0) A) die entsprechenden Achsen zu und initialisiert diese mit einer Referenzfahrt. Danach können im Steuerfenster (s. Abb. [A.9,](#page-183-0) B) die Achsen gesteuert und beliebige Achsenkonfigurationen gespeichert und geladen werden, um schnell zwischen den verschieden Messschritten (OCT-Messungen an verschiedene Positionen oder dem Raytracing) umschalten zu können.

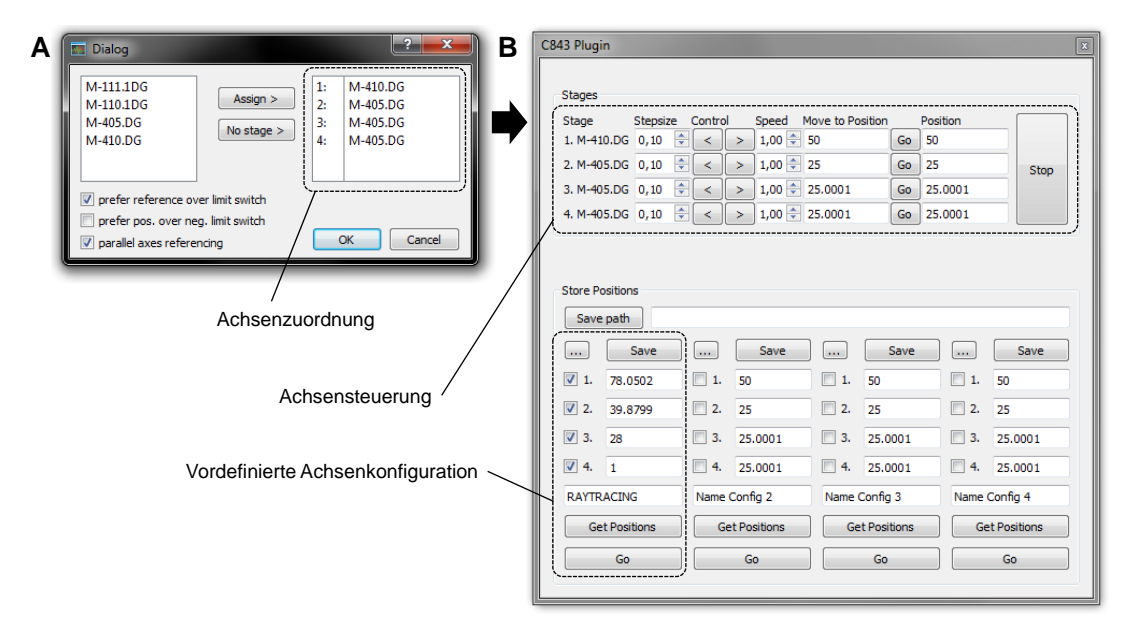

<span id="page-183-0"></span>Abbildung A.9: Grafische Benutzeroberfläche zum Zuweisen und Referenzieren (A) und zur Steuerung (B) von Achsen, die an die Motorsteuerkarte für das *c-843Plugin* angeschlossen sind.

Das *pylonCamPlugin* liest die USB-Kamera aus, die den Diffusorschirm für das Raytracing beobachtet. Hier können die Belichtungszeit und weiter Parameter eingestellt werden. Zur Ansteuerung der Kamera wurde das Software-Paket *Pylon* verwendet, welches vom Kamerahersteller (Basler AG, Ahrensburg) kostenlos zur Verfügung gestellt wird. Das SDK (engl. *Software Development Kit*) erlaubt auch die Ansteuerung von Kameras anderer Hersteller. In Abb. [A.10](#page-184-0) ist das Kamerabild eines typischen Spots auf dem Schirm mit einer vergrößerten Ansicht dargestellt. Zum Einstellen des Fokusbereichs, kann ein weiterer Verschiebetisch, an dem die Kamera montiert ist, über das *micosDriverPlugin* angesteuert werden. Die Kommunikation des *micosDriverPlugins* mit dem Motorcontroller geschieht über eine serielle Schnittstelle (RS232 mit USB-Adapter), sodass die wiederverwendbare Klasse *serialPort* mit Hilfe der Erweiterung *QextSerialPort* für *Qt*-Anwendungen implementiert wurde. Mit der Klasse können nach Einstellung der Verbindungsparameter, wie der Nummer des COM-Ports oder der Baudrate, textbasiert Befehle versendet und Werte ausgelesen werden. Eine Ansicht der grafischen Benutzeroberfläche ist im Anhang [C](#page-195-0) zu finden.

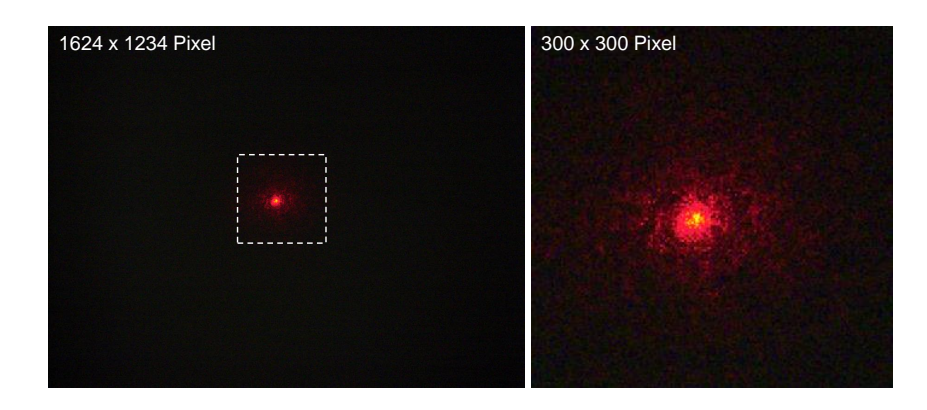

Abbildung A.10: Typisches Kamerabild des Diffusorschirms mit Spot beim Raytracing.

<span id="page-184-0"></span>Der *ZernikeSlopeFitJob* vereint mehrere Funktionen, die über Reiter (s. Abb. [A.11\)](#page-184-1) erreichbar sind. Die Funktionalität für die Raytracing-Messung ist über den Reiter *Measurement* zugänglich. Hier wird die zu verwendete Hardware über *Plugins* eingebunden und es können Einstellungen für das Rastermuster vorgenommen werden, dessen Startpunkt die aktuelle Achsenkonfiguration ist. Zunächst wird ein Rechteck aufgespannt und die Anzahl der Punkte in *x*- und *y*-Richtung festgelegt. Ein Kreisradius wählt dann eine Untermenge der Punkte aus, die angefahren werden. Zusätzlich können die Anzahl und der Abstand der Schirmpostionen eingestellt werden. Eine Anzeige mit Fortschrittsanzeige sowie eine Liveansicht der angefahrenen Punkte geben Auskunft über den aktuellen Stand der Messung. Am Ende wird die Startpostion der Achsen angefahren.

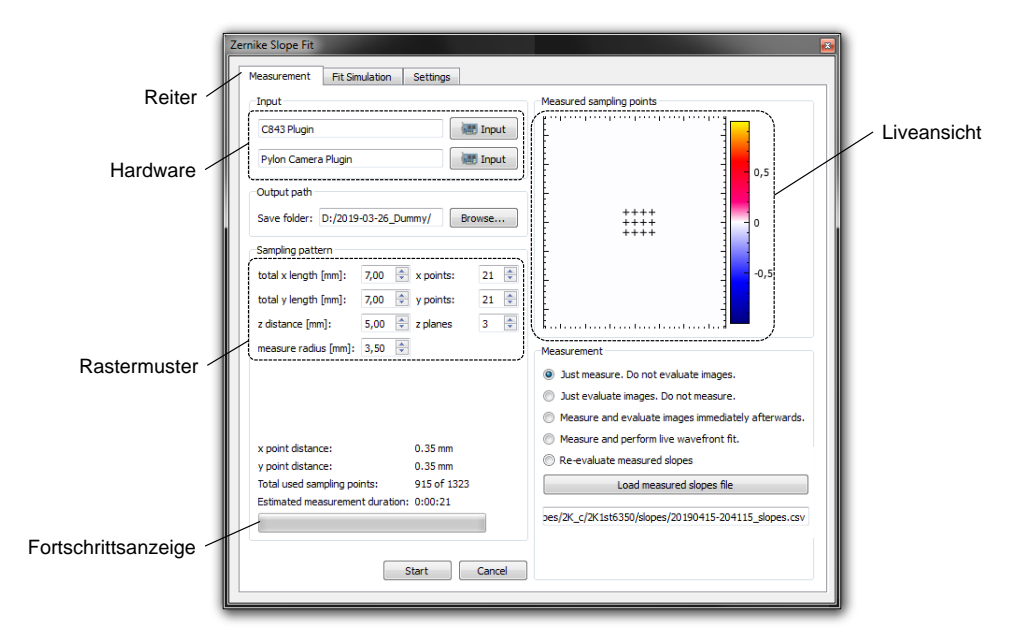

<span id="page-184-1"></span>Abbildung A.11: Ausschnitt der grafischen Benutzeroberfläche des *ZernikeSlopeFitJobs* für die Raytracing-Messung.

Typische Werte, die einen guten Kompromiss zwischen Dauer und Genauigkeit liefern, liegen bei 21 x 21 Punkten für ein Quadrat mit 5 mm Kantenlänge und entsprechendem Radius von 2,5 mm, was einem Inkrement von 250 µm entspricht und etwa 7 Minuten dauert. Hierbei wird, je nach Anzahl der Schirmpositionen, eine große Menge an Bilddaten aufgenommen. Zum Beispiel kommen mit den genannten Werten und 2 Schirmpositionen ca. 5,18 GB zusammen.

Zur Auswertung der Spotpositionen auf dem Schirm wird das Toolkit *OpenCV* verwendet, welches vordefinierte Bildverarbeitungsalgorithmen bereithält und Matrixberechnungen ermöglicht. Zunächst wird das Kamerabild quadratisch geschnitten, dann in Grauwerte konvertiert, einem Schwellwert unterzogen und schließlich mit einem kreisförmigen Kernel mit 5 x 5 Pixeln erodiert. Der Kernel setzt an seiner Mittenposition einen hellen Pixel, wenn mehr helle als dunkle Pixel im Kernel enthalten sind. Bei dieser morphologische Operation werden durch die Form des Kernels bevorzugt größere, rundliche Objekte herausgearbeitet und Lücken geschlossen (s. Abb. [A.12\)](#page-185-0).

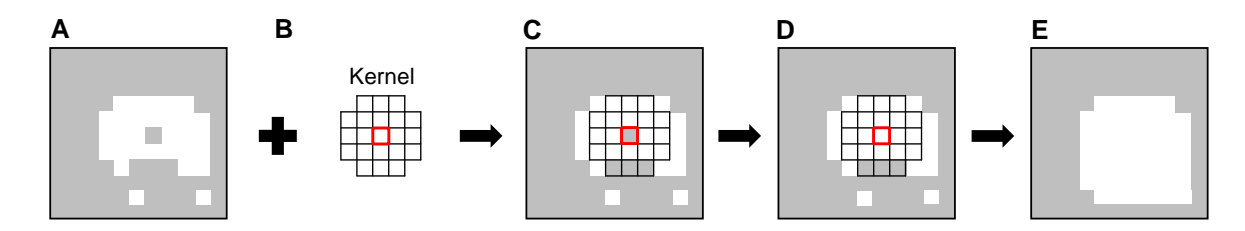

<span id="page-185-0"></span>Abbildung A.12: Vereinfachter, schematischer Ablauf der kernelbasierten Erosion eines Bildes mit hohen (weiß) und niedrigen (grau) Pixelwerten.

Von der erodierten Fläche wird der Schwerpunkt bestimmt, der als Kreuz in einer Kopie des Originalbildes gezeichnet wird. Außerdem wird auch die erodierte Fläche selbst als weiße Kontur, die mit Hilfe eines *Canny-Edge-Filters* erzeugt wurde, hinzugefügt (s. Abb. [A.13\)](#page-185-1).

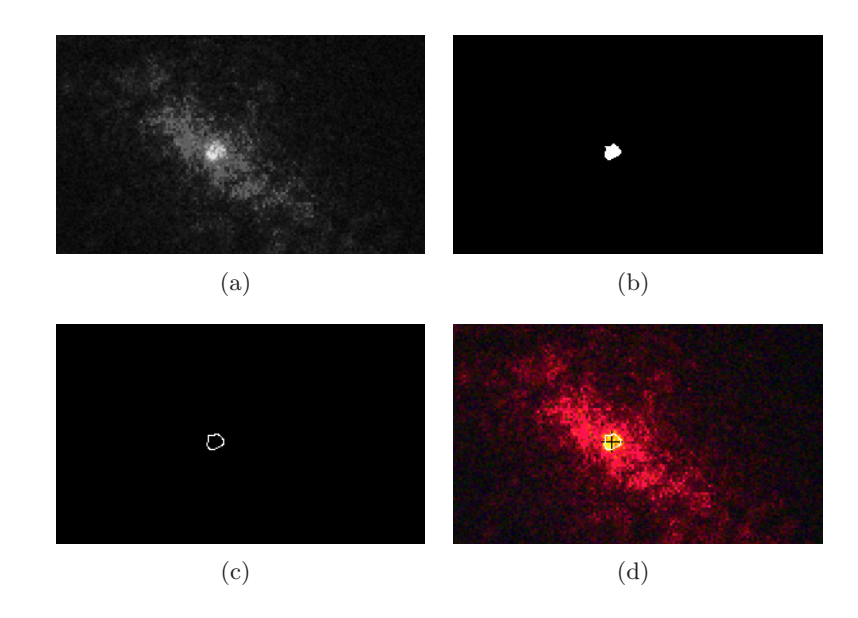

<span id="page-185-1"></span>Abbildung A.13: Abfolge der Filterschritte zum Finden der Spotposition in der Vergrößerung: Zugeschnittenes Originalbild nach Grauwertkonversion (a), schwellwertbasierte Erosion zur Schwerpunktsberechnung (b) und *Canny-Edge-Filter* (c) zur Überlagerung mit dem Originalbild (d).

Mit einem vorhandenen Softwaremodul (*wavefrontRay*) können darüber hinaus virtuelle Schirmansichten für vorgegebene Zernike-Koeffizienten und ein bestimmtes Rastermuster generiert werden, sodass die Auswertung der Raytracing-Messung quantitativ überprüft werden kann. In Abb. [A.14](#page-186-0) sind die virtuellen, überlagerten Spotansichten für zwei Schirmpositionen (s. Abb. [14\(a\)](#page-186-1) und [14\(b\)\)](#page-186-2) für ein Zernike-Polynom mit einem *Tip* (s. Abs. [4.3.2\)](#page-78-0) von 1,0 dargestellt. In Abb. [14\(c\)](#page-186-3) sind beide Spotmuster überlagert gezeigt, um die Ablenkung entlang der *x*-Achse durch den aufgeprägten *Tip* (s. Abb. [A.15,](#page-186-4) links) sichtbar zu machen.

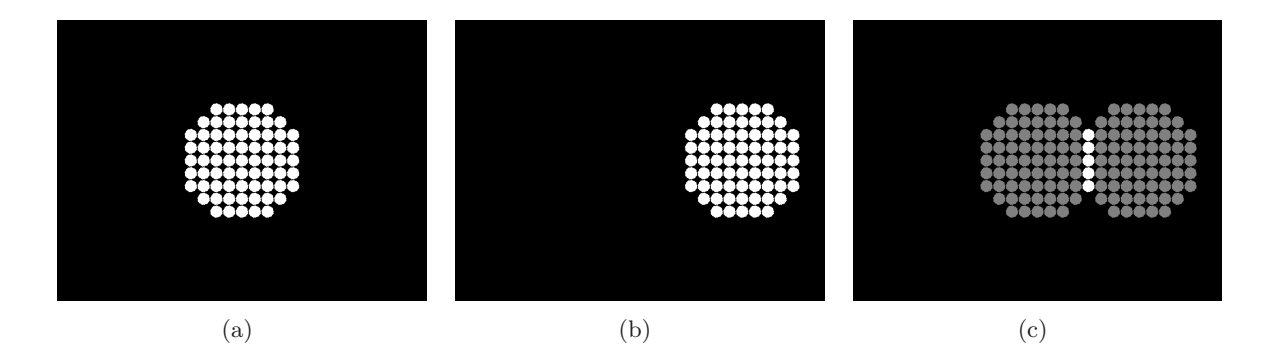

<span id="page-186-3"></span><span id="page-186-2"></span><span id="page-186-1"></span><span id="page-186-0"></span>Abbildung A.14: Mit dem Modul *wavefrontRay* erstellte virtuelle Schirmansichten für ein Zernike-Polynom mit einem *Tip* von 1,0.

Zusammen mit dem bekannten Radius des Rastermusters (*r*) und dem Abstand der Schirmpositionen (∆*z*), kann die Auswertungsmethode der Raytracing-Messdaten anhand des *Tip*-Koeffizienten (*C*Tip) überprüft werden (s. Abb. [A.15\)](#page-186-4). Es gilt hierbei die Verhältnisgleichung *C*Tip*/r* = ∆*x/*∆*z*. Durch Verkippung einer gerasterten Glaslinse um die *y*-Achse um den Winkel *α*, sollte demnach zu einem *Tip*-Koeffizienten von  $C_{\text{Tip}} = r \cdot \tan \alpha$  bei der Rekonstruktion der Wellenfront führen.

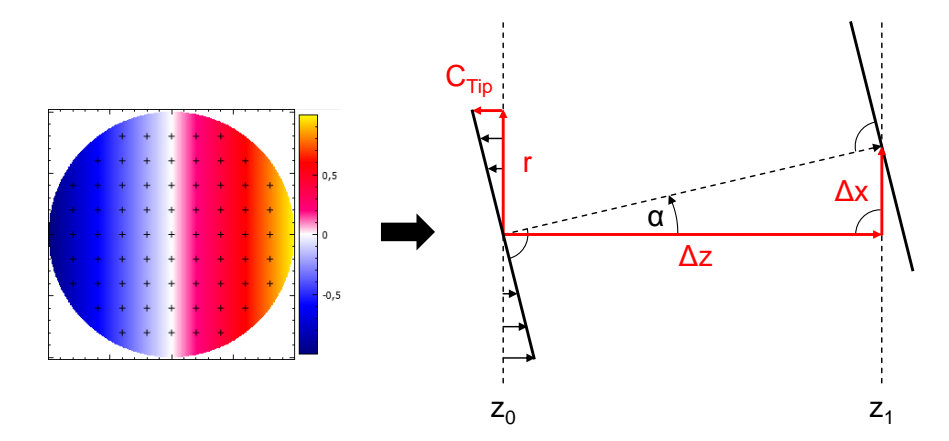

<span id="page-186-4"></span>Abbildung A.15: Beispiel zur quantitativen Überprüfung der Zernike-Koeffizienten anhand des *Tip*-Koeffizienten.

# B Weiterführende Abbildungen und Tabellen

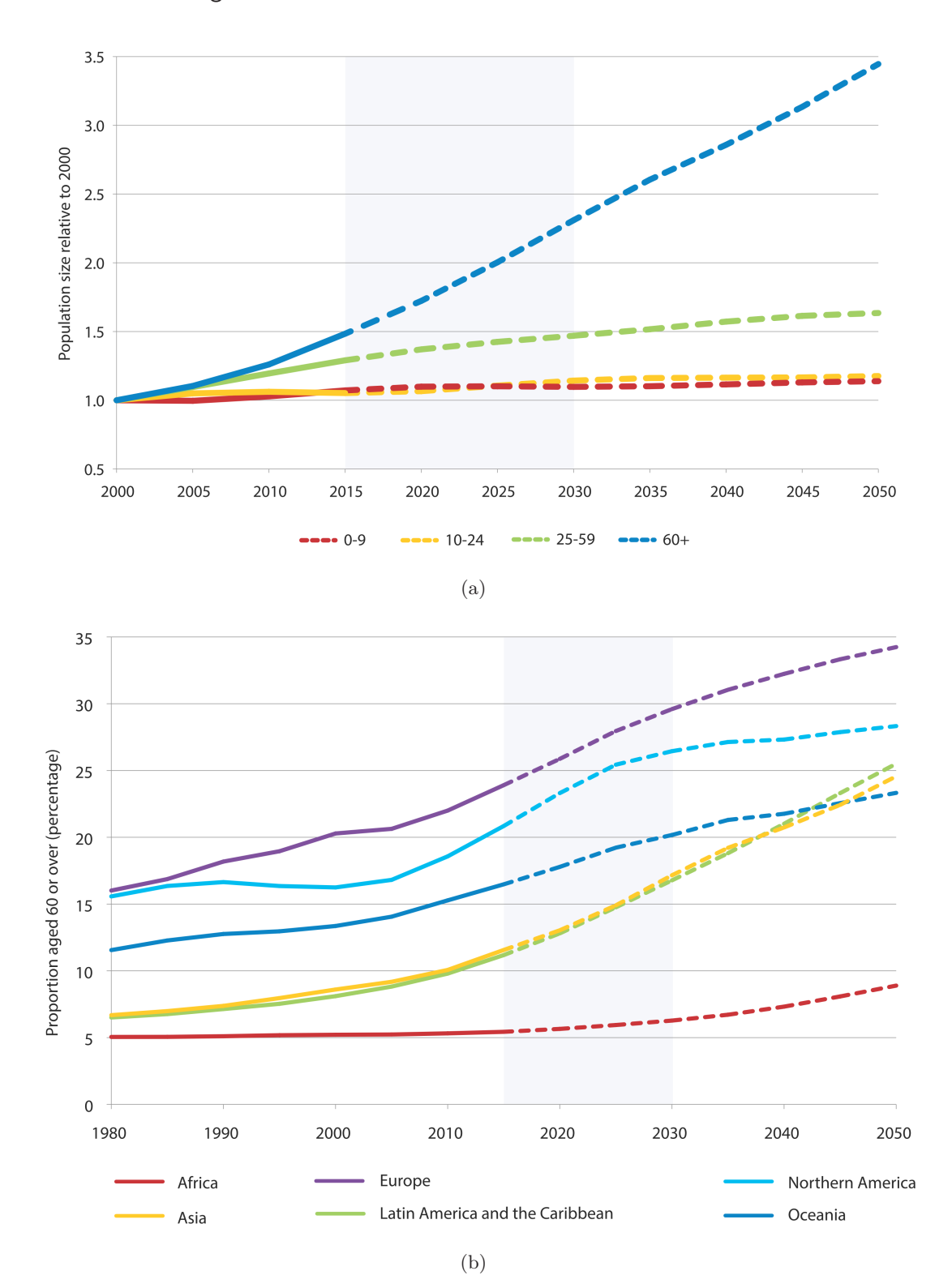

## B.1 Daten zum demografischen Wandel

Abbildung B.16: Entwicklung der Weltpopulation (a) und der Population der über 60-Jährigen (b) [\[UN15\]](#page-258-0).

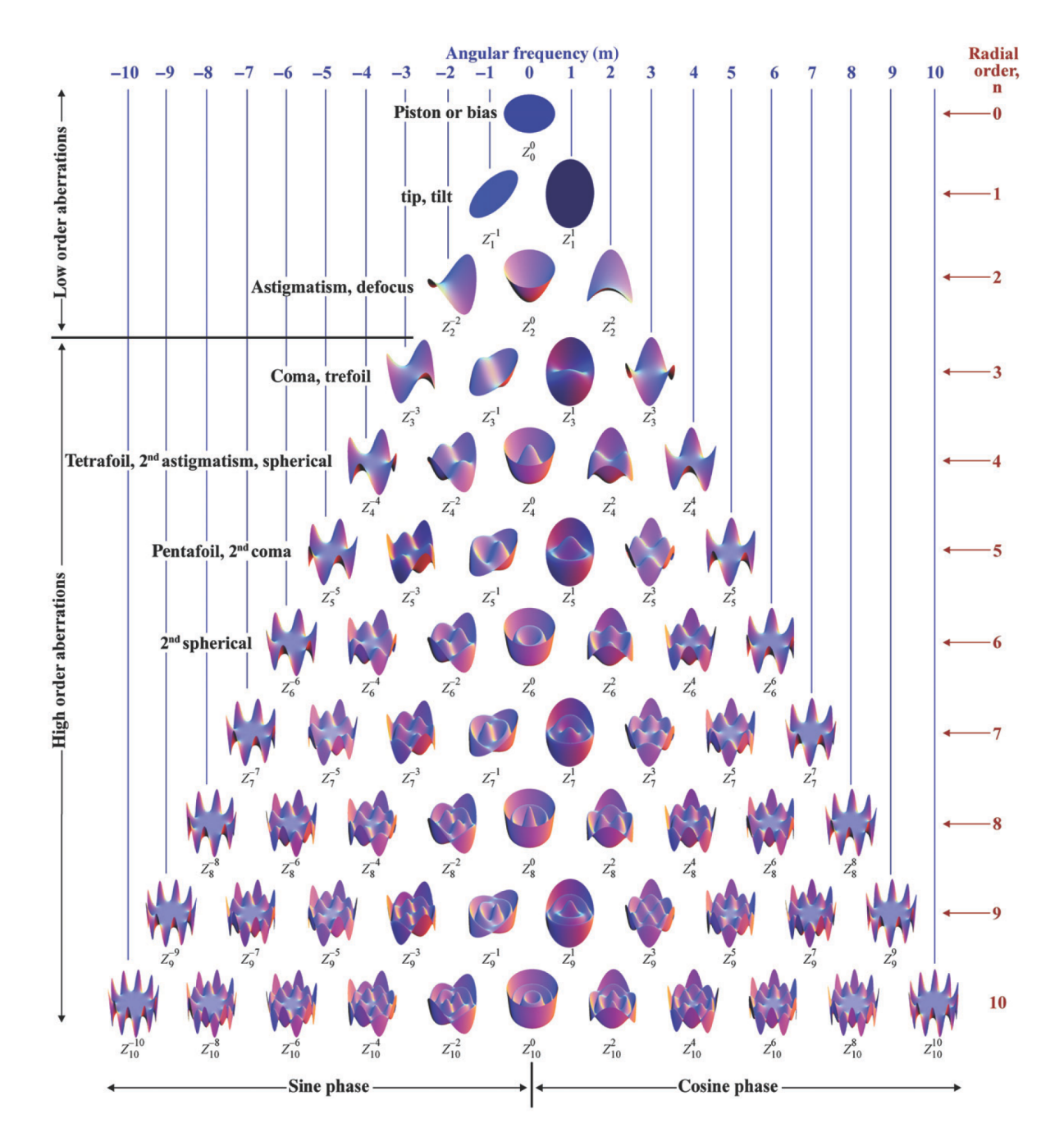

# B.2 Visualisierung der Zernike-Polynome

Abbildung B.17: Berechnete Oberflächen für die einzelnen Zernike-Koeffizienten bis zur 10. Ordnung [\[Lak11\]](#page-249-0).

#### B.3 Grafische Darstellung der Iso-Konturformel

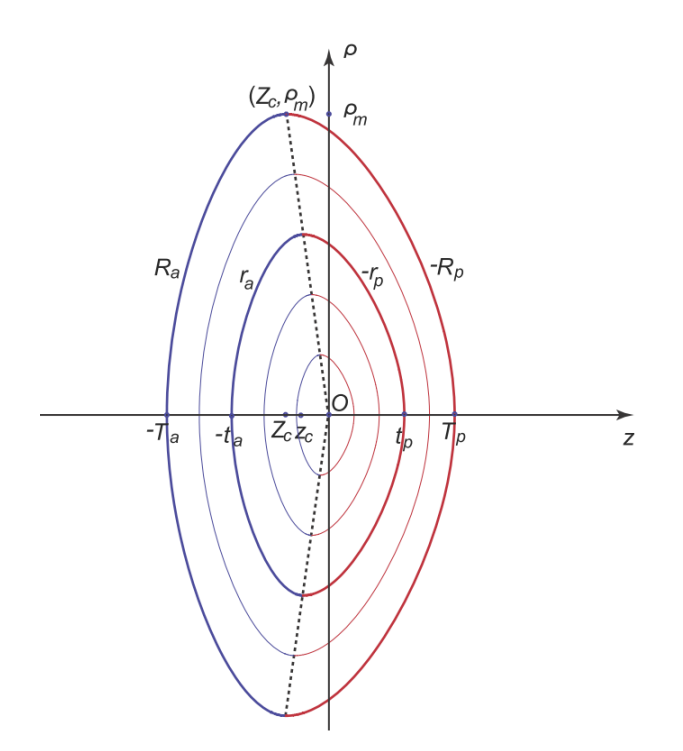

- Abbildung B.18: Grafische Darstellung der Iso-Konturformel für die anteriore (durchgezogene Linie) und posteriore (gestrichelte Linie) Linsenseite mit *ρ* als normiertem Radius [\[Bah14a\]](#page-239-0).
- B.4 Positioniergenauigkeit des Verschiebtischs im OCT-Referenzarm

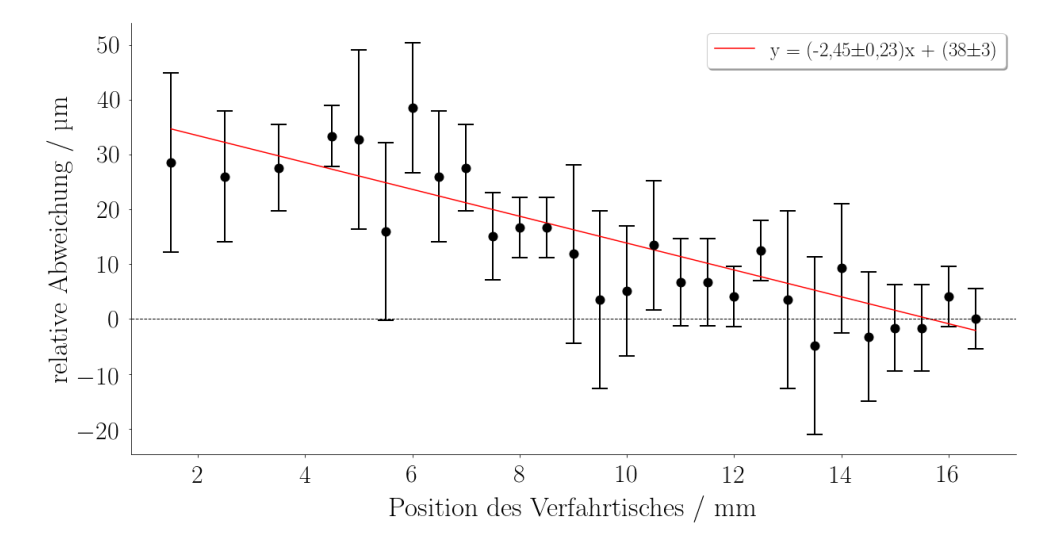

Abbildung B.19: Positioniergenauigkeit des Verschiebetischs im Referenzarm des dualen OCT-Systems.

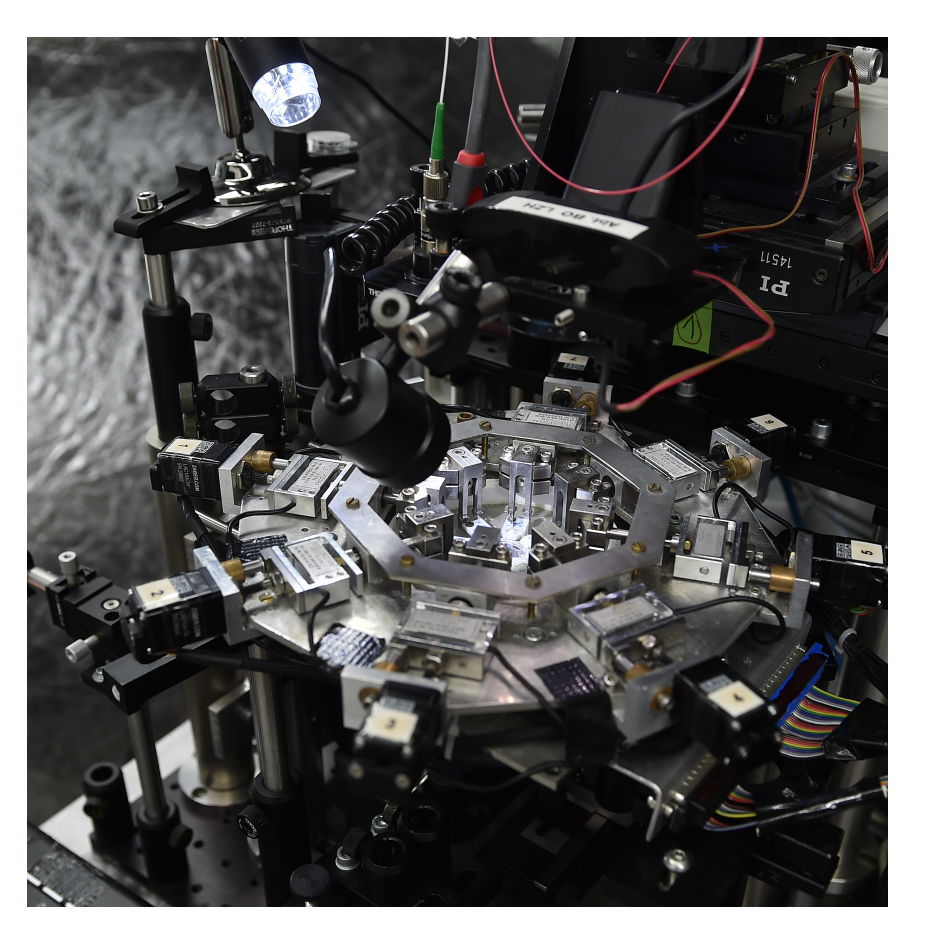

B.5 Foto des Akkommodationssimulators ELSA II

Abbildung B.20: Foto des Akkommodationssimulators ELSA II.

B.6 Foto einer laserbehandelten porcinen Augenlinse im ELSA II

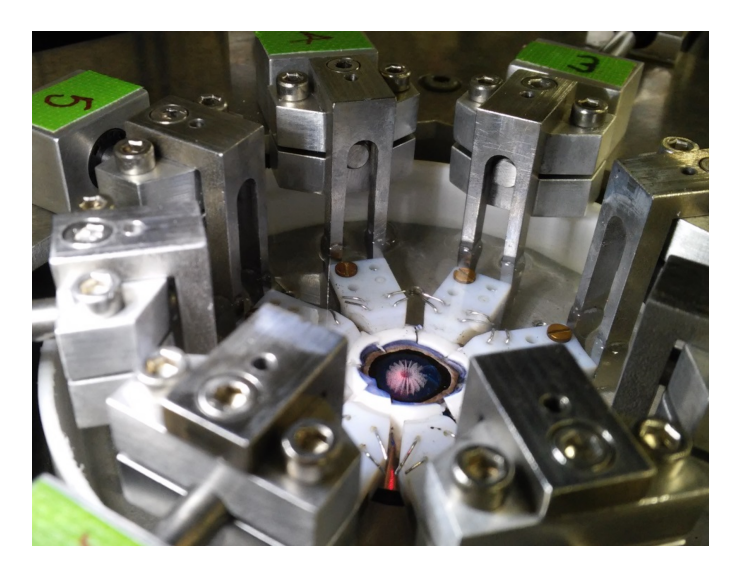

Abbildung B.21: Porcine Augenlinse in RPMI im ELSA II nach einer fs-Lentotomie mit einem Schnittmuster, bestehend aus 24 kreisförmig angeordneten Sagittalflächen.

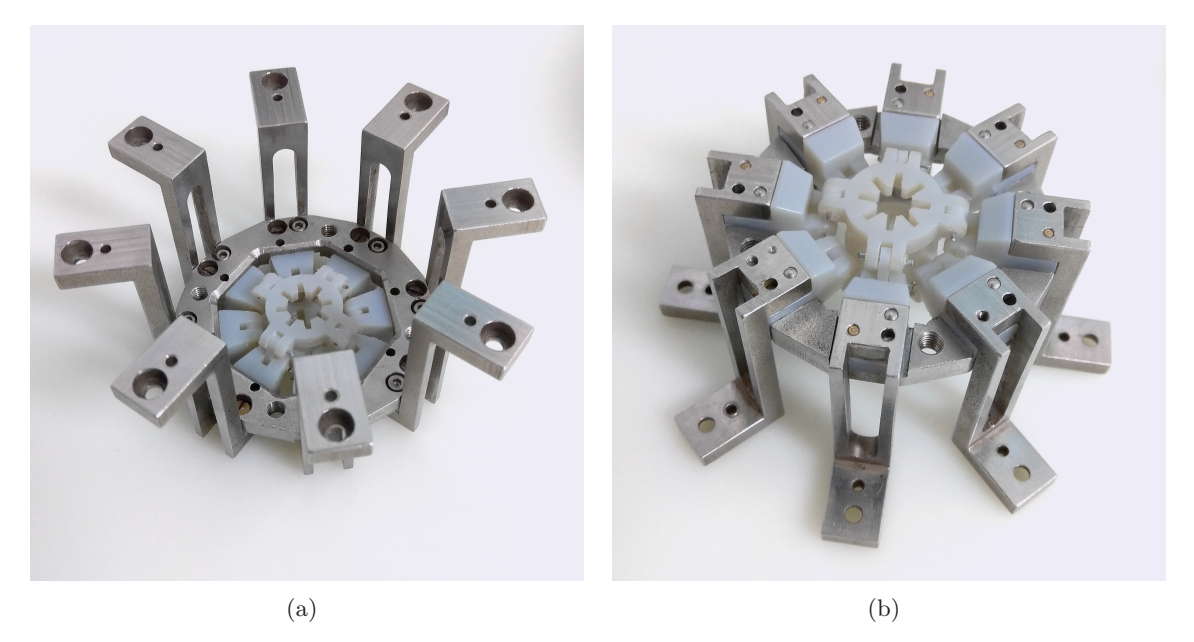

- Abbildung B.22: Einsatz für den Akkommodationssimulator mit Irisblende zum Justieren der beiden OCT-Applikatoren.
- B.8 Foto des OCT-Referenzarms

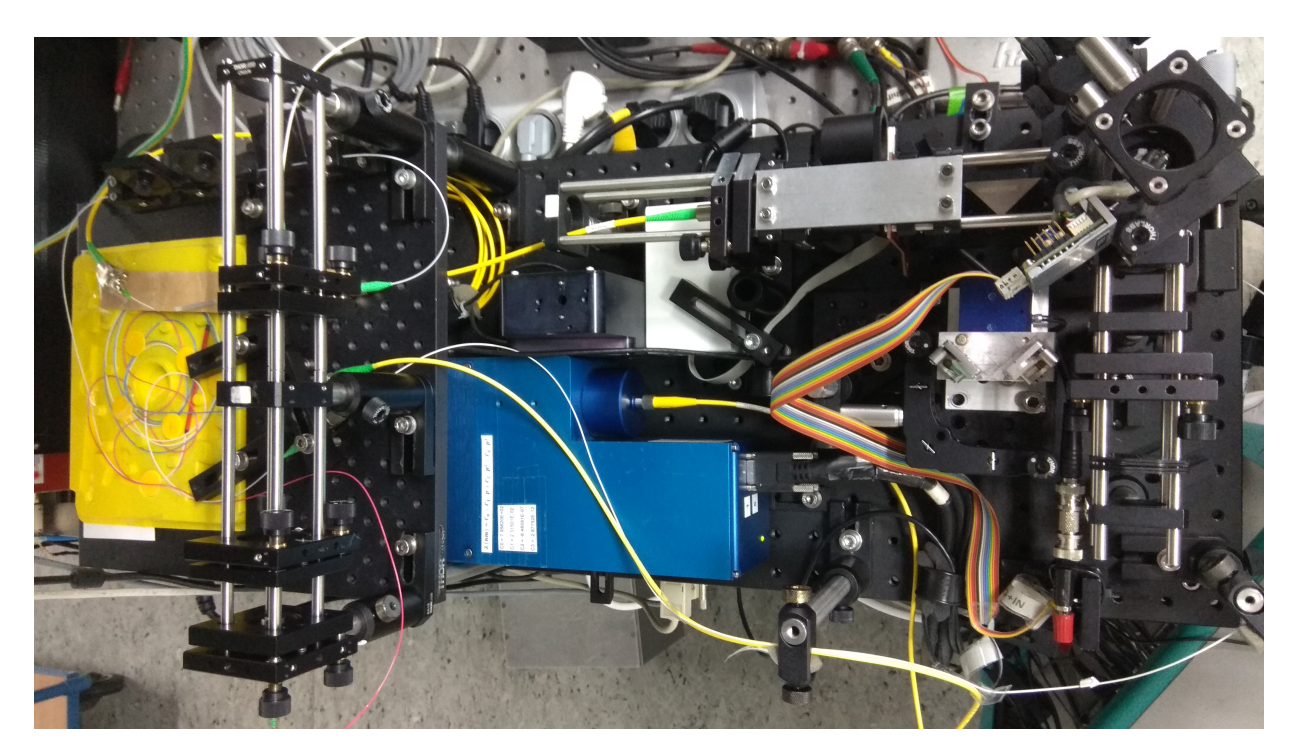

Abbildung B.23: Aufsicht des OCT-Referenzarms mit Spektrometer (blau) und Scannerspiegel für die ODL (oben rechts).

# B.7 Fotos des Halters für isolierte Linsen

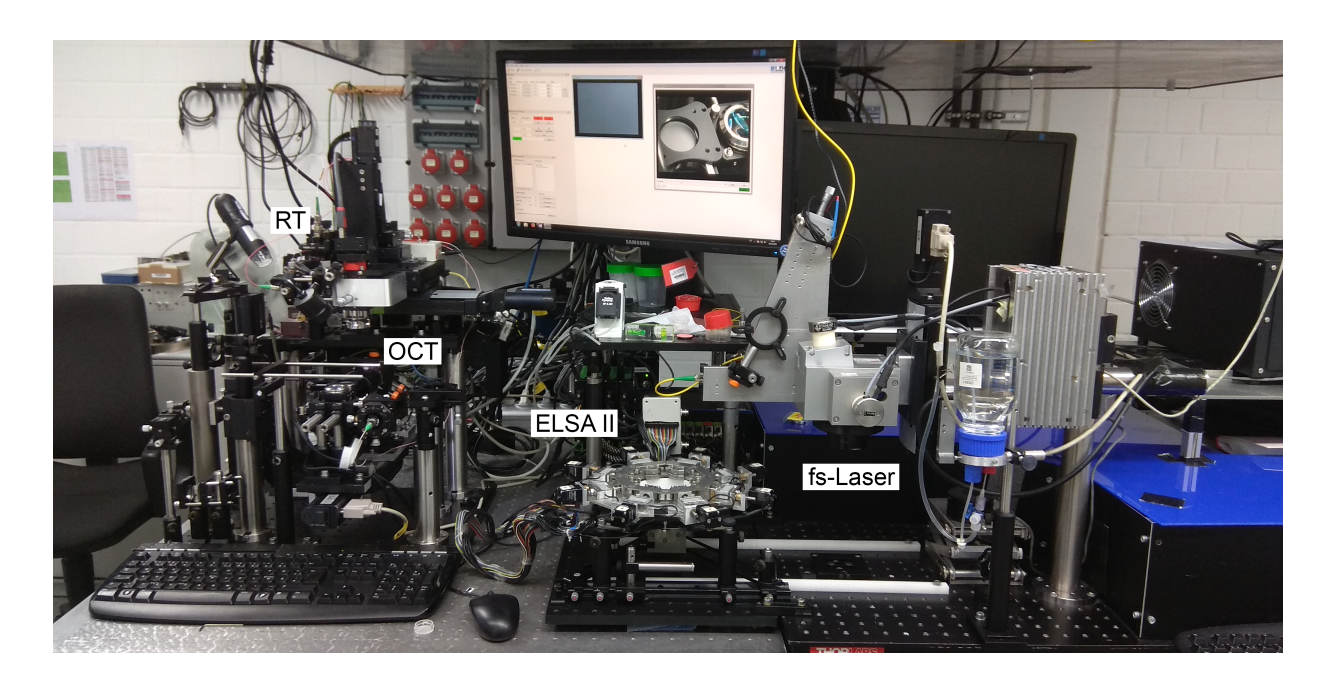

B.9 Fotos des gesamten Messsystems

Abbildung B.24: Fotoaufnahme des Messsystems mit OCT und RT sowie umgesetztem Akkommodationssimulator (ELSA II) zur Applikation der fs-Laserschnitte.

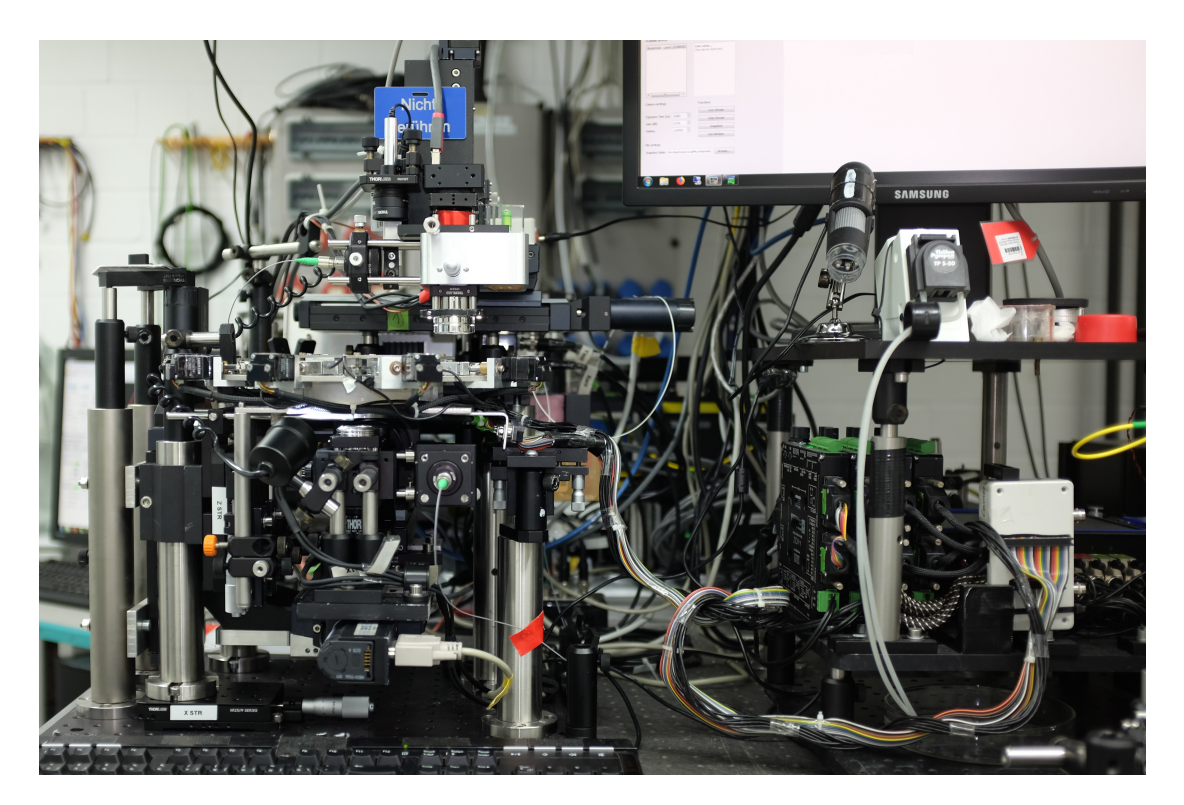

Abbildung B.25: Fotoaufnahme des Messsystems mit eingesetztem Akkommodationssimulator (ELSA II) zur OCT- und RT-Messung.

#### B.10 Ansichten weiterer Konstruktionen

Justierhilfe für die beiden OCT-Applikatoren

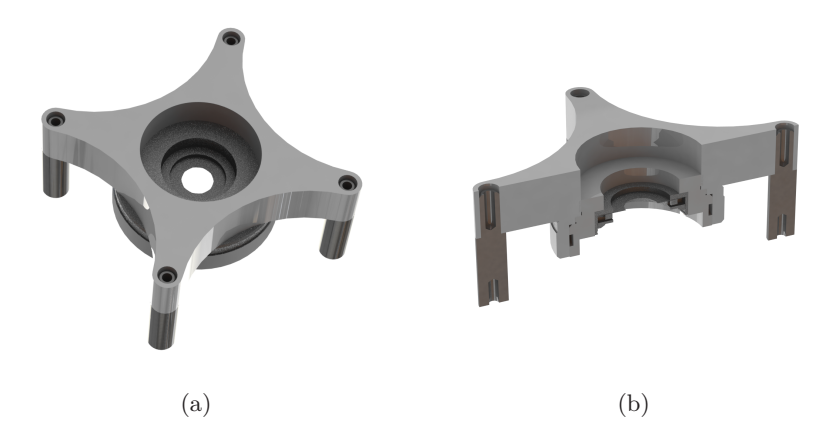

Abbildung B.26: Einsatz für den Akkommodationssimulator mit Irisblende zum Justieren der beiden OCT-Applikatoren.

Helfer zur Fixierung der Sklera

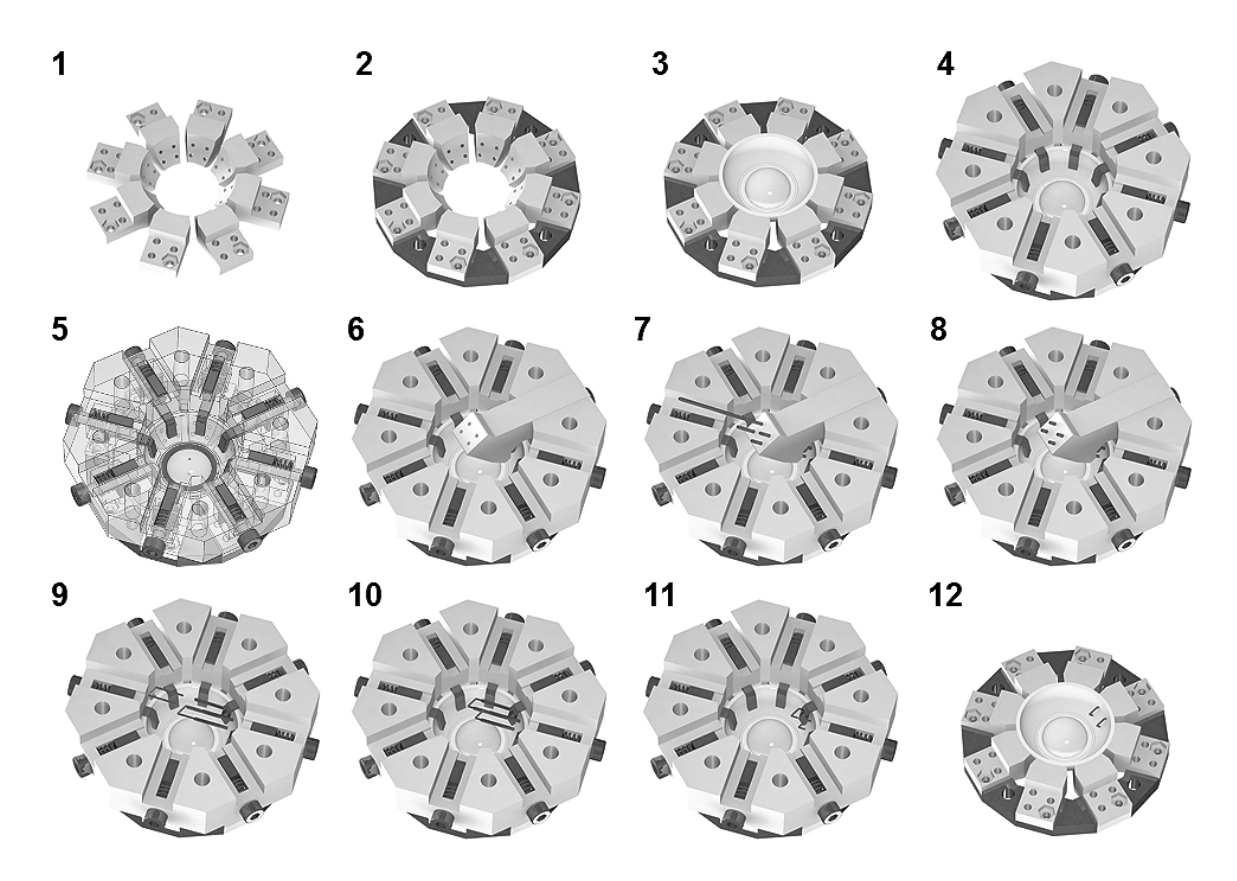

Abbildung B.27: Ablauf zum Fixierung der Sklera mit Drahtklemmen, deren Enden mit dem sogenannten Helfer geführt in Spritzenkanülen durch die Sklera gestochen werden.

# <span id="page-195-0"></span>C Ansichten grafischer Benutzeroberflächen

## C.1 Menüansichten in smartLab

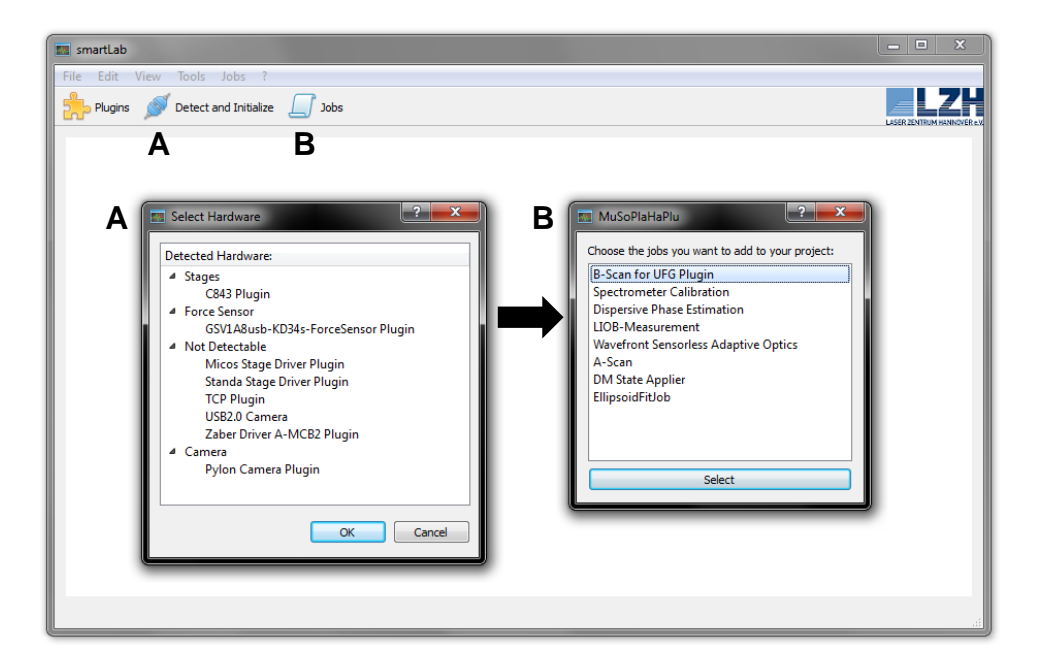

Abbildung C.28: Grafische Benutzeroberfläche von *smartLab* mit den Schritten Initialisieren der *Plugins* (A) und anschließendem Starten des *Jobs* (B).

C.2 Bedienfläche der Klasse serialPort

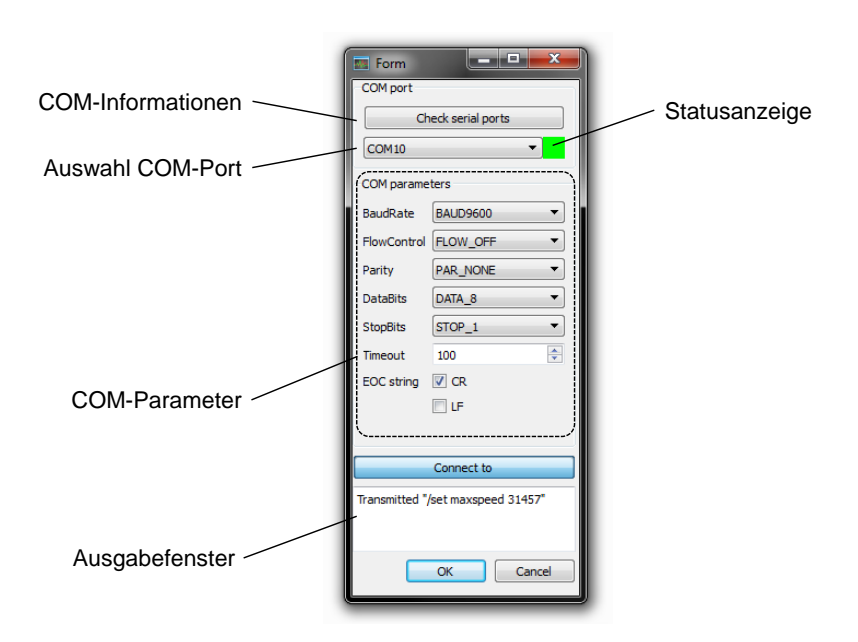

Abbildung C.29: Ansicht der GUI für die Klasse *serialPort* zur vereinfachten Kommunikation über die serielle Schnittstelle.

C.3 Ansichten des implementierten OCTViewers

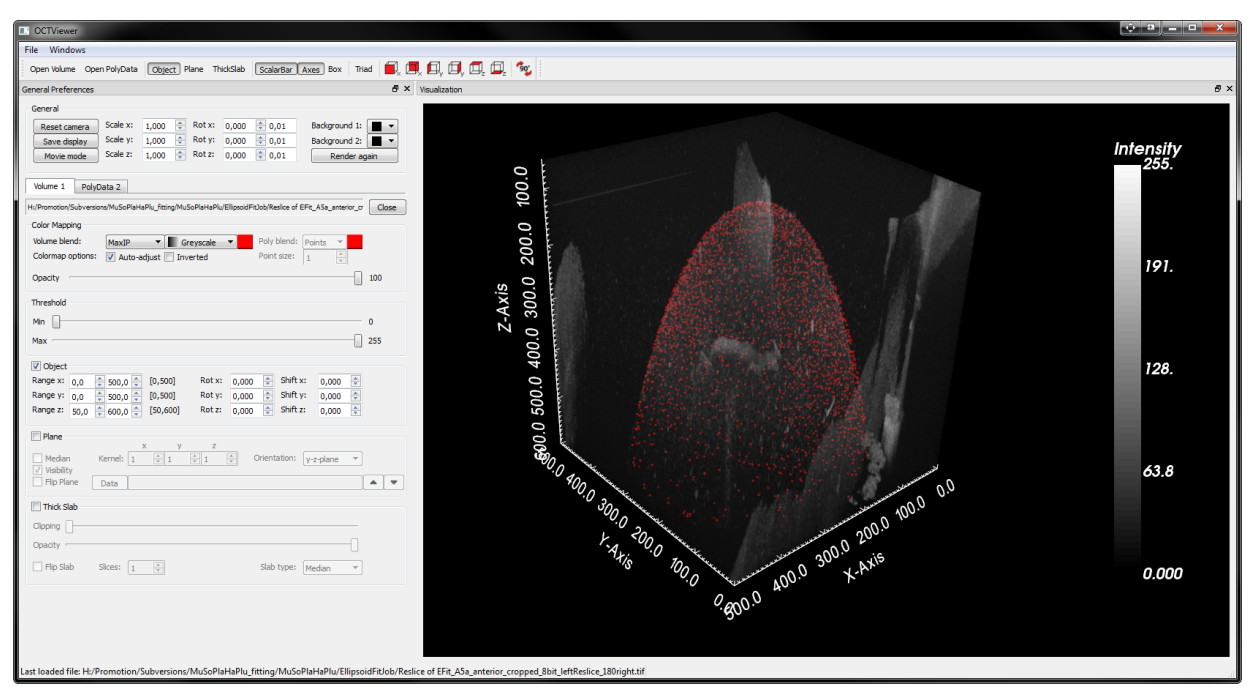

(a)

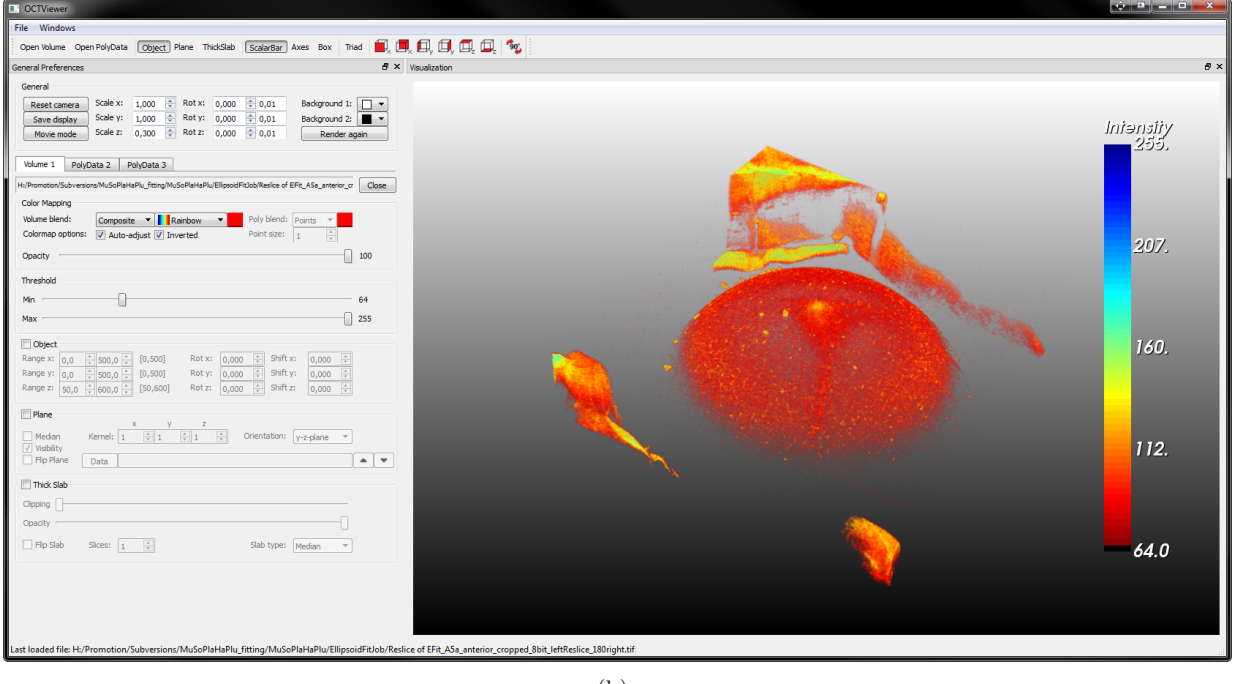

- (b)
- Abbildung C.30: Grafische Benutzeroberfläche der implementierten Software *OCTViewer* unter Verwendung der *VTK*-Bibliothek. Im Anzeigefenster können OCT-Messdaten der Linse und segmentierte Oberflächenpunkte mit unterschiedlichen Darstellungsformen, Farbskalen und Hintergründen dargestellt werden.

# D Quellcode

#### D.1 Hauptfunktionen von EllipsoidFitJob in  $C++$

Listing D.1: RANSAC-Algorithmus zum Finden einer Funktion durch Ziehen von zufälligen Punkten, nach [\[Hun12\]](#page-247-0).

```
1 bool EllipsoidFitJob :: ransac () {
2 uint iterations = ui, spinBox_niter->value (); // number of iterations<br>3 uint hsSize = ui, spinBox_hs->value (); // size of hypothesis set
3 \text{ } uint hsSize = ui, spinBox_hs->value();
4 uint csThresh = ui , spinBox_cs -> value () ; // minimum consensus set size
5 double eThresh = ui, doubleSpinBox_err -> value (); // error threshold
6 double beste = DBL_MAX ; // parameter set with lowest error
8 // get random values
9 random device rd:
10 | mt19937 gen(rd());
11 | uniform_int_distribution <> d(0,filteredPoints, size()-1);
13 cv:: Mat_<double> hypoSet (hsSize, 3);
14 this -> firstBestErrVec = QVector < double >() ;
15 while (iterations --) {
16 // draw points for hypothesis set
17 uint hsCounter = hsSize ;
18 for (int i=0; i < hsSize; i + + ) {
19 Point3d \mathfrak{p} = \text{filteredPoints}[\text{d}(\text{gen})];20 hypoSet (i, 0) = p, x;21 hypoSet (i, 1) = p, y;22 hypoSet (i, 2) = p, z;23 }
25 // create hypothesis
26 cv:: Mat_<double> params = fit (hypoSet);
28 // calculate Taubin-error and evaluate
29 QVector < double > ev = taubinError (filteredPoints, params);
30 uint ne = 0;
31 double e = 0,;
32 for (double & ee : ev) {
33 if( ee < eThresh ){
34 e += ee;
35 ne += 1;
36 }
37 }
38 if(e < beste && ne > hsSize && (ne-hsSize) > csThresh){
39 beste = e;
40 this -> firstBestP = params ;
41 this -> firstBestErrVec = ev ;
42 }
43 }
44 if (beste == DBL_MAX) {
45 updateInfoBox ("Fitting Error: No solution found", msgType::error);
46 return false ;
47 }
48 return true ;
49 \mid \}
```
Listing D.2: Methode zum Fitten einer Quadrik an eine Liste von Punkten, nach [\[Hun12\]](#page-247-0).

```
1 cv :: Mat_ < double > EllipsoidFitJob :: fit ( const cv :: Mat_ < double >& pointList ){
2 cv :: Mat_ < double > p = pointList . clone () ;
3 int status ;
5 // normalization: remove mean to improve numerical accuracy
6 double mx = cv :: mean (p. col (0) ) [0];
7 double my = cv :: mean (p. col (1) ) [0];
8 double mz = cv :: mean (p. col (2) ) [0];
9 \mid cv::subtract(p,col(0), mx, p,col(0));10 \vert cv :: subtract (p.\text{col}(1), m_y, p.\text{col}(1));
11 \vert cv :: subtract (p.\text{col}(2), mz, p.\text{col}(2));13 // allocate resources
14 gsl_matrix * D = gsl_matrix_alloc(p.size[0], 10);
15 gsl vector* s = gsl vector alloc (10);
16 gsl matrix * V = gsl matrix alloc (10, 10);
17 gsl vector* w = gs1 vector alloc (10);
18 for (uint i=0; i <p. size [0]; i + + ) {
19 | gsl_matrix_set (D, i, 0, p(i,0) * p(i,0));
20 gsl_matrix_set (D, i, 1, p(i,1) * p(i,1));
21 gsl_matrix_set (D, i, 2, p(i, 2) * p(i, 2));
22 gsl_matrix_set (D, i, 3, p(i,0) * p(i,1));
23 gsl_matrix_set (D, i, 4, p(i, 0) * p(i, 2));
24 gsl_matrix_set (D, i, 5, p(i,1) * p(i,2));
25 gsl_matrix_set (D, i, 6, p(i,0));
26 gsl_matrix_set (D, i, 7, p(i,1));
27 gsl_matrix_set (D, i, 8, p(i, 2));
28 gsl_matrix_set (D, i, 9, 1.);
29 }
30 <br> | status = gs1_linalg_SV_decomp(D,V,s,w);
31 if ( status ) {
32 qDebug () << gsl_strerror (status);
33 \mid \lambda35 // get parameters
36 \mid gsl_matrix_get_col(w,V,9);
37 cv :: Mat_ < double > params = (
38 cv :: Mat_ < double >(10 ,1) <<
39 \quad gsl_vector_get (w,0),
40 \vert gsl_vector_get (w, 1),
41 gs1\_vector\_get(w, 2),
42 \left| \right| gsl_vector_get (w, 3),
43 gsl vector get (w, 4),
44 gs1\_vector\_get(w, 5),
45 gsl\_vector\_get(w, 6),
46 gsl_vector_get (w,7),
47 gsl_vector_get (w,8),
48 gsl_vector_get (w, 9)
49 \mid \cdot \cdot \cdot51 // undo normalization from above for correct values
52 | params (6) = params (6) - 2* params (0) * mx - params (3) * my - params (4) * mz;
53 | params (7) = params (7) - 2* params (1) * my - params (3) * mx - params (5) * mz;
54 params (8) = params (8) - 2* params (2) * mz - params (4) * mx - params (5) * my;
55 | params (9) = params (9) + params (0) *mx * mx + params (1) *my * my + params (2) *mz * mz + p56 params (3) *mx * my + params (4) *mx * mz + params (5) *my * mz -
57 gsl_vector_get (w, 6) * mx - gsl\_vector\_get(w, 7) * my - gsl\_vector\_get(w, 8) * mz;
```

```
59 // free resources
60 gsl_matrix_free (D);
61 | gsl_vector_free (s);
62 \Big| gsl_vector_free (w);
63 gsl_matrix_free(V);65 // normalize params matrix
66 cv :: divide (params, norm (params), params);
67 return params ;
68 }
```

```
Listing D.3: Methode zur Berechnung der Rotation, Translation und Quadrikparameter [Sla17].
```

```
1 bool EllipsoidFitJob :: exportQuadric ( const cv :: Mat_ < double > params , QString fname ){
2 QFile file (fname);
 3 if (!file, open (QIODevice:: WriteOnly | QIODevice:: Text)) {
 4 return false ;
5 }
6 \mid QTextStream out (& file);
8 Eigen:: VectorXd v(10);
9 | v \ll params (0), params (1), params (2), params (3)/2,, params (4)/2,, params (5)/2,,
            params (6) /2,, params (7) /2,, params (8) /2,, params (9);
10 Eigen :: Matrix4d Q;
11 \left| \right| Q << v(0), v(3), v(4), v(6),
v(3), v(1), v(5), v(7),13 v(4), v(5), v(2), v(8)v(6), v(7), v(8), v(9);16 Eigen :: Matrix3d D = Q , block <3 ,3 >(0 ,0) ;
17 Eigen:: Vector3d center = D, colPivHouseholderQr(), solve(-1 * v, segment(6,3));
18 out << "center " << QString(), setNum(center(0))
19 \left\{\left\{\left.\begin{array}{ccc} -1 & 0 & \cdots & -1 \\ 0 & -1 & \cdots & -1 \end{array}\right\}\right\} and \left\{\left.\begin{array}{ccc} -1 & 0 & \cdots & -1 \\ 0 & 0 & \cdots & -1 \end{array}\right\}\right\}20 \vert << " " << QString (), setNum (center (2) ) << "\n";
21 Eigen :: Matrix4d T = Matrix4d :: Identity (4 ,4) ;
22 T, block <1, 3>(3,0) = center;
23 Eigen:: Matrix4d S = T * Q * T, transpose();
24 Eigen:: EigenSolver < Matrix3d> es (S, block < 3, 3>(0,0));
25 Eigen :: Vector3d radii = -S (3 ,3) / es , pseudoEigenvalueMatrix () , diagonal () , array () ;
26 \vert radii = radii, cwiseSqrt();
27 out \lt\lt "radii " \lt\lt QString (), setNum (radii (0))
28 <br> \langle\langle\, \cdot\,| \rangle \langle\, \cdot\,| \rangle \langle\, \cdot\,| \rangle \langle\, \cdot\,| \rangle \langle\, \cdot\,| \rangle \langle\, \cdot\,| \rangle \langle\, \cdot\,| \rangle \langle\, \cdot\,| \rangle \langle\, \cdot\,| \rangle \langle\, \cdot\,| \rangle \langle\, \cdot\,| \rangle \langle\, \cdot\,| \rangle \langle\, \cdot\,|29 \vert << " " << QString (), setNum (radii (2) ) << "\n";
30 Eigen :: Matrix3d R = es , pseudoEigenvectors () ;
32 // TechReport Huawai : G, Slabaugh - Computing Euler angles from a rotation matrix
            (2017)
33 double x = \tan 2(R(2,1), R(2,2));34 double y = atan2 ( -R (2 ,0) , sqrt (R (2 ,1) *R (2 ,1) + R (2 ,2) *R (2 ,2) ) );
35 double z = atan2(R(1,0), R(0,0));
36 out << "angle " << QString(), setNum(x)
37 \sim \sim " \sim QString (), setNum (y)
38 \vert << " " << QString(), setNum(z) << "\vert n";
39 return true ;
40 }
```
Listing D.4: Funktion zur Bestimmung des Typs einer Quadrik, nach [\[CA08\]](#page-241-0).

```
1 EllipsoidFitJob :: SurfaceType EllipsoidFitJob :: findSurfaceType ( Mat_ < double > params ){
2 Eigen:: VectorXd v(10);
\begin{array}{c|c|c|c|c|c} \mathfrak{z} & \mathfrak{z} & \mathfrparams (7) , params (8) , params (9) ;
5 Eigen :: Matrix4d A;
6 | A << v(0), v(3)/2, v(4)/2, v(6)/2,
V(T | V(3)/2, V(1), V(5)/2, V(7)/2,8 v(4)/2,, v(5)/2,, v(2), v(8)/2,
y \mid v(6)/2, v(7)/2, v(8)/2, v(9);11 Eigen:: EigenSolver < Matrix3d> es (A, block < 3, 3>(0,0));
12 Eigen :: Vector3d E = es , pseudoEigenvalueMatrix () , diagonal () ;
13 Eigen:: JacobiSVD < Eigen:: MatrixXd> svd (A, Eigen:: ComputeThinU | Eigen:: ComputeThinV);
14 uint rA = svd, rank();
15 double detA = A , determinant () ;
17 uint nne = (E, array () < 0), count ();
18 uint nze = (E, array() == 0), count ();
19 uint npe = (E, array() > 0), count ();
20 uint rQ = nne+npe;
21 if (rQ == 3) {
22 if (rA == 4) {
23 if ( ( npe == 3 && nne == 0 && nze == 0) || ( npe == 0 && nne == 3 && nze == 0) ){
24 if ( detA < 0) {
25 // Equation: x^2/ a^2+y^2/ b^2+z^2/ c^2=126 return SurfaceType:: realellipsoid;
27 }
28 } else {
29 return SurfaceType :: imaginaryellipsoid ;
30 }
31 } else if ( ( npe == 2 && nne == 1 && nze == 0) || ( npe == 1 && nne == 2 && nze == 0)
             ){
32 if ( detA < 0) {
33 return SurfaceType::hyperboloid2sheet;
34 } else if ( detA > 0) {
35 return SurfaceType :: hyperboloid1sheet ;
36 }
37 } else if ( rA == 3) {
38 if ( ( npe == 3 && nne == 0 && nze == 0) || ( npe == 0 && nne == 3 && nze == 0) ){
39 return SurfaceType :: imaginaryellipticcone ;
40 }
41 }
42 } else if ( rQ == 2) {
43 if (rA == 4) {
44 if ( ( npe == 2 && nne == 0 && nze == 1) || ( npe == 0 && nne == 2 && nze == 1) ){
45 if ( detA < 0) {
46 return SurfaceType :: ellipticparaboloid ;
47 }
48 }
49 }
50 }
51 return SurfaceType :: unknown ;
52 \mid \}
```
### D.2 Programm zur Visualisierung des 3D-GRIN in Matlab

Listing D.5: *Matlab*-Code zur Visualisierung des GRIN in Augenlinsen nach Gl. [\(4.24\)](#page-76-0).

```
1 % 3D-GRIN plot program
2 \frac{1}{6} Quellen: Smith 1992, de Castro 2010, Birkenfeld 2014
 3 graphics_toolkit ('fltk ')
 4 clear all
 5 close all
7 % GRIN Parameter
 8 \mid n = 1.46;9 \text{ dn} = 0.05;11 % Winkelparameter
12 \left[ p_{\text{ant}} = [5.0, 0.0, 0.0, 0.0, 0.0, 0.05] ; \right]13 \mid p\_post = [5.0, 0.0, 0.0, 0.02];15 % Ellipsenparameter anterior und posterior
16 | a_ant = 5;
17 \mid b_{\text{ant}} = 5;18 \, \text{c} c_ant = 2.8;
20 \vert a_post = 5;
21 b_post = 5;
_{22} c_post = 2.5;
24 \% Offsets
25 \mid x0_ant = 0;
26 \mid \text{y0} ant = 0;
27 \mid z0_ ant = 4;
29 \mid x0\_post = 0;30 \mid y0\_post = 0;31 \mid z0\_post = -3;33 % Pixel
34 pix = 1;
35 | a = 10;
36 | b = 10;
37 \mid c = 8;39 % Bildrasterung
40 grid_x = -a/2:pix:a/2;41 \text{grid}_y = -b/2: \text{pix}: b/2;42 \int \text{grid}_Z = -c/2: \text{pix}: c/2;44 % Plotvariablen
45 GRIN = ones ( length ( grid_z ) , length ( grid_y ) , length ( grid_x ) )* NaN ;
47 hold on
48 \int for i = 1: \text{length}(grid_x)49 disp (i) ;
50 for j = 1: length(grid_y)51 for k = 1: length ( grid_z )
52 if \text{grid}_x(i) == 0 && \text{grid}_y(j) == 0 && \text{grid}_z(k)53 stop = 1;
54 end
```

```
56 % Winkel
57 phi = \frac{\tan 2}{\frac{\sin 2}{k}}58 theta = atan2(grid_y(j),grid_x(i));60 % Anteriorer Bereich
61 if grid_y(j) > 0
62 p = p_ant (5+1) * phi ^5 + p_ant (4+1) * phi ^4 + p_ant (3+1) * phi ^3 + p_ant (2+1) * phi ^2 + p_ant(1+1) * phi ^t + p_ant (0+1);
63 norm_length = (grid_x(i) - x0_aant)^2/a_aant^2+(grid_y(j) - y0_aant)^2/b_aant^2+(grid_zj)(k) - z0_ant )^2/ c_ant ^2;64 if norm_length <= 1
65 GRIN(k, j, i) = n-dn*sqrt(norm_length)^p;66 end
68 % Posteriorer Bereich
69 else
70 p = p_post (3+1) * phi^3 + p_post (2+1) * phi^2 + p_post (1+1) * phi^1 + p_post (0+1) ;
71 norm_length = (grid_x(i)-x0_post)^2/a_post^2+(grid_y(j)-y0_post)^2/b_post^2+(grid_z(k) - z0_post)^2/c<sub>-</sub>post^2;
72 if norm_length <= 1
73 GRIN (k,j,i) = n-dn * sqrt (norm_length) ^p;
74 end
75 end
76 end
77 end
78 end
80 (X, Y, Z) = meshgrid(grid_x, grid_y, grid_z);
81 % Parameterausgabe
82 \frac{1}{2} % imagesc (x, y, GRIN)
83 \frac{9}{6} r = 0:0.01:1;
84 \sqrt{\%1}pha=pi/2;
85 %p = c e p * a l p h a ^ E p + c 0;
86 \sqrt{\frac{2}{9}} = n - dn * r . ^p;
87 |\n%plot (r*b_p, g)89 figure (1)
90 \vert pcolor(X, Z, GRIN)91 shading flat;
92 colormap jet
93 colorbar
94 axis equal
95 axis on
97 % Debugfunktionen
98 % data = rand (10);
99 % data ( data > 0.9 ) = NaN;
100 \sqrt{\% [nr, nc] = size (data);
101 \frac{\%}{\%}102 \mid \frac{9}{6} \text{ subplot}(2,1,1);103 \frac{1}{2} imagesc (data);
104 \mid \frac{9}{6} subplot (2, 1, 2);
105 \frac{1}{2} pcolor ([data nan(nr, 1); nan(1, nc+1)]);
106 \frac{\gamma}{6}107 \sqrt[6]{\ } set (gca, 'ydir', 'reverse');
```
#### D.3 Programmcode des GRIN-Modells in C für den Zemax-Import

Listing D.6: *C*-Programmcode zum Erstellen einer *User-Defined Surface* für den Import einer universellen GRIN-Struktur in *Zemax*.

```
1 # define _USE_MATH_DEFINES
2 # define _CRT_SECURE_NO_WARNINGS
 4 # include < windows .h >
5 # include < process .h >
6 # include < stdlib .h >
7 # include < stdio .h >
8 # include < dos .h >
9 #include <math.h>
10 #include <string.h>
11 | #include < ctype.h>
12 # include < malloc .h >
13 # include < shlobj .h >
14 # include " usersurf .h"
16
17 Written by Sanjay Gangadhara and Kenneth E. Moore
18 January 17 , 2008
20 | Modified to place "Transmission.txt" file in data \ Miscellaneous folder
21 S. Gangadhara September 17, 2009
23 Modified to read text file data in case 8 and support comment column to be name of text
        file
24 A. Arora September 20, 2012
26 Modified to optimize GRIN
27 J. Hahn March 12, 2018
28 */
30 int __declspec ( dllexport ) APIENTRY UserDefinedSurface ( USER_DATA *UD , FIXED_DATA3 * FD );
32 # define MAX_TEXT_PARS 200
33 # define MAX_PATH_LENGTH 1000
34 # define MAX_PARSE_LENGTH 300
35 # define MAX_TRANS_VALUES 200
37 \frac{1}{*} a generic Snells law refraction routine */
38 int Refract ( double thisn , double nextn , double *l , double *m , double *n , double ln ,
       double mn, double nn);
40 /* procedures for parsing text from an input file */
41 void Parser ( char * line , struct parse_type * pars , int max_pars ) ;
42 int delimiter ( char c);
44 /* define the global variables , which will be available during all calls to the DLL */
45 struct parse_type { char n[ MAX_PARSE_LENGTH ]; };
46 int n_trans , i;
47 char disp [ MAX_PATH_LENGTH ];
48 char misc_folder [ MAX_PATH_LENGTH ];
49 char comm [200] = { NULL };
50 double *trans_ant, *trans_post;
51 FILE *in;
```

```
52 struct parse_type * pars ;
53 CRITICAL SECTION CSObject;
55 BOOL WINAPI DllMain ( HANDLE hInst , ULONG ul_reason_for_call , LPVOID lpReserved )
56 \mid 557 switch (ul_reason_for_call) {
58 case DLL_PROCESS_ATTACH :
59 InitializeCriticalSection (& CSObject);
60 trans_ant = ( double *) malloc ( sizeof ( double )* ( MAX_TRANS_VALUES +1) );
61 trans_post = ( double *) malloc ( sizeof ( double )* ( MAX_TRANS_VALUES +1) );
62 pars = ( struct parse_type *) malloc ( sizeof ( struct parse_type *) * ( MAX_TEXT_PARS +1) )
              ; // changed " sizeof ( struct parse_type )" to " sizeof ( parse_type *)"
63 break ;
64 case DLL_PROCESS_DETACH :
65 DeleteCriticalSection (& CSObject);
66 if ( trans_ant )
67 free (trans ant);
68 trans_ant = NULL;
69 if( trans_post )
70 free (trans_post);
71 trans_post = NULL;
72 if( pars )
73 free (pars);
74 parts = NULL;75 break ;
76 }
77 return TRUE ;
78 \mid \}8081 This DLL models a univeral GRIN profile of the form :
82 phi = atan2(z, sqrt(x^2+y^2));83 | if (z > 0) {
84 p = p_ant5 * phi ^5+ p_ant4 * phi ^4+ p_ant3 * phi ^3+ p_ant2 * phi ^2+ p_ant1 * phi ^1+ p_ant0 ;
85 g(x,y,z) = n + dn * ((x-offset_ants)^2/radius_ants^2+(y-offset_ants)^2/ralus_ants)\hat{z}+(z-offset_antz)\hat{z}/radius_antz\hat{z}))\hat{z}p;
86 } else {
87 p = p_post5*phi 5+p_post4*phi 4+p_post3*phi 3+p_post2*phi 2+p_post1*phi 1+p_post0;
88 g(x,y,z) = n + dn * ((x-offset-postx)^2/radius_postx^2+(y-offset-posty)^2/radius_posty ^2+(z- offset_postz ) ^2/ radius_postz ^2) )^p;
89 \mid \}90 \mid * \mid92 /* this DLL models a standard ZEMAX surface type, either plane, sphere, or conic */
93 int __declspec (dllexport) APIENTRY UserDefinedSurface (USER_DATA *UD, FIXED_DATA3 *FD)
94 \mid f95 int i;
96 double pp, alpha, power, a, b, c, rad, casp, t, zc;
97 double da = 0;
98 double dp = 0;
99 double T, g, n, dn, f, p, p0, p1, p2, p3, p4, p5, phi, x, y, z, rx, ry, rz, x0, y0,
         z0 ;
100 double g1x, g1y, g1z, f1x, f1y, f1z, p1x, p1y, p1z, phi1x, phi1y, phi1z;
101 double p_ant0, p_ant1, p_ant2, p_ant3, p_ant4, p_ant5;
102 double p_post0, p_post1, p_post2, p_post3, p_post4, p_post5;
103 double radius_antx, radius_anty, radius_antz, offset_antx, offset_anty, offset_antz;
104 double radius_postx, radius_posty, radius_postz, offset_postx, offset_posty,
          offset_postz ;
105 | switch (FD->type) {
```

```
106 case 0:
107 /* ZEMAX is requesting general information about the surface */
108 switch (FD->numb) {
109 case 0:
110 110 /* ZEMAX wants to know the name of the surface */
111 /* do not exceed 12 characters */
112 | strcpy (UD->string, "Universal GRIN profile");
113 break ;
114 case 1:
115 /* ZEMAX wants to know if this surface is rotationally symmetric */
116 /* it is, so return any character in the string; otherwise, return a null
              string */
117 \vert strcpy (UD->string, "1");
118 break ;
119 case 2:
120 /* ZEMAX wants to know if this surface is a gradient index media */
121 /* it is not, so return a null string */122 strcpy (UD->string, "1");
123 break ;
124 }
125 break ;
126 case 1:
127 /* ZEMAX is requesting the names of the parameter columns */
128 /* the value FD->numb will indicate which value ZEMAX wants. */
129 \vert /* they are all "Unused" for this surface type */
130 /* returning a null string indicates that the parameter is unused. */
131 switch (FD->numb) {
132 case 0:
133 strcpy (UD->string, "Delta T");
134 break ;
135 case 1:
136 strcpy (UD->string, "n");
137 break ;
138 case 2:
139 strcpy (UD->string, "dn");
140 break ;
141 case 3:
142 strcpy (UD->string, "pa0");
143 break ;
144 case 4:
145 | strcpy (UD->string, "pa1");
146 break ;
147 case 5:
148 strcpy (UD->string, "pa2");
149 break ;
150 case 6:
151 strcpy (UD->string, "pa3");
152 break ;
153 case 7:
154 strcpy (UD->string, "pa4");
155 break ;
156 case 8:
157 <br>strcpy (UD->string, "pa5");
158 break ;
159 case 9:
160 <br>strcpy (UD->string, "pp0");
161 break ;
162 case 10:
163 strcpy (UD->string, "pp1");
```

```
164 break ;
165 case 11:
166 \vert strcpy (UD->string, "pp2");
167 break ;
168 case 12:
169 strcpy (UD->string, "pp3");
170 break ;
171 default:
172 | UD->string [0] = ' \ 0';
173 break ;
174 }
175 break ;
176 case 2:
177 /* ZEMAX is requesting the names of the extra data columns */
178 /* the value FD->numb will indicate which value ZEMAX wants. */
179 /* they are all "Unused" for this surface type */
180 /* returning a null string indicates that the extradata value is unused. */
181 switch (FD->numb) {
182 case 1:
183 \vert strcpy (UD->string, "x0a");
184 break ;
185 case 2:
186 strcpy (UD->string, "y0a");
187 break ;
188 case 3:
189 strcpy (UD->string, "z0a");
190 break ;
191 case 4:
192 <br>strcpy (UD->string, "rxa");
193 break ;
194 case 5:
195 strcpy (UD->string, "rya");
196 break ;
197 case 6:
198 strcpy (UD->string, "rza");
199 break ;
200 case 7:
201 \vert strcpy (UD->string, "x0p");
202 break ;
203 case 8:
204 strcpy (UD->string, "y0p");
205 break ;
206 case 9:
207 \vert strcpy (UD->string, "z0p");
208 break ;
209 case 10:
210 strcpy (UD->string, "rxp");
211 break ;
212 case 11:
213 \vert strcpy (UD->string, "ryp");
214 break ;
215 case 12:
216 \vert strcpy (UD->string, "rzp");
217 break ;
218 default :
219 UD \rightarrow string [0] = ' \ 0';220 break ;
221 }
222 break ;
```

```
223 case 3:
224 /* ZEMAX wants to know the sag of the surface */
225 \vert /* if there is an alternate sag, return it as well */
226 /* otherwise, set the alternate sag identical to the sag */
227 /* The sag is sag1, alternate is sag2. */
228 UD - >sag1 = 0.0;
229 UD - > sag2 = 0.0;
230 /* if a plane, just return */
231 if (FD - > cV = 0)232 return (0) ;
233 pp = UD - >x * UD - >x + UD - >y * UD - >y;234 alpha = 1 - (1+FD - \ge k)*FD - \ge cv*FD - \ge cv*pp;
235 if( alpha < 0)
236 return ( -1) ;
237 | UD->sag1 = (FD->cv*pp)/(1 + sqrt(alpha)pha));
238 if( alpha != 1.0)
239 \vert UD->sag2 = (FD->cv*pp)/(1 - sqrt(alpha)pha));
240 break ;
241 case 4:
242 /* ZEMAX wants a paraxial ray trace to this surface */
243 | /* x, y, z, and the optical path are unaffected, at least for this surface type
             */
244 /* for paraxial ray tracing , the return z coordinate should always be zero . */
245 /* paraxial surfaces are always planes with the following normals */
246 UD -> ln = 0.0;
247 UD ->mn = 0.0;
248 UD->nn = -1.0;
249 power = (FD->n2 - FD->n1)*FD->cv:
250 if((UD->n)) != 0.0)251 (UD->1) = (UD - >1) / (UD - >n);
252 (UD - \ge m) = (UD - \ge m) / (UD - \ge n);
253 (UD->1) = (FD \rightarrow n1 * (UD \rightarrow 1) - (UD \rightarrow x) * power) / (FD \rightarrow n2);
254 (UD->m) = (FD \rightarrow n1*(UD \rightarrow m) - (UD \rightarrow y)*power) / (FD \rightarrow n2);255 /* normalize */
256 (UD->n) = sqrt (1/(1 + (UD - >1) * (UD - >1) + (UD - >m) * (UD - >m)) );
257 /* de - paraxialize */
258 (UD - >1) = (UD - >1) * (UD - >n);259 (UD - \ge m) = (UD - \ge m) * (UD - \ge n);260 }
261 break ;
262 case 5:
263 /* ZEMAX wants a real ray trace to this surface */
264 if (FD - > cV = 0.0) {
265 UD - > 1n = 0.0;266 UD->mn = 0.0;267 UD ->nn = -1.0;
268 if( Refract (FD -> n1 , FD -> n2 , &UD - >l , &UD - >m , &UD ->n , UD ->ln , UD ->mn , UD -> nn ))
269 return (-FD -> surf );
270 return (0) ;
271 }
272 /* okay, not a plane. */
273 a = (UD - \ge n) * (UD - \ge n) * FD - \ge k + 1;274 b = ((UD->n)/FD->cv) - (UD->x) * (UD->1) - (UD->y) * (UD->m));275 c = (UD - \ge x) * (UD - \ge x) + (UD - \ge y) * (UD - \ge y);
276 rad = b * b - a * c;
277 if(rad < 0)
278 /* ray missed this surface */
279 return (FD->surf);
280 if(FD -> cv > 0)
```

```
281 t = c / (b + sqrt(rad));282 else
283 t = c / (b - sqrt(rad));284 (UD->x) = (UD->1) * t + (UD->x);
285 (UD->y) = (UD->m) * t + (UD->y);286 (UD->z) = (UD->n) * t + (UD->z);
287 UD->path = t;
288 \vert zc = (UD->z) * FD->cv;
289 rad = zc * FD->k * (zc * (FD->k + 1) - 2) + 1;
290 casp = FD->cv / sqrt(rad);
291 UD->1n = (UD->x) * casp;292 \vert UD->mn = (UD->y) * casp;
293 | UD->nn = ((UD - \ge 2) - ((1/FD - \ge c)v) - (UD - \ge 2) * FD - \ge k) * casp;
294 if( Refract (FD -> n1 , FD -> n2 , &UD - >l , &UD - >m , &UD ->n , UD ->ln , UD ->mn , UD -> nn ))
295 return (-FD -> surf );
296 break ;
297 case 6:
298 if( trans_ant == NULL || trans_post == NULL )
299 return 0;
300 /* ZEMAX wants the index, dn/dx, dn/dy, and dn/dz at the given x, y, z. */
301 /* This is only required for gradient index surfaces , so return dummy values */
302 T = FD->param [0];
303 n = FD->param [1];
304 \text{ } \text{ } dn = FD->param [2];
305 p ant0 = FD->param [3];
306 p ant1 = FD->param [4];
307 p_ant2 = FD->param [5];
308 p_{\text{ant3}} = FP \rightarrow param[6]:309 <br>
p_{\text{ant4}} = FD \rightarrow param [7];<br>
p_{\text{ant5}} = FD \rightarrow param [8]:310 p_ant5 = FD->param [8];
311 p_{-}post0 = FD->param[9];312 p_{-}post1 = FP ->param [10];
313 p_{-}post2 = FD - \text{param}[11];314 | p_post3 = FD->param [12];
315 p_{-}post4 = FD - p_{\text{param}}[13];316 p_{p} post5 = FD->param [14];
317 for (i=1; i <= 6; i + + ) {
318 FD - \times data[i] = trans\_ant[i];319 \vert FD->xdata [6+i] = trans_post [i];
320 }
321 offset_antx = trans_ant [1];
322 offset_anty = trans_ant [2];
323 offset_antz = trans_ant [3];
324 radius_antx = trans_ant [4];
325 radius_anty = trans_ant [5];
326 radius_antz = trans_ant [6];
327 offset_postx = trans_post [1];
328 offset_posty = trans_post [2];
329 offset_postz = trans_post [3];
330 radius_postx = trans_post [4];
331 radius_posty = trans_post [5];
332 radius_postz = trans_post [6];
333 x = UD - \ge x;334 \quad \text{v} = \text{UD} - \text{y};
335 z = UD ->z;
336 phi = atan2(z, sqrt(x*x+ y*y));337 if (720) {
338   p0 = p_{ant0};
339 p1 = p_{ant1};
```

```
340   p2 = p_{ant2};
341   p3 = p_{\text{ant}}3;
342 | p4 = p_{ant4};343 p5 = p_{\text{ant}}5;
344 x0 = \text{offset\_ant} x;345 y0 = offset_anty;
346 z0 = offset_antz;
347 rx = radius_antx;
348 ry = radius_anty ;349 rz = radius_ants;350 da = rz + z0;
351 } else {
352   p0 = p_{p0}st0;
353 p1 = p_{p0}st1;354 p2 = p_{p0}st2;355 p3 = p_{\text{post}}3;356 p4 = p_{p0} + 4;357 p5 = p_{p} post5;
358 x0 = \text{offset} \text{postx};
359 y0 = offset_posty;
360 z0 = offset_postz;
361 rx = radius\_postx;362 ry = radius_posty;
363 rz = radius_postz;
364 dp = rz - z0;
365 }
366 p = p5 * pow (phi, 5) + p4 * pow (phi, 4) + p3 * pow (phi, 3) + p2 * pow (phi, 2) + p1 * phi + p0;367 f = (pw((x-x0), 2)/(rx*xx)+pow((y-y0), 2)/(ry*ry)+pow((z-z0), 2)/(rz*rz));368 g = n - (dn * pow(f, p));369 UD->index = g;
370 FD->thic = da + dp;
371 /* do not return stupid data */
372 if(g < 1.0)
373 g = 1.0;
374 if(g < n + 0.000001)
375 g = n;
376 /* now the derivatives */
377 phi1x = (-z*x/(sqrt(x*x+ y*y)*(x*x+ y*y+z*z)));
378 phi1y = (-z*y/(sqrt(x*x+y*y)*(x*x+yy+z*z)));
379 philz = (sqrt (x*x+y*y)/(x*x+y*y+z*z));
380 p1x = ( -z*x /( sqrt (x*x+ y*y) *( x*x +y*y+ z*z)) ) *(5* p5 * pow ( phi ,4) +4* p4 * pow ( phi ,3) +3* p3 *
             pow ( phi ,2) +2* p2 * phi + p1 );
381 p1y = ( -z*y /( sqrt (x*x+ y*y) *( x*x +y*y+ z*z)) ) *(5* p5 * pow ( phi ,4) +4* p4 * pow ( phi ,3) +3* p3 *
             pow ( phi ,2) +2* p2 * phi + p1 );
382 p1z = ( sqrt ( x*x+y *y) /( x*x+y *y+z *z)) *(5* p5 * pow ( phi ,4) +4* p4 * pow ( phi ,3) +3* p3 * pow ( phi
             , 2) + 2 * p2 * phi + p1);383 f1x = 2*(x-x0)/(rx*rx);
384 f1y = 2*(y-y0)/(ry*ry);
385 f1z = 2*(z-z0)/(rz*rz);386 g1x = (-dn) * pow(f, p) * ((p/f * f1x) + (p1x * log(f)));
387 g1y = (-dn) * pow(f, p) * ((p/f * f1y) + (p1y * log(f)));
388 g1z = (-dn) * pow(f, p) *((p/f * f1z) + (p1z * log(f)));
389 UD->dndx = g1x;
390 UD->dndy = g1y;
391 UD->dndz = g1z;
392 break ;
393 case 7:
394 /* ZEMAX wants the "safe" data. */
```

```
395 /* this is used by ZEMAX to set the initial values for all parameters and extra
            data */
396 /* when the user first changes to this surface type. */397 /* this is the only time the DLL should modify the data in the FIXED DATA FD
            structure */
398 FD->param [0] = 1.0; /* Delta T */
399 FD -> param [1] = 1.4; /* n */
400 FD -> param [2] = 0.001; /* dn */
401 | FD->param [3] = 0.0; /* p_ant0 */
402 FD->param [4] = 0.0; /* p_ant1 */
403 FD->param [5] = 0.0; /* p_ant2 */
404 FD->param [6] = 0.0; /* p_ant3 */
405 | FD->param [7] = 0.0; /* p_ant4 */
406 | FD->param [8] = 0.0; /* p_ant5 */
407 | FD->param [9] = 0.0; /* p_post0 */
408 FD->param [10] = 0.0; /* p_post1 */
409 FD->param [11] = 0.0; /* p_post2 */
410 FD->param [12] = 0.0; /* p_post3 */
411 for (i = 3; i <= 14; i ++)
412 | FD->param [1] = 0.0;413 for (i = 1; i <= 200; i ++)
414 FD - > x \text{data} [i] = 0.0;415 break ;
416 case 8:
417 /* Allocate memory for the transmission data */
418 EnterCriticalSection (& CSObject): // Make sure only one thread reads at a time
419 if(strcmp(comm, FD->comment)){
420 strcpy (comm, FD->comment); // If comment has changed, reread data
421 } else {
422 LeaveCriticalSection (& CSObject);
423 break ;
424 }
425 /* Open the text file containing the transmission data */
426 SHGetFolderPath ( NULL , CSIDL_MYDOCUMENTS , NULL , SHGFP_TYPE_CURRENT , misc_folder );
427 Strcat (misc_folder, "\\Zemax\\Miscellaneous\\");
428 \vert strcat (misc_folder, "K11.txt"); //comm);
429 in = NULL;
430 \left| \right| if ((in = fopen(misc_folder, "rt")) == NULL){
431 n_trans = 0;
432 LeaveCriticalSection (& CSObject);
433 return TRUE ;
434 }
435 /* Read in the number of data pairs */
436 | fgets (disp, MAX_PATH_LENGTH, in);
437 n_trans = atoi (disp);
438 /* Read in the grin structure transfer data */
439 \vert trans_ant [0] = 0.0;
440 trans\_post[0] = 0.0;441 for (i=1; i <= n trans; i ++) {
442 fgets (disp, MAX_PATH_LENGTH, in);
443 Parser (disp, pars, MAX_TEXT_PARS);
444 trans art[i] = strtod ( pars [1] . n , NULL);445 \vert trans_post [i] = strtod (pars [2].n, NULL);
446 }
447 /* Close the file, and free the memory associated with the text parser */
448 if( in )
449 fclose(in);
450 in = NULL ;
451 LeaveCriticalSection (& CSObject);
```

```
452 break ;
453 }
454 return 0;
455 }
457 int Refract ( double thisn , double nextn , double *l , double *m , double *n , double ln ,
        double mn , double nn )
458 \frac{1}{5}459 double nr, cosi, cosi2, rad, cosr, gamma;
460 if( thisn != nextn ){
461 nr = thisn / nextn;
462 cosi = fabs ((*1) * ln + (*m) * mn + (*n) * nn);463 cosi2 = cosi * cosi;
464 if( cosi2 > 1)
465 cosi2 = 1;
466 rad = 1 - ((1 - \cos 12) * (nr * nr));467 if( rad < 0)
468 return ( -1) ;
469 \cos r = \sqrt{\sqrt{r} \cdot r}470 \vert gamma = nr * cosi - cosr;
471 (*1) = (nr * (*)) + (gamma * ln);
472 (*m) = (nr * (*m)) + (gamma * mn);
473 (*n) = (nr * (*n)) + (gamma * nn);
474 }
475 return 0;
476478 void Parser ( char * line , struct parse_type * pars , int max_pars )
479 \sqrt{5}480 int i ,j ,n ,m;
481 \Big| for (i=0; i <= max_pars; i++)
482 | pars [i]. n [0] = \sqrt{0};
483 | m = (int) strlen(line);
484 if (m == 0)
485 return ;
486 n = 1;
487 i = 0;
488 while ( delimiter ( line [i] ) & & i < m ) i ++;
489 if (! line [i ]) {
490 \vert pars [1]. n [0] = '\0';
491 | pars [2] \cdot n [0] = ' \ 0';
492 return ;
493 }
494 do{
495 for (j=0; !delimiter (line [i]) & & (line [i]!='"' & & (j < MAX_PARSE_LENGTH)); i++, j++)
496 \vert pars [n] . n[j] = line [i];
497 \vert /* if the delimiter is a quote, read it as a literal string! */
498 if(\text{line}[\text{i}] == \text{'}"){
499 /* concatenate until we get to another " or end */
500 do{
501 \Big\} pars [n] . n[j + +] = line [i + +];
502 } while ( line [i] != '"' && line [ i] && j < MAX_PARSE_LENGTH );
503 /* add the last character , whatever it is */
504 pars [n] \cdot n[i++] = line[i++];505 \Big| pars [n+1]. n[j] = '\0';
506 /* now advance to next delimiter */
507 while ( delimiter (line [i]) & & i < m ) i++;
508 } else {
509 \vert pars [n++]. n[j]='\0';
```

```
510 while ( delimiter ( line [i]) & & i < m ) i++;
511 }
512 } while (i<m&&n<max_pars);
513 \Big| pars [n] . n [0] = '\0';
514}
516 int delimiter ( char c)
517 {
518 /*
519 the following characters are used as delimiters:
520 space : 32
521 semi-colon : 59<br>522 single quote : 39
522 single quote
523 tab : 20
524 newline : \mathbb{R} : \mathbb{R}525 */
526 if(c == 32)
527 return (1) ;
528 if (c == 59)
529 return (1) ;
530 if(c == 39)
531 return (1) ;
532 if (c == 20)
533 return (1) ;
534 if (c == \sqrt{n})
535 return (1) ;
536 if (c == \sqrt{r})
537 return (1) ;
538 if(c == '\t')
539 return (1) ;
540 if (c == \sqrt{0'})
541 return (1) ;
542 return (0) ;
543 }
```
# E Datenblätter

## FCPA µJewel D-400

A UJCWell-0400 FCPA **µJewel D-400 YTTERBIUM - DOPED FIBER - BASED FEMTOSECOND LASER TTERBIUM - DOPED** 

# **no need for external cooling enhanced control** for commercial and industrial precision micromachining **nominal specifications**

F C P A **µJEWEL** D-400

**turnkey** & maintenance free

**compact** laser head (55.0 x 40.0 x 13.3 cm)

cutting-edge laser technology

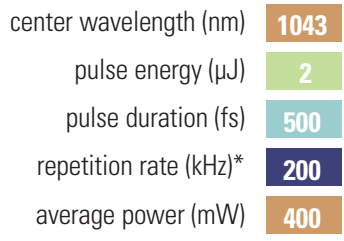

\* Repetition rate may be factory set between 100 kHz and 5 MHz with subsequent change in pulse energy and duration.

IMRA America, Inc. 1044 Woodridge Avenue Ann Arbor, Michigan USA 48105

**MRA** 

1.734.930.2560 fax 1.734.930.9957

**email lasers@imra.com http://www.imra.com**

**Pioneering Ultrafast Fiber Laser Technology**

Specifications and features may change without notice IMATH & IMRA™ & FCPA µJewel™ are trademarks of IMRA America, Inc.

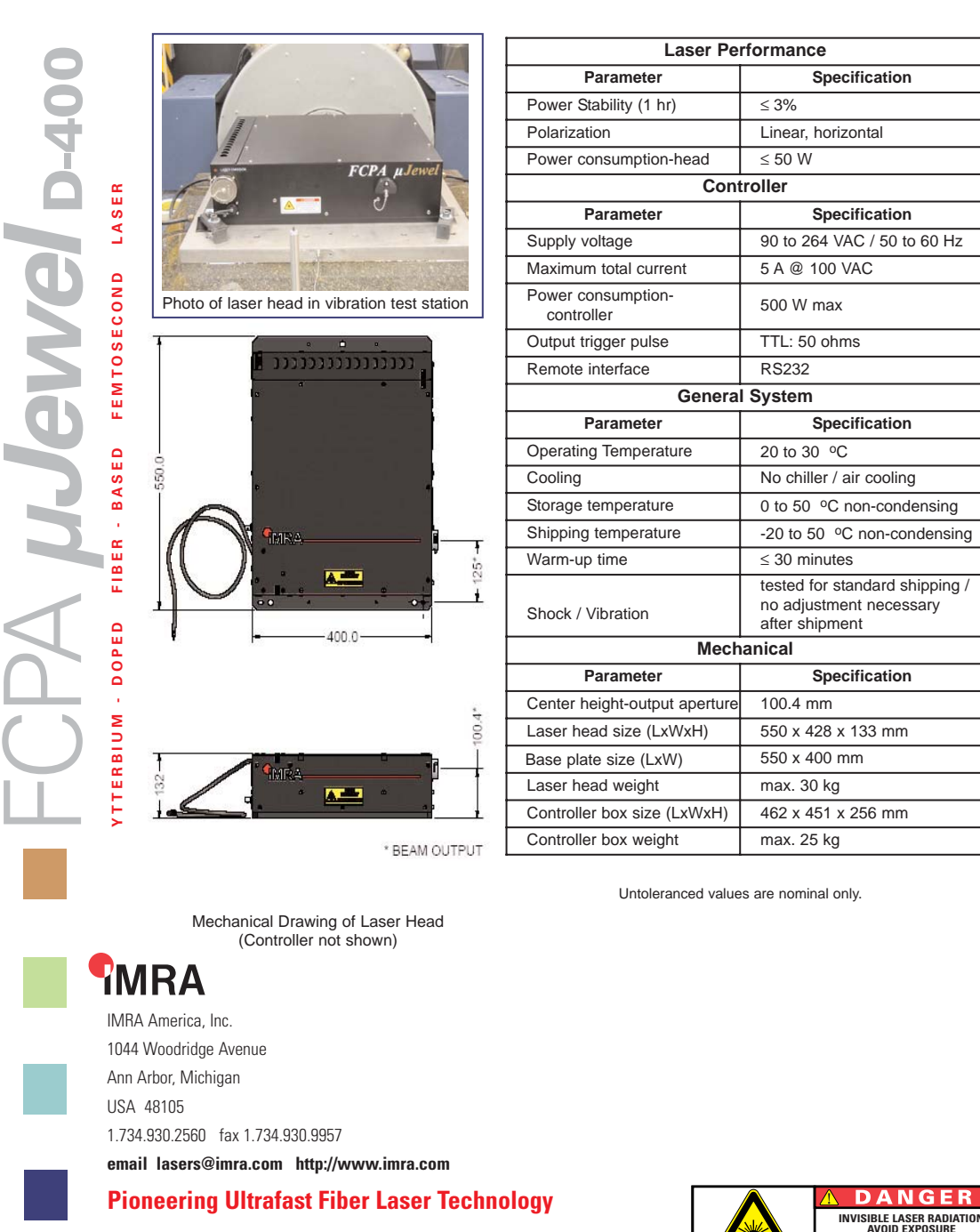

#### F C P A **µJEWEL** D-400

1208

Specifications and features may change without notice IMRA™ & FCPA *µJewel*™ are trademarks of IMRA America, Inc.

**AVOID EXPOSURE TO BEAM CLASS 4 LASER PRODUCT 4W 0.2-200ps 1000-1100nm**

#### Kraftsensor KD34s ±0,5N

ME-Meßsysteme GmbH<br>Neuendorfstr. 18a<br>DE-16761 Hennigsdorf

Tel +49 (0)3302 8982 4 60<br>Fax +49 (0)3302 8982 4 69

Mail info@me-systeme.de<br>Web www.me-systeme.de

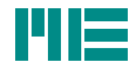

#### **Technische Daten**

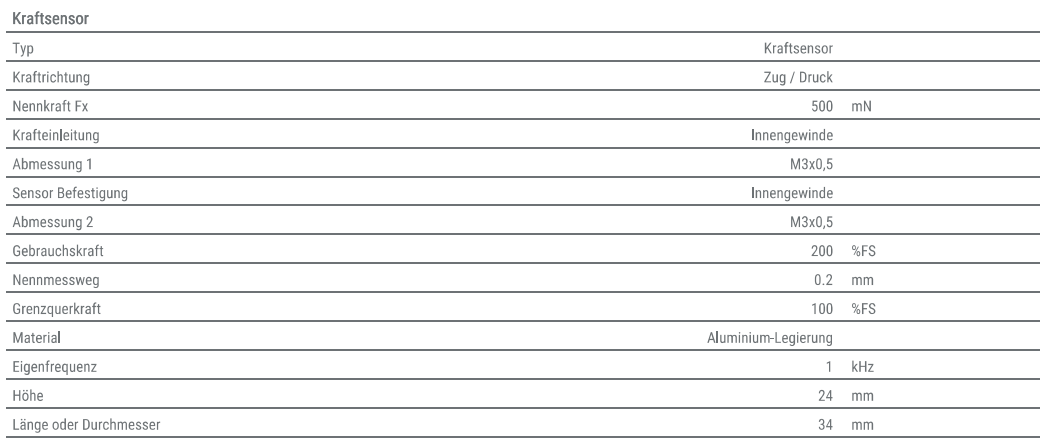

#### Elektrische Daten

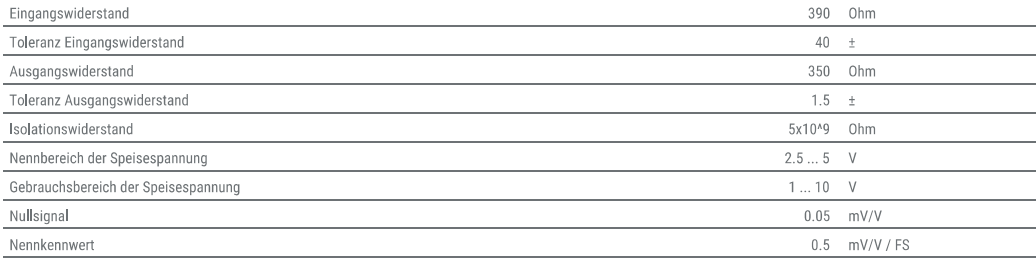

#### Genauigkeitsdaten

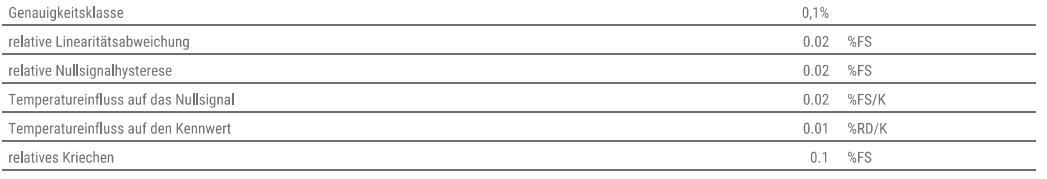

#### Anschlussdaten

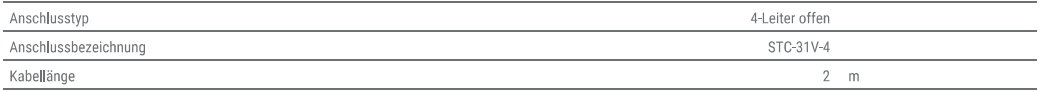

#### Umweltdaten

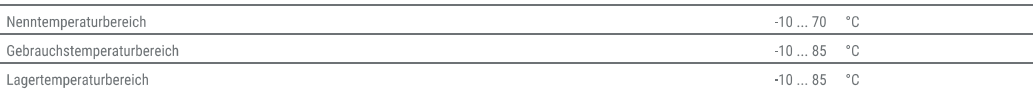
## Messverstärker GSV-1A8USB SubD15

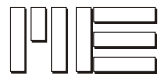

## **Technische Daten**

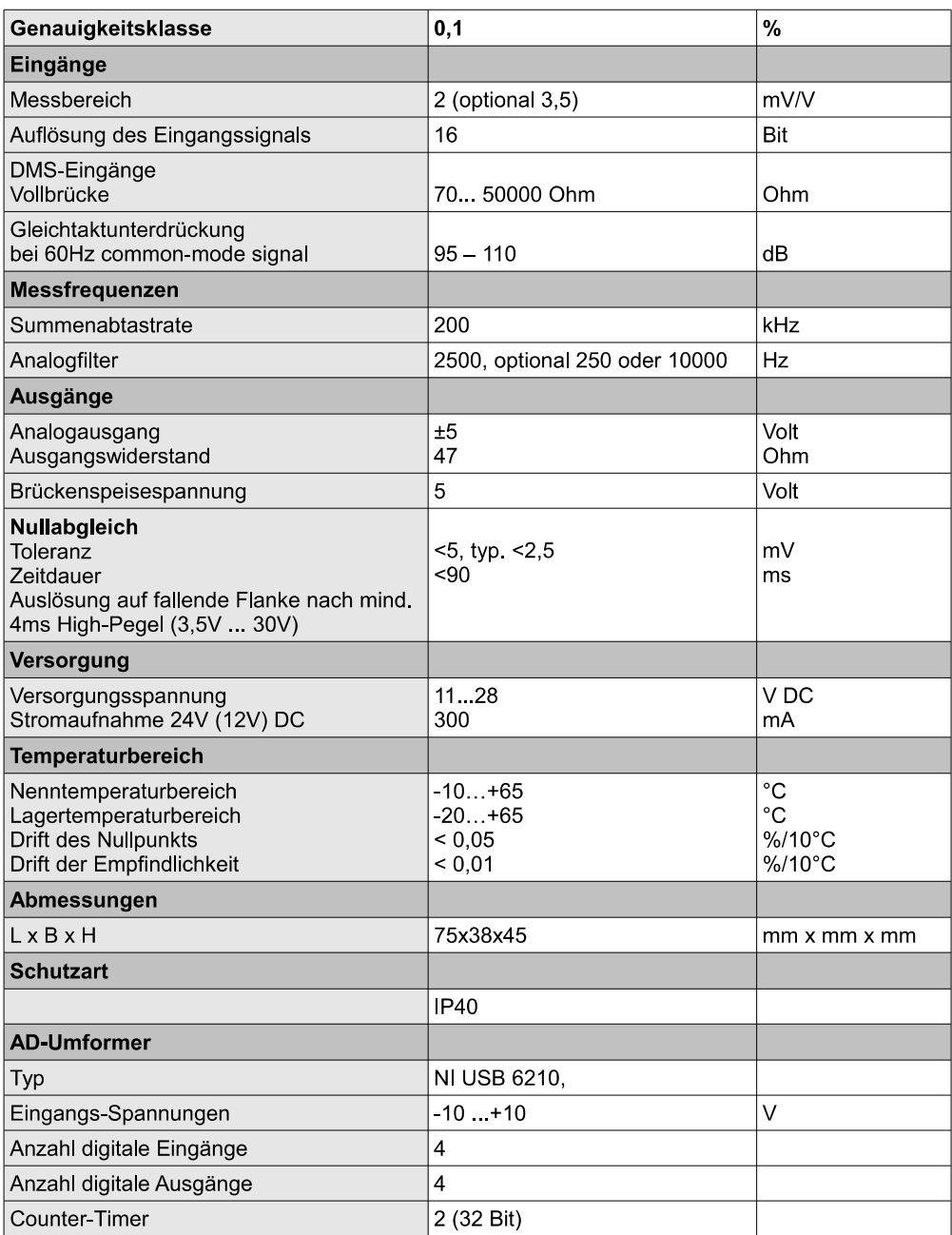

## Schrittmotor LAC10A-T4

# Specifications

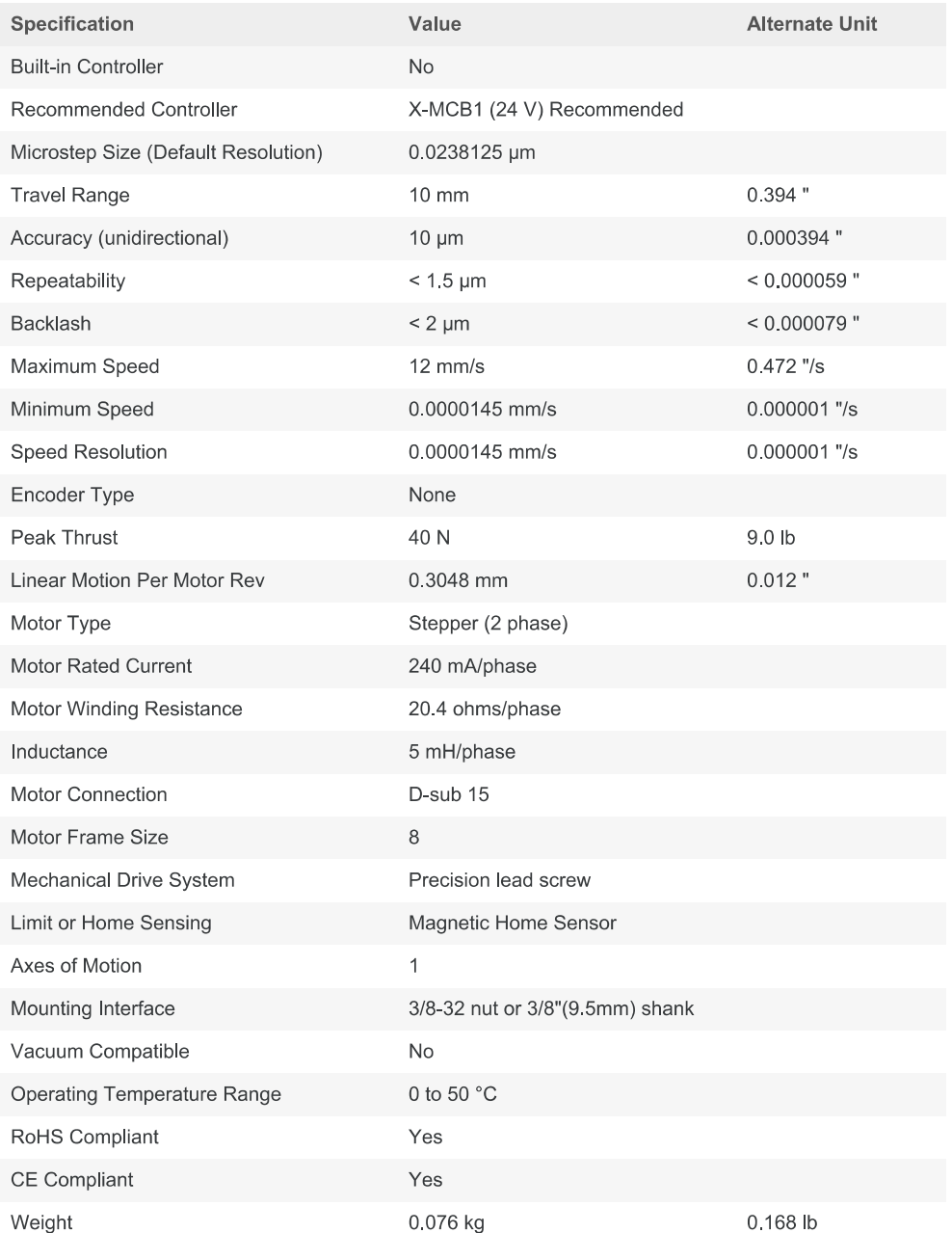

OCT-Scanlinsen LSM04-BB und LSM03-BB

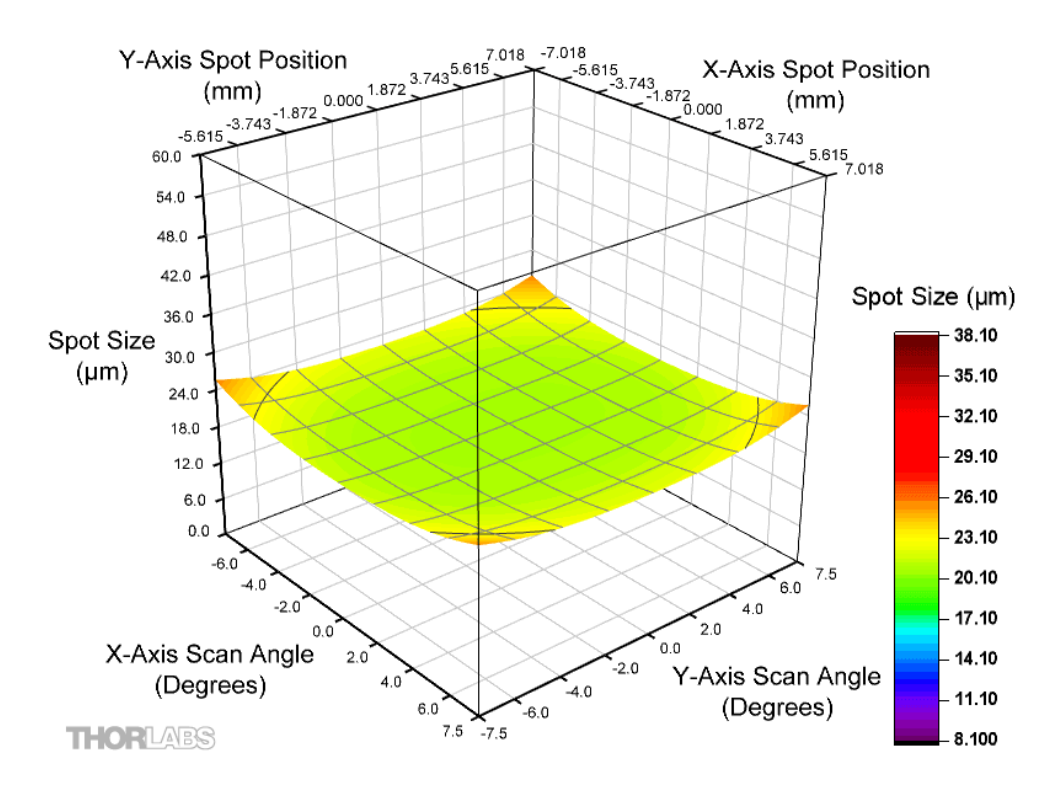

# **LSM04-BB Spot Size and Position at 850 nm**

**LSM03-BB Spot Size and Position at 850 nm** 

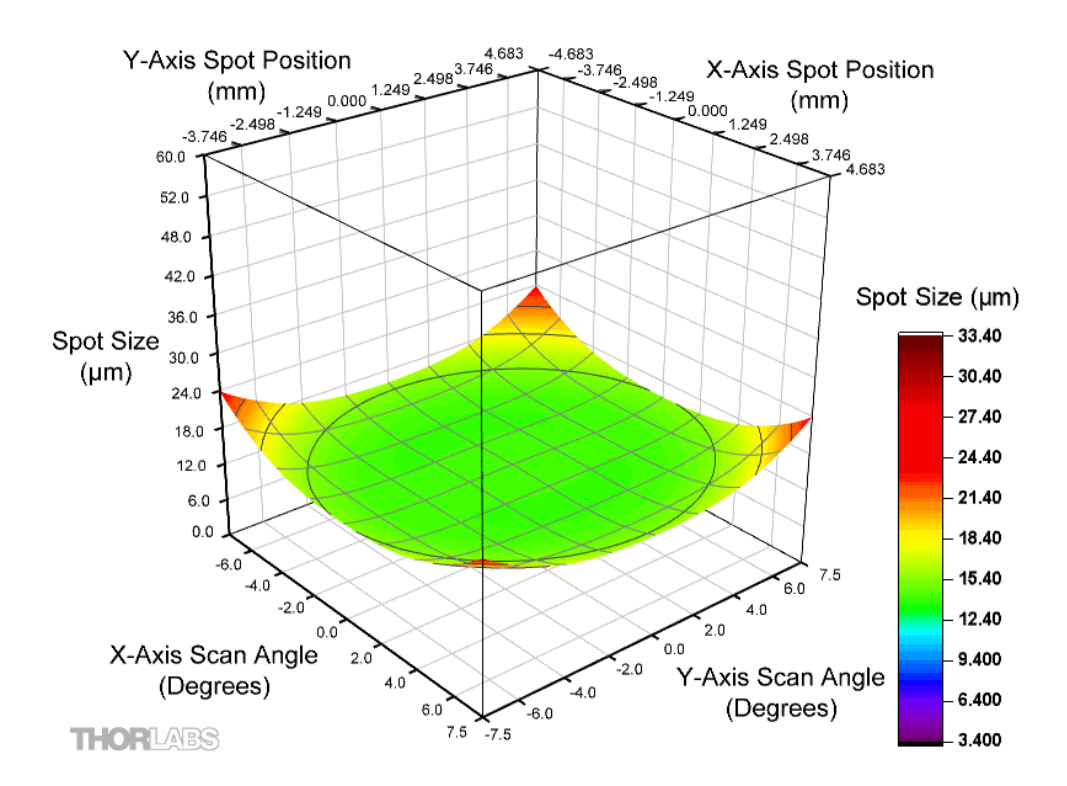

## Linearachse M-410.DG und M-405.DG

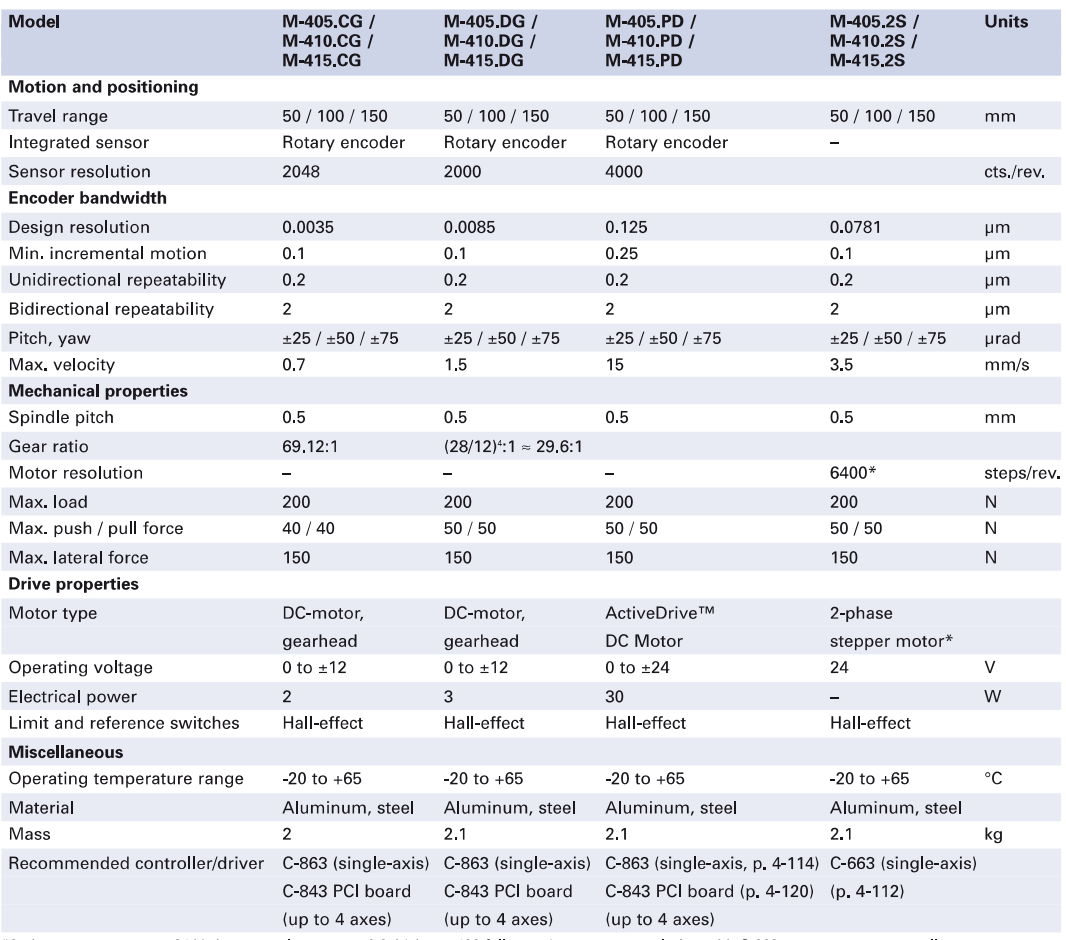

\*2-phase stepper motor, 24 V chopper voltage, max. 0.8 A/phase, 400 full steps/rev., motor resolution with C-663 stepper motor controller

Moving the NanoWorld  $\frac{1}{1}$  www.pi.ws

## Glaskugel SiLibeads Typ P

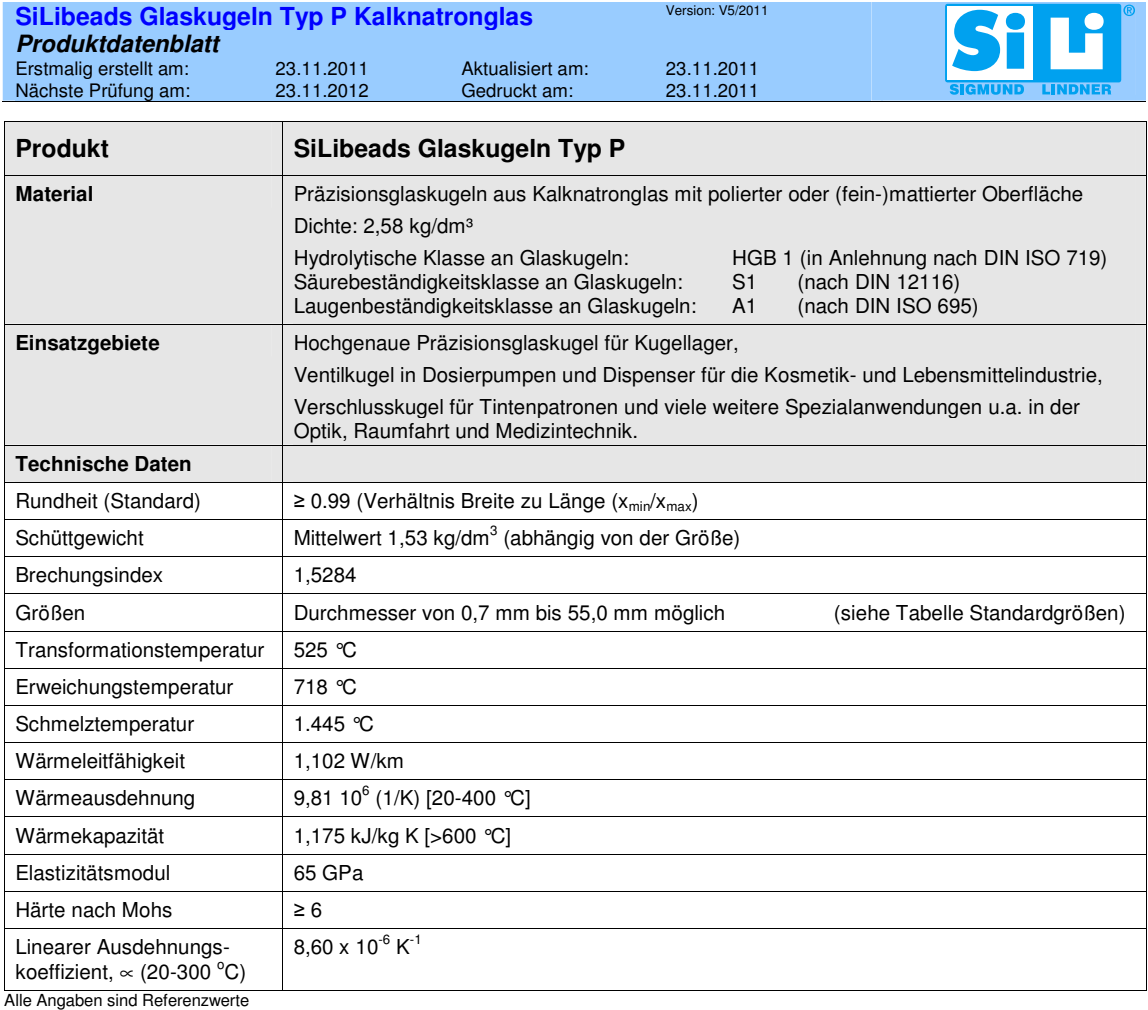

#### **Lebensmittelrechtliche Bewertung**

Bei den geprüften Glaskugeln handelt es sich um einen Bedarfsgegenstand im Sinne §2 Abs. 6 Nr. 1 Lebensmittel-, Bedarfsgegenstände- und Futtermittelgesetzbuch (LFGB). Die Glaskugeln unterliegen somit den lebensmittelrechtlichen Anforderungen.

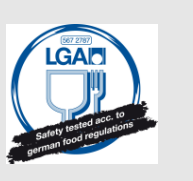

Die Glaskugeln entsprechen den Anforderungen des §31 LFGB und des Artikel 3 der Verordnung (EG) Nr. 1935/2004.

Die Grenzwerte nach RoHS werden eingehalten.

**Chemische Analyse;** Glaskugeln aus Kalknatronglas; CAS-Nr. 65997-17-3 / EINECS 266-046-0

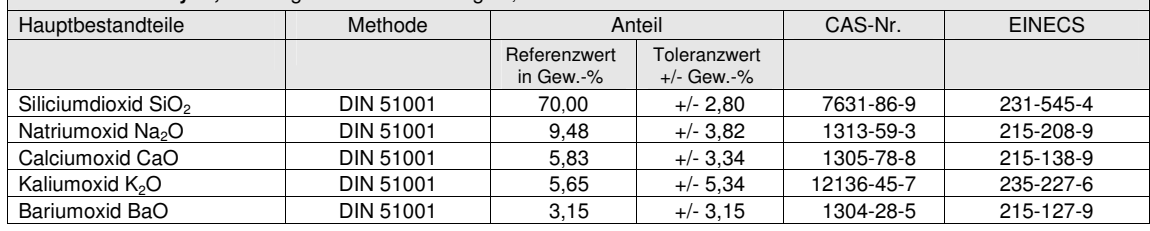

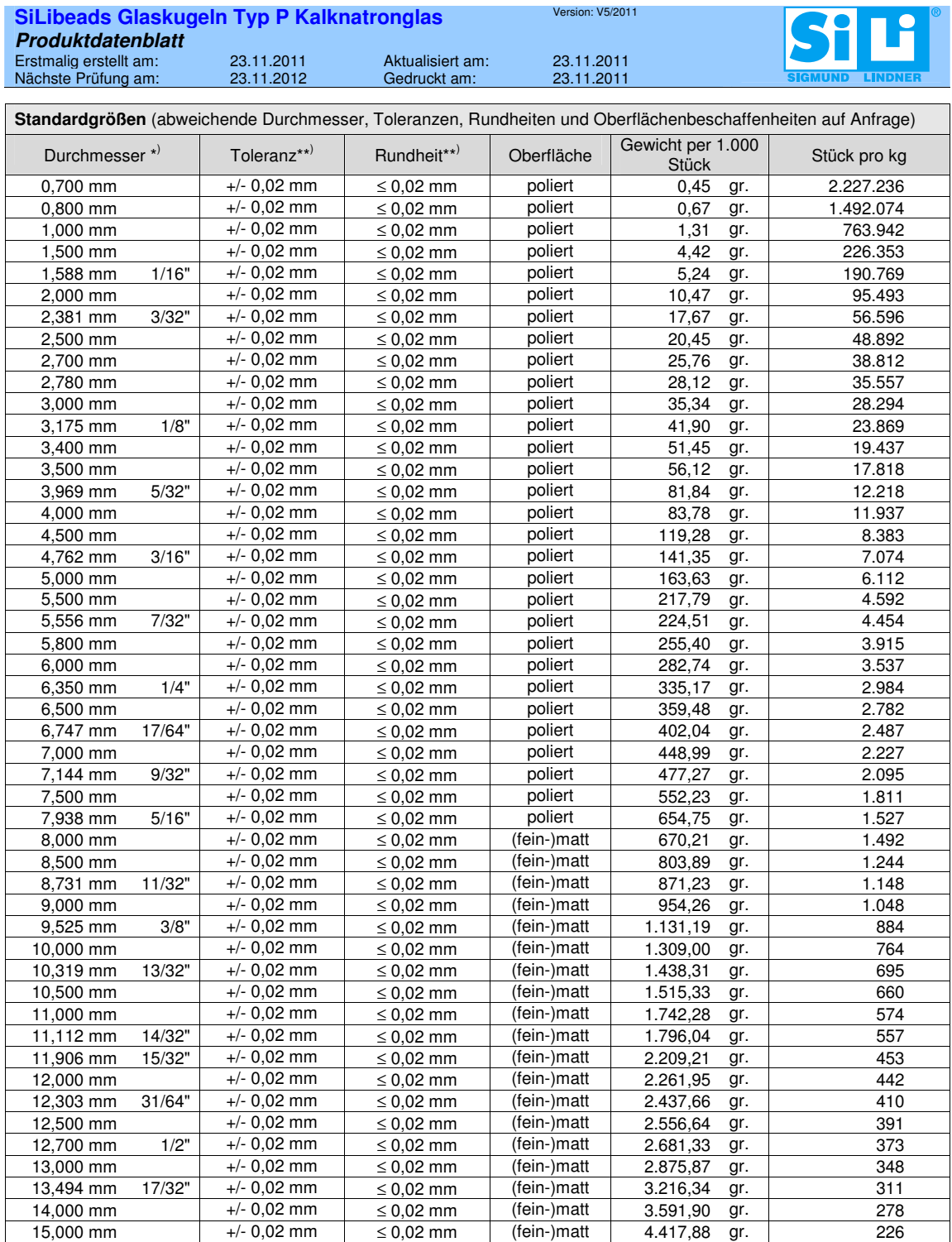

#### OCT-Phantom APL-OP01

### **OCT Validation Phantom** Arden APL-OP01

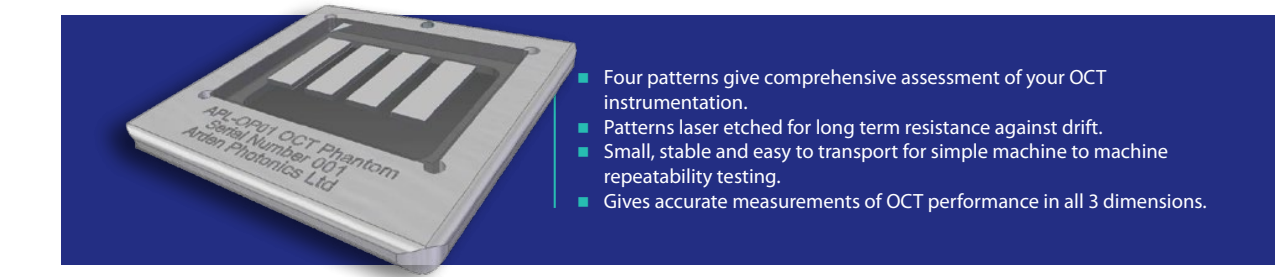

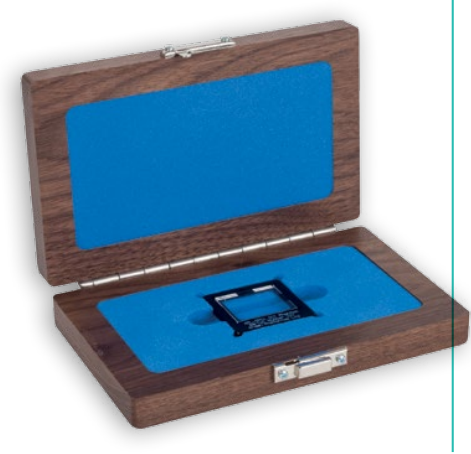

The APL-OP01 OCT Phantom is a device to qualitatively and quantitatively characterize the performance of an OCT system, including spatially varying resolution, sensitivity, distortion and scan linearity. The Phantom contains four geometrical patterns inscribed within a substrate to form localized refractive index changes.

#### **The 4 test patterns are from left to right:**

- **n** Point Spread Function
- $Sensitivity$
- $\blacksquare$  Lateral resolution
- Distortion

Each of the 4 patterns has different features but they all contain 8 layers. In each pattern, the first layer is located 100 µm below the surface of the substrate and the separation between each subsequent layer is 75 µm. So the bottom layer is 625  $\mu$ m from the top surface of the substrate.

#### **OCT Test Patterns**

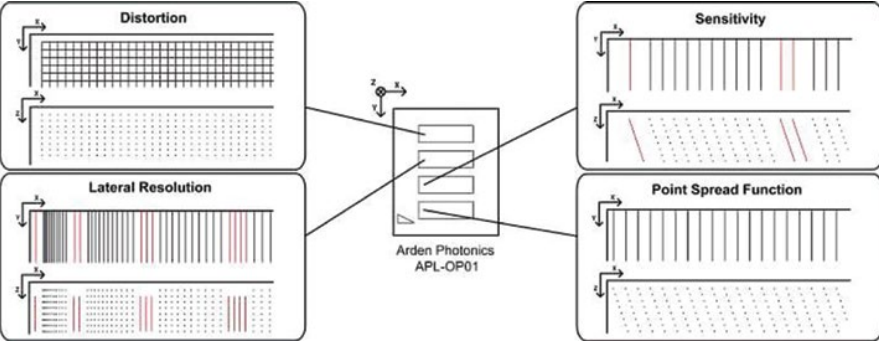

Note: Indexing lines are indicated in red.

**Manufactured by Arden Photonics Ltd** Arden Photonics Ltd, Royston House, 267 Cranmore Boulevard, Shirley, Solihull, B90 4QT, UK **+44 (0)121 733 7721**

Arden Photonics, LLC, 4500 140th Avenue North, Suite 101, Clearwater, FL 33762, USA **+1 (727)478-2651**

www.ardenphotonics.com enquiries@ardenphotonics.com

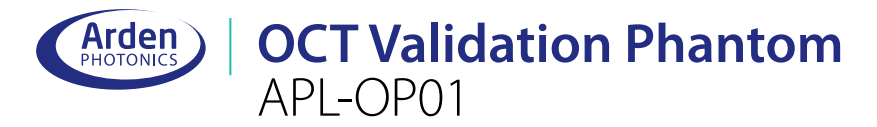

#### **Distortion Patterns**

The Distortion pattern consists of  $100 \mu m \times 100 \mu m$  grids.

#### **Lateral Resolution Pattern**

The purpose of the Lateral Resolution pattern is to measure the line spacing. Each line (n) is separated from the next line laterally (n+1) by a distance starting at 1  $\mu$ m and increasing in increments of 1  $\mu$ m, up to a maximum of 110  $\mu$ m.

The lines are separated into groups; each group contains 11 lines (11 spaces), with index lines (shown in red) separating each group. The following formula can be used to calculate line spacing:

Line spacing = **11(m-1)+n**  $m =$  the group number,

 $n =$  the number of the line within the group

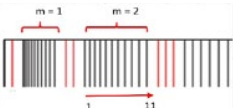

Diagram of the lateral resolution pattern with the group numbers above the line number within a group below

*e.g*. to calculate the line spacing for lines 7 and 8 in group 5 – the first value is 7 (= n) and the second value is  $44 (= 11m-1)$  so the line spacing is 51 µm.

#### **Lateral Resolution Pattern**

The Sensitivity pattern is made up of pairs of lines (2 lines). Both lines in a pair have the same intensity but the intensity of each line pair is greater than that of the previous line pair.

The line pairs are grouped into sets. Each set consists of five line pairs. Each set, n, is separated by n and n+1 index lines e.g. set 3 has 3 index lines on one side and 4 index lines on the other.

Each layer consists of six sets of line pairs with five line pairs in each set (i.e. 30 pairs in total in each layer). The spacing between the lines is 150 µm and each layer is offset laterally by 25 µm.

#### **Point Spread Function Pattern**

The Point Spread Function (PSF) pattern consists of a series of lines within each layer separated by 150 µm. Layers are laterally offset from the layer above by 25 µm.

**Manufactured by Arden Photonics Ltd**

Arden Photonics Ltd, Royston House, 267 Cranmore Boulevard, Shirley, Solihull, B90 4QT, UK **+44 (0)121 733 7721**

Arden Photonics, LLC, 4500 140th Avenue North, Suite 101, Clearwater, FL 33762, USA **+1 (727)478-2651**

www.ardenphotonics.com enquiries@ardenphotonics.com

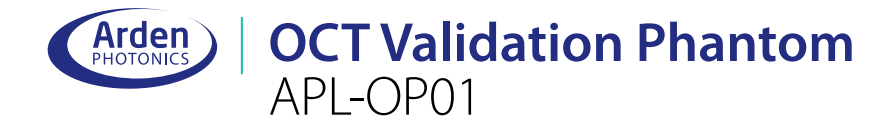

#### **Technical Specification**

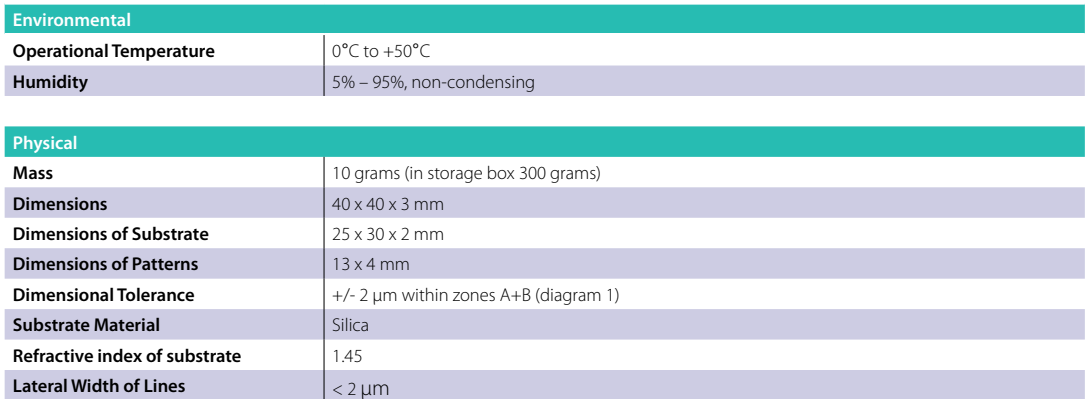

**APL-OP01 OCT Phantom APL-OP01** consists of 4 test patterns Point Spread Function, Sensitivity,

Lateral resolution and Distortion. Supplied in wooden storage box.

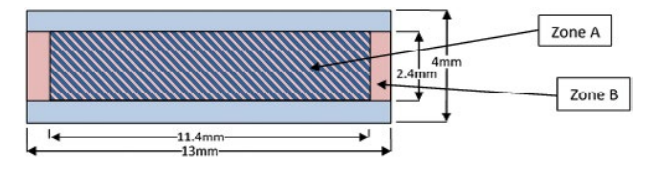

Diagram left: For the Distortion Pattern the space within Zone A<br>(dark blue hatched area) should be used. Within this area the inter<br>line dimensional tolerance is +/- 0.8µm. For the other patterns<br>the space within Zone B ( +/- 0.8µm. These tolerances are the 2σ standard deviation of the inter-line spacing measurements.

#### **Ordering Information**

**Product**

# Kalibriergitter R1L3S3P

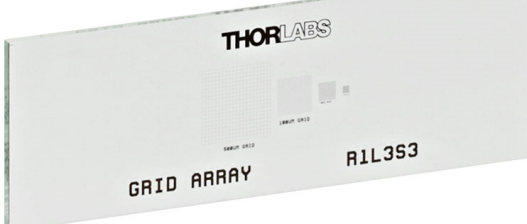

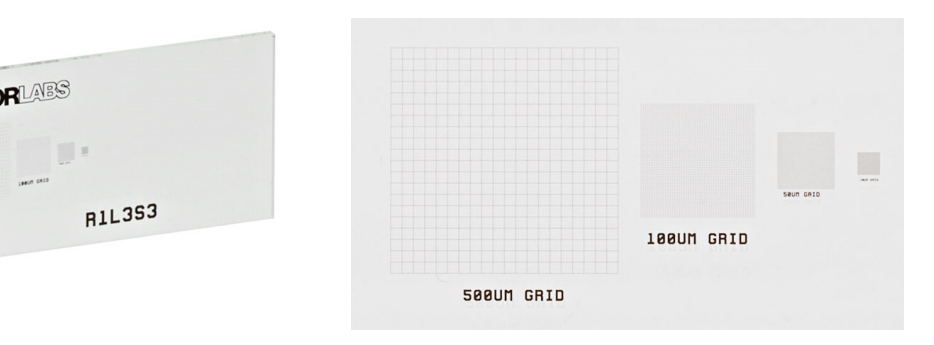

#### SCHOTT N-BK7<sup>®</sup> **Dividendi**

#### **SCHOTT N-BK 7 ® 517642.251**

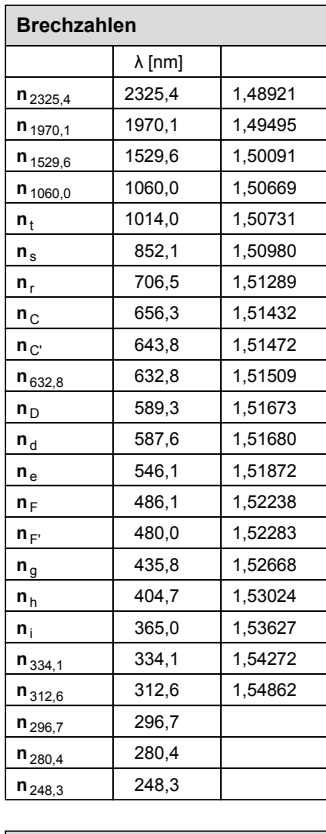

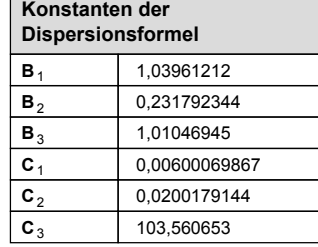

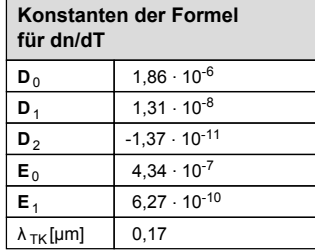

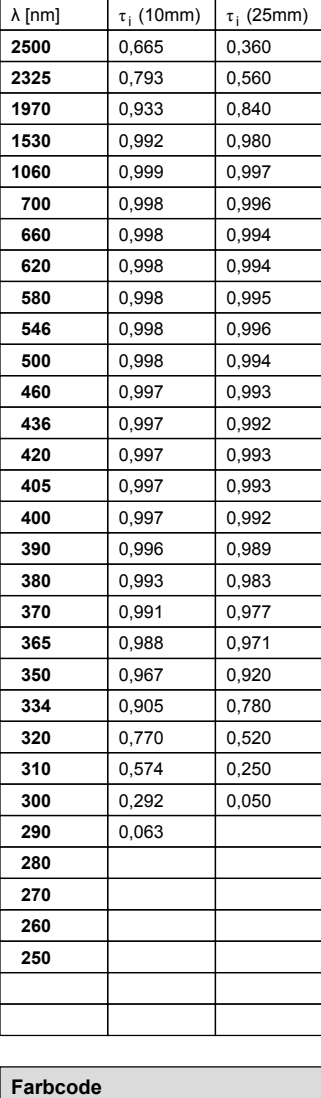

**nn de = 1,51872 = 1,51680**

**Reintransmissionsgrad** τ<sub>i</sub>

ν<sub>d</sub>= 64,17<br>ν<sub>e</sub> = 63,96  $v_{d}$  = 64,17

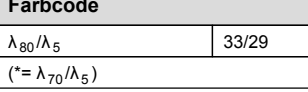

#### **Bemerkungen**

inBrechzahlstufe0,5verfügbar

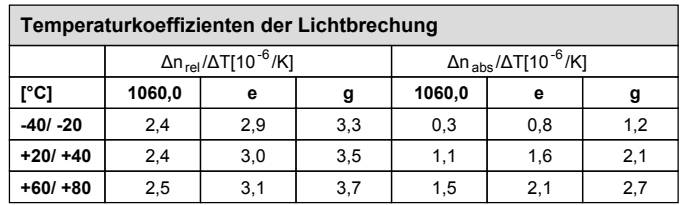

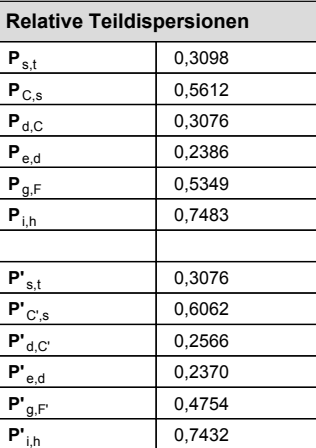

**nn F' nn C' = 0,008110 F C = 0,008054**

**--**

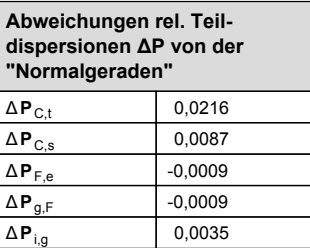

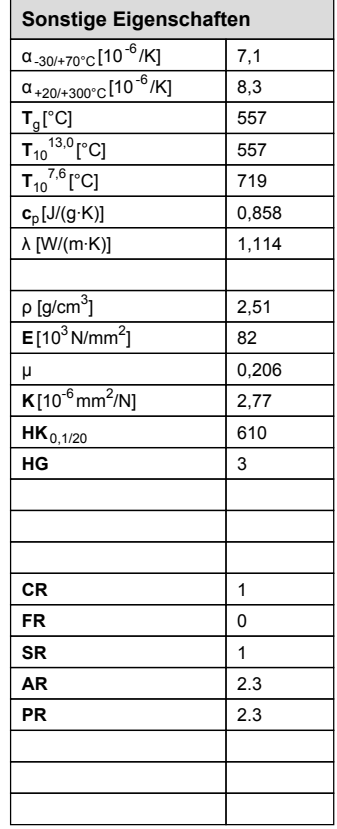

# <span id="page-226-0"></span>Abbildungsverzeichnis

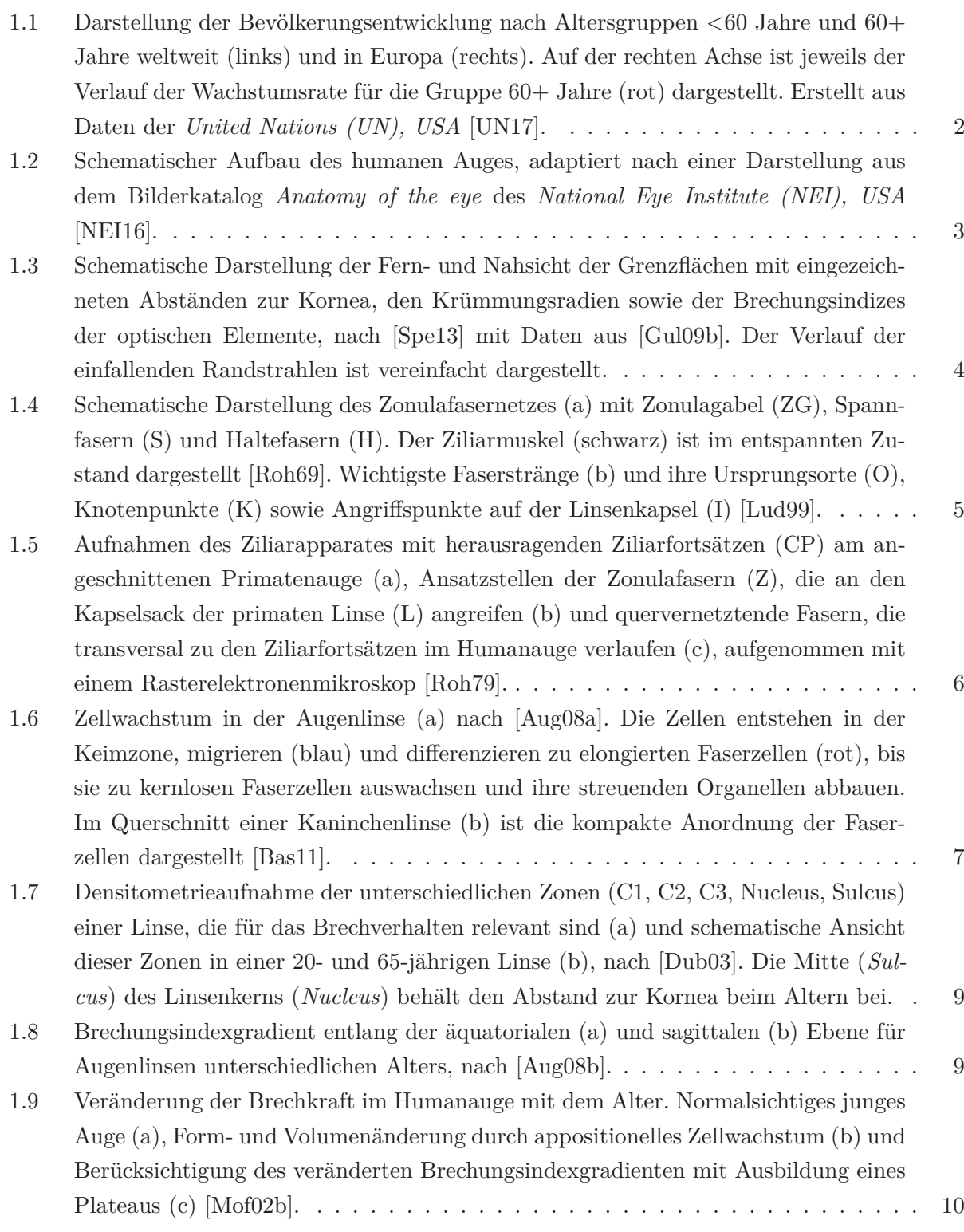

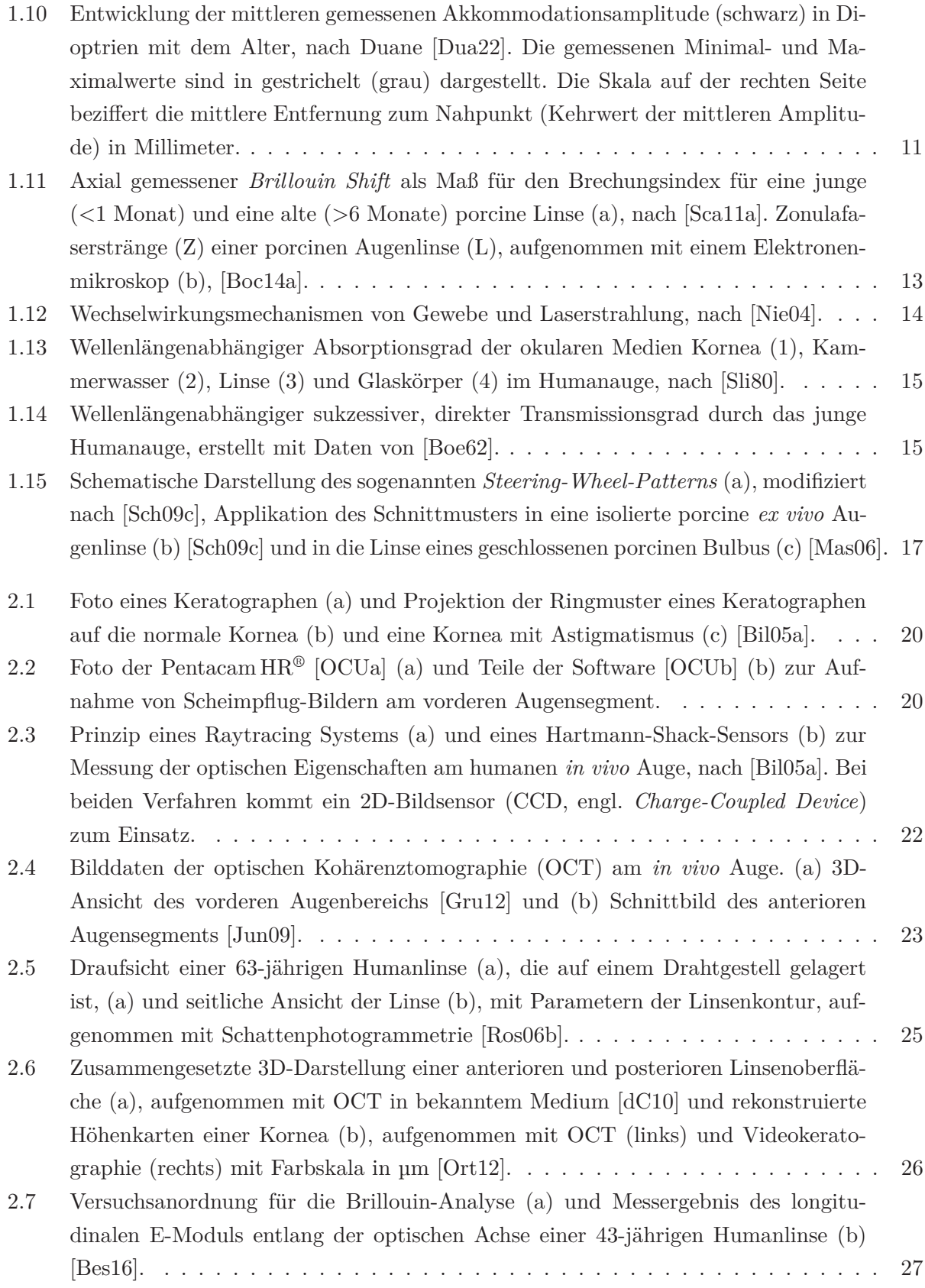

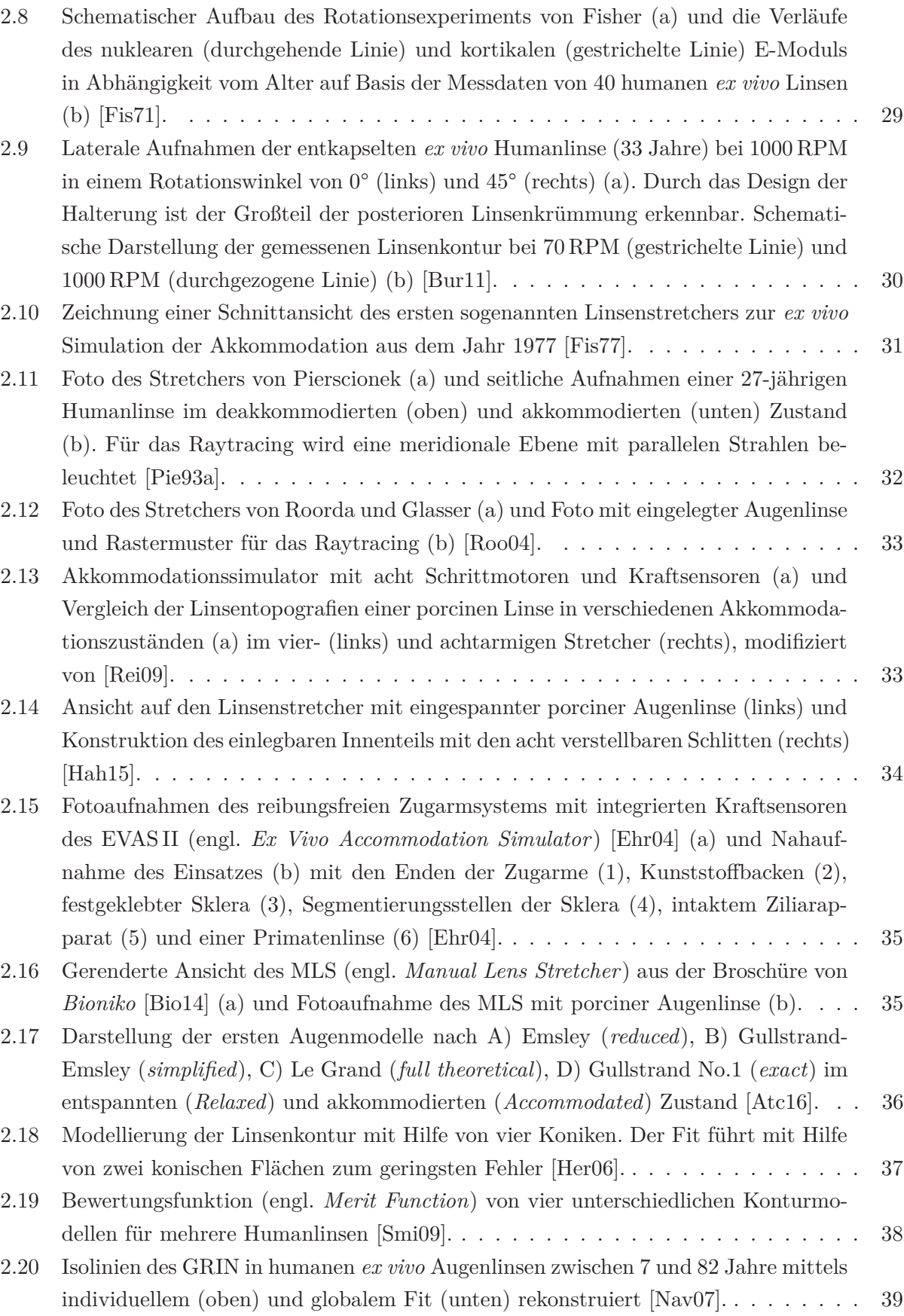

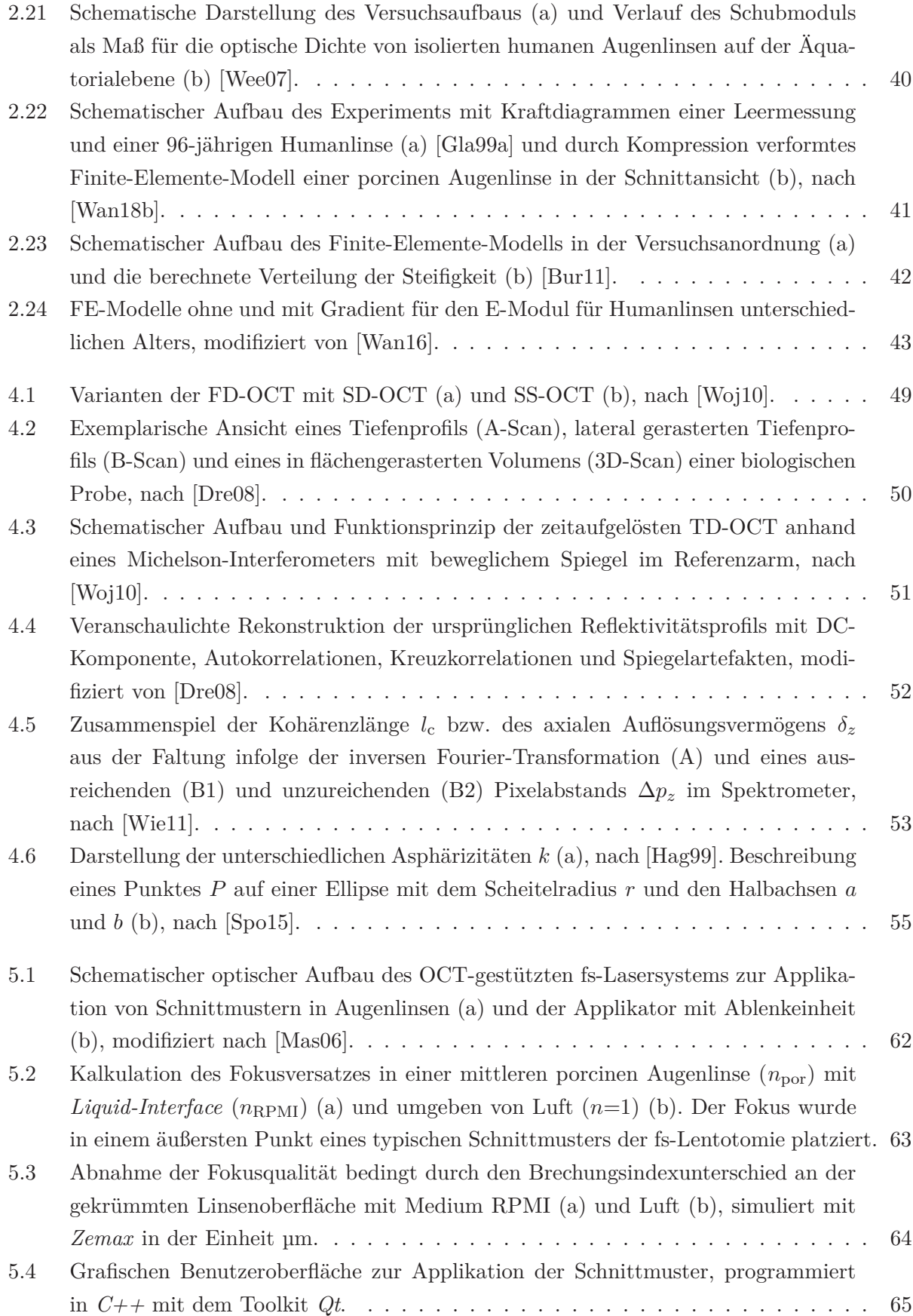

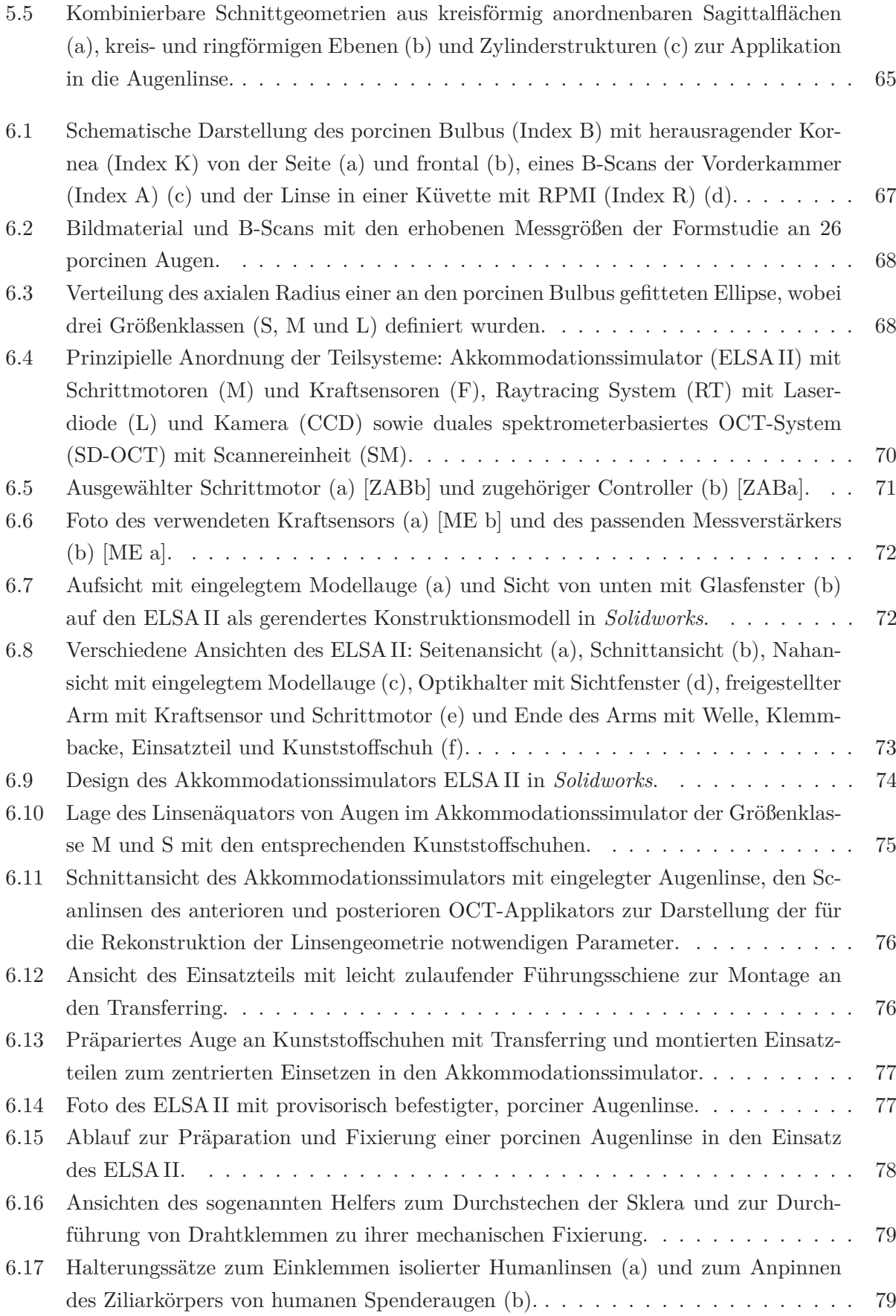

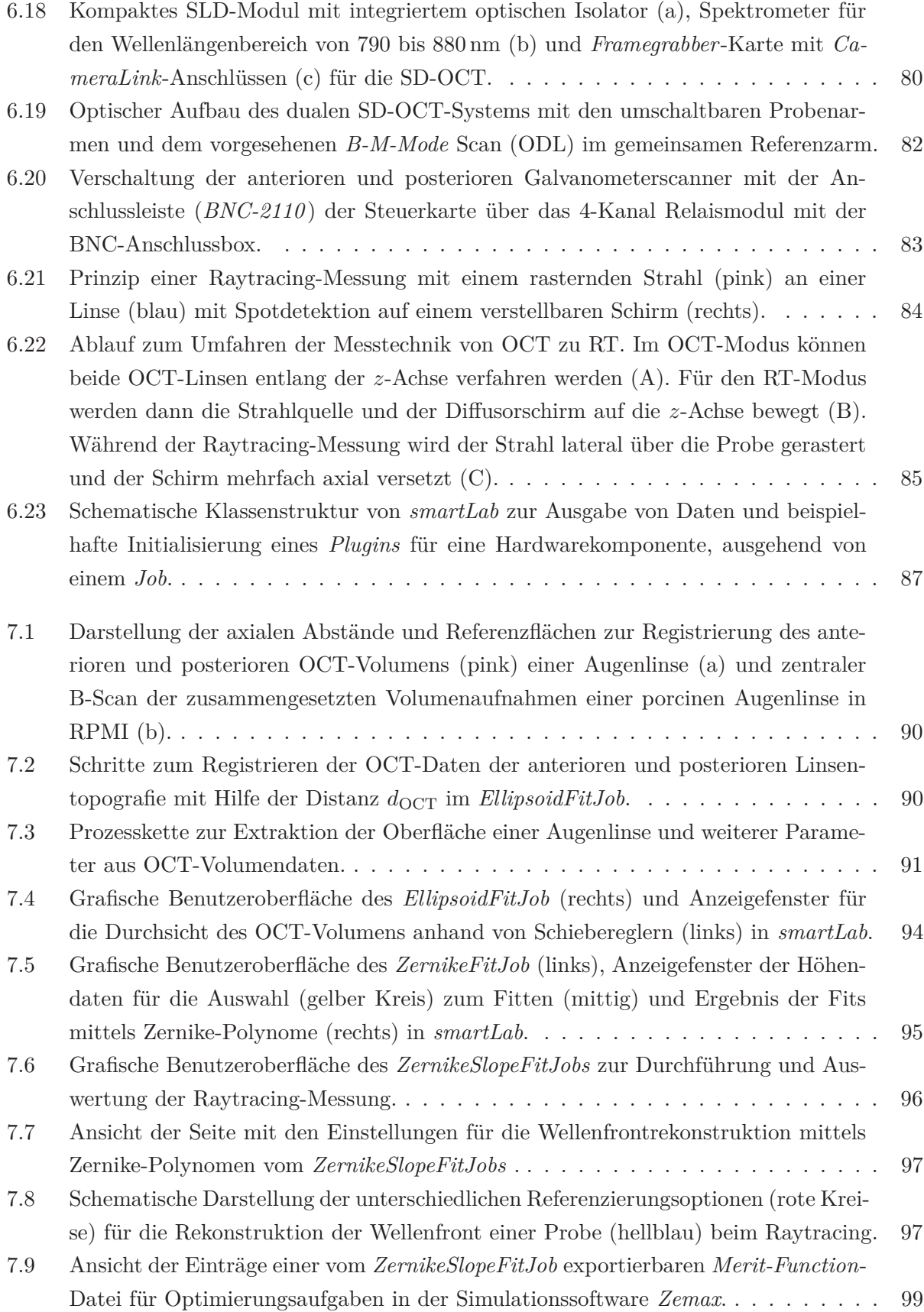

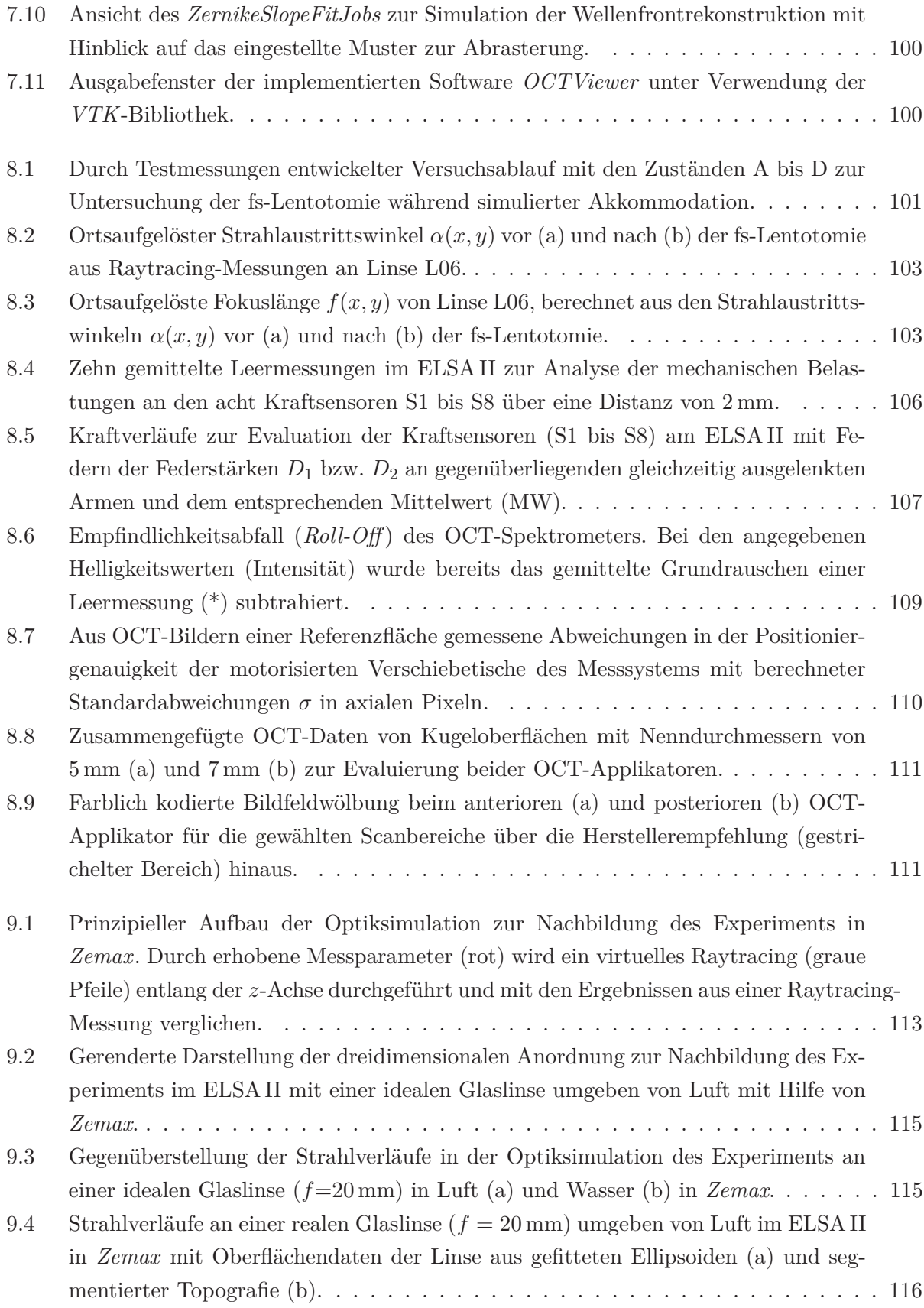

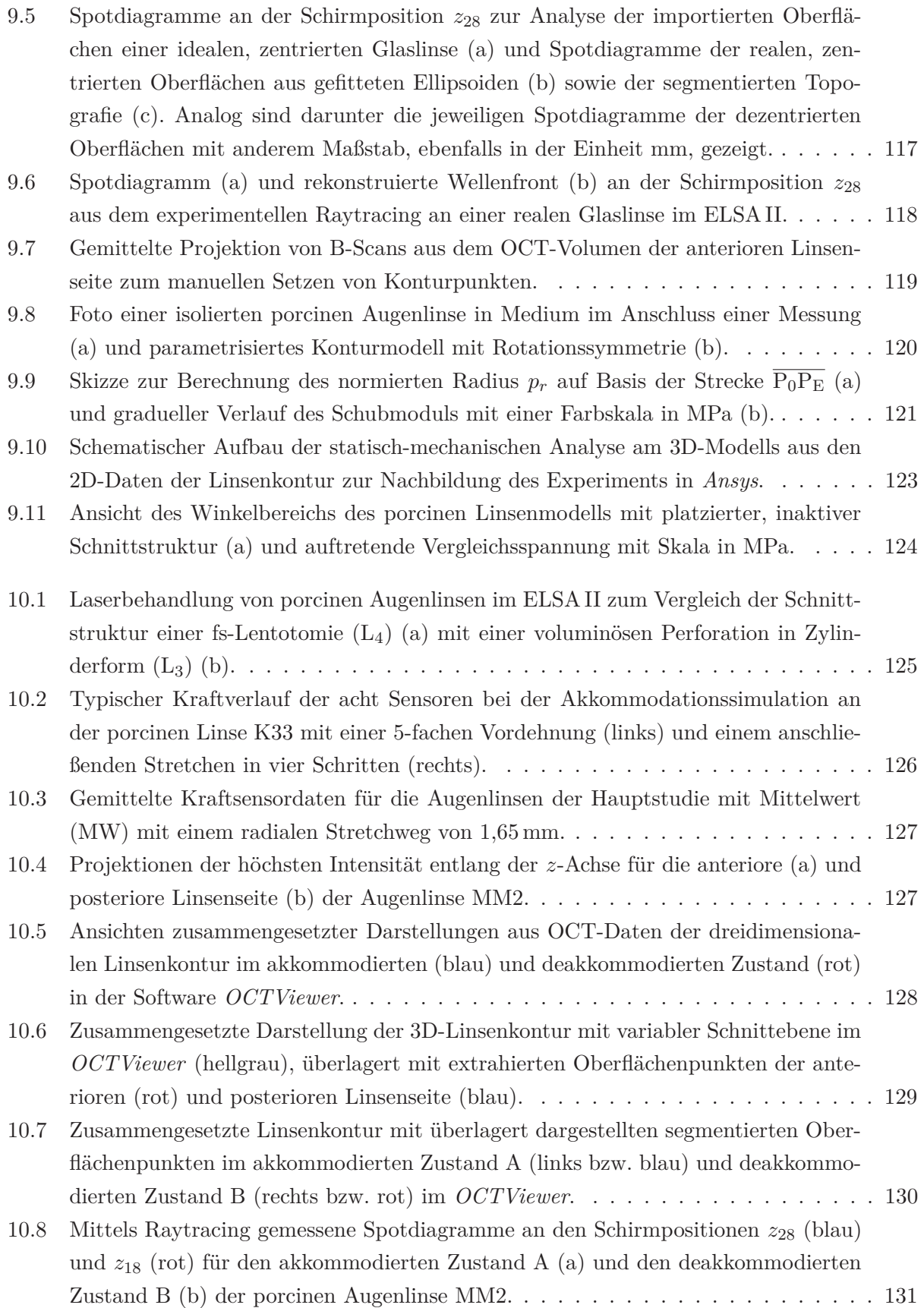

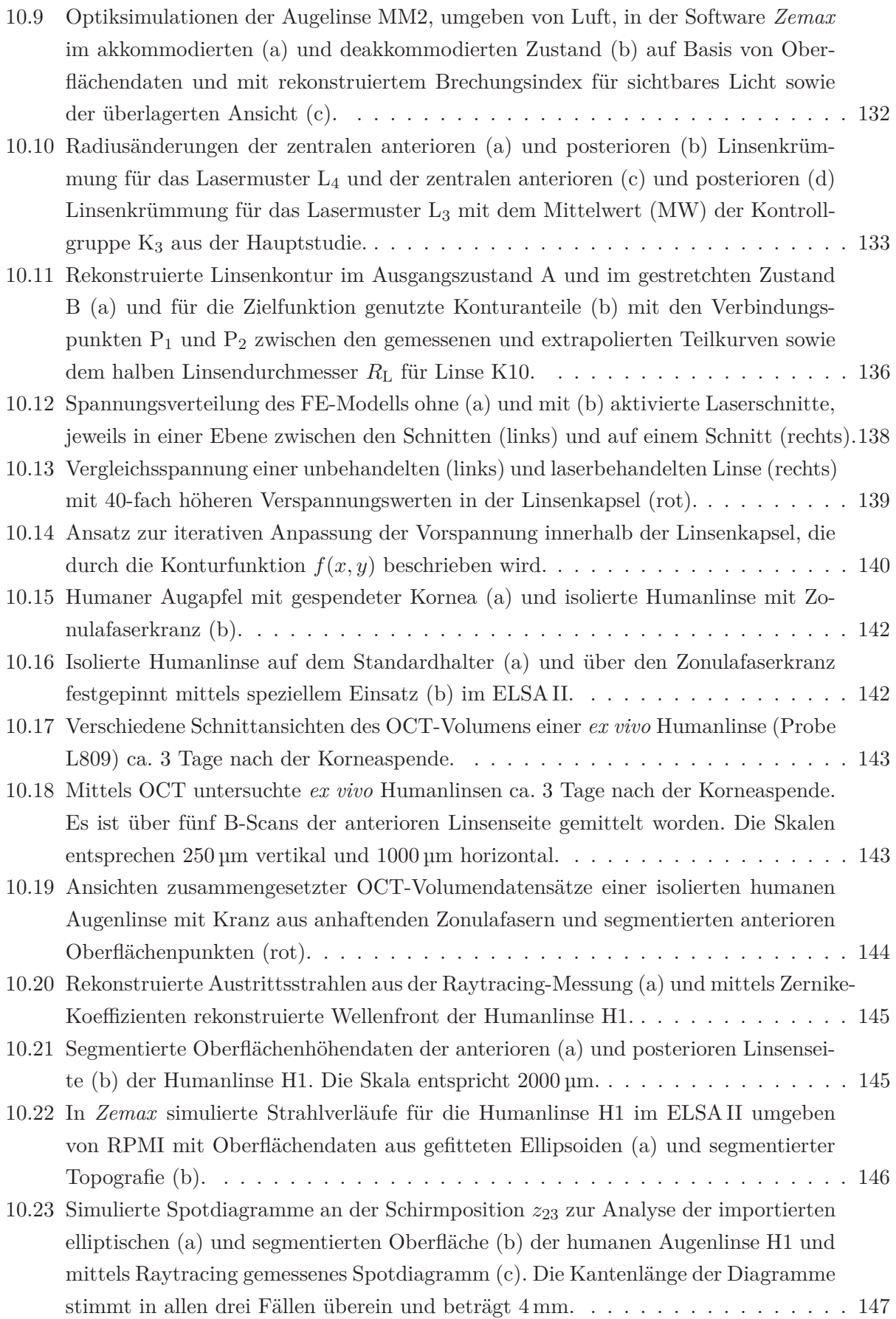

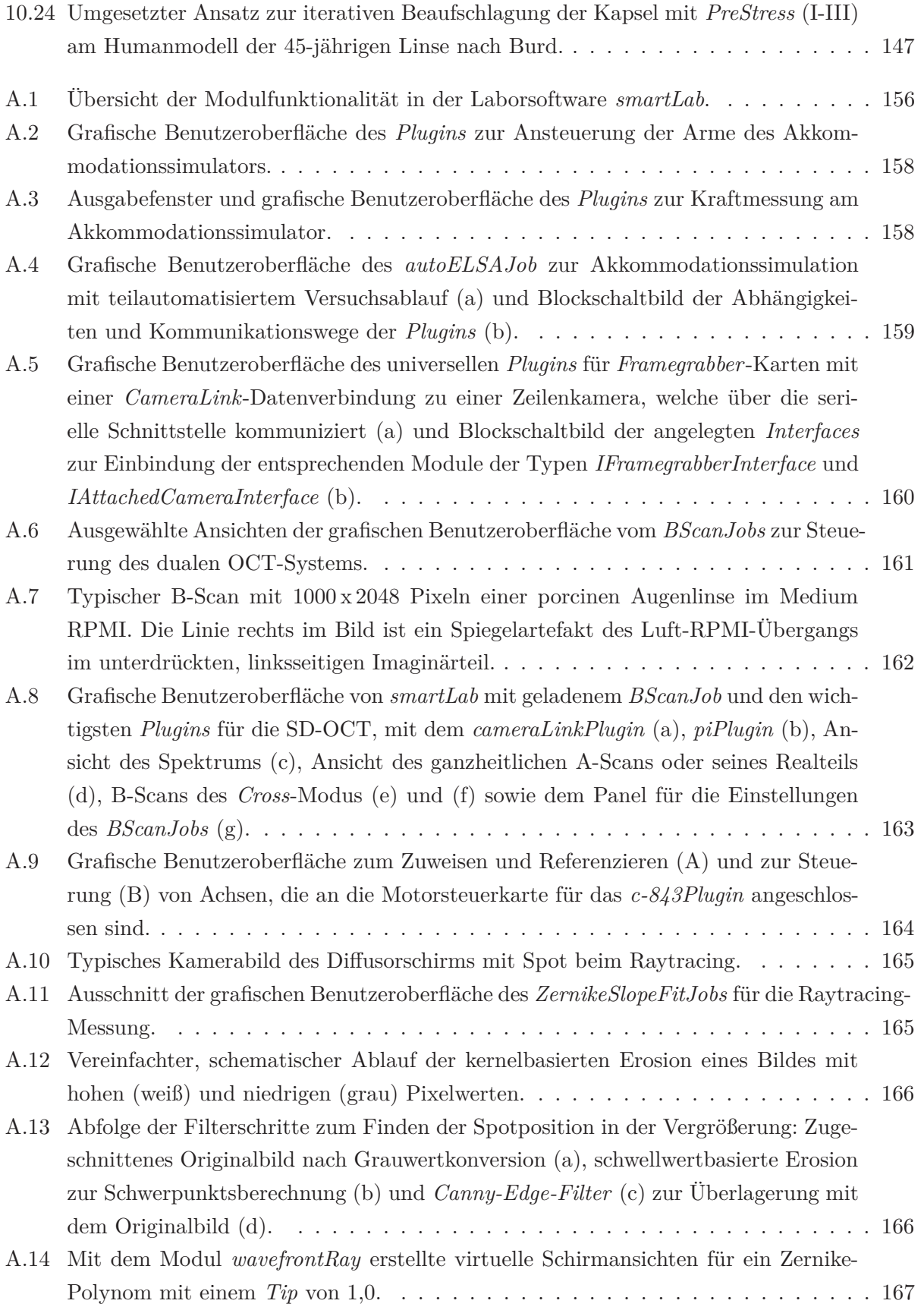

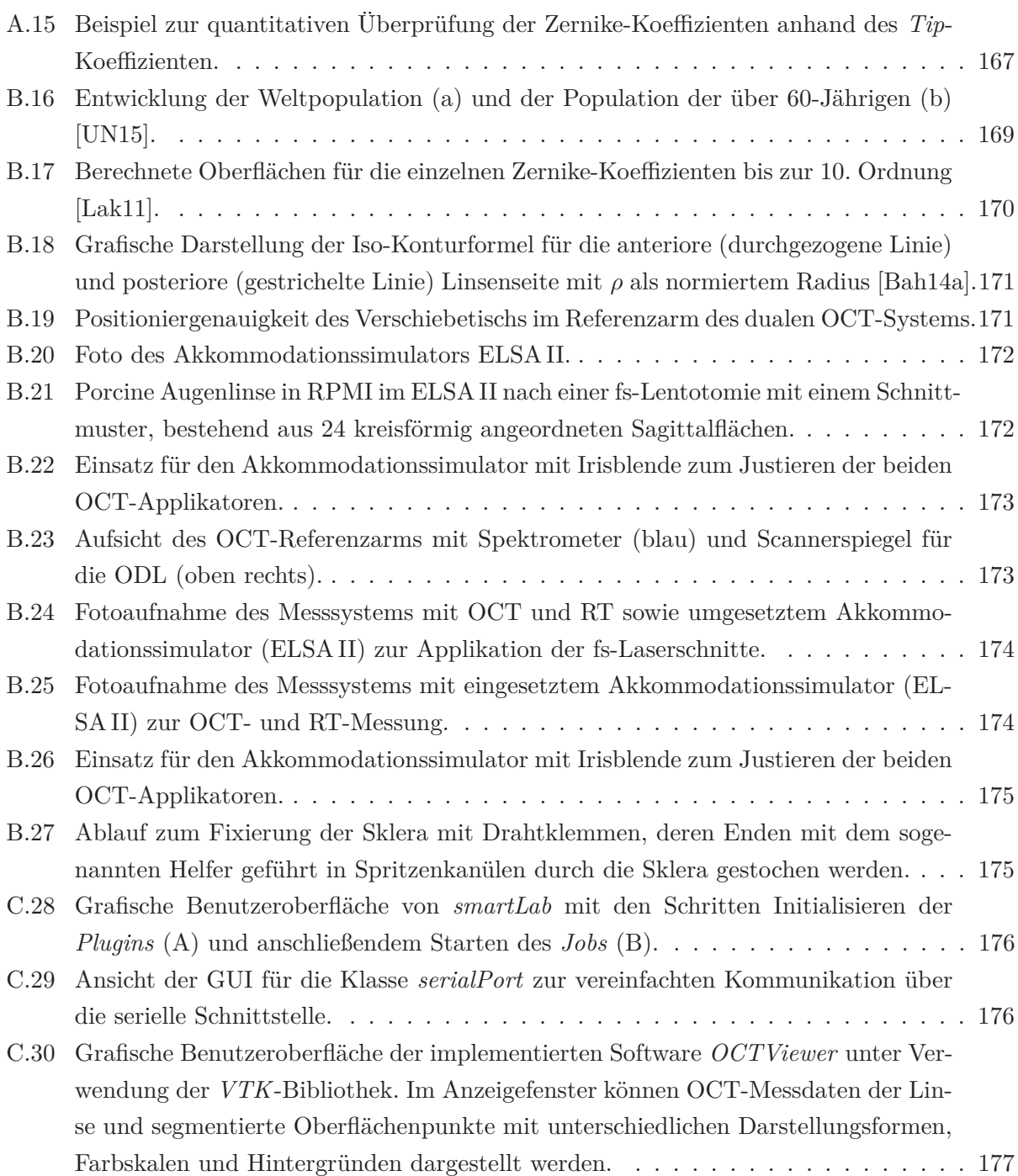

# <span id="page-236-0"></span>Tabellenverzeichnis

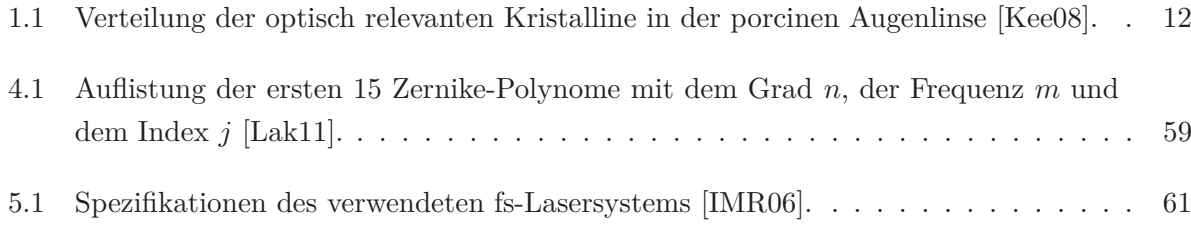

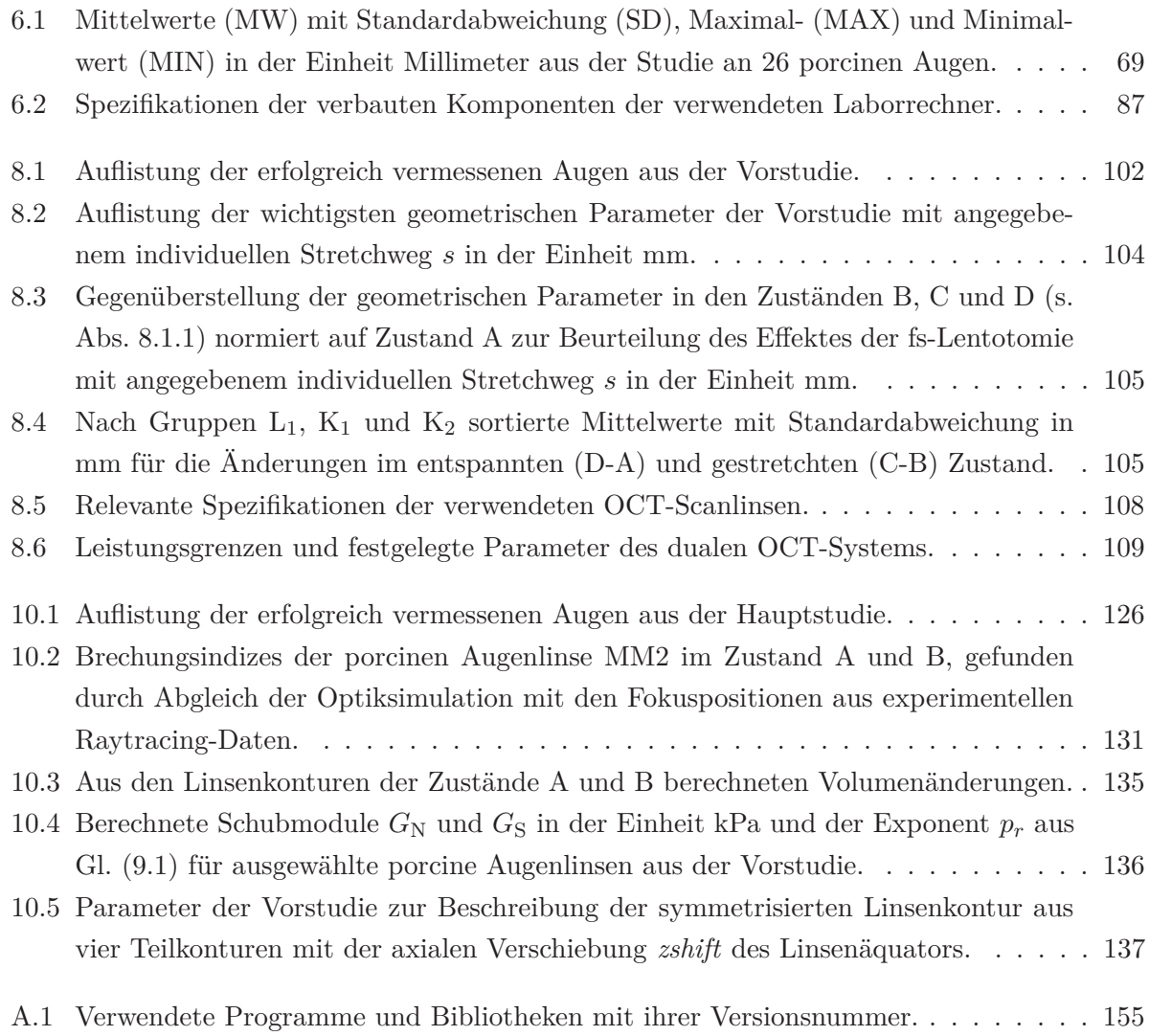

# <span id="page-237-0"></span>Listingsverzeichnis

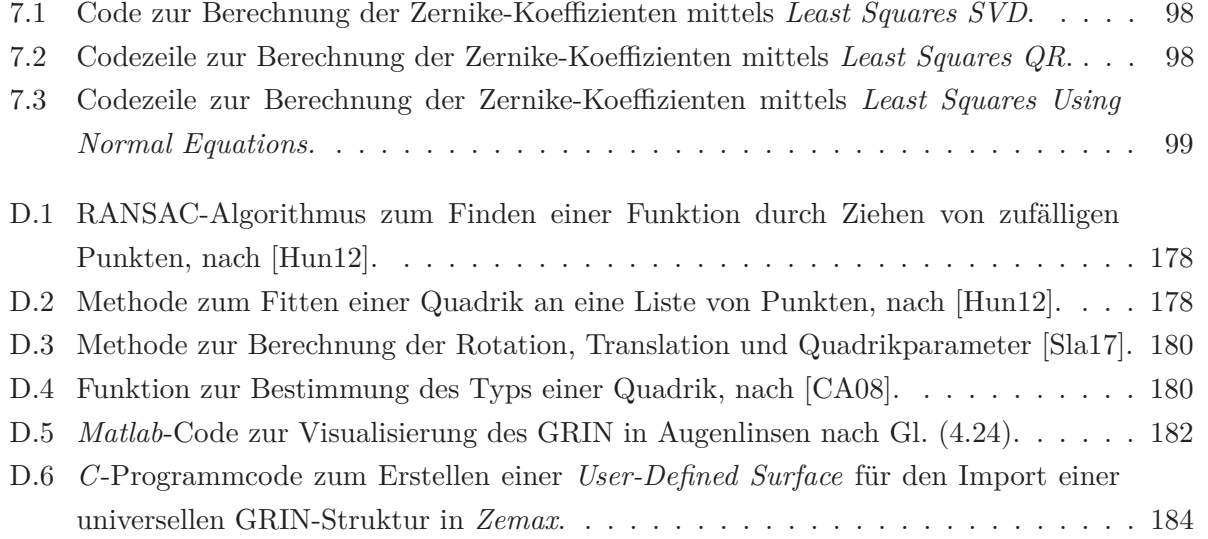

# Literaturverzeichnis

- [AA95] I. H. Al-Ahdali and M. A. El-Messiery. Examination of the effect of the fibrous structure of a lens on the optical characteristics of the human eye: a computer-simulated model. *Appl. Opt.*, vol. 34(25), 5738–5745 (1995). [2.3.3](#page-57-1)
- [AG01] K. J. Al-Ghoul, R. K. Nordgren, A. J. Kuszak, C. D. Freel, M. J. Costello and J. R. Kuszak. Structural evidence of human nuclear fiber compaction as a function of ageing and cataractogenesis. *Exp. Eye Res.*, vol. 72, 199–214 (2001). [1.2.3](#page-26-1)
- [Ali10] M. Ali and R. Parlapalli. Signal processing overview of optical coherence tomography systems for medical imaging. techreport SPRABB9, Texas Instruments, USA (2010). [A.5](#page-180-0)
- [ANS19] ANSYS. Multi-Objective Genetic Algorithm (MOGA). techreport, Ansys Inc., PA, USA (2019). Accessed: 18.05.2019. [9.2.4](#page-142-1)
- [Art12] J. M. Artigas, A. Felipe, A. Navea, A. Fandiño and C. Artigas. Spectral transmission of the human crystalline lens in adult and elderly persons: Color and total transmission of visible light. *Invest. Ophthalmol. Vis. Sci.*, vol. 53(7), 4076–4084 (2012). [1.3.1,](#page-34-1) [10.3.1](#page-160-0)
- [Atc95] D. A. Atchison. Accommodation and presbyopia. *Ophthal. Physiol. Opt.*, vol. 15(4), 255–272 (1995). [1.2.4,](#page-29-1) [1.2.4](#page-29-0)
- [Atc04] D. A. Atchison. Recent advances in representation of monochromatic aberrations of human eyes. *Clinical and Experimental Optometry*, vol. 87(3), 138–148 (2004). [4.3.1](#page-77-0)
- [Atc08] D. A. Atchison, E. L. Markwell, S. Kasthurirangan, J. M. Pope, G. Smith and P. G. Swann. Age-related changes in optical and biometric. *J. Vision*, vol. 8(4)(29), 1–20 (2008). [2.1.1,](#page-38-0) [2.1.1,](#page-43-0) [2.1.1,](#page-43-1) [2.3.2](#page-56-1)
- <span id="page-238-2"></span>[Atc16] D. A. Atchison and L. N. Thibos. Optical models of the human eye. *Clinical and Experimental Optometry*, vol. 99, 99–106 (2016). [2.3.1,](#page-55-1) [2.17,](#page-55-0) [F](#page-226-0)
- [Aug07] R. C. Augusteyn. Growth of the human lens. *Mol. Vis.*, vol. 13, 252–257 (2007). [1.2.3](#page-25-1)
- <span id="page-238-0"></span>[Aug08a] R. C. Augusteyn. Growth of the lens: In vitro observations. *Clin. Exp. Optom.*, vol. 91(3), 226–239 (2008). [1.2.3,](#page-25-1) [1.6,](#page-26-0) [1.2.3,](#page-27-0) [F](#page-226-0)
- <span id="page-238-1"></span>[Aug08b] R. C. Augusteyn, C. E. Jones and J. M. Pope. Age-related development of a refractive index plateau in the human lens: Evidence for a distinct nucleus. *Clin. Exp. Optom.*, vol. 91(3), 296–301 (2008). [1.2.3,](#page-27-0) [1.8,](#page-28-1) [F](#page-226-0)
- [Aug10] R. C. Augusteyn. On the growth and internal structure of the human lens. *Exp. Eye Res.*, vol. 90, 643–654 (2010). [1.2.3,](#page-25-1) [1.2.3](#page-27-0)
- [Aug11] R. C. Augusteyn, A. Mohamed, D. Nankivil, P. Veerendranath, E. Arrieta, M. Taneja, F. Manns, A. Ho and J.-M. Parel. Age-dependence of the optomechanical responses of ex vivo human lenses from Indi and the USA, and the force required to produce these in a lens stretcher: The similarity to in vivo disaccommodation. *Vision Res.*, vol. 51, 1667–1678 (2011). [6.3.1](#page-89-1)
- [Aug14a] R. C. Augusteyn. Growth of the eye lens: I. Weight accumulation in multiple species. *Mol. Vis.*, vol. 20, 410–426 (2014). [1.2.5](#page-31-1)
- [Aug14b] R. C. Augusteyn. Growth of the eye lens: II. Allometric studies. *Mol. Vis.*, vol. 20, 427–440 (2014). [1.2.3,](#page-25-1) [1.2.5](#page-31-1)
- [Bac00] A. Bacskulin, H. Martin, G. Kundt, T. Terwee and R. Guthoff. Analyse der Dynamik des Ziliarmuskels während der Akkommodation. *Ophthalmologe*, vol. 97(12), 855–859 (2000). [1.2.1,](#page-22-0) [1.2.4](#page-30-0)
- [Bah12] M. Bahrami and A. V. Goncharov. Geometry-invariant gradient refractive index lens: analytical ray tracing. *J. Biomed. Opt.*, vol. 17(5), 055001–1–9 (2012). [4.2.3,](#page-76-1) [4.2.3](#page-76-2)
- <span id="page-239-1"></span>[Bah14a] M. Bahrami and A. V. Goncharov. Geometry-invariant GRIN lens: finite ray tracing. *Optics Express*, vol. 22(23), 27797–27810 (2014). [4.2.3,](#page-76-2) [B.18,](#page-190-0) [F](#page-226-0)
- [Bah14b] M. Bahrami, A. V. Goncharov and B. K. Pierscionek. Adjustable internal structure for reconstructing gradient index profile of crystalline lens. *Optics Letters*, vol. 39(5), 1310 (2014). [4.2.3](#page-76-2)
- [Bak08] R. C. Bakaraju, K. Ehrmann, E. Papas and A. Ho. Finite schematic eye models and their accuracy to in-vivo data. *Vision Res.*, vol. 48, 1681–1694 (2008). [2.3.1](#page-55-0)
- [Bar54] R. Barer and S. Joseph. Refractometry of living cells Part I. Basic principles. *J. Cell Sci.*, vol. 95, 399–423 (1954). [1.2.3](#page-26-0)
- [Bas92] S. Bassnett and D. C. Beebe. Coincident loss of mitochondria and nuclei during lens fiber cell differentiation. *Dev. Dyn.*, vol. 194, 85–93 (1992). [1.2.3](#page-25-1)
- [Bas09] S. Bassnett. On the mechanism of organelle degradation in the vertebrate lens. *Exp. Eye Res.*, vol. 88, 133–139 (2009). [1.2.3,](#page-25-1) [1.2.3](#page-26-0)
- <span id="page-239-0"></span>[Bas11] S. Bassnett, Y. Shi and G. F. J. M. Vrensen. Biological glass: structural determinants of eye lens transparency. *Phil. Trans. R. Soc.*, vol. 366, 1250–1264 (2011). [1.2.3,](#page-25-1) [1.6,](#page-26-0) [1.2.3,](#page-26-0) [F](#page-226-0)
- [Bas17] S. Bassnett and M. J. Costello. The cause and consequence of fiber cell compaction in the vertebrate lens. *Exp. Eye Res.*, vol. 156(C), 50–57 (2017). [1.2.3,](#page-26-0) [1.2.3](#page-26-1)
- [Bee96] A. P. A. Beers and G. L. V. der Heijde. Age-related changes in the accommodation

mechanism. *Optometry and Vision Sci.*, vol. 73(4), 235–242 (1996). [2.1.1](#page-40-0)

- [Bel98] G. Beliakov and D. Y. C. Chan. Analysis of inhomogeneous optical systems by the use of ray tracing. II. Three-dimensional systems with symmetry. *Appl. Opt.*, vol. 37(22), 5106–5111 (1998). [2.1.2](#page-45-1)
- [Ber06] A. Bernal, J.-M. Parel and F. Manns. Evidence for posterior zonular fiber attachment on the anterior hyaloid membrane. *Invest. Ophthalmol. Vis. Sci.*, vol. 47(11), 4708–4713 (2006). [1.2.2,](#page-25-0) [2.2.2](#page-53-0)
- [Bes13] S. Besdo, J. Wiegand, J. Hahn, T. Ripken, A. Krüger, M. Fromm and H. Lubatschowski. Finite element study of the accommodation behaviour of the crystalline lens after fslaser treatment. In O. Dössel, ed., *Biomedical Engineering / Biomedizinische Technik*, vol. 58 of *(Suppl. 1)* (2013). [2.4.3,](#page-62-0) [9.2.2](#page-140-0)
- <span id="page-240-2"></span>[Bes16] S. Besner, G. Scarcelli, R. Pineda and S.-H. Yun. In vivo Brillouin analysis of the aging crystalline lens. *Invest. Ophthalmol. Vis. Sci.*, vol. 57(13), 5093–5100 (2016). [1.2.3,](#page-27-0) [2.1.2,](#page-45-1) [2.7,](#page-46-0) [F](#page-226-0)
- [Bie02] K. Biedermann. *Optical information processing: A tribute to Adolf Lohmann*, chap. The eye, Hartman, Shack, and Scheiner, pp. 123–130. SPIE PRESS, Bellingham, Washington, USA (2002). [2.1.1](#page-40-1)
- <span id="page-240-1"></span>[Bil05a] J. Bille, N. A. Korablinova, U. v. Pape and A. Schmitt-Lieb. *Medizinische Physik 3: Medizinische Laserphysik*, chap. Das visuelle System des Menschen, pp. 1–38. Wolfgang Schlegel, Springer-Verlag Berlin Heidelberg 2005 (2005). [2.1,](#page-39-0) [2.1.1,](#page-40-1) [2.3,](#page-41-0) [F](#page-226-0)
- [Bil05b] J. Bille and M. H. Niemz. *Medizinische Physik 3: Medizinische Laserphysik*, chap. Laser in der Augenheilkunde, pp. 345–364. Wolfgang Schlegel, Springer-Verlag Berlin Heidelberg 2005 (2005). [1.3.1,](#page-32-1) [1.3.2](#page-35-0)
- <span id="page-240-3"></span>[Bio14] Bioniko. Manual Lens Stretcher (MLS). Online-Broschüre, [http://www.bioniko.](http://www.bioniko.com/instruments/Bioniko-Lens-Stretcher-Brochure.pdf) [com/instruments/Bioniko-Lens-Stretcher-Brochure.pdf](http://www.bioniko.com/instruments/Bioniko-Lens-Stretcher-Brochure.pdf) (2014). Accessed: 12.05.2018. [2.2.2,](#page-53-0) [2.16,](#page-54-1) [F](#page-226-0)
- [Bir15] J. Birkenfeld. *Optical and structural properties of the crystalline lens: Accommodation and aging*. Ph.D. thesis, Universidad Complutense de Madrid, Spain (2015). [2.2.2](#page-53-0)
- [Bit82] L. Z. Bito, C. J. DeRousseau, P. L. Kaufman and J. W. Bito. Age-dependent loss of accommodative amplitude in rhesus monkeys: An animal model for presbyopia. *Invest. Ophthalmol. Vis. Sci.*, vol. 23, 23–31 (1982). [1.2.5](#page-32-0)
- [Blo04] H. Bloemendal, W. de Jong, R. Jaenicke, N. H. Lubsen, C. Slingsby and A. Tardieu. Ageing and vision: Structure, stability and function of lens crystallins. *Prog. Biophys. Mol. Bio.*, vol. 86(3), 407–485 (2004). [1.2.4](#page-29-1)
- <span id="page-240-0"></span>[Boc14a] Z. I. Bocskai, Z. Kiss, G. L. Sándor, I. Bojtár and Z. Z. Nagy. Scanning electron and optical microscopic studies of the system of porcine zonular fibres. *Biomechanica*

*Hungarica VII* (2014). [1.11,](#page-32-0) [F](#page-226-0)

- [Boc14b] Z. I. Bocskai, G. L. Sándor, Z. Kiss, I. Bojtár and Z. Z. Nagy. Evaluation of the mechanical behaviour and estimation of the elastic properties of porcine zonular fibres. *J. Biomech.*, vol. 47, 3264–3271 (2014). [2.4.1,](#page-59-0) [6.3.1,](#page-89-1) [9.2.2](#page-141-0)
- <span id="page-241-0"></span>[Boe62] E. A. Boettner and J. R. Wolter. Transmission of the ocular media. *Invest. Ophthalmol.*, vol. 1(6), 776–783 (1962). [1.3.1,](#page-34-0) [1.14,](#page-34-1) [F](#page-226-0)
- [Bor08] D. Borja, F. Manns, A. Ho, N. Ziebarth, A. M. Rosen, R. Jain, A. Amelinckx, E. Arrieta, R. C. Augusteyn and J.-M. Parel. Optical power of the isolated human crystalline lens. *Invest. Ophthalmol. Vis. Sci.*, vol. 49, 2541–2548 (2008). [2.1.2](#page-45-2)
- [Bou86] J.-L. Boulnois. Photophysical processes in recent medical laser developments: A review. *Lasers Med. Sci.*, vol. 1(1), 47–66 (1986). [1.3.1](#page-32-1)
- [Bre05] P. Breitenfeld, T. Ripken and H. Lubatschowski. Finite element method-simulation of the human lens during accommodation. *Proc. SPIE 5863, Therapeutic Laser Applications and Laser-Tissue Interactions II*, vol. 586302 (2005). [2.4.3](#page-62-0)
- [Bro73] N. Brown. The change in shape and internal form of the lens of the eye on accommodation. *Exp. Eye Res.*, vol. 15, 441–459 (1973). [2.1.1](#page-39-2)
- [Bro74] N. Brown. The change in lens curvature with age. *Exp. Eye Res.*, vol. 19, 175–183 (1974). [1.2.4,](#page-29-1) [2.1.1](#page-39-2)
- [Bur02] H. J. Burd, S. J. Judge and J. A. Cross. Numerical modelling of the accommodating lens. *Vision Res.*, vol. 42, 2235–2251 (2002). [2.4.3,](#page-62-1) [9.2.2,](#page-140-0) [10.3.6](#page-166-2)
- [Bur06] H. Burd, G. Wilde and S. Judge. Can reliable values of Young's modulus be deduced from Fisher's (1971) spinning lens measurements? *Vision Res.*, vol. 46(8-9), 1346–1360 (2006). [2.2.1,](#page-48-1) [2.4.1](#page-60-1)
- <span id="page-241-1"></span>[Bur11] H. J. Burd, G. S. Wilde and S. J. Judge. An improved spinning lens test to determine the stiffness of the human lens. *Exp. Eye Res.*, vol. 92(1), 28–39 (2011). [2.2.1,](#page-48-1) [2.9,](#page-49-0) [2.4.1,](#page-60-1) [2.23,](#page-61-0) [F](#page-226-0)
- [Buz08] T. M. Buzug. *Computed Tomography: From photon statistics to modern cone-beam CT*. Springer-Verlag Berlin Heidelberg, 1st edn. (2008). [2.1.1](#page-42-1)
- <span id="page-241-2"></span>[CA08] O. Castro-Alvaredo. Quadratic Surfaces. techreport, City University London, UK, <http://www.staff.city.ac.uk/o.castro-alvaredo/teaching/surfaces.pdf> (2008). Accessed: 14.05.2019. [D.4,](#page-199-1) [H](#page-237-0)
- [Cam81] M. C. W. Campbell and A. Hughes. An analytic, gradient index schematic lens and eye for the rat which predicts aberrations for finite pupils. *Vision Res.*, vol. 21, 1129–1148 (1981). [2.1.2](#page-45-2)
- [Cam84] M. C. W. Campbell. Measurement of refractive index in an intact crystaline lens. *Vision*

*Res.*, vol. 24, 409–415 (1984). [1.2.3,](#page-26-1) [2.1.2,](#page-45-2) [2.1.2](#page-45-1)

- [Cha88] D. Y. C. Chan, J. P. Ennis, B. K. Pierscionek and G. Smith. Determination and modeling of the 3-D gradient refractive indices in crystalline lenses. *Appl. Opt.*, vol. 27(5), 926–931 (1988). [2.1.2](#page-45-1)
- [Cha10] K. K. H. Chan. *Spectral domain optical coherence tomography system design: Sensitivity fall-off and processing speed enhancement*. Master's thesis, University of British Columbia, Vancouver, Kanada (2010). [4.1.3,](#page-72-1) [4.1.4](#page-72-0)
- [Chi03] C.-H. M. Chien, T. Huang and R. A. Schachar. A mathematical expression for the human crystalline lens. *Compr. Ther.*, vol. 29(4), 245–258 (2003). [2.3.3](#page-57-1)
- [Chu77] P. L. Chu. Nondestructive measurement of index profile of an optical-fibre preform. *Electron. Lett.*, vol. 13(24), 736–738 (1977). [2.1.2](#page-45-1)
- [Coe16] J. M. P. Coelho, J. Freitas and C. A. Williamson. Optical eye simulator for laser dazzle events. *Appl. Opt.*, vol. 55(9), 2240–2251 (2016). [1.3.1](#page-34-1)
- [Coo94] C. A. Cook, J. F. Koretz, A. Pfahnl, J. Hyun and P. L. Kaufman. Aging of the human crystalline lens and anterior segment. *Vision Res.*, vol. 34(22), 2945–2954 (1994). [2.1.1](#page-39-2)
- [Czy96] G. Czygan and C. Hartung. Mechanical testing of isolated senile human eye lens nuclei. *Med. Eng. Phys.*, vol. 18(5), 345–349 (1996). [2.4.1](#page-60-2)
- [Dad07] T. Dada, R. Sihota, R. Gadia, A. Aggarwal, S. Mandal and V. Gupta. Comparison of anterior segment optical coherence tomography and ultrasound biomicroscopy for assessment of the anterior segment. *J. Cataract Refract. Surg.*, vol. 33, 837–840 (2007). [2.1.1](#page-40-0)
- <span id="page-242-0"></span>[dC10] A. de Castro, S. Ortiz, E. Gambra, D. Siedlecki and S. Marcos. Three-dimensional reconstruction of the crystalline lens gradient index distribution from OCT imaging. *Opt. Express*, vol. 18(21), 21905–21917 (2010). [2.1.2,](#page-44-0) [2.6,](#page-45-0) [2.1.2,](#page-45-1) [F](#page-226-0)
- [dC11] A. de Castro, S. Barbero, S. Ortiz and S. Marcos. Accuracy of the reconstruction of the crystalline lens gradient index with optimization methods from ray tracing and optical coherence tomography data. *Opt. Express*, vol. 19(20), 19265–19279 (2011). [2.1.2](#page-45-1)
- [dC12] A. de Castro. *Reconstruction of the gradient refractive index of the crystalline lens with optimization methods*. Ph.D. thesis, Universidad de Valladolid, Spain (2012). [4.2.4](#page-77-1)
- [Doo12] M. Doors, T. T. J. M. Berendschot, J. de Brabander, C. A. B. Webers and R. M. M. A. Nuijts. Value of optical coherence tomography for anterior segment surgery. *J. Cataract Refract. Surg.*, vol. 36(7), 1213–1229 (2012). [2.1.1](#page-41-1)
- [Dou10] M. Doube, M. M. Kłosowski, I. Arganda-Carreras, F. P. Cordeliàres, R. P. Dougherty, J. S. Jackson, B. Schmid, J. R. Hutchinson and S. J. Shefelbine. BoneJ: free and extensible bone image analysis in ImageJ. *Bone*, vol. 47(6), 1076–1079 (2010). [10.1.5](#page-152-1)
- <span id="page-243-3"></span>[Dre08] W. Drexler and J. G. Fujimoto. *Optical Coherence Tomography*. Springer-Verlag Berlin Heidelberg (2008). [4.1.1,](#page-68-1) [4.2,](#page-69-0) [4.1.2,](#page-69-1) [4.1.2,](#page-70-0) [4.1.2,](#page-70-1) [4.1.2,](#page-70-2) [4.4,](#page-71-0) [4.1.3,](#page-72-2) [F](#page-226-0)
- [Dre14] W. Drexler, M. Liu, A. Kumar, T. Kamali, A. Unterhuber and R. A. Leitgeb. Optical coherence tomography today: Speed, contrast, and multimodality. *J. Biomed. Opt.*, vol. 19(7), 1–34 (2014). [2.1.1](#page-41-1)
- <span id="page-243-1"></span>[Dua22] A. Duane. Studies in monocular and binocular accommodation with their clinical application. *Am. J. Ophthalmol.*, vol. 5, 865–877 (1922). [1.2.4,](#page-29-0) [1.10,](#page-30-0) [F](#page-226-0)
- [Dub01a] M. Dubbelman and G. L. V. der Heijde. The shape of the aging human lens: Curvature, equivalent refractive index and the lens paradox. *Vision Res.*, vol. 41, 1867–1877 (2001). [1.2.3,](#page-27-0) [2.1.1,](#page-39-1) [2.1.1,](#page-40-0) [2.3.2,](#page-56-1) [2.3.3](#page-57-1)
- [Dub01b] M. Dubbelman, G. L. V. der Heijde and H. Weeber. The thickness of the aging human lens obtained from corrected Scheimpflug images. *Optometry Vision Sci.*, vol. 78, 411– 416 (2001). [1.2.3,](#page-27-0) [2.1.1,](#page-39-1) [2.3.3](#page-57-1)
- [Dub02] M. Dubbelman, H. A. Weeber, R. G. L. van der Heijde and H. J. Völker-Dieben. Radius and asphericity of the posterior corneal surface determined by corrected Scheimpflug photography. *Acta Ophthalmol. Scan.*, vol. 80, 379–383 (2002). [1.2.3,](#page-27-0) [2.1.1,](#page-39-1) [2.3.3](#page-57-1)
- <span id="page-243-0"></span>[Dub03] M. Dubbelman, G. L. V. der Heijde, H. A. Weeber and G. F. J. M. Vrensen. Changes in the internal structure of the human crystalline lens with age and accommodation. *Vision Res.*, vol. 43, 2363–2375 (2003). [1.2.3,](#page-27-0) [1.7,](#page-28-0) [2.3.3,](#page-57-1) [F](#page-226-0)
- [Dub04] M. Dubbelman, G. L. V. der Heijde and H. A. Weeber. Change in shape of the aging human crystalline lens with accommodation. *Vision Res.*, vol. 45, 117–132 (2004). [1.2.3,](#page-27-0) [2.3.2,](#page-56-1) [2.3.3](#page-57-1)
- [Dub05] M. Dubbelman, H. A. Weeber and R. G. L. van der Heijde. Comment on Scheimpflug and high resolution magnetic resonance tomography imaging of the anterior segment - A comparative study. *J. Opt. Soc. Am. A*, vol. 22(6), 1216–1218 (2005). [2.1.1](#page-39-1)
- <span id="page-243-2"></span>[Ehr04] K. Ehrmann, A. Ho and J.-M. Parel. Ex vivo accommodation simulator II: Concept and preliminary results. In *Proc. of the SPIE*, vol. 5314, pp. 48–58 (2004). [2.2.2,](#page-53-0) [2.15,](#page-54-0) [F](#page-226-0)
- [Ehr05] K. Ehrmann, A. Ho and J.-M. Parel. Evaluation of porcine crystalline lenses in comparison with molded polymer gel lenses with an improved ex vivo accommodation simulator. In *Proc. of SPIE*, vol. 5688, pp. 240–251 (2005). [2.2.2](#page-53-0)
- [Ehr08] K. Ehrmann, A. Ho and J.-M. Parel. Biomechanical analysis of the accommodative apparatus in primates. *Clin. Exp. Optom.*, vol. 91(3), 302–312 (2008). [2.2.2](#page-53-0)
- [EIG] EIGEN. API Dokumentation für Eigen. <https://eigen.tuxfamily.org>. Accessed: 14.05.2019. [7.4.3](#page-117-2)
- [Erp07] T. N. Erpelding, K. W. Hollman and M. O'Donnell. Mapping age-related elasticity changes in porcine lenses using bubble-based acoustic radiation force. *Exp. Eye Res.*, vol. 84(2), 332–341 (2007). [1.2.5](#page-31-1)
- [Fag81] P. P. Fagerholm, B. T. Philipson and B. Lindström. Normal human lens: the distribution of protein. *Exp. Eye Res.*, vol. 33, 615–620 (1981). [1.2.3](#page-26-0)
- [Far77] P. N. Farnsworth and P. Burke. Three-dimensional architecture of the suspensory apparatus of the lens of the Rhesus monkey. *Exp. Eye Res.*, vol. 25, 563–576 (1977). [1.2.5](#page-32-0)
- [Far79] P. N. Farnsworth and S. E. Shyne. Anterior zonular shifts with age. *Exp. Eye Res.*, vol. 28, 291–297 (1979). [1.2.4](#page-29-1)
- [Fer11] A. F. Fercher, W. Drexler, C. K. Hitzenberger and T. Lasser. Optical coherence tomography - principles and applications. *Rep. Prog. Phys.*, vol. 66, 239–303 (2011). [2.1.1,](#page-41-1) [2.1.2](#page-44-0)
- [Fer18] J. Fernández, M. Rodríguez-Vallejo, J. Martínez, A. Tauste and D. P. Piñero. From presbyopia to cataracts: A critical review on dysfunctional lens syndrome. *Journal of Ophthalmology*, vol. 2018, 1–10 (2018). [1.2.4](#page-29-1)
- [Fin25] E. Fincham. The changes in the form of the crystalline lens in accommodation. *Trans. Opt. Soc.*, vol. 26(5), 239–269 (1925). [1.2.1](#page-22-0)
- [Fis69] R. F. Fisher. Elastic constants of the human lens capsule. *J. Physiol. (Lond.)*, vol. 201, 1–19 (1969). [1.2.4,](#page-29-1) [2.4.1,](#page-58-1) [2.4.3](#page-62-1)
- <span id="page-244-0"></span>[Fis71] R. F. Fisher. The elastic constants of the human lens. *J. Physiol.*, vol. 212, 147–180 (1971). [1.2.4,](#page-29-1) [1.3.3,](#page-35-1) [2.2,](#page-47-0) [2.2.1,](#page-48-1) [2.8,](#page-48-0) [2.4.1,](#page-58-1) [2.4.1,](#page-60-1) [2.4.3,](#page-62-1) [F](#page-226-0)
- <span id="page-244-1"></span>[Fis77] R. F. Fisher. The force of contraction of the human ciliary muscle during accommodation. *J. Physiol.*, vol. 270(1), 51–74 (1977). [2.2.2,](#page-49-1) [2.10,](#page-50-0) [2.2.2,](#page-50-0) [2.2.2,](#page-51-0) [F](#page-226-0)
- [Fis81] M. A. Fischler and R. C. Bolles. Random Sample Consensus: A paradigm for model fitting with applications to image analysis and automated cartography. *Communications of the ACM*, vol. 24(6), 381–395 (1981). [7.2.1](#page-110-1)
- [Fis88] R. F. Fisher. The mechanics of accommodation in relation to presbyopia. *Eye*, vol. 2, 646–649 (1988). [1.2.1](#page-22-0)
- [Gar97a] L. F. Garner and G. Smith. Changes in equivalent and gradient refractive index of the crystalline lens with accommodation. *Optometry Vision Sci.*, vol. 74(2), 114–119 (1997). [2.1.2,](#page-45-1) [2.3.3](#page-57-1)
- [Gar97b] L. F. Garner and M. K. H. Yap. Changes in ocular dimensions and refraction with accommodation. *Ophthal. Physiol. Opt.*, vol. 17(1), 12–17 (1997). [2.1.1](#page-40-0)
- [Ger07] G. Gerten, T. Ripken, P. Breitenfeld, R. R. Krueger, O. Kermani, H. Lubatschowski

and U. Oberheide. In-vitro- und In-vivo-Untersuchungen zur Presbyopiebehandlung mit Femtosekundenlasern. *Der Ophthalmologe*, vol. 104(1), 40–46 (2007). [1.3.3](#page-36-0)

- [Gio11] S. Giovanzana. *A virtual enviroment for modeling and analysis of human eye*. Ph.D. thesis, Università degli Studi di Padova, Italy (2011). [2.3.3](#page-58-0)
- [Gio12] S. Giovanzana and S. Talu. Mathematical models for the shape analysis of human crystalline lens. *Journal of Modern Optics*, vol. 59(1), 26–33 (2012). [4.2.2](#page-75-0)
- [Gio17] S. Giovanzana, T. Evans and B. Pierscionek. Lens internal curvature effects on agerelated eye model and lens paradox. *Biomed. Opt. Express*, vol. 8(11), 4827–4837 (2017). [1.2.4,](#page-29-0) [2.3.3](#page-58-0)
- [Gla63] J. H. Gladstone and T. P. Dale. Researches on the refraction, dispersion, and sensitiveness of liquids. *Philos. Trans. Roy. Soc. London*, vol. 153, 317–343 (1863). [1.2.3](#page-26-0)
- [Gla98] A. Glasser and M. C. W. Campbell. Presbyopia and the optical changes in the human crystalline lens with age. *Vision Res.*, vol. 38(2), 209–229 (1998). [1.2.1,](#page-22-0) [1.2.4,](#page-29-1) [2.2.2,](#page-51-0) [6.5.1](#page-102-1)
- <span id="page-245-2"></span>[Gla99a] A. Glasser and M. C. W. Campbell. Biometric, optical and physical changes in the isolated human crystalline lens with age in relation to presbyopia. *Vision Res.*, vol. 39, 1991–2015 (1999). [1.2.4,](#page-29-1) [2.2.1,](#page-48-1) [2.4.1,](#page-60-2) [2.22,](#page-60-0) [F](#page-226-0)
- [Gla99b] A. Glasser and P. L. Kaufman. The mechanism of accommodation in primates. *Ophthalmology*, vol. 106(5), 863–872 (1999). [1.2.5,](#page-32-0) [2.1.2](#page-44-1)
- [Gla06] A. Glasser, M. Wendt and L. Ostrin. Accommodative changes in lens diameter in rhesus monkeys. *Invest. Ophthalmol. Vis. Sci.*, vol. 47(1), 278–286 (2006). [1.2.5](#page-32-0)
- [Gon08] A. V. Goncharov, M. Nowakowski, M. T. Sheehan and C. Dainty. Reconstruction of the optical system of the human eye with reverse ray-tracing. *Optics Express*, vol. 16(3), 1692–1703 (2008). [2.1.1](#page-40-1)
- [Gru09] I. Grulkowski, M. Gora, M. Szkulmowski, I. Gorczynska, D. Szlag, S. Marcos, A. Kowalczyk and M. Wojtkowski. Anterior segment imaging with Spectral OCT system using a high-speed CMOS camera. *Opt. Express*, vol. 17(6), 4842–4858 (2009). [2.1.1](#page-41-1)
- <span id="page-245-1"></span>[Gru12] I. Grulkowski, J. J. Liu, B. Potsaid, V. Jayaraman, C. D. Lu, J. Jiang, A. E. Cable, J. S. Duker and J. G. Fujimoto. Retinal, anterior segment and full eye imaging using ultrahigh speed swept source OCT with vertical-cavity surface emitting lasers. *Biomed. Opt. Express*, vol. 3(11), 2733–2751 (2012). [2.1.1,](#page-41-1) [2.4,](#page-42-0) [F](#page-226-0)
- [Gul09a] A. Gullstrand. *Handbuch der physiologischen Optik*, vol. I, chap. Der Mechanismus der Akkommodation, p. 111. Hermann v. Helmholtz, Verlag von Leopold Voss, Hamburg, 3rd edn. (1909). [1.2.1](#page-22-0)
- <span id="page-245-0"></span>[Gul09b] A. Gullstrand. *Handbuch der physiologischen Optik*, vol. 1, chap. Die Dioptrik des

Auges, pp. 300–301,335. Hermann v. Helmholtz, Verlag von Leopold Voss, Hamburg, 3rd edn. (1909). [1.2.1,](#page-22-0) [1.3,](#page-23-0) [1.2.1,](#page-23-0) [2.3.1,](#page-55-1) [F](#page-226-0)

- <span id="page-246-2"></span>[Hag99] S. G. E. Hage and N. E. Leach. Tangential or sagittal dioptric plots: is there a difference? *ICLC*, vol. 26, 39–45 (1999). [4.6,](#page-74-0) [F](#page-226-0)
- <span id="page-246-0"></span>[Hah15] J. Hahn, M. Fromm, F. A. Halabi, S. Besdo, H. Lubatschowski, T. Ripken and A. Krüger. Measurement of ex vivo porcine lens shape during simulated accommodation, before and after fs-laser treatment. *Invest. Ophthalmol. Vis. Sci.*, vol. 56(9), 5332–5343 (2015). [1.2.5,](#page-32-0) [1.3.3,](#page-36-0) [2.2.2,](#page-52-1) [2.14,](#page-53-0) [6.3.1,](#page-89-1) [F](#page-226-0)
- [Han09] H. Handels. *Medizinische Bilder und ihre Erzeugung*, chap. Medizinische Bilder und ihre Erzeugung, pp. 7–47. Vieweg+Teubner, 2nd edn. (2009). [2.1.1](#page-42-1)
- [Hay74] J. G. Hayes and J. Halliday. The least-squares fitting of cubic spline surfaces to general data sets. *IMA Journal of Applied Mathematics*, vol. 14(1), 89–103 (1974). [4.3.3](#page-79-0)
- [Hei05] M. R. Heistand, R. M. Pedrigi, S. L. Delange, J. Dziezyc and J. D. Humphrey. Multiaxial mechanical behavior of the porcine anterior lens capsule. *Biomech. Model. Mechanobiol.*, vol. 4(2-3), 168–177 (2005). [10.1.5](#page-152-1)
- [Hel55] H. Helmholtz. Ueber die Accommodation des Auges. *Graef. Arch. Klin. Ophthal.*, vol. 1(2), 1–74 (1855). [1.2.1](#page-22-0)
- [Hel67] H. Helmholtz, A. Gullstrand, J. v. Kries and W. Nagel. *Handbuch der physiologischen Optik*. Hermann Helmholtz, Verlag von Leopold Voss, Leipzig (1867). [1.2.1,](#page-22-0) [2.1.1](#page-38-0)
- [Hem95] R. P. Hemenger, L. F. Garner and C. S. Ooi. Change with age of the refractive index gradient of the human ocular lens. *Invest. Ophthalmol. Vis. Sci.*, vol. 36(3), 703–707 (1995). [1.2.3](#page-26-1)
- [Hen09] C. Henßge. Überleben von Geweben nach dem Tode. *Unikate*, vol. 35, 20–29 (2009). [2.2.2](#page-54-1)
- <span id="page-246-1"></span>[Her06] E. A. Hermans, M. Dubbelman, G. L. van der Heijde and R. M. Heethaar. Estimating the external force acting on the human eye lens during accommodation by finite element modelling. *Vision Research*, vol. 46, 3642–3650 (2006). [2.3.2,](#page-56-1) [2.18,](#page-56-0) [9.2.1,](#page-138-0) [F](#page-226-0)
- [Her09] E. A. Hermans, P. J. W. Pouwels, M. Dubbelman, J. P. A. Kuijer, R. G. L. van der Heijde and R. M. Heethaar. Constant Volume of the Human Lens and Decrease in Surface Area of the Capsular Bag during Accommodation: An MRI and Scheimpflug Study. *Invest. Ophthalmol. Vis. Sci*, vol. 50, 281–289 (2009). [2.1.1,](#page-41-1) [2.3.2,](#page-56-1) [9.2.2](#page-139-1)
- [Hey04] K. R. Heys, S. L. Cram and R. J. W. Truscott. Massive increase in the stiffness of the human lens nucleus with age: the basis for presbyopia? *Mol. Vis.*, vol. 10, 956–963 (2004). [1.2.4,](#page-29-0) [2.4.1,](#page-59-1) [2.4.3,](#page-62-1) [10.1.6](#page-153-0)
- [Hil89] B. P. Hills, S. F. Takacs and P. S. Belton. The effects of proteins on the proton N.M.R.

transverse relaxation times of water: I. Native bovine serum albumin. *Mol. Phys.*, vol. 67(4), 903–918 (1989). [1.2.3](#page-26-1)

- [Hol07] K. W. Hollman, M. O'Donnell and T. N. Erpelding. Mapping elasticity in human lenses using bubble-based acoustic radiation force. *Exp. Eye Res.*, vol. 85(6), 890–893 (2007). [1.2.4](#page-29-1)
- [Hor03] J. Horwitz. Alpha-crystallin. *Exp. Eye Res.*, vol. 76, 145–153 (2003). [1.2.4](#page-29-1)
- [Hos11] M. Hoshino, K. Uesugi, N. Yagi, S. Mohri, J. Regini and B. Pierscionek. Optical properties of in situ eye lenses measured with X-Ray Talbot interferometry: A novel measure of growth processes. *PLoS One*, vol. 6(9), e25140–1–10 (2011). [1.2.5,](#page-31-1) [1.2.5](#page-31-0)
- [Hou73] G. N. Hounsfield. Computerized transverse axial scanning (tomography): Part I. Description of system. *Brit. J. Radiol.*, vol. 46, 1016–1022 (1973). [2.1.1](#page-42-1)
- [How77] M. J. Howcroft and J. A. Parker. Aspheric curvatures for the human lens. *Vision Res.*, vol. 17(10), 1217–1223 (1977). [2.1.3](#page-47-1)
- [Häu98] G. Häusler and M. W. Lindner. 'Coherence radar' and 'spectral radar': new tools for dermatological diagnosis. *Journal of Biomedical Optics*, vol. 3(1), 21–31 (1998). [4.1.2](#page-70-0)
- [Hua91] D. Huang, E. A. Swanson, C. P. Lin, J. S. Schuman, W. G. Stinson, W. Chang, M. R. Hee, T. Flotte, K. Gregory, C. A. Puliafito and J. G. Fujimoto. Optical coherence tomography. *Science*, vol. 254(5035), 1178–1181 (1991). [2.1.1](#page-41-1)
- [Hub06] R. Huber, M. Wojtkowski and J. G. Fujimoto. Fourier Domain Mode Locking (FDML): A new laser operating regime and applications for optical coherence tomography. *Optics Express*, vol. 14(8), 3225–3237 (2006). [4.1.1](#page-68-1)
- [Hug13] D. L. Hugar and A. Ivanisevic. Materials characterization and mechanobiology of the eye. *Materials Science and Engineering C*, vol. 33, 1867–1875 (2013). [2.4.1](#page-58-1)
- <span id="page-247-1"></span>[Hun12] L. Hunyadi. MATLAB-Code: Fitting quadratic curves and surfaces. techreport, Budapest University of Technology and Economics, Hungary (2012). Accessed: 14.05.2019. [D.1,](#page-197-0) [D.2,](#page-197-1) [H](#page-237-0)
- <span id="page-247-0"></span>[IMR06] IMRA. *FCPA µJewel User Manual*. IMRA America Inc., MI, USA (2006). [5.1,](#page-80-0) [G](#page-236-0)
- [Iza94] J. A. Izatt, M. R. Hee and E. A. Swanson. Micrometer-scale resolution imaging of the anterior eye in vivo with optical coherence tomography. *Archives of Ophthalmology*, vol. 112(12), 1584–1589 (1994). [2.1.1](#page-41-1)
- [Job95] A. Jobling, A. Stevens and R. C. Augusteyn. Distribution of proteins across the porcine lens. *Clin. Exp. Optom.*, vol. 78(3), 87–92 (1995). [1.2.5](#page-31-1)
- [Jon05] C. E. Jones, D. A. Atchison, R. Meder and J. M. Pope. Refractive index distribution and optical properties of the isolated human lens measured using magnetic resonance imaging (MRI). *Vision Res.*, vol. 45(18), 2352–2366 (2005). [1.2.3,](#page-26-1) [1.2.4,](#page-29-0) [2.1.2](#page-45-1)
- <span id="page-248-0"></span>[Jun09] J. Jungwirth, B. Baumann, M. Pircher, E. Götzinger and C. K. Hitzenberger. Extended in vivo anterior eye-segment imaging with full-range complex spectral domain optical coherence tomography. *J. Biomed. Opt.*, vol. 14(5), 050501 (2009). [2.4,](#page-42-0) [F](#page-226-0)
- [Kam12] R. Kammel, R. Ackermann, T. Mai, C. Damm and S. Nolte. Pig lenses in a lens stretcher: Implications for presbyopia treatment. *Optometry Vision Sci.*, vol. 89(6), 908–915 (2012). [1.2.5,](#page-32-0) [2.2.2,](#page-52-1) [6.3.1,](#page-89-1) [8.1.3,](#page-122-2) [9.2.2,](#page-141-0) [10.1.6](#page-153-0)
- [Kas08] S. Kasthurirangan, E. L. Markwell, D. A. Atchison and J. M. Pope. In vivo study of changes in refractive index distribution in the human crystalline lens with age and accommodation. *Invest. Ophthalmol. Vis. Sci.*, vol. 49(6), 2531–2540 (2008). [1.2.3](#page-27-0)
- <span id="page-248-1"></span>[Kee08] J. Keenan, D. F. Orr and B. K. Pierscionek. Patterns of crystallin distribution in porcine eye lenses. *Mol. Vis.*, vol. 14, 1245–1253 (2008). [1.2.5,](#page-31-1) [1.1,](#page-31-0) [G](#page-236-0)
- [Koo83] A. C. Kooijman. Light distribution on the retina of a wide-angle theoretical eye. *J. Opt. Soc. Am.*, vol. 73(11), 1544–1550 (1983). [2.3.1](#page-55-1)
- [Kor89] J. F. Koretz, P. L. Kaufman, M. W. Neider and P. A. Goeckner. Accommodation and presbyopia in the human eye - aging of the anterior segment. *Vision Res.*, vol. 29(12), 1685–1692 (1989). [2.1.1,](#page-39-1) [2.1.1](#page-40-0)
- [Kor01] J. F. Koretz and C. A. Cook. Aging of the optics of the human eye: Lens refraction models and principal plane locations. *Optometry Vision Sci.*, vol. 78(6), 396–404 (2001). [2.1.1](#page-39-1)
- [Kor04] J. F. Koretz, S. A. Strenk, L. M. Strenk and J. L. Semmlow. Scheimpflug and highresolution magnetic resonance imaging of the anterior segment: a comparative study. *J. Opt. Soc. Am. A*, vol. 21(3), 346–354 (2004). [1.2.4,](#page-29-1) [2.1.1,](#page-39-1) [2.1.1](#page-43-0)
- [Kos04] F. Koschnick. *Geometrische Locking-Effekte bei Finiten Elementen und ein allgemeines Konzept zu ihrer Vermeidung*. Ph.D. thesis, Technische Universität München (2004). [9.2.2](#page-140-0)
- [Kra96] S. Krag and T. T. Andreassen. Biomechanical measurements of the porcine lens capsule. *Exp. Eye Res.*, vol. 62, 253–260 (1996). [9.2.2](#page-141-0)
- [Kra97] S. Krag, T. Olsen and T. T. Andreassen. Biomechanical characteristics of the human anterior lens capsule in relation to age. *Invest. Ophthalmol. Vis. Sci.*, vol. 38(2), 357–363 (1997). [2.4.1,](#page-58-1) [2.4.3](#page-62-1)
- [Kra03] S. Krag and T. T. Andreassen. Mechanical properties of the human lens capsule. *Prog. Retin. Eye Res.*, vol. 22, 749–767 (2003). [2.4.1](#page-58-1)
- [Kru01] R. R. Krueger, X. K. Sun, J. Stroh and R. Myers. Experimental increase accommodative potential after Nd:YAG laser photodisruption of paired cadaver lenses. *Ophthalmology*, vol. 108(11), 2122–2129 (2001). [1.3.3](#page-35-1)
- [Kru05] R. R. Krueger, J. Kuszak, H. Lubatschowski, R. I. Myers, T. Ripken and A. Heisterkamp. First safety study of femtosecond laser photodisruption in animal lenses: Tissue morphology and cataractogenesis. *J. Cataract Refract. Surg.*, vol. 31, 2386–2394 (2005). [1.3.3](#page-36-0)
- <span id="page-249-1"></span>[Lak11] V. Lakshminarayanan and A. Fleck. Zernike polynomials: a guide. *Journal of Modern Optics*, vol. 58(7), 545–561 (2011). [4.3.1,](#page-77-2) [4.3.2,](#page-78-1) [4.1,](#page-78-0) [4.3.2,](#page-78-2) [4.3.2,](#page-79-1) [B.17,](#page-189-0) [F,](#page-226-0) [G](#page-236-0)
- [Lan12] E. Lanchares, R. Navarro and B. Calvo. Hyperelastic modelling of the crystalline lens: Accommodation and presbyopia. *J. Optom.*, vol. 5, 110–120 (2012). [2.4.3,](#page-62-1) [9.2.2](#page-140-0)
- [Le05] T. Le. *Non-linear finite element model analysis of human accomodation lens*. Ph.D. thesis, The University of Texas at Arlington, Texas, USA (2005). [2.4.3](#page-62-1)
- [Lia94] J. Liang, B. Grimm, S. Goelz and J. F. Bille. Objective measurement of wave aberrations of the human eye with the use of a Hartmann-Shack wave-front sensor. *J. Opt. Soc. Am. A*, vol. 11, 1949–1957 (1994). [4.3.1](#page-77-3)
- [Lia97] J. Liang, D. R. Williams and D. T. Miller. Supernormal vision and high-resolution retinal imaging through adaptive optics. *J. Opt. Soc. Am. A*, vol. 14(11), 2884–2892 (1997). [2.1.1](#page-40-1)
- [Lio97] H.-L. Liou and N. A. Brennan. Anatomically accurate, finite model eye for optical modeling. *J. Opt. Soc. Am. A*, vol. 14(8), 1684–1695 (1997). [2.3.3](#page-57-1)
- [Liu05] Y.-J. Liu, Z.-Q. Wang, L.-P. Song and G.-G. Mu. An anatomically accurate eye model with a shell-structure lens. *Optik*, vol. 116(6), 241–246 (2005). [2.3.3](#page-57-1)
- [Liu06] Z. Liu, B. Wang, X. Xu and C. Wang. A study for accommodating the human crystalline lens by finite element simulation. *Computerized Medical Imaging and Graphics*, vol. 30, 371–376 (2006). [2.4.3](#page-62-1)
- <span id="page-249-0"></span>[Lud99] K. Ludwig, E. Wegscheider, J. P. Hoops and A. Kampik. In vivo imaging of the human zonular apparatus with high-resolution ultrasound biomicroscopy. *Graefes Arch. Clin. Exp. Ophthalmol.*, vol. 237, 361–371 (1999). [1.2.2,](#page-24-1) [1.4,](#page-24-0) [F](#page-226-0)
- [Mac11] B. M. Maceo, F. Manns, D. Borja, D. Nankivil, S. Uhlhorn, E. Arrieta, A. Ho, R. C. Augusteyn and J.-M. Parel. Contribution of the crystalline lens gradient refractive index to the accommodation amplitude in non-human primates: In vitro studies. *Journal of Vision*, vol. 11(13), 1–13 (2011). [4.2.1](#page-73-0)
- [Man04] F. Manns, V. Fernandez, S. Zipper, S. Sandadi, M. Hamaoui, A. Ho and J.-M. Parel. Radius of curvature and asphericity of the anterior and posterior surface of human cadaver crystalline lenses. *Exp. Eye Res.*, vol. 78, 39–51 (2004). [2.1.2](#page-44-1)
- [Man07] F. Manns, J.-M. Parel, D. Denham, C. Billotte, N. Ziebarth, D. Borja, V. Fernandez, M. Aly, E. Arrieta, A. Ho and B. Holden. Optomechanical response of human and monkey lenses in a lens stretcher. *Invest. Ophthalmol. Vis. Sci.*, vol. 48(7), 3260–3268

(2007). [2.2.2,](#page-53-0) [6.3.1](#page-89-1)

- <span id="page-250-0"></span>[Mas06] O. Massow. *Das "Sehende Skalpell": Aufbau und Anwendung von Systemen für die OCT-navigierte fs-Laser-Mikrochirurgie*. Ph.D. thesis, Gottfried Wilhelm Leibniz Universität Hannover (2006). [1.15,](#page-36-0) [5.1,](#page-80-1) [5.1,](#page-81-0) [F](#page-226-0)
- [Mat07] R. T. Mathias, J. Kistler and P. Donaldson. The lens circulation. *J. Membrane Biol.*, vol. 213, 1–16 (2007). [1.2.3](#page-26-0)
- [May05] C. A. May, L. M. Skorski and E. Lütjen-Drecoll. Innervation of the porcine ciliary muscle and outflow region. *J. Anat.*, vol. 206, 231–236 (2005). [1.2.5](#page-31-0)
- [MB00] E. Moreno-Barriuso and R. Navarro. Laser Ray Tracing versus Hartmann-Shack sensor for measuring optical aberrations in the human eye. *J. Opt. Soc. Am. A*, vol. 17(6), 974–985 (2000). [2.1.1](#page-41-0)
- [MB01] E. Moreno-Barriuso, S. Marcos, R. Navarro and S. A. Burns. Comparing laser ray tracing, the spatially resolved refractometer, and the Hartmann-Shack Sensor to measure the ocular wave aberration. *Optometry Vision Sci.*, vol. 78(3), 152–156 (2001). [2.1.1](#page-41-0)
- [McG06] S. J. McGinty and R. J. W. Truscott. Presbyopia: The first stage of nuclear cataract? *Opthalmic Res.*, vol. 38, 137–148 (2006). [1.2.4](#page-29-1)
- <span id="page-250-2"></span>[ME a] ME Systeme. GSV-1A8. [https://www.me-systeme.de/shop/de/elektronik/gsv-1/](https://www.me-systeme.de/shop/de/elektronik/gsv-1/gsv-1a8/gsv-1a8-subd151) [gsv-1a8/gsv-1a8-subd151](https://www.me-systeme.de/shop/de/elektronik/gsv-1/gsv-1a8/gsv-1a8-subd151). [6.6,](#page-91-0) [F](#page-226-0)
- <span id="page-250-1"></span>[ME b] ME Systeme. KD34s±0,5N. [https://www.me-systeme.de/shop/de/sensoren/](https://www.me-systeme.de/shop/de/sensoren/kraftsensoren/kds/kd34s5) [kraftsensoren/kds/kd34s5](https://www.me-systeme.de/shop/de/sensoren/kraftsensoren/kds/kd34s5). Accessed: 15.03.2019. [6.6,](#page-91-0) [F](#page-226-0)
- [ME16] E. Martinez-Enriquez, M. Sun, M. Velasco-Ocana, J. Birkenfeld, P. Pérez-Merino and S. Marcos. Optical Coherence Tomography based estimates of crystalline lens volume, equatorial diameter, and plane position. *Invest. Ophthalmol. Vis. Sci.*, vol. 57(9), 600– 610 (2016). [2.1.1,](#page-43-1) [2.3.2](#page-56-0)
- [ME17] E. Martinez-Enriquez, P. Pérez-Merino, M. Velasco-Ocana and S. Marcos. OCT-based full crystalline lens shape change during accommodation in vivo. *Biomed. Opt. Express*, vol. 8(2), 918–933 (2017). [2.1.1](#page-43-1)
- [MH15a] B. Maceo-Heilman. *Evaluation of the crystalline lens gradient refractive index using laser ray tracing and optical coherence tomography*. Ph.D. thesis, University of Miami, Florida, USA (2015). [2.2.2](#page-53-0)
- [MH15b] B. Maceo-Heilman, F. Manns, A. de Castro, H. Durkee, E. Arrieta, S. Marcos and J.-M. Parel. Changes in monkey crystalline lens spherical aberration during simulated accommodation in a lens stretcher. *Invest. Ophthalmol. Vis. Sci.*, vol. 56, 1743–1750 (2015). [1.2.5,](#page-32-0) [2.2.2](#page-53-0)
- [MH18] B. Maceo-Heilman, F. Manns, M. Ruggeri, A. Ho, A. Gonzalez, C. Rowaan, A. Bernal,

E. Arrieta and J.-M. Parel. Peripheral defocus of the monkey crystalline lens with accommodation in a lens stretcher. *Visual Psychophysics and Physiological Optics*, vol. 59, 2177–2186 (2018). [2.2.2](#page-53-0)

- [Mic03] R. Michael, J. van Marle, G. F. J. M. Vrensen and T. J. T. P. van den Berg. Changes in the refractive index of lens fibre membranes during maturation - impact on lens transparency. *Experimental Eye Research*, vol. 77, 93–99 (2003). [1.2.3](#page-25-1)
- [Mic11] R. Michael and A. J. Bron. The ageing lens and cataract: A model of normal and pathological ageing. *Phil. Trans. R. Soc.*, vol. 366, 1278–1292 (2011). [1.2.4](#page-29-1)
- [Mic12] R. Michael, M. Mikielewicz, C. Gordillo, G. A. Montenegro, L. P. Cortés and R. I. Barraquer. Elastic properties of human lens zonules as a function of age in presbyopes. *Invest. Ophthalmol. Vis. Sci.*, vol. 53(10), 6109–6114 (2012). [2.2.2](#page-52-1)
- [Mof02a] B. A. Moffat, D. A. Atchison and J. M. Pope. Age-related changes in refractive index distribution and power of the human lens as measured by magnetic resonance microimaging in vitro. *Vision Res.*, vol. 42, 1683–1693 (2002). [1.2.3,](#page-26-1) [1.2.3,](#page-27-1) [2.1.2](#page-45-1)
- <span id="page-251-0"></span>[Mof02b] B. A. Moffat, D. A. Atchison and J. M. Pope. Explanation of the Lens Paradox. *Optometry Vision Sci.*, vol. 79(3), 148–150 (2002). [1.2.4,](#page-29-1) [1.9,](#page-29-0) [1.2.4,](#page-30-0) [F](#page-226-0)
- [Moh17] A. Mohamed, M. Ruggeri, E. Martinez-Enriquez, P. Perez-Merino, S. Williams, Y. Yao, B. M. Heilman, A. D. Castro, V. S. Sangwan, R. C. Augusteyn, J.-M. A. Parel, A. Ho, S. Marcos and F. Manns. Quantifying crystalline lens geometry and optical properties by combined optical coherence tomography and laser ray tracing. In *Conference: ARVO 2017 Annual Meeting* (2017). [2.1.2](#page-45-1)
- [Moo76] D. T. Moore. Ray tracing in tilted, decentered, displaced gradient-index optical systems. *J. Opt. Soc. Am.*, vol. 66(8), 789–795 (1976). [2.1.2](#page-45-2)
- [Mro00] M. Mrochen, M. Kaemmerer and T. Seiler. Wavefront-guided laser in situ keratomileusis: Early results in three eyes. *J. Refract. Surg.*, vol. 16, 116–121 (2000). [2.1.1](#page-40-1)
- [Mun56] G. H. Mundt and W. F. Hughes. Ultrasonics in ocular diagnosis. *Am. J. Ophthalmol.*, vol. 41, 488–498 (1956). [2.1.1](#page-40-0)
- [Mye98] R. I. Myers and R. R. Krueger. Novel approaches to correction of presbyopia with laser modification of the crystalline lens. *J. Refract. Surg.*, vol. 14(2), 136–139 (1998). [1.3.3](#page-35-1)
- [Nan09] D. Nankivil, F. Manns, E. Arrieta-Quintero, N. Ziebarth, D. Borja, A. Amelinckx, A. Bernal, A. Ho and J.-M. Parel. Effect of Anterior Zonule Transection on the change in lens diameter and power in cynomolgus monkeys during simulated accommodation. *Invest. Ophthalmol. Vis. Sci.*, vol. 50(8), 4017–4021 (2009). [1.2.2,](#page-25-0) [2.2.2](#page-53-0)
- [Nan15] D. Nankivil, B. M. Heilman, H. Durkee, F. Manns, K. Ehrmann, S. Kelly, E. Arrieta-Quintero and J.-M. Parel. The zonules selectively alter the shape of the lens during accommodation based on the location of their anchorage points. *Invest. Ophthalmol.*
*Vis. Sci.*, vol. 56, 1751–1760 (2015). [1.2.2,](#page-25-0) [2.2.2](#page-53-0)

- [Nav85] R. Navarro, J. Santamaría and J. Bescós. Accommodation-dependent model of the human eye with aspherics. *J. Opt. Soc. Am. A*, vol. 2, 1273–1281 (1985). [2.3.1](#page-55-0)
- [Nav99] R. Navarro and E. Moreno-Barriuso. Laser ray-tracing method for optical testing. *Opt. Lett.*, vol. 24(14), 951–953 (1999). [2.1.1](#page-41-0)
- [Nav06] R. Navarro, L. González and J. L. Hernández. Optics of the average normal cornea from general and canonical representations of its surface topography. *J. Opt. Soc. Am. A*, vol. 23(2), 219–232 (2006). [4.2.2,](#page-74-0) [4.2.2,](#page-75-0) [7.2.2](#page-111-0)
- [Nav07] R. Navarro, F. Palos and L. González. Adaptive model of the gradient index of the human lens. I. Formulation and model of aging ex vivo lenses. *Journal of the Optical Society of America A, Optics and Image Science*, vol. 24(8), 2175 (2007). [2.3.3,](#page-57-0) [2.20,](#page-58-0) [F](#page-226-0)
- [Nav09] R. Navarro. The optical design of the human eye: a critical review. *J. Optom.*, vol. 2, 3–18 (2009). [2.3.3](#page-57-0)
- [NEI16] NEI. Nationel Eye Institute, Anatomy of the eye: Cornea. [https://www.flickr.com/](https://www.flickr.com/photos/nationaleyeinstitute/28021474805/in/album-72157646829197286/) [photos/nationaleyeinstitute/28021474805/in/album-72157646829197286/](https://www.flickr.com/photos/nationaleyeinstitute/28021474805/in/album-72157646829197286/) (2016). Accessed: 16.06.2018. [1.2,](#page-22-0) [F](#page-226-0)
- [Nie04] M. H. Niemz. *Laser-tissue interactions: Fundamentals and application*. Springer Verlag Berlin Heidelberg, 3rd edn. (2004). [1.12,](#page-33-0) [F](#page-226-0)
- [Nol76] R. J. Noll. Zernike polynomials and atmospheric turbulence. *J. Opt. Soc. Am.*, vol. 66(3), 207–211 (1976). [4.3.2](#page-78-0)
- [Nor05] S. Norrby. The Dubbelman eye model analysed by ray tracing through aspheric surfaces. *Ophthal. Physiol. Opt.*, vol. 25(2), 153–161 (2005). [2.3.3](#page-57-0)
- [OCUa] OCULUS. Produktseite: Optionale Software für die Pentacam HR. [https://www.pentacam.com/de/augenarzt-diagnostisch-ohne-pentacamr/modelle/](https://www.pentacam.com/de/augenarzt-diagnostisch-ohne-pentacamr/modelle/pentacamr-hr/optionale-software.html) [pentacamr-hr/optionale-software.html](https://www.pentacam.com/de/augenarzt-diagnostisch-ohne-pentacamr/modelle/pentacamr-hr/optionale-software.html). Accessed: 22.02.2019. [2.2,](#page-39-0) [F](#page-226-0)
- [OCUb] OCULUS. Produktseite: Pentacam HR. [https://www.oculus.de/de/produkte/](https://www.oculus.de/de/produkte/tomographie/pentacam) [tomographie/pentacam](https://www.oculus.de/de/produkte/tomographie/pentacam). Accessed: 22.02.2019. [2.2,](#page-39-0) [F](#page-226-0)
- [Ort09] S. Ortiz, D. Siedlecki, L. Remon and S. Marcos. Three-dimensional ray tracing on Delaunay-based reconstructed surfaces. *Appl. Opt.*, vol. 48, 3886–3893 (2009). [2.1.2](#page-45-0)
- [Ort12] S. Ortiz. *Quantitative anterior segment optical coherence tomography*. Ph.D. thesis, Universidad de Valladolid, Spain (2012). [2.1.2,](#page-44-0) [2.6,](#page-45-1) [2.1.3,](#page-47-0) [F](#page-226-0)
- [Ost07] L. A. Ostrin and A. Glasser. Edinger-Westphal and pharmacologically stimulated accommodative refractive changes and lens and ciliary process movements in rhesus monkeys. *Exp. Eye Res.*, vol. 84(2), 302–313 (2007). [2.2.2](#page-54-0)
- [Pat10] J. L. Patterson, E. Beltranena and G. R. Foxcroft. The effect of gilt age at first estrus

and breeding on third estrus on sow body weight changes and long-term reproductive performance. *J. Anim. Sci.*, vol. 88, 2500–2513 (2010). [1.2.5](#page-31-0)

- [Phi69] B. Philipson. Distribution of protein within the normal rat lens. *Invest. Ophthalmol. Vis. Sci.*, vol. 8(3), 258–270 (1969). [1.2.3,](#page-26-0) [2.1.2](#page-45-0)
- [Pie87] B. K. Pierscionek, G. Smith and R. C. Augusteyn. The refractive increments of bovine alpha-, beta- and gamma-crystallins. *Vision Res.*, vol. 27(9), 1539–1541 (1987). [1.2.3](#page-26-1)
- [Pie93a] B. K. Pierscionek. In vitro alteration of human lens curvatures by radial stretching. *Exp. Eye Res.*, vol. 57, 629–635 (1993). [2.1.2,](#page-45-0) [2.2,](#page-47-1) [2.2.2,](#page-50-0) [2.11,](#page-51-0) [6.5.1,](#page-102-0) [F](#page-226-0)
- [Pie93b] B. K. Pierscionek. Surface refractive index of the eye lens determined with an optic fibre sensor. *J. Opt. Soc. Am. A.*, vol. 10(9), 1867–1871 (1993). [2.1.3](#page-47-0)
- [Pie94] B. K. Pierscionek. Refractive index of the human lens surface measured with an optic fibre sensor. *Ophthalmic Res.*, vol. 26(5), 32–35 (1994). [2.1.3](#page-47-0)
- [Pie95a] B. K. Pierscionek. Age-related response of human lenses to stretching forces. *Exp. Eye Res.*, vol. 60, 325–332 (1995). [1.2.4,](#page-29-0) [2.2.2](#page-50-0)
- [Pie95b] B. K. Pierscionek and R. A. Weale. Presbyopia a maverick of human aging. *Arch Gerontol Geriat*, vol. 20, 229–240 (1995). [2.1.3](#page-47-0)
- [Pie97] B. K. Pierscionek. Refractive index contours in the human lens. *Exp Eye Res*, vol. 64, 887–893 (1997). [2.1.3](#page-47-0)
- [Pie05] B. K. Pierscionek, A. Belaidi and H. H. Bruun. Refractive index distribution in the porcine eye lens for 532 nm and 633 nm light. *Eye*, vol. 19(4), 375–381 (2005). [1.2.5](#page-31-1)
- [Pie12] B. K. Pierscionek and J. W. Regini. The gradient index lens of the eye: An optobiological synchrony. *Prog. Retin. Eye Res.*, vol. 31, 332–349 (2012). [1.2.3](#page-27-0)
- [Pla01] B. C. Platt and R. Shack. History and principles of Shack-Hartmann wavefront sensing. *J. Refract. Surg.*, vol. 17, 573–577 (2001). [2.1.1](#page-40-0)
- [Pom72] O. Pomerantzeff, H. Fish, J. Govignon and C. L. Schepens. Wide-angle optical model of the eye. *Opt. Acta*, vol. 19(5), 387–388 (1972). [2.3.3](#page-57-0)
- [Pom84] O. Pomerantzeff, M. Pankratov, G.-J. Wang and P. Dufault. Wide-angle optical model of the eye. *Optometry and Vision Science*, vol. 61(3), 166–176 (1984). [2.3.3](#page-57-0)
- [Pou15] H. M. Pour, S. Kanapathipillai, K. Zarrabi, F. Manns and A. Ho. Stretch-dependent changes in surface profiles of the human crystalline lens during accommodation: A finite element study. *Clin. Exp. Optom.*, vol. 98, 126–137 (2015). [2.4.3](#page-62-0)
- [Pri00] P. M. Prieto, F. Vargas-Martín, S. Goelz and P. Artal. Analysis of the performance of the Hartmann-Shack sensor in the human eye. *J. Opt. Soc. Am. A*, vol. 17(8), 1388–1398 (2000). [2.1.1](#page-40-0)
- [Qiu17] C. Qiu, B. M. Heilman, J. Kaipio, P. Donaldson and E. Vaghefi. Fully automated laser ray tracing system to measure changes in the crystalline lens GRIN profile. *Biomed. Opt. Express*, vol. 8(11), 4947 (2017). [2.1.2](#page-45-2)
- [Rei82] J. Reiner. *Grundlagen der Ophthalmologischen Optik*, chap. Abbildung durch Linsen, pp. 34–37. Enke Ferdinand (1982). [4.2.1,](#page-73-0) [4.2.1](#page-73-1)
- [Rei09] M. A. Reilly, P. D. Hamilton, G. Perry and N. Ravi. Comparison of the behavior of natural and refilled porcine lenses in a robotic lens stretcher. *Exp. Eye Res.*, vol. 88, 483–494 (2009). [2.2.2,](#page-51-0) [2.13,](#page-52-0) [F](#page-226-0)
- [Rei11] S. Reiß, G. Burau, O. Stachs, R. Guthoff and H. Stolz. Spatially resolved Brillouin spectroscopy to determine the rheological properties of the eye lens. *Biomedical Optics Express*, vol. 2(8), 2144–2159 (2011). [10.1.6](#page-153-0)
- [Ric09] K. Richdale, P. Wassenaar, K. T. Bluestein, A. Abduljalil, J. A. Christoforidis, T. Lanz, M. V. Knopp and P. Schmalbrock. 7 Tesla MR imaging of the human eye in vivo. *JMRI-J. Magn. Reson. Im.*, vol. 30, 924–932 (2009). [2.1.1](#page-43-0)
- [Rip03] T. Ripken, A. Heisterkamp, U. Oberheid, R. R. Krueger, E. Luetkefels, W. Drommer, W. Ertmer and H. Lubatschowski. First in-vivo studies of presbyopia treatment with ultrashort laserpulses. In *Therapeutic laser applications and laser-tissue interactions*, vol. 5142, pp. 137–145. SPIE, R. W. Steiner (2003). [1.3.3](#page-35-0)
- [Rip06] T. Ripken, P. Breitenfeld, M. Fromm, U. Oberheide, G. Gerten and H. Lubatschowski. FEM simulation of the human lens compared to ex-vivo porcine lens cutting pattern: A possible treatment of presbyopia. In *Proc. of SPIE*, vol. 6138 (2006). [1.3.3,](#page-35-0) [2.2.1](#page-49-0)
- [Rip07a] T. Ripken. *Anwendung von MHz-fs-Lasern in der Ophthalmologie*. Ph.D. thesis, Gottfried Wilhelm Leibniz Universität Hannover (2007). [1.3.3](#page-35-0)
- [Rip07b] T. Ripken, U. Oberheide, M. Fromm, S. Schumacher, G. Gerten and H. Lubatschowski. fs-Laser induced elasticity changes to improve presbyopic lens accommodation. *Graefes Arch Clin Exp Ophthalmol*, vol. 246(6), 897–906 (2007). [1.3.3,](#page-35-0) [2.2.1](#page-49-0)
- [Roh69] J. W. Rohen and F. J. Rentsch. Der konstruktive Bau des Zonulaapparates beim Menschen und dessen funktionelle Bedeutung. *Greaf. Arch. Klin. Exp. Ophthal.*, vol. 178(1), 1–19 (1969). [1.2.1,](#page-22-0) [1.2.2,](#page-24-0) [1.4,](#page-24-1) [F](#page-226-0)
- [Roh79] J. W. Rohen. Scanning electron microscopic studies of the zonular apparatus in human and monkey eyes. *Invest. Ophthalmol. Visual Sci.*, vol. 18(2), 133–144 (1979). [1.2.2,](#page-24-0) [1.2.2,](#page-24-1) [1.5,](#page-25-0) [F](#page-226-0)
- [Roo04] A. Roorda and A. Glasser. Wave aberrations of the isolated crystalline lens. *J. Vision*, vol. 4, 250–261 (2004). [2.2.2,](#page-51-0) [2.12,](#page-52-1) [6.5.1,](#page-102-0) [F](#page-226-0)
- [Ros06a] P. Rosales, M. Dubbelman, S. Marcos and R. V. der Heijde. Crystalline lens radii of curvature from Purkinje and Scheimpflug imaging. *J. Vision*, vol. 6, 1057–1067 (2006).

[2.1.1,](#page-38-0) [2.1.1,](#page-39-0) [2.1.1](#page-43-1)

- [Ros06b] A. M. Rosen, D. B. Denham, V. Fernandez, D. Borja, A. Ho, F. Manns, J.-M. Parel and R. C. Augusteyn. In vitro dimensions and curvatures of human lenses. *Vision Res.*, vol. 46(6-7), 1002–1009 (2006). [1.2.4,](#page-29-0) [2.1.2,](#page-44-1) [2.5,](#page-44-0) [F](#page-226-0)
- [ROW19] ROWIAK GmbH. Klinische Studie zur Behandlung der Altersweitsichtigkeit. [https:](https://www.rowiak.de/de/rowiak/presbyopie-studie) [//www.rowiak.de/de/rowiak/presbyopie-studie](https://www.rowiak.de/de/rowiak/presbyopie-studie) (2019). Accessed: 15.06.2019. [1.1](#page-21-0)
- [Rug18] M. Ruggeri, S. Williams, B. M. Heilman, Y. Yao, Y.-C. Chang, A. Mohamed, N. G. Sravani, H. Durkee, C. Rowaan, A. Gonzalez, A. Ho, J.-M. Parel and F. Manns. System for on- and off-axis volumetric OCT imaging and ray tracing aberrometry of the crystalline lens. *Biomed. Opt. Express*, vol. 9, 3834 (2018). [2.1.2](#page-45-2)
- [Sah18] H. K. Sahoo, T. Ansbæk, L. Ottaviano, E. Semenova, O. Hansen and K. Yvind. Wavelength tunable MEMS VCSELs for OCT imaging. In *Proc. of SPIE*, 10552, pp. 105520I–1–6 (2018). [4.1.1](#page-68-0)
- [San11] I. Sanchez, R. Martin, F. Ussa and I. Fernandez-Bueno. The parameters of the porcine eyeball. *Graefes Arch. Clin. Exp. Ophthalmol.*, vol. 249(4), 475–482 (2011). [1.2.5](#page-31-1)
- [Sca11a] G. Scarcelli, P. Kim and S. Yun. In vivo measurement of age-related stiffening in the crystalline lens by Brillouin optical microscopy. *Biophysical Journal*, vol. 101, 1539– 1545 (2011). [1.2.5,](#page-31-0) [1.11,](#page-32-0) [2.1.2,](#page-45-2) [F](#page-226-0)
- [Sca11b] G. Scarcelli and S. H. Yun. Multistage VIPA etalons for high-extinction parallel Brillouin spectroscopy. *Optics Express*, vol. 19(11), 10913–10922 (2011). [2.1.2](#page-45-2)
- [Sca12] G. Scarcelli and S. H. Yun. In vivo Brillouin optical microscopy of the human eye. *Opt. Express*, vol. 20(8), 9197–9292 (2012). [2.1.2](#page-45-2)
- [Sch98] J. M. Schmitt. OCT elastography: imaging microscopic deformation and strain of tissue. *Opt. Express*, vol. 3(6), 199–211 (1998). [2.4.1](#page-60-0)
- [Sch99] J. M. Schmitt. Optical coherence tomography (OCT): A review. *IEEE J. Sel. Top. Quant.*, vol. 5(4), 1205–1215 (1999). [2.1.1](#page-41-1)
- [Sch06] R. A. Schachar, A. Abolmaali and T. Le. Insights into the age-related decline in the amplitude of accommodation of the human lens using a non-linear finite-element model. *Brit. J. Ophthalmol.*, vol. 90, 1304–1309 (2006). [2.4.3](#page-62-0)
- [Sch07a] R. A. Schachar, R. W. Chan and M. Fu. Viscoelastic shear properties of the fresh porcine lens. *Brit. J. Ophthalmol.*, vol. 91, 366–368 (2007). [1.2.5](#page-32-0)
- [Sch07b] S. Schumacher, U. Oberheide, H. Theuer, M. Fromm, T.Ripken, G. Gerten, W. Ertmer and H. Lubatschowski. Fs-lentotomie: changing the accommodation amplitude of presbyopic human lenses by fs laser pulses. In *Therapeutic Laser Applications and Laser-Tissue Interactions III*, vol. 6632 of *Proceedings of SPIE-OSA Biomedical Optics*,

pp. 1–10 (2007). [2.2.1](#page-49-0)

- [Sch08] S. Schumacher, M. Fromm, U. Oberheide, G. Gerten, A. Wegener and H. Lubatschowski. In vivo application and imaging of intralenticular femtosecond laser pulses for the restoration of accommodation. *J. Refract. Surg.*, vol. 24, 991–995 (2008). [1.3.3](#page-35-0)
- [Sch09a] S. Schumacher. *Entwicklung einer Ultrakurzpuls-Laserapplikationseinheit zur Behandlung der Altersweitsichtigkeit*. Ph.D. thesis, Gottfried Wilhelm Leibniz Universität Hannover (2009). [1.3.3,](#page-35-0) [2.4.3,](#page-62-1) [5.2](#page-81-0)
- [Sch09b] S. Schumacher, M. Fromm, U. Oberheide, P. Bock, I. Imbschweiler, H. Hoffmann, A. Beineke, G. Gerten, A. Wegener and H. Lubatschowski. Femtosecond-lentotomy treatment: six-month follow-up of in vivo treated rabbit lenses. In *Proc. SPIE 7373*, vol. 7373 of *Therapeutic Laser Applications and Laser-Tissue Interactions IV*, pp. 73730H–1 (2009). [1.3.3](#page-36-0)
- [Sch09c] S. Schumacher, U. Oberheide, M. Fromm, T. Ripken, W. Ertmer, G. Gerten, A. Wegener and H. Lubatschowski. Femtosecond laser induced flexibility change of human donor lenses. *Vision Res.*, vol. 49, 1853–1859 (2009). [1.1,](#page-21-0) [1.3.3,](#page-35-0) [1.15,](#page-36-0) [2.2.1,](#page-49-0) [F](#page-226-0)
- [Sch12] J. Schindelin, I. Arganda-Carreras, E. Frise, V. Kaynig, M. Longair, T. Pietzsch, S. Preibisch, C. Rueden, S. Saalfeld, B. Schmid, J.-Y. Tinevez, D. J. White, V. Hartenstein, K. Eliceiri, P. Tomancak and A. Cardona. Fiji: an open-source platform for biologicalimage analysis. *Nature Methods*, vol. 9, 676–682 (2012). [10.1.5](#page-152-0)
- [Sha82] A. Sharma, D. V. Kumar and A. K. Ghatak. Tracing rays through graded-index media a new method. *Appl. Opt.*, vol. 21(6), 984–987 (1982). [2.1.2,](#page-45-0) [2.3.3](#page-57-0)
- [Sha09] K. K. Sharma and P. Santhoshkumar. Lens aging: Effects of crystallins. *Biochim. Biophys. Acta*, vol. 1790(10), 1095–1108 (2009). [1.2.4](#page-29-0)
- [She16] C. J. Sheil and A. V. Goncharov. Accommodating volume-constant age-dependent optical (AVOCADO) model of the crystalline GRIN lens. *Optics Express*, vol. 7(5), 1985–1999 (2016). [2.3.3](#page-58-0)
- [Sie04] D. Siedlecki, H. Kasprzak and B. K. Pierscionek. Schematic eye with a gradient-index lens and aspheric surfaces. *Optics Letters*, vol. 29(11), 1197–1199 (2004). [2.3.3](#page-58-0)
- [Sie12] D. Siedlecki, A. de Castro, E. Gambra, S. Ortiz, D. Borja, S. Uhlhorn, F. Manns, S. Marcos and J.-M. Parel. Distortion correction of OCT images of the crystalline lens: gradient index approach. *Optometry Vision Sci.*, vol. 89(5), E709–E718 (2012). [2.1.2](#page-45-2)
- [Sil09] R. H. Silverman. High-resolution ultrasound imaging of the eye a review. *Clin. Exp. Ophthalmol.*, vol. 37, 54–67 (2009). [2.1.1](#page-40-1)
- [Sla17] G. Slabaugh. Computing Euler angles from a rotation matrix. techreport, Huawei Technologies Research and Development, UK (2017). [D.3,](#page-199-0) [H](#page-237-0)
- [Sli80] D. Sliney and M. Wolbarsht. *Safety with lasers and other optical sources: A comprehensive handbook*, chap. Effects of optical radiation on the eye, p. 1035. Plenum Press, New York (1980). [1.3.1,](#page-33-1) [1.13,](#page-34-0) [F](#page-226-0)
- [Smi91] G. Smith, B. K. Pierscionek and D. A. Atchison. The optical modelling of the human lens. *Ophthalmic and Physiological Optics*, vol. 11(4), 359–369 (1991). [4.2.4](#page-76-0)
- [Smi92] G. Smith, D. A. Atchison and B. K. Pierscionek. Modeling the power of the aging human eye. *J. Opt. Soc. Am. A*, vol. 9(12), 2111–2117 (1992). [1.2.3,](#page-26-1) [4.2.4,](#page-76-1) [9.2.2](#page-140-0)
- [Smi09] G. Smith, D. A. Atchison, D. R. Iskander, C. E. Jones and J. M. Pope. Mathematical models for describing the shape of the in vitro unstretched human crystalline lens. *Vision Res.*, vol. 49(20), 2442–2452 (2009). [2.3.2,](#page-56-0) [2.19,](#page-57-1) [F](#page-226-0)
- [Sol09] K. D. Solomon, L. E. F. de Castro, H. P. Sandoval, J. M. Biber, B. Groat, K. D. Neff, M. S. Ying, J. W. French, E. D. Donnenfeld and R. L. Lindstrom. LASIK world literature review: Quality of life and patient satisfaction. *Ophthalmology*, vol. 116(4), 691–701 (2009). [1.3.2](#page-35-1)
- [Sor61] A. Sorsby, B. Benjamin, M. Sheridan, J. Stone and G. A. Leary. Refraction and its components during the growth of the eye from the age of three. *Memo. Med. Res. Counc.*, vol. 301(Special), 1–67 (1961). [2.1.1](#page-38-0)
- [Spe13] E.-J. Speckmann, J. Hescheler and R. Köhling. *Physiologie*, chap. Sensorisches System, p. 887. Urban & Fischer Verlag, 6th edn. (2013). [1.3,](#page-23-0) [F](#page-226-0)
- [Spo15] F. Spors. *Die optische Untersuchung*, chap. Hornhauttopografie und Pachymetrie, pp. 328–340. Holger Dietze, Georg Thieme Verlag, 2. edn. (2015). [4.6,](#page-74-1) [F](#page-226-0)
- [Sta02] O. Stachs, H. Martin, A. Kirchhoff, J. Stave, T. Terwee and R. Guthoff. Monitoring accommodative ciliary muscle function using three-dimensional ultrasound. *Graefes Arch. Clin. Exp. Ophthalmol.*, vol. 240, 906–912 (2002). [1.2.1](#page-22-0)
- [Ste48] S. Stenstroem. Investigation of the variation and the correlation of the optical elements of human eyes - Part II. *Optometry Vision Sci.*, vol. 25(6), 286–299 (1948). [2.1.1](#page-42-0)
- [Str99] S. A. Strenk, , J. L. Semmlow, L. M. Strenk, P. Munoz, J. Gronlund-Jacob and J. K. DeMarco. Age-related changes in human ciliary muscle and lens: A magnetic resonance imaging study. *Invest. Ophthalmol. Visual Sci.*, vol. 40(6), 1162–1169 (1999). [2.1.1](#page-43-0)
- [Str00] S. A. Strenk, L. M. Strenk and J. L. Semmlow. High resolution MRI study circumlental space in the aging eye. *J. Refract. Surg.*, vol. 16(5), 659–660 (2000). [2.1.1](#page-43-0)
- [Str10] S. A. Strenk, L. M. Strenk and S. Guo. Magnetic resonance imaging of the anteroposterior position and thickness of the aging, accommodating, phakic, and pseudophakic ciliary muscle. *J. Cataract Refract. Surg.*, vol. 36(2), 235–241 (2010). [1.2.1](#page-22-0)
- [Stu15] D. Stucht, K. A. Danishad, P. Schulze, F. Godenschweger, M. Zaitsev and O. Speck.

Highest Resolution In Vivo Human Brain MRI Using Prospective Motion Correction. *PLOS ONE*, vol. 10, e0133921 (2015). [2.1.1](#page-43-0)

- [Tam92] E. Tamm, M. A. Croft, W. Jungkunz, E. Lütjen-Drecoll and P. L. Kaufman. Agerelated loss of ciliary muscle mobility in the rhesus monkey: Role of the choroid. *Arch. Ophthalmol.*, vol. 110, 871–876 (1992). [1.2.4](#page-30-0)
- [Tau94] G. Taubin. Distance approximations for rasterizing implicit curves. *ACM Transactions on Graphics*, vol. 13(1), 3–42 (1994). [7.2.1](#page-111-1)
- [Thi93] J. M. Thijssen. The history of ultrasound techniques in ophthalmology. *Ultrasound Med. Biol.*, vol. 19(8), 599–618 (1993). [2.1.1](#page-40-1)
- [Thi01] L. N. Thibos and D. Horner. Power vector analysis of the optical outcome of refractive surgery. *J. Cataract Refract. Surg.*, vol. 27, 80–85 (2001). [10.3.4](#page-163-0)
- [Thi02] L. N. Thibos, X. Hong, A. Bradley and X. Cheng. Statistical variation of aberration structure and image quality in a normal population of healthy eyes. *J. Opt. Soc. Am. A*, vol. 19(12), 2329–2348 (2002). [4.3.2,](#page-78-1) [4.3.2](#page-78-0)
- [Tru07] R. J. W. Truscott. *Protein misfolding, aggreagation, and conformational diseases*, vol. 6 of *ProteinReviews*, chap. Eye lens proteins and cataracts, pp. 435–447. Springer Science + Business Media, LLC (2007). [1.2.4](#page-29-0)
- [Tso08] P. A. Tsonis, ed. *Animal models in eye research*. Elsevier (2008). [1.2.5](#page-31-1)
- [UN15] UN. United Nations, Department of Economic and Social Affairs, Population Division. [https://www.un.org/en/development/desa/population/publications/pdf/ageing/](https://www.un.org/en/development/desa/population/publications/pdf/ageing/WPA2015_Highlights.pdf) [WPA2015\\_Highlights.pdf](https://www.un.org/en/development/desa/population/publications/pdf/ageing/WPA2015_Highlights.pdf) (2015). Accessed: 28.03.2019. [B.16,](#page-188-0) [F](#page-226-0)
- [UN17] UN. United Nations, Department of Economic and Social Affairs, Population Division. <https://population.un.org/ProfilesOfAgeing2017/index.html> (interactive data) (2017). Accessed: 08.04.2018. [1.1,](#page-21-0) [F](#page-226-0)
- [Uni01] United Nations. World Population Prospects: The 2000 Revision. resreport, Department of Economic and Social Affairs, New York, NY 10017, USA (2001). [1.1](#page-20-0)
- [Uni15a] United Nations. World Population Ageing 2015 Highlights. resreport, Department of Economic and Social Affairs, Population Division, New York, NY 10017, USA (2015). [1.1](#page-20-0)
- [Uni15b] United Nations. World Population Prospects 2015 Data Booklet. resreport, Department of Economic and Social Affairs, Population Division, New York, NY 10017, USA (2015). [1.1](#page-20-0)
- [Urs09] R. Urs, F. Manns, A. Ho, D. Borja, A. Amelinckx, J. Smith, R. Jain, R. Augusteyn and J.-M. Parel. Shape of the isolated ex-vivo human crystalline lens. *Vision Research*, vol. 49, 74–83 (2009). [2.1.2](#page-44-1)
- [Urs10] R. Urs, A. Ho, F. Manns and J.-M. Parel. Age-dependent Fourier model of the shape of the isolated ex vivo human crystalline lens. *Vision Research*, vol. 50, 1041–1047 (2010). [2.1.2](#page-44-1)
- [VF17] V. Vargas-Fragoso and J. L. Alió. Corneal compensation of presbyopia: PresbyLASIK: an updated review. *Eye and Vision*, vol. 4(11), 1–8 (2017). [1.3.2](#page-35-1)
- [Vil02] A. S. Vilupuru and A. Glasser. Dynamic accommodation in rhesus monkeys. *Vision Res.*, vol. 42, 125–141 (2002). [1.2.5](#page-32-0)
- [Vil03] A. S. Vilupuru and A. Glasser. Dynamic accommodative changes in rhesus monkey eyes assessed with A-scan ultrasound biometry. *Optometry Vision Sci.*, vol. 80(5), 383–394 (2003). [1.2.5](#page-32-0)
- [Vil04] A. S. Vilupuru, A. Roorda and A. Glasser. Spatially variant changes in lens power during ocular accommodation in a rhesus monkey eye. *J. Vision*, vol. 4(4), 299–309 (2004). [1.2.5](#page-32-0)
- [vV88] H. van Veen and D. A. Goss. Simplified system of Purkinje image photography for phakometry. *Optometry Vision Sci.*, vol. 65, 905–908 (1988). [2.1.1](#page-38-0)
- [Wan80] J. Y. Wang and D. E. Silva. Wave-front interpretation with Zernike polynomials. *Appl. Opt.*, vol. 19(9), 1510–1518 (1980). [4.3.1,](#page-77-0) [4.3.1,](#page-77-1) [4.3.1](#page-77-2)
- [Wan16] K. Wang, D. Venetsanos, J. Wang and B. K. Pierscionek. Gradient moduli lens models: how material properties and application of forces can affect deformation and distributions of stress. *Scientific Reports*, vol. 6(31171), 1–10 (2016). [2.4.3,](#page-62-0) [2.24,](#page-62-1) [F](#page-226-0)
- [Wan17] K. Wang, D. T. Venetsanos, J. Wang, A. T. Augousti and B. K. Pierscionek. The importance of parameter choice in modelling dynamics of the eye lens. *Scientific Reports*, vol. 7(16688), 1–12 (2017). [2.4.3](#page-62-0)
- [Wan18a] K. Wang and B. K. Pierscionek. Biomechanics of the human lens and accommodative system: Functional relevance to physiological states. *Progress in Retinal and Eye Research* (2018). [2.4.3](#page-62-0)
- [Wan18b] K. Wang, D. T. Venetsanos, J. Wang and B. K. Pierscionek. Combined use of parallelplate compression and finite element modeling to analyze the mechanical properties of the intact porcine lens. *J. Mech. Med. Biol.*, vol. 18, 1840013 (2018). [2.4.1,](#page-60-1) [2.22,](#page-60-0) [F](#page-226-0)
- [Wee07] H. A. Weeber, G. Eckert, W. Pechhold and R. G. L. van der Heijde. Stiffness gradient in the crystalline lens. *Graefes Arch. Clin. Exp. Ophthalmol.*, vol. 245, 1357–1366 (2007). [2.4.1,](#page-58-1) [2.4.1,](#page-59-0) [2.21,](#page-59-1) [2.4.3,](#page-62-0) [9.2.2,](#page-139-0) [F](#page-226-0)
- [Wee08] H. A. Weeber and R. G. L. van der Heijde. Internal deformation of the human crystalline lens during accommodation. *Acta Ophthalmol.*, vol. 86, 642–647 (2008). [2.4.1,](#page-58-1) [2.4.3](#page-62-0)
- [Wie11] M. Wiesner. *Adaption der optischen Kohärenztomographie für die echtzeit-kontrollierte*

*Mikrostrukturierung transparenter Materialien mit einem F2-Laser*. Ph.D. thesis, Helmut-Schmidt-Universität / Universität der Bundeswehr Hamburg (2011). [4.5,](#page-72-0) [F](#page-226-0)

- [Wie15] W. Wieser. *Optische Kohärenztomographie mit Millionen Tiefenschnitten pro Sekunde und hoher Bildqualität*. Ph.D. thesis, Ludwig-Maximilians-Universität München (2015). [4.1.4](#page-72-0)
- [Wil12] G. S. Wilde, H. J. Burd and S. J. Judge. Shear modulus data for the human lens determined from a spinning lens test. *Exp. Eye Res.*, vol. 97, 36–48 (2012). [1.2.4](#page-29-0)
- [Wis88] G. J. Wistow and J. Piatigorsky. Lens crystallins: The evolution and expression of proteins for a highly specialized tissue. *Ann. Rev. Biochem.*, vol. 57, 479–504 (1988). [1.2.3](#page-26-0)
- [Woj02] M. Wojtkowski, R. Leitgeb, A. Kowalczyk, T. Bajraszewski and A. F. Fercher. In vivo human retinal imaging by Fourier domain optical coherence tomography. *Journal of Biomedial Optics*, vol. 7(3), 457–463 (2002). [4.1.2,](#page-70-0) [4.1.3](#page-72-1)
- [Woj04] M. Wojtkowski, V. J. Srinivasan, T. H. Ko, J. G. Fujimoto, A. Kowalczyk and J. S. Duker. Ultrahigh-resolution, high-speed, Fourier domain optical coherence tomography and methods for dispersion compensation. *Optics Express*, vol. 12(11), 2404–2422 (2004). [A.5](#page-180-0)
- [Woj10] M. Wojtkowski. High-speed optical coherence tomography: basics and applications. *Appl. Opt.*, vol. 49(16), D30–61 (2010). [4.1,](#page-68-1) [4.3,](#page-70-1) [4.1.2,](#page-71-0) [4.1.3,](#page-72-1) [F](#page-226-0)
- [Won07] K.-H. Wong, S. A. Koopmans, T. Terwee and A. C. Kooijman. Changes in spherical aberration after lens refilling with a silicone oil. *Invest. Ophthalmol. Vis. Sci.*, vol. 48(3), 1261–1267 (2007). [1.2.5](#page-32-0)
- [Wor18] World Medical Association. Deklaration von Helsinki Ethische Grundsätze für die medizinische Forschung am Menschen. [https://www.bundesaerztekammer.de/fileadmin/](https://www.bundesaerztekammer.de/fileadmin/user_upload/Deklaration_von_Helsinki_2013_DE.pdf) [user\\_upload/Deklaration\\_von\\_Helsinki\\_2013\\_DE.pdf](https://www.bundesaerztekammer.de/fileadmin/user_upload/Deklaration_von_Helsinki_2013_DE.pdf) (2018). Accessed: 06.06.2019. [10.3.1](#page-160-0)
- [Yoo13] S. Yoon, S. Aglyamov, A. Karpiouk and S. Emelianov. The mechanical properties of ex vivo bovine and porcine crystalline lenses: Age-related changes and location-dependent variations. *Ultrasound in Med. & Biol.*, vol. 39(6), 1120–1127 (2013). [1.2.5,](#page-31-1) [9.2.2,](#page-139-0) [9.2.3](#page-141-0)
- [ZABa] ZABER Technologies. A-MCB2. <https://www.zaber.com/manuals/A-MCB2>. Accessed: 15.03.2019. [6.5,](#page-90-0) [F](#page-226-0)
- [ZABb] ZABER Technologies. LAC10A-T4. <https://www.zaber.com/manuals/LAC>. Accessed: 15.03.2019. [6.5,](#page-90-0) [F](#page-226-0)
- [Zer34] F. Zernike. Beugungstheorie des Schneidenverfahrens und seiner verbesserten Form, der Phasenkontrastmethode. *Physica*, vol. 1(7), 689–704 (1934). [4.3.1](#page-77-0)
- [Zha11a] H. Zhao, P. Brown and P. Schuck. On the distribution of protein refractive index increments. *Biophys. J.*, vol. 100, 2309–2317 (2011). [1.2.3](#page-26-1)
- [Zha11b] H. Zhao, P. H. Brown, M. T. Magone and P. Schuck. The molecular refractive function of lens gamma-crystallins. *J. Mol. Biol.*, vol. 411(3), 680–699 (2011). [1.2.3](#page-26-1)
- [Zie07] N. M. Ziebarth, E. P. Wojcikiewicz, F. Manns, V. T. Moy and J.-M. Parel. Atomic force microscopy measurements of lens elasticity in monkey eyes. *Mol. Vision*, vol. 13, 504–510 (2007). [2.4.1](#page-59-1)

## Publikationen

### Zeitschriftenartikel

- E. Grimm, J. Hahn, D. Pflugfelder, M. Schmidt, H. Dieckmann, D. van Dusschoten, M. Knoche. Localized bursting of mesocarp cells triggers catastrophic fruit cracking. *Hortic. Res.*, 2019;6(79):1-10. DOI:10.1038/s41438-019-0161-3
- M. Zabic, B. Matthias, J. Hahn, A. Heisterkamp, H. Meyer, T. Ripken. Wavefront sensorless adaptive optics for optical coherence tomography guided femtosecond laser surgery in the posterior eye. *Proc. SPIE 10886, Adaptive Optics and Wavefront Control for Biological Systems V* 2019;1088603:1-12. DOI:10.1117/12.2509363
- J. Hahn, M. Fromm, F. AL Halabi, S. Besdo, H. Lubatschowski, T. Ripken, A. Krüger. Measurement of ex vivo porcine lens shape during simulated accommodation, before and after fs-laser treatment. *Invest. Ophthalmol. Vis. Sci.* 2015;56(9):5332–5343. DOI:10.1167/iovs.14- 16185
- S. Besdo, J. Wiegand, J. Hahn, T. Ripken, A. Krüger, M. Fromm, H. Lubatschowski. Finite element study of the accommodation behaviour of the crystalline lens after fs-laser treatment. *Biomed. Tech.* 2013;58(Suppl. 1). DOI:10.1515/bmt-2013-4337

#### Laufende Arbeiten

- J. Hahn, T. Laue, F. Theler, T. Ripken. Individualized finite element model of the crystalline lens using experimental data and optimization for prediction of fs-lentotomy influence on lens shape deformation during simulated accommodation. *Invest. Ophthalmol. Vis. Sci.*, Expected publication: 2020
- S. Nessa, F. Theler, J. Hahn, T. Roth, V. Ruff, M. Fromm, H. Lubatschowski, H. Studer, T. Ripken. Customized finite element model of porcine cornea with experimental validation of femtosecond laser arcuate keratotomy. *Invest. Ophthalmol. Vis. Sci.*, Expected publication: 2020
- E. Grimm, D. Pflugfelder, J. Hahn, M. J. Schmidt, H. Dieckmann, M. Knoche. Spatial heterogeneity of flesh-cell osmotic potential in sweet cherry affects partitioning of absorbed water. *New Phytol.*, Expected publication: 2020

#### Konferenzbeiträge

- J. Hahn, M. R. Geggus, T. Laue, T. Roth, M. Zabic, R. Hohndorf, T. Ripken. *Analysis of property changes in ex vivo crystalline lenses during simulated accommodation while modified with fs-laser pulses for presbyopia treatment*. ARVO Annual Meeting in Vancouver, Kanada. Poster am 30.04.2019.
- J. Hahn, M. Fromm, G. Kattermann, T. Roth, A. Krüger, T. Ripken. *Setup for analysis of geometrical and optical property changes in ex vivo crystalline lenses modified with fs-laser pulses for presbyopia treatment*. SPIE Photonics West (BiOS2016) in San Francisco, USA. Vortrag am 22.02.2016.
- S. Besdo, J. Wiegand, J. Hahn, T. Ripken, A. Krüger, M. Fromm, H. Lubatschowski. *The accommodation behaviour of the crystalline lens after fs-laser treatment: a finite element study*. International Conference on Mechanics of Biomaterials and Tissue (ICMOBT2013) in Sitges, Spanien. Poster am 10.12.2013.
- J. Hahn, M. Fromm, A. Krüger, T. Ripken, H. Lubatschowski. *Optical tomography measurement of crystalline lens shape during simulated accommodatio*n. Russian German Conference (RGS2013) in Hannover. Vortrag am 25.10.2013.
- S. Besdo, J. Wiegand, J. Hahn, T. Ripken, A. Krüger, M. Fromm, H. Lubatschowski. *Simulation of the accommodation behaviour of crystalline lenses after fs-laser treatment*. German Association for Computational Mechanics (GACM2013) in Hamburg. Vortrag am 01.10.2013.
- S. Besdo, J. Wiegand, J. Hahn, T. Ripken, A. Krüger, M. Fromm, H. Lubatschowski. *Finite element study of the accommodation behaviour of the crystalline lens after fs-laser treatment*. Tagung der Deutschen Gesellschaft für Biomedizinische Technik (DGBMT2013) in Graz, Österreich. Vortrag am 20.09.2013.
- S. Besdo, M. Fromm, J. Hahn, T. Ripken, H. Lubatschowski. *A FEM-study of the eye lens after inducing cuts using fs-laser*. International Workshop on Computational Mechanics of Materials (IWCMM) in Baltimore, USA. Vortrag am 25.09.2012.
- J. Hahn, M. Fromm, A. Krüger, H. Lubatschowski, T. Ripken. *Crystalline lens stretching device for simulation of accommodation*. Tagung der Deutschen Gesellschaft für Biomedizinische Technik in Jena (DGBMT2012). Vortrag am 21.09.2012.

#### Studentische Arbeiten

- Manuel Ruben Geggus. *Messung und 3D Rekonstruktion der Geometrie von porcinen Augenlinsen während simulierter Akkommodation nach Behandlung mit fs-Laserpulsen*. Masterarbeit, Leibniz Universität Hannover (März 2019)
- Tano Roth. *Messaufbau für die Analyse der Kornea von ex vivo Augen nach Femtosekundenlaser-Inzisionen zur Astigmatismuskorrektur*. Projektarbeit, Leibniz Universität Hannover (Mai 2018)
- Steven Nessa. *Analyse des Einflusses von fs-Laserschnitten auf die Korneatopografie*. Projektarbeit, Leibniz Universität Hannover (Mai 2018)
- Torben Laue. *Entwicklung eines individuellen Finite-Elemente Modells der Augenlinse zur Berechnung der Biomechanik aus ex vivo Messdaten*. Masterarbeit, Leibniz Universität Hannover (November 2017)
- Viktor Ruff. *Messaufbau für corneale Pachymetrie und Topometrie nach Femtosekundenlaser-Inzisionen zur Astigmatismuskorrektur an Schweineaugen ex-vivo*. Bachelorarbeit, Hochschule München (Oktober 2016)
- Tano Roth. *Entwicklung eines Akkommodationssimulators für* ex vivo *Augenlinsen. Bachelorarbeit*, Leibniz Universität Hannover (August 2015)
- Gabriel Kattermann. *Aufbau zur optischen und geometrischen Vermessung von Augenlinsen mittels Laser Raytracing und optischer Kohärenztomographie*. Bachelorarbeit, Hochschule RheinMain (Januar 2015)
- Kirsten Dehning. *Bestimmung der nicht-paraxialen Fokuslänge für porcine Augenlinsen während simulierter Akkommodation nach fs-Laserbehandlung*. Bachelorarbeit, Universität zu Lübeck (Oktober 2014)
- Julia Brandt. *Wavefront measurements and determination of the spherical aberration of* ex vivo *crystalline lenses*. Bachelorarbeit, Universität Oldenburg (August 2014)
- Matthias Hase. *Entwicklung eines robusten Verfahrens zur exakten Erkennung von Schnittpunkten eines Gitters auf OCT Bildern*. Bachelorarbeit, Hochschule Hannover (April 2014)
- Andreas Fromm. *Konstruktion eines Linsenstretchers zur* ex vivo *Simulation der Akkommodation*. Bachelorarbeit, Leibniz Universität Hannover (April 2014)
- Giovanno Möbes. *Realisierung einer Volume Rendering Software in C++ mit Qt und dem Visualization Toolkit (VTK)*. Projektarbeit, Leibniz Universität Hannover (April 2014)
- Maryam Goljany. *Umsetzung eines Grafikmoduls zur Eingabe und Darstellung von Scanfiguren mit OpenGL zur Integration in eine Bildgebungssoftware*. Projektarbeit, Leibniz Universität Hannover (November 2013)
- Giovanno Möbes. *Umsetzung eines Softwaremoduls in C++ mit Qt zur Darstellung von 3-D-Bilddaten mit OpenGL zur Integration in eine Bildgebungssoftware*. Projektarbeit, Leibniz Universität Hannover (Juli 2013)
- Astrid Kaufhold. *Messung der Geometrie- und Fokuslängenänderung von Primatenaugenlinsen während simulierter Akkommodation nach fs-Laserbehandlung*. Projektarbeit, Leibniz Universität Hannover (April 2013)
- Fedaa AL Halabi. *Erfassung der Geometrieänderung von Augenlinsen während simulierter Akkommodation mittels optischer Kohärenztomographie nach fs-Laserbehandlung*. Masterarbeit, Leibniz Universität Hannover (Dezember 2012)

# Lebenslauf

### Zur Person

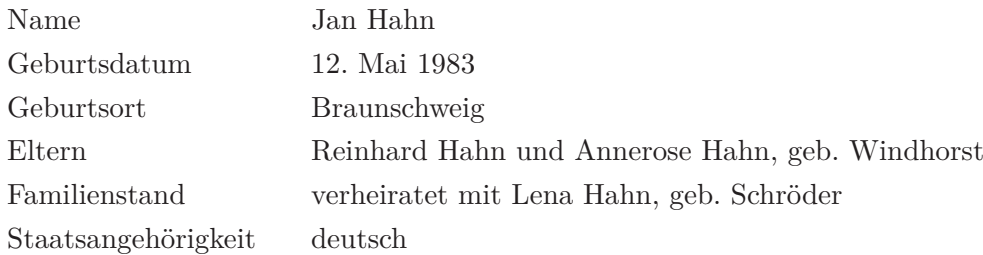

### Beruflicher Werdegang

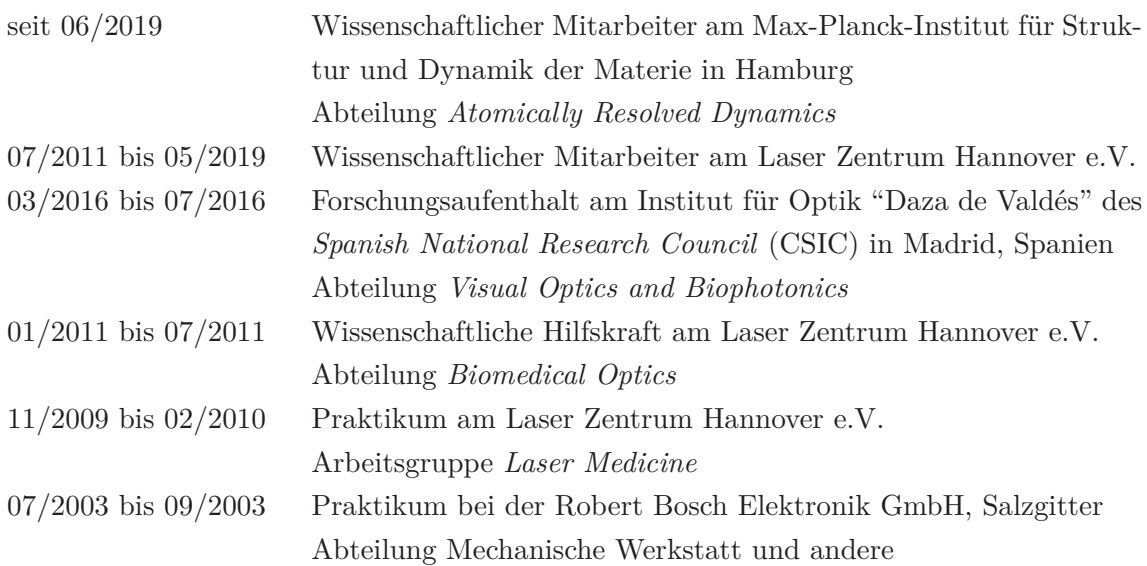

### Ausbildung

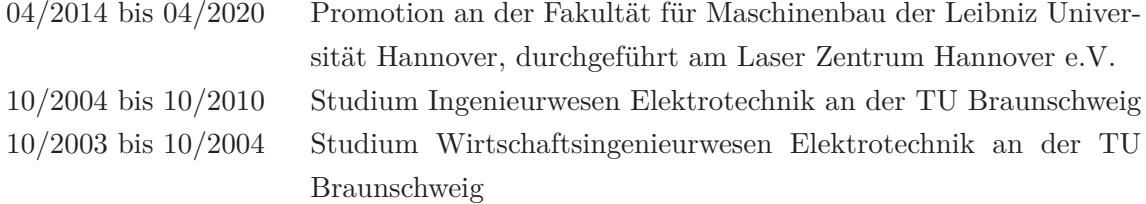